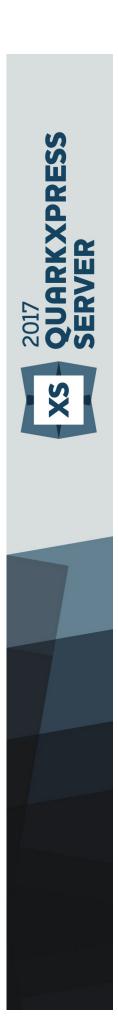

# A Guide to QuarkXPress Server 2017

# Contents

| Getting started with QuarkXPress Server               | 3              |
|-------------------------------------------------------|----------------|
| QuarkXPress Server architecture                       | 3              |
| Understanding QuarkXPress Server                      | 3              |
| Server templates and static projects                  | 4              |
| The document pool and the Streaming Document Provider | 4              |
| Projects and layouts                                  | 5              |
| Job Jackets and resources                             | 5              |
| Caching                                               | 5              |
| QuarkXPress Server preferences                        | 6              |
| Quark License Administrator                           | 6              |
| Master-renderer environment                           | 6              |
| Changing logging levels in "log4j2.xml"               | 7              |
| Understanding QuarkXPress Server XTensions software   | 8              |
| The QuarkXPress Server XTensions API                  | 8              |
| Configuring QuarkXPress Server for launch             | 9              |
| Launching QuarkXPress Server                          | 10             |
| Quitting QuarkXPress Server                           | 10             |
| The QuarkXPress Server user interface                 | 11             |
| Navigation pane                                       | 12             |
| Administration menu                                   | 17             |
| General Preferences dialog box                        | 18             |
| Renderer Preferences dialog box                       | 20             |
| Job Jackets dialog box                                | 29             |
| App Studio preferences                                | 29             |
| Check Out License dialog box                          | 29             |
| Heirar Ossarl-VDssar Commun                           | 20             |
| Using QuarkXPress Server                              | 30             |
| Using QuarkXPress Server  Creating URL requests       |                |
| •                                                     | 30             |
| Creating URL requests                                 | <b>30</b>      |
| Creating URL requests                                 | 30<br>30       |
| Understanding URL requests                            | 30<br>30<br>31 |

| Getting started                                 | 33  |
|-------------------------------------------------|-----|
| Getting started: HTTP and HTTPS                 | 33  |
| Getting started: Web services                   | 39  |
| QXP Server Manager                              | 49  |
| Using the Web interface                         | 50  |
| Understanding rendering                         | 50  |
| Understanding logging                           | 51  |
| Understanding render types                      | 52  |
| Understanding render modifiers                  | 87  |
| Using content modifiers                         | 96  |
| Using XML modify                                | 104 |
| Using XML deconstruct and construct             | 120 |
| Working with indexes                            | 162 |
| Working with cross references                   | 164 |
| Creating and using hyperlinks                   | 165 |
| Using the Streaming Document Provider           | 166 |
| Using administrative request handlers           | 167 |
| Using the QXPSM SDK                             | 188 |
| Writing a Java QXPSM client                     | 188 |
| Writing a .NET QXPSM client                     | 190 |
| Writing an Objective-C client for Mac OS or iOS | 192 |
| Extending QuarkXPress Server Manager            | 195 |
| Sample applications                             | 201 |
| Sample applications: QXP Server Manager         | 201 |
| Sample applications legal notice                | 202 |
| QuarkXPress Server Features                     | 211 |
| Dynamic Pagination and Flow                     | 211 |
| Dynamic Pagination and Flow Problem             | 212 |
| Dynamic Pagination and Flow Solution            | 213 |
| Landscape pagination                            | 216 |
| Automatic callout stacking                      | 220 |
| Automatic callout stacking example              | 221 |
| Nested anchoring                                | 222 |
| Nested anchoring examples                       | 222 |
| Modifier schema (annotated)                     | 225 |
| Entities (Modifier DTD)                         | 225 |
| ADDCELLS (Modifier schema)                      | 226 |
| ALIGNHORSETTINGS (Modifier schema)              | 226 |
| ALIGNVERSETTINGS (Modifier schema)              | 227 |
| ALLOWBOXOFFPAGE (Modifier schema)               | 228 |
| ALLOWBOXONTOPASTEBOARD (Modifier schema)        | 228 |
| ANCHOREDBOXREF (Modifier schema)                | 228 |
| ARTICLE (Modifier schema)                       | 230 |

| AUTHOR (Modifier schema)                         | .230 |
|--------------------------------------------------|------|
| BNSTYLE (Modifier schema)                        | .231 |
| BOTTOM (Modifier schema)                         | .231 |
| BOTTOMGRID (Modifier schema)                     | .231 |
| BOX (Modifier schema)                            | .233 |
| BOXATTRIBUTE (Modifier schema)                   | .236 |
| BOXREF (Modifier schema)                         | .238 |
| CALLOUTANCHOR (Modifier schema)                  | .239 |
| CALLOUTBOXREF (Modifier schema)                  | .240 |
| CELL (Modifier schema)                           | .240 |
| CHILDID (Modifier schema)                        | .243 |
| CLIPPING (Modifier schema)                       | .243 |
| COLGROUP (Modifier schema)                       | .246 |
| COLSPEC (Modifier schema)                        | .246 |
| COLUMN (Modifier schema)                         | .247 |
| COLUMNFLOW (Modifier schema)                     | .249 |
| COLUMNSPAN (Modifier schema)                     | .250 |
| COLUMNSPLIT (Modifier schema)                    | .250 |
| COMPONENT (Modifier schema)                      | .251 |
| COMPOSITIONZONE (Modifier schema)                | .253 |
| CONDITIONALMASTERPAGEREFERENCE (Modifier schema) | .255 |
| CONTENT (Modifier schema)                        | .256 |
| CONTENTPH (Modifier schema)                      | .258 |
| CONTINUEDHEADER (Modifier schema)                | .259 |
| CONTINUEDTROWSTYLE (Modifier schema)             | .259 |
| CONTOUR (Modifier schema)                        | .260 |
| CONTOURS (Modifier schema)                       | .260 |
| COPYFIT (Modifier schema)                        | .261 |
| COPYRIGHT (Modifier schema)                      | .261 |
| DATAPROVIDER (Modifier schema)                   | .261 |
| DEL (Modifier schema)                            | .262 |
| DELETECELLS (Modifier schema)                    | .262 |
| DESCRIPTION (Modifier schema)                    | .262 |
| DROPCAP (Modifier schema)                        | .263 |
| EBOOKMETADATA (Modifier schema)                  | .263 |
| ENTRY (Modifier schema)                          | .264 |
| EVENTCOLSTYLE (Modifier schema)                  | .265 |
| EVENTROWSTYLE (Modifier schema)                  | .266 |
| FIRSTTCOLSTYLE (Modifier schema)                 | .266 |
| FIT (Modifier schema)                            | .267 |
| FITTEXT (Modifier schema)                        | .268 |
| FOOTER (Modifier schema)                         | .270 |
| FOOTERTROWSTYLE (Modifier schema)                | .270 |
| FORMAT (Modifier schema)                         | .270 |

| FRAME (Modifier schema)                                                                                                    | 273                                     |
|----------------------------------------------------------------------------------------------------|-----------------------------------------|
| GEOMETRY (Modifier schema)                                                                                                    | 275                                     |
| GRID (Modifier schema)                                                                                                    | 277                                     |
| GRIDLINE (Modifier schema)                                                                                                    | 278                                     |
| GROUP (Modifier schema)                                                                                                    | 281                                     |
| GROUPCHARACTERS (Modifier schema)                                                                                                    | 282                                     |
| GROWACROSS (Modifier schema)                                                                                                    | 283                                     |
| GROWDOWN (Modifier schema)                                                                                                    | 283                                     |
| HEADER (Modifier schema)                                                                                                    | 283                                     |
| HEADTROWSTYLE (Modifier schema)                                                                                                    | 283                                     |
| HEIGHT(Modifier schema)                                                                                                    | 284                                     |
| HIDDEN (Modifier schema)                                                                                                    | 284                                     |
| HYPERLINK (Modifier schema)                                                                                                    | 286                                     |
| ID (Modifier schema)                                                                                                    | 287                                     |
| INDEXTERM (Modifier schema)                                                                                                    | 288                                     |
| INLINEBOX (Modifier schema)                                                                                                    | 289                                     |
| INLINETABLE (Modifier schema)                                                                                                    | 293                                     |
| INS (Modifier schema)                                                                                                    | 294                                     |
| INSET (Modifier schema)                                                                                                    | 294                                     |
| INTERACTIVITY (Modifier schema)                                                                                                    | 295                                     |
| ISBN (Modifier schema)                                                                                                    | 295                                     |
| KEEPLINESTOGETHER (Modifier schema)                                                                                                    | 295                                     |
|                                                                                                    |                                         |
| KEYWORDS (Modifier schema)                                                                                                    | 296                                     |
| KEYWORDS (Modifier schema)LASTTCOLSTYLE (Modifier schema)                                                                                                    |                                         |
|                                                                                                    | 296                                     |
| LASTTCOLSTYLE (Modifier schema)                                                                                                    | 296<br>297                              |
| LASTTCOLSTYLE (Modifier schema)                                                                                                    | 296<br>297<br>298                       |
| LASTTCOLSTYLE (Modifier schema)                                                                                                    | 296<br>297<br>298<br>300                |
| LAYOUTREF (Modifier schema)  LAYOUTREF (Modifier schema)                                                                                                    | 296<br>297<br>298<br>300                |
| LASTTCOLSTYLE (Modifier schema)  LAYER (Modifier schema)  LAYOUT (Modifier schema)  LAYOUTREF (Modifier schema)  LEFT (Modifier schema)                                                                                                    | 296<br>297<br>300<br>301                |
| LASTTCOLSTYLE (Modifier schema)  LAYER (Modifier schema)  LAYOUT (Modifier schema)  LAYOUTREF (Modifier schema)  LEFT (Modifier schema)  LEFTCONTROLPOINT (Modifier schema)                                                                                                    | 296<br>297<br>300<br>301<br>301         |
| LASTTCOLSTYLE (Modifier schema)  LAYER (Modifier schema)  LAYOUT (Modifier schema)  LAYOUTREF (Modifier schema)  LEFT (Modifier schema)  LEFTCONTROLPOINT (Modifier schema)  LEFTGRID (Modifier schema)                                                                                                    | 296297300301301301                      |
| LASTTCOLSTYLE (Modifier schema)  LAYER (Modifier schema)  LAYOUT (Modifier schema)  LAYOUTREF (Modifier schema)  LEFT (Modifier schema)  LEFTCONTROLPOINT (Modifier schema)  LEFTGRID (Modifier schema)                                                                                                    | 296<br>297<br>300<br>301<br>301<br>303  |
| LASTTCOLSTYLE (Modifier schema)  LAYER (Modifier schema)  LAYOUT (Modifier schema)  LEFT (Modifier schema)  LEFTCONTROLPOINT (Modifier schema)  LEFTGRID (Modifier schema)  LINESTYLE (Modifier schema)  LINKEDBOX (Modifier schema)                                                                                                    | 296297300301301303303                   |
| LASTTCOLSTYLE (Modifier schema)  LAYER (Modifier schema)  LAYOUT (Modifier schema)  LEFT (Modifier schema)  LEFTCONTROLPOINT (Modifier schema)  LEFTGRID (Modifier schema)  LINESTYLE (Modifier schema)  LINKEDBOX (Modifier schema)  LIST (Modifier schema)                                                                                                    | 296297300301301301303304305             |
| LASTTCOLSTYLE (Modifier schema)  LAYER (Modifier schema)  LAYOUT (Modifier schema)  LEFT (Modifier schema)  LEFTCONTROLPOINT (Modifier schema)  LEFTGRID (Modifier schema)  LINESTYLE (Modifier schema)  LINKEDBOX (Modifier schema)  LIST (Modifier schema)  LOCATION (Modifier schema)                                                                                                    | 296297300301301303304305306             |
| LASTTCOLSTYLE (Modifier schema)  LAYER (Modifier schema)  LAYOUT (Modifier schema)  LEFT (Modifier schema)  LEFTCONTROLPOINT (Modifier schema)  LEFTGRID (Modifier schema)  LINESTYLE (Modifier schema)  LINKEDBOX (Modifier schema)  LIST (Modifier schema)  LOCATION (Modifier schema)  LOCKTOGRID (Modifier schema)                                                                                                    | 296297300301301303304305306             |
| LASTTCOLSTYLE (Modifier schema)  LAYER (Modifier schema)  LAYOUT (Modifier schema)  LEFT (Modifier schema)  LEFTCONTROLPOINT (Modifier schema)  LEFTGRID (Modifier schema)  LINESTYLE (Modifier schema)  LINKEDBOX (Modifier schema)  LIST (Modifier schema)  LOCATION (Modifier schema)  LOCATION (Modifier schema)  LOCKTOGRID (Modifier schema)  MASTERPAGESEQUENCE (Modifier schema)                                                                                                    | 296297300301301303305305306             |
| LASTTCOLSTYLE (Modifier schema)  LAYER (Modifier schema)  LAYOUT (Modifier schema)  LEFT (Modifier schema)  LEFTCONTROLPOINT (Modifier schema)  LINESTYLE (Modifier schema)  LINKEDBOX (Modifier schema)  LIST (Modifier schema)  LOCATION (Modifier schema)  LOCKTOGRID (Modifier schema)  MASTERPAGESEQUENCE (Modifier schema)  MATHEQUATION (Modifier schema)                                                                                                    | 296297300301301303305305306306          |
| LASTTCOLSTYLE (Modifier schema)  LAYER (Modifier schema)  LAYOUT (Modifier schema)  LEFT (Modifier schema)  LEFT (Modifier schema)  LEFTGRID (Modifier schema)  LINESTYLE (Modifier schema)  LINKEDBOX (Modifier schema)  LIST (Modifier schema)  LOCATION (Modifier schema)  LOCKTOGRID (Modifier schema)  MASTERPAGESEQUENCE (Modifier schema)  MATHEQUATION (Modifier schema)  MAX (Modifier schema)                                                                                                    | 296297301301303304305306306307          |
| LASTTCOLSTYLE (Modifier schema)  LAYER (Modifier schema)  LAYOUT (Modifier schema)  LEFT (Modifier schema)  LEFTCONTROLPOINT (Modifier schema)  LINESTYLE (Modifier schema)  LINESTYLE (Modifier schema)  LINKEDBOX (Modifier schema)  LIST (Modifier schema)  LOCATION (Modifier schema)  LOCKTOGRID (Modifier schema)  MASTERPAGESEQUENCE (Modifier schema)  MATHEQUATION (Modifier schema)  MAX (Modifier schema)  MAX (Modifier schema)                                                                      | 296297300301301303305305306306307307    |
| LASTTCOLSTYLE (Modifier schema)  LAYER (Modifier schema)  LAYOUT (Modifier schema)  LEFT (Modifier schema)  LEFT (Modifier schema)  LEFTCONTROLPOINT (Modifier schema)  LINESTYLE (Modifier schema)  LINKEDBOX (Modifier schema)  LIST (Modifier schema)  LOCATION (Modifier schema)  LOCKTOGRID (Modifier schema)  MASTERPAGESEQUENCE (Modifier schema)  MATHEQUATION (Modifier schema)  MAX (Modifier schema)  MAX (Modifier schema)  METADATA (Modifier schema)                                               | 296297301301303305305306307307308       |
| LASTTCOLSTYLE (Modifier schema)  LAYER (Modifier schema)  LAYOUT (Modifier schema)  LEFT (Modifier schema)  LEFT (Modifier schema)  LEFTCONTROLPOINT (Modifier schema)  LINESTYLE (Modifier schema)  LINKEDBOX (Modifier schema)  LIST (Modifier schema)  LOCATION (Modifier schema)  LOCKTOGRID (Modifier schema)  MASTERPAGESEQUENCE (Modifier schema)  MATHEQUATION (Modifier schema)  MAX (Modifier schema)  MAX (Modifier schema)  METADATA (Modifier schema)  MIN (Modifier schema)  MIN (Modifier schema) | 296297300301301303305305306306307307308 |

| NOTE (Modifier schema)                             | 309 |
|----------------------------------------------------|-----|
| ODDTROWSTYLE (Modifier schema)                     | 309 |
| ODDTCOLSTYLE (Modifier schema)                     | 310 |
| ORIGIN (Modifier schema)                           | 310 |
| OVERMATTER (Modifier schema)                       | 310 |
| PAGE (Modifier schema)                             | 311 |
| PAGEBREAK (Modifier schema)                        | 312 |
| PAGEREF (Modifier schema)                          | 313 |
| PAGESEQUENCE (Modifier schema)                     | 313 |
| PARAGRAPH (Modifier schema)                        | 314 |
| PARENTTABLE (Modifier schema)                      | 316 |
| PICTURE (Modifier schema)                          | 316 |
| PLACEHOLDER (Modifier schema)                      | 321 |
| POSITION (Modifier schema)                         | 321 |
| PROJECT (Modifier schema)                          | 321 |
| PUBLICATION (Modifier schema)                      | 322 |
| PUBLICATIONCHANNEL (Modifier schema)               | 323 |
| PUBLISHER (Modifier schema)                        | 323 |
| REFNOTE (Modifier schema)                          | 323 |
| RELPOSITION (Modifier schema)                      | 324 |
| REPEATABLEMASTERPAGEALTERNATIVES (Modifier schema) | 324 |
| REPEATABLEMASTERPAGEREFERENCE (Modifier Schema)    | 325 |
| RGBCOLOR (Modifier schema)                         | 325 |
| RICHTEXT (Modifier schema)                         |     |
| RIGHT (Modifier schema)                            | 348 |
| RIGHTCONTROLPOINT (Modifier schema)                | 348 |
| RIGHTGRID (Modifier schema)                        | 349 |
| ROW (Modifier schema)                              | 351 |
| RUBI (Modifier schema)                             | 355 |
| RUBITEXT (Modifier schema)                         | 356 |
| RULE (Modifier schema)                             | 358 |
| RUNAROUND (Modifier schema)                        | 360 |
| SAVEAS (Modifier schema)                           | 364 |
| SCALETO (Modifier schema)                          | 365 |
| SECTION (Modifier schema)                          | 366 |
| SECTIONNUMBERFORMAT (Modifier schema)              | 366 |
| SHADINGSTYLE (Modifier schema)                     | 366 |
| SHADOW (Modifier schema)                           | 368 |
| SHRINKACROSS (Modifier schema)                     | 374 |
| SHRINKDOWN (Modifier schema)                       | 374 |
| SINGLEMASTERPAGEREFERENCE (Modifier schema)        | 375 |
| SIZE (Modifier schema)                             | 375 |
| SPINEIMAGE (Modifier schema)                       | 375 |
| SPLINESHAPE (Modifier schema)                      | 376 |

| SPREAD (Modifier schema)              | 377 |
|---------------------------------------|-----|
| STACKINGORDER (Modifier schema)       | 377 |
| STATICCONTENT (Modifier schema)       | 377 |
| STORY (Modifier schema)               | 377 |
| SUPPRESSOUTPUT (Modifier schema)      | 379 |
| TAB (Modifier schema)                 | 379 |
| TABLE (Modifier schema)               | 380 |
| TABLEBREAK (Modifier schema)          | 383 |
| TABLESTYLE (Modifier schema)          | 383 |
| TABSPEC (Modifier schema)             | 384 |
| TBODY (Modifier schema)               | 384 |
| TCOL (Modifier schema)                | 384 |
| TCOLSTYLE (Modifier schema)           | 385 |
| TCONTINUED (Modifier schema)          | 386 |
| TEXT (Modifier schema)                | 386 |
| TEXTATTRIBUTE (Modifier schema)       | 390 |
| TEXTNODEPH (Modifier schema)          | 390 |
| TEXTPH (Modifier schema)              | 391 |
| TFOOT (Modifier schema)               | 392 |
| THEAD (Modifier schema)               | 392 |
| TITLE (Modifier schema)               | 392 |
| TOP (Modifier schema)                 | 392 |
| TOPGRID (Modifier schema)             | 393 |
| TROW (Modifier schema)                | 394 |
| TROWSTYLE (Modifier schema)           | 395 |
| VALUE (Modifier schema)               | 396 |
| VERTEX (Modifier schema)              | 396 |
| VERTEXPOINT (Modifier schema)         | 397 |
| VERTICES (Modifier schema)            | 397 |
| WIDTH (Modifier schema)               | 398 |
| XREF (Modifier schema)                | 398 |
| Using SSL                             | 399 |
| Secure Sockets Layer (SSL) support    |     |
| Enabling SSL                          |     |
| Enabling HTTP and HTTPS               |     |
| Verifying and using SSL               |     |
| Keystores and SSL certificates        |     |
| •                                     |     |
| QuarkXPress Server XTensions software |     |
| CopyDeskArticle XTensions software    |     |
| Rendering articles                    |     |
| Exporting articles                    |     |
| Adding articles to projects           |     |
| Creating and deleting components      | 402 |

| PDF Filter XTensions software                        | 403 |
|------------------------------------------------------|-----|
| Modifier XTensions software                          | 403 |
| Using Modifier XTensions software                    | 404 |
| Creating XML for Modifier XTensions software         | 404 |
| Layer XTensions software                             | 405 |
| InteractiveDesigner Server XTensions software        | 405 |
| App Studio XTensions software                        | 406 |
| Telegraph XTensions software                         | 407 |
| Setting Telegraph preferences                        | 407 |
| Specifying a server for template upload              | 408 |
| Using Telegraph XTensions software                   | 409 |
| Identifying QuarkXPress items and groups             | 409 |
| Naming items and groups                              | 410 |
| Uploading templates                                  | 410 |
| Uploading missing or modified pictures               | 412 |
| QuarkXPress Server Manager                           | 413 |
| Understanding QuarkXPress Server Manager             | 413 |
| Load balancing                                       | 413 |
| Request timeout interval                             | 414 |
| Determining QuarkXPress Server instance availability | 415 |
| Logging with QXP Server Manager                      | 415 |
| Caching                                              | 415 |
| Web services                                         | 416 |
| Working with QuarkXPress Server Manager              | 416 |
| Starting QuarkXPress Server Manager                  | 416 |
| Request handler binding                              | 418 |
| Configuring QuarkXPress Server instances             | 418 |
| Managing the cache                                   | 422 |
| Managing logs                                        | 424 |
| Using a proxy server                                 | 427 |
| Generating automatic e-mail messages                 | 427 |
| Using other global settings                          | 428 |
| Saving a server configuration                        | 430 |
| Using custom error messages                          | 430 |
| Sending requests from a browser                      | 431 |
| The XTensions Developer Kit (XDK)                    | 434 |
| Glossary                                             | 435 |
| Legal notices                                        | 436 |

# Conventions

Formatting conventions highlight information to help you quickly find what you need.

- Bold type style: The names of all dialog boxes, fields, and other controls are set in bold type. For example: "Click **OK**."
- References: In descriptions of features, parenthetical references guide you in accessing those features. For example: "The Find/Change dialog box (Edit menu) lets you find and replace text."
- Arrows: You will often see arrows (>), which map out the menu path to a feature.
   For example: "Choose Edit > Style Sheets to display the Style Sheets dialog box."
- Icons: Although many tools and buttons are referenced by name, which you can see by displaying ToolTips, in some cases icons are shown for easy identification. For example, "Click the button on the Measurements palette to center text."
- Cross-platform issues: This application is quite consistent across operating systems. However, some labels, buttons, key combinations, and other aspects of the application must differ between Mac OS® and Windows® because of user interface conventions or other factors. In such cases, both the Mac OS and Windows versions are presented, separated by a slash, with the Mac OS version presented first. For example, if the Mac OS version of a button is labeled Select, and the Windows version is labeled Browse, you are directed to "Click Select/Browse." More complex cross-platform differences are mentioned in notes or parenthetical statements.

# Getting started with QuarkXPress Server

QuarkXPress Server lets you render QuarkXPress projects in a variety of formats.

# **QuarkXPress Server architecture**

The QuarkXPress Server architecture is shown in the following diagram.

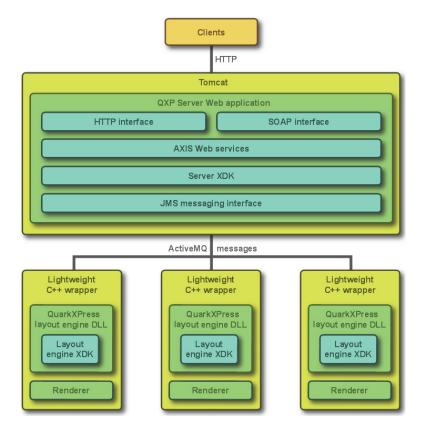

QuarkXPress Server architecture diagram

# **Understanding QuarkXPress Server**

QuarkXPress Server helps automate the generation of QuarkXPress layouts to a variety of output formats—including JPEG, Portable Document Format (PDF), and PostScript®—all from a centralized Web application. To send a request to QuarkXPress Server, all you need to do is enter a URL into your Web browser's

#### **GETTING STARTED WITH QUARKXPRESS SERVER**

address field. For example, the following URL instructs the QuarkXPress Server application named "QXPServer" to return the file "MyProject.qxp" as a PDF file:

http://QXPServer:8080/pdf/MyProject.qxp

The QuarkXPress Server application receives these requests, renders (creates) the requested projects in the requested formats, and then returns the rendered file to the client application—the Web browser in this case.

- → The format of QuarkXPress Server URL requests is described in detail in "Creating URL requests" and in "Web integration."
- → You can also create custom applications that communicate with a QuarkXPress Server application using HTTP, Simple Object Access Protocol (SOAP), or another protocol. For more information, see "Web integration."

You can think of QuarkXPress Server as a special version of QuarkXPress that runs on a server with the following main differences:

- Instead of accepting input from a keyboard and mouse, QuarkXPress Server accepts input in the form of URLs and other types of requests.
- Instead of sending a project to a printer, QuarkXPress Server renders (creates) output in a particular format and sends the rendered file to a client.

# Server templates and static projects

QuarkXPress Server can open, render, and serve two types of projects:

- Static projects are QuarkXPress projects that can be rendered and served as-is in a
  variety of formats by the QuarkXPress Server application. For example, you
  might make a product manual available as a static project and allow customers
  to download that manual in a variety of formats.
- Server templates are QuarkXPress projects that can be manipulated by the
  QuarkXPress Server application before being rendered and served. For example,
  you might make a sales piece available as a server template so that each person
  who downloads it receives a personalized copy.
- → QuarkXPress Server can open QuarkXPress documents, projects, and templates created in any language edition of QuarkXPress 7.0 or later. QuarkXPress Server can save and export projects in QuarkXPress 8.x, 9.x and 10.x format.

# The document pool and the Streaming Document Provider

QuarkXPress Server has two main ways to find or receive content for rendering.

- The document pool
- The Streaming Document Provider

QuarkXPress Server can read templates and static projects from a directory called the *document pool*. The document pool can be any directory that is available to QuarkXPress Server through a file system or an FTP server. You can use any of the following methods to place files in the document pool:

• Drag the files to the document pool directory.

- Use the **Add Files** command in the **Document Pool** screen of the QuarkXPress Server Web interface.
- Upload the files using FTP to the document pool directory.
- Use Telegraph XTensions® software to upload the files to the document pool from within QuarkXPress. (For more information about Telegraph XTensions software, see "Telegraph XTensions software.")

For more information about the document pool, see "The QuarkXPress Server User Interface."

The document pool directory cannot be an encrypted directory.

QuarkXPress Server can also receive templates, projects, and other files as part of a multipart HTTP request. For more information, see "Using the Streaming Document Provider."

In addition, QuarkXPress Server can serve documents from a database, a content management system, or other sources. Collectively, the document pool and any other source of files to be served are referred to as *document providers*.

# **Projects and layouts**

QuarkXPress projects can contain one or more layouts, and only one layout can be rendered at any given time. If you do not specify a layout when you send a rendering request, QuarkXPress Server renders the first layout in the project.

# Job Jackets and resources

In QuarkXPress, *resources* are things such as style sheets, colors, H&Js, output styles, and item styles. Resources are stored in a *Job Jackets structure*, which can be either embedded in a project or stored in a separate Job Jackets file.

QuarkXPress Server uses a default Job Jackets file to make a default set of resources available to all projects handled by QuarkXPress Server, regardless of whether they are included in the projects and articles you render. You can update this file in two ways:

- Using the QuarkXPress Server Web interface. For more information, see "Job Jackets dialog box."
- Using request handlers. For more information, see "jobjacket" and "updateprefsfromjj."

Once you've downloaded the default Job Jackets file, you can update its resources using QuarkXPress. For more information, see "Job Jackets" in *A Guide to QuarkXPress*.

The location of the default Job Jackets file is stored in the QuarkXPress Server preferences folder. For more information, see "QuarkXPress Server preferences."

# Caching

To maximize efficiency, QuarkXPress Server uses cached versions of all rendered projects whenever possible. You can configure projects so that they are never

cached, so that they are cached for a particular amount of time, or so that they are rendered every time they are served.

# **QuarkXPress Server preferences**

When you launch QuarkXPress Server, the application creates preferences files that are functionally and structurally equivalent to the preferences files created by QuarkXPress. These preferences files reside in the QuarkXPress Server "Preferences" folder. QuarkXPress Server also creates a "QuarkXPress Server.prf" file in the "Preferences" folder. This file contains preference settings that are specific to QuarkXPress Server.

QuarkXPress Server uses these preferences the same way QuarkXPress uses them. If an XTensions module creates a project in QuarkXPress Server, that project draws its settings from the QuarkXPress Server preferences just as a new QuarkXPress project draws its settings from the QuarkXPress preferences.

Preferences files are stored in the following locations:

- Mac OS: [User]/Library/Preferences/Quark/QuarkXPress Server Renderer/
- .
- •
- •
- Windows:

C:\Windows\System32|config\systemprofile\AppData\Roaming\Quark
\QuarkXPressServer Renderer [version]

For more information about preferences, see the "Administration menu."

#### **Quark License Administrator**

To prevent unauthorized use, launching QuarkXPress Server requires the presence of a Quark® License Administrator (QLA) server. QuarkXPress Server follows the configuration and control rules that are enforced by QLA. For more information about QLA, see the QLA documentation included with QuarkXPress Server.

# Master-renderer environment

Requests for project renders are stored in a *connection queue*. The requests in the rendering queue can be processed by a single QuarkXPress Server application, or by a master QuarkXPress Server application and several renderers (additional instances of QuarkXPress Server). The master QuarkXPress Server application launches the available number of renderers and then passes the requests in the connection queue to those renderers as they become available. The number of renderers available for launch is determined by the number of licenses available from the QLA server.

The master QuarkXPress Server process and all of the renderers it launches share the following elements:

- The same application preferences (each renderer has its own preferences files, but QuarkXPress Server keeps them synchronized)
- The same document cache in memory
- The same memory cache
- The same server XTensions modules (a separate instance of each XTensions module runs with each renderer)
- The same server document pool (if defined in the QuarkXPress Server preferences or if a document provider is used in place of the document pool)

If a renderer unexpectedly quits, the master QuarkXPress Server restarts the renderer without requiring any action from you.

# Changing logging levels in "log4j2.xml"

You can change the logging levels for QuarkXPress Server. Options include ERROR, INFO, WARN, DEBUG, and TRACE.

- ERROR = includes messages that indicate disrupted and failed requests.
- INFO = includes messages that indicate the state of services.
- WARN = includes non-critical service error messages
- DEBUG = includes messages that indicate server resource usage.
- TRACE = includes messages according to activity related to requests.

Refer to Java documentation for more information about logging levels.

To change logging levels:

- 1. Open the "conf" folder in your QuarkXPress Server folder.
- **2.** Open "log4j2.xml" in a text-editing application.
- **3.** To define the logging level for QuarkXPerss Server errors, scroll to <logger name=com.guark.gxps. The structure is as follows:

```
<logger name="com.quark.qxps">
  <level value="ERROR" />
  </logger>
```

**4.** To define the logging level for QuarkXPress Server transactions, scroll to

```
<logger name=QXPSTransactionLogger. The structure is as follows:</pre>
```

**5.** To define the logging level for other activity, scroll to the <root>. The structure is as follows:

```
<root>
  <priority value="ERROR" />
   <appender-ref ref="QxpsServerAsyncAppender" />
</root>
```

**6.** Save and close "log4j2.xml."

# **Understanding QuarkXPress Server XTensions software**

QuarkXPress Server ships with a collection of XTensions software that adds capabilities to QuarkXPress Server. For example, PDF Export XTensions software lets QuarkXPress Server serve content in PDF format; Modifier XTensions software lets you retrieve, manipulate, and reconstruct XML representations of projects; and QuarkCopyDesk® Renderer XTensions software lets you create QuarkCopyDesk articles. Telegraph XTensions software works with QuarkXPress to allow designers to name boxes in template files so that those boxes can be addressed by URLs.

For more information about XTensions software included with QuarkXPress Server, see "XTensions software" and "Telegraph XTensions software."

#### The QuarkXPress Server XTensions API

In addition to the XTensions modules included with QuarkXPress Server, developers can create custom XTensions software that add features. The complete server XTensions Application Programming Interface (API) documentation is available in the QuarkXPress Server XTensions Developer's Kit (XDK).

→ As of version 8.0, the QuarkXPress Server XDK is Unicode-compliant.

The QuarkXPress Server XDK lets you create XTensions modules that provide the following abilities:

- The ability to register request handlers
- The ability to register project providers
- The ability to register new render formats
- The ability to add items to the list of response properties, cookies, and HTTP header items
- The ability to log messages in log files
- The ability to initiate a new transaction to be processed by the server
- The ability to completely control how projects are processed by the server

In addition, QuarkXPress Server XTensions software can register for the following basic callbacks:

- Pre-processing
- Content loading
- Layout modification
- Post-processing
- Removing slugs while running the QuarkXPress project renderer
- Analyzing the server after a transaction is complete
- Pre- and post-transaction callback

# **Configuring QuarkXPress Server for launch**

To configure QuarkXPress Server prior to launch, open the file [QuarkXPress Server application folder]/conf/ServerApp.properties folder) and modify it as follows:

- To make the server run without loading any network interface, use the nonetwork option with the <code>qxpservercore.serverRendererParameters</code>. In this mode, the only transactions a server can run are those passed to it by another process.
- To control whether renderers are monitored, set qxpservercore.monitorrenderers.value to true or false.
- To specify the query interval for monitoring renderers, set qxpservercore.monitorrenderers.queryinterval.value to a value in seconds.
- To specify the number of retries for monitoring renderers, set qxpservercore.monitorrenderers.noofretries.value to an integer. If a renderer process has been attempting to fulfill a request for the specified number of retries (with the specified query interval in seconds between retries), the renderer monitor recyles that process.
- To control how many renderers the master process launches, specify a number for <code>qxpserver.subrenders</code>. Note that the number of renderers you can launch depends on your license.
- To force the renderers to restart on a periodic basis, specify a value in hours for qxps.render.recycle.interval. The default value is 24, or 24 hours.
  Decimal values are permitted. Renderers restart serially, so one renderer doesn't restart until the other is finished restarting. If a renderer is busy, the master process waits for 15 minutes, and then if the renderer is still busy, postpones the restart until the next interval elapses. Set this value to zero to turn the automatic restart feature off.
- The request timeout at Renderer lets you specify the timeout value for rendering. It is set to 10 minutes by default.

```
qxpserver.renderer.request.timeout.name = requestTimeout
qxpserver.renderer.request.timeout.value = 10
```

- To control whether the server should collect performance metrics, set qxpserver.CollectPerformanceMetrics=true to collect and false to not collect metrics.
- To set the number to transactions after which performance metrics data will be flushed to file:

```
qxpserver.CollectPerformanceMetrics.flush.transactioncount =
100
```

- To send JMX notifications when performance metrics change set: qxpserver.CollectPerformanceMetrics.sendjmxnotifications = true
- Enable this flag to automatically refresh admin ui through JMX notifications qxpserver.CollectPerformanceMetrics.adminui.autorefresh = true

#### **GETTING STARTED WITH QUARKXPRESS SERVER**

- To reset metrics on every launch of qxps. If set to true, the QuarkXPress Server will clear old metrics and start capturing fresh metrics on every launch.

  qxpserver.CollectPerformanceMetrics.resetmetricsonserverlaunch
  = false
- To accelerate the time to troubleshoot a failed rendering request, QuarkXPress
  Server creates the rescue folder and collects the data for failed and timed out
  transactions by default into a folder name QXPSRescuedata
   relative to doc
  pool.

Setting this value to false means the rescue folder will not be created and no data will be collected.

```
qxpserver.rescuefolder.manage=true
```

• Specify the rescue folder path for failed transactions. If no value is given here, the document pool path would be considered by default:

```
qxpserver.rescuefolder.path = <Specify custom folder path>
```

# **Launching QuarkXPress Server**

On Windows, you can install QuarkXPress Server as an application or as a service (Quark recommends that you always run it as a service). On Mac OS, QuarkXPress Server always runs as an application.

If you install QuarkXPress Server on Windows as an application, you can launch it using the **Start** menu or by double-clicking the "ServerStartup.bat" in the QuarkXPress Server application folder.

For information on launching QuarkXPress Server in a separate Tomcat installation, see "Deploying QuarkXPress Server externally" in the QuarkXPress Server *ReadMe*.

QuarkXPress Server offers a browser-based user interface instead of a conventional user interface.

# **Quitting QuarkXPress Server**

To quit QuarkXPress Server, press Control+C.

# The QuarkXPress Server user interface

QuarkXPress Server offers a browser-based user interface. This chapter describes how you can use it to configure and customize your QuarkXPress Server application and manage your server XTensions modules.

To view the QuarkXPress Server welcome page, launch a Web browser and enter the URL http://[server]:[port] (where [server] is the IP address or domain name of the server and [port] is the TCP/IP port on which the server is running). The welcome screen displays.

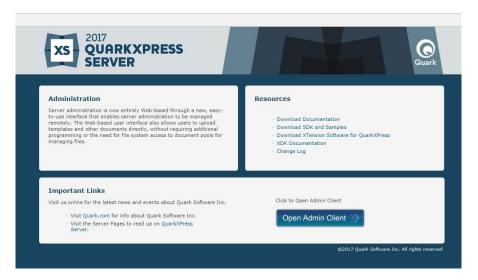

The QuarkXPress Server welcome page

To display the administrative client, click **Open Admin Client**. If the server has realm verification enabled, you will be asked to enter your user name and password. The administrative client displays.

# **Navigation pane**

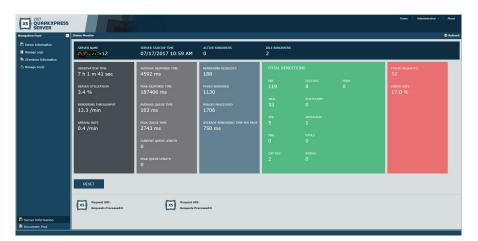

Status Monitor screen

The navigation pane on the left side has two areas shown in the lower left. The **Server Information** area lets you view server information and the transaction log, and the **Document Pool** area lets you view the contents of the document pool. You can collapse and expand this pane with the button at the right end of the **Navigation Pane** header.

If you click **Server Information**, the **Status Monitor** screen displays.

This screen shows the following usage reporting metrics:

- 1. Server Name: Name or IP of the machine running QuarkXPress Server.
- 2. **Server Startup time:** Shows the date and time at which the QuarkXPress Server Service was launched.
- 3. **Active Renderers:** Represents the number of renderers busy processing a rendering job. This updates dynamically.
- 4. **Idle Renderers**: Represents the number of renderers in an idle state. This updates dynamically.
- 5. **Observation Time:** The time period during which the server's activity is monitored to collect performance metrics.
- 6. **Busy Time:** Sum of all time periods when the server is busy processing at least one rendering transaction.
- For Example: Busy Time = Busy Period 1 + Busy Period 2 + Busy Period 3 + ... + Busy Period n, where Tr1, Tr2, ...Trn represent incoming rendering transactions.

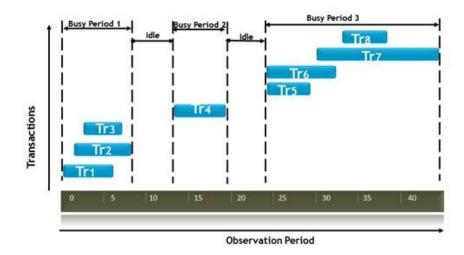

Busy Time: Transactions Vs. Observation Period

7. **Server Utilization:** The percentage of server capacity used during the Observation Time.

Utilization (%) = (Busy Time / Observation Time) \* 100.

- For Example: For an Observation Time of 50 minutes if the server is busy for 40 minutes, the Server Utilization(%) = (40 / 50) \* 100 = 80%.
  - 8. Rendering Throughput: The average number of rendering transactions completed during Busy Time.

Rendering Throughput = total rendering transactions completed / Busy Time.

- For example, if 150 rendering transactions are completed in a busy time of 50 minutes, then the throughput would be 150/50 = 3 transactions / min.
  - 9. Arrival Rate: The number of arrivals per unit of time.

Arrival Rate = Total transactions arrived / Observation Time

- For example for a total of 1500 rendering requests arrived, during 50 minutes Observation Time, the Arrival Rate = 1500/50 = 30 transactions / minute.
  - 10. **Response Time for a rendering transaction:** It is the total time taken to complete a transaction from its submission to completion.

Response Time= Queue Time + Processing Time

For example if a server running with 2 the rendering transaction Tr1 goes to renderer1, Tr2 goes to renderer2, Tr3 waits in queue until one of the renderer becomes free. The response time for each rendering transaction is as shown below.

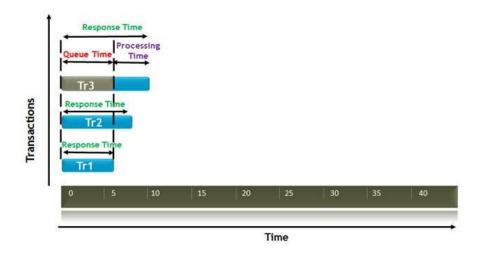

Response Time: Transactions Vs. Time

11. **Average Response Time:** Average amount of time taken to complete a transaction from its submission to completion.

For Example:

Time taken to complete transaction 1 = Tr1

Time taken to complete transaction 2 = Tr2

• • •

...

Time taken to complete transaction n = Trn

Average Response Time = (Tr1 + Tr2 + ... + Trn) / n

12. **Peak Response Time:** The highest response times recorded during a given observation time.

For example, if during a given **Observation Time**, if response times for various rendering transactions are as below,

Tr1 = 7 sec

Tr2 = 15 sec

Tr3 = 2 sec

Tr4 = 2 sec

Tr5 = 20 sec

...

• • •

Trn = 4 sec

Peak Response Time = MAX(7,15,2,2,20...4) = 20 sec.

- 13. **Average Queue Time:** The average time a rendering job stays in the queue before it gets processed. The average queue time = total queue time / total rendering transactions completed.
- For example, if the total queue time is 3 minutes (i.e. 180 seconds) and 150 transactions are completed, then the Average Queue Time = (3 \* 60) / 150 = 1.2 seconds
  - 14. **Peak Queue Time:** The highest waiting time a rendering job stays in the queue.

For example, if during a given Observation Time, the waiting times iare:

```
Tr1 = 0 sec

Tr2 = 5 sec

Tr3 = 2 sec
...
...
Trn = 4 sec
```

- Peak Queue Time = MAX(0,5,2, ...4) = 5 sec.
- 15. **Current Queue Length:** The number of rendering jobs waiting in the queue to be processed.
- 16. **Peak Queue Length:** The highest queue lengths recorded during a given observation time.
- 17. **Rendering Requests:** The total number of transactions delegated to renderers during a given observation time (e.g. PDF, JPG, /getprojinfo, /jobjacket, /getrendererprefs, /setrendererprefs, etc).
- 18. **Pages Rendered:** Sum total of all pages rendered for each rendering transaction during a busy time.
- 19. **Images Processed:** Sum total of all image files either imported or rendered as a part of the rendering transaction during the observation time.
- 20. **Average Rendering Time Per Page:** The average time taken to render a page. Average rendering time per page = busy time / total pages rendered.
- For example, if a total of 15000 pages are rendered when the server was busy for 50 minutes (i.e. 3000 sec), the Average Rendering Time Per Page = (50\*60)/15000 = 0.2 seconds
  - 21. **Total Renditions:** The number of renditions of various formats rendered by the server during the observation time. By default, this includes PDF, JPEG, HTML5, EPUB, KINDLE, APPSTUDIO, EPS, XML, PNG, CopyDesk Articles, QuarkXPress Projects.
  - 22. Failed Transactions Count: The number of failed transactions.
  - 23. Error Rate: The percentage of failed transactions during the Observation Time.
- For example if out of 500 rendering transactions, if 10 transactions failed, then the Error Rate (%) = (10 / 500) \* 100 = 2%.

# THE QUARKXPRESS SERVER USER INTERFACE

- 24. **RESET button:** Clicking on the reset button results in the following sequence of actions:
- The server usage information recorded during the Observation Time is backed up to a backup file (Telemetry.json) within the QuarkXPress Server logs folder.
- Clears all the server usage information displayed in the Status Monitor page of Admin UI by resetting the values to zero.
- Starts a fresh Observation Time under which all the usage information will be freshly recorded again.

The icons in the area below represent the renderers that are currently running and show which requests are being processed by each renderer in real time. This screen also shows the number of active and idle renderers.

The information for the Observation Time can be downloaded as a backup (step-5). A file named "Telemetry.json" is downloaded in association with the .zip archive downloaded using the **Download Logs** button under **Manage Logs**.

REST interface for usage data:

http://<servernameorip>:8080/telemetry

http://<servernameorip>:8080/cleartelemetry

If you click Manage Logs, the Logs screen displays the current transaction log.

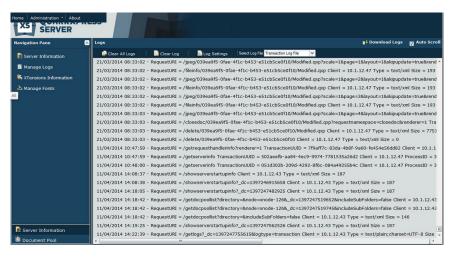

# Logs screen

- To download the active log including recent crash reports, click Download Logs at the top of the Logs header.
- To make the log scroll automatically as events occur, check Auto Scroll.
- To clear all logs, click Clear All Logs.
- To clear the current log, click **Clear Log**.

- To display the Log Settings dialog box, click Log Settings. In this dialog box, you can change the maximum log file size, the maximum rolling count, and the logging level for the general QuarkXPress Server log, the QuarkXPress Server transaction log, and the QuarkXPress Server fatal log.
- Each transaction entry in the QuarkXPress Server transaction log has some useful information related to request URI, time taken for rendering, rendered output size, pages generated, images processed, average time per page, time/duration a transaction has waited in the queue before it got processed(queue time), queue length, and the number of other transactions still waiting in the queue at the time it was processed.
- To view a particular log file, choose an option from the Select Log File dropdown menu.

If you click **Show XTensions Information**, the **XTensions Information** screen displays, allowing you to view the status of all installed XTensions modules.

If you click Manage Fonts, a list of fonts installed on the Server machine is displayed.

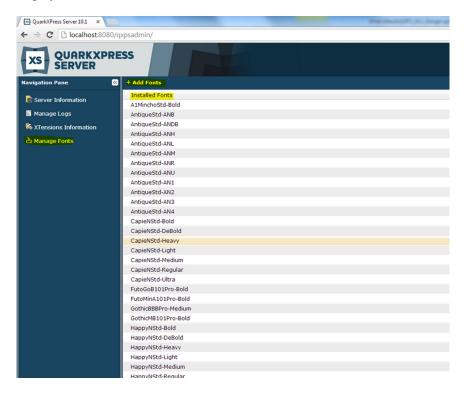

#### Fonts screen

To search fonts, use the list search box in the top right corner.

To add fonts to the Server machine, click the Add Fonts button. This will copy the fonts to the "privatefonts" folder in the QuarkXPress Renderer folder.

# Administration menu

The administration menu lets you manage QuarkXPress Server.

You do not have to restart the server in GUI mode to set preferences.

# **General Preferences dialog box**

The General Preferences dialog box (Administration > Preferences > General) lets you set preferences that are not related to rendering. It includes the tabs described in the following topics.

You can also set general preferences using the setprefs request handler. For more information, see "setprefs."

#### **General Preferences — Server**

The Server tab (Administration > Preferences > General > Server) includes the following controls.

Use the **Document Root Folder** field to specify the location of the document pool.

Putting the document pool on a network connected drive is not recommended, because this negatively impacts the performance of QuarkXPress Server.

Use the Allow Memory Caching check box to control whether memory is cached.

Use the Max Memory Cache Size field to specify the maximum memory size allocated to the cache memory. Valid values are from 10MB to 1024MB.

Use the Force Served Documents Closed check box to control whether QuarkXPress Server closes projects from the document pool after it renders them, regardless of the Telegraph XTensions software setting. Uncheck this box to keep such projects open on the server.

Use the **Default Renderer Type** drop-down menu to specify the default rendering format for the server.

- Appstudio: Returns a .zip file containing an HTML5 App Studio article.
- Appstudio Upload: Exports an HTML5 App Studio article and uploads it to the App Studio Publishing Portal.
- **ePUB**: Returns an ePUB file.
- EPS Document: Returns an Encapsulated PostScript (EPS) file.
- JPEG: Returns a JPEG file.
- PDF: Returns a PDF file.
- PNG: Returns a Portable Network Graphics (PNG) file.
- PostScript: Returns a PostScript file.
- QCDDOC: Returns a QuarkCopyDesk article.
- QuarkXPress Document: Returns a QuarkXPress project.
- **Raw Custom:** Returns a file in internal QuarkXPress format for use by server XTensions software developers.
- RLE Raw Custom: Returns a file in internal QuarkXPress format (compressed using Run Length Encoding) for use by server XTensions software developers.

Use the Scale field to specify the default scale percentage at which QuarkXPress Server should render projects.

Use the Disable QXD Return check box to specify whether QuarkXPress Server can return QuarkXPress projects to clients.

# **General Preferences — Log**

The Log tab (Administration > Preferences > General > Log) includes the following controls.

Use the Log Document Problems check box to specify whether to include problem descriptions in transaction log files. The "Log" folder inside the QuarkXPress Server application folder contains three log files:

- QuarkXPress Server Fatal Log.log: This log lists all fatal errors.
- QuarkXPress Server Log.log: The log for the Java process. This log contains source code-level logging information that can be useful in troubleshooting.
- QuarkXPress Server Transaction Log.log: This log lists all transactions and all errors.
- → Detailed application logging is enabled for these log files only if it is enabled in the "log4j.xml" file.

To log detailed transaction timing data, check Log Timing Data.

Logged problems include the following:

- Missing Fonts: If fonts are missing from a project that has been requested for rendering, a one-line description of each missing font is added to the error log. If QuarkXPress Server receives a request to render a project and does not have access to the fonts required by the project, it uses the fonts specified in the Fonts tab of the Preferences dialog box (Administration > Preferences > General). If these fonts are also unavailable, QuarkXPress Server substitutes Helvetica (Mac OS) or Arial (Windows). This behavior is the same as it is in QuarkXPress.
- Missing Pictures
- Missing SXTs: If a required server XTensions module is missing when a rendering request is received, a one-line description of each missing module is added to the error log. If the name of the missing module is not returnable, the XTensions module ID number is returned.
- Text Encoding/Character Set Problems: If text is sent to a text box in the template and the system does not have access to the correct font glyph, the issue is logged. The log data indicates the character set that the system attempted to convert. For example, the log entry might show that a request for Japanese characters was sent to an English project.
- → Information about missing fonts and missing pictures is also recorded in the "QuarkXPressServerRenderer.log" file. This file also contains detailed timing information, including the transaction UID for each transaction. This log file can be found here:
  - Mac OS: [drive]/Users/[user name]/Library/Logs/Quark

#### THE QUARKXPRESS SERVER USER INTERFACE

- Windows: [drive]:\Program Files\QuarkXPress Server
- To download all logs to a non-server computer, click **Show Transaction Log** in the QuarkXPress Server Web interface, then click **Download Logs** on the home page.

#### **General Preferences** — Email

QuarkXPress Server can automatically notify someone by e-mail when the checkedout QLA license is about to expire. The Email tab (Administration > Preferences > General > Email) lets you specify where such e-mail messages should be sent.

Use the Server field to specify the domain name or IP address of the e-mail server that QuarkXPress Server should use to send messages (for example, mail.quark.com).

Use the **Port** field to specify the port number of the e-mail server that QuarkXPress Server should use to send messages. Valid values are from 0 to 255.

Use the From to specify the source e-mail address the QuarkXPress Server application should use to send messages (for example, QXPSserver1@quark.com).

Use the To to specify the e-mail address to which the QuarkXPress Server application should send messages (for example, QXPServerAdmin@quark.com).

#### **General Preferences — Authentication**

The Authentication tab (Administration > Preferences > General > **Authentication**) includes the following controls.

Check Authenticate For Admin Requests to enable the Username and Password fields. These fields let you control access to administrative parameters and features. You can enter up to 32 characters.

# Renderer Preferences dialog box

Use the renderer Preferences dialog box (Administration > Preferences > Renderer) to set up default preferences for use when projects are created in QuarkXPress Server. It includes the tabs described in the following topics.

- Many of these preferences come into play only when you create a project in QuarkXPress Server, either using a construct request or through a request handled by a custom QuarkXPress Server XTensions module.
- → You can also set renderer preferences using the setrendererprefs request handler. For more information, see" setrenderer prefs."

# **Preferences** — Display

The Display pane (Administration > Preferences > Renderer > Display) includes the following controls.

Use the Color TIFFs drop-down list to specify the color depth of screen previews created for color TIFFs when they are imported.

Use the **Gray TIFFs** drop-down list to specify the resolution of screen previews created for grayscale TIFFs when they are imported.

Choose a profile that corresponds to your monitor from the **Monitor Profile** drop-down menu, or choose **Automatic**. Profiles can be placed in the "Profiles" folder in the QuarkXPress Server application folder.

# **Preferences** — Input Settings

The Input Settings tab (Administration > Preferences > Renderer > Input Settings) includes the following controls.

Check **Smart Quotes** to force QuarkXPress to replace feet (')and inches (") marks automatically with the specified quotation marks.

Use the Format drop-down menu to specify the default characters to be used with the Smart Quotes feature and Convert Quotes option in the Get Text dialog box (File > Get Text).

To change the separators used for indicating sequential ranges for output, enter a value in the **Sequential Page Range Separator**. This value override the preferences set for a project.

To change the separators used for indicating nonsequential ranges for output, enter a value in the **Non Sequential Page Range Separator**. This value override the preferences set for a project.

#### Preferences — Font Fallback

The Font Fallback pane (Administration > Preferences > Renderer > Font Fallback) includes the following controls.

Check **Font Fallback** to activate the Font Fallback feature. When this feature is active, if the application encounters a character it cannot display in the current font, it attempts to find a font that can display the character.

If the application encounters a missing font when opening a project, it uses the preferences in this pane to determine which substitute fonts to use.

→ If you add characters to an exising project and the font cannot support those characters, the application will search the system for a font that can display the characters.

Check **Search** to have the application search for a suitable font that is used in the active project. To restrict the search to a particular range, choose an option from the **Search Type** drop-down menu. To search the entire story where a missing font occurs, choose **Active Story**. To search a particular number of paragraphs in both directions, choose **Paragraph** and enter a number in the **Search Limit** field.

To indicate which fallback fonts should be used when no other font can be found (taking the **Search** settings into account), choose options from each of the dropdown menus in the **Font List** area.

To indicate which font should be used for the slug line when a layout is printed with registration marks turned on, choose an option from the **Slug Line Font** dropdown menu.

# Preferences — Open and Save

The Open and Save pane (Administration > Preferences > Renderer > Open and Save) includes the following controls.

Choose an option from the **Encoding** drop-down menu to indicate how the applications should display characters in non-Unicode text.

#### **Preferences** — Fonts

The Fonts pane (Administration > Preferences > Renderer > Fonts) includes the following controls.

To specify default replacement fonts, check **Specify Default Replacement Font** and choose options from the **Roman** and **East Asian** drop-down menu.

To highlight characters that are in a Traditional Chinese encoding's UDA/VDA (User Defined Area/Vendor Defined Area) range so that these characters can be visually verified, check **Highlight character ranges defined by Traditional Chinese font vendors**.

# **Preferences** — **EPS**

The EPS pane (Administration > Preferences > Renderer > EPS) includes the following controls.

To control whether the application should generate a preview of an EPS file or use the preview (if any) embedded in the file, choose an option from the **Preview** dropdown list. The option specified in this pane is used only when the EPS preview is being created. If you change the preference, you need to reimport the EPS file.

#### Preferences — PDF

Use the PDF pane of the Preferences dialog box (Administration > Preferences > Renderer > PDF) to set preferences for rendering in PDF format.

→ The PDF pane displays only if PDF Filter XTensions software is loaded. For more information, see "PDF Filter XTensions software."

Use this pane to specify a PDF workflow:

- Click **DirectPDF** to generate PDF output in the browser. This is the default option.
- Click PDFtoFolder to generate and save PDF files to a folder. Click
   Select/Browse to specify a location for the folder in the Watched Folder field.
- Click **PS4D** (PostScript File for Later Distilling) to generate a PostScript file. Click **Select/Browse** to specify a location for the folder in the **Watched Folder** field.

Use this pane to set the desired PDF output style. Choose from the following output styles:

- Default PDF Output Style
- Print Medium Quality/Medium Resolution
- PDF/X-1a:2001

- PDF/X-3:2002
- Press High Quality/High Resolution
- Print Medium Quality/Medium Resolution
- Screen Low Quality/Low Resolution
- Screen Medium Quality/Low Resolution

Use this pane to specify the folder path for the distiller error log file. The path is used by the PDFFilter XTension software to create the log file to log the errors that occur during the distillation process.

The default path to the log file is <users>/Documents. If you choose to change the default, the log folder specified must be a pre-existing folder on the system.

# **Preferences** — Project General Settings

The Project General Settings pane (Administration > Preferences > Renderer > Project General Settings) includes the following controls.

Check **Use OpenType Kerning** to activate the default kerning values for OpenType fonts. When OpenType kerning is active, it overrides any kerning specified through **Kerning Table Edit (Utilities** menu) for OpenType fonts.

To disable OpenType kerning for full-width characters, check **Do Not Kern Full Width Characters**.

# **Preferences** — Print Layout Settings

The Print Layout Settings pane (Administration > Preferences > Renderer > Print Layout Settings) includes the following controls.

Use the **Master Page Items** drop-down menu to control what happens to master items when master pages are applied.

- Click **Keep Changes** if you intend modified master items on your layout pages to remain when a new master page is applied. The items that are kept are no longer master items.
- Click **Delete Changes** if you want modified master items on your layout pages to be deleted when a new master page is applied.

Use the **Framing** drop-down menu to specify whether frames are placed inside or outside text and picture boxes.

- When you click Inside, the distance between the text and the frame is
  determined by the box's Text Inset values (Item > Modify). When you place a
  frame inside a picture box, the frame overlaps the picture.
- When you click **Outside**, the frame is placed outside the box, increasing the box's width and height. The frame cannot extend beyond a constraining box or the pasteboard.

Use the **Auto Page Insertion** drop-down menu (Print layouts only) to determine whether pages are inserted automatically to contain text overflow from an automatic text box or a chain of text boxes (on a page associated with a master page

that contains an automatic text box). The drop-down menu also enables you to determine where any pages will be inserted.

# **Preferences** — Print Layout Measurements

The Print Layout Measurements pane (Administration > Preferences > Renderer > Default Print Layout Measurements) includes the following controls.

Use the **Horizontal** and **Vertical** drop-down menus to specify the measurement system for the rulers displayed along the top and left of the layout window. **Horizontal** corresponds to the top ruler; **Vertical** corresponds to the left ruler.

Use the **Points/Inch** field to override the default value of 72 points per inch. The application uses the value here as the basis for all point and pica measurements, as well as for all point- and pica-to-inch conversions. The desktop publishing standard for points per inch is 72. However, the traditional typographic standard used on most metal typographic rulers is usually approximately 72.27 or 72.307 points per inch (range = 60 to 80 pt, measurement system = points, smallest increment = .001).

Use the Ciceros/cm field to specify a ciceros-to-centimeter conversion value different from the standard 2.1967 (range = 2 to 3 c, measurement system = ciceros, smallest increment = .001).

# **Preferences** — Paragraph

The Paragraph pane (Administration > Preferences > Renderer > Paragraph) includes the following controls.

Use the **Auto Leading** feature to automatically set line spacing. Unlike paragraphs with absolute leading (identical line spacing above every line), paragraphs with auto leading may include lines with different leading when fonts and font sizes are mixed in the same paragraph.

Auto leading starts with a base amount of leading, which the application calculates by examining the ascent and descent values built into the fonts used in an auto-leaded line and the line above it; however, the user-specified text size plays the largest part in determining this base amount. Finally, a value specified by the user in the **Auto Leading** field is added to the base amount to arrive at the total amount of leading.

To specify percentage-based auto leading, enter a value from 0% to 100% in 1% increments. This value determines the amount of leading between two lines of text as follows: The largest font size in the line above is multiplied by the percentage value. This outcome is added to the base amount of auto leading between the two lines. Although the design of certain fonts complicates the process, here is a simplified example: 10-point text styled consistently in a "standard" font with **Auto Leading** set to 20% has 12 points of leading (10 pts + [20% of 10] = 12 pts).

Use the Maintain Leading check box to control the placement of a line of text that falls immediately below an obstruction in a column or box. If Maintain Leading is checked, the line's baseline is placed according to its applied leading value. If Maintain Leading is unchecked, the ascent of the line will abut the bottom of the obstruction or any applied runaround value.

In the Lock to Grid Based On area:

- Click **Ascent and Descent** to lock text to grid based on the ascenders and descenders of characters.
- Click Font Size (Em Box) to lock text to grid based on the size of the em boxes
  of the characters.

#### **Preferences** — Character

The Character pane (Administration > Preferences > Renderer > Character) includes the following controls.

Use the **Superscript** fields to control the placement and scale (size) of superscript characters. The **Superscript Offset** value determines how far below the baseline the application places a superscript character. The **Superscript Offset** value is measured as a percentage of font size. The default value is 33%. The **Superscript VScale** value determines the vertical size of the character and is a percentage of font size. The **Superscript HScale** value determines width and is a percentage of the normal character width (as specified by the font designer). The default value for both scales is 60% (range = 0 to 100%, measurement system = percentage, smallest increment = .1).

Use the **Subscript** fields to control the placement and scale (size) of subscript characters. The **Subscript Offset** value determines how far above the baseline the application places a subscript character. The **Subscript Offset** value is measured as a percentage of font size. The default value is 33%. The **Subscript VScale** value determines the vertical size of the character and is a percentage of font size. The **Subscript HScale** value determines width and is a percentage of the normal character width (as specified by the font designer). The default value for both scales is 100% (range = 0 to 100%, measurement system = percentage, smallest increment = .1).

Use the **Small Caps** fields to control the scale of characters with the **Small Caps** type style applied to them. The **Small Caps VScale** value determines the vertical size of the character and is measured as a percentage of font size. The **Small Caps HScale** value determines width and is measured as a percentage of the normal character width (as specified by the font designer). The default value for both scales is 75% (range = 0 to 100%, measurement system = percentage, smallest increment = .1).

Use the **Superior** fields to control the scale of superior characters. The **Superior VScale** value determines the vertical size of the character and is measured as a percentage of font size. The **Superior HScale** value determines width and is measured as a percentage of the normal character width (as specified by the font designer). The default value for both scales is 60% (range = 0 to 100%, measurement system = percentage, smallest increment = .1).

Use the **Ligatures Break Above** field to use ligatures built into a font. A ligature is a typographic convention in which certain characters are combined into a single glyph. Most fonts contain ligatures for the characters "f" followed by "i" and "f" followed by "l". The **Ligatures Break Above** field enables you to specify the kerning or tracking value (measured in 1/200 em space increments) above which characters will not be combined into ligatures. For example, a headline with a large tracking value would probably not contain ligatures. The default value is 1 (range = 0 to 10, measurement system = .005 [1/200] em space, smallest increment = .001). To

#### THE QUARKXPRESS SERVER USER INTERFACE

prevent the second two letters in "ffi" and "ffl" (as in office and waffle) from being combined into ligatures, check Not "ffi" or "ffl". Three-character ligatures for these combinations, common in traditional typesetting systems, are not standardized in fonts designed for Mac OS, so some typographers prefer to keep all three letters separate rather than combine only two of them. Note that many PostScript fonts do not have "ffi" and "ffl" ligatures, but most OpenType fonts do. This option is unchecked by default.

Check **Auto Kern** to specify that the application should use kerning tables, which are built into most fonts, to control intercharacter spacing. The **Auto Kern Above** field enables you to specify the point size above which automatic kerning must be used. The **Auto Kern Above** feature also implements custom tracking information specified in the **Tracking Values** dialog box for a selected font (**Utilities** > **Edit Tracking**) in QuarkXPress. This option is checked by default, with a 4-point threshold (range = 0 to 72 pt, measurement system = various [", pt, cm, etc.], smallest increment = .001).

Check **Standard Em Space** to specify an em-space equivalent to the point size of the text (for example, 24pt text has a 24pt em space). If **Standard Em Space** is unchecked, the application uses the width of the two zeros in the current font as the em-space width. This option is checked by default. You can insert an em space in text by pressing Option+space/Ctrl+Shift+6.

Use the **Flex Space Width** field to change the 50% default width of a flexible space. To create a breaking flexible space, press Option+Shift+space/Ctrl+Shift+5; to create a nonbreaking flexible space, press

Command+Option+Shift+space/Ctrl+Alt+Shift+5. The Flex Space Width value is expressed as a percentage of the normal en space for a given font and font size (range = 0 to 400%, measurement system = percentage, smallest increment = .1).

Use the Accents for All Caps check box to specify whether to include accent marks on accented characters with the All Caps type style applied. This option is checked by default.

Use the **Space between CJK & R** field to indicate how much space should be included by default between a Chinese, Japanese, or Korean character and an adjacent Roman character.

# **Preferences** — Trapping

The **Trapping** pane (**Administration** > **Preferences** > **Renderer** > **Trapping**) includes the following controls.

#### Select a Trapping Method:

- Click Absolute to trap using the values in the Auto Amount and Indeterminate
  fields according to the object and background colors involved. If the object color
  is darker, the object is choked by the background using the Auto Amount value.
  If the object color is lighter, the object is spread into the background using the
  Auto Amount value.
- Click **Proportional** to trap using the value in the **Auto Amount** field multiplied by the difference between the luminance (lightness or brightness) of the object color and the background color.

• Click **Knockout All** to turn off trapping and print objects with a zero trap amount.

Check **Process Trapping** to trap each process separation plate individually when a page contains overlapping process colors.

Check **Ignore White** to specify that an object color in front of multiple background colors (including white) does not take white into account when trapping.

Enter a trapping value in the **Auto Amount** field or choose **Overprint**:

- Enter a value in the Auto Amount field to control the amount of trapping that
   QuarkXPress applies to object and background colors that have an Auto
   Amount specified in the Trap Specifications dialog box (Edit > Colors > Edit
   Trap), and to control the amount of trapping applied to items with an Auto
   Amount (+) Trap Information or (-) specified in the Trap Information palette
   (Window > Trap Information).
- Choose Overprint to cause overprinting for object and background colors with an Auto Amount specified in the Trap Specifications dialog box (Edit > Colors > Edit Trap), as well as for items with an Auto Amount (+) or (-) specified in the Trap Information palette (Window > Trap Information).

Enter a trapping value in the **Indeterminate** field or choose **Overprint**:

- Enter a value in the **Indeterminate** field to control the amount of trapping that QuarkXPress applies to object colors that are in front of indeterminate backgrounds (multiple colors with conflicting trapping relationships).
- Choose **Overprint** to cause an object color to overprint an indeterminate background.

Enter a **Knockout Limit** value. The knockout limit is the value (expressed as a percentage of darkness of the object color) that enables you to control the point at which an object color knocks out a background color.

Enter an **Overprint Limit** value. Overprint limit is a trapping setting that allows an object set to overprint to trap according to the **Auto Amount** value if the object's shade is less than a particular percentage.

# **Preferences** — Color Manager

The Color Manager pane (Administration > Preferences > Renderer > Color Manager) includes the following controls.

To specify an engine for color transformation, choose an option from the Color Engine drop-down menu.

To achieve the darkest possible blacks in all output methods, check **Black Point** Compensation.

Use the **Source Setup** drop-down menu to specify the source color space of pictures and colors used in the application.

To enable the **Profile Information** command in the **Window** menu and the **Color Management** tab in the **Import Picture** dialog box, check **Enable Access to Picture Profiles**. This option allows you to view information about profiles.

To specify a default proof output setup, choose an option from the **Proof Output** drop-down menu.

To specify a rendering intent for soft proofing, choose an option from the Rendering Intent drop-down list. Perceptual scales all the colors in the source gamut so that they all fit within the destination gamut. Relative Colorimetric retains colors that are in both the source gamut and the destination gamut. The only source colors that are changed are those that are not within the destination gamut. Saturation considers the saturation of source colors and changes them to colors with the same relative saturation in the destination gamut. Absolute Colorimetric retains colors that are in both the source gamut and the destination gamut. Colors that are outside the destination gamut are adjusted in relation to how they would look when printed on white paper. Defined by Sources uses the rendering intents defined in source setup for all colors and images.

To color manage vector content in imported EPS and PDF files, check Color Manage Vector EPS/PDF. Note that this preference applies only to EPS and PDF files imported after this box is checked.

To color manage vector content in EPS and PDF files that have already been imported in the active project, check Include Existing Vector EPS/PDF in Layout.

# Preferences — Layers

The Layers pane (Administration > Preferences > Renderer > Layers) has the following controls.

To make new layers visible by default, check Visible.

To suppress the printout of new layers by default, check **Suppress Output**.

To make new layers locked by default, check Locked.

To maintain runaround on new layers so that text on visible layers flows around items on hidden layers, click Keep Runaround.

#### Preferences — Kindle

Use the Kindle pane (Administration > Preferences > Renderer > Kindle) to specify the location of the KindleGen tool, which is required for Kindle output.

To get a free copy of KindleGen, visit https://kdp.amazon.com/selfpublishing/help?topicId=A3IWA2TQYMZ5J6.

# **Preferences** — Modifier

Use the Modifier pane (Administration > Preferences > Renderer > Modifier) to control whether and where errors are displayed in rendered layouts.

To include descriptions of rendering errors in the layout itselt, check Annotate errors in the Output Document. (For more information, see "annotateerrors.") In rendered QuarkXPress files, errors are displayed as notes. In rendered PDFs, errors are displayed as comments. In XML output, errors are displayed as notes XML markup.

To append descriptions of rendering errors after the last page, check **Append errors** into the Output Document. (For more information, see "appenderrors.")

Descriptions of rendering errors are formatted in 10-point magenta Arial.

# Job Jackets dialog box

The **Job Jackets** dialog box lets you edit the Job Jackets file used by QuarkXPress Server. To edit the QuarkXPress Server Job Jackets file:

- 1. In the QuarkXPress Server Web interface, choose **Administration > Job Jackets**. The **Manage Job Jacket** dialog box displays.
- **2.** Click the **Get Job Jacket for editing** button and save the Job Jackets file to the desktop.
- **3.** Open the downloaded Job Jackets file in QuarkXPress and make any necessary changes to the **QXPSJobTicket** Job Ticket.
- **4.** In the **Job Jacket** dialog box, click **Choose File** and select the modified Job Jackets file.
- **5.** Click **Submit**. The QuarkXPress Server Job Jackets file is replaced with the modified version.

## **App Studio preferences**

The **AppStudio** dialog box lets you specify credentials and proxy settings so that QuarkXPress Server can upload HTML5 App Studio articles to the App Studio Publishing Portal. Enter your App Studio Publishing Portal user name and password, then enter the proxy settings for your proxy server (if any).

#### **Check Out License dialog box**

To check the QuarkXPress Server license out of Quark License Administrator, choose Administration > Check Out License. To specify the number of days for checkout, enter a value in days in the Check out for field. To be warned in advance of license expiration, check Warn me and use the corresponding fields.

# Using QuarkXPress Server

The xml namespace deconstructs a project according to the Modifier DTD. The construct namespace lets the server turn an XML representation of a QuarkXPress project back into an actual project. With these namespaces, you can deconstruct a project into an XML representation, change the XML in accordance with the Modifier DTD, and then have the server generate an updated version of the QuarkXPress project. You can even create new QuarkXPress projects from scratch using XML.

In addition, you can use the construct namespace to:

- Create a page based on master page
- Create a project from XML, using a Job Jackets™ file as the basis for the project
- Modify text font and style, including OpenType® styles
- Apply style sheets and local formatting to text
- Create and populate tables
- Import pictures into picture boxes and specify picture attributes

The DTD used for XML construction and deconstruction is completely Unicode®-compliant, making it ideal for use in international publishing. Furthermore, the use of this DTD ensures that the schema of XML output created by Constructor does not change when server preferences change. This DTD is provided in the QuarkXPress Server application folder and fully documented in "Modifier DTD (annotated)."

→ Deconstructor XTensions software and the deconstruct namespace are no longer supported.

#### **Creating URL requests**

You can use URL requests to make QuarkXPress Server render projects in a variety of formats, to use the features of server XTensions modules, and to control the server. The topics below provide an overview of how to construct server requests and use URL parameters.

This chapter also lists functions that let you control the server. For detailed information about constructing other types of URL requests, see "Web integration."

# **Understanding URL requests**

QuarkXPress Server URL requests should use the following format:

http://server:port/namespace/path/projectname?parameter=value

- server: Indicates the name or IP address of the QuarkXPress Server computer.
- port: Indicates the QuarkXPress Server application's port number. The default port number is 8080.
- namespace: Sets the render type (or indicates another server functionality to access). For more information, see "Understanding QuarkXPress Server namespaces."
- path: Indicates the path to the directory where the target project file is stored. The project to be rendered can either be located in the document pool (in which case paths are evaluated relative to the document pool directory), or can be streamed as part of a multipart HTTP Post request. When the project is streamed as part of the request, the project name will correspond to the name given to the HTTP request part which contains the project data.
- projectname: Identifies the project to be rendered.
- parameter=value: Optional parameters that provide more detailed control over how the target project should be rendered. Multiple parameter/value pairs, separated by the "&" character, can be included.

For example, the following URL asks the QuarkXPress Server application named "QXPServer" to return the file "MyProject.qxp" as a PDF file with hyperlinks and all fonts embedded:

```
http://QXPServer:8080/pdf/MyProject.qxp?includehyperlinks=1&embed
allfonts=1
```

Some URL parameters require Boolean arguments. For such parameters, valid values include 1 or 0, true or false, y or n, and yes or no.

→ You can also send requests to QuarkXPress Server using the HTTP GET and POST protocols and using XML with XSLT. For more information about these approaches, see "Web integration."

#### **Understanding QuarkXPress Server namespaces**

QuarkXPress Server namespaces differentiate among types of requests that are otherwise identical. For example, consider the following three URLs:

```
http://QXPServer:8080/project1.qxp
http://QXPServer:8080/pdf/project1.qxp
http://QXPServer:8080/postscript/project1.qxp
```

These requests are identical, except each uses a different namespace (in italic). (The first request does not specify a namespace, but this simply means the project is to be rendered using the server's default render type.)

Namespaces can be used to determine the format in which a rendered project is returned, as indicated above, but they can also be used to direct a request to XTensions software that performs other functions. For example, if you use Modifier XTensions software's xml namespace, Modifier XTensions software can return an XML representation of the project.

### Looking up a namespace

This guide lists the namespaces for every QuarkXPress Server function. There is no single list of namespaces because some functions do not require a particular namespace or are available in multiple namespaces. To determine which namespace you want to use:

- 1. In this Guide, go to the page that documents the render type you want to use. (For more information, see "Understanding render types.")
- 2. Locate the Namespace row. If the render type or function has an associated namespace, that namespace is listed here.
- Third-party XTensions can add their own namespaces. For information about a third-party namespace, see the documentation for the XTensions module that adds that namespace.

#### **Understanding QuarkXPress Server parameters**

Parameters let you control the details of how a request is executed. For example, you can use the page parameter to create a request that returns only the third page of a project:

```
http://QXPServer:8080/jpeg/project1.qxp?page=3
```

You can include multiple parameters in the same request; simply separate them with an ampersand (&). For example, here's a new version of the above URL that returns page three at a scale of 50%:

```
http://QXPServer:8080/jpeg/project1.gxp?page=3&scale=.5
```

#### Looking up a parameter

This Guide lists the parameters that are available for every QuarkXPress Server function. To determine which parameters you can use with a request:

- 1. In this Guide, go to the page that documents the the render type you want or the function you want to use. (For more information, see "Understanding render types" and "Understanding render modifiers.")
- 2. Locate the Parameters row. This row lists all available parameters, and includes a description and a list of valid values for each parameter.

#### Supported interfaces

The following interfaces are available in QuarkXPress Server:

- HTTP: Lets you interact with the server using URLs that contain calls or point to XML files that contain calls. You can write client applications in any language that supports HTTP requests. For more information, see "Getting started: HTTP".
- HTTPS: Provides secure HTTP access.
- Web services: Lets you interact with the server via Web services using the QuarkXPress Server Manager object model. You can write client applications in

Java, .NET, or any other programming language that can consume SOAP-based Web services. For more information, see "Getting started: Web services".

To develop a custom load balancer or a custom application in Java, you must have version 1.5 or 1.6 of the JDK.

#### The Dynamic Publishing Process (DPP)

The Dynamic Publishing Process (DPP) has several stages. You may not need to use all of these stages every time, but this the order in which they occur:

- Pre-Processing Stage: During this stage, QuarkXPress Server performs any necessary initial steps, such as creating style sheets, colors, and H&J rules for a new QuarkXPress project.
- Content Loading Stage: During this stage, QuarkXPress Server loads dynamic content into boxes in the project.
- Layout Modification Stage: During this stage, QuarkXPress Server modifies the layout of the project.
- Post-Processing Stage: During this stage, QuarkXPress Server examines the project and performs maintenance tasks.

# **Getting started**

The topics below describe how to create requests for the QuarkXPress Server Web interface.

For information about the options available in such requests, see "Using the Web interface."

# **Getting started: HTTP and HTTPS**

You can submit HTTP and HTTPS requests to QuarkXPress Server as URLs, either manually from a browser or automatically from an HTTP client application. QuarkXPress Server processes such requests and returns rendered content in the HTTP or HTTP responses. Depending on the type of request, the QuarkXPress Server preferences, and the type of content returned, the rendered content may be downloaded by the end user, displayed in the end-user's browser, or saved to a file system location accessible to QuarkXPress Server.

You can write a QuarkXPress Server client application in almost any language that can generate HTTP GET/POST requests. A QuarkXPress Server HTTP-based solution typically consists of QuarkXPress Server (running on a server computer connected to a network) plus a front-end application (usually Web-based) that provides a graphical user interface (GUI) for end users. The front-end application translates end users' input into HTTP or HTTPS requests and sends the requests to QuarkXPress Server or QuarkXPress Server Manager, which processes the requests and returns rendered content.

### Dissecting a QXP Server URL

To interact with QuarkXPress Server from a Web browser, use a URL like the following:

http://[server]:[port]/[namespace]/[directory]/[DocumentName]?[pa rameter]=Value

- [server]: The name or IP address of the computer for QuarkXPress Server or QuarkXPress Server Manager.
- [port]: The port number on which to contact QuarkXPress Server or QuarkXPress Server Manager. The default port is 8080 for QuarkXPress Server and 8090 for QuarkXPress Server Manager.
- [namespace]: Defines what the URL action will be and any parameters and conditions available to that namespace.
- [directory]: The path in the document pool where the project is stored, relative to the QuarkXPress Server document pool. To access the root level, no directory path is necessary. (Note that you can also supply assets as part of a multipart HTTP request. For more information, see "Using HTTP POST with QXP Server.")
- [DocumentName]: The name of the QuarkXPress project to be processed.
- [parameter]: Further defines the URL action with attributes and values allowed for the namespace or general call. Pass parameters in the form attribute=value, with parameters separated by the "&" character.

For QuarkXPress Server Manager, use a URL like the following:

http://[server]:[port]/qxpsm/request/[namespace]/[directory]/ [DocumentName]?[parameter]=Value

- Prior to QuarkXPress Server 9.0, you had to use different URL constructions when sending requests to an instance of QuarkXPress Server Manager in a QPS installation than you did when sending requests to a free-standing instance of QuarkXPress Server Manager. In versions 9.0 and later, both can use /qxpsm/request/ after [port]/.
- You can now use both absolute and relative paths when you modify a project with SDK objects or classes. Relative paths are almost always relative to the document pool. If you use multiple QuarkXPress Server instances, you should use a common document pool.

# Interpreting the QXP Server Manager response

When QuarkXPress Server Manager successfully processes a request through the HTTP interface, the response is the same as QuarkXPress Server's response unless the user has supplied additional parameters to QuarkXPress Manager. For more information, see "Working with QuarkXPress Server Manager" in A Guide to OuarkXPress Server.

If an error occurs, QuarkXPress Server Manager retries the request, either on the same QuarkXPress server instance or a different one (depending on the error and global settings established in the QuarkXPress Server Manager client). If QuarkXPress Server Manager cannot process the request, it returns an XML response describing the error, plus any header error codes returned by QuarkXPress Server. For example:

```
<?xml version="1.0" encoding="UTF-8" ?>
<error>
 <a href="httpresponsecode">httpresponsecode">httpresponsecode</a>
 <xpressservererrorcode>-43</xpressservererrorcode>
 <xpressservererrormessage>File not
found.</xpressservererrormessage>
  <xpressserverextendedmessage> <![CDATA[ Error #-43 - File not</pre>
found. 11>
    </xpressserverextendedmessage>
<xpressservermanagererrorcode>M8000001</pressservermanagererrorc</pre>
  <xpressservermanagererrormessage>The server could not locate
the specified file.
   </xpressservermanagererrormessage>
</error>
```

#### **HTTP GET and POST Requests**

The topics below describe how you can use HTML to interact with QuarkXPress Server.

→ QuarkXPress Server supports both the GET and POST HTML methods. When you use the GET method, the browser encodes form data into a URL. When you use the POST method, form data is passed within the message body. Use the GET method only when the form processing is idempotent. In short: GET is for retrieving data, whereas POST can involve storing or updating data, ordering a product, or sending an e-mail.

# Using HTTP GET with QXP Server

Use HTML like the following to specify a server and port where you want to send a request. You can specify the name of the target project, the output type, and a scaling value. You can specify the name of a box and the path of a text or picture files to import into that box, as long as the file's path is on the server's file system. You can also use HTML like the following to specify the page number and layout number of the project.

The form section of the HTML should begin with the following line of code:

```
<form id = form1 method="GET" enctype="application/x-www-form-</pre>
urlencoded">
```

For both GET and POST, the browser constructs a form data set and encodes it according to the ENCTYPE attribute (you can use multipart/form-data for POST and application/x-www-form-urlencoded (the default) for both POST and GET).

To create fields that let the user specify the server IP address, the port, and the project name, use HTML like the following:

```
<TABLE cellSpacing=1 cellPadding=1 border=1 id=TABLE1 >
  <TBODY>
  <TR>
    <TD>
    <INPUT id=ServerTxt name=ServerTxt value="Server ID"</pre>
      readOnly size=13 style="WIDTH: 107px; HEIGHT: 22px">
    </TD>
```

```
<TD>
    <INPUT id=Server maxLength=50 size=16 value=localhost</pre>
name=Server
     style="WIDTH: 170px; HEIGHT: 22px">
   </TD>
  </TR>
  <TR>
    <TD>
    <INPUT id=PortTxt name=PortTxt value="Port Number"</pre>
      readOnly size=13 style="WIDTH: 107px; HEIGHT: 22px">
    </TD>
    <TD>
    <INPUT id=Port maxLength=50 size=17 value=8080 name=Port</pre>
     style="WIDTH: 170px; HEIGHT: 22px">
  </TR>
  <TR>
  <TRODY>
</TABLE>
<TR>
  <q\><q>
  <INPUT id=DocTxt name=DocTxt value="Document Name"</pre>
   readOnly size=13 style="WIDTH: 107px; HEIGHT: 22px">
  <TD>
  <INPUT id=Doc maxLength=50 size=18 name=Doc style=</pre>
    "WIDTH: 170px; HEIGHT: 22px">
```

To create a drop-down menu that lets the end user specify a render format, use HTML like the following:

```
<SELECT id="select1" name="returntype">
 <OPTION value="jpeg">JPEG</OPTION>
 <OPTION value="pdf">PDF</OPTION>
 <OPTION value="qxpdoc">QuarkXPress document
 <OPTION value="eps">EPS Document
 <OPTION value="postscript">POSTSCRIPT</OPTION>
 <OPTION value="png">PNG</OPTION>
</SELECT>
```

To create a drop-down menu that lets the end user specify a rendering scale, use HTML like the following:

```
<SELECT id="select2" name="scale">
 <OPTION value="1">100%</oPTION>
 <OPTION value="2">200%</OPTION>
 <OPTION value="3">300%</oPTION>
 <OPTION value="5">500%</OPTION>
 <OPTION value=".5">50%</OPTION>
</SELECT>
```

To create input fields that let the end user specify a box name and the name of a file to be imported into that box, use HTML like the following:

```
<TD>
<INPUT id=box1Txt value="Box Name"</pre>
 readOnly style="WIDTH: 181px; HEIGHT: 22px" size=16>
</TD>
<INPUT id=box1 maxLength=256 size=43 style="</pre>
 WIDTH: 293px; HEIGHT: 22px"></TD>
</TR>
<TR>
```

```
<TR>
<TD>
<INPUT id=box1FileTxt value="File on Server"
readOnly style="WIDTH: 181px; HEIGHT: 22px" >
</TD>
</TD>
</TD>
</TD>
</TD>
</TD>
</TD>
</TD>
</TD>
</TD>
</TR>
```

To create fields that let the end user enter a page number a layout number, use HTML like the following:

```
<TABLE cellSpacing=1 cellPadding=1 border=1 style="WIDTH: 188px;
HEIGHT: 61px">
  <TR>
    <TD>
    <INPUT id=PageTxt value = "Page"</pre>
      readOnly style="WIDTH: 50px; HEIGHT: 22px" size=3>
    <input id=Page size="16" maxlength="256"</pre>
      style="WIDTH: 147px; HEIGHT: 22px">
  </TR>
  <TR>
    <INPUT id=LayoutTxt value = "Layout"</pre>
      readOnly style ="WIDTH: 50px; HEIGHT: 22px" size=4>
    </TD>
    <TD>
    <input id=Layout size="16" maxlength="256"</pre>
      style="WIDTH: 147px; HEIGHT: 22px">
  </TR>
</TABLE>
```

To create a button that lets the end user submit the request, use HTML like the following:

```
<input type="submit" value="Render document"
   name="Submit" LANGUAGE="javascript"
   onclick="return Submit onclick()"/>
```

The above HTML calls a function named  $Submit\_onclick()$ . You can add such a function to the  $\langle HEAD \rangle$  section of the HTML. For example:

```
<head>
<TITLE>Quark Stream</TITLE>
<script ID="clientEventHandlersJS" LANGUAGE="javascript">
 function Submit onclick() {
 var prefix;
 var renderer;
 var file;
 var url;
 var box1Name;
 var dataImportStamp = "@dataimport";
 prefix = "http://" + document.getElementById("Server").value +
 port = document.getElementById("Port").value + "/";
 renderer = document.getElementById("select1").value + "/";
  file = document.getElementById("Doc").value;
 box1Name = document.getElementById("box1").value;
 if (box1Name != "") {
    document.getElementById("box1File").name = box1Name +
dataImportStamp;
```

```
} else {
    document.getElementById("box1File").name = "";
}
document.getElementById("Page").name = "Page";
document.getElementById("Layout").name = "Layout";
url = prefix + port + renderer + file;
document.getElementById("form1").action = url;
}
</script>
</head>
```

The Submit\_onclick() function reads the values from the formand builds a request URL using the server, port, and render type.

- If the end user specifies a file name in the "File on Server" text box, he or she must add file: to the beginning of the file path (for example, file:C:\data.txt).
- The code above adds @dataimport to the end of the box name to accommodate data import.

The action of the form is defined by this line:

```
document.getElementById("form1").action = url;
```

This form's method is GET. The user agent gets the value (the URL) of the action, appends a ? to it, adds the form data set, and submits the URL.

→ In this scenario, form data must be in ASCII.

## Using HTTP GET with QXP Server Manager

HTTP GET with QuarkXPress Server Manager works the same way as HTTP GET with QuarkXPress Server (see "Using HTTP GET with QXP Server"), except that Quark does not recommend using GET if you are working with non-ASCII characters. The behavior of GET requests with characters is highly browser-dependent, and there is no standard that all browsers follow. Instead, use POST.

#### Using HTTP POST with QXP Server

Use HTML like the HTML in "Using HTTP GET with QXP Server" to specify a server and port where you want to send a request. You can specify the name of the target project, the output type, and a scaling value. You can specify the name of a box and the path of a text or picture files to import into that box, as long as the file's path is on the server's file system. You can also use HTML like the HTML in "Using HTTP GET with QXP Server" to specify the page number and layout number of the project. Differences between the GET method and the POST method are described below.

The form section of the HTML should begin with the following line of code:

```
<form id = form1 method="post" enctype="multipart/form-data">
```

The following HTML creates a input fields that let the end user specify the name of a file to be imported into a box:

```
<TD><INPUT id=box1FileTxt value="File on Client"
readOnly style="WIDTH: 180px; HEIGHT: 22px" ></TD>
<TD><input id=box1File type="file"
size="32" maxlength="256" style="WIDTH: 293px;
HEIGHT: 22px">
</TD></TR>
```

The action of the form is defined by this line:

```
document.getElementById("form1").action = url;
```

The form's method is POST. The user agent conducts an HTTP post transaction using the value of the action attribute (the URL), and a message is created according to the content type specified by the enctype attribute.

When you use a multipart HTTP post request, you can include in the request any files which are required by the rendering process, including QuarkXPress templates, picture files, modifier XML, and digital publishing assets. For more information, see "Using the Streaming Document Provider."

# Using HTTP POST with QXP Server Manager

HTTP POST with QuarkXPress Server Manager works the same way as HTTP POST with QuarkXPress Server (see "Using HTTP POSTwith QXP Server"), except that with QuarkXPress Server Manager, you must use UTF-8.

#### **Getting started: Web services**

The Web services interface is a collection of request classes. You can download the SDK WSDL class definitions from

http://[server]:[port]/qxpsm/services/RequestService?wsdl (replace [server] with the QuarkXPress Server Manager computer's IP address and [port] with the QuarkXPress Server Manager port number.

These classes can be chained together to form compound QuarkXPress Server requests. The sample applications (see "Sample Applications") show how to use these classes to invoke a QuarkXPress Server command and manipulate the response.

For more information, see "Functions." In addition to the classes listed there, the Web services interface includes the following:

- RequestService processes QuarkXPress Server requests. This object's generic processRequest() method takes a QRequestContext argument and returns a QContentData object containing the response. For more information, see the sample applications and "Functions."
- QRequestContext is the argument you pass to RequestService's generic processRequest() method.This object contains settings which must be set once per request. Set all chained requests inside the request context.
- QRequest is the base class for all request objects (such as PDFRenderRequest). Consequently, all request objects share some common data members.
- RequestParameters is a generic class for executing any request and for adding dynamic properties to a request.
- NameValueParam is a generic class for adding dynamic properties to a request. This class is specifically for requests that take a box's name and/or ID as the parameter name and the box's content as the value.
- QContentData is the response returned when a request is executed. QContentData is a hyperlink that follows the same pattern as the classes above.
- QException is the exception class for QuarkXPress Server Manager. Web services returns a QException object if an error occurs with any Web service method. You can use try/catch blocks to handle QException objects.

#### **USING QUARKXPRESS SERVER**

If you've written a Server XTensions module, you can extend the XML interface to include any changes it makes to the Modifier DTD by simply modifying an XML file and regenerating the stubs.

- To exclude empty tags in the request HTML, set the value of the appropriate variable to null.
- For Javadocs, WSDL schemas, and JSP samples, see the Welcome page that displays when you launch QuarkXPress Server Manager.

The following topics describe the general Web services classes.

# **QRequestContext**

| Description | An argument passed to RequestService. Contains settings that must be set once per request. All chained requests must be set inside the request context. |         |                         |  |  |
|-------------|----------------------------------------------------------------------------------------------------|---------|-------------------------|--|--|
| Туре        | Web service data object                                                                                                    |         |                         |  |  |
| 71          | Name                                                                                                    | Types   | Description             |  |  |
|             |                                                                                                    | 71      | File or object name on  |  |  |
|             | documentName                                                                                                    | String  | which the command       |  |  |
|             |                                                                                                    |         | will be rendered.       |  |  |
|             |                                                                                                    |         | Server name. Default is |  |  |
|             |                                                                                                    |         | NULL. Load balancer     |  |  |
|             | serverName                                                                                                    | String  | searches for the host   |  |  |
|             |                                                                                                    |         | itself in this case.    |  |  |
|             |                                                                                                    |         | Port at which the       |  |  |
|             | serverPort                                                                                                    | Integer | desired server is       |  |  |
|             |                                                                                                    |         | listening.              |  |  |
|             |                                                                                                    |         | Server admin            |  |  |
|             | userName                                                                                                    | String  | username.               |  |  |
|             | userPassword                                                                                                    | String  | Server admin password.  |  |  |
|             |                                                                                                    |         | Max number of times     |  |  |
|             | D 4 3                                                                                                    | Integer | to try executing the    |  |  |
| Members     | maxRetries                                                                                                    |         | command before          |  |  |
|             |                                                                                                    |         | returning failure.      |  |  |
|             | (T)                                                                                                    | Integra | Max time out in         |  |  |
|             | requestTimeout                                                                                                    | Integer | milliseconds.           |  |  |
|             |                                                                                                    |         | Indicates whether the   |  |  |
|             |                                                                                                    |         | cache should be         |  |  |
|             |                                                                                                    | Daalaan | checked for an existing |  |  |
|             | useCache                                                                                                    | Boolean | result or if the        |  |  |
|             |                                                                                                    |         | command should be       |  |  |
|             |                                                                                                    |         | executed again.         |  |  |
|             |                                                                                                    |         | This value indicates    |  |  |
|             |                                                                                                    |         | whether the server      |  |  |
|             |                                                                                                    |         | should send the         |  |  |
|             | responseAsURL                                                                                                    | Boolean | response as-is (text or |  |  |
|             |                                                                                                    |         | binary) or store the    |  |  |
|             |                                                                                                    |         | response on the server  |  |  |
|             |                                                                                                    |         | and return its location |  |  |
|             |                                                                                                    |         |                         |  |  |

|                                         | 1                                                            |                            | IIDI D d                 |  |
|-----------------------------------------|--------------------------------------------------------------|----------------------------|--------------------------|--|
|                                         |                                                              |                            | as a URL. Because the    |  |
|                                         |                                                              |                            | object model works on    |  |
|                                         |                                                              |                            | SOAP, which can be       |  |
|                                         |                                                              |                            | slow when transferring   |  |
|                                         |                                                              |                            | large binary files, you  |  |
|                                         |                                                              |                            | might choose to set this |  |
|                                         |                                                              |                            | value to "true" if you   |  |
|                                         |                                                              |                            | suspect that the         |  |
|                                         |                                                              |                            | response is going to be  |  |
|                                         |                                                              |                            | several megabytes or     |  |
|                                         |                                                              |                            | larger.                  |  |
|                                         |                                                              |                            | Indicates whether file   |  |
|                                         | bypassFileInfo                                               | Boolean                    | info should be fetched   |  |
|                                         |                                                              |                            | before executing the     |  |
|                                         |                                                              |                            | command.                 |  |
|                                         | context                                                      | String                     | Context in which the     |  |
|                                         |                                                              |                            | command is being         |  |
|                                         |                                                              |                            | executed.                |  |
|                                         |                                                              | QRequest                   | QuarkXPress Server       |  |
|                                         | request                                                      |                            | request is instances of  |  |
|                                         |                                                              |                            | request objects chained  |  |
|                                         |                                                              |                            | together.                |  |
|                                         | com.quark.qxpsm.QReq                                         | uestContext rc = new       |                          |  |
|                                         | com.quark.qxpsm.QReq                                         | uestContext(); rc.docume   | ntName =                 |  |
|                                         | this.DocumentSettings1.documentName.Text; rc.responseAsURL = |                            |                          |  |
| n 1 1 1 1 1 1 1 1 1 1 1 1 1 1 1 1 1 1 1 | this.DocumentSettings1.responseAsURL.Checked; rc.useCache =  |                            |                          |  |
| Example, object model                   | this.DocumentSettings1.useCache.Checked; rc.bypassFileInfo = |                            |                          |  |
|                                         | this.DocumentSettings1.                                      | bypassFileInfo.Checked;    | //Create the service and |  |
|                                         | call it QRequestContext                                      | object RequestService svc  | = new RequestService();  |  |
|                                         | com.quark.qxpsm.QCon                                         | itentData qc = svc.process | Request(rc);             |  |

# ${\bf Request Service}$

|             | Web service called to process the QuarkXPress Server request. RequestService |
|-------------|------------------------------------------------------------------------------|
| Description | has a generic method named processRequest() that takes QRequestContext as    |
|             | an argument and returns QContentData as the QuarkXPress Server response.     |
| Туре        | Web service                                                                  |

|         |                | Processes the reque                                                                                                    | st context and return | ns the result.                                                                                                    |
|---------|----------------|----------------------------------------------------------------------------------------------------|-----------------------|----------------------------------------------------------------------------------------------------|
|         |                | Parameter                                                                                                    | Туре                  | Description                                                                                                    |
|         | processRequest | requestCmd                                                                                                    | QRequestContext       | Argument passed to RequestService. Contains settings that must be set once per request.                                                                                                    |
|         |                |                                                                                                    |                       | All chained requests are set inside the request context.                                                                                                    |
|         |                | Creates a new session                                                                                                    | on and returns a sess |                                                                                                    |
|         |                | Parameter                                                                                                    | Туре                  | Description                                                                                                    |
| Methods | createSession  | timeout                                                                                                    | Long                  | Timeout for the session in milliseconds. If no call is executed in that time, session is expired and all the open documents in that session are closed without saving. If 0 is passed as value of timeout, default timeout is used. If a negative value is passed as timeout, the session never expires. |
|         | closeAlldocs   | Closes all open documents in the session without saving them. If the session does not exist, an error is returned. If an error occurs while closing the document, it is logged and the document is marked closed in the internal cache. No error is returned.  Parameter Type Description  Session whose documents are to be closed.  Closes the specified document without saving it. If the session does not exist, an error is returned. If the document is not open, and error is returned. If the document is open in another session, an error is returned. If an error occurs while closing the document, it is logged and the document is marked closed in the internal cache. No error is |                       |                                                                                                    |
|         |                | Parameter                                                                                                    | Туре                  | Description                                                                                                    |
|         |                | docName                                                                                                    | String                | Document to be                                                                                                    |
|         |                |                                                                                                    |                       | closed.                                                                                                    |

|                 | sessionId              |                       |                         |
|-----------------|------------------------|-----------------------|-------------------------|
|                 |                        |                       | 1                       |
|                 | Parameter              | Туре                  | Description             |
|                 |                        |                       | Session to be           |
|                 | sessionId              | String                | closed.                 |
|                 | Gets all the open de   | ocuments in the sess  |                         |
|                 | does not exist, an e   |                       | 310111 11 1110 00001011 |
|                 | Parameter              | Туре                  | Description             |
| getOpenDocs     |                        | 71                    | Session whose           |
|                 | sessionId              | String                | open documents          |
|                 |                        |                       | are sought.             |
| getOpenSessions | Gets all open session  | ns.                   | 1 0                     |
| getPreferences  | Gets QuarkXPress S     |                       |                         |
| setPreferences  | Sets QuarkXPress So    |                       |                         |
| getXPressDOM    |                        | the specified docum   | ent.                    |
|                 |                        | ment for modification |                         |
|                 |                        | notice. The docume    | _                       |
|                 | _                      |                       | document, use the       |
|                 | 1 -                    | API. If a document w  |                         |
|                 |                        |                       | the session does not    |
|                 | exist, an error is ret |                       | the session does not    |
|                 | Parameter              | Туре                  | Description             |
|                 | T drufffeter           | 1) pc                 | Document to be          |
|                 |                        |                       | opened for              |
|                 |                        |                       | modification.           |
|                 |                        |                       | Provide the name        |
|                 | docName                | String                | only. You can           |
|                 | doctvarie              | ounis                 | proivde a relative      |
|                 |                        |                       | path when you           |
|                 |                        |                       | save the                |
|                 |                        |                       | document.               |
|                 |                        |                       | Name of the Job         |
| newDoc          |                        |                       | Jackets file to be      |
|                 |                        |                       | used. The Job           |
|                 |                        |                       | Jackets file is         |
|                 | iohlackotNama          | String                | assumed to be           |
|                 | jobJacketName          | String                |                         |
|                 |                        |                       | already available       |
|                 |                        |                       | on the                  |
|                 |                        |                       | QuarkXPress             |
|                 |                        |                       | server computer.        |
|                 | jobTicketName          | String                | Name of the Job         |
|                 |                        |                       | Ticket to be used.      |
|                 |                        |                       | The QuarkXPress         |
|                 |                        |                       | Server instance         |
|                 |                        |                       | that should be          |
|                 | host                   | String                | used for this           |
|                 |                        |                       | document                |
|                 |                        |                       | modification. If        |
|                 |                        |                       |                         |

|  |                  |                                                                          |                                                       | null, this value is supplied by the                                                                                         |
|--|------------------|--------------------------------------------------------------------------|-------------------------------------------------------|----------------------------------------------------------------------------------------------------|
|  |                  |                                                                          |                                                       | load balancer. If                                                                                                    |
|  |                  |                                                                          |                                                       | the indicated                                                                                                    |
|  |                  |                                                                          |                                                       | server is not an                                                                                                    |
|  |                  |                                                                          |                                                       | active registered                                                                                                    |
|  |                  |                                                                          |                                                       | server, an error is                                                                                                    |
|  |                  |                                                                          |                                                       | thrown.                                                                                                    |
|  |                  |                                                                          |                                                       | The port for the                                                                                                    |
|  |                  |                                                                          |                                                       | server specified in                                                                                                    |
|  |                  | port                                                                     | Integer                                               | the host                                                                                                    |
|  |                  |                                                                          |                                                       | parameter.                                                                                                    |
|  |                  |                                                                          |                                                       | Session in which                                                                                                    |
|  |                  | sessionId                                                                | String                                                | the document                                                                                                    |
|  |                  | Sessionia                                                                | Jung                                                  | should be opened.                                                                                                    |
|  |                  | Onens the specified                                                      | I<br>I document and keep                              |                                                                                                    |
|  |                  |                                                                          | e document is alread                                  | -                                                                                                    |
|  |                  |                                                                          | sion does not exist, a                                | · -                                                                                                    |
|  |                  | Parameter                                                                | Туре                                                  | Description                                                                                                    |
|  |                  | - 4141110101                                                             | -78~                                                  | Document (along                                                                                                    |
|  |                  |                                                                          |                                                       | with relative path                                                                                                    |
|  |                  | docName                                                                  | String                                                | if required) to be                                                                                                    |
|  |                  | doctvanie                                                                | String                                                | opened for                                                                                                    |
|  |                  |                                                                          |                                                       | modification.                                                                                                    |
|  |                  |                                                                          |                                                       | QuarkXPress                                                                                                    |
|  |                  |                                                                          | String                                                | Server instance                                                                                                    |
|  |                  |                                                                          |                                                       | which should be                                                                                                    |
|  |                  | host                                                                     |                                                       | used for this                                                                                                    |
|  | openDoc          |                                                                          |                                                       | document                                                                                                    |
|  |                  |                                                                          |                                                       | modification. If                                                                                                    |
|  |                  |                                                                          |                                                       | null, this value is                                                                                                    |
|  |                  |                                                                          |                                                       | supplied by the                                                                                                    |
|  |                  |                                                                          |                                                       | load balancer. If                                                                                                    |
|  |                  |                                                                          |                                                       | the indicated                                                                                                    |
|  |                  |                                                                          |                                                       | server is not an                                                                                                    |
|  |                  |                                                                          |                                                       | active registered                                                                                                    |
|  |                  |                                                                          |                                                       | server, an error is                                                                                                    |
|  |                  |                                                                          |                                                       | thrown.                                                                                                    |
|  |                  |                                                                          |                                                       | The port for the                                                                                                    |
|  |                  |                                                                          |                                                       | server specified in                                                                                                    |
|  | port             | Integer                                                                  | joci vei opeenieu ni i                                |                                                                                                    |
|  |                  | port                                                                     | Integer                                               | I - I                                                                                                    |
|  |                  | port                                                                     | Integer                                               | the host                                                                                                    |
|  |                  | port                                                                     | Integer                                               | I - I                                                                                                    |
|  |                  |                                                                          |                                                       | the host<br>parameter.<br>Session in which                                                                                  |
|  |                  | sessionId                                                                | Integer                                               | the host<br>parameter.<br>Session in which<br>the document                                                                  |
|  |                  | sessionId                                                                | String                                                | the host<br>parameter.<br>Session in which<br>the document<br>should be opened.                                             |
|  |                  | sessionId  Executes the reques                                           | String                                                | the host parameter. Session in which the document should be opened. ID is specified,                                        |
|  | processRequestEx | sessionId  Executes the requesthe document is ke                         | String st context. If a session pt open after the req | the host parameter. Session in which the document should be opened. ID is specified, uest is executed. If                   |
|  | processRequestEx | sessionId  Executes the request the document is key no session ID is spe | String                                                | the host parameter. Session in which the document should be opened. ID is specified, uest is executed. If executed normally |

|  |             | lopen in another se                                                                                     | ssion an error is reti | irned If the                         |  |  |
|--|-------------|----------------------------------------------------------------------------------------------------|------------------------|--------------------------------------|--|--|
|  |             | open in another session, an error is returned. If the document is marked dirty, an error is returned (a |                        |                                      |  |  |
|  |             | document is marked dirty when the server that opened the                                                |                        |                                      |  |  |
|  |             | document has become inactive; in such a case, the                                                       |                        |                                      |  |  |
|  |             |                                                                                                    | closed and opened a    |                                      |  |  |
|  |             | Parameter                                                                                               | Туре                   | Description                          |  |  |
|  |             | Tarameter                                                                                               | Турс                   | Request to be                        |  |  |
|  |             | reqContextObj                                                                                           | QRequestContext        | executed.                            |  |  |
|  |             |                                                                                                    |                        | Session in which                     |  |  |
|  |             |                                                                                                    |                        | the request should                   |  |  |
|  |             |                                                                                                    |                        | be executed. This                    |  |  |
|  |             |                                                                                                    |                        | value may be null.                   |  |  |
|  |             |                                                                                                    |                        | If a session ID is                   |  |  |
|  |             |                                                                                                    |                        | provided, the                        |  |  |
|  |             | sessionId                                                                                               | String                 | document is kept                     |  |  |
|  |             |                                                                                                    |                        | open. If no session                  |  |  |
|  |             |                                                                                                    |                        | ID is provided, the                  |  |  |
|  |             |                                                                                                    |                        | request is executed                  |  |  |
|  |             |                                                                                                    |                        | normally, as if                      |  |  |
|  |             |                                                                                                    |                        | processRequest                       |  |  |
|  |             |                                                                                                    |                        | had been called.                     |  |  |
|  |             | Saves all open docu                                                                                     | iments in the session  | n. The documents                     |  |  |
|  |             | are saved one by one. If error occurs while saving a                                                    |                        |                                      |  |  |
|  |             | document, an error is returned immediately and the rest of                                              |                        |                                      |  |  |
|  |             | the documents remain unsaved. If a document is marked                                                   |                        |                                      |  |  |
|  |             | dirty, an error is returned (a document is marked dirty                                                 |                        |                                      |  |  |
|  |             | when the server that opened the document has become                                                     |                        |                                      |  |  |
|  |             | inactive; in such a case, the document must be closed and                                               |                        |                                      |  |  |
|  |             | opened again).                                                                                          |                        |                                      |  |  |
|  |             | Parameter                                                                                               | Туре                   | Description                          |  |  |
|  |             |                                                                                                    |                        | Relative path                        |  |  |
|  |             |                                                                                                    |                        | where open                           |  |  |
|  |             |                                                                                                    |                        | documents should                     |  |  |
|  | saveAllDocs |                                                                                                    |                        | be saved. If this                    |  |  |
|  | saveAliDocs |                                                                                                    |                        | value is provided,                   |  |  |
|  |             |                                                                                                    |                        | copies of open documents with        |  |  |
|  |             | malatizzaDath                                                                                           | State of               | 1                                    |  |  |
|  |             | relativePath                                                                                            | String                 | changes made so far are saved in the |  |  |
|  |             |                                                                                                    |                        | new location. The                    |  |  |
|  |             |                                                                                                    |                        | open documents                       |  |  |
|  |             |                                                                                                    |                        | are not saved but                    |  |  |
|  |             |                                                                                                    |                        | have all of the                      |  |  |
|  |             |                                                                                                    |                        | changes made so                      |  |  |
|  |             |                                                                                                    |                        | far.                                 |  |  |
|  |             |                                                                                                    | 1                      | Session in which                     |  |  |
|  |             | sessionId                                                                                               | String                 | the document                         |  |  |
|  |             |                                                                                                    |                        | exists.                              |  |  |
|  |             | 0 1                                                                                                    |                        |                                      |  |  |
|  | saveDoc     | Saves the open doc                                                                                      | rument. If a docume    | nt is marked dirty,                  |  |  |
|  | -           | -                                                                                                    |                        |                                      |  |  |

|                 |                         | an error is returned                                                                                                    | l (a document is mar   | ked dirty when the        |  |
|-----------------|-------------------------|----------------------------------------------------------------------------------------------------|------------------------|---------------------------|--|
|                 |                         | server that opened                                                                                                    | the document has b     | ecome inactive; in        |  |
|                 |                         | such a case, the do                                                                                                    | cument must be clos    | sed and opened            |  |
|                 |                         | again).                                                                                                    |                        |                           |  |
|                 |                         | Parameter                                                                                                    | Туре                   | Description               |  |
|                 |                         |                                                                                                    |                        | Document to be            |  |
|                 |                         |                                                                                                    |                        | saved. Must be the        |  |
|                 |                         |                                                                                                    |                        | same name that            |  |
|                 |                         | docName                                                                                                    | String                 | was used when             |  |
|                 |                         |                                                                                                    |                        | opening or                |  |
|                 |                         |                                                                                                    |                        | creating the              |  |
|                 |                         |                                                                                                    |                        | document.                 |  |
|                 |                         |                                                                                                    |                        | New name of the           |  |
|                 |                         |                                                                                                    |                        | document. If null,        |  |
|                 |                         | newName                                                                                                    | String                 | the document is           |  |
|                 |                         |                                                                                                    |                        | saved with the old        |  |
|                 |                         |                                                                                                    |                        | name.                     |  |
|                 |                         |                                                                                                    |                        | Relative path             |  |
|                 |                         |                                                                                                    |                        | where the                 |  |
|                 |                         |                                                                                                    |                        | document should           |  |
|                 |                         | relativePath                                                                                                    |                        | be saved. The             |  |
|                 |                         |                                                                                                    |                        | relative path can         |  |
|                 |                         |                                                                                                    |                        | also contain the          |  |
|                 |                         |                                                                                                    |                        | new name of the           |  |
|                 |                         |                                                                                                    |                        | document. If this         |  |
|                 |                         |                                                                                                    |                        |                           |  |
|                 |                         |                                                                                                    | String                 | is provided, a copy       |  |
|                 |                         |                                                                                                    |                        | of the open document with |  |
|                 |                         |                                                                                                    |                        |                           |  |
|                 |                         |                                                                                                    |                        | changes made so           |  |
|                 |                         |                                                                                                    |                        | far is saved in the       |  |
|                 |                         |                                                                                                    |                        | new location. The         |  |
|                 |                         |                                                                                                    |                        | open document is          |  |
|                 |                         |                                                                                                    |                        | not saved but has         |  |
|                 |                         |                                                                                                    |                        | all of the changes        |  |
|                 |                         |                                                                                                    |                        | made so far.              |  |
|                 |                         |                                                                                                    |                        | Session in which          |  |
|                 |                         | sessionId                                                                                                    | String                 | the document              |  |
|                 |                         | _                                                                                                    |                        | exists.                   |  |
|                 | getXPressDOMEx          | Lets you create a D layout.                                                                                                    | OM of a particular la  | ayout or portion of a     |  |
|                 | getXMLFromXPres<br>sDOM | Creates an XML str                                                                                                    | ring out of the DOM    |                           |  |
|                 | getXPressDOMFro<br>mXML | Takes a raw XML representation of a project as a strin returns an object model representing that project, will Project as the root class. |                        |                           |  |
|                 | ORequestContext ro      |                                                                                                    |                        | tName = "test.qxp";       |  |
| Example, object | _                       | =                                                                                                    | Request jpegRequest    |                           |  |
| model           | _                       |                                                                                                    | Request; RequestSe     |                           |  |
| inouci          | _                       |                                                                                                    | ise = svc.processRequ  |                           |  |
|                 | ricquestoervice(), Q    | ContextData respon                                                                                                    | ise - sve.processivequ | 1651(16),                 |  |

# **Q**Request

| Description | I                | Base class for all request objects (such as PDFRenderRequest). All request objects share some common data members, which are described below. |                       |  |  |
|-------------|------------------|----------------------------------------------------------------------------------------------------|-----------------------|--|--|
| Туре        | Web service data | Web service data object                                                                                                    |                       |  |  |
|             | Name             | Types                                                                                                    | Description           |  |  |
|             | request          | QRequest                                                                                                    | QuarkXPress Server    |  |  |
| Members     |                  |                                                                                                    | request that includes |  |  |
| Members     |                  |                                                                                                    | instances of request  |  |  |
|             |                  |                                                                                                    | objects chained       |  |  |
|             |                  |                                                                                                    | together.             |  |  |

# RequestParameters

| Description           | Generic class for executing any request and for adding dynamic properties  |                        |                         |  |  |
|-----------------------|----------------------------------------------------------------------------|------------------------|-------------------------|--|--|
| Description           | to a request.                                                              |                        |                         |  |  |
| Туре                  | Web service data object                                                    |                        |                         |  |  |
|                       | Name                                                                       | Туре                   | Description             |  |  |
|                       |                                                                            |                        | Namespace of the        |  |  |
|                       | requestNamespace                                                           | String                 | request (for example,   |  |  |
| Members               |                                                                            |                        | jpeg).                  |  |  |
|                       |                                                                            |                        | Parameter array for the |  |  |
|                       | params                                                                     | NameValueParam[]       | specified request (for  |  |  |
|                       |                                                                            |                        | example, jpegquality).  |  |  |
|                       | You can use this class to send any request for which a specific class does |                        |                         |  |  |
|                       | not exist. When this request exists in the chain, its namespace is         |                        |                         |  |  |
| Additional comments   | concatenated with the namespaces of other requests. That means the         |                        |                         |  |  |
|                       | namespace provided here can be null. The parameters of this class can be   |                        |                         |  |  |
|                       | used to parameterize a request being sent to the server.                   |                        |                         |  |  |
|                       | QRequestContext rc = new QRequestContext(); RequestParameters request      |                        |                         |  |  |
|                       | = new RequestParameters(); request.setRequestNamespace("jpeg");            |                        |                         |  |  |
| Example, object model | rc.setRequest = request; NameValueParam p1 = new NameValueParam();         |                        |                         |  |  |
|                       | p1.setParamName = "jpegquality"; p1.setTextValue = "4";                    |                        |                         |  |  |
|                       | request.setParams(new N                                                    | NameValueParam[]{p1}); |                         |  |  |

# NameValueParam

| Description | Generic class for adding dynamic properties to a request. This class is specifically for requests that take a box name/id as the parameter name and the box content as the parameter value. |        |                                                                                    |  |
|-------------|----------------------------------------------------------------------------------------------------|--------|------------------------------------------------------------------------------------|--|
| Type        | Web service data object                                                                                                    |        |                                                                                    |  |
|             | Name                                                                                                    | Туре   | Description                                                                        |  |
| Members     | paramName                                                                                                    | String | Name of the parameter.<br>In most cases this will<br>be the name/ID of the<br>box. |  |
|             | textValue                                                                                                    | String | Text value of the box. (You can set either textValue or                            |  |

|  |             |        | streamValue.)            |
|--|-------------|--------|--------------------------|
|  | Mark Walne  |        | Stream value of the      |
|  |             |        | box. (You can set either |
|  | streamValue | byte[] | textValue or             |
|  |             |        | streamValue.)            |
|  |             | String | The MIME content type    |
|  | contentType |        | of the parameter.        |

# **QContentData**

| Description | A response to a Web Services call to QuarkXPress Server. |                         |                           |  |
|-------------|----------------------------------------------------------|-------------------------|---------------------------|--|
| Type        | Web service data object                                  | Web service data object |                           |  |
|             | Name                                                     | Types                   | Description               |  |
|             |                                                          |                         | The type of the           |  |
|             | aontont Trans                                            | C                       | response. For example,    |  |
|             | contentType                                              | String                  | "text/xml" or             |  |
|             |                                                          |                         | "text/plain."             |  |
|             |                                                          |                         | If the response type is   |  |
|             | tantData                                                 | Ctuin o                 | text, this contains the   |  |
|             | textData                                                 | String                  | text. Otherwise, this     |  |
|             |                                                          |                         | value is null.            |  |
|             |                                                          |                         | If the responseAsURL      |  |
|             |                                                          |                         | parameter was set to      |  |
|             |                                                          |                         | "true" in the request,    |  |
|             | responseURL                                              | String                  | this contains the URL     |  |
|             |                                                          |                         | of the response.          |  |
|             |                                                          |                         | Otherwise, this value is  |  |
|             |                                                          |                         | null.                     |  |
|             |                                                          |                         | If the response type is   |  |
|             |                                                          | binary                  | binary, this contains     |  |
| Members     | streamValue                                              |                         | the byte array.           |  |
|             |                                                          |                         | Otherwise, this value is  |  |
|             |                                                          |                         | null.                     |  |
|             |                                                          | String                  | If the response type is   |  |
|             |                                                          |                         | text, this value          |  |
|             | on as din aTrans                                         |                         | indicates the encoding    |  |
|             | encodingType                                             |                         | of the text (for          |  |
|             |                                                          |                         | example, UTF-8 or         |  |
|             |                                                          |                         | ANSI).                    |  |
|             | a otyral Contror Dont Lload                              | String                  | Identifies the server     |  |
|             | actualServerPortUsed                                     | String                  | port.                     |  |
|             | actualServerUsed                                         | String                  | Identifies the server.    |  |
|             |                                                          |                         | If the response returned  |  |
|             |                                                          |                         | by the server is a set of |  |
|             | headers                                                  | String                  | headers, this array       |  |
|             |                                                          |                         | contains the header       |  |
|             |                                                          |                         | response.                 |  |
|             | 1(1                                                      | Ct                      | If the response returned  |  |
|             | multipartResponse                                        | String                  | by the server is          |  |
|             |                                                          | ļ                       | ,                         |  |

|                                     |                                                                  |                         | multipart, this array  |
|-------------------------------------|------------------------------------------------------------------|-------------------------|------------------------|
|                                     |                                                                  |                         | contains the multipart |
|                                     |                                                                  |                         | response parts.        |
|                                     | QRequestContext contex                                           | kt = new QRequestContex | ct();                  |
|                                     | context.setDocumentName("sample.qxp");                           |                         |                        |
|                                     | context.setResponseAsURL(true); JPEGRenderRequest request = new  |                         |                        |
| E-communication of the state of all | JPEGRenderRequest(); request.setJPEGQuality("4");                |                         |                        |
| Example, object model               | context.setRequest(request); RequestService requestService = new |                         |                        |
|                                     | RequestServiceStub(); QContentData response =                    |                         |                        |
|                                     | requestService.processRequest(context);                          |                         |                        |
|                                     | System.out.println(respo                                         | onse.getResponseURL()); |                        |

# **QException**

| Description           | Exception class for QuarkXPress Manager.                                 |         |                         |  |
|-----------------------|--------------------------------------------------------------------------|---------|-------------------------|--|
| Туре                  | Exception                                                                |         |                         |  |
|                       | Name                                                                     | Types   | Description             |  |
|                       | httpResponseCode                                                         | String  | HTTP response code.     |  |
|                       | managorErrorCodo                                                         | String  | QuarkXPress Server      |  |
|                       | managerErrorCode                                                         | Stillig | Manager error code.     |  |
|                       |                                                                          |         | QuarkXPress Server      |  |
|                       | managerErrorMessage                                                      | String  | Manager localized error |  |
| Members               |                                                                          |         | message.                |  |
|                       | serverErrorCode                                                          | String  | QuarkXPress Server      |  |
|                       | servererrorcode                                                          | String  | error code.             |  |
|                       | serverErrorMessage                                                       | String  | QuarkXPress Server      |  |
|                       |                                                                          |         | response message.       |  |
|                       | serverExtendedMessage                                                    | String  | QuarkXPress Server      |  |
|                       |                                                                          |         | extended error message. |  |
|                       | String docName = "notexisting.qxp"; try { QRequestContext ctx =          |         |                         |  |
|                       | getRequestContext(docName);                                              |         |                         |  |
|                       | ctx.setRequest(ctx); QContentData response =                             |         |                         |  |
| Example, object model | getService().processRequest(ctx);                                        |         |                         |  |
| Lxample, object model | System.out.println(response.getResponseURL()); } catch (QException ex) { |         |                         |  |
|                       | // QuarkXPress Manager threw an QException and it is not // a runtime    |         |                         |  |
|                       | exception. QException object will be returned.                           |         |                         |  |
|                       | System.out.println(ex.getServerErrorCode()); }                           |         |                         |  |

### **QXP Server Manager**

The following topics are for people who want to enhance QuarkXPress Server Manager or integrate it with other software.

Please refer to http://localhost:8090/qxpsmdocs/apidocs/index.html for manager API documentation. (Note that the port number used to retrieve the API documentation is 8090 by default, but you should use whatever port number you specified when installing QuarkXPress Server Manager.)

QuarkXPress Server Manager was developed using interface-based programming and uses the Spring Framework to instantiate pluggable objects. When QuarkXPress Server Manager starts up, it reads the contents of a Spring context definition file

named "ManagerContainerConfig.xml" and instantiates all of the beans listed in the file. QuarkXPress Server Manager then initializes by reading various configuration options from a file named "ManagerConfig.xml."

You can deploy QuarkXPress Server Manager in its own Tomcat container, in an external Tomcat container, or in a shared Spring context. For more information, see "Deploying QuarkXPress Server Manager" in the QuarkXPress Server ReadMe.

## Using the Web interface

The topics below describe the features available via the QuarkXPress Server Web interface. The topics covered here include the following:

- Render types are namespaces you can use to return a QuarkXPress project in a specified file format.
- Render modifiers let you control which parts of a project are rendered and set the scale of the returned renderings.
- Content modifiers let you alter the content and formatting of boxes in layouts without using the XML modify parameter.
- XML modify lets you modify QuarkXPress projects using XML.
- The xml namespace deconstructs a project according to the Modifier DTD. The construct namespace lets you turn an XML representation of a QuarkXPress project back into a QuarkXPress project.
- Administrative request handlers let you change the behavior of QuarkXPress Server.
- QuarkXPress Server uses case-sensitive XML.

#### Understanding rendering

Rendering is the process in which QuarkXPress Server opens a QuarkXPress project, transforms it into a different format (the render type), and then sends a response to the requestor. Depending on the type of rendering operation, the response may be a message or a rendered file.

For information on how to submit a render request, see "Getting Started."

|        | Cannot open this document         | HTTP Error #500 This alert        |
|--------|-----------------------------------|-----------------------------------|
|        | type. Please select a             | displays if you try to render a   |
|        | QuarkXPress document or           | file that is not a QuarkXPress    |
|        | template.                         | project.                          |
|        |                                   | HTTP Error #404 QuarkXPress       |
|        | File not found                    | Server Error #–43 This alert      |
| Alerts | File flot found                   | displays if you try to render a   |
| Theres |                                   | project that does not exist.      |
|        |                                   | HTTP Error #500 QuarkXPress       |
|        | I/O error trying to read or write | Server Error #–36 This alert      |
|        |                                   | displays if QuarkXPress Server is |
|        | to disk.                          | running on Windows and a          |
|        |                                   | shared network folder was         |
|        |                                   |                                   |

|                  |                                                                   | selected as the document pool,    |  |
|------------------|-------------------------------------------------------------------|-----------------------------------|--|
|                  |                                                                   | but the folder is no longer       |  |
|                  |                                                                   | shared. What to do: In the        |  |
|                  |                                                                   | QuarkXPress Server                |  |
|                  |                                                                   | administration interface, choose  |  |
|                  |                                                                   | Administration > Preferences >    |  |
|                  |                                                                   | General and set Document Root     |  |
|                  |                                                                   | Folder to a shared folder.        |  |
|                  |                                                                   | HTTP Error #404 QuarkXPress       |  |
|                  |                                                                   | Server Error #–35 This alert      |  |
|                  |                                                                   | displays if QuarkXPress Server is |  |
|                  |                                                                   | running on Mac OS and a           |  |
|                  |                                                                   | shared network volume was         |  |
|                  | Cannot find required volume or folder.                            | selected as the document pool,    |  |
|                  |                                                                   | but the volume is no longer       |  |
|                  |                                                                   | shared. What to do: In the        |  |
|                  |                                                                   | QuarkXPress Server                |  |
|                  |                                                                   | administration interface, choose  |  |
|                  |                                                                   | Administration > Preferences >    |  |
|                  |                                                                   | General and set Document Root     |  |
|                  |                                                                   | Folder to a shared folder.        |  |
| Logs             | See "Understanding logging."                                      |                                   |  |
| Example, GET URL | http://localhost:8080/sample.qxj                                  | p                                 |  |
|                  | There are two ways to specify a re                                | ender format:1. Enter the render  |  |
|                  | type directly in the browser address                              |                                   |  |
| Notes            | field:http://localhost:8080/pdf/project.qxp.2. In the QuarkXPress |                                   |  |
| Two tes          | Server administration interface, choose Administration >          |                                   |  |
|                  | Preferences > General and choose the default render type from     |                                   |  |
|                  | the Default Renderer Type drop-down menu.                         |                                   |  |

# **Understanding logging**

If a request succeeds, a transaction success message is written to the QuarkXPress Server transaction log file. This message includes the transaction ID, date, time, request type, project name, response type, response size in bytes, and client IP address. For example:

```
07/03/2011 14:37:47 - RequestURI = /xml/sample.qxp
TransactionUUID = afb6f457-80ae-4d5d-a434-ce9f3e089761 Client =
10.91.30.216 Type = text/xml Size = 4846
```

If an alert is displayed, an error message is written to the QuarkXPress Server transaction log file. The transaction entry contains the date and time of the request, the error code, and the error message. The following is a sample of an error log transaction entry:

```
09/03/2011 13:54:33 - RequestURI = /sample.qcd TransactionUUID =
dffc3a7e-11fd-4d97-b3fe-8f2129353d58 Client = 10.91.30.216
Error #10120 - Cannot open this document type. Please select a
QuarkXPress document or template.
```

The "QuarkXPress Server Log.log" file also contains system-level log information. For example, if a request makes a renderer stop working, you can figure out which request it was using the transaction ID and the transaction log.

```
09/03/2011 014:00:07 ERROR
```

[com.quark.qxps.core.server.ServerRendererMonitor][pool-1-thread-1] - The QuarkXPress Server Renderer with processId 2620 had quit while processing the transaction 87212dae-6ba3-4b3f-97bbea8f0c255bf9.

To download all logs to a non-server computer, click Show Transaction Log in the QuarkXPress Server Web interface, then click Download Logs on the upper right.

## **Understanding render types**

Render types are namespaces you can use to return a QuarkXPress project in a specified file format. The topics covered here include the following:

| Function   | Description                                                                                                    | QuarkXPress Server Manager<br>object model classes |
|------------|----------------------------------------------------------------------------------------------------|----------------------------------------------------|
| appstudio  | Returns a .zip file containing an App Studio article rendered from the App Studio layout(s) in the source project. | AppStudioRenderRequest                             |
| ave        | Returns a .zip file containing an AVE issue file and its corresponding manifest.                                   | AVERenderRequest                                   |
| eps        | Returns an EPS file.                                                                                               | EPSRenderRequest                                   |
| epub       | Returns an ePUB file.                                                                                              | EPubRenderRequest                                  |
| jpeg       | Returns a JPEG image.                                                                                              | JPEGRenderRequest                                  |
| PDF        | Returns a PDF file.                                                                                                | PDFRenderRequest                                   |
| png        | Returns a PNG image.                                                                                               | PNGRenderRequest                                   |
| postscript | Returns a PostScript file.                                                                                         | PostScriptRenderRequest                            |
| qcddoc     | Returns a QuarkCopyDesk article.                                                                                   | CopyDeskDocRequest                                 |
| qxpdoc     | Returns a QuarkXPress project file.                                                                                | QuarkXPressRenderRequest                           |
| qxpr       | Returns an RLE Raw Custom format image.                                                                            | RLERawCustomRenderRequest                          |
| raw        | Returns a project in a QuarkXPress internal format.                                                                | RawCustomRenderRequest                             |
| screenpdf  | Returns a low-resolution PDF file.                                                                                 | ScreenPDFRenderRequest                             |
| swf        | Returns a SWF file.                                                                                                | SWFRenderRequest                                   |
| html5      | Returns a .zip file containing<br>HTML5 output.                                                                    | HTML5RenderRequest                                 |

- → The default render type is JPEG.
- → Developers can implement additional rendering formats through server XTensions software.

### appstudio

The appstudio render type returns a .zip file containing an App Studio article rendered from the App Studio layout(s) in the source project. It also includes mechanisms for uploading an article to the App Studio Publishing Portal, retrieving and updating server settings, and presenting and clearing App Studio Publishing Portal credentials.

| Namespace       | appstudio       |        |                                                                                                    |
|-----------------|-----------------|--------|----------------------------------------------------------------------------------------------------|
|                 | upload          | String | Lets you generate an HTML5 article and upload it to the App Studio Publishing Portal. For example:http://localhos t:8080/ appstudio/upload/temp late.qxp? organization=XXX& publication=YYY&issue =ZZZ& article=AAA |
|                 | html            | String | Lets you generate an HTML5 article and returns it as a .zip file. For example:http://localhos t:8080/ appstudio/html/templa te.qxp                                                                                  |
| Parameters      | setcredential   | String | Lets you log in to the<br>App Studio Publishing<br>Portal. For<br>example:http://localhos<br>t:8080/<br>appstudio/setcredential<br>?<br>username=XXX&passw<br>ord=YYY                                               |
|                 | clearcredential | String | Lets you log out of the<br>App Studio Publishing<br>Portal. For<br>example:http://localhos<br>t:8080/<br>appstudio/clearcredenti<br>al                                                                              |
|                 | config          | String | Lets you retrieve the current publication hierarchy from the App Studio Publishing Portal. For example:http://qxpserver:port/appstudio/config                                                                       |
| Render modifier | layout          | String | Lets you specify a                                                                                                    |

|                       |                                                                           |                                             | layout by name or ID.      |  |
|-----------------------|---------------------------------------------------------------------------|---------------------------------------------|----------------------------|--|
|                       |                                                                           |                                             | The first layout is        |  |
|                       |                                                                           |                                             | Layout 1.                  |  |
| parameters            | page                                                                      | Integer                                     | Lets you specify a page.   |  |
|                       |                                                                           | String (naga ranga)                         | Lets you specify a range   |  |
|                       | pages                                                                     | String (page range)                         | of pages.                  |  |
| Response              | A .zip file containing an                                                 | HTML5 article.                              | •                          |  |
|                       | The renderer for this                                                     |                                             |                            |  |
|                       | image type has no way                                                     | HTTP Error #406 This ale                    | ert displays if you submit |  |
|                       | of rendering the desired                                                  | a render request with the                   | e box parameter.           |  |
| Alerts                | objects.                                                                  |                                             |                            |  |
| Alerts                | Cannot open this                                                          | UTTD Error #10120This                       | plant displays if you      |  |
|                       | document type. Please                                                     | HTTP Error #10120This alert displays if you |                            |  |
|                       | select a QuarkXPress                                                      | submit an appstudio request for a           |                            |  |
|                       | document or template.                                                     | QuarkCopyDesk article.                      |                            |  |
| Logs                  | See "Understanding logging."                                              |                                             |                            |  |
| Example, GET URL      | http://localhost:8080/appstudio/sample.qxp                                |                                             |                            |  |
|                       | Request object name: AppStudioRenderRequest // STEP 1: Create the         |                                             |                            |  |
|                       | QuarkXPress Server Request // Context and set the necessary properties    |                                             |                            |  |
|                       | com.quark.qxpsm.QRequestContext requestCtx = new                          |                                             |                            |  |
|                       | com.quark.qxpsm.QRequestContext(); Boolean responseAsURL = false;         |                                             |                            |  |
|                       | requestCtx.setDocumentName(docName); // STEP 2 (SPECIFIC TO               |                                             |                            |  |
|                       | REQUESTS): // Create the App Studio renderer // request and embed it in   |                                             |                            |  |
| Example, object model | the request context. AppstudioRenderRequest req = new                     |                                             |                            |  |
|                       | AppstudioRenderRequest();                                                 |                                             |                            |  |
|                       | req.setAppStudioData(request.getParameter("AppStudioData"));              |                                             |                            |  |
|                       | requestCtx.setRequest(req); // STEP 3: Create the service and call the // |                                             |                            |  |
|                       | processRequest() API RequestService service = new RequestServiceStub();   |                                             |                            |  |
|                       | com.quark.qxpsm.QContentData data =                                       |                                             |                            |  |
|                       | service.processRequest(requestCtx);                                       |                                             |                            |  |

#### ave

The  ${\tt ave}$  render type returns a .zip file containing an AVE issue file and its corresponding manifest.

| Namespace  | AVE         |           |                                                                                                    |
|------------|-------------|-----------|----------------------------------------------------------------------------------------------------|
| Parameters | outputstyle | stylename | Lets you specify an output style. To use a named output style, use the name of that output style. For example:http://localhost:8080/ave/sample.qxp?outputstyle=stylename To use settings that have been captured with the Capture Settings in the QuarkXPress Export |

|                       |                                                                           |                                                                                                | AVE for iPad dialog        |  |
|-----------------------|---------------------------------------------------------------------------|------------------------------------------------------------------------------------------------|----------------------------|--|
|                       |                                                                           |                                                                                                | I - I                      |  |
|                       |                                                                           |                                                                                                | box, use document. For     |  |
|                       |                                                                           |                                                                                                | example:http://localhos    |  |
|                       |                                                                           |                                                                                                | t:8080/ave/                |  |
|                       |                                                                           |                                                                                                | sample.qxp?outputstyle     |  |
|                       |                                                                           |                                                                                                | =document                  |  |
|                       |                                                                           |                                                                                                | Lets you specify an        |  |
|                       |                                                                           |                                                                                                | output format. Use         |  |
|                       | format                                                                    | String                                                                                         | avemag for AVE-Mag or      |  |
|                       |                                                                           |                                                                                                | avedoc for AVE-Doc.        |  |
|                       |                                                                           |                                                                                                | The default is avemag.     |  |
| Render modifier       |                                                                           |                                                                                                | Lets you specify a         |  |
| parameters            | layout                                                                    | String                                                                                         | layout by name or ID.      |  |
|                       | layout                                                                    | String                                                                                         | The first layout is        |  |
|                       |                                                                           |                                                                                                | Layout 1.                  |  |
|                       | page                                                                      | Integer                                                                                        | Lets you specify a page.   |  |
|                       | nagas                                                                     | String (naga ranga)                                                                            | Lets you specify a range   |  |
|                       | pages                                                                     | String (page range)                                                                            | of pages.                  |  |
| Response              | A .zip file containing an                                                 | AVE issue file and its corr                                                                    | esponding manifest.        |  |
|                       | The renderer for this                                                     |                                                                                                |                            |  |
|                       | image type has no way                                                     | HTTP Error #406 This ale                                                                       | ert displays if you submit |  |
|                       | of rendering the desired                                                  |                                                                                                |                            |  |
|                       | objects.                                                                  |                                                                                                |                            |  |
|                       | This Output Style does                                                    | This alert displays if you                                                                     | specify a nonexistent      |  |
|                       | not exist.                                                                | output style.                                                                                  |                            |  |
|                       | This Output Style                                                         | This alert displays if you specify an output style that is incompatible with this render type. |                            |  |
|                       | cannot be used with                                                       |                                                                                                |                            |  |
| Alerts                | this render type.                                                         |                                                                                                |                            |  |
|                       | Cannot open this                                                          | HTTP Error #10120This alert displays if you                                                    |                            |  |
|                       | document type. Please                                                     |                                                                                                |                            |  |
|                       | select a QuarkXPress                                                      | submit an ave request fo                                                                       | r a QuarkCopyDesk          |  |
|                       | document or template.                                                     | article.                                                                                       |                            |  |
|                       | AVE-Doc for an App                                                        | HTTP Error #10545This                                                                          | alert displays if you      |  |
|                       | Studio layout is not                                                      |                                                                                                | ith format=avedoc for an   |  |
|                       | supported.                                                                | App Studio layout.                                                                             |                            |  |
| Logs                  | See "Understanding logg                                                   |                                                                                                |                            |  |
| Example, GET URL      |                                                                           | e/sample.qxp? format=av                                                                        | emag&lavout=2              |  |
| Enumpre, GET GILE     |                                                                           |                                                                                                |                            |  |
|                       | Request object name: AVERenderRequest //STEP1: Create the QuarkXPress     |                                                                                                |                            |  |
|                       | Server Request //Context and set the necessary properties                 |                                                                                                |                            |  |
|                       | com.quark.qxpsm.QRequestContext requestCtx = new                          |                                                                                                |                            |  |
|                       | com.quark.qxpsm.QRequestContext(); Boolean responseAsURL = false;         |                                                                                                |                            |  |
|                       | requestCtx.setDocumentName(docName); //STEP 2(SPECIFIC TO                 |                                                                                                |                            |  |
|                       | REQUESTS): //Create the AVE renderer //request and embed it in the        |                                                                                                |                            |  |
| Example, object model | request context. AVERenderRequest avereq = new AVERenderRequest();        |                                                                                                |                            |  |
|                       | avereq.setAVEData(request.getParameter("AVEData"));                       |                                                                                                |                            |  |
|                       | avereq.setFormat(request.getParameter( "Format"));                        |                                                                                                |                            |  |
|                       |                                                                           | t.getParameter( "Layout")                                                                      |                            |  |
|                       | requestCtx.setRequest(avereq); //STEP3: Create the service and call the   |                                                                                                |                            |  |
|                       | //processRequest() API RequestService service = new RequestServiceStub(); |                                                                                                |                            |  |
|                       | com.quark.qxpsm.QCon                                                      | tentData data =                                                                                |                            |  |
| L                     |                                                                           |                                                                                                |                            |  |

# **USING QUARKXPRESS SERVER**

|       | service.processRequest(requestCtx);   |  |
|-------|---------------------------------------|--|
| Notes | The default AVE output style is used. |  |

# eps

The  $\ensuremath{\mathtt{eps}}$  render type returns an EPS rendering of a page or spread.

| Namespace       | EPS            |                                    |                                                                                                    |
|-----------------|----------------|------------------------------------|----------------------------------------------------------------------------------------------------|
|                 | outputstyle    | stylename                          | Lets you specify an output style. To use a named output style, use the name of that output style. For example:http://localhos t:8080/pdf/sample.qxp?outputstyle =stylename To use settings that have been captured with the Capture Settings in the QuarkXPress Print dialog box, use document. For example:http://localhos t:8080/pdf/sample.qxp?outputstyle =document |
| Parameters      | epsformat      | color                              | Lets you specify an EPS format. The default value is color.                                                                                                    |
|                 | epspreview     | tiff   none                        | Lets you include or omit a TIFF preview. The default value is tiff.                                                                                                    |
|                 | epsdata        | ascii   binary   clean8bit         | Lets you specify a data type for the EPS file. The default value is clean8bit.                                                                                                    |
|                 | epstransparent | 1   0   true   false   yes  <br>no | Lets you specify whether the EPS can include transparent areas.                                                                                                    |
|                 | updateimage    | true   false                       | Lets you specify whether to update imported pictures.                                                                                                    |
|                 | updateflow     | true   false                       | Lets you specify whether to update the text flow version of a project to the current version.                                                                                                    |
| Render modifier | page           | Integer                            | Lets you specify a page.                                                                                                    |

|                       | I                                                                                                    |                                                                                                |                                                                                                    |
|-----------------------|----------------------------------------------------------------------------------------------------|------------------------------------------------------------------------------------------------|----------------------------------------------------------------------------------------------------|
|                       | produceblankpages                                                                                                    | 1   0   true   false   yes  <br>no                                                             | Lets you specify whether to render blank pages.                                                                            |
|                       | scale                                                                                                    | Float .1 to 6.92 for<br>Windows .1 to 8 on<br>Mac OS                                           | Lets you specify a scaling percentage. The valid values are from .1 (10%) to 8 (800%) on Mac OS or 6.92 (692%) on Windows. |
| parameters            | spread                                                                                                    | Integer                                                                                        | Lets you specify a spread. The first spread is spread 1. In a facing-page document, spread 1 consists of the first page.   |
|                       | layout                                                                                                    | String                                                                                         | Lets you specify a layout by name or ID. The first layout is Layout 1.                                                     |
|                       | downloadlayoutFonts                                                                                                    | 1   0   true   false   yes  <br>no                                                             | Lets you specify whether to download all fonts used in the layout and all system fonts.                                    |
|                       | downloadImportedPdfE<br>psFonts                                                                                                    | 1   0   true   false   yes  <br>no                                                             | Lets you specify<br>whether to download<br>all fonts required by<br>imported PDF and EPS<br>files.                         |
| Response              | An EPS file.                                                                                                    | •                                                                                              | •                                                                                                    |
|                       | The renderer for this image type has no way of rendering the desired objects.                                                                                                    | La render request with the nages or hox                                                        |                                                                                                    |
| Alerts                | This Output Style does not exist.                                                                                                    | This alert displays if you specify a nonexistent output style.                                 |                                                                                                    |
|                       | This Output Style cannot be used with this render type.                                                                                                    | This alert displays if you specify an output style that is incompatible with this render type. |                                                                                                    |
| Logs                  | See "Understanding logg                                                                                                    | ring."                                                                                         |                                                                                                    |
| Example, GET URL      | http://localhost:8080/eps/sample.qxp?epsformat=<br>color&epsdata=clean8bit&epspreview=tiff&epsbleed= 0&epstransparent=0                                                                                                    |                                                                                                |                                                                                                    |
| Example, object model | Request object name: EPSRenderRequest //STEP1: Create the QuarkXPress Server Request //Context and set the necessary properties com.quark.qxpsm.QRequestContext requestCtx = new com.quark.qxpsm.QRequestContext(); Boolean responseAsURL = false; requestCtx.setDocumentName(docName); //STEP 2(SPECIFIC TO REQUESTS): //Create the EPS renderer //request and embed it in the request context. EPSRenderRequest epsreq = new EPSRenderRequest(); |                                                                                                |                                                                                                    |

|       | epsreq.setEPSData(request.getParameter("EPSData"));                         |
|-------|-----------------------------------------------------------------------------|
|       | epsreq.setEPSFormat(request.getParameter( "EPSFormat"));                    |
|       | epsreq.setEPSPreview(request.getParameter( "EPSPreview"));                  |
|       | requestCtx.setRequest(epsreq); //STEP3: Create the service and call the     |
|       | //processRequest() API RequestService service = new RequestServiceStub();   |
|       | com.quark.qxpsm.QContentData data =                                         |
|       | service.processRequest(requestCtx);                                         |
|       | You can specify an output style and set additional local parameters of that |
|       | output style. For example, if no bleed setting is specified in the output   |
|       | style named "mystylename", you can specify a bleed setting with a URL       |
|       | like the following:http://localhost:8080/eps/sample.qxp?                    |
| Notes | outputstyle=mystylename?bleed=symmetric You can override settings in        |
|       | an output style. For example, if an asymmetric bleed is specified in the    |
|       | output style named "mystylename," you could override it with the same       |
|       | URL.If you do not specify an EPS output style, the default EPS output style |
|       | is used.                                                                    |

# epub

The  ${\tt epub}$  render type returns an ePUB rendering of a layout.

| Namespace                | ePUB                                                                                                    |                                                                   |                                                                        |
|--------------------------|----------------------------------------------------------------------------------------------------|-------------------------------------------------------------------|------------------------------------------------------------------------|
| Render modifier          | layout                                                                                                    | String                                                            | Lets you specify a layout by name or ID. The first layout is Layout 1. |
| parameters               | outputstyle                                                                                                    | String                                                            | Lets you specify an ePUB output style by name or ID.                   |
| Response                 | An ePUB (.epub) file.                                                                                                    |                                                                   |                                                                        |
| of rendering the desired |                                                                                                    | HTTP Error #406 This ale a render request with the parameter.     | ert displays if you submit<br>e pages or box                           |
|                          | ePub not created. There is no reflow layout in the document.                                                                                                    | HTTP Error #10543This error appears if there is no reflow layout. |                                                                        |
| Logs                     | See "Understanding logging."                                                                                                    |                                                                   |                                                                        |
| Example, GET URL         | http://localhost:8080/epub/sample.qxp? outputstyle=epub1&layout=2                                                                                                    |                                                                   |                                                                        |
| Example, object model    | Request object name: EPubRenderRequest //STEP1: Create the QuarkXPress Server Request //Context and set the necessary properties com.quark.qxpsm.QRequestContext requestCtx = new com.quark.qxpsm.QRequestContext(); Boolean responseAsURL = false; requestCtx.setDocumentName(docName); //STEP 2(SPECIFIC TO REQUESTS): //Create the ePUB renderer //request and embed it in the request context. EPubRenderRequest epubreq = new EPubRenderRequest(); epubreq.setEPubData(request.getParameter("EPubData")); epubreq.setCreateTOC(request.getParameter( "CreateTOC")); epubreq.setLayout(request.getParameter( "Layout")); requestCtx.setRequest(epubreq); //STEP3: Create the service and call the |                                                                   |                                                                        |

| //processRequest() API RequestService service = new RequestS |                                                                        |  |
|--------------------------------------------------------------|------------------------------------------------------------------------|--|
|                                                              | com.quark.qxpsm.QContentData data =                                    |  |
| service.processRequest(requestCtx);                          |                                                                        |  |
| Notes                                                        | You can only create an ePUB file from a project that includes a reflow |  |
| Notes                                                        | article.                                                               |  |

# jpeg

The <code>jpeg</code> render type returns a JPEG rendering of a page or spread.

| Namespace  | JPEG           | JPEG          |                                                                                                    |  |
|------------|----------------|---------------|----------------------------------------------------------------------------------------------------|--|
|            | jpegquality    | 1   2   3   4 | Lets you specify the image quality of a rendered JPEG image. The valid values are: 1 (highest quality), 2 (high quality), 3 (medium quality), and 4 (lowest quality). The default value is 1.       |  |
|            | upadateimage   | true   false  | Lets you specify whether to update imported pictures.                                                                                                    |  |
|            | updateflow     | true   false  | Lets you specify whether to update the text flow version of a project to the current version.                                                                                                    |  |
| Parameters | pasteboard     | true   false  | Lets you specify whether to display pasteboard items. Works only with spread parameter. The default value is true. For example:http://localhos t:8080/jpeg/document. qxp? spread=1&pasteboard=t rue |  |
|            | showboxoutline | true   false  | Lets you specify whether to include bounding box outlines in the response JPEG image even if the boxes have no content The default value is false.                                                  |  |
|            | download       | true   false  | Renders the images in a Zip package for download.                                                                                                    |  |

|                       | pages                                                                                                    | true   false                                          | Lets you specify a range                                                                                                   |  |  |
|-----------------------|----------------------------------------------------------------------------------------------------|-------------------------------------------------------|----------------------------------------------------------------------------------------------------|--|--|
|                       | pages                                                                                                    | true   raise                                          | of pages for request. (5-                                                                                                  |  |  |
|                       |                                                                                                    |                                                       | 8,1-3 etc.)                                                                                                    |  |  |
|                       |                                                                                                    |                                                       | Lets you request                                                                                                    |  |  |
|                       | boxes                                                                                                    | String                                                | 1 '                                                                                                    |  |  |
|                       |                                                                                                    |                                                       | multiple boxes.                                                                                                    |  |  |
|                       | page                                                                                                    | Integer                                               | Lets you request a                                                                                                    |  |  |
|                       |                                                                                                    |                                                       | single page.                                                                                                    |  |  |
|                       | scale                                                                                                    | Float .1 to 6.92 for<br>Windows .1 to 8 on<br>Mac OS) | Lets you specify a scaling percentage. The valid values are from .1 (10%) to 8 (800%) on Mac OS or 6.92 (692%) on Windows. |  |  |
| Render modifier       |                                                                                                    |                                                       | Lets you request a                                                                                                    |  |  |
|                       | box                                                                                                    | String                                                | single box.                                                                                                    |  |  |
| parameters            | spread                                                                                                    | Integer                                               | Lets you specify a spread. The first spread is spread 1. In a facing-page document, spread 1 consists of the first page.   |  |  |
|                       | layout                                                                                                    | String                                                | Lets you specify a layout by name or ID. The first layout is Layout 1.                                                     |  |  |
| Response              | A JPEG file.                                                                                              |                                                       |                                                                                                    |  |  |
| Logs                  | See "Understanding logging."                                                                              |                                                       |                                                                                                    |  |  |
| Example, GET URL      | http://localhost:8080/jpeg/sample.qxp?jpegquality=1                                                       |                                                       |                                                                                                    |  |  |
|                       |                                                                                                    | EGRenderRequest // STEP                               | -                                                                                                    |  |  |
|                       | QuarkXPress Server Request // Context and set the necessary properties                                    |                                                       |                                                                                                    |  |  |
|                       | com.quark.qxpsm.QRequestContext requestCtx = new                                                          |                                                       |                                                                                                    |  |  |
|                       | com.quark.qxpsm.QRequestContext(); Boolean responseAsURL = false;                                         |                                                       |                                                                                                    |  |  |
|                       | requestCtx.setDocumentName(docName); // STEP2: Create the JPEG                                            |                                                       |                                                                                                    |  |  |
|                       | renderer request and attach it // to the request context.                                                 |                                                       |                                                                                                    |  |  |
| Example, object model | JPEGRenderRequest jpreq = new JPEGRenderRequest();                                                        |                                                       |                                                                                                    |  |  |
| Example, object model | jpreq.setJPEGQuality(request.getParameter("jpegQuality"));                                                |                                                       |                                                                                                    |  |  |
|                       | jpreq.setJrEGQuanty(request.getParameter("JpegQuanty")); jpreq.setLayout(request.getParameter("Layout")); |                                                       |                                                                                                    |  |  |
|                       | requestCtx.setRequest(jpreq); // STEP3: Create the service and // call the                                |                                                       |                                                                                                    |  |  |
|                       | processRequest() API RequestService service = new RequestServiceStub();                                   |                                                       |                                                                                                    |  |  |
|                       | com.quark.qxpsm.QContentData data =                                                                       |                                                       |                                                                                                    |  |  |
|                       | service.processRequest(requestCtx);                                                                       |                                                       |                                                                                                    |  |  |
|                       | service.processkequesi(requesiCix);                                                                       |                                                       |                                                                                                    |  |  |

# kindle

The  ${\tt kindle}$  render type returns a rendering of a layout that can be viewed on Amazon Kindle readers.

| Namespace                  | kindle |        |                                          |
|----------------------------|--------|--------|------------------------------------------|
| Render modifier parameters | layout | String | Lets you specify a layout by name or ID. |

|                       |                                                                            |                                                  | The first layout is       |
|-----------------------|----------------------------------------------------------------------------|--------------------------------------------------|---------------------------|
|                       |                                                                            |                                                  | Layout 1.                 |
|                       |                                                                            |                                                  | Lets you specify a        |
|                       | outputstyle                                                                | String                                           | Kindle output style by    |
|                       |                                                                            |                                                  | name or ID.               |
| Response              | A Kindle (.mobi) file.                                                     |                                                  |                           |
|                       | The renderer for this                                                      | HTTP Error #406 This alert displays if you submi |                           |
|                       | image type has no way                                                      | a render request with the                        | 1 , ,                     |
|                       | of rendering the desired                                                   | parameter.                                       | e pages of box            |
| Alerts                | objects.                                                                   | parameter.                                       |                           |
| THEITS                | Kindle not created.                                                        |                                                  |                           |
|                       | There is no reflow                                                         | HTTP Error #10543This                            | error appears if there is |
|                       | layout in the                                                              | no reflow layout.                                |                           |
|                       | document.                                                                  |                                                  |                           |
| Logs                  | See "Understanding logging."                                               |                                                  |                           |
| Example, GET URL      | http://localhost:8080/kindle/sample.qxp? outputstyle=kindle&layout=2       |                                                  |                           |
|                       | Request object name: KindleRenderRequest //STEP1: Create the               |                                                  |                           |
|                       | QuarkXPress Server Request //Context and set the necessary properties      |                                                  |                           |
|                       | com.quark.qxpsm.QRequestContext requestCtx = new                           |                                                  |                           |
|                       | com.quark.qxpsm.QRequestContext(); Boolean responseAsURL = false;          |                                                  |                           |
|                       | requestCtx.setDocumentName(docName); //STEP 2(SPECIFIC TO                  |                                                  |                           |
|                       | REQUESTS): //Create the Kindle renderer //request and embed it in the      |                                                  |                           |
|                       | request context. KindleRenderRequest kindlereq = new                       |                                                  |                           |
| Example, object model | KindleRenderRequest();                                                     |                                                  |                           |
|                       | kindle req. set Kindle Data (request. get Parameter ("Kindle Data"));      |                                                  |                           |
|                       | kindlereq.setCreateTOC(request.getParameter( "CreateTOC"));                |                                                  |                           |
|                       | kindlereq.setLayout(request.getParameter( "Layout"));                      |                                                  |                           |
|                       | requestCtx.setRequest(kindlereq); //STEP3: Create the service and call the |                                                  |                           |
|                       | //processRequest() API RequestService service = new RequestServiceStub();  |                                                  |                           |
|                       | com.quark.qxpsm.QContentData data =                                        |                                                  |                           |
|                       | service.processRequest(requestCtx);                                        |                                                  |                           |
| Notes                 | You can only create a Kindle file from a project that includes a reflow    |                                                  |                           |
|                       | article.                                                                   |                                                  |                           |

# literal

The literal render type returns the contents of a file without any attempt to process it as a template. Depending on the file's MIME type, the requested project can be displayed within the browser (for example, if the response is a JPEG file) or saved to disk (for example, if the response is a Microsoft Word document).

| Namespace | literal                                               |                                                                                                    |  |
|-----------|-------------------------------------------------------|----------------------------------------------------------------------------------------------------|--|
| Response  | The requested file returned in the HTTP response.     |                                                                                                    |  |
| Alerts    | Incorrect administration realm username and password. | HTTP Error #401 This alert displays if you specify an invalid administrator user name and password. What to do: Use the user name and password set in the Authentication pane of the General Preferences dialog |  |

|                       |                                                            | box (Administration >         |  |
|-----------------------|------------------------------------------------------------|-------------------------------|--|
|                       |                                                            | Preferences > General) in the |  |
|                       |                                                            | QuarkXPress Server Web        |  |
|                       |                                                            | interface.                    |  |
| Logs                  | See "Understanding logging."                               |                               |  |
| Example, GET URL      | http://localhost:8080/literal/Stor                         | y.doc                         |  |
|                       | Request object name:                                       |                               |  |
|                       | LiteralRequestcom.quark.qxpsm.QRequestContext rc = new     |                               |  |
|                       | com.quark.qxpsm.QRequestContext();                         |                               |  |
|                       | if(!this.DocumentSettings1.documentName.Text.Equals(""))   |                               |  |
| Example object model  | rc.documentName =                                          |                               |  |
| Example, object model | this.DocumentSettings1.documentName.Text; rc.request = new |                               |  |
|                       | LiteralRequest(); //Create the service and call it with    |                               |  |
|                       | QRequestContext object RequestService svc = new            |                               |  |
|                       | RequestService(); com.quark.qxpsm.QContentData qc =        |                               |  |
|                       | svc.processRequest(rc);                                    |                               |  |

pdf The  ${\tt pdf}$  render type returns a PDF rendering of a project.

| Namespace  | PDF         | PDF                 |                                                                                                    |  |
|------------|-------------|---------------------|----------------------------------------------------------------------------------------------------|--|
| Parameters | outputstyle | stylename, document | Lets you specify an output style. To use a named output style, use the name of that output style. For example:http://localhos t:8080/pdf/ sample.qxp?outputstyle =stylename To use settings that have been captured with the Capture Settings in the QuarkXPress Export as PDF dialog box, use document. For example:http://localhos t:8080/pdf/ sample.qxp?outputstyle =document |  |
|            | title       | String              | Lets you specify the title of the PDF file.                                                                                                    |  |
|            | subject     | String              | Lets you specify the subject of the PDF file.                                                                                                    |  |
|            | author      | String              | Lets you specify the author of the PDF file.                                                                                                    |  |
|            | keywords    | String              | Lets you specify<br>keywords for the PDF<br>file.                                                                                                    |  |

| I                             |                                            | Lote you engit-                                                                                                    |
|-------------------------------|--------------------------------------------|----------------------------------------------------------------------------------------------------|
| includehyperlinks             | 1   0   true   false   yes  <br>no         | Lets you specify whether to include hyperlinks in the PDF file.                                                            |
| exportlistsashyperlinks       | 1   0   true   false   yes  <br>no         | Lets you specify whether to export lists as hyperlinks. To use this parameter, you must set includehyperlinks to true.     |
| exportindexesashyperli<br>nks | 1   0   true   false   yes  <br>no         | Lets you specify whether to export the index as hyperlinks. To use this parameter, you must set includehyperlinks to true. |
| exportlistsasbookmarks        | 1   0   true   false   yes  <br>no         | Lets you specify whether to export lists as bookmarks. To use this parameter, you must set includehyperlinks to true.      |
| mode                          | composite or separations                   | Lets you specify whether the PDF file is a composite or includes separations.                                              |
| printcolors                   | cmyk, rgb, grayscale,<br>cmykandspot, asis | Lets you specify the color space of the PDF file. This option is available only when mode is set to composite.             |
| plates                        | inripseps                                  | Lets you specify a separation method. This option is available only when mode is set to separations.                       |
| produceblankpages             | 1   0   true   false   yes  <br>no         | Lets you specify whether to include blank pages. This option is available only when mode is set to composite.              |
| useopi                        | 1   0   true   false   yes  <br>no         | Lets you specify whether to use OPI.                                                                                       |
| images                        | includeimages, omittiff,                   | Lets you specify                                                                                                    |

|      |                               |                                    | rub oth on to to all discrept |
|------|-------------------------------|------------------------------------|-------------------------------|
|      |                               | omittiffandeps                     | whether to include TIFF       |
|      |                               |                                    | and EPS images from an        |
|      |                               |                                    | OPI server.                   |
|      | registration                  | off, centered, offcenter           | Lets you include, omit,       |
|      |                               |                                    | and configure                 |
|      |                               |                                    | registration marks.           |
|      | offset                        | 0–30 (in points)                   | Lets you specify the          |
|      |                               |                                    | offset of registration        |
|      |                               |                                    | marks.                        |
|      |                               | pageitemsonly,                     | Lets you specify a bleed      |
|      | bleed                         | symmetric                          | type.                         |
|      | offsetbleed                   | 0–6 (in inches)                    | Lets you specify a bleed      |
|      |                               |                                    | offset to use. This           |
|      |                               |                                    | option is available only      |
|      |                               |                                    | when bleed is set to          |
|      |                               |                                    | symmetric.                    |
|      | spreads                       | 1   0   true   false   yes  <br>no | Lets you specify              |
|      |                               |                                    | 1 1                           |
|      |                               |                                    | whether to output             |
|      |                               |                                    | spreads.                      |
|      | lowresolution                 | 1   0   true   false   yes         | Lets you request a low-       |
|      | 10 11 10 11                   | no                                 | resolution (36 dpi) PDF.      |
|      | colorimagedownsample          | 9–2400                             | Lets you specify the          |
|      |                               |                                    | resolution of color           |
|      |                               |                                    | images.                       |
|      | grayscaleimagedownsa<br>mple  | 9–2400                             | Lets you specify the          |
|      |                               |                                    | resolution of grayscale       |
|      |                               |                                    | images.                       |
|      | monochromeimagedow<br>nsample | 9–2400                             | Lets you specify the          |
|      |                               |                                    | resolution of                 |
|      |                               |                                    | monochrome images.            |
|      |                               |                                    | Lets you specify              |
|      | colorcompression              | true   false                       | whether medium-               |
|      |                               |                                    | quality manual JPEG           |
|      |                               |                                    | compression should be         |
|      |                               |                                    | · ·                           |
|      |                               |                                    | applied to color images.      |
| gray |                               | true   false                       | Lets you specify              |
|      |                               |                                    | whether medium-               |
|      | grayscalecompression          |                                    | quality manual JPEG           |
|      | grayscarecompression          |                                    | compression should be         |
|      |                               |                                    | applied to grayscale          |
|      |                               |                                    | images.                       |
|      |                               | true   false                       | Lets you specify              |
|      |                               |                                    | whether ZIP                   |
|      | monochromecompressi           |                                    | compression should be         |
|      | on                            |                                    | applied to                    |
|      |                               |                                    | monochrome images.            |
|      | pdffile                       | String                             | Ŭ.                            |
|      |                               |                                    | Lets you specify the          |
|      |                               |                                    | PDF name. This option         |
|      |                               |                                    | is available only when        |

| PDF to Folder is selected in QuarkXPreserver PDF preferences  Lets you specify the PostScript file name. This option is availabe postseript for later Distilling is selected in QuarkXPreserver PDF preferences. | ess      |
|----------------------------------------------------------------------------------------------------|----------|
| Server PDF preference  Lets you specify the PostScript file name. This option is availab psfile  String  only when PostScript for later Distilling is selected in QuarkXPre                                      | C22      |
| Lets you specify the PostScript file name. This option is availab only when PostScript for later Distilling is selected in QuarkXPro                                                                             | , I      |
| PostScript file name. This option is availab psfile String only when PostScript for later Distilling is selected in QuarkXPr                                                                                     | 28.      |
| psfile String This option is available only when PostScript for later Distilling is selected in QuarkXPro                                                                                                    |          |
| psfile String only when PostScript for later Distilling is selected in QuarkXPro                                                                                                    | ,        |
| for later Distilling is selected in QuarkXPr                                                                                                    |          |
| selected in QuarkXPro                                                                                                    |          |
|                                                                                                    |          |
|                                                                                                    |          |
| _                                                                                                    | es.      |
| Lets you embed a                                                                                                    | _        |
| thumbnail bw   color thumbnail in the PDI                                                                                                    | 7        |
| file.                                                                                                    |          |
| mode composite   separations   Lets you specify the                                                                                                    |          |
| PDF file's color mode                                                                                                    |          |
| Lets you turn font                                                                                                    |          |
| download on or off.                                                                                                    |          |
| fontdownload yes   no You cannot specify                                                                                                    |          |
| which fonts are                                                                                                    |          |
| downloaded.                                                                                                    |          |
| Lets you specify which                                                                                                    | h        |
| layers String layers should be                                                                                                    |          |
| included, as a comma                                                                                                    | ì-       |
| separated list.                                                                                                    |          |
| Lets you use PDF/X–1                                                                                                    | a        |
| verification pdfx1a   pdfx3 or PDF/X–3                                                                                                    |          |
| verification.                                                                                                    |          |
| Lets you specify                                                                                                    |          |
| separate yes   no whether to output ea                                                                                                    | ch       |
| page as a separate file                                                                                                    |          |
| Lets you specify                                                                                                    |          |
| produceblankplates yes   no whether to include                                                                                                    |          |
| blank plates.                                                                                                    |          |
| When download is                                                                                                    |          |
| true, the browser                                                                                                    |          |
| always displays a dial                                                                                                    | og       |
| box that lets the end                                                                                                    |          |
| user save the returned                                                                                                    | d l      |
| file, even if the brows                                                                                                    | er       |
| can display it.When                                                                                                    |          |
| download 1   0   true   false download is false, the                                                                                                    | 3        |
| browser attempts to                                                                                                    |          |
| display the returned                                                                                                    |          |
| file. If the browser                                                                                                    |          |
| cannot display the fil                                                                                                    | e,       |
| it lets the end user sa                                                                                                    |          |
| the returned file. The                                                                                                    |          |
| default value is false.                                                                                                    |          |
|                                                                                                    | $\dashv$ |
| layoutstart   1   0   true   false   yes   Lets you specify the                                                                                                    |          |

|                 | 1           | 1                   | annals on a full a force                     |
|-----------------|-------------|---------------------|----------------------------------------------|
|                 |             |                     | number of the first<br>layout to render when |
|                 |             |                     | you render multiple                          |
|                 |             |                     | T = = = = = = = = = = = = = = = = = = =      |
|                 |             |                     | layouts as separate PDF                      |
|                 |             |                     | files. PDF files are saved                   |
|                 |             |                     | at the location specified                    |
|                 |             |                     | in QuarkXPress Server                        |
|                 |             |                     | preferences                                  |
|                 |             |                     | (Administration >                            |
|                 |             | no                  | Preference > General >                       |
|                 |             |                     | Server > Document                            |
|                 |             |                     | Root Folder). The first                      |
|                 |             |                     | layout in a project is                       |
|                 |             |                     | layout 0. For                                |
|                 |             |                     | example:http://localhos                      |
|                 |             |                     | t:8080/pdf/multilayout.                      |
|                 |             |                     | qxp?                                         |
|                 |             |                     | layoutstart=0&layouten                       |
|                 |             |                     | d=3                                          |
|                 |             |                     | Lets you specify the                         |
|                 |             |                     | number of the last                           |
|                 |             |                     | layout to render when                        |
|                 |             |                     | you render multiple                          |
|                 |             |                     | layouts as separate PDF                      |
|                 |             |                     | files. PDF files are saved                   |
|                 |             |                     | at the location specified                    |
|                 |             |                     | in QuarkXPress Server                        |
|                 |             |                     |                                              |
|                 |             |                     | preferences                                  |
|                 | layoutend   | Integer             | (Administration >                            |
|                 | *           |                     | Preference > General >                       |
|                 |             |                     | Server > Document                            |
|                 |             |                     | Root Folder). The first                      |
|                 |             |                     | layout in a project is                       |
|                 |             |                     | layout 0. For                                |
|                 |             |                     | example:http://localhos                      |
|                 |             |                     | t:8080/pdf/multilayout.                      |
|                 |             |                     | qxp?                                         |
|                 |             |                     | layoutstart=0&layouten                       |
|                 |             |                     | d=3                                          |
|                 |             |                     | Lets you specify                             |
|                 | updateimage | true   false        | whether to update                            |
|                 |             | · ·                 | imported pictures.                           |
|                 |             |                     | Lets you specify                             |
|                 |             |                     | whether to update the                        |
|                 | updateflow  | true   false        | text flow version of a                       |
|                 | upuatenow   |                     | project to the current                       |
|                 |             |                     | version.                                     |
|                 |             |                     | Lets you specify a single                    |
| Render modifier | page        | Integer             | page.                                        |
| parameters      |             | Ctuin or (many or ) |                                              |
|                 | pages       | String (page range) | Lets you specify a range                     |

| Г                      |                                                                                                    |                                                                                                    | of pages.                                    |  |
|------------------------|----------------------------------------------------------------------------------------------------|----------------------------------------------------------------------------------------------------|----------------------------------------------|--|
|                        |                                                                                                    |                                                                                                    | Lets you specify a                           |  |
|                        |                                                                                                    |                                                                                                    | spread. The first spread                     |  |
|                        |                                                                                                    |                                                                                                    | is spread 1. In a facing-                    |  |
|                        | spread                                                                                                    | Integer                                                                                                    | page document, spread                        |  |
|                        |                                                                                                    |                                                                                                    | 1 consists of the first                      |  |
|                        |                                                                                                    |                                                                                                    | page.                                        |  |
|                        |                                                                                                    |                                                                                                    | Lets you specify a                           |  |
|                        |                                                                                                    |                                                                                                    | layout by name or ID.                        |  |
|                        | layout                                                                                                    | String                                                                                                    | The first layout is                          |  |
|                        |                                                                                                    |                                                                                                    | Layout 1.                                    |  |
|                        |                                                                                                    | Boolean 1   0   true                                                                                                    | Lets you specify that                        |  |
|                        | spreads                                                                                                    | false   yes   no                                                                                                    | the output use spreads.                      |  |
| Response               | A PDF file.                                                                                                    |                                                                                                    | 1                                            |  |
| _                      | T1. '                                                                                                    | HTTP Error #500QuarkX                                                                                                    | Press Server Error                           |  |
| 1                      | This page range is                                                                                                    | #147This alert displays is                                                                                                    | f you try to render an                       |  |
|                        | invalid                                                                                                    | invalid page range.                                                                                                    |                                              |  |
|                        | No file produced. The                                                                                                    | HTTP Error #500This ale                                                                                                    | art displays if you to to                    |  |
|                        | project requested                                                                                                    |                                                                                                    |                                              |  |
| Alerts                 | contains only blank                                                                                                    | render a a project that co                                                                                                    | ontains only blank                           |  |
| Alerts                 | pages.                                                                                                    | pages.                                                                                                    |                                              |  |
|                        | This Output Style does                                                                                                    | This alert displays if you specify a nonexistent                                                                                                    |                                              |  |
|                        | not exist.                                                                                                    | output style.                                                                                                    |                                              |  |
|                        | This Output Style                                                                                                    | This alert displays if you specify an output style that is incompatible with this render type.                                                                                    |                                              |  |
|                        | cannot be used with                                                                                                    |                                                                                                    |                                              |  |
|                        | this render type.                                                                                                    |                                                                                                    |                                              |  |
| - u                    | See "Understanding logging."                                                                                                    |                                                                                                    |                                              |  |
|                        | This URL renders "sample.qxp" as a PDF with a symmetric bleed:                                                                                                    |                                                                                                    |                                              |  |
|                        | http://localhost:8080/pdf/sample.qxp? bleed=symmetric&offsetbleed=2 This URL renders a PDF in which color images are downsampled to a                                                            |                                                                                                    |                                              |  |
| TExample, GET URL —— I |                                                                                                    | · ·                                                                                                    | -                                            |  |
|                        | <del>-</del>                                                                                                    | d manual medium-quality                                                                                                    | y JPEG compression is                        |  |
| I I                    | applied: http://localhost:8080/pdf/sample.qxp?                                                                                                    |                                                                                                    |                                              |  |
|                        | colorimagedownsample=300&colorcompression=true                                                                                                    |                                                                                                    |                                              |  |
|                        | = :                                                                                                    | <del>-</del>                                                                                                    | : Create the QuarkXPress                     |  |
| 1                      | Server Request Context // and set the nescessary properties                                                                                                    |                                                                                                    |                                              |  |
| 1                      | com.quark.qxpsm.QRequestContext requestCtx = new                                                                                                    |                                                                                                    |                                              |  |
| I I                    | com.quark.qxpsm.QRequestContext(); Boolean responseAsURL = false;                                                                                                    |                                                                                                    |                                              |  |
| I I                    | requestCtx.setDocumentName(docName); // STEP 2(SPECIFIC TO                                                                                                    |                                                                                                    |                                              |  |
| I I                    | REQUESTS): // Create the PDF renderer request // and embed it in the                                                                                                    |                                                                                                    |                                              |  |
| 1                      | request context. PDFRenderRequest pdfreq = new PDFRenderRequest();                                                                                                    |                                                                                                    |                                              |  |
| 1                      | pdfreq.setAuthor(request.getParameter("Author"));                                                                                                    |                                                                                                    |                                              |  |
| Example, object model  | pdfreq.setTitle(request.getParameter("Title"));                                                                                                    |                                                                                                    |                                              |  |
| 1 1                    |                                                                                                    |                                                                                                    |                                              |  |
|                        | pdfreq.setLayout(request                                                                                                    | .getParameter("Layout"))                                                                                                    |                                              |  |
|                        | pdfreq.setLayout(request<br>pdfreq.setSpread(request                                                                                                    | getParameter("Layout"))<br>.getParameter("Spread"));                                                                                                    |                                              |  |
|                        | pdfreq.setLayout(request<br>pdfreq.setSpread(request<br>pdfreq.setPage(request.ge                                                                                                    | getParameter("Layout"));<br>.getParameter("Spread"));<br>etParameter("mPage"));                                                                                                   | ;                                            |  |
|                        | pdfreq.setLayout(request<br>pdfreq.setSpread(request<br>pdfreq.setPage(request.ge<br>pdfreq.setPages(request.ge                                                                                  | <pre>c.getParameter("Layout")) .getParameter("Spread")); etParameter("mPage")); getParameter("Pages")); if</pre>                                                                  | ;                                            |  |
|                        | pdfreq.setLayout(request<br>pdfreq.setSpread(request<br>pdfreq.setPage(request.ge<br>pdfreq.setPages(request.ge<br>!=null && strLowResolut                                                       | a.getParameter("Layout"));<br>.getParameter("Spread"));<br>etParameter("mPage"));<br>getParameter("Pages")); if<br>ction.equals("True"))                                          | ( strLowResolution                           |  |
|                        | pdfreq.setLayout(request<br>pdfreq.setSpread(request<br>pdfreq.setPage(request.ge<br>pdfreq.setPages(request.ge<br>!=null && strLowResolut<br>pdfreq.setLowResolution                            | a.getParameter("Layout")) a.getParameter("Spread")); etParameter("mPage")); getParameter("Pages")); if dion.equals("True")) a("true"); requestCtx.setRe                           | ( strLowResolution equest(pdfreq); // STEP3: |  |
|                        | pdfreq.setLayout(request<br>pdfreq.setSpread(request<br>pdfreq.setPage(request.g<br>pdfreq.setPages(request.g<br>!=null && strLowResolut<br>pdfreq.setLowResolution<br>Create the service and // | e.getParameter("Layout")) e.getParameter("Spread")); etParameter("mPage")); getParameter("Pages")); if cion.equals("True")) e("true"); requestCtx.setRe call the processRequest() | ( strLowResolution equest(pdfreq); // STEP3: |  |

= service.processRequest(requestCtx); For more information about the object model, see the samples. There are three ways to generate PDF files with QuarkXPress Server. You can generate a PDF file in QuarkXPress Server and return it to the end user, generate the PDF in QuarkXPress server and save it to a folder on the server computer, or generate a PostScript file for later distilling and save it to a folder on the server computer. To choose one of these output methods in QuarkXPress Server, choose Administration > Preferences > Renderer > PDF) and then click DirectPDF, PDFtoFolder, or PS4D (PostScript for Later Distilling). If you choose either of the last two options, click Browse and navigate to the target folder, then choose an option from the Default Name drop-down menu. You can specify an output style and set additional local parameters of that output style. For example, if no bleed setting is specified in the output style named "mystylename", you can specify a bleed setting with a URL like the following:http://localhost:8080/pdf/sample.qxp? outputstyle=mystylename&bleed=symmetric You can override settings in an output style. For example, if an asymmetric bleed is specified in the output style named "mystylename," you could override it with the same URL. If you do not specify a PDF output style, the default PDF output style is used. The default PD output style is Screen - Low Quality/Low Notes Resolution. You can still obtain a high resolution PDF by specifying the output style. Output style names are case-sensitive and should be precise. The following will return a list of output styles from the server: http://<server><port>/getserverinfo <OUTPUTSTYLES> <OUTPUTSTYLE TYPE = "PDF">Default PDF Output Style</OUTPUTSTYLE> <OUTPUTSTYLE TYPE = "PDF">Press - High Quality/High Resolution</OUTPUTSTYLE> <OUTPUTSTYLE TYPE = "PDF">Print -Medium Quality/Medium Resolution</OUTPUTSTYLE> <OUTPUTSTYLE TYPE = "PDF">Screen - Medium Quality/Low Resolution</OUTPUTSTYLE> <OUTPUTSTYLE TYPE = "PDF">Screen - Low Quality/Low Resolution</OUTPUTSTYLE> < OUTPUTSTYLE TYPE = "PDF">PDF/X-3:2002</OUTPUTSTYLE> < OUTPUTSTYLE TYPE = "PDF">PDF/X-1a:2001</OUTPUTSTYLE> <OUTPUTSTYLE TYPE = "Print">Default Print Output Style</OUTPUTSTYLE> <OUTPUTSTYLE TYPE = "EPS">Default EPS Output Style</OUTPUTSTYLE> <OUTPUTSTYLE TYPE = "ePub">Default ePub Output Style</OUTPUTSTYLE> <OUTPUTSTYLE TYPE = "Kindle">Default Kindle Output Style</OUTPUTSTYLE> <OUTPUTSTYLE TYPE = "PDF">Default PDF For AVE</OUTPUTSTYLE> <OUTPUTSTYLE TYPE = "AVE">Default AVE Output Style</OUTPUTSTYLE> </OUTPUTSTYLES >

#### png

The png render type returns a PNG rendering of a page or spread.

| Namespace  | PNG            |               |                                                               |
|------------|----------------|---------------|---------------------------------------------------------------|
| Parameters | pngcompression | 1   2   3   4 | Lets you specify the compression of a PNG response. The valid |

|                       | 1                                                                       |                              | 1 1 1 1                   |  |
|-----------------------|-------------------------------------------------------------------------|------------------------------|---------------------------|--|
|                       |                                                                         |                              | values are: 1 (lowest     |  |
|                       |                                                                         |                              | compression), 2           |  |
|                       |                                                                         |                              | (medium compression),     |  |
|                       |                                                                         |                              | 3 (high compression),     |  |
|                       |                                                                         |                              | and 4 (highest            |  |
|                       |                                                                         |                              | compression). The         |  |
|                       |                                                                         |                              | default value is 1.       |  |
|                       |                                                                         |                              | Lets you specify          |  |
|                       |                                                                         |                              | whether to generate a     |  |
|                       | transparentpng                                                          | true   false                 | PNG file that uses        |  |
|                       |                                                                         |                              | transparency.             |  |
|                       |                                                                         |                              | Lets you specify          |  |
|                       | upadateimage                                                            | true   false                 | whether to update         |  |
|                       |                                                                         | '                            | imported pictures.        |  |
|                       |                                                                         |                              | Lets you specify          |  |
|                       |                                                                         |                              | whether to update the     |  |
|                       | updateflow                                                              | true   false                 | text flow version of a    |  |
|                       | updatenow                                                               | true   raise                 | project to the current    |  |
|                       |                                                                         |                              | version.                  |  |
|                       |                                                                         |                              |                           |  |
|                       | boxes                                                                   | String                       | Lets you request          |  |
|                       |                                                                         |                              | multiple boxes.           |  |
|                       | page                                                                    | Integer                      | Lets you specify a single |  |
|                       | 1 .0.                                                                   |                              | page.                     |  |
|                       |                                                                         |                              | Lets you specify a        |  |
|                       |                                                                         | Float .1 to 6.92 for         | scaling percentage. The   |  |
|                       | scale                                                                   | Windows .1 to 8 on<br>Mac OS | valid values are from .1  |  |
|                       | Scarc                                                                   |                              | (10%) to 8 (800%) on      |  |
|                       |                                                                         |                              | Mac OS or 6.92 (692%)     |  |
|                       |                                                                         |                              | on Windows.               |  |
| Render modifier       | hov                                                                     | Ctring                       | Lets you request a        |  |
| parameters            | box                                                                     | String                       | single box.               |  |
|                       |                                                                         | Integer                      | Lets you specify a        |  |
|                       |                                                                         |                              | spread. The first spread  |  |
|                       |                                                                         |                              | is spread 1. In a facing- |  |
|                       | spread                                                                  |                              | page document, spread     |  |
|                       |                                                                         |                              | 1 consists of the first   |  |
|                       |                                                                         |                              | page.                     |  |
|                       |                                                                         |                              | Lets you specify a        |  |
|                       |                                                                         |                              | layout by name or ID.     |  |
|                       | layout                                                                  | String                       | The first layout is       |  |
|                       |                                                                         |                              | Layout 1.                 |  |
| Response              | A PNG file.                                                             |                              | Layout 1.                 |  |
| Logs                  | See "Understanding logging."                                            |                              |                           |  |
| Example, GET URL      | 0 0,                                                                    | · ·                          | ession=1                  |  |
|                       | http://localhost:8080/png/sample.qxp?pngcompression=1                   |                              |                           |  |
|                       | Request object name: PNGRenderRequest // STEP1: Create the              |                              |                           |  |
|                       | QuarkXPress Server Request // Context and set the nescessary properties |                              |                           |  |
| Example, object model | com.quark.qxpsm.QRequestContext rc = new                                |                              |                           |  |
| 1 , , ,               | com.quark.qxpsm.QRequestContext(); Boolean responseAsURL = false;       |                              |                           |  |
|                       | rc.setDocumentName(docName); // STEP 2(SPECIFIC TO                      |                              |                           |  |
|                       | REQUESTS):Create the PNG renderer // request and embed it in the        |                              |                           |  |
|                       |                                                                         |                              |                           |  |

| request context. PNGRenderRequest pngreq = new PNGRenderRequest();       |
|--------------------------------------------------------------------------|
| pngreq.setPNGCompression(request.getParameter( "PNGCompression"));       |
| pngreq.setLayout(request.getParameter("Layout"));                        |
| pngreq.setSpread(request.getParameter("Spread"));                        |
| pngreq.setPage(request.getParameter("mPage")); rc.setRequest(pngreq); // |
| STEP3: Create the service and // call the processRequest() API           |
| RequestService service = new RequestServiceStub();                       |
| com.quark.qxpsm.QContentData data = service.processRequest(rc);          |

# postscript

The  ${\tt postscript}$  render type returns a PostScript rendering of a project.

| Namespace  |
|------------|
| Parameters |

|                 |                       |                                                     | Default:                  |  |
|-----------------|-----------------------|-----------------------------------------------------|---------------------------|--|
|                 |                       |                                                     | prntbleed=sym,yes,0       |  |
|                 |                       |                                                     | Lets you specify an       |  |
|                 |                       |                                                     | output style. To use a    |  |
|                 |                       |                                                     | named output style, use   |  |
|                 |                       |                                                     | the name of that          |  |
|                 |                       |                                                     | output style. For         |  |
|                 |                       |                                                     | example:http://localhos   |  |
|                 |                       |                                                     | t:8080/ postscript/       |  |
|                 |                       |                                                     | sample.qxp?outputstyle    |  |
|                 |                       |                                                     | =stylename To use         |  |
|                 | outputstyle           | stylename, document                                 | settings that have been   |  |
|                 |                       |                                                     | captured with the         |  |
|                 |                       |                                                     | Capture Settings in the   |  |
|                 |                       |                                                     | QuarkXPress Print         |  |
|                 |                       |                                                     | dialog box, use           |  |
|                 |                       |                                                     | document. For             |  |
|                 |                       |                                                     | example:http://localhos   |  |
|                 |                       |                                                     | t:8080/ postscript/       |  |
|                 |                       |                                                     | sample.qxp?outputstyle    |  |
|                 |                       |                                                     | =document                 |  |
|                 |                       |                                                     | Lets you specify          |  |
|                 | updateimage           | true   false                                        | whether to update         |  |
|                 |                       |                                                     | imported pictures.        |  |
|                 |                       |                                                     | Lets you specify          |  |
|                 | updateflow            | true   false                                        | whether to update the     |  |
|                 |                       |                                                     | text flow version of a    |  |
|                 |                       |                                                     | project to the current    |  |
|                 |                       |                                                     | version.                  |  |
|                 | page                  | Integer                                             | Lets you specify a single |  |
|                 |                       |                                                     | page.                     |  |
|                 | pages                 | String (page range)                                 | Lets you specify a range  |  |
|                 |                       |                                                     | of pages.                 |  |
|                 |                       |                                                     | Lets you specify a        |  |
|                 |                       |                                                     | spread. The first spread  |  |
| Render modifier | spread                | Integer                                             | is spread 1. In a facing- |  |
| parameters      |                       |                                                     | page document, spread     |  |
|                 |                       |                                                     | 1 consists of the first   |  |
|                 |                       |                                                     | page.                     |  |
|                 |                       |                                                     | Lets you specify a        |  |
|                 | layout                | String                                              | layout by name or ID.     |  |
|                 | ,                     |                                                     | The first layout is       |  |
| B               | A D 10 A 10 C         |                                                     | Layout 1.                 |  |
| Response        | A PostScript file.    | HTTD Error #500 Organi-1-3                          | VDroce Corron Ennou #147  |  |
|                 | This page range is    | HTTP Error #500 QuarkXPress Server Error #147       |                           |  |
|                 | invalid.              | This alert displays if you try to render an invalid |                           |  |
| Alerts          | No Classes I mi       | page range.                                         |                           |  |
|                 | No file produced. The | HTTP Error #500 This alert displays if you try to   |                           |  |
|                 | document requested    | render a a project that contains only blank         |                           |  |
|                 | contains only blank   | pages.                                              |                           |  |

|                       | pages.                                                                      |                                                      |  |
|-----------------------|-----------------------------------------------------------------------------|------------------------------------------------------|--|
|                       | PostScript printer                                                          | HTTP Error #500 This alert displays if the           |  |
|                       | mapped to file not                                                          | PostScript printer or driver is not set to Print to  |  |
|                       | found                                                                       | File.                                                |  |
|                       | This Output Style does                                                      | This alert displays if you specify a nonexistent     |  |
|                       | not exist.                                                                  | output style.                                        |  |
|                       | This Output Style                                                           | This alert displays if you specify an output style   |  |
|                       | cannot be used with                                                         | that is incompatible with this render type.          |  |
|                       | this render type.                                                           | that is incompatible with this fender type.          |  |
| Logs                  | See "Understanding logg                                                     | ging."                                               |  |
| Example, GET URL      | http://localhost:8080/postscript/Sample.qxp                                 |                                                      |  |
|                       | Request object name: Po                                                     | ostScriptRenderRequest // STEP1: Create the          |  |
|                       | QuarkXPress Server Requ                                                     | uest // Context and set the nescessary properties    |  |
|                       | com.quark.qxpsm.QReq                                                        | uestContext requestCtx = new                         |  |
|                       | com.quark.qxpsm.QRequestContext(); Boolean responseAsURL = false;           |                                                      |  |
|                       | requestCtx.setDocumentName(docName); // STEP 2(SPECIFIC TO                  |                                                      |  |
|                       | REQUESTS): // Create the Post Script renderer // request and embed it in    |                                                      |  |
|                       | the request context. PostScriptRenderRequest pscreq = new                   |                                                      |  |
| Example, object model |                                                                             |                                                      |  |
|                       | pscreq.setPrintBleed(request.getParameter("PrintBleed"));                   |                                                      |  |
|                       | pscreq.setPrintPPD(request.getParameter("PrintPPD"));                       |                                                      |  |
|                       | pscreq.setPages(request.                                                    | getParameter("Pages"));                              |  |
|                       | requestCtx.setRequest(p                                                     | screq); // STEP3: Create the service and call the // |  |
|                       | processRequest() API Rec                                                    | questService service = new RequestServiceStub();     |  |
|                       | com.quark.qxpsm.QContentData data =                                         |                                                      |  |
|                       | service.processRequest(requestCtx);                                         |                                                      |  |
|                       | To create a PostScript file                                                 | e, you must have a PostScript driver on the server   |  |
|                       | computer. You can specif                                                    | y an output style and set additional local           |  |
|                       | parameters of that outpu                                                    | ıt style. For example, if no bleed setting is        |  |
|                       | specified in the output style named "mystylename", you can specify a        |                                                      |  |
|                       | bleed setting with a URL like the                                           |                                                      |  |
| Notes                 | following:http://localhost:8080/eps/sample.qxp?                             |                                                      |  |
|                       | outputstyle=mystylenan                                                      | ne&bleed=symmetric You can override settings in      |  |
|                       | an output style. For example, if an asymmetric bleed is specified in the    |                                                      |  |
|                       | output style named "my                                                      | stylename," you could override it with the same      |  |
|                       | URL.If you do not specify a PostScript-compatible output style, the default |                                                      |  |
|                       | PostScript-compatible or                                                    | ıtput style is used.                                 |  |

# qcddoc

The  ${\tt qcddoc}$  render type returns a QuarkCopyDesk article.

| Namespace  | qcddoc    | qcddoc |                                                                                                    |  |
|------------|-----------|--------|----------------------------------------------------------------------------------------------------|--|
| Parameters | article   | String | Lets you specify which article in a project to render. For example:http://localhost:8080/qcddoc/abc.qxp?article=article1 |  |
|            | component | String | Lets you specify which                                                                                                   |  |

|  | 1                  | 1                    |                                                                                |
|--|--------------------|----------------------|--------------------------------------------------------------------------------|
|  |                    |                      | component in an article to render. For example:http://localhost:8080/copydesk/ |
|  |                    |                      | abc.qcd?component=co<br>mp1                                                    |
|  |                    |                      | Lets you render an                                                             |
|  |                    |                      | article in lightweight or                                                      |
|  |                    |                      | full-featured format.                                                          |
|  | format             | 0 0 - 1              | For                                                                            |
|  |                    | fullfeatured         | example:http://localhos<br>t:8080/qcddoc/                                      |
|  |                    |                      | abc.qxp?article=article1                                                       |
|  |                    |                      | & format=fullfeatured                                                          |
|  |                    |                      | Lets you save a copy of an article that was                                    |
|  |                    |                      | created in                                                                     |
|  |                    |                      | QuarkCopyDesk as a                                                             |
|  |                    |                      | template. The default                                                          |
|  |                    |                      | value is true. For                                                             |
|  |                    |                      | example:http://QXPSer                                                          |
|  |                    |                      | ver8:8080/saveas/                                                              |
|  | saveastemplate     | true   false         | qcddoc/article.qcd?save<br>astemplate=trueYou can                              |
|  |                    |                      | also use this parameter                                                        |
|  |                    |                      | to save a copy of a                                                            |
|  |                    |                      | template as an article.                                                        |
|  |                    |                      | For                                                                            |
|  |                    |                      | example:http://QXPSer                                                          |
|  |                    |                      | ver8:8080/saveas/                                                              |
|  |                    |                      | qcddoc/template.qct?sa                                                         |
|  |                    |                      | veastemplate=false                                                             |
|  |                    |                      | Lets you include a page picture when you                                       |
|  |                    |                      | export an article from a                                                       |
|  |                    |                      | QuarkXPress layout.                                                            |
|  |                    |                      | Valid options                                                                  |
|  |                    |                      | are:picformat                                                                  |
|  |                    |                      | (embedded or                                                                   |
|  |                    |                      | separate)quality                                                               |
|  | includepagepicture | true   false   1   0 | (blackandwhite or                                                              |
|  |                    |                      | color)picdpi (72, 144,                                                         |
|  |                    |                      | or 200)spreadrange (all or first)For                                           |
|  |                    |                      | example:http://localhos                                                        |
|  |                    |                      | t:8080/saveas/qcddoc/                                                          |
|  |                    |                      | 4.qxp?includepagepictu                                                         |
|  |                    |                      | re=1&                                                                          |
|  |                    |                      | quality=blackandwhite                                                          |
|  |                    |                      | &picdpi=144&                                                                   |

|                       |                                                  |                                                    | spreadrange=firsthttp:// |  |
|-----------------------|--------------------------------------------------|----------------------------------------------------|--------------------------|--|
|                       |                                                  |                                                    | localhost:8080/saveas/q  |  |
|                       |                                                  |                                                    | cddoc/                   |  |
|                       |                                                  |                                                    | PagePicture.qxp?includ   |  |
|                       |                                                  |                                                    | epagepicture=true        |  |
|                       |                                                  |                                                    | Lets you modify the      |  |
| Render modifier       | modify                                           | XML                                                | article with XML. For    |  |
| parameters            | inodity                                          | AWIL                                               | more information, see    |  |
|                       |                                                  |                                                    | "XML modify."            |  |
| Response              | A QuarkCopyDesk article                          | e.                                                 |                          |  |
|                       | There is no box with                             | This alert displays if the box corresoponding to a |                          |  |
|                       | the specified identifier.                        | referenced component does not exist.               |                          |  |
|                       | The number of                                    |                                                    |                          |  |
|                       | characters in the article                        | This alert displays if an article name is longer   |                          |  |
| Alerts                | name can't be greater                            | than 32 characters.                                |                          |  |
| Alerts                | than max limit.                                  |                                                    |                          |  |
|                       |                                                  | This alert displays if you create or change the    |                          |  |
|                       | The article/component                            | name of an article or component so that it is the  |                          |  |
|                       | name is not unique.                              | same as the name of an                             | existing article or      |  |
|                       |                                                  | component.                                         |                          |  |
| Logs                  | See "Understanding logg                          | ging."                                             |                          |  |
| Example, GET URL      | http://localhost:8080/qcddoc/copydesk/sample.qcd |                                                    |                          |  |
| Example, object model | Request object name: CopyDeskDocRequest          |                                                    |                          |  |
|                       |                                                  |                                                    |                          |  |

# qxpdoc

The <code>qxpdoc</code> render type returns a QuarkXPress project.

| Namespace  | qxpdoc          |              |                           |
|------------|-----------------|--------------|---------------------------|
|            |                 |              | Indicates the             |
|            |                 |              | QuarkXPress version       |
|            |                 |              | format to use. For        |
|            | qxpdocver       | 8   9        | example:http://localhos   |
|            |                 |              | t:8080/qxpdoc/            |
|            |                 |              | construct/project1.qxp?   |
|            |                 |              | qxpdocver=8               |
|            |                 |              | Lets you specify          |
|            |                 | true   false | whether to return         |
|            | upadateimage    |              | modified pictures in the  |
| Parameters |                 |              | response or not. If set   |
|            |                 |              | to false, modified        |
|            |                 |              | pictures are not          |
|            |                 |              | returned. If set to true, |
|            |                 |              | modified pictures are     |
|            |                 |              | returned. The default     |
|            |                 |              | value is true.            |
|            |                 |              | Lets you save a copy of   |
|            | carroactomplato | truo   folso | a project as a template.  |
|            | saveastemplate  | true   false | The default value is      |
|            |                 |              | true. For                 |

|                       |                                                                                                    | 1                                                 |                          |  |
|-----------------------|----------------------------------------------------------------------------------------------------|---------------------------------------------------|--------------------------|--|
|                       |                                                                                                    |                                                   | example:http://localhos  |  |
|                       |                                                                                                    |                                                   | t:8080/saveas/           |  |
|                       |                                                                                                    |                                                   | qxpdoc/project.qxp?sav   |  |
|                       |                                                                                                    |                                                   | eastemplate=trueYou      |  |
|                       |                                                                                                    |                                                   | can also use this        |  |
|                       |                                                                                                    |                                                   | parameter to save a      |  |
|                       |                                                                                                    |                                                   | copy of a template as a  |  |
|                       |                                                                                                    |                                                   | project. For             |  |
|                       |                                                                                                    |                                                   | example:http://localhos  |  |
|                       |                                                                                                    |                                                   | t:8080/saveas/           |  |
|                       |                                                                                                    |                                                   | qxpdoc/template.qpt?sa   |  |
|                       |                                                                                                    |                                                   | 1 1                      |  |
|                       |                                                                                                    |                                                   | veastemplate=false       |  |
| D 1 110               |                                                                                                    |                                                   | Lets you specify a       |  |
| Render modifier       | layout                                                                                                    | String                                            | layout by name or ID.    |  |
| parameters            | <b>1</b> *                                                                                                    |                                                   | The first layout is      |  |
|                       |                                                                                                    |                                                   | Layout 1.                |  |
| Response              | A QuarkXPress project.                                                                                                    |                                                   |                          |  |
|                       |                                                                                                    | HTTP Error #500 This al                           | • ,                      |  |
|                       | QuarkXPress document                                                                                                    | QXD Return is checked                             | ·                        |  |
|                       | return is disabled.                                                                                                    | Server administration in                          | terface (Administration  |  |
|                       |                                                                                                    | > Preferences > General                           | > Server).               |  |
| Alerts                | The renderer for this                                                                                                    | HTTP Error #406 This alert displays if you submit |                          |  |
|                       | image type has no way                                                                                                    |                                                   |                          |  |
| Alerts                | a qxpdoc render request with the                                                                                                    |                                                   |                          |  |
|                       | objects.                                                                                                    | box, or spread paramete                           | r.                       |  |
|                       | Cannot save a                                                                                                    | HTTP Error #500 This al                           | ert displays if you      |  |
|                       | QuarkXPress Project                                                                                                    | attempt to save a Quark                           | XPress 6.x project to an |  |
|                       | down to an earlier                                                                                                    | earlier version of Quark                          | * /                      |  |
|                       | version.                                                                                                    | qxpdocver parameter.                              |                          |  |
| Logs                  | See "Understanding logg                                                                                                    | 1                                                 |                          |  |
| Example, GET URL      | http://localhost:8080/qx                                                                                                    | =                                                 |                          |  |
| 1 '                   |                                                                                                    | ıarkXPressRenderRequest                           | // STEP1: Create the     |  |
|                       | 1 * '                                                                                                    | uest // Context and set th                        |                          |  |
|                       | com.quark.qxpsm.QRequestContext requestCtx = new                                                                                      |                                                   |                          |  |
|                       | com.quark.qxpsm.QRequestContext(); Boolean responseAsURL = false;                                                                     |                                                   |                          |  |
|                       |                                                                                                    |                                                   | -                        |  |
|                       | requestCtx.setDocumentName(docName); // STEP 2(SPECIFIC TO                                                                            |                                                   |                          |  |
|                       | REQUESTS):Create the QuarkXPress // renderer request and embed it in                                                                  |                                                   |                          |  |
| Example, object model | the request context. QuarkXPressRenderRequest qxpreq = new                                                                            |                                                   |                          |  |
|                       | QuarkXPressRenderRequest();                                                                                                    |                                                   |                          |  |
|                       | qxpreq.setDocumentVersion(request.getParameter("XpressDocVersion"));                                                                  |                                                   |                          |  |
|                       | <pre>qxpreq.setLayout(request.getParameter("Layout")); requestCtx.setRequest(qxpreq); // STEP3: Create the service and call the</pre> |                                                   |                          |  |
|                       |                                                                                                    |                                                   |                          |  |
|                       |                                                                                                    | questService service = new                        | v kequestservicestub();  |  |
|                       | com.quark.qxpsm.QCon                                                                                                    |                                                   |                          |  |
| 1                     | service.processRequest(re                                                                                                    | equestCtx);                                       |                          |  |

# screenpdf

The screenpdf render type returns a low-resolution PDF rendering of a project. This render type overrides the PDF Workflow setting in the QuarkXPress Server

## **USING QUARKXPRESS SERVER**

 $administration\ interface\ (Administration > Preferences > Renderer > PDF)\ and$ always sends the PDF file to the browser.

| Namespace   | Screenpdf                     |                                    |                                                                                                    |
|-------------|-------------------------------|------------------------------------|----------------------------------------------------------------------------------------------------|
| Namespace   | Screenpdf                     |                                    | Lets you specify an output style. To use a named output style, use the name of that output style. For example:http://localhost:8080/screenpdf/sample.qxp?outputstyle=stylename To use     |
|             | outputstyle                   | stylename                          | settings that have been captured with the Capture Settings in the QuarkXPress Print dialog box, use document. For example:http://localhost:8080/screenpdf/sample.qxp?outputstyle=document |
|             | title                         | String                             | Lets you specify the title of the PDF file.                                                                                                    |
| Parameters  | subject                       | String                             | Lets you specify the subject of the PDF file.                                                                                                    |
| 1 diameters | author                        | String                             | Lets you specify the author of the PDF file.                                                                                                    |
|             | keywords                      | String                             | Lets you specify<br>keywords of the PDF<br>file.                                                                                                    |
|             | includehyperlinks             | 1   0   true   false   yes  <br>no | Lets you specify whether to include hyperlinks in the PDF file.                                                                                                    |
|             | exportlistsashyperlinks       | 1   0   true   false   yes  <br>no | Lets you specify whether to export lists as hyperlinks. To use this parameter, you must set includehyperlinks to true.                                                                    |
|             | exportindexesashyperli<br>nks | 1   0   true   false   yes  <br>no | Lets you specify whether to export the index as hyperlinks. To use this parameter, you must set includehyperlinks to true.                                                                |

| exportlistsasbookmarks | 1   0   true   false   yes  <br>no         | Lets you specify whether to export lists as bookmarks. To use this parameter, you must set includehyperlinks to true. Lets you specify |
|------------------------|--------------------------------------------|----------------------------------------------------------------------------------------------------|
| mode                   | composite or separations                   | whether the PDF file is a composite or includes separations.                                                                           |
| printcolors            | cmyk, rgb, grayscale,<br>cmykandspot, asis | Lets you specify the color space of the PDF file. This option is available only when mode is set to composite.                         |
| plates                 | inripseps                                  | Lets you specify a separation method. This option is available only when mode is set to separations.                                   |
| produceblankpages      | 1   0   true   false   yes  <br>no         | Lets you specify whether to include blank pages. This option is available only when mode is set to composite.                          |
| useopi                 | 1   0   true   false   yes  <br>no         | Lets you specify whether to use OPI.                                                                                                   |
| images                 | includeimages, omittiff,<br>omittiffandeps | Lets you specify whether to include TIFF and EPS images from an OPI server.                                                            |
| registration           | off, centered, offcenter                   | Lets you include, omit, and configure registration marks.                                                                              |
| offset                 | 0–30 (in points)                           | Lets you specify the offset of registration marks.                                                                                     |
| bleed                  | pageitemsonly,<br>symmetric                | Lets you specify a bleed type.                                                                                                    |
| offsetbleed            | 0–6 (in inches)                            | Lets you specify a bleed offset to use. This option is available only when bleed is set to symmetric.                                  |
| spreads                | 1   0   true   false   yes  <br>no         | Lets you specify whether to output                                                                                                    |
|                        |                                            | spreads.                                                                                                    |

| lowresolution            |                                         |                          |
|--------------------------|-----------------------------------------|--------------------------|
|                          | 1   0   true   false   yes              | Lets you request a low-  |
|                          | no                                      | resolution (36 dpi) PDF. |
|                          |                                         | Lets you specify the     |
| colorimagedownsample     | 9–2400                                  | resolution of color      |
|                          |                                         | images.                  |
| 1.1                      |                                         | Lets you specify the     |
| grayscaleimagedownsa     | 9–2400                                  | resolution of grayscale  |
| mple                     |                                         | images.                  |
| m an a abromaim a gadayı |                                         | Lets you specify the     |
| monochromeimagedow       | 9–2400                                  | resolution of            |
| nsample                  |                                         | monochrome images.       |
|                          |                                         | Lets you specify         |
|                          |                                         | whether medium-          |
| colorcompression         | true   false                            | quality manual JPEG      |
|                          |                                         | compression should be    |
|                          |                                         | applied to color images. |
|                          |                                         | Lets you specify         |
|                          |                                         | whether medium-          |
| grayscalecompression     | true   false                            | quality manual JPEG      |
| grayscalecomplession     | itue   iaise                            | compression should be    |
|                          |                                         | applied to grayscale     |
|                          |                                         | images.                  |
|                          |                                         | Lets you specify         |
| monochromecompressi      |                                         | whether ZIP              |
| _                        | true   false                            | compression should be    |
| on                       |                                         | applied to               |
|                          |                                         | monochrome images.       |
|                          |                                         | Lets you specify the     |
|                          |                                         | PDF name. This option    |
| pdffile                  | String                                  | is available only when   |
| parme                    |                                         | PDF to Folder is         |
|                          |                                         | selected in QuarkXPress  |
|                          |                                         | Server PDF preferences.  |
|                          |                                         | Lets you specify the     |
|                          |                                         | PostScript file name.    |
|                          |                                         | This option is available |
| psfile                   | String                                  | only when PostScript     |
|                          |                                         | for later Distilling is  |
|                          |                                         | selected in QuarkXPress  |
|                          |                                         | Server PDF preferences.  |
|                          |                                         | Lets you embed a         |
| thumbnail                | bw   color                              | thumbnail in the PDF     |
|                          |                                         | file.                    |
| mode                     | composite   separations                 | Lets you specify the     |
|                          | r · · · · · · · · · · · · · · · · · · · | PDF file's color mode.   |
|                          |                                         | Lets you turn font       |
| fontdownload             | yes   no                                | download on or off.      |
|                          |                                         | You cannot specify       |
| 1                        | l                                       |                          |

|                 |                         |                                             | which fonts are            |
|-----------------|-------------------------|---------------------------------------------|----------------------------|
|                 |                         |                                             | downloaded.                |
|                 |                         |                                             | Lets you specify which     |
|                 | 1                       |                                             | layers should be           |
|                 | layers                  | String                                      | included, as a comma-      |
|                 |                         |                                             | separated list.            |
|                 |                         |                                             | Lets you specify the       |
|                 | transparencyres         | Integer value from 36                       | resolution for flattened   |
|                 |                         | to 3600                                     | content.                   |
|                 |                         |                                             | Lets you use PDF/X-1a      |
|                 | verification            | pdfx1a   pdfx3                              | or PDF/X-3                 |
|                 |                         |                                             | verification.              |
|                 |                         |                                             | Lets you specify           |
|                 | separate                | yes   no                                    | whether to output each     |
|                 |                         |                                             | page as a separate file.   |
|                 |                         |                                             | Lets you specify           |
|                 | produceblankplates      | yes   no                                    | whether to include         |
|                 |                         |                                             | blank plates.              |
|                 |                         |                                             | Lets you specify           |
|                 | updateimage             | true   false                                | whether to update          |
|                 |                         | '                                           | imported pictures.         |
|                 |                         |                                             | Lets you specify           |
|                 | updateflow              |                                             | whether to update the      |
|                 |                         | true   false                                | text flow version of a     |
|                 |                         |                                             | project to the current     |
|                 |                         |                                             | version.                   |
|                 |                         | T .                                         | Lets you specify a single  |
|                 | page                    | Integer                                     | page.                      |
|                 |                         | C( ( )                                      | Lets you specify a range   |
|                 | pages                   | String (page range)                         | of pages.                  |
|                 |                         |                                             | Lets you specify a         |
|                 |                         | Integer                                     | spread. The first spread   |
|                 | amman d                 |                                             | is spread 1. In a facing-  |
| Render modifier | spread                  |                                             | page document, spread      |
| parameters      |                         |                                             | 1 consists of the first    |
|                 |                         |                                             | page.                      |
|                 |                         |                                             | Lets you specify a         |
|                 | layout                  | String                                      | layout by name or ID.      |
|                 | layout                  | String                                      | The first layout is        |
|                 |                         |                                             | Layout 1.                  |
|                 | spreads                 | Boolean (1   0   true                       | Lets you specify that      |
|                 | spreads                 | false   yes   no)                           | the output use spreads.    |
| Response        | A screen-resolution PDF | file                                        |                            |
|                 | This page range is      | HTTP Error #500Quark                        | KPress Server Error        |
|                 | invalid.                | #147This alert displays                     | if you try to render an    |
|                 |                         | invalid page range.                         |                            |
| Alerts          | No file produced. The   | HTTP Error #500This alo                     | ert displays if you try to |
|                 | document requested      | ested render a a project that contains only |                            |
|                 |                         | TICITUCE A A DIVICCE HIAL C                 | OIILUIIIS OIII Y DIUIIN    |
| I               | contains only blank     | pages.                                      | ,                          |

| Logs                  | See "Understanding logging."                                             |
|-----------------------|--------------------------------------------------------------------------|
| Example, GET URL      | http://localhost:8080/screenpdf/sample.qxp?                              |
| Example, GET OKL      | colorimagedownsample=72&colorcompression=0                               |
|                       | Request object name: ScreenPDFRenderRequest // STEP1: Create the         |
|                       | QuarkXPress Server Request Context // and set the nescessary properties  |
|                       | com.quark.qxpsm.QRequestContext requestCtx = new                         |
|                       | com.quark.qxpsm.QRequestContext(); String docName =                      |
|                       | request.getParameter("documentName");                                    |
|                       | requestCtx.setDocumentName(docName); // STEP 2(SPECIFIC TO               |
|                       | REQUESTS): // Create the QuarkXPress renderer // request and embed it in |
| Example, object model | the request context. ScreenPDFRenderRequest screenpdfRequest = new       |
|                       | ScreenPDFRenderRequest(); screenpdfRequest.setColorImageDownSample(      |
|                       | request.getParameter("ColorImageDownSample"));                           |
|                       | screenpdfRequest.setCompression(request.getParameter( "Compression"));   |
|                       | requestCtx.setRequest(screenpdfRequest); // STEP3: Create the service    |
|                       | and // call the processRequest() API RequestService service = new        |
|                       | RequestServiceStub(); com.quark.qxpsm.QContentData data =                |
|                       | service.processRequest(requestCtx);                                      |

### html5

To Export as responsive HTML5 publication(Multi Device Output):

- Create/Duplicate different layouts in a QXP project where each layout corresponds to a digital device/orientation.
- Optionally create an HTML5 output style.
- Optionally specify a name for the section to be exported as a Table of Contents.
- While exporting as HTML5 Publication, select layouts to be included in the publication and select the HTML5 output style to be applied.

To Create Multiple Layouts in a QXP Project, one for each device/orientation please refer to the "HTML5 Publication output styles" section in 'A Guide to QuarkXPress 2017', found here:

User-Guide-EN.pdf"

The html5 render type returns a .zip file containing HTML5 output.

### Modifier XML Markup:

Use the Markup for the respective layout type (iPad(V), iPhone5 (V), iPhone6 (V), Android (V)) as shownin the following figure:

```
<PROJECT>
       <LAYOUT>
             <ID NAME="iPad (V)"/>
             <PAGESEQUENCÉ MASTERREFERENCE="G-TOC">
              </PAGESEQUENCE>
              <PAGESEQUENCE MASTERREFERENCE="A-Introduction">
              </PAGESEQUENCE>
      </LAYOUT>
       <LAYOUT>
             </PAGESEQUENCE>
              <PAGESEQUENCE MASTERREFERENCE="A-Introduction">
              </PAGESEQUENCE>
       </LAYOUT>
             <LAYOUT>
<ID NAME="iPhone6 (V)"/>
              <PAGESEQUENCE MASTERREFERENCE="G-TOC">
              </PAGESEQUENCE>
              <PAGESEQUENCE MASTERREFERENCE="A-Introduction">
             </PAGESEQUENCE>
       </LAYOUT>
             <LAYOUT>
<ID NAME="Android (V)"/>
              <PAGESEQUENCE MASTERREFERENCE="G-TOC">
              </PAGESEQUENCE>
              <PAGESEQUENCE MASTERREFERENCE="A-Introduction">
             </PAGESEQUENCE>
       </LAYOUT>
</PROJECT>
```

HTML5 Modifier XML Markup

The following table pertains to HTML5 publications:

| Namespace  | html5 |  |
|------------|-------|--|
| Parameters | html  |  |

| Render modifier parameters | layout |  |
|----------------------------|--------|--|
|                            |        |  |

|      | $\prod$ |
|------|---------|
|      |         |
|      |         |
|      |         |
|      |         |
|      |         |
|      |         |
|      |         |
|      |         |
|      |         |
|      |         |
|      |         |
|      |         |
|      |         |
|      |         |
|      |         |
|      |         |
| page |         |
| page |         |
|      |         |
|      |         |
|      |         |
|      |         |
|      |         |
|      |         |
|      |         |
|      |         |
|      |         |
|      |         |
|      |         |
|      | $\ $    |
|      |         |
|      | $\ $    |
|      | $\ $    |
|      | $\ $    |
|      | П       |

|  |       | _ | _ |
|--|-------|---|---|
|  |       |   |   |
|  | pages |   |   |
|  |       |   |   |

| Response | A .zip file containing an HTML5 article.                                      |  |
|----------|-------------------------------------------------------------------------------|--|
|          |                                                                               |  |
|          |                                                                               |  |
|          |                                                                               |  |
|          |                                                                               |  |
|          |                                                                               |  |
|          |                                                                               |  |
|          |                                                                               |  |
|          |                                                                               |  |
|          |                                                                               |  |
|          |                                                                               |  |
|          |                                                                               |  |
|          |                                                                               |  |
|          |                                                                               |  |
|          |                                                                               |  |
|          |                                                                               |  |
|          |                                                                               |  |
|          |                                                                               |  |
| Alerts   | The renderer for this image type has no way of rendering the desired objects. |  |
|          | The remarks for this image type has no may be remained the desired objects.   |  |
|          |                                                                               |  |
|          |                                                                               |  |
|          |                                                                               |  |
|          |                                                                               |  |
|          |                                                                               |  |
|          |                                                                               |  |
|          |                                                                               |  |
|          |                                                                               |  |
|          |                                                                               |  |
|          |                                                                               |  |
|          |                                                                               |  |
|          |                                                                               |  |
|          |                                                                               |  |
|          |                                                                               |  |
|          |                                                                               |  |
|          |                                                                               |  |
|          |                                                                               |  |

| Cannot open this document type. Please select a QuarkXPress document or template. |
|-----------------------------------------------------------------------------------|
|                                                                                   |

| Logs                                                        | See "Understanding logging."                                                                                                    |
|-------------------------------------------------------------|----------------------------------------------------------------------------------------------------|
| URL Request to<br>export as HTML5<br>Multi Device<br>Output | http:// <qxps server="">:<port>/html5/<qxp template="">.qxp?modify=file:<modifier file="">&amp;layouts=iPad (V),iPad (H),iPhone5 (V),iPhone5 (H)</modifier></qxp></port></qxps> |
| Example, object model                                       | Request object name: html5RenderRequest                                                                                                    |

→ If you want to use a custom HTML5 output style, then it must be specified in the URL request: <a href="http://cqxps Server>:cport>/html5/cqxp">html5/cqxp</a> <u>Template>?modify=file:<Modifier File>&layouts=iPad (V),iPad (H),iPhone5</u> (V),iPhone5 (H)&outputstyle=<MyHTML5Style>

## **Understanding render modifiers**

Render modifiers let you control which parts of a project are rendered and set the scale of the returned renderings. The topics covered here include the following:

| Property  | Description                                       |  |  |
|-----------|---------------------------------------------------|--|--|
| box       | The box render modifier lets you render a single  |  |  |
| DOX       | box.                                              |  |  |
| boxes     | The boxes render modifier lets you render         |  |  |
| DOXES     | multiple boxes.                                   |  |  |
|           | The layer render modifier lets you show and hide  |  |  |
| layer     | layers prior to rendering. This render modifier   |  |  |
| layer     | also lets you add and remove layers from a        |  |  |
|           | project on the server.                            |  |  |
| layout    | The layout render modifier lets you render a      |  |  |
| layout    | particular layout.                                |  |  |
| movenages | The movepages render modifier lets you move       |  |  |
| movepages | pages prior to rendering.                         |  |  |
| nago      | The page render modifier lets you render a single |  |  |
| page      | page.                                             |  |  |
| nages     | The pages render modifier lets you render         |  |  |
| pages     | multiple pages.                                   |  |  |
| scale     | The scale render modifier lets you specify the    |  |  |
| scare     | scale at which content is rendered.               |  |  |
| spread    | The spread render modifier lets you render a      |  |  |
| Spicau    | single spread.                                    |  |  |
| spreads   | The spreads render modifier lets you render       |  |  |
| spicaus   | multiple spreads.                                 |  |  |

Additional render-type-specific parameters are listed on each render type's page.

- → In the QuarkXPress Server Manager API, render modifiers are properties of render request classes.
- Render modifier names are not case-sensitive.

#### annotateerrors

The annotateerrors render modifier lets you include descriptions of rendering errors as notes in the layout itself. In rendered QuarkXPress files, errors are displayed as notes. In rendered PDFs, errors are displayed as comments. In XML output, errors are displayed as notes XML markup.

|                 |                                                                           |        | Includes descriptions of |
|-----------------|---------------------------------------------------------------------------|--------|--------------------------|
| Parameters      | annotateerrors                                                            | String | rendering errors as      |
|                 |                                                                           |        | notes in the layout.     |
| Compatible with | pdf, qxpdoc, xml, postscript                                              |        |                          |
| Logs            | See "Understanding logging."                                              |        |                          |
| Example GET URL | http://localhost:8080/png/sample.qxp?box=annotateerrors                   |        |                          |
| Notes           | Descriptions of rendering errors are formatted with the default character |        |                          |
| INOTES          | style sheet.                                                              |        |                          |

### appenderrors

The appenderrors render modifier lets you include descriptions of rendering errors after the last page in the layout. Descriptions of rendering errors are formatted in 10-point magenta Arial.

| Parameters      | appenderrors                                                              | String | Includes descriptions of rendering errors after the last page in the layout. |
|-----------------|---------------------------------------------------------------------------|--------|------------------------------------------------------------------------------|
| Compatible with | pdf, qxpdoc, xml, postscript                                              |        |                                                                              |
| Logs            | See "Understanding logging."                                              |        |                                                                              |
| Example GET URL | http://localhost:8080/png/sample.qxp?box=appenderrors                     |        |                                                                              |
| Notes           | Descriptions of rendering errors are formatted in 10-point magenta Arial. |        |                                                                              |

### box

The box render modifier lets you render a single box.

|                 | box                                                                  | String                                          | Lets you specify which |
|-----------------|----------------------------------------------------------------------|-------------------------------------------------|------------------------|
|                 |                                                                      |                                                 | box to render.         |
| Parameters      |                                                                      |                                                 | Lets you specify       |
| T drameters     |                                                                      | String                                          | whether to show the    |
|                 | overlap                                                              | String                                          | area overlapped by the |
|                 |                                                                      |                                                 | specified box.         |
| Compatible with | jpeg, png, raw                                                       |                                                 |                        |
|                 | There is no box with                                                 | HTTP Error #500 This alert displays if you      |                        |
|                 | the specified identifier.                                            | request a box that does not exist.              |                        |
|                 | Cannot render box. The                                               | HTTP Error #500 This alert displays if you      |                        |
|                 | box must be within the                                               |                                                 | * ′ ′ ′                |
| Alerts          | page boundaries.                                                     | request a box that is outside the page boundary |                        |
|                 | The renderer for this image type has no way of rendering the desired |                                                 |                        |

|                 | objects.                                                       |  |  |
|-----------------|----------------------------------------------------------------|--|--|
| Logs            | See "Understanding logging."                                   |  |  |
| Example GET URL | http://localhost:8080/png/sample.qxp?box=pictbox               |  |  |
|                 | To render a box in a particular layout, use a URL like the     |  |  |
| Notes           | following:http://localhost:8080/png/sample.qxp?                |  |  |
| Notes           | layout=2&page=3&box=textboxWhen you render using the box       |  |  |
|                 | parameter, the box ID has a higher priority than the box name. |  |  |

### boxes

The boxes render modifier lets you render multiple boxes.

|                 | boxes                                                                                                    | String                                                                                                    | Lets you specify which |
|-----------------|----------------------------------------------------------------------------------------------------|----------------------------------------------------------------------------------------------------|------------------------|
|                 |                                                                                                    |                                                                                                    | boxes to render.       |
|                 |                                                                                                    |                                                                                                    | Lets you specify       |
| Parameters      |                                                                                                    | Ctuin ~                                                                                                    | whether to show the    |
|                 | overlap                                                                                                    | String                                                                                                    | area overlapped by the |
|                 |                                                                                                    |                                                                                                    | specified boxes.       |
| Compatible with | jpeg, png, raw                                                                                                    |                                                                                                    |                        |
|                 | There is no box with                                                                                                    | HTTP Error #500 This alert displays if you                                                                                                    |                        |
|                 | the specified identifier.                                                                                                    | request a box that does not exist.                                                                                                    |                        |
| Alerts          | Cannot render box. The box must be within the page boundaries.  The renderer for this image type has no way of rendering the desired objects. | HTTP Error #500 This alert displays if you request a box that is outside the page boundar.  HTTP Error #406 This alert displays if you try use the boxes parameter with the eps. pdf. or |                        |
| Logs            | See "Understanding logging."                                                                                                    |                                                                                                    |                        |
| Example GET URL | http://server:port/jpeg/doc.qxp?boxes=box1,box2                                                                                               |                                                                                                    |                        |
|                 | To render boxes in a particular layout, use a URL like the                                                                                    |                                                                                                    |                        |
| Notes           | following:http://localhost:8080/png/sample.qxp?                                                                                               |                                                                                                    |                        |
| 110163          | layout=2&page=3&box=textboxWhen you render using the box                                                                                      |                                                                                                    |                        |
|                 | parameter, the box ID has a higher priority than the box name.                                                                                |                                                                                                    |                        |

# compositionzone

The  ${\tt composition}{\tt zone}$  parameter lets you return an XML representation of one or more Composition Zones items.

|            |                  |         | Lets you specify which  |
|------------|------------------|---------|-------------------------|
|            | compositionzone  |         | Composition Zones       |
|            |                  |         | item to return. For     |
|            |                  | String  | example:http://localhos |
| Devenue    |                  |         | t:8080/xml/sample.qxp   |
| Parameters |                  |         | ?                       |
|            |                  |         | compositionzone=czbo    |
|            |                  |         | X                       |
|            |                  | Ctuin a | Lets you specify which  |
|            | compositionzones | String  | Composition Zones       |

|                 |                        |                                                 | items to return. For    |
|-----------------|------------------------|-------------------------------------------------|-------------------------|
|                 |                        |                                                 | example:http://localhos |
|                 |                        |                                                 | t:8080/xml/sample.qxp   |
|                 |                        |                                                 | ?                       |
|                 |                        |                                                 | compoxitionzones=czb    |
|                 |                        |                                                 | ox1, czbox2             |
| Compatible with | xml                    | •                                               | •                       |
| Alerts          | Invalid box given in   | Error #10401 This alert displays if you request |                         |
|                 | Box Param.             | box that is not a Composition Zones item.       |                         |
| Logs            | See "Understanding log | ging."                                          |                         |

# layer

The layer render modifier lets you show and hide layers prior to rendering. This render modifier also lets you add and remove layers from a project on the server.

|            |                |                       | Lets you specify which    |
|------------|----------------|-----------------------|---------------------------|
|            |                | String                | layer to render. You can  |
|            | layer          |                       | specify multiple layer    |
|            |                |                       | names in one request.     |
|            |                |                       | Lets you add a new        |
|            | addlayer       | String                | layer. You can add one    |
|            |                |                       | layer per request.        |
|            |                |                       | Lets you delete a layer   |
|            | deletelayer    | String                | and the items on that     |
|            | deletelayer    | Stillig               | layer. You can delete     |
|            |                |                       | one layer per request.    |
|            |                |                       | Lets you render every     |
|            | alllayers      | Boolean (1   0   true | layer in the project,     |
|            | ailiayeis      | false   yes   no)     | including hidden and      |
|            |                |                       | suppressed layers.        |
|            | layerattribute |                       | Lets you modify the       |
| Parameters |                | String                | attributes of a layer.    |
|            |                |                       | You can modify one        |
|            |                |                       | layer per request.        |
|            | name           | String                | Lets you specify a new    |
|            |                |                       | name for a layer. You     |
|            |                |                       | must use this parameter   |
|            |                |                       | in conjunction with the   |
|            |                |                       | layerattribute            |
|            |                |                       | parameter.                |
|            |                |                       | Lets you make a layer     |
|            |                |                       | visible or invisible. You |
|            |                |                       | can use this parameter    |
|            |                | Boolean (1   0   true | in conjunction with the   |
|            | visible        | false   yes   no)     | addlayer and              |
|            |                |                       | layerattribute            |
|            |                |                       | parameters. This          |
|            |                |                       | parameter overrides       |
|            |                |                       |                           |

|                 |                          |                                                                                                    | QuarkXPress layer                 |
|-----------------|--------------------------|----------------------------------------------------------------------------------------------------|-----------------------------------|
|                 |                          |                                                                                                    | visibility preferences.           |
|                 |                          |                                                                                                    | Lets you suppress or              |
|                 |                          |                                                                                                    | allow the output of a             |
|                 |                          |                                                                                                    | layer. You can use this           |
|                 |                          |                                                                                                    | parameter in                      |
|                 |                          |                                                                                                    | conjunction with the              |
|                 | suppressoutput           | Boolean (1   0   true                                                                                  | addlayer and                      |
|                 | Suppressourput           | false   yes   no)                                                                                      | layerattribute                    |
|                 |                          |                                                                                                    | parameters. This                  |
|                 |                          |                                                                                                    | parameter overrides               |
|                 |                          |                                                                                                    | QuarkXPress suppress              |
|                 |                          |                                                                                                    | output preferences.               |
|                 |                          |                                                                                                    | Lets you lock or unlock           |
|                 |                          |                                                                                                    | I -                               |
|                 |                          |                                                                                                    | a layer. You can use this         |
|                 |                          |                                                                                                    | parameter in conjunction with the |
|                 |                          | De elege (1   0   torre                                                                                | l '                               |
|                 | locked                   | Boolean (1   0   true                                                                                  | addlayer and                      |
|                 |                          | false   yes   no)                                                                                      | layerattribute                    |
|                 |                          |                                                                                                    | parameters. This                  |
|                 |                          |                                                                                                    | parameter overrides               |
|                 |                          |                                                                                                    | QuarkXPress layer                 |
|                 |                          |                                                                                                    | locking preferences.              |
|                 |                          |                                                                                                    | Lets you set or change a          |
|                 |                          |                                                                                                    | layer's Keep Runaround            |
|                 |                          |                                                                                                    | setting. You can use              |
|                 |                          |                                                                                                    | this parameter in                 |
|                 | , ,                      | Boolean (1   0   true                                                                                  | conjunction with the              |
|                 | keeprunaround            | false   yes   no)                                                                                      | addlayer and                      |
|                 |                          |                                                                                                    | layerattribute                    |
|                 |                          |                                                                                                    | parameters. This                  |
|                 |                          |                                                                                                    | parameter overrides               |
|                 |                          |                                                                                                    | QuarkXPress Keep                  |
|                 |                          |                                                                                                    | Runaround preferences.            |
| Compatible with |                          | t, qcddoc, qxpdoc, raw, po                                                                             |                                   |
|                 | This layer does not      |                                                                                                    | ert displays if you specify       |
|                 | exist. Please verify the | an invalid layer name with the layer,                                                                  |                                   |
|                 | layer name.              | layerattribute, or deletela                                                                            | , .                               |
|                 | Consider a 1-            |                                                                                                    | ert displays if you do not        |
|                 | Specify a layer name.    | specify a layer name with the layer,                                                                   |                                   |
|                 |                          | layerattribute, addlayer, or deletelayer parameter.  HTTP Error #500 This alert displays if you try to |                                   |
| Alama           | A 1 9th d                |                                                                                                    |                                   |
| Alerts          |                          |                                                                                                    | =                                 |
|                 | name already exists.     | name of a layer to a name is already used project.                                                     |                                   |
|                 | Cannot change the        | project.                                                                                               |                                   |
|                 | name of the default      | HTTP Error #500 This ale                                                                               |                                   |
|                 | layer.                   | change the name of the default layer.                                                                  |                                   |
|                 | Cannot delete the        | HTTP Error #500 This ale                                                                               | ert displays if you try to        |
|                 | default layer.           | delete the default layer.                                                                              | 1 /- /                            |
|                 | 1                        | 1 1 1 1 1 1 1 1 1 1 1 1 1 1 1 1 1 1 1 1                                                                |                                   |

|                       | Invalid parameter value.                                                                                                    | HTTP Error #500 This alert displays if you do not specify additional attributes or specify attributes with invalid values in an addlayer or layerattribute request. |  |
|-----------------------|----------------------------------------------------------------------------------------------------|----------------------------------------------------------------------------------------------------|--|
|                       | This layer has been locked and cannot be modified.                                                                                                    | HTTP Error #500 This alert displays if you try to add or modify an item on a locked layer.                                                                          |  |
| Logs                  | See "Understanding logs                                                                                                    | ging."                                                                                                    |  |
| Example GET URL       | To render a single layer, use a URL like the following:http://localhost:8080/doc.qxp?layer=layer1 To add a layer, use a URL like the following:http://localhost:8080/qxpdoc/doc.qxp?addlayer= NewLayer&visible=yes&suppressoutput=yes&locked=no To delete a layer, use a URL like the following: http://localhost:8080/qxpdoc/doc.qxp?deletelayer=Layer1 To render all layers in a project, use a URL like the following: http://localhost:8080/qxpdoc/doc.qxp?alllayers=true To set layer attributes, use a URL like the following:http://localhost:8080/qxpdoc/doc.qxp?layerattribute=                                                                                                    |                                                                                                    |  |
| Example, object model | Layer1&name=Layer2&visible=true&keeprunaround=true  To add a new layer to a project, use code like the following:Layer layer = new Layer(); layer.name = "New Layer"; layer.operation = "CREATE";  RGBColor rgbcolor = new RGBColor(); layer.RGBColor = rgbcolor;  layout.layer = new Layer[]{layer};To edit the properties of an existing layer, use the following object hierarchy:ModifierRequest < Project < Layout < LayerTo delete a layer, set its operation attribute to "DELETE".                                                                                                    |                                                                                                    |  |
| Notes                 | You cannot add, modify, or delete multiple layers in a single request. You cannot print layers whose visible and suppressoutput properties are set to false. You can render a hidden or suppressed layer by referencing it with the layer parameter. Suppressed layers are rendered for the jpeg, png, and qxpdoc render types, but not for the pdf, postscript, and eps render types. You can use the deconstruct and getdocinfo request handlers to view information about the layers in a project. When you add a layer using addlayer, any unspecified attributes use the settings in the QuarkXPress Server layer preferences (Administration > Preferences > Renderer > Layers). If the visible property is set to false, the suppressoutput property is automatically set to true. |                                                                                                    |  |

# layout

The layout render modifier lets you render a specific layout.

|                 |                                                                                                    |                                                  | Lets you specify which    |
|-----------------|----------------------------------------------------------------------------------------------------|--------------------------------------------------|---------------------------|
| Parameters      | layout                                                                                                    |                                                  | layout to render. The     |
|                 |                                                                                                    |                                                  | first layout is layout 1. |
| Compatible with | eps, jpeg, png, postscript, raw, pdf, screenpdf                                                                            |                                                  |                           |
| Alerts          | The requested layout                                                                                                    | HTTP Error #500This alert displays if you supply |                           |
|                 | does not exist.                                                                                                    | an invalid layout value.                         |                           |
| Logs            | See "Understanding logging."                                                                                               |                                                  |                           |
| Example GET URL | To render a layout by its layer ID, use a URL like the following:http://localhost:8080/png/sample.qxp?layout=2 To render a |                                                  |                           |

| layout by its name, use a URL like the                         |
|----------------------------------------------------------------|
| following:http://localhost:8080/png/sample.qxp?layout=Layout 2 |

## movepages

The movepages render modifier lets you move pages prior to rendering.

|                       |                                                                          |                                     | Lets you specify which  |
|-----------------------|--------------------------------------------------------------------------|-------------------------------------|-------------------------|
|                       |                                                                          |                                     | pages to move. You can  |
|                       |                                                                          |                                     | use a single page       |
|                       |                                                                          |                                     | number (for example,    |
|                       | movepages                                                                | String                              | 2) or a range of pages  |
|                       |                                                                          |                                     | with the starting and   |
|                       |                                                                          |                                     | ending page numbers     |
|                       |                                                                          |                                     | separated by a hyphen   |
|                       |                                                                          |                                     | (for example, 2–5).     |
| Parameters            |                                                                          |                                     | Lets you specify the    |
|                       |                                                                          |                                     | page after which the    |
|                       |                                                                          |                                     | page or pages should be |
|                       |                                                                          |                                     | moved. To move pages    |
|                       | . (1                                                                     | Ct of a se                          | to the beginning of a   |
|                       | afterpage                                                                | String                              | layout, use             |
|                       |                                                                          |                                     | afterpage=start. To     |
|                       |                                                                          |                                     | move pages to the end   |
|                       |                                                                          |                                     | of a layout, use        |
|                       |                                                                          |                                     | afterpage=end.          |
| Compatible with       | eps, jpeg, png, postscript                                               | t, qcddoc, qxpdoc, raw, p           | df, screenpdf, xml      |
|                       | This page does not                                                       | QuarkXPress Server Error #61        |                         |
|                       | exist.                                                                   |                                     |                         |
|                       | Invalid page range.                                                      | QuarkXPress Server Error #62        |                         |
|                       | The specified page                                                       |                                     |                         |
| Alerts                | range cannot be moved                                                    | QuarkXPress Server Error #51        |                         |
| Aleits                | there.                                                                   |                                     |                         |
|                       | This page range is                                                       | Overally Duran Courses Francis #146 |                         |
|                       | invalid.                                                                 | QuarkXPress Server Error #146       |                         |
|                       | Invalid parameter                                                        | QuarkXPress Server Erro             | r #10108                |
|                       | value.                                                                   | QuarkArress Server Erro             | Ι #10100                |
| Logs                  | See "Understanding logg                                                  |                                     |                         |
|                       | To move pages 2–3 to af                                                  | ter page 5, use a URL like          | the                     |
| Example GET URL       | following:http://localhost:8080/abc.qxp?movepages=2–3&afterpage=5 To     |                                     |                         |
| Lample GL1 OKL        | move page 7 to the beginning of a layout, use a URL like the             |                                     |                         |
|                       | following:http://localhost:8080/abc.qxp?movepages=7&afterpage= start     |                                     |                         |
|                       | To move pages before rendering a layout, use code like the following://  |                                     |                         |
|                       | STEP1: Create the QuarkXPress Server Request Context // and set the      |                                     |                         |
|                       | nescessary properties com.quark.qxpsm.QRequestContext requestCtx =       |                                     |                         |
| Example, object model | new com.quark.qxpsm.QRequestContext(); Boolean responseAsURL =           |                                     |                         |
|                       | false; requestCtx.setDocumentName(docName); // STEP 2(SPECIFIC TO        |                                     |                         |
|                       | REQUESTS):Create the PDF // renderer request and embed it in the request |                                     |                         |
|                       | context. the request context. PDFRenderRequest pdfreq = new              |                                     |                         |
|                       | PDFRenderRequest(); pdfreq.setMovePages("2-4");                          |                                     |                         |
|                       |                                                                          |                                     |                         |

|       | pdfreq.setAfterPage("7"); requestCtx.setRequest(pdfreq); // STEP3: Create |  |
|-------|---------------------------------------------------------------------------|--|
|       | the service and call the // processRequest() API RequestService service = |  |
|       | new RequestServiceStub(); com.quark.qxpsm.QContentData data =             |  |
|       | service.processRequest( requestCtx);                                      |  |
|       | The movepages operation executes only after all other modifications are   |  |
| Notes | complete. For example, if you use movepages in a modify request, the      |  |
|       | pages are moved only after the modify request is complete.                |  |

## page

The page render modifier lets you render a single page.

| Parameters                                                           | page                                                                      | Integer                                       | Lets you specify which        |  |  |
|----------------------------------------------------------------------|---------------------------------------------------------------------------|-----------------------------------------------|-------------------------------|--|--|
|                                                                      | 1 0                                                                       | 0                                             | page to render.               |  |  |
| Compatible with                                                      | eps, jpeg, png, postscript                                                | , qcddoc, raw, pdf, screen                    | , qcddoc, raw, pdf, screenpdf |  |  |
|                                                                      | The requested page                                                        | HTTP Error #500 This alert displays if you    |                               |  |  |
|                                                                      | does not exist.                                                           | attempt to render a page that does not exist. |                               |  |  |
| Alerts                                                               | The renderer for this                                                     |                                               |                               |  |  |
| Alerts                                                               | image type has no way                                                     | HTTP Error #406 This alo                      | ert displays if you use a     |  |  |
|                                                                      | of rendering the desired                                                  | page parameter with the                       | qxpdoc render type.           |  |  |
|                                                                      | objects.                                                                  |                                               |                               |  |  |
| Logs                                                                 | See "Understanding logging."                                              |                                               |                               |  |  |
| Example GET URL                                                      | http://localhost:8080/png/sample.qxp?page=2                               |                                               |                               |  |  |
|                                                                      | To add a new page to an                                                   | existing spread in a proje                    | ect, use code like the        |  |  |
|                                                                      | following:Spread spread = new Spread(); Page page = new Page(); page.UID  |                                               |                               |  |  |
| Evample object model                                                 | = "5"; page.operation = "CREATE"; spread.page = new Page[]{page}; To edit |                                               |                               |  |  |
| Example, object model                                                | the properties of an existing page, use the following object              |                                               |                               |  |  |
|                                                                      | hierarchy:ModifierRequest < Project < Layout < Spread < PageTo delete a   |                                               |                               |  |  |
|                                                                      | page, set its operation attribute to "DELETE".                            |                                               |                               |  |  |
| Notes                                                                | To render a page in a particular layout, use a URL like the               |                                               |                               |  |  |
| Notes following:http://localhost:8080/png/sample.qxp?layout=2&page=3 |                                                                           | layout=2&page=3                               |                               |  |  |

## pages

The pages render modifier lets you render multiple pages. The pdf and postscript namespaces support this parameter.

| Parameters       | pages                                           | String (page range)                                                                            | Lets you specify which pages to render. |  |
|------------------|-------------------------------------------------|------------------------------------------------------------------------------------------------|-----------------------------------------|--|
| Compatible with  | eps, jpeg, png, postscript, raw, pdf, screenpdf |                                                                                                |                                         |  |
|                  |                                                 | HTTP Error #500 Quark                                                                          | KPress Server Error #147                |  |
|                  | This page range is                              | This alert displays if you try to render a page range that exceeds the number of pages in the  |                                         |  |
|                  | invalid.                                        |                                                                                                |                                         |  |
| Alerts           |                                                 | project.                                                                                       |                                         |  |
| Aicits           | The renderer for this                           | HTTP Error #406 This alert displays if you use the pages parameter with the jpeg, eps, png, or |                                         |  |
|                  | image type has no way                           |                                                                                                |                                         |  |
|                  | of rendering the desired                        | 1 0 1                                                                                          | if the jpeg, eps, plig, of              |  |
|                  | objects.                                        | qxpdoc render type.                                                                            |                                         |  |
| Logs             | See "Understanding logging."                    |                                                                                                |                                         |  |
| Example, GET URL | http://localhost:8080/pdf/sample.qxp?pages=2-4  |                                                                                                |                                         |  |

| Notes | To render pages in a particular layout, use a URL like the        |  |  |
|-------|-------------------------------------------------------------------|--|--|
| Notes | following:http://localhost:8080/pdf/sample.qxp?layout=2&pages=2,3 |  |  |

#### scale

The  ${\tt scale}$  render modifier lets you specify the scale at which content is rendered.

|                  |                                              |                                                    | Lets you specify a       |  |
|------------------|----------------------------------------------|----------------------------------------------------|--------------------------|--|
|                  |                                              |                                                    | scaling percentage. The  |  |
| Parameters       |                                              | Float                                              | valid values are from .1 |  |
| Parameters       | scale                                        | rivat                                              | (10%) to 8 (800%) on     |  |
|                  |                                              |                                                    | Mac OS or 6.92 (692%)    |  |
|                  |                                              |                                                    | on Windows.              |  |
| Compatible with  | eps, jpeg, png, raw                          |                                                    |                          |  |
|                  |                                              | HTTP Error #500 This alert displays if an inva     |                          |  |
| Alerts           | Invalid scale parameter.                     | scale value is provided. What to do: Enter a valid |                          |  |
|                  |                                              | scale value.                                       |                          |  |
| Logs             | See "Understanding logging."                 |                                                    |                          |  |
| Example, GET URL | http://localhost:8080/png/sample.qxp?scale=2 |                                                    |                          |  |

## spread

The  ${\tt spread}$  render modifier lets you render a single spread.

|                       |                                                                         |                                                          | Lets you specify which   |  |
|-----------------------|-------------------------------------------------------------------------|----------------------------------------------------------|--------------------------|--|
|                       |                                                                         |                                                          | spread to render. Spread |  |
|                       |                                                                         |                                                          | numbers start with 1.    |  |
| Parameters            |                                                                         |                                                          | The first spread is      |  |
| Parameters            | spread                                                                  | Integer                                                  | spread 1. In a facing-   |  |
|                       |                                                                         |                                                          | page document, spread    |  |
|                       |                                                                         |                                                          | 1 consists of the first  |  |
|                       |                                                                         |                                                          | page.                    |  |
| Compatible with       | eps, jpeg, png, postscript                                              | , raw, pdf, screenpdf                                    |                          |  |
| Alerts                | The requested spread                                                    | oread HTTP Error #500 This alert displays if you specify |                          |  |
| Alerts                | does not exist.                                                         | an invalid spread.                                       |                          |  |
| Logs                  | See "Understanding logging."                                            |                                                          |                          |  |
| Example, GET URL      | http://localhost:8080/png/sample.qxp?spread=2                           |                                                          |                          |  |
|                       | To add a spread to a proj                                               | ect, use code like the follo                             | owing:Spread spread =    |  |
|                       | new Spread(); spread.UID = "5"; spread.operation = "CREATE";            |                                                          |                          |  |
| Example, Object Model | layout.spread = new Spread[]{spread};Spread is located at the following |                                                          |                          |  |
|                       | place in the object hierarchy:ModifierRequest < Project < Layout <      |                                                          |                          |  |
|                       | SpreadTo delete a spread, set its operation attribute to "DELETE".      |                                                          |                          |  |

## spreads

The spreads render modifier lets you render layouts in spreads mode, so that pages in spreads are rendered side-by-side rather than as individual pages.

| Parameters | spreads | Boolean (1   0   true | Lets you specify  |
|------------|---------|-----------------------|-------------------|
| Turumeters |         | false   yes   no)     | whether to render |

|                  |                                                   |  | spreads (true) or         |
|------------------|---------------------------------------------------|--|---------------------------|
|                  |                                                   |  | individual pages (false). |
| Compatible with  | eps, jpeg, png, postscript, raw, pdf, screenpdf   |  |                           |
| Logs             | See "Understanding logging."                      |  |                           |
| Example, GET URL | http://localhost:8080/pdf/sample.qxp?spreads=true |  |                           |

## suppresserrors

The suppresserrors render modifier forces QuarkXPress Server to render as much of a layout as it can, despite any errors that occur.

| Parameters      | suppresserrors                                          | String | Forces the layout to render despite any errors that may occur. |
|-----------------|---------------------------------------------------------|--------|----------------------------------------------------------------|
| Compatible with | pdf, qxpdoc, xml, postscript                            |        |                                                                |
| Logs            | See "Understanding logging."                            |        |                                                                |
| Example GET URL | http://localhost:8080/png/sample.qxp?box=suppresserrors |        |                                                                |

# **Using content modifiers**

Content modifiers let you alter the content and formatting of boxes in layouts without using the XML modify parameter.

## **Inserting text**

This topic explains how to import text into a box. Any existing text in the box is replaced.

|            |                                                  |        | The name of the target     |
|------------|--------------------------------------------------|--------|----------------------------|
|            |                                                  |        | box.Specify the name       |
|            |                                                  |        | and location of the        |
|            |                                                  |        | imported file with the     |
|            |                                                  |        | file: prefix. The          |
|            |                                                  |        | imported file must be      |
|            |                                                  |        | available to               |
|            |                                                  |        | QuarkXPress Server.To      |
|            |                                                  |        | import a file that is in a |
|            |                                                  |        | subfolder of the           |
| Parameters | [box name]                                       | String | document pool on Mac       |
|            |                                                  |        | OS, use a path like the    |
|            |                                                  |        | following:                 |
|            |                                                  |        | file:subfolder:MyFile.ext  |
|            |                                                  |        | To import a file that is   |
|            |                                                  |        | in a subfolder of the      |
|            |                                                  |        | document pool on           |
|            |                                                  |        | Windows, use a path        |
|            |                                                  |        | like the following:        |
|            |                                                  |        | file:subfolder\MyFile.ex   |
|            |                                                  |        | t                          |
| Response   | A preview of the project with the imported text. |        |                            |

| Alerts                | File not found.                                                                                                    | HTTP Error #404 QuarkXPress Server Error #–43 This alert displays if the imported file is not available to QuarkXPress Server. |  |
|-----------------------|----------------------------------------------------------------------------------------------------|----------------------------------------------------------------------------------------------------|--|
| Logs                  | If the request succeeds, a transaction success message is written to the QuarkXPress Server transaction log file. For example: 8/3/2005 11:27:42 — jpeg/sample.qxp — Type: image/jpeg — Size: 31715 — Client: 127.0.0.1If an alert displays, an error message is written to the QuarkXPress Server error log file. For example:8/10/2005 10:32:57 — Error — Error Code: –43                                                                                                    |                                                                                                    |  |
| Example, GET URL      | — File not found.  http://localhost:8080/sample.qxp?Author=NewText http://localhost:8080/sample.qxp?TopStory=file:TopStory.doc                                                                                                    |                                                                                                    |  |
| Example, object model | Request object name: RequestParameterscom.quark.qxpsm.QRequestContext rc = new com.quark.qxpsm.QRequestContext();; if(!this.DocumentSettings1.documentName.Text.Equals("")) rc.documentName = this.DocumentSettings1.documentName.Text; // STEP 2 (SPECIFIC TO REQUESTS):Create the Box Param // renderer request and embed it in RequestParameters request = new RequestParameters(); NameValueParam nameValue1 = new NameValueParam(); nameValue1.paramName = this.boxname1.Text; if(!this.boxvalue1.Text.Equals("")) nameValue1.textValue = this.boxvalue1.Text; request.params = new NameValueParam[]{nameValue1}; rc.request = request; // Create the service and // call it with QRequestContext object RequestService svc = new RequestService(); com.quark.qxpsm.QContentData qc = svc.processRequest(rc); |                                                                                                    |  |
| Notes                 | boxes in one request. This:http://localhost:8080/where text1 and text2 aruse "&" to change the coexample:http://localhost                                                                                                    | Story=file:Story.docYou can import an XTags file                                                                               |  |

# Applying a font at import

This topic explains how to apply a font to a new text flow. When you use this method, QuarkXPress Server ignores the original font of the target text box and inserts the new text with the font specified by the parameter.

| Parameters | fontname                                                                 | String       | The name of the font to |  |
|------------|--------------------------------------------------------------------------|--------------|-------------------------|--|
|            |                                                                          |              | be applied.             |  |
| Response   | A preview of the project with the font applied to the imported text.     |              |                         |  |
| Alerts     | The specified font is This alert displays if you specify a fon           |              | specify a font that is  |  |
| Alerts     | not available.                                                           | unavailable. |                         |  |
|            | If the request succeeds, a transaction success message is written to the |              |                         |  |
| Logs       | QuarkXPress Server transaction log file. For example:12/2/2005 16:24:13  |              |                         |  |
|            | — project2.qxp — Type: image/jpeg — Size: 11380 — Client: 127.0.0.1If    |              |                         |  |
|            | an error occurs, the error message is written to the QuarkXPress Server  |              |                         |  |
|            | 1                                                                        |              |                         |  |

|                       | Error Log. The transaction entry in the error log contains the date and      |  |  |
|-----------------------|------------------------------------------------------------------------------|--|--|
|                       | time of the request, the error code, and the error message. The following is |  |  |
|                       | a sample of an error transaction log entry:12/2/2005 16:16:26 — Error —      |  |  |
|                       | Error Code: –43 — File not found.                                            |  |  |
|                       | To apply Comic Sans MS to text in the box named "HeadBox," use a URL         |  |  |
| Evample CET LIDI      | like the                                                                     |  |  |
| Example, GET URL      | following:http://localhost:8080/png/sample.qxp?HeadBox=Headline&font         |  |  |
|                       | name=Comic Sans MS                                                           |  |  |
|                       | Request object name:                                                         |  |  |
|                       | RequestParameterscom.quark.qxpsm.QRequestContext rc = new                    |  |  |
|                       | com.quark.qxpsm.QRequestContext();                                           |  |  |
|                       | if(!this.DocumentSettings1.documentName.Text.Equals(""))                     |  |  |
|                       | rc.documentName = this.DocumentSettings1.documentName.Text; //               |  |  |
|                       | STEP 2(SPECIFIC TO REQUESTS):Create the fontname // renderer request         |  |  |
|                       | and embed it in RequestParameters request = new RequestParameters();         |  |  |
| Example, object model | NameValueParam nameValue1 = new NameValueParam();                            |  |  |
|                       | nameValue1.paramName = this.boxname.Text;                                    |  |  |
|                       | if(!this.boxvalue1.Text.Equals("")) nameValue1.textValue =                   |  |  |
|                       | this.fontname.Text; request.params = new                                     |  |  |
|                       | NameValueParam[]{nameValue1}; rc.request = request; // Create the            |  |  |
|                       | service and // call it with QRequestContext object RequestService svc =      |  |  |
|                       | new RequestService(); com.quark.qxpsm.QContentData qc =                      |  |  |
|                       | svc.processRequest(rc);                                                      |  |  |

# Inserting a picture

This topic explains how to import a picture into an empty box or replace an existing picture with a new one.

|            |            |        | The name of the target     |
|------------|------------|--------|----------------------------|
|            |            |        | box.Specify the name       |
|            |            |        | and location of the        |
|            |            |        | imported file with the     |
|            |            |        | file: prefix. The          |
|            |            |        | imported file must be      |
|            |            |        | available to               |
|            |            |        | QuarkXPress Server.To      |
|            |            |        | import a file that is in a |
|            |            |        | subfolder of the           |
| Parameters | [box name[ | String | document pool on Mac       |
|            |            |        | OS, use a path like the    |
|            |            |        | following:                 |
|            |            |        | file:subfolder:MyFile.ext  |
|            |            |        | To import a file that is   |
|            |            |        | in a subfolder of the      |
|            |            |        | document pool on           |
|            |            |        | Windows, use a path        |
|            |            |        | like the following:        |
|            |            |        | file:subfolder\MyFile.ex   |
|            |            |        | t                          |

| Response              | A preview of the project with the imported picture.                      |                                                    |  |
|-----------------------|--------------------------------------------------------------------------|----------------------------------------------------|--|
| Alerts                |                                                                          | HTTP Error #404 QuarkXPress Server Error #-43      |  |
|                       | File not found.                                                          | This alert displays if the imported file is not    |  |
|                       |                                                                          | available to QuarkXPress Server.                   |  |
|                       | The specified file failed                                                | HTTD Error #500 This alort displays if you         |  |
|                       | to load in the picture                                                   | HTTP Error #500 This alert displays if you         |  |
|                       | box.                                                                     | attempt to import an invalid picture file.         |  |
|                       | If the request succeeds, a                                               | transaction success message is written to the      |  |
|                       | QuarkXPress Server transaction log file. For example:8/3/2005 11:27:42 — |                                                    |  |
|                       | jpeg/sample.qxp — Type                                                   | e: image/jpeg — Size: 31715 — Client: 127.0.0.1If  |  |
| Logs                  | an alert is displayed, an                                                | error message is written to the QuarkXPress Server |  |
|                       | error log. The following                                                 | is a sample of the error log entry:8/10/2005       |  |
|                       | 10:39:07 — Error — Erro                                                  | or Code: 10339 — The specified file failed to load |  |
|                       | in the picture box.                                                      |                                                    |  |
| Example, GET URL      | http://localhost:8080/sample.qxp? PictureBox=file:FrenchOpen.pdf         |                                                    |  |
|                       | Request object name:                                                     |                                                    |  |
|                       | RequestParameterscom.quark.qxpsm.QRequestContext rc = new                |                                                    |  |
|                       | com.quark.qxpsm.QRequestContext();                                       |                                                    |  |
|                       | if(!this.DocumentSettings1.documentName.Text.Equals(""))                 |                                                    |  |
|                       | rc.documentName = this.DocumentSettings1.documentName.Text; //STEP       |                                                    |  |
|                       | 2(SPECIFIC TO REQUESTS):Create the Box Param //renderer request and      |                                                    |  |
|                       | embed it in RequestParameters request = new RequestParameters();         |                                                    |  |
| Example, object model | NameValueParam nameValue1 = new NameValueParam();                        |                                                    |  |
|                       | nameValue1.paramName = this.boxname1.Text;                               |                                                    |  |
|                       | if(!this.boxvalue1.Text.Equals("")) nameValue1.textValue =               |                                                    |  |
|                       | this.boxvalue1.Text; request.params = new                                |                                                    |  |
|                       | NameValueParam[]{nameValue1}; rc.request = request; //Create the service |                                                    |  |
|                       | and call it with QRequestContext object RequestService svc = new         |                                                    |  |
|                       | RequestService(); com.quark.qxpsm.QContentData qc =                      |                                                    |  |
|                       | svc.processRequest(rc);                                                  |                                                    |  |
|                       | Box names are case-sensitive. You can use "&" to change the contents of  |                                                    |  |
| Notes                 | multiple boxes in one request. For                                       |                                                    |  |
| INOICS                | example:http://localhost:8080/sample.qxp?                                |                                                    |  |
|                       | Logo=file:logo.jpeg&TopPicture=file:TopPicture.eps                       |                                                    |  |

# Saving a projects with a new name

The saveas content modifier lets you save modified QuarkXPress projects in any supported format to the document pool or to any network location accessible to QuarkXPress Server.

If you send a saveas request to QuarkXPress Server Manager using HTTP or the Web services interface while the common doc pool switch is set to off in the QuarkXPress Server Manager client, the file is saved to all registered QuarkXPress Server instances. If the common doc pool is enabled, the file can be saved to any one registered QuarkXPress server instance.

| Parameters | newname | IString | Lets you specify a name for the saved-as project. |
|------------|---------|---------|---------------------------------------------------|
|            | path    | String  | Lets you specify a                                |

|                                         | I                                                                           |                                                     | location for the saved-   |
|-----------------------------------------|-----------------------------------------------------------------------------|-----------------------------------------------------|---------------------------|
|                                         |                                                                             |                                                     |                           |
|                                         |                                                                             |                                                     | as project (other than    |
|                                         |                                                                             |                                                     | the document pool).       |
|                                         |                                                                             |                                                     | Lets you specify          |
|                                         |                                                                             |                                                     | whether the project       |
|                                         |                                                                             |                                                     | should be saved to the    |
|                                         |                                                                             |                                                     | document pool.The         |
|                                         |                                                                             |                                                     | default value for this    |
|                                         |                                                                             |                                                     | paramter is true.         |
|                                         |                                                                             |                                                     | However, if you specify   |
|                                         | savetopool                                                                  | true   false                                        | a path value, the         |
|                                         |                                                                             |                                                     | default value changes     |
|                                         |                                                                             |                                                     | to false, which means if  |
|                                         |                                                                             |                                                     | you want the project      |
|                                         |                                                                             |                                                     | saved to the document     |
|                                         |                                                                             |                                                     | pool, you must            |
|                                         |                                                                             |                                                     | explicitly set savetopool |
|                                         |                                                                             |                                                     | to true.                  |
|                                         |                                                                             |                                                     | Lets you specify          |
|                                         |                                                                             |                                                     | whether the saved         |
|                                         |                                                                             | 1.01                                                | project should replace a  |
|                                         | replace                                                                     | true   false                                        | project with the same     |
|                                         |                                                                             |                                                     | name. The default         |
|                                         |                                                                             |                                                     | value is true.            |
| Response                                | The message "Document                                                       | t successfully saved."                              |                           |
|                                         | HTTP Error #404 QuarkXPress Server Error #-43                               |                                                     |                           |
|                                         |                                                                             | This alert displays if you                          | supply an incorrect file  |
|                                         | File not found.                                                             | name or the file is not av                          |                           |
|                                         |                                                                             | Server.                                             | •                         |
|                                         | HTTP Error #404 QuarkXPress Server Error                                    |                                                     | XPress Server Error #–43  |
|                                         | Bad filename/                                                               | This alert displays if you supply an incorrect file |                           |
| Alerts                                  | pathname.                                                                   | name or the file is not av                          |                           |
|                                         |                                                                             | Server.                                             |                           |
|                                         |                                                                             | ITTP Error #500 This alert displays if you supply   |                           |
|                                         | The file path is invalid.                                                   | an invalid path parameter. What to do: Specify      |                           |
|                                         | The me path is nivana.                                                      | the correct file path with the path parameter.      |                           |
|                                         | The specified folder is                                                     | HTTP Error #500 This ale                            |                           |
|                                         | Read-Only.                                                                  | save a project to a folder                          | * ' ' '                   |
|                                         | · ·                                                                         | a transaction success message is written to the     |                           |
|                                         | QuarkXPress Server transaction log file. For example: 11/16/2005 15:41:42   |                                                     |                           |
|                                         | — saveas/5mb.qxp — Type: — Size: 28 — Client: 127.0.0.1If an alert          |                                                     |                           |
| Logs                                    | displays, an error message is written to the QuarkXPress Server error log   |                                                     |                           |
|                                         | file. For example:11/16/2005 15:42:12 — Error — Error Code: 10371 —         |                                                     |                           |
|                                         | The file path is invalid.                                                   |                                                     |                           |
|                                         | To save a PDF file named "Customer1.pdf" in the folder HDD:temp ar          |                                                     |                           |
|                                         | also in the document pool, use a URL like the following. Note that this     |                                                     |                           |
| Example, GET URL                        | URL will cause the saved-as file to replace any existing file with the same |                                                     |                           |
| Laumpie, GET ORE                        | name.http://localhost:8080/saveas/pdf/sample.qxp?                           |                                                     |                           |
|                                         | newname=Customer1&path=HDD:temp&savetopool=true                             |                                                     |                           |
| P 1 1 1 1 1 1 1 1 1 1 1 1 1 1 1 1 1 1 1 | <u> </u>                                                                    |                                                     |                           |
| Example, object model                   | [Request object name: Sar                                                   | veAsRequestcom.quark.qx                             | xpsm.QRequestContext      |

rc = new com.quark.qxpsm.QRequestContext(); if(!this.DocumentSettings1.documentName.Text.Equals("")) rc.documentName = this.DocumentSettings1.documentName.Text; // STEP 2 (SPECIFIC TO REQUESTS): // Create the Save as request and chain it to the document context SaveAsRequest saveasreq = new SaveAsRequest(); saveasreq.newName = this.newname.Text; if((this.path.Text != null) && (!this.path.Text.Equals(""))) saveasreq.newFilePath = this.path.Text; saveasreq.replaceFile = this.replace.Checked.ToString(); saveasreq.saveToPool = this.savetopool.Checked.ToString(); rc.request = saveasreq; // Create the service and call it with QRequestContext object RequestService svc = new RequestService(); com.quark.qxpsm.QContentData qc = svc.processRequest(rc);

### Importing XML with placeholders

This topic explains how to import XML data into boxes using QuarkXPress placeholders.

To use this feature, you must have a QuarkXPress project that has been set up with placeholders that correspond to the element types in a source XML file. For more information, see A Guide to XML Import.

|            |           |        | Lets you specify the      |
|------------|-----------|--------|---------------------------|
|            | thexmldoc |        | XML file containing the   |
|            |           | XML    | data to import. The       |
|            |           |        | path can be absolute or   |
|            |           |        | relative to the location  |
|            |           |        | of the XML file. You      |
|            |           |        | can also supply XML as    |
|            |           |        | a string.                 |
|            |           |        | Lets you specify which    |
|            |           |        | layout to render. The     |
|            | layout    | String | first layout is layout 1. |
|            |           | _      | You can also specify a    |
|            |           |        | layout by name.           |
| Parameters | paginate  | XML    | Lets you specify the      |
|            |           |        | XML file containing the   |
|            |           |        | data to import. The       |
|            |           |        | paginate parameter        |
|            |           |        | reates enough pages in    |
|            |           |        | the target layout to      |
|            |           |        | accommodate the           |
|            |           |        | records in the            |
|            |           |        | XML.This parameter        |
|            |           |        | works only with the       |
|            |           |        | pdf, postscript, and qxp  |
|            |           |        | render types. If you use  |
|            |           |        | it with any other render  |
|            |           |        | type, the server returns  |
|            | <u> </u>  |        |                           |

|                       |                                                                                                    |                                                                        | only the first page of     |
|-----------------------|----------------------------------------------------------------------------------------------------|------------------------------------------------------------------------|----------------------------|
|                       |                                                                                                    |                                                                        | the paginated layout.If    |
|                       |                                                                                                    |                                                                        | you do not supply an       |
|                       |                                                                                                    |                                                                        | XML string or file (for    |
|                       |                                                                                                    |                                                                        | example:                   |
|                       |                                                                                                    |                                                                        | http://localhost:8080/p    |
|                       |                                                                                                    |                                                                        | df/Sample.qxp?paginat      |
|                       |                                                                                                    |                                                                        | e), QuarkXPress Server     |
|                       |                                                                                                    |                                                                        | attempts to use the        |
|                       |                                                                                                    |                                                                        | XML file that was          |
|                       |                                                                                                    |                                                                        | associated with the        |
|                       |                                                                                                    |                                                                        | layout in QuarkXPress.     |
| Response              | The layout with the imp                                                                                                    | orted XML.                                                             | -                          |
|                       |                                                                                                    | HTTP Error #500 This al                                                | ert displays if you supply |
| Alerts                | Invalid XML String                                                                                                    | an invalid XML string in                                               | the thexmldoc              |
|                       |                                                                                                    | parameter.                                                             |                            |
|                       | If the project is successfu                                                                                                | illy rendered, a transactio                                            | n success message is       |
|                       | written to the QuarkXPr                                                                                                    | ess Server transaction log                                             | file. The transaction      |
|                       | entry consists of the date                                                                                                 | e and time of the request,                                             | the render type, the       |
|                       | project name, the type o                                                                                                   | f response produced by tl                                              | he server, the size of the |
| Logo                  | response returned in byt                                                                                                   | es, and the client IP addr                                             | ess. The following is a    |
| Logs                  | sample of a transaction e                                                                                                  | entry: 8/5/2005 18:11:54                                               | — sample.qxp — Type:       |
|                       | image/jpeg — Size: 6598.                                                                                                   | 2 — Client: 127.0.0.1If ar                                             | n alert displays, an error |
|                       | message is written to the                                                                                                  | QuarkXPress Server erro                                                | r log file. For            |
|                       | _                                                                                                    | :42 — Error — Error Code                                               | =                          |
|                       | String.                                                                                                    |                                                                        |                            |
|                       | When QuarkXPress Serve                                                                                                    | er is running on Window                                                | s, use a URL like the      |
|                       | following:http://localhos                                                                                                  | st:8080/Sample.qxp?thex                                                | mldoc= xml</td             |
|                       | version="1.0"?> <bookre< td=""><td>eview&gt;<book><title>C:\/&lt;/td&gt;&lt;td&gt;Autumn.jpg</title></book></td></bookre<> | eview> <book><title>C:\/&lt;/td&gt;&lt;td&gt;Autumn.jpg</title></book> |                            |
|                       |                                                                                                    | an and Dennis Ritchie <td>·= =</td>                                    | ·= =                       |
|                       | _                                                                                                    | When QuarkXPress Serve                                                 |                            |
|                       | use a URL like the follow                                                                                                  |                                                                        | ,                          |
| Example, GET URL      |                                                                                                    | mple.qxp?thexmldoc= ?</td <td>xml version= "1.0"?&gt;</td>             | xml version= "1.0"?>       |
|                       | 1 *                                                                                                    | itle>/Volumes/MacHD/Pi                                                 |                            |
|                       | <author> Brian Kernighan and Dennis Ritchie</author>                                                                       |                                                                        |                            |
|                       | _                                                                                                    | Alternatively, you can spe                                             |                            |
|                       |                                                                                                    | p://localhost:8080/Sampl                                               |                            |
|                       | file:MacHD:Sample.xml                                                                                                    |                                                                        | 1110                       |
|                       |                                                                                                    |                                                                        |                            |
|                       | Request object names:                                                                                                    | august augus ODogusetC                                                 | ontort no north            |
|                       | XMLImportRequestcom.quark.qxpsm.QRequestContext rc = new                                                                   |                                                                        |                            |
|                       | com.quark.qxpsm.QRequestContext(); if(!this.DocumentSettings1.                                                             |                                                                        |                            |
|                       | documentName.Text.Equals("")) rc.documentName = this.DocumentSettings1.documentName.Text; // STEP 2 (SPECIFIC TO           |                                                                        |                            |
|                       |                                                                                                    |                                                                        |                            |
| Example, object model |                                                                                                    | KML Import request XML                                                 |                            |
|                       |                                                                                                    | fLImportRequest(); xmlin                                               |                            |
|                       |                                                                                                    | c.request = xmlimportreq                                               |                            |
|                       |                                                                                                    | PEG renderer request JPE                                               |                            |
|                       |                                                                                                    | (); xmlimportreq.request                                               |                            |
|                       |                                                                                                    | RequestContext object R                                                | =                          |
|                       | requestservice(); com.qt                                                                                                   | ıark.qxpsm.QContentDat                                                 | ia yt =                    |

svc.processRequest(rc);

## **Updating article geometry and content**

This topic explains how to update the geometry and contents of a QuarkCopyDesk article using another article file or an article in a QuarkXPress project.

|                                         |                                                                             |                            | T                          |  |
|-----------------------------------------|-----------------------------------------------------------------------------|----------------------------|----------------------------|--|
|                                         |                                                                             |                            | If you use this            |  |
|                                         |                                                                             |                            | parameter with             |  |
|                                         |                                                                             |                            | updatefromfile, this lets  |  |
|                                         |                                                                             |                            | you specify the file in    |  |
|                                         |                                                                             |                            | which you want to          |  |
|                                         |                                                                             |                            | update the geometry. If    |  |
|                                         | updategeometry                                                              | String                     | you use this parameter     |  |
|                                         |                                                                             |                            | with updatetofile, this    |  |
| Parameter                               |                                                                             |                            | lets you specify the       |  |
| Parameter                               |                                                                             |                            | QuarkXPress project        |  |
|                                         |                                                                             |                            | with which you want        |  |
|                                         |                                                                             |                            | to update the geometry     |  |
|                                         |                                                                             |                            | of an article.             |  |
|                                         |                                                                             |                            | Lets you specify the file  |  |
|                                         |                                                                             |                            | in which you want to       |  |
|                                         | updatecontent                                                               | String                     | update the content.        |  |
|                                         |                                                                             |                            | Can be used only with      |  |
|                                         |                                                                             |                            | updatefromfile.            |  |
| Response                                | WHAT DOES THIS RETU                                                         | JRN?                       | •                          |  |
| Alerts                                  | WHAT ERRORS APPLY?                                                          |                            |                            |  |
|                                         | If the project is successfully rendered, a transaction success message is   |                            |                            |  |
|                                         | written to the QuarkXPress Server transaction log file. The transaction     |                            |                            |  |
|                                         | entry consists of the date and time of the request, the render type, the    |                            |                            |  |
|                                         | project name, the type of                                                   | of response produced by t  | he server, the size of the |  |
| Logs                                    | response returned in byt                                                    | es, and the client IP addr | ess. The following is a    |  |
| Logs                                    | sample of a transaction                                                     | entry: 8/5/2005 18:11:54   | — sample.qxp — Type:       |  |
|                                         | image/jpeg — Size: 6598                                                     | 2 — Client: 127.0.0.1If a  | n alert displays, an error |  |
|                                         | message is written to the QuarkXPress Server error log file. For            |                            |                            |  |
|                                         | example:8/9/2005 12:38                                                      | :42 — Error — Error Code   | e: 10396 — Invalid XML     |  |
|                                         | String.                                                                     |                            |                            |  |
|                                         | To update the geometry                                                      | of an article using the ge | ometry of another          |  |
|                                         | article, use a URL like the                                                 |                            |                            |  |
|                                         | following:http://localhost:8080/updategeometry/destination.qcd?updatefr     |                            |                            |  |
|                                         | omfile=source.qcd To update the geometry of an article in a QuarkXPress     |                            |                            |  |
|                                         | file using the geometry of a QuarkCopyDesk article file, use a URL like the |                            |                            |  |
| Example, GET URL                        | following:http://localhost:8080/updatecontent/destination.qxp?updatefro     |                            |                            |  |
|                                         | mfile=source.qcd&articleid=1 To update the geometry of a                    |                            |                            |  |
|                                         | QuarkCopyDesk article file using the geometry of an article in a            |                            |                            |  |
|                                         | QuarkXPress project, use a URL like the                                     |                            |                            |  |
|                                         | following:http://localhost:8080/updategeometry/source.qxp?updatetofile=     |                            |                            |  |
|                                         | destination.qcd&articleid=1                                                 |                            |                            |  |
| D 1 1 1 1 1 1 1 1 1 1 1 1 1 1 1 1 1 1 1 | CAN YOU DO THIS WIT                                                         | TH QXPSM? IF SO, HOW?      | Request object names:      |  |
| Example, object model                   |                                                                             | .quark.qxpsm.QRequestC     | - /                        |  |
|                                         | <u> </u>                                                                    |                            |                            |  |

com.quark.qxpsm.QRequestContext(); if(!this.DocumentSettings1.
documentName.Text.Equals("")) rc.documentName =
this.DocumentSettings1.documentName.Text; // STEP 2 (SPECIFIC TO
REQUESTS): Create the XML Import request XMLImportRequest
xmlimportreq = new XMLImportRequest(); xmlimportreq.XMLDocument
= this.thexmldoc.Text; rc.request = xmlimportreq; // STEP 3(SPECIFIC TO
REQUESTS): Create the JPEG renderer request JPEGRenderRequest jpreq =
new JPEGRenderRequest(); xmlimportreq.request = jpreq; // Create the
service and call it with QRequestContext object RequestService svc = new
RequestService(); com.quark.qxpsm.QContentData qc =
svc.processRequest(rc);

### Highlighting text in rendered output

To apply highlighting to text in rendered output, use XML like the following.

```
<RICHTEXT BACKGROUNDCOLOR="Yellow">This text is
highlighted.
```

Highlighting is applied only to rendered output. It is not retained in the QuarkXPress project.

### **Using XML modify**

The modify parameter lets you modify a QuarkXPress project using XML.

This topic covers the modify parameter when it is used without the construct namespace. You can also use the modify parameter to specify an XML file to use when constructing a project; for more information, see "Constructing a project".

The xml namespace takes two arguments: the name of the project to be modified, and a modify parameter with the string or the path of the XML file that describes how to create the project:

```
http://QXPServer8:8080/project1.qxp?modify=
file:path to XML file on server http://QXPServer8 :8080/
project1.qxp?modify=XML string
```

You can also modify QuarkCopyDesk articles. To modify a QuarkCopyDesk article:

http://localhost:8080/copydesk/abc.qcd?modify= file:XMLfile.xml

| DTD        | Modifier DTD |        |                           |
|------------|--------------|--------|---------------------------|
|            |              |        | Lets you specify an       |
|            |              |        | XML file or string that   |
|            |              |        | describes how to create   |
|            |              |        | a project. The path can   |
|            |              |        | be absolute or a relative |
|            |              |        | path in the document      |
| Parameters | modify       | String | pool. Use the file:       |
|            |              |        | indicator to specify the  |
|            |              |        | path.Note that you can    |
|            |              |        | also include an XML       |
|            |              |        | file as part of a         |
|            |              |        | multipart HTTP            |
|            |              |        | request.                  |

| Example GET URL | http://QXPServer8:8080/project1.qxp?modify=file:sample.xml                                 |  |  |
|-----------------|--------------------------------------------------------------------------------------------|--|--|
|                 | This XML deletes page 2 of a QuarkXPress layout: <project></project>                       |  |  |
| Evample VMI     | <pre><layout> <id name="Layout 1"></id> <spread> <id uid="1"></id></spread></layout></pre> |  |  |
| Example XML     | <page operation="DELETE"> <id uid="2"></id> </page>                                        |  |  |
|                 |                                                                                            |  |  |
| Response        | The updated QuarkXPress project.                                                           |  |  |
|                 | If the request succeeds, a transaction success message is written to the                   |  |  |
|                 | QuarkXPress Server transaction log file. For example:8/3/2005 11:27:42 —                   |  |  |
|                 | jpeg/sample.qxp — Type: image/jpeg — Size: 31715 — Client: 127.0.0.1If                     |  |  |
| Logs            | an alert is displayed, an error message is written to the QuarkXPress Server               |  |  |
|                 | error log. The following is a sample of the error log entry:8/10/2005                      |  |  |
|                 | 10:39:07 — Error — Error Code: 10339 — The specified file failed to load                   |  |  |
|                 | in the picture box.                                                                        |  |  |

## Modifying box properties and content

To modify box properties and content, use the following parameters in the Modifier DTD:

- "BOX"
- "<u>ID</u>"
- "TEXT"
- "PICTURE"
- "GEOMETRY"
- "CONTENT"
- "SHADOW"
- "FRAME"
- "PLACEHOLDER"
- "METADATA"

The following XML shows how some of these parameters work.

```
<?xml version="1.0" encoding="UTF-8"?>
<PROJECT>
 <LAYOUT>
   <ID NAME="Layout 1"/>
   <SPREAD>
     <ID UID="1"/>
     <BOX BOXTYPE="CT TEXT">
       <ID NAME="SERVICES"/>
       <GEOMETRY>
         <MOVEUP>50</MOVEUP>
         <MOVELEFT>30</MOVELEFT>
         <allowboxontopasteboard>true</allowboxontopasteboard>
        </GEOMETRY>
        <CONTENT CONVERTQUOTES="true">
          HD:QuarkXPress:DocPool:Services.txt</CONTENT>
     </BOX>
      <BOX BOXTYPE="CT TEXT">
       <ID NAME="FAMILY"/>
        <GEOMETRY>
         <MOVERIGHT>20</MOVERIGHT>
```

```
<MOVEDOWN>30</MOVEDOWN>
         <ALLOWBOXONTOPASTEBOARD>true</ALLOWBOXONTOPASTEBOARD>
          <allowboxoffpage>true</allowboxoffpage>
       </GEOMETRY>
      </BOX>
     <BOX BOXTYPE="CT_TEXT">
       <ID NAME="PRODUCTS"/>
        <GEOMETRY>
         <GROWACROSS>44</GROWACROSS>
         <GROWDOWN>30</GROWDOWN>
         <ALLOWBOXONTOPASTEBOARD>false
       </GEOMETRY>
     </BOX>
     <BOX BOXTYPE="CT PICT">
       <ID NAME="MAP"/>
        <GEOMETRY>
         <SHRINKACROSS>30</SHRINKACROSS>
         <SHRINKDOWN>30</SHRINKDOWN>
       </GEOMETRY>
     </BOX>
     <BOX COLOR="Blue" BOXTYPE="CT PICT">
       <ID NAME="CONTACT"/>
         <STACKINGORDER>BRINGTOFRONT</STACKINGORDER>
         <RUNAROUND TYPE="ITEM" TOP="4" RIGHT="4"</pre>
           LEFT="4" BOTTOM="4"/>
         <ALLOWBOXOFFPAGE>false</ALLOWBOXOFFPAGE>
       </GEOMETRY>
     </BOX>
   </SPREAD>
 </LAYOUT>
</PROJECT>
```

If you know the UID attribute of a <CONTENT> element, you can insert content into that <CONTENT> element without having to specify where it is. For example:

```
<PROJECT>
  <CONTENT UID="0">NewPicture.jpg</CONTENT>
</PROJECT>
```

You can also use a <CONTENT> element to insert additional text between two

<RICHTEXT> elements, like so:

| Response | A preview of the QuarkXPress project with a new box created in the specified position. |                                                     |
|----------|----------------------------------------------------------------------------------------|-----------------------------------------------------|
| Response |                                                                                        |                                                     |
|          |                                                                                        | HTTP Error #404 QuarkXPress Server Error #–43       |
|          | File not found.                                                                        | This alert displays if you specify an invalid XML   |
|          |                                                                                        | file or request a document that is not available to |
|          |                                                                                        | QuarkXPress Server.                                 |
| Alerts   | Bad<br>filename/pathname.                                                              | HTTP Error #404 QuarkXPress Server Error #–37       |
|          |                                                                                        | This alert displays if you specify an invalid file  |
|          |                                                                                        | name or path.                                       |
|          | The XML document is                                                                    | HTTP Error #500 This alert displays if the XML      |

|                   | not valid or well                                                                      | you supply is not well-formed or does not adhere      |  |
|-------------------|----------------------------------------------------------------------------------------|-------------------------------------------------------|--|
|                   | formed.                                                                                | to the Modifier DTD.                                  |  |
|                   | The XML document                                                                       |                                                       |  |
|                   | contains an invalid tag                                                                | HTTP Error #500 This alert displays if you supply     |  |
|                   | value.                                                                                 | an invalid value in the XML.                          |  |
|                   |                                                                                        | a transaction success message is written to the       |  |
|                   |                                                                                        | saction log file. For example: 8/3/2005 11:27:42 —    |  |
| Logs              | jpeg/sample.qxp — Type: image/jpeg — Size: 31715 — Client: 127.0.0.1If                 |                                                       |  |
| 0-                | 1                                                                                      | or message is written to the QuarkXPress Server       |  |
|                   | error log file. For examp                                                              | _                                                     |  |
|                   |                                                                                        | er is running on Windows, use a URL like the          |  |
|                   |                                                                                        | st:8080/sample.qxp?modify=                            |  |
|                   |                                                                                        | When QuarkXPress Server is running on Mac OS,         |  |
|                   | 1 *                                                                                    | ving:http://localhost:8080/sample.qxp?modify=         |  |
|                   |                                                                                        | Box.xml You can also supply a string that consists    |  |
| Example GET URL   | of valid XML command                                                                   | 11.                                                   |  |
| Example GET ORE   |                                                                                        | t:8080/sample.qxp?modify=                             |  |
|                   | 1 * *                                                                                  | ID UID="Layout1"/> <spread><id uid="1"></id></spread> |  |
|                   | 1                                                                                      | ICT" COLOR="Blue" SHADE="50"                          |  |
|                   |                                                                                        | ME="MOUNTAINS"/> <content></content>                  |  |
|                   |                                                                                        | ENT>                                                  |  |
|                   | <u> </u>                                                                               | odifierRequest ModifierRequestContents Layout         |  |
|                   | 1 * '                                                                                  | ound ModifierFileRequestFor ModifierFileRequest,      |  |
|                   | 1                                                                                      |                                                       |  |
|                   | the member contents are used to set the file path or send the XML itself.              |                                                       |  |
|                   | <pre>com.quark.qxpsm.QRequestContext rc = new com.quark.qxpsm.QRequestContext();</pre> |                                                       |  |
|                   | 1                                                                                      | gs1.documentName.Text.Equals(""))                     |  |
|                   | 1                                                                                      | <del>-</del>                                          |  |
|                   |                                                                                        | s.DocumentSettings1.documentName.Text;                |  |
|                   | 1                                                                                      | EQUESTS): //Create the BOX modifier renderer          |  |
|                   | 1 *                                                                                    | n request context ModifierRequest request = new       |  |
|                   | 1 - 1                                                                                  | ct contents = new Project(); Geometry geo = new       |  |
| Example 1, object | Geometry(); geo.moveUp = this.moveup.Text; geo.color = this.color.Text;                |                                                       |  |
| model             | 1                                                                                      | owdown.Text; geo.shrinkAcross =                       |  |
|                   | this.shrinkacross.Text; Box box = new Box(); box.UID = this.Boxid.Text;                |                                                       |  |
|                   | 1                                                                                      | vout layout1 = new Layout(); layout1.name =           |  |
|                   | 1                                                                                      | .boxes = new Box[]{box};                              |  |
|                   | 1 '                                                                                    | ed == true) { Runaround runaround = new               |  |
|                   | -                                                                                      | nd.type = this.runaroundtype.Text;                    |  |
|                   |                                                                                        | p.Text; runaround.left = this.left.Text;              |  |
|                   | _ ~                                                                                    | ight.Text; geo.runaround = runaround; }               |  |
|                   |                                                                                        | Layout[]{layout1}; request.project = contents;        |  |
|                   | rc.request = request; //Create the service and call it with                            |                                                       |  |
|                   | _ ·                                                                                    | RequestService svc = new RequestService();            |  |
|                   |                                                                                        | ntentData qc = svc.processRequest(rc);                |  |
|                   |                                                                                        | properties of an existing box in a QuarkXPress        |  |
|                   | project, use the followin                                                              | g object hierarchy:ModifierRequest < Project <        |  |
| Example 2, object | Layout < Spread < Box <                                                                | Geometry The Geometry object has the following        |  |
| model             | properties:allowBoxOffP                                                                | age allowBoxOnToPasteBoard angle growAcross           |  |
|                   | growDown layer linestyl                                                                | le (of type 'Linestyle') moveDown moveLeft            |  |
|                   | moveRight moveUp pag                                                                   | ge position (of type 'Position') runaround (of type   |  |
| l                 | 1                                                                                      |                                                       |  |

'Runaround') shape shrinkAcross shrinkDown stackingOrder suppressOutput The Runaround object has the following properties:bottom edited invert left noise outset outsideOnly pathName restrictToBox right smoothness threshold top type

### **Creating boxes**

To create a new box, use the following parameters in the Modifier DTD:

- "BOX"
- "<u>ID</u>"
- "TEXT"
- "PICTURE"
- "GEOMETRY"
- "CONTENT"
- "SHADOW"
- "FRAME"

The following XML shows how some of these parameters work.

```
<PROJECT>
  <LAYOUT>
   <ID UID="layout 1"/>
   <SPREAD>
   <ID UID="1"/>
      <ID/>
      <BOX OPERATION="CREATE" BOXTYPE="CT PICT">
        <ID NAME="PRODUCTS"/>
        <GEOMETRY PAGE="2" SHAPE="SH RECT">
         <POSITION>
            <TOP>5</TOP>
            <LEFT>5</LEFT>
           <BOTTOM>10</BOTTOM>
           <RIGHT>10</RIGHT>
          </POSITION>
        </GEOMETRY>
      </BOX>
   </SPREAD>
  </LAYOUT>
</PROJECT>
```

| Response | A preview of the QuarkXPress pro | oject with new box created in  |
|----------|----------------------------------|--------------------------------|
| Response | specified position.              |                                |
|          |                                  | HTTP Error #404 QuarkXPress    |
|          |                                  | Server Error #–43 This alert   |
|          | File not found.                  | displays if you specify an     |
|          | rile not found.                  | invalid XML file or request a  |
| Alerts   |                                  | document that is not available |
| Alerts   |                                  | to QuarkXPress Server.         |
|          |                                  | HTTP Error #404 QuarkXPress    |
|          | Bad filename/ pathname.          | Server Error #–37 This alert   |
|          | Bad mename, patimame.            | displays if you specify an     |
|          |                                  | invalid file name or path.     |

|                       |                                                                                            | HTTP Error #500This alert               |  |
|-----------------------|--------------------------------------------------------------------------------------------|-----------------------------------------|--|
|                       | The XML document is not valid                                                              | displays if the XML you supply          |  |
|                       | or well formed.                                                                            | is not well-formed or does not          |  |
|                       |                                                                                            | adhere to the Modifier DTD.             |  |
|                       |                                                                                            | HTTP Error #500 This alert              |  |
|                       | The XML document contains an                                                               | displays if you supply an invalid       |  |
|                       | invalid tag value.                                                                         | value in the XML.                       |  |
|                       | If the request succeeds, a transact                                                        |                                         |  |
|                       | the QuarkXPress Server transaction                                                         | - 1                                     |  |
|                       | following is a sample of a transaction entry: 8/3/2005 11:27:42 —                          |                                         |  |
|                       | jpeg/sample.qxp — Type: image/                                                             | -                                       |  |
| Logs                  | 127.0.0.1If an alert displays, an e                                                        | ′¹ °                                    |  |
|                       | QuarkXPress Server error log file.                                                         | -                                       |  |
|                       | 14:51:50 — Error — Error Code:                                                             | -                                       |  |
|                       | not valid or well formed. Projec                                                           |                                         |  |
|                       |                                                                                            |                                         |  |
|                       |                                                                                            | ning on Windows, use a URL like         |  |
|                       | the following:http://localhost:80                                                          |                                         |  |
|                       | file:C:\createBox.xml When QuarkXPress Server is running on                                |                                         |  |
|                       | Mac OS, use a URL like the                                                                 |                                         |  |
|                       | following:http://localhost:8080/sample.qxp?modify=                                         |                                         |  |
|                       | file:MacHD:xml:createBox.xml You can also supply a string that                             |                                         |  |
|                       | consists of valid XML commands. For                                                        |                                         |  |
| Example, GET URL      | example:http://localhost:8080/sample.qxp?modify= <project><l< td=""></l<></project>        |                                         |  |
|                       | AYOUT> <id uid="layout 1"></id> <                                                          | SPREAD> <id uid="1"></id> <id></id>     |  |
|                       | <box box<="" operation="CREATE" td=""><td>OXTYPE="CT_PICT"&gt;<id< td=""></id<></td></box> | OXTYPE="CT_PICT"> <id< td=""></id<>     |  |
|                       | NAME="PRODUCTS"/> <geome< td=""><td>ETRY PAGE="2"</td></geome<>                            | ETRY PAGE="2"                           |  |
|                       | SHAPE="SH_RECT"> <position></position>                                                     | > <top>5</top>                          |  |
|                       | <left>5</left> <bottom>10<!--</td--><td>/BOTTOM&gt;<right>10</right></td></bottom>         | /BOTTOM> <right>10</right>              |  |
|                       |                                                                                            |                                         |  |
|                       | <td>&gt;</td>                                                                              | >                                       |  |
|                       | To create a new box, use code like                                                         | e the following:Spread spread =         |  |
|                       | new Spread(); Box box = new Box                                                            | x(); box.name = "textbox1";             |  |
|                       | Geometry geometry = new Geom                                                               | netry(); Position position = new        |  |
|                       | Position(); position.top = "110"; position.left = "89";                                    |                                         |  |
|                       | position.bottom = "220"; position.right = "300";                                           |                                         |  |
| Example, object model | geometry.position = position; geometry.shape = "SH_RECT";                                  |                                         |  |
|                       | geometry.page = "1"; geometry.la                                                           | , · ·                                   |  |
|                       | = geometry; box.boxType = "CT_                                                             | •                                       |  |
|                       | 1                                                                                          |                                         |  |
|                       | hierarchy: ModifierRequest < Proj                                                          | - · · · · · · · · · · · · · · · · · · · |  |
|                       | · · · · · · · · · · · · · · · · · · ·                                                      | cci \ Layoui \ Spieau \ box \           |  |
|                       | Geometry                                                                                   |                                         |  |

# **Deleting boxes**

To delete a box, use the following parameters in the Modifier DTD:

- "BOX"
- "<u>ID</u>"

The following XML shows how these parameters work.

<PROJECT>

```
<LAYOUT>
<ID UID="Layout 1"/>
<SPREAD>
<ID UID="1"/>
<BOX OPERATION="DELETE">
<ID NAME="SERVICES"/>
</BOX>
</SPREAD>
</LAYOUT>
</PROJECT>
```

| Response                          | A preview of the Quark                                                                         | A preview of the QuarkXPress project with the box deleted.              |  |  |
|-----------------------------------|------------------------------------------------------------------------------------------------|-------------------------------------------------------------------------|--|--|
|                                   |                                                                                                | HTTP Error #404 QuarkXPress Server Error #-43                           |  |  |
|                                   | File not found.                                                                                | This alert displays if you specify an invalid XML                       |  |  |
|                                   | rife flot fourid.                                                                              | file or request a document that is not available to                     |  |  |
|                                   |                                                                                                | QuarkXPress Server.                                                     |  |  |
|                                   | Bad filename/                                                                                  | HTTP Error #404 QuarkXPress Server Error #–37                           |  |  |
|                                   | pathname.                                                                                      | This alert displays if you specify an invalid file                      |  |  |
| Alerts                            |                                                                                                | name or path.                                                           |  |  |
|                                   | The XML document is                                                                            | HTTP Error #500 This alert displays if the XML                          |  |  |
|                                   | not valid or well                                                                              | you supply is not well-formed or does not adhere                        |  |  |
|                                   | formed.                                                                                        | to the Modifier DTD.                                                    |  |  |
|                                   | The XML document                                                                               | HTTP Error #500 This alert displays if you supply                       |  |  |
|                                   | contains an invalid tag                                                                        | an invalid value in the XML.                                            |  |  |
|                                   | value.                                                                                         |                                                                         |  |  |
|                                   | -                                                                                              | a transaction success message is written to the                         |  |  |
|                                   |                                                                                                | saction log file. For example: 8/3/2005 11:27:42 —                      |  |  |
| Logs                              |                                                                                                | jpeg/sample.qxp — Type: image/jpeg — Size: 31715 — Client: 127.0.0.1If  |  |  |
|                                   | an alert displays, an error message is written to the QuarkXPress                              |                                                                         |  |  |
|                                   | 9 1                                                                                            | error log file. For example:                                            |  |  |
|                                   | When QuarkXPress Server is running on Windows, use a URL like the                              |                                                                         |  |  |
|                                   | following:http://localhost:8080/sample.qxp?modify=                                             |                                                                         |  |  |
|                                   | file:C:\deleteBox.xml When QuarkXPress Server is running on Mac OS,                            |                                                                         |  |  |
|                                   |                                                                                                | ving:http://localhost:8080/sample.qxp?modify=                           |  |  |
| Example GET URL                   |                                                                                                | file:MacHD:xml:deleteBox.xml You can also supply a string that consists |  |  |
|                                   |                                                                                                | of valid XML commands. For example:                                     |  |  |
|                                   | http://localhost:8080/sample.qxp?modify= <project><layout><id< td=""></id<></layout></project> |                                                                         |  |  |
|                                   | 1 '                                                                                            | UID="Layout1"/> <spread> <id uid="1"></id><box< td=""></box<></spread>  |  |  |
|                                   |                                                                                                | OPERATION="DELETE"> <id name="HISTORY"></id>                            |  |  |
|                                   |                                                                                                |                                                                         |  |  |
| Notes                             |                                                                                                | You can use the xml namespace or Telegraph XTensions software to        |  |  |
| determine the ID or name of the I |                                                                                                | ne of the box you want to delete.                                       |  |  |

## Grouping and ungrouping items

To group boxes using XML modify, use XML like the following:

```
<BOX BOXTYPE="CT_TEXT" COLOR="White">
     <ID NAME="MainStoryText" UID="217"/>
     </BOX>

<BOX BOXTYPE="CT_PICT">
      <ID NAME="MainStoryPhoto" UID="218"/>
     </BOX>

<GROUP>
```

```
<ID NAME="MainStoryGroup" UID="300"</pre>
OPERATION="CREATE"
  <BOXREF NAME="MainStoryText" UID="217"/>
  <BOXREF NAME="MainStoryPhoto" UID="218"/>
</GROUP>
To add a box to an existing group, use XML like the following:
<GROUP>
 <ID NAME="MainStoryGroup" UID="300"/>
 <BOXREF NAME="MainStoryText" UID="217"/>
  <BOXREF NAME="MainStoryPhoto" UID="218"</pre>
OPERATION="CREATE"
</GROUP>
To remove a box from an existing group, use XML like the following:
<GROUP>
  <ID NAME="MainStoryGroup" UID="300"/>
  <BOXREF NAME="MainStoryHead" UID="216"/>
  <BOXREF NAME="MainStoryText" UID="217"/>
  <BOXREF NAME="MainStoryPhoto" UID="218" OPERATION="DELETE" />
</GROUP>
To ungroup an existing group, use XML like the following:
<GROUP>
  <ID NAME="MainStoryGroup" UID="300" OPERATION="DELETE" />
</GROUP>
To proportionally scale all of the items in a group, add a <GEOMETRY> element that
indicates the new size of the group, like so:
<GROUP>
 <ID NAME="MainStoryGroup" UID="300"/>
```

```
<GEOMETRY> <POSITION> <TOP>10.0</TOP>
```

```
<RIGHT>70.0</RIGHT>
          </POSITION> </GEOMETRY>
```

</GROUP>

- The order of the <BOXREF> elements in a <GROUP> indicates the order in which the boxes were selected prior to grouping. The z-order of boxes in the layout is determined by the order of the <BOX> elements in the XML, from rearmost to frontmost.
- → XML representations of groups created by versions of QuarkXPress Server prior to 8.1 are ignored during construct and modify calls, as they were in earlier versions of QuarkXPress Server.

#### Modifying text attributes

You can use the modify parameter to change the attributes of text in a QuarkXPress project. All modifications are done on a text box basis. To modify text properties, use the following parameters in the Modifier DTD:

- "BOX"
- "ID"
- "TEXT"
- "STORY"

- "PARAGRAPH"
- "FORMAT"
- "SHADINGSTYLE (Modifier schema)"
- "DROPCAP"
- "TABSPEC"
- "TAB"
- "RULE"
- "RICHTEXT"

The following XML shows how some of these parameters work.

```
<PROJECT>
  <LAYOUT>
   <ID UID="Layout 1"/>
    <SPREAD>
     <ID UID="1"/>
      <BOX BOXTYPE="CT TEXT">
       <ID NAME="ABOUT"/>
        <TEXT>
          <STORY CLEAROLDTEXT="true" FITTEXTTOBOX="true"</pre>
           CONVERTQUOTES="true">
           <RICHTEXT FONT="Castellar" PLAIN="true"/>
         </STORY>
        </TEXT>
      </BOX>
      <BOX BOXTYPE="CT TEXT">
        <ID NAME="HISTORY"/>
        <TEXT>
          <STORY>
            <PARAGRAPH>
              <FORMAT ALIGNMENT="RIGHT">
                <SHADINGSTYLE COLOR="Yellow"</pre>
                              SHADE="30%"
                              OPACITY="20%"
                              LENGTH="COLUMN"
                              CLIPTOBOX="true"
                              RIGHTPADDING="4pt"
                              BOTTOMPADDING="2pt"
                               LEFTPADDING="2pt"
                               TOPPADDING="1pt"/>
              </FORMAT>
              <RICHTEXT SIZE="12">This text is 12pt and right
               justified.</RICHTEXT>
            </PARAGRAPH>
          </STORY>
        </TEXT>
      </BOX>
      <BOX BOXTYPE="CT TEXT">
        <ID NAME="PRODUCTS"/>
        <TEXT>
            <RICHTEXT BOLD="true">This is bold text.
            <RICHTEXT BOLD="true" COLOR="Red" ITALIC="true"</pre>
             SIZE="20">This text is bold, red, italic, and 20pt.
           </RICHTEXT>
          </STORY>
        </TEXT>
      </BOX>
    </SPREAD>
  </LAYOUT>
```

#### </PROJECT>

| Response              | A preview of a QuarkXPress project with the values in the ModifierXT tags applied on text boxes.                                                                                                    |                                                                                                    |  |
|-----------------------|----------------------------------------------------------------------------------------------------|----------------------------------------------------------------------------------------------------|--|
|                       | applied off text boxes.                                                                                                    | LITTE Ennon #404 Oscarl-V Droce Convent Ennon # 42                                                                                                    |  |
|                       |                                                                                                    | HTTP Error #404 QuarkXPress Server Error #–43                                                                                                    |  |
|                       | File not found.                                                                                                    | This alert displays if you specify an invalid XML                                                                                                    |  |
|                       |                                                                                                    | file or request a document that is not available to                                                                                                    |  |
|                       |                                                                                                    | QuarkXPress Server.                                                                                                    |  |
|                       | Bad filename/                                                                                                    | HTTP Error #404 QuarkXPress Server Error #-37                                                                                                    |  |
|                       | pathname.                                                                                                    | This alert displays if you specify an invalid file                                                                                                    |  |
|                       | patimame.                                                                                                    | name or path.                                                                                                    |  |
|                       | The XML document is                                                                                                    | HTTP Error #500 This alert displays if the XML                                                                                                    |  |
|                       | not valid or well                                                                                                    | you supply is not well-formed or does not adhere                                                                                                    |  |
|                       | formed.                                                                                                    | to the Modifier DTD.                                                                                                    |  |
|                       | There is no box with                                                                                                    | HTTP Error #500 This alert displays if the box                                                                                                    |  |
|                       |                                                                                                    | specified by the child text node of an <id></id>                                                                                                    |  |
|                       | the specified identifier.                                                                                                    | element does not exist.                                                                                                    |  |
|                       |                                                                                                    | HTTP Error #500 This alert displays if the value                                                                                                    |  |
| Alerts                | The text size value is                                                                                                    | specified in a <size> element is invalid. What to</size>                                                                                                    |  |
|                       | outside the valid range.                                                                                                    | do: Specify a value between 2 and 720 points.                                                                                                    |  |
|                       | The specified color is                                                                                                    |                                                                                                    |  |
|                       | not available to the                                                                                                    | HTTP Error #500 This alert displays if the value                                                                                                    |  |
|                       | document                                                                                                    | specified in a <color> element is invalid.</color>                                                                                                    |  |
|                       |                                                                                                    | HTTP Error #500 This alert displays if the value                                                                                                    |  |
|                       | The specified font is not available                                                                                                    | specified in a <font> element is invalid or the</font>                                                                                                    |  |
|                       |                                                                                                    | specified font is not present on the server.                                                                                                    |  |
|                       | The XML document                                                                                                    | specified for it is not present on the server.                                                                                                    |  |
|                       | contains an invalid tag                                                                                                    | HTTP Error #500 This alert displays if you supply                                                                                                    |  |
|                       | value.                                                                                                    | an invalid value in the XML.                                                                                                    |  |
|                       |                                                                                                    | HTTP Error #500 This alert displays if you try to                                                                                                    |  |
|                       | The specified box                                                                                                    | modify text properties on a box that is not a text                                                                                                    |  |
| cannot be modified.   | box.                                                                                                    |                                                                                                    |  |
|                       | If the request succeeds                                                                                                    | a transaction success message is written to the                                                                                                    |  |
|                       |                                                                                                    | <u> </u>                                                                                                    |  |
|                       | QuarkXPress Server transaction log file. For example: 8/3/2005 11:27                                                                                                    |                                                                                                    |  |
|                       | jpeg/sample.qxp — Type: image/jpeg — Size: 31715 — Client: 127.0.0.1If                                                                                                    |                                                                                                    |  |
| Logs                  |                                                                                                    |                                                                                                    |  |
| Logs                  | an alert displays, an erro                                                                                                    | or message is written to the QuarkXPress Server                                                                                                    |  |
| Logs                  | an alert displays, an erro                                                                                                    | or message is written to the QuarkXPress Server<br>le:8/5/2005 13:32:10 — Error — Error Code: 10006                                                                                                    |  |
| Logs                  | an alert displays, an error log file. For examp  — There is no box with                                                                                                    | or message is written to the QuarkXPress Server le:8/5/2005 13:32:10 — Error — Error Code: 10006 the specified identifier.                                                                                                    |  |
| Logs                  | an alert displays, an error log file. For examp  — There is no box with  When QuarkXPress Serv                                                                                                    | or message is written to the QuarkXPress Server le:8/5/2005 13:32:10 — Error — Error Code: 10006 the specified identifier.  Fer is running on Windows, use a URL like the                                                                                                    |  |
| Logs                  | an alert displays, an error log file. For examp — There is no box with  When QuarkXPress Serv following:http://localho                                                                                                    | or message is written to the QuarkXPress Server le:8/5/2005 13:32:10 — Error — Error Code: 10006 the specified identifier.  The rer is running on Windows, use a URL like the st:8080/sample.qxp?modify= file:C:\modifier.xml                                                                                                    |  |
| Logs                  | an alert displays, an error log file. For examp — There is no box with When QuarkXPress Serv following:http://localho                                                                                                    | or message is written to the QuarkXPress Server le:8/5/2005 13:32:10 — Error — Error Code: 10006 the specified identifier.  Fer is running on Windows, use a URL like the st:8080/sample.qxp?modify= file:C:\modifier.xml er is running on Mac OS, use a URL like the                                                                                                    |  |
| Logs                  | an alert displays, an error log file. For examp — There is no box with When QuarkXPress Serv following:http://localho When QuarkXPress Serv following:http://localho                                                                                                    | or message is written to the QuarkXPress Server le:8/5/2005 13:32:10 — Error — Error Code: 10006 the specified identifier.  For is running on Windows, use a URL like the st:8080/sample.qxp?modify= file:C:\modifier.xml for is running on Mac OS, use a URL like the st:8080/sample.qxp?modify=                                                                                                    |  |
| Logs                  | an alert displays, an error error log file. For examp — There is no box with  When QuarkXPress Serv following:http://localho When QuarkXPress Serv following:http://localho file:MacHD:xml:modifie                                                                                                    | or message is written to the QuarkXPress Server le:8/5/2005 13:32:10 — Error — Error Code: 10006 the specified identifier.  The rest is running on Windows, use a URL like the st:8080/sample.qxp?modify= file:C:\modifier.xml for is running on Mac OS, use a URL like the st:8080/sample.qxp?modify= r.xml You can also supply a string that consists of                                                                                                    |  |
|                       | an alert displays, an error error log file. For examp — There is no box with  When QuarkXPress Serv following:http://localho When QuarkXPress Serv following:http://localho file:MacHD:xml:modifie valid XML commands. F                                                                                                    | or message is written to the QuarkXPress Server le:8/5/2005 13:32:10 — Error — Error Code: 10006 the specified identifier.  For is running on Windows, use a URL like the st:8080/sample.qxp?modify= file:C:\modifier.xml fer is running on Mac OS, use a URL like the st:8080/sample.qxp?modify= r.xml You can also supply a string that consists of For example:                                                                                                    |  |
| Logs  Example GET URL | an alert displays, an error error log file. For examp — There is no box with When QuarkXPress Serv following:http://localho When QuarkXPress Serv following:http://localho file:MacHD:xml:modifie valid XML commands. I http://localhost:8080/sa                                                                                                    | or message is written to the QuarkXPress Server le:8/5/2005 13:32:10 — Error — Error Code: 10006 the specified identifier.  For is running on Windows, use a URL like the st:8080/sample.qxp?modify= file:C:\modifier.xml  For is running on Mac OS, use a URL like the st:8080/sample.qxp?modify=  For example.qxp?modify=  For example:  In the proof of the QuarkXPress Server  Representation of the QuarkXPress Server  Representation of the QuarkXPress Ser |  |
|                       | an alert displays, an error error log file. For examp — There is no box with  When QuarkXPress Serv following:http://localho When QuarkXPress Serv following:http://localho file:MacHD:xml:modifie valid XML commands. F http://localhost:8080/sa UID="1"/> <spread><ii< td=""><td>or message is written to the QuarkXPress Server le:8/5/2005 13:32:10 — Error — Error Code: 10006 the specified identifier.  For is running on Windows, use a URL like the st:8080/sample.qxp?modify= file:C:\modifier.xml  For is running on Mac OS, use a URL like the st:8080/sample.qxp?modify=  For example.qxp?modify=  For example:  In the structure of the content of the content of</td></ii<></spread>  | or message is written to the QuarkXPress Server le:8/5/2005 13:32:10 — Error — Error Code: 10006 the specified identifier.  For is running on Windows, use a URL like the st:8080/sample.qxp?modify= file:C:\modifier.xml  For is running on Mac OS, use a URL like the st:8080/sample.qxp?modify=  For example.qxp?modify=  For example:  In the structure of the content of the content of  |  |
|                       | an alert displays, an error error log file. For examp — There is no box with  When QuarkXPress Serv following:http://localho When QuarkXPress Serv following:http://localho file:MacHD:xml:modifie valid XML commands. F http://localhost:8080/sa UID="1"/> <spread><ii< td=""><td>or message is written to the QuarkXPress Server le:8/5/2005 13:32:10 — Error — Error Code: 10006 the specified identifier.  For is running on Windows, use a URL like the st:8080/sample.qxp?modify= file:C:\modifier.xml  For is running on Mac OS, use a URL like the st:8080/sample.qxp?modify=  For example.qxp?modify=  For example:  In the proof of the QuarkXPress Server  Representation of the QuarkXPress Server  Representation of the QuarkXPress Ser</td></ii<></spread> | or message is written to the QuarkXPress Server le:8/5/2005 13:32:10 — Error — Error Code: 10006 the specified identifier.  For is running on Windows, use a URL like the st:8080/sample.qxp?modify= file:C:\modifier.xml  For is running on Mac OS, use a URL like the st:8080/sample.qxp?modify=  For example.qxp?modify=  For example:  In the proof of the QuarkXPress Server  Representation of the QuarkXPress Server  Representation of the QuarkXPress Ser |  |
|                       | an alert displays, an error error log file. For examp — There is no box with  When QuarkXPress Serv following:http://localho When QuarkXPress Serv following:http://localho file:MacHD:xml:modifie valid XML commands. F http://localhost:8080/sa UID="1"/> <spread><ii< td=""><td>or message is written to the QuarkXPress Server le:8/5/2005 13:32:10 — Error — Error Code: 10006 the specified identifier.  For is running on Windows, use a URL like the st:8080/sample.qxp?modify= file:C:\modifier.xml for is running on Mac OS, use a URL like the st:8080/sample.qxp?modify= r.xml You can also supply a string that consists of for example:  Imple.qxp?modify= <project><layout><id o="" uid="1"></id> <box boxtype="CT_TEXT"><id o="" uid="1"></id> <text><story><richtext< td=""></richtext<></story></text></box></layout></project></td></ii<></spread>                                                                                                    | or message is written to the QuarkXPress Server le:8/5/2005 13:32:10 — Error — Error Code: 10006 the specified identifier.  For is running on Windows, use a URL like the st:8080/sample.qxp?modify= file:C:\modifier.xml for is running on Mac OS, use a URL like the st:8080/sample.qxp?modify= r.xml You can also supply a string that consists of for example:  Imple.qxp?modify= <project><layout><id o="" uid="1"></id> <box boxtype="CT_TEXT"><id o="" uid="1"></id> <text><story><richtext< td=""></richtext<></story></text></box></layout></project>                                                                                                    |  |
|                       | an alert displays, an error error log file. For examp — There is no box with When QuarkXPress Serv following:http://localho When QuarkXPress Serv following:http://localho file:MacHD:xml:modifie valid XML commands. Fhttp://localhost:8080/sa UID="1"/> <spread><ii "="" 1"="" name="BACKGROUND&lt;/td&gt;&lt;td&gt;or message is written to the QuarkXPress Server le:8/5/2005 13:32:10 — Error — Error Code: 10006 the specified identifier.  Fer is running on Windows, use a URL like the st:8080/sample.qxp?modify= file:C:\modifier.xml fer is running on Mac OS, use a URL like the st:8080/sample.qxp?modify= r.xml You can also supply a string that consists of for example:  Imple.qxp?modify= &lt;PROJECT&gt;&lt;LAYOUT&gt;&lt;ID OUID="> <box boxtype="CT_TEXT"> <id "="" ouid="1"> <text><story><richtext "true"="" ==""> This is</richtext></story></text></id></box></ii></spread>                                                                                                    |                                                                                                    |  |
|                       | an alert displays, an error error log file. For examp — There is no box with  When QuarkXPress Serv following:http://localho When QuarkXPress Serv following:http://localho file:MacHD:xml:modifie valid XML commands. F http://localhost:8080/sa UID="1"/> <spread><ii castella"="" name="BACKGROUND FONT=" plain<="" td=""><td>or message is written to the QuarkXPress Server le:8/5/2005 13:32:10 — Error — Error Code: 10006 the specified identifier.  Fer is running on Windows, use a URL like the st:8080/sample.qxp?modify= file:C:\modifier.xml  Fer is running on Mac OS, use a URL like the st:8080/sample.qxp?modify=  Fr.xml You can also supply a string that consists of for example:  For example:  For example:  For UID="1"/&gt; <box boxtype="CT_TEXT"><id for="" uid="1"></id> <text><story><richtext example:="" example<="" for="" td=""></richtext></story></text></box></td></ii></spread>                                                                                                    | or message is written to the QuarkXPress Server le:8/5/2005 13:32:10 — Error — Error Code: 10006 the specified identifier.  Fer is running on Windows, use a URL like the st:8080/sample.qxp?modify= file:C:\modifier.xml  Fer is running on Mac OS, use a URL like the st:8080/sample.qxp?modify=  Fr.xml You can also supply a string that consists of for example:  For example:  For example:  For UID="1"/> <box boxtype="CT_TEXT"><id for="" uid="1"></id> <text><story><richtext example:="" example<="" for="" td=""></richtext></story></text></box>                                                                                                    |  |

| model             | In the the time is the second of the second of the second |
|-------------------|----------------------------------------------------------------------------------------------------|
| modei             | RichText Text ID Box Layout ModifierFileRequestFor ModifierFileRequest,                                                                                                    |
|                   | the member contents are used to set the file path or send the XML itself.                                                                                                    |
|                   | com.quark.qxpsm.QRequestContext rc = new                                                                                                    |
|                   | com.quark.qxpsm.QRequestContext();                                                                                                    |
|                   | if(!this.DocumentSettings1.documentName.Text.Equals(""))                                                                                                    |
|                   | rc.documentName = this.DocumentSettings1.documentName.Text; //                                                                                                    |
|                   | STEP 2 (SPECIFIC TO REQUESTS):Create the Text Modifier // renderer                                                                                                    |
|                   | request and embed it in request context ModifierRequest textReq = new                                                                                                    |
|                   | ModifierRequest(); Project contents = new Project(); RichText richText1 =                                                                                                    |
|                   | new RichText(); richText1.value = this.text1.Text; richText1.color =                                                                                                    |
|                   | this.color1.Text; Text boxText1 = new Text(); Story story = new Story();                                                                                                    |
|                   | story.richText = new RichText[]{richText1}; boxText1.story = story;                                                                                                    |
|                   | <pre>if(this.fittextbox1.Checked) boxText1.fitTextToBox = "true";</pre>                                                                                                    |
|                   | if(this.clearoldtext1.Checked) boxText1.clearOldText = "true"; Box box1 =                                                                                                    |
|                   | new Box(); box1.UID = txtBox1; box1.text = boxText1; Layout layout1 =                                                                                                    |
|                   | new Layout(); layout1.name = layoutText; layout1.boxes = new                                                                                                    |
|                   | Box[]{box1}; contents.layouts = new Layout[]{layout1}; textReq.contents =                                                                                                    |
|                   | contents; rc.request = textReq; // Create the service and call it with                                                                                                    |
|                   | QRequestContext object RequestService svc = new RequestService();                                                                                                    |
|                   | com.quark.qxpsm.QContentData qc = svc.processRequest(rc);                                                                                                    |
|                   | To edit the properties of an existing text box in a QuarkXPress project, use                                                                                                    |
|                   | the following object hierarchy:ModifierRequest < Project < Layout <                                                                                                    |
| Example 2, object | Spread < Box < Text < Story < Paragraph < RichText For a list of the                                                                                                    |
| model             | RichText object's properties, see the JavaDoc installed with QuarkXPress                                                                                                    |
|                   | Manager. The Story object also contains some text-related properties:                                                                                                    |
|                   | fitTextToBox, includeStylesheets, convertQuotes, and clearOldText.                                                                                                    |
|                   | The <fittexttobox> attribute depends on two preferences: Allow Text</fittexttobox>                                                                                                    |
| Notes             | to Grow and Font Size. To set these preferences in QuarkXPress Server,                                                                                                    |
| inotes            | choose QuarkXPress > Server > Preferences and then click Modifier in the                                                                                                    |
|                   | list on the left.                                                                                                    |

### Modifying picture properties

You can modify the properties (such as origin, scale, angle, skew, and orientation) of pictures in a QuarkXPress project with XML. To modify picture properties, use the following parameters in the Modifier DTD:

- "BOX"
- "<u>ID</u>"
- "PICTURE"

The following XML shows how some of these parameters work.

```
</BOX>
      <BOX BOXTYPE="CT PICT">
       <ID NAME="MOUNTAINS"/>
        <PICTURE FIT="CENTERPICTURE" ANGLE="30" SKEW="30"</pre>
         FLIPHORIZONTAL="false"/>
      </BOX>
      <BOX BOXTYPE="CT PICT">
       <ID NAME="OFFICES"/>
       <PICTURE FIT="FITPICTURETOBOX" ANGLE="30" SKEW="30"</pre>
         FLIPHORIZONTAL="false"/>
      </BOX>
      <BOX BOXTYPE="CT_PICT">
       <ID NAME="PRODUCTS"/>
        <PICTURE FIT="FITPICTURETOBOX" ANGLE="30" SKEW="30"</pre>
         FLIPHORIZONTAL="false"/>
      <BOX BOXTYPE="CT PICT">
       <ID NAME="SERVICES"/>
       <PICTURE FIT="FITPICTURETOBOXPRO"/>
     </BOX>
   </SPREAD>
  </LAYOUT>
</PROJECT>
```

| Despense | A preview of the QuarkXPress project with image modifier tags applied the picture boxes. |                                                                                                    |  |
|----------|------------------------------------------------------------------------------------------|----------------------------------------------------------------------------------------------------|--|
| Response |                                                                                          |                                                                                                    |  |
|          | File not found.                                                                          | HTTP Error #404 QuarkXPress Server Error #-43<br>This alert displays if you specify an invalid XML<br>file or request a document that is not available to<br>QuarkXPress Server. |  |
|          | Bad filename/<br>pathname.                                                               | HTTP Error #404 QuarkXPress Server Error #–37<br>This alert displays if you specify an invalid file<br>name or path.                                                             |  |
|          | The XML document is not valid or well formed.                                            | HTTP Error #500 This alert displays if the XML you supply is not well-formed or does not adhere to the Modifier DTD.                                                             |  |
|          | There is no box with the specified identifier.                                           | HTTP Error #500 This alert displays if the box specified by the child text node of the <id> element does not exist.</id>                                                         |  |
| Alerts   | The value of Scale<br>Across should be<br>between 10% and<br>1000%.                      | HTTP Error #500 This alert displays if the value of the child text node of a <scaleacross> element is invalid.</scaleacross>                                                     |  |
|          | The Value of Scale<br>Down should be<br>between 10% and<br>1000%.                        | HTTP Error #500 This alert displays if the value of the child text node of a <scaledown> element is invalid.</scaledown>                                                         |  |
|          | The value of Offset Across is in invalid range.                                          | HTTP Error #500 This alert displays if the value of the child text node of the <offsetacross> element is invalid.</offsetacross>                                                 |  |
|          | The value of Offset  Down is in invalid  range                                           | HTTP Error #500 This alert displays if the value of the child text node of the <offsetdown> element is invalid.</offsetdown>                                                     |  |
|          | The value of Picture<br>Angle must be between                                            | HTTP Error #500 This alert displays if the value of the child text node of the <angle> element</angle>                                                                           |  |

|                   | -360 and 360 degrees.                                                                                   | is invalid.                                            |  |
|-------------------|----------------------------------------------------------------------------------------------------|--------------------------------------------------------|--|
|                   | The value of Picture                                                                                    | HTTP Error #500 This alert displays if the value       |  |
|                   | Skew must be between                                                                                    | of the child text node of the <skew> element is</skew> |  |
|                   | -75 and 75 degrees.                                                                                     | invalid.                                               |  |
|                   | The XML document                                                                                        |                                                        |  |
|                   | contains an invalid tag                                                                                 | HTTP Error #500 This alert displays if you supply      |  |
|                   | value.                                                                                                  | an invalid value in the XML.                           |  |
|                   | value.                                                                                                  | HTTP Error #500 This alert displays if you try to      |  |
|                   | The specified box                                                                                       | modify picture properties on a box that is not a       |  |
|                   | cannot be modified.                                                                                     | picture box.                                           |  |
|                   | If the request succeeds is                                                                              | 1-                                                     |  |
|                   | If the request succeeds, a transaction success message is written to the                                |                                                        |  |
|                   | QuarkXPress Server transaction log file. For example: 8/3/2005 11:27:42 —                               |                                                        |  |
| Logs              | jpeg/sample.qxp — Type: image/jpeg — Size: 31715 — Client: 127.0.0.1If                                  |                                                        |  |
|                   | 1 1                                                                                                    | r message is written to the QuarkXPress Server         |  |
|                   |                                                                                                    | le:8/10/2005 10:39:07 — Error — Error Code:            |  |
|                   | -                                                                                                    | le failed to load in the picture box.                  |  |
|                   |                                                                                                    | er is running on Windows, use a URL like the           |  |
|                   | 1 "                                                                                                    | st:8080/sample.qxp?modify=                             |  |
|                   | 1                                                                                                    | kml When QuarkXPress Server is running on Mac          |  |
|                   | OS, use a URL like the                                                                                  |                                                        |  |
|                   | following:http://localho                                                                                | st:8080/sample.qxp?modify=                             |  |
| Example GET URL   | file:MacHD:xml:imageProperties.xml You can also supply a string that                                    |                                                        |  |
| Example GET ORL   | consists of valid XML commands. For example:                                                            |                                                        |  |
|                   | http://localhost:8080/sample.qxp?modify= <project><layout><id< td=""></id<></layout></project>          |                                                        |  |
|                   | UID="1"/> <spread> <id uid="1"></id><box boxtype="CT_PICT"> <id< td=""></id<></box></spread>            |                                                        |  |
|                   | NAME="EVEREST"/> <picture <="" scaleacross="50" td=""></picture>                                        |                                                        |  |
|                   | OFFSETDOWN="20" ANGLE="30" FIT="CENTERPICTURE" SKEW="30"                                                |                                                        |  |
|                   | FLIPHORIZONTAL="false"/>                                                                                |                                                        |  |
|                   | Request object names:ModifierRequest ModifierStreamRequest Proje                                        |                                                        |  |
|                   | Picture Layout ModifierFileRequestFor ModifierFileRequest, the member                                   |                                                        |  |
|                   | contents are used to set the file path or send the XML itself.                                          |                                                        |  |
|                   | com.quark.qxpsm.QRequestContext rc = new                                                                |                                                        |  |
|                   | com.quark.qxpsm.QRequestContext();                                                                      |                                                        |  |
|                   | if(!this.DocumentSettings1.documentName.Text.Equals(""))                                                |                                                        |  |
|                   | rc.documentName = this.DocumentSettings1.documentName.Text; //                                          |                                                        |  |
|                   | STEP 2(SPECIFIC TO REQUESTS):Create the Image // Modifier renderer                                      |                                                        |  |
|                   | request and embed it in ModifierRequest imgReq = new ModifierRequest();                                 |                                                        |  |
|                   | Project contents = new Project(); Picture picture1 = new Picture();                                     |                                                        |  |
| Example 1, object | picture1.scaleAcross = this.scaleacross1.Text; picture1.scaleDown =                                     |                                                        |  |
| model             | this.scaledown1.Text; if(this.fitpicturebox1.Checked == true)                                           |                                                        |  |
|                   | picture1.fitPictureToBox = "true"; if(this.flipvertical1.Checked == true)                               |                                                        |  |
|                   | picture1.fitricture10b0x = true; if(this.fliphorizontal1.Checked == true)                               |                                                        |  |
|                   | picture1.flipHorizontal = "true"; Box box1 = new Box(); box1.UID =                                      |                                                        |  |
|                   | txtBox1; box1.picture = picture1; Layout layout1 = new Layout();                                        |                                                        |  |
|                   | layout1.name = layoutText; imgReq.contents = contents; contents.layouts                                 |                                                        |  |
|                   |                                                                                                    |                                                        |  |
|                   | = new Layout[]{layout1}; layout1.boxes = new Box[]{box1}; rc.request =                                  |                                                        |  |
|                   | imgReq; // Create the service and call it with QRequestContext object                                   |                                                        |  |
|                   | RequestService svc = new RequestService();<br>com.quark.qxpsm.QContentData qc = svc.processRequest(rc); |                                                        |  |
|                   |                                                                                                    |                                                        |  |
| Example 2, object | To edit the properties of an existing text box in a QuarkXPress project, use                            |                                                        |  |
|                   | 1                                                                                                    |                                                        |  |

| model | the following object hierarchy:ModifierRequest < Project < Layout <                       |  |
|-------|-------------------------------------------------------------------------------------------|--|
|       | Spread < Box < Picture For a list of the Picture object's properties, see the             |  |
|       | JavaDoc installed with QuarkXPress Manager.                                               |  |
|       | You cannot replace an image with the Modifier XTensions software. If you                  |  |
| Natas | specify <fitpicturetobox>, <fitboxtopicture>, and</fitboxtopicture></fitpicturetobox>     |  |
| Notes | <fitpicturetoboxpro> for a picture, only the first of these elements</fitpicturetoboxpro> |  |
|       | will be applied.                                                                          |  |

#### Importing data

Imports text or image data into a project. You can use import any text or picture file format supported by QuarkXPress, including XPress Tags files.

You can import .doc, .docx, .dot, .dotx, and .docm files.

To import text or image data into a project, use the following parameters in the Modifier DTD:

- "BOX "
- "<u>ID</u>"
- "PICTURE" (this is not a required element when importing data)
- "TEXT"
- "STORY"
- "CONTENT"

The following XML shows how some of these parameters work.

```
<PROJECT>
    <ID NAME="Layout 1"/>
    <SPREAD>
     <ID UID="1"/>
     <BOX BOXTYPE="CT PICT">
       <ID NAME="ABOUT"/>
       <PICTURE/>
       <CONTENT>C:\docs\file1.jpg</CONTENT>
      </BOX>
      <BOX BOXTYPE="CT TEXT">
       <ID NAME="PRODUCTS"/>
        <CONTENT>file:C:\docs\file2.txt</CONTENT>
      </BOX>
      <BOX BOXTYPE="CT TEXT">
        <ID NAME="SERVICES"/>
         <STORY FILE="file:C:\docs\file3.doc"
CONVERTQUOTES="true"
          INCLUDESTYLESHEETS="true"/>
       </TEXT>
      </BOX>
   </SPREAD>
  </LAYOUT>
</PROJECT>
```

| IResponse | A preview of a QuarkXPress project with a val import XML tags applied to the text boxes. |                                                             |
|-----------|------------------------------------------------------------------------------------------|-------------------------------------------------------------|
| Alerts    | I File not found.                                                                        | HTTP Error #404 QuarkXPress<br>Server Error #–43 This alert |

|                  | 1                                                                                                    | 4:1:£:£                                                                                   |  |
|------------------|----------------------------------------------------------------------------------------------------|-------------------------------------------------------------------------------------------|--|
|                  |                                                                                                    | displays if you specify an                                                                |  |
|                  |                                                                                                    | invalid XML file or request a                                                             |  |
|                  |                                                                                                    | document that is not available                                                            |  |
|                  |                                                                                                    | to QuarkXPress Server.                                                                    |  |
|                  |                                                                                                    | HTTP Error #500 This alert                                                                |  |
|                  | The XML document is not valid                                                                                                    | displays if the XML you supply                                                            |  |
|                  | or well formed.                                                                                                    | is not well-formed or does not                                                            |  |
|                  |                                                                                                    | adhere to the Modifier DTD.                                                               |  |
|                  |                                                                                                    | HTTP Error #500 This alert                                                                |  |
|                  | There is no box with the                                                                                                    | displays if the box specified by                                                          |  |
|                  | specified identifier.                                                                                                    | the child text node of the <id></id>                                                      |  |
|                  |                                                                                                    | element does not exist.                                                                   |  |
|                  |                                                                                                    | HTTP Error #500 This alert                                                                |  |
|                  | The specified box is not a                                                                                                    | displays if you request a box                                                             |  |
|                  | picture or text box.                                                                                                    | that is not a text box or a                                                               |  |
|                  | Preciate of tent bond                                                                                                    | picture box.                                                                              |  |
|                  |                                                                                                    | HTTP Error #500 This alert                                                                |  |
|                  |                                                                                                    | displays if you request data                                                              |  |
|                  |                                                                                                    | * ' ' '                                                                                   |  |
|                  | A locked layer cannot be                                                                                                    | from a box on a locked layer.<br>What to do: Open the project in                          |  |
|                  | manipulated.                                                                                                    | 1                                                                                         |  |
|                  |                                                                                                    | QuarkXPress, display the Layers                                                           |  |
|                  |                                                                                                    | palette, and unlock the box's                                                             |  |
|                  |                                                                                                    | layer.                                                                                    |  |
|                  |                                                                                                    | HTTP Error #500 QuarkXPress                                                               |  |
|                  | Unable to read picture (#106)                                                                                                    | Server Error #–109 This alert                                                             |  |
|                  |                                                                                                    | displays if you try to import a                                                           |  |
|                  |                                                                                                    | text file into a picture box.                                                             |  |
|                  |                                                                                                    | HTTP Error #404 QuarkXPress                                                               |  |
|                  |                                                                                                    | Server Error #–37 This alert                                                              |  |
|                  | Bad filename/ pathname                                                                                                    | displays if you try to import an                                                          |  |
|                  |                                                                                                    | invalid or nonexistent file into a                                                        |  |
|                  |                                                                                                    | box.                                                                                      |  |
|                  | If the request succeeds, a transact                                                                                                    | tion success message is written to                                                        |  |
|                  | the QuarkXPress Server transaction                                                                                                    | on log file. For example:                                                                 |  |
|                  | 8/5/2005 18:11:54 — sample.qxp                                                                                                    | — Type: image/jpeg — Size:                                                                |  |
| Logs             | 65982 — Client: 127.0.0.1If an alert displays, an error message is                                                                                                    |                                                                                           |  |
|                  | written to the QuarkXPress Serve                                                                                                    | r error log file. For                                                                     |  |
|                  | example:8/5/2005 18:01:59 — Er                                                                                                    | ror — Error Code: 10343 — A                                                               |  |
|                  | locked Layer cannot be manipula                                                                                                    | nted.                                                                                     |  |
|                  | When QuarkXPress Server is run                                                                                                    | ning on Windows, use a URL like                                                           |  |
|                  | the following:http://localhost:80                                                                                                    |                                                                                           |  |
|                  | file:c:\file.xml When QuarkXPress Server is running on Mac OS,                                                                                                    |                                                                                           |  |
|                  | use a URL like the                                                                                                    |                                                                                           |  |
|                  |                                                                                                    |                                                                                           |  |
| Evample CET LIDI | following:http://localhost:8080/Sample.qxp?modify=                                                                                                    |                                                                                           |  |
| Example GET URL  | file:HDD:file.xml You can also supply a string that consists of                                                                                                    |                                                                                           |  |
|                  | valid XML commands. For example:                                                                                                    |                                                                                           |  |
|                  | 1                                                                                                    |                                                                                           |  |
|                  | http://localhost:8080/sample.qxp                                                                                                    | o?modify=                                                                                 |  |
|                  | http://localhost:8080/sample.qxp<br><project><layout><id uid="&lt;/td"><td>o?modify=<br/>"Layout1"/&gt;<spread><id< td=""></id<></spread></td></id></layout></project> | o?modify=<br>"Layout1"/> <spread><id< td=""></id<></spread>                               |  |
|                  | http://localhost:8080/sample.qxp                                                                                                    | o?modify=<br>"Layout1"/> <spread><id<br>_TEXT"&gt;<id name="TREES"></id></id<br></spread> |  |

|                       | When specifying a                                                   |
|-----------------------|---------------------------------------------------------------------|
|                       | path, use URLs like the following:                                  |
|                       | http://localhost:8080/Sample.qxp?                                   |
|                       | textboxname@dataimport=file:c:\file.txt                             |
|                       | http://localhost:8080/Sample.qxp?                                   |
|                       | 1                                                                   |
|                       | pictureboxname@dataimport=c:\file.jpg You can import text           |
|                       | directly into a box from the URL string. For example:               |
|                       | http://localhost:8080/Sample.qxp?                                   |
|                       | textboxname@dataimport=Newdata When you import a file that          |
|                       | uses style sheets, you can control how those style sheets are       |
|                       | handled. For example: http://localhost:8080/Documentname?           |
|                       | textboxname@dataimport=file:c:\file.doc&                            |
|                       | textboxnameincludestylesheets@dataimport=yes You can control        |
|                       | how quotation marks are handled at import. For example:             |
|                       | http://localhost:8080/Documentname?                                 |
|                       | textboxname@dataimport=file:c:\file.doc&                            |
|                       | textboxnameconvertquotes@dataimport=yes                             |
|                       | Request object names: ModifierRequest ModifierStreamRequest         |
|                       | Project RichText Text ID Box Layout ModifierFileRequestFor          |
|                       | ModifierFileRequest, the member contents are used to set the file   |
|                       | path or send the XML itself. com.quark.qxpsm.QRequestContext        |
|                       | rc = new com.quark.qxpsm.QRequestContext();                         |
|                       | if(!this.DocumentSettings1.documentName.Text.Equals(""))            |
|                       | rc.documentName =                                                   |
|                       | this.DocumentSettings1.documentName.Text; // STEP 2                 |
|                       | (SPECIFIC TO REQUESTS):Create the data import // request and        |
|                       | embed it in request context ModifierRequest request = new           |
|                       | ModifierRequest(); Project requestContents = new Project();         |
|                       | Content boxContent1 = new Content(); Box box1 = new Box();          |
|                       | box1.UID = txtBox1; box1.content = boxContent1; Layout              |
|                       | layout1 = new Layout(); layout1.name = layoutText;                  |
| Evernale object model | if(!this.content1.Text.Equals("")) { boxContent1.value =            |
| Example, object model | this.content1.Text; Text text1 = new Text(); text1.font =           |
|                       | this.fontname1.Text; box1.text = text1;                             |
|                       | if(this.includestylesheets1.Checked == false)                       |
|                       | boxContent1.includeStylesheets = "false";                           |
|                       | if(this.convertquotes1.Checked == false)                            |
|                       | boxContent1.convertQuotes = "false"; } else if (null !=             |
|                       | uplTheFile.PostedFile) { Stream theStream =                         |
|                       | uplTheFile.PostedFile.InputStream; StreamReader reader = new        |
|                       | StreamReader(theStream); boxContent1.value =                        |
|                       | reader.ReadToEnd(); } layout1.boxes = new Box[]{box1};              |
|                       | requestContents.layouts = new Layout[]{layout1};                    |
|                       | request.contents = requestContents; rc.request = request; // Create |
|                       | the service and call it with QRequestContext object                 |
|                       | RequestService svc = new RequestService();                          |
|                       | com.quark.qxpsm.QContentData qc = svc.processRequest(rc);           |
|                       | BoxParam XTensions software lets you import only files in the       |
| Notes                 | 1                                                                   |
| inotes                | document pool. Modifier XTensions software, however, lets you       |
|                       | import files that are located anywhere on the server computer, at   |

| any accessible network location, or supplied as part of a multipart |
|---------------------------------------------------------------------|
| HTTP request.                                                       |

#### **Exporting Job Jackets files during deconstruction**

While using the xml namespace to deconstruct a QuarkXPress project, you can specify the jjname parameter in the same request to output the Job Jackets file to the document pool. For example:

http://localhost:8080/xml/project.qxp?jjname=jjfilename.xml You can then use the construct namespace to create new QuarkXPress projects that are based on that Job Jackets file's resources and layout specifications.

→ The jjname parameter exports QuarkXPress project resources and layout specifications to a Job Ticket. Resources defined at the Job Jackets level are not exported to the Job Ticket.

#### Using XML deconstruct and construct

The xml namespace deconstructs a project according to the Modifier DTD. The construct namespace lets you turn an XML representation of a QuarkXPress project back into a QuarkXPress project.

This means you can deconstruct a project into an XML representation, change the XML in accordance with the Modifier DTD, and then have the server generate an updated version of the QuarkXPress project. You can even create new QuarkXPress projects from scratch using XML.

In addition, you can use the construct namespace to:

- Create a page based on a master page
- Create a project from XML, using a Job Jackets file as the basis for the project
- · Modify text font and style, including OpenType styles
- Apply style sheets and local formatting to text
- Create and populate tables
- Import pictures into picture boxes and specify picture attributes

The DTD used for XML construction and deconstruction is completely Unicode-compliant, making it ideal for use in international publishing. Furthermore, the use of this DTD ensures that the schema of XML output created by Constructor does not change when server preferences change. For more information, see "Modifier DTD (annotated)."

- → Some minor QuarkXPress features are not available through the Modifier DTD. However, this DTD represents the majority of all user-editable aspects of a QuarkXPress project.
- The deconstruct namespace/request no longer exists. If you try to use it in this version of QuarkXPress Server, an error is returned.

#### **Deconstructing a project**

The xml namespace returns an XML representation of the target project. To use this namespace, use a URL like the following:

```
http://QXPServer8:8080/xml/project1.qxp
```

When you use the xml namespace, QuarkXPress Server returns an XML file that represents the deconstructed project. This XML file adheres to the Modifier DTD (see "Modifier DTD (annotated)").

An XML file that represents a deconstructed project does not contain all of the information necessary to reconstruct the project. The definitions of the project's resources (such as style sheets, colors, and master page definitions) are stored in a Job Jackets file. For example, you can apply a style sheet to a paragraph by indicating the style sheet's name, like so:

```
<PARAGRAPH PARASTYLE="BodyText">
 <RICHTEXT>The sun has risen.</RICHTEXT>
</PARAGRAPH>
```

The above information is included in the deconstructed project's XML file. The definition of the "BodyText" style sheet, however, is stored in the Job Jackets file.

The URL of a deconstructed Job Jackets file is indicated by the PROJECT@JOBJACKET attribute. If you need access to new colors, style sheets, master pages, or other resources, add them to the Job Jackets file indicated by this URL.

→ Projects can also refer to resources defined with the QuarkXPress Server **Document** Controls submenu (Server/QuarkXPress Server menu). QuarkXPress Server looks for resources first in the Job Jackets file and then in the server-defined resources.

#### **XML**

Creates an XML file from a QuarkXPress project. The XML is returned in a fixed format that adheres to the Modifier DTD. You can use the returned XML to create or modify a QuarkXPress document using the construct namespace or modify parameter.

| Namespace  | xml          |                                   |  |
|------------|--------------|-----------------------------------|--|
| DTD        | Modifier DTD |                                   |  |
|            | box          | Returns XML only for the box      |  |
|            | BOX          | with the given ID or name.        |  |
|            |              | Returns XML only for the boxes    |  |
|            | boxes        | with the IDs or names supplied    |  |
|            |              | as a comma -separated list.       |  |
|            | XSL          | Specifies the path of an XSL file |  |
|            |              | for transforming the returned     |  |
| Parameters |              | XML. Use the file: indicator to   |  |
|            |              | specify the path.                 |  |
|            | layout       | Specifies the name or number of   |  |
|            |              | the layout containing the box     |  |
|            |              | to render. The first layout is    |  |
|            |              | layout 1. Note that this          |  |
|            |              | parameter works only with the     |  |
|            |              | box parameter.                    |  |

|          | 1                                                                                                    | Talla the sum language of the              |  |
|----------|----------------------------------------------------------------------------------------------------|--------------------------------------------|--|
|          |                                                                                                    | Tells the xml namespace to                 |  |
|          |                                                                                                    | describe <geometry></geometry>             |  |
|          |                                                                                                    | elements using <relposition></relposition> |  |
|          | relativegeometry                                                                                                    | rather than <position>. This</position>    |  |
|          | relative geometry                                                                                                    | allows an item's position to be            |  |
|          |                                                                                                    | defined either in relation to the          |  |
|          |                                                                                                    | page or in relation to the entire          |  |
|          |                                                                                                    | spread.                                    |  |
|          |                                                                                                    | Use only with the                          |  |
|          |                                                                                                    | relativegeometry parameter.                |  |
|          |                                                                                                    | Tells the xml namespace to                 |  |
|          |                                                                                                    | describe <geometry></geometry>             |  |
|          | relativetopage                                                                                                    |                                            |  |
|          |                                                                                                    | elements using <relposition></relposition> |  |
|          |                                                                                                    | elements in which                          |  |
|          |                                                                                                    | ORIGIN@RELATIVETO="page"                   |  |
|          |                                                                                                    | (as opposed to "spread").                  |  |
|          |                                                                                                    | QuarkXPress Server returns                 |  |
|          |                                                                                                    | copyfitting information for                |  |
|          |                                                                                                    | QuarkCopyDesk articles by                  |  |
|          |                                                                                                    | default. To retrieve copyfitting           |  |
|          |                                                                                                    | information when                           |  |
|          |                                                                                                    | deconstructing a QuarkXPress               |  |
|          | copyfitinfo                                                                                                    | project, include                           |  |
|          |                                                                                                    | copyfitinfo=true in the xml                |  |
|          |                                                                                                    | 1                                          |  |
|          |                                                                                                    | request. For                               |  |
|          |                                                                                                    | example:http://localhost:8080/x            |  |
|          |                                                                                                    | ml/sample.qxp?                             |  |
|          |                                                                                                    | copyfitinfo=true                           |  |
|          | Refer to the Modifier DTD                                                                                                    |                                            |  |
|          | Sample response: xml version="1.0" encoding="UTF-8"</td                                                                                                    |                                            |  |
|          | standalone="no"?> <project <="" jobjacket="Macintosh&lt;/td&gt;&lt;/tr&gt;&lt;tr&gt;&lt;th&gt;&lt;/th&gt;&lt;td colspan=3&gt;HD:QuarkXPress DocPool: default job jackets:New Job&lt;/td&gt;&lt;/tr&gt;&lt;tr&gt;&lt;th&gt;&lt;/th&gt;&lt;td colspan=3&gt;Jacket.xml" jobticket="Default Job Ticket" td=""></project> |                                            |  |
|          | ľ                                                                                                    | ·                                          |  |
|          | PROJECTNAME="project1.qxp"> <layout mediatype="PRINT"> <id name="Layout 1" uid="1"></id></layout>                                                                                                    |                                            |  |
|          | 1                                                                                                    |                                            |  |
|          | <pre><layer "false"="" "fause"<="" keeprunaround="false" locked="false" suppress="" td="" visible=""></layer></pre>                                                                                                    |                                            |  |
|          | SUPPRESS="false" VISIBLE="true"> <id <="" name="Default" td=""></id>                                                                                                    |                                            |  |
|          | UID="-1"/> <rgbcolor <="" blue="231" green="231" td=""></rgbcolor>                                                                                                    |                                            |  |
|          | RED="231"/> <spread> <id uid="1"></id></spread>                                                                                                    |                                            |  |
| Response | <page master="3" position="&lt;/td"><td>"RIGHTOFSPINE"</td></page>                                                                                                    | "RIGHTOFSPINE"                             |  |
|          | FORMATTEDNAME="1"> <id uid="1"></id>                                                                                                    |                                            |  |
|          | <box boxtype="CT_TEXT" cc<="" td=""><td>DLOR="None" OPACITY="100%"</td></box>                                                                                                    | DLOR="None" OPACITY="100%"                 |  |
|          | SHADE="100%"> <id name="Introduction" uid="5"></id>                                                                                                    |                                            |  |
|          | <geometry i<="" layer="Default" td=""><td>PAGE="1" SHAPE="SH_RECT"&gt;</td></geometry>                                                                                                    | PAGE="1" SHAPE="SH_RECT">                  |  |
|          | <position> <top>39.06</top></position>                                                                                                    | 64                                         |  |
|          | <left>39.026</left> <f< td=""><td></td></f<>                                                                                                    |                                            |  |
|          | <right>214.611</right>                                                                                                    | · ·                                        |  |
|          | <suppressoutput>false<td></td></suppressoutput>                                                                                                    |                                            |  |
|          |                                                                                                    |                                            |  |
|          | <runaround type="NONE"></runaround> pre<br><frame <="" gapcolor="White" gapopacity="100%" td=""/>                                                                                                    |                                            |  |
|          | EDAME CARCOLOR "MATE:1-" C                                                                                                    | CADODACITY_"1000%"                         |  |

|                                                                | GAPSHADE="100%"OPACITY="100%" SHADE="100%"                                                                                                    |  |  |
|----------------------------------------------------------------|----------------------------------------------------------------------------------------------------|--|--|
|                                                                | STYLE="Solid" WIDTH="0 pt"/> <text> <story></story></text>                                                                                                    |  |  |
|                                                                | <pre><copyfit "="" <="" fitamount="0.033" numberofcharacters="6" pre=""></copyfit></pre>                                                                                                    |  |  |
|                                                                | NUMBEROFLINES="1" NUMBEROFWORDS="1"                                                                                                    |  |  |
|                                                                | STATE="underFit"/> <paragraph parastyle="launch"></paragraph>                                                                                                    |  |  |
|                                                                | <pre></pre> <pre></pre> <pre>&lt;</pre> |  |  |
|                                                                |                                                                                                    |  |  |
|                                                                | <pre><box <="" boxtype="CT_PICT" color="None" opacity="100%" pre=""></box></pre>                                                                                                    |  |  |
|                                                                | SHADE="100%"> <id name="Sunrise" uid="6"></id>                                                                                                    |  |  |
|                                                                | <pre><picture scaleacross="100%" scaledown="100%"></picture></pre>                                                                                                    |  |  |
|                                                                | CONTENT> Macintosh HD:QuarkXPress Server                                                                                                    |  |  |
|                                                                | Documents:sunrise.tif <geometry< td=""></geometry<>                                                                                                    |  |  |
|                                                                | LAYER="Default" PAGE="1" SHAPE="SH_RECT">                                                                                                    |  |  |
|                                                                | <pre><position> <top>0</top> <left>0</left></position></pre>                                                                                                    |  |  |
|                                                                | <pre><bottom>800</bottom></pre> <pre><bottom>800</bottom></pre> <pre></pre> <pre></pre> |  |  |
|                                                                |                                                                                                    |  |  |
|                                                                | <pre><suppressoutput>false</suppressoutput></pre>                                                                                                    |  |  |
|                                                                | <pre><runaround <="" bottom="0" left="0" pre="" right="0" top="0"></runaround></pre>                                                                                                    |  |  |
|                                                                | TYPE="ITEM"/> <frame< td=""></frame<>                                                                                                    |  |  |
|                                                                | GAPCOLOR="White" GAPOPACITY="100%"                                                                                                    |  |  |
|                                                                | GAPSHADE="100%" OPACITY="100%" SHADE="100%"                                                                                                    |  |  |
|                                                                | STYLE="Solid" WIDTH="0"/> <picture></picture>                                                                                                    |  |  |
| <pre>STYLE="SOIID" WIDTH="0"/&gt; <picture></picture>   </pre> |                                                                                                    |  |  |
|                                                                | If the request succeeds, a transaction success message is written to                                                                                                    |  |  |
|                                                                | the QuarkXPress Server transaction log file. For example:                                                                                                    |  |  |
| Logs                                                           | 8/3/2004 17:16:11 — xml/sample.qxp — Type: text/xml — Size:                                                                                                    |  |  |
|                                                                | 2364 — Client: 127.0.0.1                                                                                                    |  |  |
|                                                                | http://localhost:8080/xml/sample.qxp You can also deconstruct                                                                                                    |  |  |
| Example GET URL                                                | QuarkCopyDesk articles. To deconstruct a QuarkCopyDesk article,                                                                                                    |  |  |
| Example GET ORE                                                | use the following: http://localhost:8080/xml/copydesk/abc.qcd                                                                                                    |  |  |
|                                                                | Request object name: XMLRequestXMLRequest xmlRequest =                                                                                                    |  |  |
|                                                                | new XMLRequest(); QRequestContext context = new                                                                                                    |  |  |
|                                                                | QRequestContext();                                                                                                    |  |  |
|                                                                | context.setDocumentName("SAMPLE_DOCUMENT.qxp");                                                                                                    |  |  |
| Example, Object Model                                          | context.setDocumentName("SAMPLE_DOCUMEN1.qxp"); context.setResponseAsURL(false);                                                                                                    |  |  |
|                                                                |                                                                                                    |  |  |
|                                                                | context.setRequest(xmlRequest); QContentData response = new<br>RequestServiceStub().processRequest(context);                                                                                                    |  |  |
|                                                                | System.out.println(response.getTextData());                                                                                                    |  |  |
|                                                                | System.out.printin(response.getrextData());                                                                                                    |  |  |

#### **Constructing a project**

The construct namespace takes two arguments: The name of the project to be created, and a modify parameter that points to the XML file or string that describes how to create the project. For example:

```
http://QXPServer8:8080/construct/project1.qxp?
modify=file:path to XML file on server
```

http://QXPServer8:8080/construct/project1.qxp?modify=XML string

There is a length limitation of 4096 characters on URLs, so you will probably want to use an XML file rather than an XML string.

→ If you are using QuarkXPress Server Manager, you can send a similar command with a QuarkXPress Server Manager URL or through Web services.

Every project created with the construct namespace must be based on a Job Ticket in a Job Jackets file. Using construct to create a project is roughly equivalent to using the File > New > Project from Ticket command in QuarkXPress.

When you create a project using the construct namespace, you must supply the path to the Job Jackets file that will supply the project's resources. To do so, indicate the URL of the Job Jackets file in the PROJECT@JOBJACKET attribute and the name of the Job Ticket in the PROJECT@JOBTICKET attribute. (<PROJECT> is the root element of the Modifier DTD. For more information, see "Modifier DTD (annotated).")

For example, to create a project from a Job Ticket named "Tall US Brochure Ticket" in a Job Jackets file named "BrochureJJ.xml," use XML like the following:

#### Construct

The construct namespace lets you create a QuarkXPress project using XML.

| Namespace       | construct                                                                   |                                                                       |                            |  |
|-----------------|-----------------------------------------------------------------------------|-----------------------------------------------------------------------|----------------------------|--|
| DTD             | Modifier DTD                                                                |                                                                       |                            |  |
|                 |                                                                             |                                                                       | The string or the path     |  |
|                 |                                                                             |                                                                       | of the XML file that       |  |
|                 | modify                                                                      | String                                                                | describes how to create    |  |
|                 | inodity                                                                     | Stillig                                                               | the project. Use the file: |  |
|                 |                                                                             |                                                                       | indicator to specify the   |  |
|                 |                                                                             |                                                                       | path.                      |  |
| Parameters      |                                                                             |                                                                       | Indicates the              |  |
|                 |                                                                             |                                                                       | QuarkXPress version        |  |
|                 |                                                                             |                                                                       | format to use. For         |  |
|                 | qxpdocver                                                                   | 8   9                                                                 | example:http://QXPSer      |  |
|                 |                                                                             |                                                                       | ver8:8080/construct/       |  |
|                 |                                                                             |                                                                       | qxpdoc/project1.qxp?q      |  |
|                 |                                                                             |                                                                       | xpdocver=8                 |  |
| Example GET URL |                                                                             | http://QXPServer8:8080/construct/ project1.qxp?modify=file:sample.xml |                            |  |
|                 | xml version="1.0" encoding="UTF-8"? <project< td=""></project<>             |                                                                       |                            |  |
|                 | JOBJACKET="C:\XML\New Job Jacket 3.xml" JOBTICKET="Default                  |                                                                       |                            |  |
| Example XML     | Job Ticket" PROJECTNAME="project1.qxp"> <layout> <id< td=""></id<></layout> |                                                                       |                            |  |
|                 | NAME="Layout 1"/> <spread> <id uid="1"></id> <page></page></spread>         |                                                                       |                            |  |
|                 | · · ·                                                                       | <id uid="1"></id>                                                     |                            |  |
| Response        | A new QuarkXPress project.                                                  |                                                                       |                            |  |
|                 |                                                                             | HTTP Error #404 QuarkXPress Server Error #–43                         |                            |  |
|                 |                                                                             | This alert displays if you specify an invalid XML                     |                            |  |
| Alerts          | File not found.                                                             | file or request a document that is not available to                   |                            |  |
|                 |                                                                             | QuarkXPress Server. For example, this error can                       |                            |  |
|                 |                                                                             | occur if an image or text                                             |                            |  |
|                 |                                                                             | <content> element is</content>                                        | invalid or missing.        |  |

|                       | Bad filename/pathname.                                                                                                    | HTTP Error #404 QuarkXPress Server Error #–37<br>This alert displays if you specify an invalid file<br>name or path.                                                                       |  |
|-----------------------|----------------------------------------------------------------------------------------------------|----------------------------------------------------------------------------------------------------|--|
|                       | The XML document is not valid or well formed.                                                                                                    | HTTP Error #500 This alert displays if the XML you supply is not well-formed or do not adhere to the Modifier DTD.                                                                         |  |
|                       | The XML document contains an invalid tag value.                                                                                                    | HTTP Error #500 This alert displays if you supply an invalid value in the XML.                                                                                                    |  |
| Logs                  | QuarkXPress Server tran<br>jpeg/construct/table.qxp                                                                                                    | a transaction success message is written to the saction log file. For example:8/3/2005 11:27:42 — o — Type: image/jpeg — Size: 31715 — Client: splayed, an error message is written to the |  |
|                       | QuarkXPress Server error log. The following is a sample of the error log entry:8/10/2005 10:39:07 — Error — Error Code: 10339 — The specified                                                                                                    |                                                                                                    |  |
| Example, object model | file failed to load in the picture box.  Request Object Names:XMLRequest ConstructRequest ConstructFileRequest ConstructStreamRequest To construct a new QuarkXPress project by editing an existing document, first deconstruct a QuarkXPress project using code like the following:XMLRequest dcnstrq = new XMLRequest(); rc.request = dcnstrq; Next, alter the project by manipulating the XML. When you're done, pass the modified XML document to ConstructStreamRequest to create a new QuarkXPress project. For example:ConstructStreamRequest cnstrq = new ConstructStreamRequest(); cnstrq.modify = Buffer; // Byte[] for the |                                                                                                    |  |
| Notes                 | The construct namespace takes two arguments: The name of the project to be created and a modify parameter with the string or the path of the XML file that describes how to create the project:  http://localhost:8080/qxpdoc/construct/project1.qxp? modify=file:path to XML file on server http://localhost:8080/qxpdoc/construct/project1.qxp? modify= <xml-string></xml-string>                                                                                                    |                                                                                                    |  |

## Construct and modify

The modify parameter lets you modify existing projects. For example:

http://QXPServer8:8080/project1.qxp? modify=file:path to XML file on server

http://QXPServer8:8080/project1.qxp?modify=XML string

It's important to understand that although the construct namespace uses the same DTD that you use when you modify an existing project, the construct namespace uses it differently. When you use the construct namespace, the XML you pass simply contains a description of everything in the document you want to create — much as an HTML file describes a page you want to display in a browser. There is no need to use a command and create elements such as ADDCELLS, OPERATION, and MOVERIGHT; you simply describe each item in the layout with elements such as <BOX> and <TABLE>, and specify each item's position with the <POSITION> element type. When you use the modify attribute without the construct namespace, however, the XML you pass must contain commands that show how you want QuarkXPress Server to modify the project.

For more information, see "Modifier DTD (annotated)."

#### Working with pages and spreads

The root element of a deconstructed QuarkXPress project is <PROJECT>. Within each <PROJECT> element are one or more <LAYOUT> elements. Each layout contains one or more <SPREAD> elements, and each <SPREAD> contains one or more <PAGE> elements. Each layout, spread, and page has a unique name, indicated by its <ID> element.

Each layout can have a unique name, indicated by its <ID> element's NAME attribute. You can use a layout's name when referring to that layout in a non-construct call that uses the MODIFY attribute. The ID@NAME attribute is ignored for <SPREAD> and <PAGE> elements, but you can refer to them numerically with their <ID> element's UID attribute, with "1" being the first, "2" being the second, and so forth.

➡ With most element types, it is best to assign an ID@NAME value to an element and use that to refer to the element, because ID@UID values are defined by QuarkXPress Server and thus ignored for construct calls. <PAGE> and <SPREAD> are exceptions to this rule.

Each page has a POSITION attribute that indicates which side of the spine it is on. (In single-sided layouts, every page is given a POSITION of RIGHTOFSPINE).

You can assign items to a page using the GEOMETRY element, which is a child of the BOX and TABLE elements. For example:

```
<TOP>90</TOP>
           <LEFT>95</LEFT>
           <BOTTOM>190</BOTTOM>
           <RIGHT>195</RIGHT>
       </POSTTION>
    </GEOMETRY>
</BOX>
```

Master pages are stored in a deconstructed project's Job Jackets file. To create a page from this master page, insert a MASTER attribute into the PAGE element and indicate the number of the target master page. Master page numbering is as follows:

```
1 = blank single page
2 = blank facing-page
```

3 = the first user-defined master page in the Job Jackets file (by default, the master page named "A-Master A")

For example, to create a master page based on the first user-defined master page in the Job Jackets file, you could use XML like the following:

```
<?xml version="1.0" encoding="UTF-8" standalone="no" ?>
<PROJECT JOBJACKET=" file://brochures/BrochureJJ.xml"</pre>
        JOBTICKET="Tall US Brochure Ticket"
        PROJECTNAME="project1.qxp">
    <LAYOUT>
      <ID NAME="Layout 1"/>
       <SPREAD>
           <TD UTD="1" />
           <PAGE MASTER="3" POSITION="LEFTOFSPINE">
              <ID UID="2" />
           </PAGE>
```

Note that each page has a POSITION attribute that indicates where that page falls with regard to the spine.

#### Working with layouts

QuarkXPress Server lets you create layouts from scratch in several ways:

- You can create a layout using the default layout properties, as specified in the server Job Jackets file.
- You can create a layout using a layout specification in a template's Job Jackets structure.
- You can create a layout using a specific height and width.

To create a layout using the server Job Jackets file's default settings, use XML like the following:

```
<PROJECT>
 <LAYOUT OPERATION="CREATE">
   <ID NAME="New Layout"/>
   <SPREAD>
     <ID UID="1"/>
     <BOX>
       <ID NAME="Box5"/>
       <TEXT>
         <STORY>
           <PARAGRAPH PARASTYLE="Normal">
             <RICHTEXT>Scrollable Layout
           </PARAGRAPH>
```

```
</STORY>
</TEXT>
</BOX>
</SPREAD>
</LAYOUT>
</PROJECT>
```

To create a layout using a layout specification in the template's Job Jackets structure, use XML like the following:

```
<PROJECT>
 <LAYOUT OPERATION="CREATE"</pre>
LAYOUTSPECIFICATION="NewLayoutSpec"
    <ID NAME="New Layout"/>
    <SPREAD>
     <ID UID="1"/>
      <BOX>
       <ID NAME="Box5"/>
        <TEXT>
         <STORY>
            <PARAGRAPH PARASTYLE="Normal">
              <RICHTEXT>Scrollable Layout
            </PARAGRAPH>
          </STORY>
        </TEXT>
      </BOX>
   </SPREAD>
  </LAYOUT>
</PROJECT>
```

To create a layout using a specific height and width, use XML like the following:

```
<PROJECT>
  <LAYOUT OPERATION="CREATE"</pre>
HEIGHT="900" WIDTH="500"
    <ID NAME="New Layout"/>
    <SPREAD>
      <ID UID="1"/>
      <BOX>
        <ID NAME="Box5"/>
        <TEXT>
          <STORY>
            <PARAGRAPH PARASTYLE="Normal">
              <RICHTEXT>Scrollable Layout</RICHTEXT>
            </PARAGRAPH>
          </story>
        </TEXT>
      </BOX>
   </SPREAD>
  </TAYOUT>
</PROJECT>
```

To create a layout and flow content into it in one go, without a spread/page context, use XML like the following:

. . .

128 | A Guide to QuarkXPress Server 2017

```
</LIST>
       <!- Insert a page break ->
       <PAGEBREAK></PAGEBREAK>
    </STORY>
   </TEXT>
   </BOX>
  <!- Add a heading ->
  <INLINEBOX>
   <RICHTEXT>This is the Heading/RICHTEXT>
  </TNITNEBOX>
  <!- Add text ->
   <INLINEBOX>
   <PARAGRAPH INDENTLEVEL="2" PARASTYLE="MyStyle">
    <RICHTEXT>This is the text</RICHTEXT>
   </PARAGRAPH>
  </INLINEBOX>
  <!- Import a picture ->
  <INLINEBOX>
   <CONTENT>file:MyFile.jpg</CONTENT>
  </INLINEBOX>
  <!- Add a table ->
  <INLINETABLE>
   <TBODY>
    <TROW>
     <ENTRY>Column1</ENTRY>
     <ENTRY>Column2</ENTRY>
    </TROW>
   </TBODY>
   </INLINETABLE>
</LAYOUT>
</PROJECT>
```

When QuarkXPress Server creates a new layout this way, it adds an automatic text box. If you want to flow content into this automatic text box, address it by any name you like, and QuarkXPress Server will assign that name to the automatic text box on the first page.

### Working with layers

To create a layer in XML, use the LAYER element. For example:

```
<LAYER KEEPRUNAROUND="true" LOCKED="false"</pre>
      SUPPRESS="false" VISIBLE="true">
    <ID NAME="Layer 1" />
</LAYER>
```

The RGBCOLOR element defines the layer's color as displayed in the Layers palette.

You can assign items to a layer using the GEOMETRY element, which is a child of the BOX and TABLE elements. For example:

```
BOX BOXTYPE="CT TEXT" COLOR="White">
      <ID NAME="Main Layer" />
   <GEOMETRY
LAYER="Default"
PAGE="1" SHAPE="SH RECT">
      <POSITION>
           <TOP>90</TOP>
           <LEFT>95</LEFT>
```

#### Working with boxes

To add text and pictures to a project, you must add text boxes and picture boxes to the project's <code><SPREAD></code> element. Both are represented by <code><BOX></code> elements, but text boxes have a <code>BOXTYPE</code> attribute of <code>CT\_TEXT</code>, and picture boxes have a <code>BOXTYPE</code> attribute of <code>CT\_PICT</code>. You can read about how <code><BOX></code> elements are put together in the Modifier DTD, but for purposes of illustration, the sample XML below describes a spread that contains a text box and a picture box.

```
<SPREAD>
   <ID UID="1" />
  <!- TEXT BOX ->
  <BOX BOXTYPE="CT TEXT" COLOR="White">
      <ID NAME="Headline Box" />
      <GEOMETRY LAYER="Default" PAGE="1" SHAPE="SH RECT">
         <POSITION>
             <TOP>200</TOP>
             <LEFT>80</LEFT>
             <BOTTOM>450</BOTTOM>
             <RIGHT>475</RIGHT>
         </POSITION>
      </GEOMETRY>
       <TEXT>
          <STORY>
              <PARAGRAPH PARASTYLE="Normal">
                <RICHTEXT>This is text in a box.
             </PARAGRAPH>
         </STORY>
      </TEXT>
  </BOX>
  <!- PICTURE BOX ->
   <BOX BOXTYPE="CT PICT">
      <ID NAME="Main Story Photo" />
      <GEOMETRY LAYER="Default" PAGE="1" SHAPE="SH RECT">
         <POSITION>
             <TOP>90</TOP>
              <LEFT>95</LEFT>
             <BOTTOM>190</BOTTOM>
             <RIGHT>195</RIGHT>
         </POSITION>
      </GEOMETRY>
       <PICTURE ANGLE="0°" FLIPHORIZONTAL="false"
         FLIPVERTICAL="false" FULLRES="false" MASK="None"
         OFFSETACROSS="0 OFFSETDOWN="0" OPACITY="100%"
         SCALEACROSS="100%" SCALEDOWN="100%" SHADE="100%"
         SKEW="0°" SUPRESSPICT="false"/>
      <CONTENT>Macintosh HD:DocPool:flower1.jpg</CONTENT>
  </BOX>
</SPREAD>
```

This example will work for a construct request. For a modify request, add the attribute value <code>OPERATION="CREATE"</code> in the <code>BOX</code> element.

All BOX elements can contain a GEOMETRY element that indicates the position and size of the box, a FRAME element that describes the box's frame (if any), and a

SHADOW element that describes the box's drop shadow. Additional BOX elements are described in the following sections.

The z-order (stacking order) of boxes in the layout is determined by the order of the <BOX> elements in the XML, from rearmost to frontmost.

#### Fitting a box to text or a picture

The <FIT> element type lets you automatically adjust the size of a box to fit the text or picture in that box.

The default behaivior is to not fix a box to its content. To use this feature, you must supply <MAX> and <MIN> elements. Each <MAX> or <MIN> element lets you specify a maximum or minimum size for the box, a maximum or minimum location for the resized box, or a maximum or minimum scale percentage for the box. Note that you can use different types of <MAX> and <MIN> elements in a <FIT> element, but you can use only one <MAX> element and one <MIN> element per <FIT> element.

The FIT@POINT attribute lets you indicate the direction in which the box should grow or shrink. The available options are TOPLEFT, BOTTOMLEFT, TOPRIGHT, and BOTTOMRIGHT.

The FIT@AVOIDBOXESBY attribute lets you specify the distance between the POINT side or corner of a resized box and any other items around it. A box will expand only until it is this distance from an adjacent item.

The FIT@PROPORTIONAL attribute lets you specify whether the resized box should have the same aspect ratio as the original box.

#### For example:

```
<BOX>
   <ID UID="5"/>
   <GEOMETRY>
      <POSITION>
         <TOP>224.001</TOP>
         <LEFT>110.003</LEFT>
         <BOTTOM>381</BOTTOM>
         <RIGHT>253.253</RIGHT>
      </POSITION>
      <FIT POINT="BOTTOMLEFT" PROPORTIONAL="true">
        <LOCATION X="320" Y="560"/>
<MAX>
<SIZE HEIGHT="100"
   </GEOMETRY>
<BOX/>
```

- To use this feature, you must have FitBoxToContent XTensions software loaded.
- → For pictures, <FIT> is equivalent to PICTURE@FIT="FITBOXTOPICTURE". <MAX> and <MIN> have no effect.

#### Using inline boxes

The Inline Boxes feature makes it easy to create an anchored box. Rather than having to describe every aspect of a box and then reference that box from an <ANCHOREDBOXREF> or <CALLOUTANCHOR> element, you can simply specify the content for a box inline, like so:

```
<PROJECT>
 <LAYOUT>
    <ID UID="123"/>
    <BOX COLOR="Cyan" OPACITY="50">
     <ID UID="456"/>
     <TEXT>
        <STORY>
          <RICHTEXT>Test before an anchored text box.</RICHTEXT>
          <INLINEBOX>
            <TEXTATTRIBUTE COLUMNS="2" GUTTERWIDTH="10">
             <INSET ALLEDGES="5"/>
           </TEXTATTRIBUTE>
           <CONTENT>file:example.docx</CONTENT>
          </TNI_TNEBOX>
          <RICHTEXT>Test between anchored text boxes.
          <INLINEBOX>
            <CONTENT>
              <PARAGRAPH PARASTYLE="Normal">
                <RICHTEXT>Text in the second anchored
box.</RICHTEXT>
              </PARAGRAPH>
             <RICHTEXT>More text in the second anchored
box.</RICHTEXT>
           </CONTENT>
          </INLINEBOX>
          <RICHTEXT>Test between anchored boxes.
          <INLINEBOX WIDTH="50" SCALEUP="false">
           <SHADOW ANGLE="166" BLUR="6" COLOR="Yellow"</pre>
DISTANCE="6"
             INHERITOPACITY="true" MULTIPLYSHADOW="true"
OPACITY="40%"
             SCALE="100% "SHADE="62%" SKEW="0"/>
           <CONTENT>file:example.jpg</CONTENT>
         </INLINEBOX>
          <RICHTEXT>Text after an anchored picture
box.</RICHTEXT>
       </STORY>
     </TEXT>
    </BOX>
  </LAYOUT>
</PROJECT>
```

Because an <INLINEBOX> element's content comes in the form of a <CONTENT> element, you can fill such an anchored box with Modifier-formatted text, with text from a text file, or with a picture from a picture file.

If the volume of text (represented by PARAGRAPH) is potentially large, the INLINEBOX automatically continues to flow the remaining text across pages.

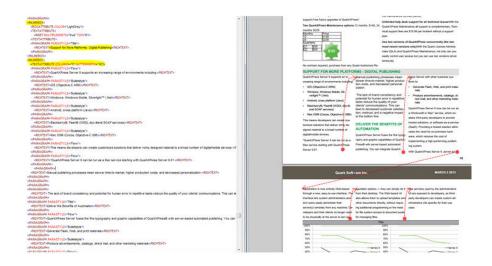

#### Automatic text flow example

The INLINEBOX element allows to have autommatic column balanced sections. This allows you to have the text flow and bottom-align across multiple columns on a page automatically.

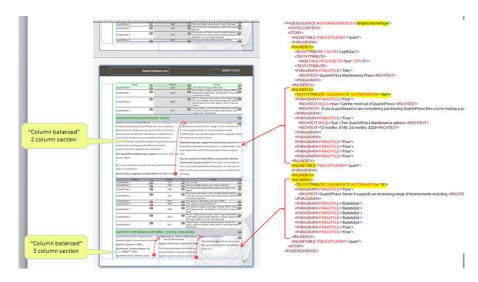

#### Automatic column balancing

The INLINEBOX@WIDTH attribute lets you specify the width of the anchored box as a percentage of its parent column or box. If you fill an anchored box with so much text that it expands to the height of its parent box, the text is adjusted to fit in the box.

The INLINEBOX@SCALEUP attribute lets you control sizing for picture boxes.

The  ${\tt childSHADOW}$  element lets you specify drop shadow effects.

A child BOXATTRIBUTE element lets you control the formatting of the boxes. If you're creating an inline text box, a child TEXTATTRIBUTE element lets you control the formatting of the boxes.

A child  ${\tt INTERACTIVITY}$  element facilitates the application of interactivity on boxes. This allows for the deconstruct and modifiability of App Studio Interactivities, as shown below:

```
<PROJECT>
  <LAYOUT>
```

```
<ID NAME="Layout 1"/>
    <PAGESEQUENCE MASTERREFERENCE="A-Master-A">
      <STORY BOXNAME="Flow">
        <INLINEBOX>
          <!-Preview image->
          <CONTENT>file:Images/2pdf.PNG</CONTENT>
          <INTERACTIVITY AUTHORXTID="1131430225" NAME="Button 1"</pre>
                        OWNERXTID="1129333841" TYPE="Button">
            <Settings InitiallyHidden="False">
              <settings>
                <actions>
                  <action>
                    <type>openfile</type>
                    <name/>
                    <sourcesettings>
                      <sourcetype>1</sourcetype>
<sourcepath>PDF/EconomicResearch.pdf</sourcepath>
                    </sourcesettings>
                  </action>
                <actions>
              </settings>
            </Settings>
            <DATAPROVIDER DATAPROVIDERXTID="1131430225"/>
          </INTERACTIVITY>
        </TNITNEBOX>
      </STORY>
    </PAGESEQUENCE>
  </LAYOUT>
</PROJECT>
```

This applies button interactivity and associates an Open File action. The generated App Studio issue, when previewed on a device, would display the "EconomicResearch.pdf". The Open File action can open media files as well.

The child BOXATTRIBUTE lets you specify an angle of rotation of the box through the use of the <ANGLE> element, like so:

This would rotate the box by 30 degrees.

For more information, see "INLINEBOX (Modifier DTD)," BOXATTRIBUTE (Modifier DTD)," and "TEXTATTRIBUTE (Modifier DTD)."

■ If you deconstruct an anchored box that was created with an <INLINEBOX> element, the resulting XML describes the box as a <BOX> element, not an <INLINEBOX> element.

### Working with groups

To add boxes to a group, create a <GROUP> element and then insert <BOXREF> elements that refer to the boxes you want in the group. For example, the group described below includes the two boxes described above it:

```
<GROUP>
    <ID NAME="MainStoryGroup" UID="300"/>
    <BOXREF NAME="MainStoryText" UID="217"/>
    <BOXREF NAME="MainStoryPhoto" UID="218"/>
</GROUP>
You can nest one group within another by adding a <BOXREF> that refers to the
child group, like so:
<GROUP>
    <ID NAME="MainStoryGroup" UID="300"/>
    <BOXREF NAME="MainStoryText" UID="217"/>
    <BOXREF NAME="MainStoryPhoto" UID="218"/>
</GROUP>
<BOX BOXTYPE="CT PICT">
    <ID NAME="Masthead" UID="001"/>
</BOX>
<GROUP>
    <ID NAME="MainStoryPage" UID="218"/>
    <BOXREF NAME="Masthead" UID="001"/>
<BOXREF NAME="MainStoryGroup" UID="300"/>
</GROUP>
To anchor a group in a text box, use XML like the following. Note that you must set
BOX@ANCHOREDGROUPMEMBER="true" for all boxes in the group, and set
GROUP@ANCHOREDIN for the anchored group.
<BOX BOXTYPE="CT TEXT" COLOR="White"</pre>
ANCHOREDGROUPMEMBER="true"
    <ID NAME="MainStoryText" UID="217"/>
</BOX>
<BOX BOXTYPE="CT PICT"</pre>
ANCHOREDGROUPMEMBER="true"
    <ID NAME="MainStoryPhoto" UID="218"/>
</BOX>
<GROUP
ANCHOREDIN="MainStoryText"
    <ID NAME="MainStoryGroup" UID="300"/>
    <BOXREF NAME="MainStoryText" UID="217"/>
    <BOXREF NAME="MainStoryPhoto" UID="218"/>
</GROUP>
<BOX BOXTYPE="CT TEXT" COLOR="White">
    <ID NAME="MainStoryText" UID="217"/>
    <TEXT>
        <STORY>
            <PARAGRAPH>
<ANCHOREDBOXREF OFFSET="0">MainStoryGroup
</ANCHOREDBOXREF>
            </PARAGRAPH>
        </STORY>
    </TEXT>
</BOX>
```

→ The order of the <BOXREF> elements in a <GROUP> indicates the order in which the boxes were selected prior to grouping. The z-order of boxes in the layout is determined by the order of the <BOX> elements in the XML, from rearmost to frontmost.

### Working with pictures

The <PICTURE> element supports a variety of features, including the ability to specify runaround, opacity, and drop shadow characteristics. For more information, see the Modifier schema.

```
<PROJECT>
  <LAYOUT>
    <ID NAME="Layout 1"/>
    <SPREAD>
      <ID UID="1"/>
      <BOX COLOR="Magenta" SHADE="50%" OPACITY="100%">
        <ID NAME="pict1"/>
        <PICTURE MASK="Test Alpha1"/>
        <FRAME STYLE="Triple" WIDTH ="5" COLOR="Cyan"</pre>
SHADE="100%"
         OPACITY="100%" GAPCOLOR="Yellow"
         GAPSHADE="80%" GAPOPACITY="100%"/>
       <CONTENT UID="0">image.jpg</CONTENT>
      </BOX>
      <BOX>
        <ID NAME="pict2"/>
       <PICTURE SUPRESSPICT="true" FULLRES="true"
PICCOLOR="Cyan"
         SHADE="90" OPACITY="90"/>
        <SHADOW COLOR="Cyan" SHADE="90" ANGLE="130" OPACITY="100"</pre>
         DISTANCE="5" SKEW="10"
          SCALE="90" BLUR="3"/>
        <CONTENT UID="0">image.jpg</CONTENT>
      </BOX>
      <BOX>
        <ID NAME="pict3"/>
        <GEOMETRY>
           <RUNAROUND TYPE="NONWHITEAREAS" OUTSET="10" NOISE="5"</pre>
             SMOOTHNESS="5"
              THRESHOLD="10" INVERT="true" OUTSIDEONLY="true"
              RESTRICTTOBOX="true"/>
        </GEOMETRY>
        </BOX>
        <BOX>
          <ID NAME="pict4"/>
          <PICTURE FIT="FITPICTURETOBOX" SCALEACROSS="40"
            SCALEDOWN="50" FLIPVERTICAL="true"
            FLIPHORIZONTAL="false" ANGLE="40" SKEW="20"/>
        <CONTENT UID="0">image.jpg</CONTENT>
      </BOX>
    </SPREAD>
  </LAYOUT>
```

If you know the UID attribute of a box, you can insert a picture into that box without having to specify where the <BOX> element is. For example:

Content IDs are unique across layouts.

# Working with text

Every <BOX> element for text contains a <TEXT> element, and every <TEXT> element contains a <STORY> element. A <STORY> element can contain <PARAGRAPH> elements, each of which contains <RICHTEXT> elements. A <STORY> element can also simply contain <RICHTEXT> elements.

A text <BOX> element can also contain a <CONTENT> element that indicates the origin of the text in that box.

A text <BOX> element in a deconstructed project can also contain <PLACEHOLDER> elements, which allow XML Import XTensions software to insert text from a different XML source.

→ <PLACEHOLDER> elements are ignored by the construct namespace and the modify parameter; placeholders must be inserted in QuarkXPress using XML Import XTensions software.

If you know the UID attribute of a box or story, you can insert text into that box or story without having to specify where the <BOX> or <STORY> element is. For example:

```
<PROJECT>
 <BOX>
   <ID UID="4"/>
   <STORY>
     <RICHTEXT MERGE="false" FONT="20">New text</RICHTEXT>
 </BOX>
</PROJECT>
<PROJECT>
 <STORY UID="0">
   <RICHTEXT MERGE="false" FONT="20">New text</RICHTEXT>
 </STORY>
</PROJECT>
```

→ Story IDs are unique across layouts.

### Applying style sheets

Like other resources, style sheets are defined in a deconstructed project's Job Jackets file. To apply a paragraph style sheet to text, use the PARASTYLE attribute of the <PARAGRAPH> element. For example, to apply the paragraph style sheet named "BodyText" to a paragraph, use XML like the following:

```
<PARAGRAPH PARASTYLE="BodyText">
   <RICHTEXT MERGE="true">The sun has risen.
</PARAGRAPH>
```

To apply a character style sheet to text, use the CHARSTYLE attribute of the <RICHTEXT> element. For example, to apply the character style sheet named "Emphasis" to a word, use XML like the following:

```
<PARAGRAPH PARASTYLE="BodyText">
   <RICHTEXT>The </RICHTEXT>
   <RICHTEXT CHARSTYLE="Emphasis">sun</RICHTEXT>
   <RICHTEXT> has risen.
</PARAGRAPH>
```

# Applying local formatting

To apply local formatting to text, use the attributes of the <RICHTEXT> element. For example:

To apply paragraph formatting, use a <FORMAT> element. For example:

The MERGE attribute lets you control whether formatting from one <RICHTEXT> or <PARAGRAPH> element is carried forward to the next. For example, the following XML would result in "has risen" being italicized:

However, this XML would result in "has risen" being plain:

The default value for <MERGE> is "false."

To combine local formatting with style sheets, simply add attributes to the <RICHTEXT> elements within a <PARAGRAPH> element. For example:

# Applying paragraph/text shading

To learn more about shading (paragraph, text) functionality, refer to the "Working with text shading" section of the *QuarkXPress 2017 User Guide* found here: <a href="http://files.quark.com/download/documentation/QuarkXPress/2017/English/QXP-2017-User-Guide-EN.pdf">http://files.quark.com/download/documentation/QuarkXPress/2017/English/QXP-2017-User-Guide-EN.pdf</a>. The newly introduced Modifier XML markup maps/corresponds to the QuarkXPress 2017 functionality.

There are several ways to apply paragraph/text shading in QuarkXPress Server:

Referencing a pre-defined text shading style in a paragraph/character style sheet.
 For example, the "BodyText" paragraph style references the pre-defined
 "BodyTextVariations" text shading style:

```
<PARAGRAPH PARASTYLE="BodyText">
```

```
</PARAGRAPH>
```

• Specify a pre-defined text shading style using the SHADINGSTYLENAME attribute of the <RICHTEXT> element.

```
<PARAGRAPH>
  <RICHTEXT SHADINGSTYLENAME="BodyTextVariations"</pre>/RICHTEXT>
</PARAGRAPH>
```

• Specify a pre-defined text shading style using the NAME attribute of the <SHADINGSTYLE> element, within the PARAGRAPH/FORMAT nodes.

```
<PARAGRAPH PARASTYLE="BodyText">
 <FORMAT>
   <SHADINGSTYLE NAME="BodyTextVariations"/>
 <RICHTEXT>BODY TEXT AND BODY TEXT VARIATIONS</RICHTEXT>
</PARAGRAPH>
```

• Specify attributes in the <SHADINGSTYLE> element within the PARAGRAPH/FORMAT element for adhoc styling.

```
<PARAGRAPH PARASTYLE="BodyText">
  <FORMAT>
   <SHADINGSTYLE COLOR="Yellow"</pre>
                  Shade="30%"
                  OPACITY="20%"
                  LENGTH="COLUMN"
                  CLIPTOBOX="true"
                  RIGHTPADDING="4pt"
                  BOTTOMPADDING="2pt"
                  LEFTPADDING="2pt"
                  TOPPADDING="1pt"
  </FORMAT>
  <RICHTEXT>BODY TEXT AND BODY TEXT VARIATIONS</RICHTEXT>
</PARAGRAPH>
```

### Formatting across paragraph boundaries

You can use two methods to describe a run of formatting that crosses a paragraph boundary. The first is to simply close the first <PARAGRAPH> element and then open a new one. For example:

```
<PARAGRAPH>
   <RICHTEXT SIZE="10">The sun has risen.</RICHTEXT>
</PARAGRAPH>
<PARAGRAPH>
   <RICHTEXT SIZE="10">The sun has set.
</PARAGRAPH>
```

The second is to use a

entity to create the paragraph break. For example:

```
<PARAGRAPH>
```

# Retrieving copyfitting information

In deconstructed projects, a <br/> BOX> element can contain a <<br/>
LINKEDBOX> element. The <<br/>
LINKEDBOX> element indicates the point where text has overflowed the current box and identifies the box where the text continues. The <<br/>
LINKEDBOX> element also contains attributes that indicate where in the text the break occurs.

In a <code><STORY></code> element, the <code><OVERMATTER></code> element indicates where the current box overflows when there is no subsequent box for text to flow into. A <code><STORY></code> element also contains a <code><COPYFIT></code> element indicating how many words, characters, and lines should be allowed to fit in that box and whether the text currently fits in the box, is too short, or is too long. This information can be useful for on-the-fly copyfitting.

- The elements described in this section occur only in deconstructed project XML generated by the xml namespace. Do not use these elements when using the construct namespace.
- → QuarkXPress Server returns copyfitting information for QuarkCopyDesk articles by default. To retrieve copyfitting information when deconstructing a QuarkXPress project, include copyfitinfo=true in the xml request.

# Working with tables

To construct tables in XML, use a structure like the following:

```
<TABLE COLUMNS="2" ROWS="2">
 <ID NAME="MyTable"/>
  <GEOMETRY PAGE="1">
   <POSITION>
     <TOP>100</TOP>
     <LEFT>100</LEFT>
     <BOTTOM>600</BOTTOM>
     <RIGHT>400</RIGHT>
   </POSITION>
  </GEOMETRY>
    <COLSPEC>
      <COLUMN AUTOFIT="false" COLUMNCOUNT="1"
COLUMNWIDTH="134.667">
        <GRIDLINE COLOR="Black" GAPCOLOR="none" OPACITY="100%"</pre>
         SHADE="100%" STYLE="Solid" TYPE="LEFT" WIDTH="1"/>
        <GRIDLINE COLOR="Black" GAPCOLOR="none" OPACITY="100%"</pre>
         SHADE="100%" STYLE="Solid" TYPE="RIGHT" WIDTH="1"/>
      </COLUMN>
      <COLUMN AUTOFIT="false" COLUMNCOUNT="2"
COLUMNWIDTH="134.667">
       <GRIDLINE COLOR="Black" GAPCOLOR="none" OPACITY="100%"</pre>
          SHADE="100%" STYLE="Solid" WIDTH="1"/>
      </COLUMN>
      <COLUMN AUTOFIT="false" COLUMNCOUNT="3"
COLUMNWIDTH="134.667">
        <GRIDLINE COLOR="Black" GAPCOLOR="none" OPACITY="100%"</pre>
         SHADE="100%" STYLE="Solid" WIDTH="1"/>
       </COLUMN>
     </COLSPEC>
    <ROW ROWCOUNT="1">
```

```
<CELL COLUMNCOUNT ="1">
     . . .
    </CELL>
    <CELL COLUMNCOUNT ="2">
    </CELL>
  </ROW>
</TABLE>
```

Note that the position of each row and column within the table is indicated by the ROWCOUNT and COLUMNCOUNT attributes, respectively. <CELL> elements can describe text cells or picture cells; see the following sections for details.

To specify horizontal and vertical lines in a table, use XML like the following:

```
<TABLE>
 <GRID TYPE="ALLGRID">
   <LINE COLOR="Black" GAPCOLOR="none"</pre>
     OPACITY="100%" SHADE="100%"
     STYLE="Solid" WIDTH="0"/>
 </GRID>
</TABLE>
```

### Creating tables

To create a new table, use the following parameters in the Modifier DTD:

- "SPREAD"
- "TABLE"
- "COLSPEC"
- "COLUMN"
- "ROW"
- "CELL"

The following XML shows how some of these parameters work.

```
<PROJECT>
  <LAYOUT>
   <ID UID="Layout 1"/>
    <SPREAD>
      <ID UID="1"/>
      <TABLE OPERATION="CREATE" ROWS="5" COLUMNS="3">
       <ID NAME="STATS"/>
        <GEOMETRY PAGE="1"/>
          <POSITION>
            <TOP>5</TOP>
            <LEFT>5</LEFT>
            <BOTTOM>30</BOTTOM>
            <RIGHT>30</RIGHT>
         </POSITION>
        </GEOMETRY>
        <FRAME WIDTH="1" COLOR="Gray"/>
      </TABLE>
    </SPREAD>
  </LAYOUT>
</PROJECT>
```

Rather than creating tables manually, you can use the Inline Tables feature, which is much easier to use. For more information see "Using inline tables."

| Response A preview of the QuarkXPress proje |                                                                            |
|---------------------------------------------|----------------------------------------------------------------------------|
| Response                                    | table created in the specified position.                                   |
|                                             | If the request succeeds, a transaction success                             |
|                                             | message is written to the QuarkXPress Server                               |
| Logs                                        | transaction log file. For example: 4/10/2007                               |
|                                             | 17:54:37 — tab.qxp — Type: image/jpeg — Size:                              |
|                                             | 9049 — Client: 127.0.0.1                                                   |
|                                             | When QuarkXPress Server is running on                                      |
|                                             | Windows, use a URL like the                                                |
|                                             | following:http://localhost:8080/sample.qxp?mod                             |
|                                             | ify= file:C:\createTable.xml When QuarkXPress                              |
|                                             | Server is running on Mac OS, use a URL like the                            |
|                                             | following:http://localhost:8080/sample.qxp?mod                             |
|                                             | ify= file:MacHD:xml:createTable.xml You can                                |
|                                             | also supply a string that consists of valid XML                            |
|                                             | commands. For example:                                                     |
| Example GET URL                             | http://localhost:8080/sample.qxp?modify=                                   |
| -                                           | <layout><id uid="Layout1"></id><spread><id< td=""></id<></spread></layout> |
|                                             | UID="1"/> <table <="" operation="CREATE" td=""></table>                    |
|                                             | ROWS="5" COLUMNS="3"> <id< td=""></id<>                                    |
|                                             | NAME="STATS"/> <geometry< td=""></geometry<>                               |
|                                             | PAGE="1"/> <position></position>                                           |
|                                             | <top>5</top> <left>5</left> <bottom>30<!--</td--></bottom>                 |
|                                             | BOTTOM>                                                                    |
|                                             | <right>30</right>                                                          |
|                                             | Y>                                                                         |

SPREAD>|  | To add a new table to an existing spread, use |
|  | code like the following:Spread spread = new |
|  | Spread(); Table table = new Table(); table.name = |
|  | "textbox1"; Geometry geometry = new |
|  | Geometry(); Position position = new Position(); |
|  | position.top = "110"; position.left = "89"; |
|  | position.bottom = "220"; position.right = "300"; |
|  | geometry.position = position; geometry.shape = |
| Example, object model | "SH\_RECT"; geometry.page = "1"; geometry.layer |
| Example, object model | = "Default"; table.geometry = geometry; |
|  | table.rows = "2"; table.columns = "4"; |
| table.maintainGeometry = "true"; |
| table.operation = "CREATE"; spread.tables = new |
| Table []{table};Use the following object |
|  | hierarchy:ModifierRequest < Project < Layout < |
|  | Spread < TableTo delete a table, provide the |
| table's name or ID and set the operation |
|  | attribute to "DELETE". |

# Adding text and picture cells to tables

To add a text cell, use XML like the following:

<CELL BOXTYPE="CT TEXT" COLUMNCOUNT ="1"> <TEXT>

```
<STORY>
         <RICHTEXT>Text goes here.
      </STORY>
   </TEXT>
</CELL>
```

Note that the <TEXT> element must always contain a <STORY> element. A <STORY> element can contain <PARAGRAPH> elements or simply <RICHTEXT> elements.

To add a picture cell, use XML like the following:

```
<CELL BOXTYPE="CT PICT" COLUMNCOUNT ="1">
   <CONTENT>MacintoshHD:DocPool:flower1.jpg</CONTENT>
   <PICTURE FIT="CENTERPICTURE" />
</CELL>
```

# Merging and splitting table cells

To merge table cells, use XML like the following:

```
<TABLE>
 <ID NAME="table1"/>
  <ROW ROWCOUNT="1" MERGEROWSPAN="1" >
   <CELL COLCOUNT="1"><TEXT>...</TEXT></CELL>
   <CELL COLCOUNT="2"><TEXT>...</TEXT></CELL>
 <ROW ROWCOUNT="2">
   <CELL COLCOUNT="1"><TEXT>...</TEXT></CELL>
   <CELL COLCOUNT="2"><TEXT>...</TEXT></CELL>
 <ROW ROWCOUNT="3">
   <CELL COLCOUNT="1"><TEXT>...</TEXT></CELL>
   <CELL COLCOUNT="2"><TEXT>...</TEXT></CELL>
 </ROW>
</TABLE>
```

To split table cells, use XML like the following:

```
<TABLE>
 <ID NAME="table1"/>
 <ROW AUTOFIT="false" ROWCOUNT="5" ROWHEIGHT="60.9">
   <CELL BOXTYPE="CT TEXT" COLUMNCOUNT="2" SPLIT="true"/>
 </ROW>
</TABLE>
```

### Breaking a table across pages

To break a table across pages, use XML like the following:

```
<SPREAD>
 <ID UID="1"/>
 <PAGE MASTER="A-Master A" POSITION="RIGHTOFSPINE">
   <ID UID="1"/>
 <TABLE COLOR="none" COLUMNS="2" MAINTAINGEOMETRY="false"
   ROWS="3" AUTOFIT="rows">
   <ID NAME="Table1"/>
   <TABLEBREAK BREAKHEIGHT="140.251" MAINTAINLINK="true">
       <ROW ROWCOUNT="1" ROWHEIGHT="68.625">
       </ROW>
     </HEADER>
   </TABLEBREAK>
   <ROW ROWCOUNT="1" ROWHEIGHT="68.625">
   </ROW>
```

```
<ROW ROWCOUNT="2" ROWHEIGHT="68.625">
...
</ROW>
<FRAME .../>
<GEOMETRY LAYER="Default" PAGE="1" SHAPE="SH_RECT">
...
</GEOMETRY>
<COLSPEC>
...
</COLSPEC>
</TABLE>
</SPREAD>
```

# Using inline tables

The Inline Tables feature makes it easy to create an anchored table. Rather than having to specify every attribute of a table, you can simply specify the content for a table as a series of <TROW> and <ENTRY> elements in an <INLINETABLE> element, like so:

```
<STORY>
  <INLINETABLE>
   <THEAD>
     <TROW>
       <ENTRY>Year</ENTRY>
       <ENTRY>2012</ENTRY>
        <ENTRY>2013</ENTRY>
       <ENTRY>2014</ENTRY>
        <ENTRY>2015</ENTRY>
     </TROW>
    </THEAD>
    <TRODY>
      <TROW>
        <ENTRY>Revenue</ENTRY>
        <ENTRY>000</ENTRY>
       <ENTRY>100</ENTRY>
       <ENTRY>200</ENTRY>
       <ENTRY>300</ENTRY>
      </TROW>
      <TROW>
        <ENTRY>Liabilities</ENTRY>
        <ENTRY>000</ENTRY>
        <ENTRY>100</ENTRY>
        <ENTRY>200</ENTRY>
       <ENTRY>300</ENTRY>
     </TROW>
    </TBODY>
  </INLINETABLE>
</STORY>
```

The number of rows in such a table is determined by the number of <TROW> elements. The number of columns is determined by the maximum number of <ENTRY> elements in a <TROW>.

In the <TBODY> element, each <TROW> contains one or more <ENTRY> elements. If you don't style the text in an <ENTRY> element, it uses the default styling, which can be defined in a <TROWSTYLE> or <TCOLSTYLE> element (see below).

The <THEAD> element lets you create a repeating header for the table. The <TCONTINUED> element lets you create a "continued" row for the table. If you don't supply either of these elements, you must create the header row manually as a <TROW> in the <TBODY>.

For each row and column, you can specify the following things:

- COLOR: Cell background color.
- SHADE: Cell background shade.
- STORYDIRECTION: Story direction.

You can automatically adjust and position pictures in table cells. The VALIGN@ENTRY and ALIGNMENT@ENTRY attributes lets you specify the alignment of a cell, including picture cells.

The child attribute ORIENTATION lets you specify the orientation of the table, like

```
<INLINETABLE> ORIENTATION="LANDSCAPE">
```

On a portrait page, this would effectively rotate the table in a clock wise direction, while the page itself is not rotated.

The childPICTUREATTRIBUTES element lets you specify several picture attributes, including flip horizontal, flip vertical, angle, background and color, on picture cells of the table.

- This does not create a breakable table. The table will be confined to a single page.
- → If the number of rows is greater than the available rectangular size of the parent box, an error is returned stating the table cannot be fit into the available size.
- ➡ If you deconstruct a table that was created with an <INLINETABLE> element, the resulting XML describes the table as a <TABLE> element, not an <INLINETABLE> element.

#### **Column Attributes**

An <inlinetable> can also include optional <colgroup> elements, which allow you to specify column attrbutes in the form of <TCOL> elements, like so:

```
<TNLTNETABLE>
  <COLGROUP>
   <TCOL COLINDEX="1" WIDTH="250"/>
   <TCOL COLINDEX="2" MINWIDTH ="30pt" MAXWIDTH = "90pt"/>
   <TCOL COLINDEX="3" MINWIDTH ="20%" MAXWIDTH = "50%"/>
 </COLGROUP>
```

- The COLINDEX value indicates the column number.
- You can specify the WIDTH of a column in points by omitting a unit indicator, or as a percentage of the table width by including a % after the number.
- You can specify the MINWIDTH and MAXWIDTH of a column in points by omitting a unit indicator, or as a percentage of the table width by including a % after the number.

If no width is indicated, the column widths will be automatically computed depending on the length of the text in a cell or image in a cell. The sum total width of all columns would remain within the bounds of the parent box column width (typically the Automatic text box into which the table is laid out).

# **Table Span**

An <INLINETABLE> can include an optional SPAN attribute. Values for SPAN can be:

- PAGEWIDTH the table will span the width of the page.
- ALLCOLUMNS the table will span all columns on the page.
- the number of columns to span.

```
<INLINETABLE SPAN="PAGEWIDTH">
    ....
</INLINETABLE>
```

# Using table styles

Table styles make it easy to style inline tables. Rather than applying formatting directly, you can define a table style, then apply the table style to inline tables like so:

```
<INLINETABLE TABLESTYLEREF="TableStyle1">
```

For example, assume you want to create a table where alternating rows are shaded, the grid is a particular color, the insets are a particular amount, and so forth. Instead of specifying the formatting for such a table manually for every row, you can define the table's qualities in a table style, like so:

```
<PROJECT>
 <TABLESTYLE WIDTH="95">
   <ID NAME="tableStyle10"/>
   <TROWSTYLE INSET="2">
     <TOPGRID COLOR="none"/>
     <BOTTOMGRID COLOR="none"/>
   </TROWSTYLE>
   <HEADTROWSTYLE COLOR="red" SHADE="30">
     <TOPGRID COLOR="red" WIDTH="1"/>
     <BOTTOMGRID COLOR="black" WIDTH="1"/>
    </HEADTROWSTYLE>
    <ODDTROWSTYLE COLOR="black" SHADE="20">
     <TOPGRID COLOR="none"/>
     <BOTTOMGRID COLOR="none"/>
   </ODDTROWSTYLE>
   <EVENTROWSTYLE COLOR="magenta" SHADE="60">
     <TOPGRID COLOR="none"/>
     <BOTTOMGRID COLOR="none"/>
   </EVENTROWSTYLE>
   <TCOLSTYLE>
     <LEFTGRID COLOR="none"/>
     <RIGHTGRID COLOR="none"/>
   </TCOLSTYLE>
   <FIRSTTCOLSTYLE COLOR="Cyan" SHADE="90"/>
   <LASTTCOLSTYLE COLOR="Cyan" SHADE="50"/>
 </TABLESTYLE>
</PROJECT>
```

A <TABLESTYLE> lets you specify the following things:

<TROWSTYLE>: A row style to be applied to every row in the table. One of the
two mandatory elements of <TABLESTYLE>. Includes the INSET attribute, which
lets you specify the inset to apply on all four sides.

- <HEADTROWSTYLE>: A row style to be applied only to the header row.
- <ODDTROWSTYLE> and <EVENTROWSTYLE>: Row styles that let you format odd and even rows differently.
- <TCOLSTYLE>: A column style. One of the two mandatory elements of <TABLESTYLE>. Note that when the table is created, column styles override row styles.
- <FIRSTTCOLSTYLE> and <LASTTCOLSTYLE>: Column styles that let you style the first and last column of a table differently.
- <TOPGRID> and <BOTTOMGRID>: A grid line at the top or bottom of a row's cells.
- <LEFTGRID> and <RIGHTGRID>: A grid line at the left or right edge of a column's cells.

To apply a table style to an inline table, add a TABLESTYLEREF attribute to the <INLINETABLE> element, like so:

```
<INLINETABLE TABLESTYLEREF="tableStyle10">
```

You can also override <TABLESTYLE> attributes by specifying them as part of the table, like so:

```
<TROW>
  <TOPGRID COLOR="black" WIDTH="1"/>
 <BOTTOMGRID COLOR="red" WIDTH="1"/>
 <ENTRY COLSPAN="5">Statements</ENTRY>
</TROW>
```

Here, we've created a cell that spans five columns by supplying only one <ENTRY>, and we've specified a black, one-point top line and a red, one-point bottom line for that row only.

#### Working with sections

The Section feature lets you change the numbering system for a layout or a range of pages in a layout. To use this feature, you create a section start on a particular page. In that section start, you can specify a number format, a starting page number, and an optional prefix. For example:

```
<PAGE FORMATTEDNAME="A1" MASTER="A-Master A"</pre>
POSITION="RIGHTOFSPINE">
    <ID UID="1"/>
<SECTION FORMAT="ROMAN" NUMBER="1" PREFIX="A"</pre>
OPERATION="CREATE"/>
</PAGE>
```

</RICHTEXT>

Once you have inserted a <SECTION> element, QuarkXPress Server will apply section-specific numbering and formatting to automatic page numbers. To insert automatic page numbers, use the RICHTEXT@PAGENUMBERCHAR attribute:

```
<TEXT>
    <STORY STORYDIRECTION="HORIZONTAL">
        <PARAGRAPH MERGE="false" PARASTYLE="Normal">
           <RICHTEXT MERGE="false">This is page </RICHTEXT>
<RICHTEXT MERGE="false" PAGENUMBERCHAR="CURRENTPAGE"/>
            <RICHTEXT MERGE="false">. The story continues on page
```

# **Working with Composition Zones**

A Composition Zones item in a deconstructed project is represented in XML by a <COMPOSITIONZONE> element. Like the <BOX> element type, this element type supports the <GEOMETRY>, <SHADOW>, and <FRAME> elements.

The content of each Composition Zones item is provided by a layout called the *composition layout*, which can be internal or external. Each <COMPOSITIONZONE> element includes a TYPE attribute that indicates whether its composition layout is internal or external.

- For internal Composition Zones items, each Composition Zones item is represented as an additional <LAYOUT> element within the <PROJECT> element. The LAYOUTREF element within the <COMPOSITIONZONE> element indicates the name of the <LAYOUT> that corresponds to that particular Composition Zones item.
- For external Composition Zones items, the PATH attribute indicates the location of the project containing the associated composition layout. However, a copy of the layout is also stored within the project as an additional <LAYOUT> element.

Composition Zones items must be created in QuarkXPress. <COMPOSITIONZONE> elements are ignored by the construct namespace and the modify parameter.

```
<SPREAD>...
 </LAYOUT>
</PROJECT>
```

You can create a shared layout for use in a Composition Zones item like so:

```
<LAYOUT OPERATION="CREATE" SHAREDSTATUS="THISPROJECT">
   <ID NAME="ScrollableLayout"/>
   <SPREAD>
     <ID UID="1"/>
   </SPREAD>
  </LAYOUT>
</PROJECT>
```

If you are creating App Studio issues, you can use this technique to create scrollable layouts on the fly. When doing so, use the HORIZONTALBINDING and VERTICALBINDING attributes to indicate which direction the layout should scroll.

You can modify the following aspects of an existing <COMPOSITIONZONE>:

- HORIZONTALBINDING and VERTICALBINDING
- LAYOUTOPACITY
- LAYOUTREF
- PREVIEWPAGE

### For example:

```
<COMPOSITIONZONE HORIZONTALBINDING="false" LAYOUTOPACITY="100%"</pre>
    LAYOUTREF="Layout 6" PREVIEWPAGE="3" VERTICALBINDING="true">
  <PAGEREF ANGLE="0" NUMBER="1" OFFSETACROSS="0" OFFSETDOWN="0"</pre>
SCALE="100%"/>
</COMPOSITIONZONE>
```

### Using XSL transformation

You can use an XSLT file to transform the XML returned by the xml namespace into other formats. You might find this feature useful if you want the xml namespace to return an XML representation that uses a different schema or a subset of the returned data.

To use this feature, use the XSL parameter in the request URL. If the XSL parameter specifies the absolute path to an XSLT file on the server, QuarkXPress Server uses that XSLT file to transform the response to that call. For example:

```
http://QXPServer8:8080/xml/project1.qxp?XSL=
path to XSLT file on server
```

→ When you use this feature, "XSL" must be in all caps.

To make the returned XML use the Modifier DTD, uncheck Use default XSLT and do not use the XSL parameter in your calls to the construct namespace.

→ QuarkXPress Server currently supports only XML output from XSL transformation.

# Working with lists

The <LISTS> element allows you to construct and deconstruct QuarkXPress lists. Lists allow a user to automatically create a table of contents (TOC) or list of figures. For more information, see the Modifier DTD.

```
<?xml version="1.0" encoding="UTF-8" standalone="no"?>
<PROJECT JOBJACKET="Project2 Job Jacket"
  JOBTICKET="Default Job Ticket 1:Project2"
 PROJECTNAME="lis1.qxp" XMLVERSION="8.0">
 <LAYOUT POINTSPERINCH="72">
   <ID NAME="Layout 1"/>
   <LAYER>
     <ID NAME="Default"/>
     <RGBCOLOR BLUE="90" GREEN="90" RED="90"/>
   </LAYER>
    <SPREAD>
     <ID UID="1"/>
     <PAGE MASTER="A-Master A" POSITION="RIGHTOFSPINE">
       <ID UID="1"/>
      </PAGE>
      <BOX BOXTYPE="CT TEXT" COLOR="none">
        <ID NAME="Box5"/>
        <GEOMETRY>
         <POSTTION>
           <TOP>56</TOP>
            <LEFT>56</LEFT>
            <BOTTOM>200</BOTTOM>
            <RIGHT>300</RIGHT>
         </POSITION>
        </GEOMETRY>
        <TEXT>
          <STORY>
            <LIST LISTSTYLE="New List" OPERATION="CREATE">
          </STORY>
        </TEXT>
     </ROX>
   </SPREAD>
</LAYOUT>
</PROJECT>
```

LIST is a child of the STORY element. The value of LISTSTYLE will be the name of the list that had been created in QuarkXPress. When a project containing a list is deconstructed in XML, the XML will contain the text of the list, as well as a reference back to the LIST.

# Working with anchored boxes

To create an anchored box within a text box, use a structure like the following:

```
<?xml version="1.0" encoding="UTF-8" standalone="no"?>
<PROJECT JOBJACKET="Macintosh HD:Server:Project1 Job Jacket"</pre>
  JOBTICKET="Default Job Ticket 1:Project2"
    PROJECTNAME="anchor.qxp" XMLVERSION="8.0">
    <LAYOUT POINTSPERINCH="72">
        <ID NAME="Layout 1"></ID>
        <LAYER>
            <ID NAME="Default"/>
            <RGBCOLOR BLUE="90" GREEN="90" RED="90"/>
        </LAYER>
        <SPREAD>
            <ID UID="1"/>
            <PAGE MASTER="A-Master A" POSITION="RIGHTOFSPINE">
                <ID UID="1"/>
            </PAGE>
            <BOX BOXTYPE="CT TEXT" COLOR="none">
                <ID NAME="Box5"/>
                <GEOMETRY LAYER="Default" PAGE="1">
                    <POSITION>
                        <TOP>36</TOP>
```

```
<LEFT>36</LEFT>
                        <BOTTOM>112</BOTTOM>
                        <RIGHT>210</RIGHT>
                    </POSITION>
                </GEOMETRY>
                <TEXT>
                    <STORY>
                        <PARAGRAPH MERGE="false"
PARASTYLE="Normal">
                            <RICHTEXT MERGE="false">Hello
</RICHTEXT>
                            <ANCHOREDBOXREF
ALIGNWITHTEXT="BASELINE"
                              OFFSET="0">Box7</ANCHOREDBOXREF>
                            <RICHTEXT MERGE="false">,
world</RICHTEXT>
                        </PARAGRAPH>
                    </STORY>
                </TEXT>
            </BOX>
            <BOX ANCHOREDIN="Box5" BOXTYPE="CT TEXT"</pre>
COLOR="none">
                <ID NAME="Box7" UID="7"/>
                <GEOMETRY PAGE="1" SHAPE="SH RECT">
                    <POSITION>
                        <TOP>0</TOP>
                        <LEFT>0</LEFT>
                        <BOTTOM>50</BOTTOM>
                        <RIGHT>75</RIGHT>
                    </POSITION>
                </GEOMETRY>
                <TEXT>
                    <STORY>
                        <PARAGRAPH MERGE="false"
PARASTYLE="Normal">
                            <RICHTEXT MERGE="false">anchored box
                              </RICHTEXT>
                        </PARAGRAPH>
                    </STORY>
                </TEXT>
            </BOX>
        </SPREAD>
    </LAYOUT>
</PROJECT>
```

Note that there are two BOX elements. One is the parent box that has the element ANCHOREDBOXREF, which points to the name of the anchored box. The anchored box itself has the attribute ANCHOREDIN, which points to the name of the parent box.

# Working with placeholders

Placeholders allow a region of text in a QuarkXPress project to hold non-printing metadata. You can use placeholders to store information from other systems, or to provide information to third-party XTensions software or other tools that operate on QuarkXPress projects.

Placeholders are used by technologies within QuarkXPress, such as XML import. Modifier XT allows placeholder data to be added to a QuarkXPress project from your application, and the placeholder data can be read from a project using the xmlnamespace.

■ Unless a third-party XTensions software module for QuarkXPress is created to manage the placeholders inserted by your application using Modifier XML, a user is not prohibited from deleting placeholders from within the QuarkXPress user interface. In fact, users are not alerted to the presence of placeholders through the QuarkXPress user interface. You can use APIs in the QuarkXPress Server XTensions Software XDK to allow a suitable user interface for managing the placeholders inserted by your application. Contact QuarkAlliance for details about the XTensions software developer program.

There are two types of placeholders supported in Modifier XML: Text placeholders and Text Node placeholders. Text placeholders can be placed around a run of text to identify particular metadata with that text content.

```
<PROJECT>
    <LAYOUT>
       <ID UID="1"/>
        <SPREAD>
           <ID UID="1"/>
            <BOX>
                <ID NAME="name"/>
                    <STORY CLEAROLDTEXT="true">
                        <PARAGRAPH PARASTYLE="Normal"/>
                        <RICHTEXT>This is text that/RICHTEXT>
                        <TEXTPH NAME="SOURCE UID"
OWNER="1347639377">
                            <RICHTEXT>has a
placeholder</RICHTEXT>
                        </TEXTPH>
                   </STORY>
               </TEXT>
           </BOX>
        </SPREAD>
    </LAYOUT>
</PROJECT>
```

When a Text placeholder spans multiple paragraphs, the PARAGRAPH and RICHTEXT hierarchy is flattened. A new paragraph can be started using an empty PARAGRAPH element.

Text Node placeholders can represent a hierarchical structure of meta-tagging around text. This can allow more complex meta-tagging of data placed into a QuarkXPress project. Also, it allows some structure to be preserved within the QuarkXPress project format.

```
<PROJECT>
   <TLAYOUT>
       <ID UID="1"/>
       <SPREAD>
           <ID UID="1"/>
           <BOX>
               <ID NAME="name"/>
               <TEXT>
                   <STORY CLEAROLDTEXT="true">
                       <PARAGRAPH PARACHAR="HARDRETURN"/>
                       <TEXTNODEPH NAME="ARTICLE"
OWNER="1347639377">
                           <TEXTPH NAME="HEADLINE">
                                 <PARAGRAPH
PARASTYLE="Headline"/>
                                 <RICHTEXT>Text
                           </TEXTPH>
                           <TEXTPH NAME="STANDFIRST">
```

```
<PARAGRAPH
PARACHAR="HARDRETURN"
                                       PARASTYLE="1st para"/>
                                   <RICHTEXT>Text</RICHTEXT>
                             </TEXTPH>
                             <TEXTPH NAME="BODY">
                                     <PARAGRAPH
PARACHAR="HARDRETURN"
                                       PARASTYLE="Body"/>
                                    <RICHTEXT>Text</RICHTEXT>
                            </TEXTPH>
                             <METADATA>
                                <VALUE
KEY="ARTICLE ID">1145</VALUE>
                                <VALUE KEY="ARTICLE TYPE">Press
Release
                                 </VALUE>
                                 <VALUE.
KEY="AUTHOR">M.Gutherie</VALUE>
                            </METADATA>
                        </TEXTNODEPH>
                    </STORY>
                </TEXT>
            </BOX>
        </SPREAD>
    </LAYOUT>
</PROJECT>
```

- To avoid hierarchy conflicts between the placeholder hierarchy and the paragraph hierarchy, the paragraph structure is flattened, which means that PARAGRAPH and RICHTEXT elements become siblings. In this case, the PARACHAR attribute is not applied, and the Modifier XML should include the
- entity to represent paragraph break characters.
- → The OWNER attribute of the TEXTPH and TEXTNODEPH elements refers to the ID of the XTensions software that is responsible for the placeholder. The xml namespace returns all placeholders from all XTensions software. The default value for placeholders is "1347639377" (this is the XTension ID of PlaceholderSXT XT). If you want to create placeholders for your own XTensions software, use that XTensions software ID here.

# Working with metadata

You can attach box-level metadata to a QuarkXPress project created from XML using the Modifier DTD. For example, if you import a picture from a content management system into a box, you can store the unique ID of that picture (and other information, such as the last-modified date) with the box containing that picture. When you deconstruct the project, you can read the metadata (for example, to track the usage of licensed pictures).

You can attach metadata to picture boxes, text boxes, tables, lines, and text paths. QuarkXPress Server metadata takes the form of key/value pairs. For more information, see the Modifier DTD.

To create a new box with metadata, use XML like the following. In this example, QuarkXPress Server creates a box named "box1" and associates Asset, Date, and Password key-value pairs with it.

```
<BOX OPERATION="CREATE" BOXTYPE="CT TEXT">
   <ID NAME="box1"/>
```

```
<METADATA>
       <VALUE KEY="Asset" ><![CDATA[1234567890]]>
        </VALUE>
        <VALUE KEY="Date" ><![CDATA[08.06.07]]>
        </VALUE>
       <VALUE KEY="Password" ><![CDATA[Hello World]]>
       </VALUE>
   </METADATA>
    <GEOMETRY SHAPE="SH RECT" PAGE="1">
        <POSITION>
            <TOP>5</TOP>
           <LEFT>5</LEFT>
           <BOTTOM>10</BOTTOM>
           <RIGHT>10</RIGHT>
       </POSITION>
    </GEOMETRY>
</BOX>
```

To delete metadata that is associated with a box, use XML like the following:

### Working with hidden text

In QuarkXPress, hidden text is used by features which need to include information within the flow of text without that information being visible in its raw form, either on screen or at output. XTensions modules for QuarkXPress and QuarkXPress Server can use the data area in hidden text to store their custom data without changing the surrounding text. The custom data in the hidden text is simply invisible when opened in a copy of QuarkXPress that does not have the corresponding XTensions module. You can use hidden text in Modifier XML to interpret information added by a custom QuarkXPress XTension or to send instructions to a QuarkXPress Server XTensions during a modify or construct request.

Each piece of hidden text is identified by an *opcode*. An opcode is a four-digit hexadecimal number which specifies:

- The developer ID of the developer who created the XTensions module.
- The unique identifier of the hidden text type, as defined by the XTensions developer.
- The type of hidden text entry (OPENPAREN, CLOSEPAREN, NONPAREN, or IGNORED)

An opcode is constructed as follows:

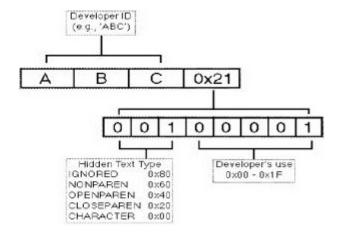

The structure of a hidden text marker

In Modifier XML, hidden text is represented by the HIDDEN element. By default, hidden text is not output from the xml namespace. To output hidden text, specify the opcode= parameter in your request, like so:

http://server:port/xml/projectname.qxp?opcode=51434450

This example URL outputs all of the hidden text inserted by the XTensions software with this ID. To avoid byte order issues when cross-platform rendering is enabled, the XTID is represented decimally, rather than with the usual char [4] representation.

If you specify opcode=\*, QuarkXPress Server returns all hidden text in the XML output. If you want only specific opcodes for a particular developer ID, you must pass the developer ID + the unique ID (more often than not, 1) + the sum of types of paren you wish to see (for example, to see OPENPAREN and CLOSEPAREN, you would calculate  $0 \times 20 + 0 \times 40 = 0 \times 60$ ). For example, if you wanted to get only hidden text from the Custom Underline XTensions module, you would pass the request with the additional request parameter opcode=51526B61. The data you receive in the deconstructed hidden text is a base64 encoded version of the binary data which is stored in the hidden text. To interpret this, you must know the data structure which the XTension uses. Similarly, when you pass data back to an XTensions module through a modify or construct request, the data passed in the <HIDDEN> element must be base-64 encoded, and must be a valid structure in the format which the XTensions module is expecting.

You can use hidden text in different ways by using different hidden text types. For example, the Notes XTensions module uses the OPENPAREN and CLOSEPAREN hidden text type. This XTensions module lets users embed user comments at particular locations in text and view these comments can in a "sticky note" window. To accomplish this, the XTensions module embeds two hidden text markers in the text, and the text of the note goes between them. The piece of hidden text at the start of the note has the type OPENPAREN, and the piece at the end has the type CLOSEPAREN.

```
<PARAGRAPH MERGE="false" PARACHAR="HARDRETURN"</pre>
   PARASTYLE="001-TEXT">
    <RICHTEXT MERGE="false">
        The population of Iceland is 500,000,000.
    </RICHTEXT>
    <hidden datalen="100" opcode="51434450"
       OWNER="514344" TYPE="CHARACTERTYPE">
        <RICHTEXT LANGUAGE="USEnglish" MERGE="false">
```

The example XML extract above shows the output from the xml namespace of text that contains a note inserted by the Notes XT XTensions software. The note contains "This is the text of a CopyDesk note," which is represented as VGhpcyBpcyB0aGUgdGV4dCBvZiBhIENvcHlEZXNrIG5vdGU=. If this text is passed back to QuarkXPress Server in a modify or construct request, the hidden text inserted by the Notes XT XTensions software is preserved and can be read by the Notes XT XTensions software if the project is opened in QuarkXPress.

The Custom Underline XTensions module feature also uses this approach, but also stores the custom underline definitions in a binary data structure within the data of the CLOSEPAREN hidden text entry:

The data within the RICHTEXT element inside a HIDDEN element is a Base 64-encoded representation of the raw data that is stored within the hidden text. Considering that hidden text in QuarkXPress can contain any type of data, and the structure of that data is specified by the XTensions software that creates it, this method ensures that the data can be safely represented in XML. Also, this data can be converted back into the same raw data structure so that it can be read by the destination XTensions software. If the content is edited, the destination XTensions software may not be able to interpret it. Only XTensions software developers should attempt to interpret data from their own XTensions software.

#### Using interactivity

The <INTERACTIVITY> element describes an asset used as an interactive element for a format such as App Studio and ePUB.

The specific schema for an interactive element is determined by the XTensions module that owns that element, so such schemas are not defined here. The best way to create or modify an <INTERACTIVITY> element is to deconstruct it and then use the deconstructed XML as a template. Below are some examples of App Studio interactivity.

# **Button interactivity**

### Below is an example of App Studio Button interactivity.

```
<ID UID="8"/>
<BOX BLENDSTYLE="SOLID" BOXTYPE="CT PICT" COLOR="none">
<ID NAME="Button 2" UID="36"/>
<INTERACTIVITY AUTHORXTID="1131430225" OWNERXTID="1129333841"</pre>
TYPE="Button">
<Settings>
<settings>
<actions>
<action>
<type>gotofirstpage</type>
<name/>
</action>
</actions>
</settings>
</Settings>
<DATAPROVIDER DATAPROVIDERXTID="1131430225"/>
</INTERACTIVITY>
</BOX>
```

### Scroll Zone interactivity

#### Below is an example of App Studio Scroll Zone interactivity.

```
<COMPOSITIONZONE LAYOUTREF="Scroll" OPERATION="CREATE">
<ID NAME="ScrollZone 1" UID="58"/>
<GEOMETRY CORNERRADIUS="0" CORNERSTYLE="RECTANGLE"</pre>
LAYER="Default" PAGE="7" SHAPE="SH RECT" SKEW="0">
<POSITION LOCKPROPORTIONS="false">
<TOP>216</TOP>
<LEFT>149</LEFT>
<BOTTOM>668</BOTTOM>
<RIGHT>630</RIGHT>
</POSITION>
<SUPPRESSOUTPUT>false
<RUNAROUND TYPE="NONE"/>
</GEOMETRY>
<FRAME COLOR="Black" GAPCOLOR="none" OPACITY="100%" SHADE="100%"</pre>
STYLE="Solid" WIDTH="0"/>
<PAGEREF ANGLE="0" NUMBER="1" OFFSETACROSS="0" OFFSETDOWN="0"</pre>
SCALE="100%"/>
<INTERACTIVITY AUTHORXTID="1131430225" OWNERXTID="1129333841"</pre>
TYPE="Scrollable Content">
<Settings>
<scrollzonesettings>
<defaultposition>1</defaultposition>
<fadeatends>true<fadedistance>60</fadedistance>
</fadeatends>
<showscrollbar>true</showscrollbar>
<automaticarrows>false</automaticarrows>
<loop>false</loop>
<docuid>4</docuid>
    <scrolldirection>1</scrolldirection>
</scrollzonesettings>
</Settings>
<DATAPROVIDER DATAPROVIDERXTID="1131430225"/>
</INTERACTIVITY>
</COMPOSITIONZONE>
```

- <scrolldirection>1</scrolldirection> Applies the Horizontal Scrolling
- <scrolldirection>2</scrolldirection> Applies the Vertical Scrolling

# Slideshow interactivity

### Below is an example of App Studio Slideshow interactivity.

```
<BOX BLENDSTYLE="SOLID" BOXTYPE="CT PICT" COLOR="none">
<ID NAME="Slideshow 1" UID="18"/>
<PICTURE ANGLE="0" DPI="144" FLIPHORIZONTAL="false"
FLIPVERTICAL="false" FULLRES="false" MASK="Composite"
OFFSETACROSS="0" OFFSETDOWN="0" OPACITY="100%" SCALEACROSS="100%"
SCALEDOWN="100%" SKEW="0" SUPRESSPICT="false">
<CLIPPING TYPE="ITEM"/>
</PICTURE>
<CONTENT PICTURECONTENTLOCK="true"</pre>
UID="9">Images\Slideshow01.jpg</CONTENT>
<INTERACTIVITY AUTHORXTID="1131430225" OWNERXTID="1129333841"</pre>
TYPE="Slideshow">
<Settings>
<slideshowsettings>
<allowfullscreen>true</allowfullscreen>
<allowinteraction>true</allowinteraction>
<uncroppedinfullscreen>false</uncroppedinfullscreen>
<autoplay>false</autoplay>
<sourcesettings>
<sourcetype>1</sourcetype>
</sourcesettings>
<animate>true<animationduration>6.000000</animationduration>
</animate>
<slides>
<slide slidetype="imagetype">
<imagepath>Images\slideshow1.jpg</imagepath>
<animatesettings>
<startcrop angle="0" xoffset="0" xscale="65536" yoffset="0"</pre>
yscale="65536"/>
<endcrop angle="0" xoffset="0" xscale="65536" yoffset="0"</pre>
yscale="65536"/>
</animatesettings>
<actions/>
</slide>
<slide slidetype="imagetype">
<imagepath>Images\slideshow2.jpg</imagepath>
<animatesettings>
<startcrop angle="0" xoffset="0" xscale="65536" yoffset="0"</pre>
yscale="65536"/>
<endcrop angle="0" xoffset="0" xscale="65536" yoffset="0"</pre>
yscale="65536"/>
</animatesettings>
<actions/>
</slide>
<slide slidetype="imagetype">
<imagepath>Images\slideshow3.jpg</imagepath>
<animatesettings>
<startcrop angle="0" xoffset="0" xscale="65536" yoffset="0"</pre>
yscale="65536"/>
<endcrop angle="0" xoffset="0" xscale="65536" yoffset="0"</pre>
yscale="65536"/>
</animatesettings>
<actions/>
</slide>
</slides>
</slideshowsettings>
</Settings>
<DATAPROVIDER DATAPROVIDERXTID="1131430225"/>
</INTERACTIVITY>
```

</BOX>

# Video interactivity

### Below is an example of App Studio Video interactivity.

```
<BOX BLENDSTYLE="SOLID" BOXTYPE="CT PICT" COLOR="none">
<ID NAME="Video 1" UID="21"/>
<PICTURE/>
<INTERACTIVITY AUTHORXTID="1131430225" OWNERXTID="1129333841"</pre>
TYPE="Video">
<Settings>
<videosettings>
<autoplay>false</autoplay>
<fullscreenonly>false</fullscreenonly>
<loop>false</loop>
<hidecontroller>false</hidecontroller>
<sourcesettings>
<sourcetype>1</sourcetype>
<sourcepath>Video\abc.mp4</sourcepath>
</sourcesettings>
<usevideoframe>false</usevideoframe>
<useofflineimage>false</useofflineimage>
</videosettings>
</Settings>
<DATAPROVIDER DATAPROVIDERXTID="1131430225"/>
</INTERACTIVITY>
</BOX>
```

## Audio interactivity

#### Below is an example of App Studio Audio interactivity.

```
<BOX BLENDSTYLE="SOLID" BOXTYPE="CT PICT" COLOR="none">
<ID NAME="Audio 1" UID="24"/>
<INTERACTIVITY AUTHORXTID="1131430225" OWNERXTID="1129333841"</pre>
TYPE="Audio">
<Settings>
<audiosettings>
<autoplay>false</autoplay>
<loop>false</loop>
<hidecontroller>false</hidecontroller>
<stopatpageturn>true</stopatpageturn>
<stopatarticleend>true</stopatarticleend>
<sourcesettings>
<sourcetype>1</sourcetype>
<sourcepath>Audio\abc.mp3</sourcepath>
</sourcesettings>
<useofflineimage>false</useofflineimage>
</audiosettings>
</Settings>
<DATAPROVIDER DATAPROVIDERXTID="1131430225"/>
</INTERACTIVITY>
</BOX>
```

# Go to URL interactivity

#### Below is an example of App Studio Go to URL interactivity.

```
<BOX BLENDSTYLE="SOLID" BOXTYPE="CT PICT" COLOR="none">
<ID NAME="Button 1" UID="6"/>
<PICTURE/>
<INTERACTIVITY AUTHORXTID="1131430225" OWNERXTID="1129333841"</pre>
TYPE="Button">
<Settings>
<settings>
<actions>
```

```
<action>
<type>gotourl</type>
<name/>
<gotourl>http://www.google.com</gotourl>
<switchtobrowser>false</switchtobrowser>
</action>
</actions>
</settings>
</settings>
</nataprovider DataproviderxTid="1131430225"/>
</interactivity>
</box
```

### Web View interactivity

#### Below is an example of App Studio Web View interactivity.

```
<BOX BLENDSTYLE="SOLID" BOXTYPE="CT PICT" COLOR="none">
<ID NAME="WebView 1" UID="27"/>
<INTERACTIVITY AUTHORXTID="1131430225" OWNERXTID="1129333841"</pre>
TYPE="Embedded HTML">
<Settings>
<webviewsettings>
<allowuserinteraction>true</allowuserinteraction>
<scrollable>false</scrollable>
<allowzoom>false</allowzoom>
<sourcesettings>
<sourcetype>2</sourcetype>
<sourcepath>http://www.gsmarena.com</sourcepath>
</sourcesettings>
<useofflineimage>true<offlineimagepath/>
</useofflineimage>
</webviewsettings>
</Settings>
<DATAPROVIDER DATAPROVIDERXTID="1131430225"/>
</INTERACTIVITY>
</BOX>
```

# Picture Zoom interactivity

#### Below is an example of App Studio Picture Zoom interactivity.

```
<BOX BLENDSTYLE="SOLID" BOXTYPE="CT PICT" COLOR="none">
<ID NAME="InteractivePicture 1" UID="39"/>
<PICTURE ANGLE="0" DPI="144" FLIPHORIZONTAL="false"
FLIPVERTICAL="false" FULLRES="false" MASK="Composite"
OFFSETACROSS="0" OFFSETDOWN="27.233" OPACITY="100%"
SCALEACROSS="83.2%" SCALEDOWN="83.2%" SKEW="0"
SUPRESSPICT="false">
<CLIPPING TYPE="ITEM"/>
</PICTURE>
<CONTENT PICTURECONTENTLOCK="true"</pre>
UID="9">Images\Slideshow01.jpg</CONTENT>
<INTERACTIVITY AUTHORXTID="1131430225" OWNERXTID="1129333841"</pre>
TYPE="Full-screen Image">
<Settings>
<picturezoomsettings>
<allowfullscreen>true</allowfullscreen>
<allowpinchzoom>false</allowpinchzoom>
<allowpanning>true</allowpanning>
<animatepanandzoom>false</animatepanandzoom>
<zoomsetting>0</zoomsetting>
</picturezoomsettings>
</Settings>
<DATAPROVIDER DATAPROVIDERXTID="1131430225"/>
```

```
</INTERACTIVITY>
</BOX>
```

### 360 degree interactivity

Below is an example of App Studio 360 degree interactivity.

```
<ID UID="8"/>
  <BOX BLENDSTYLE="SOLID" BOXTYPE="CT_PICT" COLOR="none">
   <ID NAME="360Degree 1" UID="31"/>
      <PICTURE/>
      <INTERACTIVITY AUTHORXTID="1131430225" NAME="360° Image 1"</pre>
        OWNERXTID="1129333841" TYPE="360 degree Image">
        <SettingsInitiallyHidden="False">
          <image360settings>
            <autoplay>true<spincount>2</spincount></autoplay>
            <allowinteraction>true</allowinteraction>
            <frames/>
          </image360settings>
        </Settings>
        <DATAPROVIDER DATAPROVIDERXTID="1131430225"/>
      </TNTERACTIVITY>
  </BOX>
```

### Animation interactivity

Below is an example of App Studio Animation interactivity.

```
<ID UID="8"/>
 <BOX BLENDSTYLE="SOLID" BOXTYPE="CT PICT" COLOR="none">
   <ID NAME="animation 1" UID="32"/>
   <PICTURE/>
   <INTERACTIVITY AUTHORXTID="1131430225" NAME="Animation 1"</pre>
     OWNERXTID="1129333841" TYPE="Animation">
     <Settings InitiallyHidden="False">
        <animationsettings>
         <animationtype>11</animationtype>
         <autoplay>true</autoplay>
         <allowinteraction>true</allowinteraction>
         <initiallyhidden>false</initiallyhidden>
         <loop>false<loopcount>1</loopcount></loop>
         <duration>5</duration>
         <delay>0</delay>
         <timingfunc>
           <functype>0</functype>
           <func/>
         </timingfunc>
         <pathname/>
         <direction>0</direction>
         <endsettings>
           <hidden>false</hidden>
           <opacity>65536
           <angle>0</angle>
           <xscale>65536
           <yscale>65536
           <scaleproportionally>true</scaleproportionally>
         </endsettings>
       </animationsettings>
      </Settings>
     <DATAPROVIDER DATAPROVIDERXTID="1131430225"/>
    </INTERACTIVITY>
  </BOX>
```

# **Specifying colors**

When specifying colors, you can use named Web colors such as "Silver" and "MediumSlateBlue" by name. You can also use RGB colors by specifying their hexadecimal values. For example:

```
<RICHTEXT COLOR="Teal" MERGE="false" BOLD="true">This text is
teal.</RICHTEXT>
<FRAME COLOR="#006699" GAPCOLOR="#996600" WIDTH="7"/>
```

# Working with indexes

**Indexes** are a list of words or phrases ('Index Terms') and associated pointers to where useful material relating to that index term can be found in a document or on a page.

Index terms can be nested up to four levels and each level can have a separate style applied. The scope of the index term can also be set. Preferences for indexes can be defined, including setting the index marker color, the index term separator, the page range separator and the page list separator.

# Marking and rendering indexes

#### Marking:

The INDEXTERM tag is used to mark indexes within the flow.

The RANGE element is used to mark the beginning and end of the scope of the occurrence of the index within the flow.

Use the RANGE element with a value of UNTILPARASTYLE to specify that a range should end at a particular style sheet.

Use the RANGE element with a value of NUMBEROFPARAGRAPHS to specify that a range should end after a specified number of paragraphs.

```
<PARAGRAPH>
    <RICHTEXT>....</RICHTEXT>
</PARAGRAPH>
<PARAGRAPH>
    <RICHTEXT>Edit Menu</RICHTEXT>
</PARAGRAPH>
```

Use the RANGE element with a value of ENDOFSTORY to specify that a range should end at the end of the story.

```
<PARAGRAPH PARASTYLE="Sub-Section Title">
   <RICHTEXT>File Menu</RICHTEXT>
</PARAGRAPH>
<INDEXTERM RANGE="ENDOFSTORY">File</INDEXTERM>
<PARAGRAPH>
   <RICHTEXT>....</RICHTEXT>
</PARAGRAPH>
<PARAGRAPH>
   <RICHTEXT>Edit Menu</RICHTEXT>
</PARAGRAPH>
```

Use the ADDALL element to indicate that all instances of the index term in the document should be added to the index.

```
<INDEXTERM ID="Unique ID" RANGE="START"</pre>
ADDALL="TRUE">Menu</INDEXTERM>
    <RICHTEXT>Term</RICHTEXT>
<INDEXTERM ID="UniqueID" RANGE="END"/>
```

Use the MAINTERM, SUBTERM1, SUBTERM2, and SUBTERM3, elements to specify the level of the index term.

```
<RICHTEXT>Menus of QXP</RICHTEXT>
<TNDEXTERM>
   <MAINTERM>Menus</MAINTERM>
    <SUBTERM1>Sub menu</SUBTERM1>
    <SUBTERM2>Utilities menu</SUBTERM1>
    <SUBTERM3>Insert Placeholder Text</SUBTERM1>
</INDEXTERM>
```

The previous XML snippet will produce the following results in the index:

```
Sub menu
 Utilities menu
    Insert Placeholder Text 1
```

Use the CROSSREFERENCETOINDEX element to create cross references between index terms. (Valid PREFIX values: see, see also, see herein)

```
<PARAGRAPH>
    <INDEXTERM>
        <MAINTERM>Menu</MAINTERM>
        <CROSSREFERENCETOINDEX PREFIX="see</pre>
also">Palettes</CROSSREFERENCETOINDEX>
    </INDEXTERM>
    <RICHTEXT>Term</RICHTEXT>
</PARAGRAPH>
```

Use the INDEXSPECIFICATIONS tag to define the index preferences, including setting the style and the index term separators.

```
<INDEXSPECIFICATIONS>
    <INDEXSTYLE NAME ="IndexStyle">
    <SEPARATORS BETWEEN-PAGE-NUMBERS=""</pre>
BETWEEN-PAGE-RANGE=""
                FOLLOWING-ENTRIES=""
                BEFORE-CROSS-REFERENCE=""
                CROSS-REFERENCE-STYLE=""
                LEVELFORMAT="NESTED"/>
    <LEVELSTYLE FIRSTLEVEL ="Style1"</pre>
```

```
SECONDLEVEL ="Style2"
THIRDLEVEL ="Style3"
FOURTHLEVEL =" Style4"
LETTERHEADSTYLE ="Style5"/>
</INDEXSTYLE>
</INDEXSPECIFICATIONS>
```

### Rendering:

The INDEX OPERATION element is used to render indexes.

```
<PARAGRAPH>
<INDEX OPERATION="CREATE" Style="IndexStyle"/>/>
</PARAGRAPH>
```

### Working with cross references

The cross references feature makes it easy to create cross references. There are three types of cross references that can be created in QuarkXPress:

- Footnotes
- Endnotes
- Numbered Items

Use the <XREF> elements in a <REFNOTE> element, to specify cross references.

#### To create a numbered item cross reference:

```
<PAGESEQUENCE MASTERREFERENCE="B-Body">
 <STORY>
   <PARAGRAPH PARASTYLE="Normal">
     <RICHTEXT MERGE="false">Paragraph text (see Section
</RICHTEXT>
     <XREF HREF="#d83c7191-fbb9-4565-8364-4de14c77c44a"</pre>
         CHARSTYLE="CrossRef" INCLUDEABOVEBELOW="true"
HYPERLINK="FALSE"
         SEPARATOR="->" />
     <RICHTEXT MERGE="false">and Appendix A) Paragraph text
continues.</RICHTEXT>
   </PARAGRAPH>
   <PARAGRAPH PARASTYLE="Heading1">
     <RICHTEXT MERGE="false">Support</RICHTEXT>
   </PARAGRAPH>
   <PARAGRAPH PARASTYLE="Heading2" XREFLABEL="d83c7191-fbb9-
4565-8364-4de14c77c44a">
     <RICHTEXT MERGE="false">Loss History</RICHTEXT>
   </PARAGRAPH>
 </STORY>
```

- Use the CHARSTYLE element to identify a character style sheet to be applied to the cross reference.
- Use the HYPERLINK element to enable/disable the hyperlink in the PDF output.
- Use the XREFSTYLE element to specify the type of cross reference.
- Use the SEPARATOR element to specify the separator text.

#### You can show custom text as the cross reference:

```
<PAGESEQUENCE MASTERREFERENCE="B-Body">
<STORY>
```

```
<PARAGRAPH PARASTYLE="Normal">
     <RICHTEXT MERGE="false">Paragraph text (see Section
</RICHTEXT>
     <XREF HREF="#d83c7191-fbb9-4565-8364-4de14c77c44a"</pre>
CHARSTYLE="CrossRef/>CUSTOM TEXT</XREF>
     <RICHTEXT MERGE="false">and Appendix A) Paragraph text
continues.</RICHTEXT>
   </PARAGRAPH>
   <PARAGRAPH PARASTYLE="Heading1">
     <RICHTEXT MERGE="false">Support
    </PARAGRAPH>
    <PARAGRAPH PARASTYLE="Heading2" XREFLABEL="d83c7191-fbb9-
4565-8364-4de14c77c44a">
     <RICHTEXT MERGE="false">Loss History</RICHTEXT>
    </PARAGRAPH>
  </STORY>
</PAGESEQUENCE>
```

# Creating and using hyperlinks

There are three types of hyperlink:

- Web (WWWURL).
- Anchor (ANCHOR). You must define Anchor hyperlinks at the <LAYOUT> level.
- Page (PAGE). You must define Anchor hyperlinks at the <LAYOUT> level.

### Web hyperlinks

You must define Web hyperlinks at the <PROJECT> level. For example, to create a Web hyperlink named Quark-dot-com, you could add the following as a child of 

```
<HYPERLINK HLTYPE="WWWURL" NAME="Quark-dot-com"</pre>
TARGET="http://www.quark.com"/>
```

To add a Web hyperlink to a layout, add  $\verb|HYERLINKREF|$  and  $\verb|HLTYPE|$  attributes to a <BOX> or <RICHTEXT> element. For example, to use the Quark-dot-com hyperlink defined above, you could do something like this:

```
<RICHTEXT>this is a hyperlink to </RICHTEXT>
<RICHTEXT COLOR="Cyan" UNDERLINE="true"</pre>
HYPERLINKREF="Quark-dot-com" HLTYPE="WWWURL"
>quark.com</RICHTEXT>
```

→ You can use a Web hyperlink without creating it at the <PROJECT> level, but this is not the preferred method.

### **Anchor hyperlinks**

To indicate the target of an Anchor hyperlink, use a <RICHTEXT> element like this:

```
<RICHTEXT HLANCHORREF="MyAnchor" />
```

To make sure the Anchor hyperlink works correctly, add something like this to the <\IAYOUT> element:

```
<HYPERLINK HLTYPE="ANCHOR" TARGET="#somewhere" />
```

To link to this Anchor hyperlink, use something like this:

```
<RICHTEXT HLTYPE="ANCHOR"</pre>
HYPERLINKREF="#somewhere">link</RICHTEXT>
```

→ You can use an Anchor hyperlink *without* creating it at the <PROJECT> level, but this is not the preferred method.

# Page hyperlinks

To make sure a Page hyperlink works correctly, add something like this to the <LAYOUT> element:

```
<HYPERLINK HLTYPE="PAGE" NAME="Page 2" TARGET="2" />
```

To link to this Page hyperlink, use something like this:

```
<RICHTEXT HLTYPE="PAGE" HYPERLINKREF="Page 2" >Page2</RICHTEXT>
```

→ You can use a Page hyperlink *without* creating it at the <PROJECT> level, but this is not the preferred method.

# **Using the Streaming Document Provider**

The Streaming Document Provider feature allows all of the assets required for a transaction to be provided as part of a multi-part HTTP request. Assets that can be streamed include:

- QuarkXPress templates.
- Picture files used in the template.
- Modifier XML.
- Picture and text files used in the Modifier XML.
- Assets used by digital publishing enrichments.
- → The Streaming Document Provider feature also supports keepdocopen requests.

QuarkXPress Server searches for assets used in a call in the following order:

- **1.** In the HTTP request.
- **2.** At the supplied file path (if specified).
- **3.** In the document pool.

If QuarkXPress Server does not find the required assets at any of these locations:

- If the image is being changed by the request, a "File not found" error occurs.
- If the image is not being changed by the request, it renders at preview resolution.

To use this feature, include a part in the HTTP request that has the same name as the asset to be streamed. For example:

</form></body> </html>

# Using administrative request handlers

Administrative request handlers let you change the behavior of QuarkXPress Server. The built-in administrative request handlers are described in the topics below

→ You can add your own request handlers. During the DDSSETUPCBCODE callback, QuarkXPress Server XTensions software registers itself as a request handler via AddCustomRequestHandler, using the QuarkXPress Server XTensions API. The first parameter of this API is a pointer to a request handler function implemented in QuarkXPress Server XTensions software. The second parameter is a namespace string that identifies the request. When a user submits a request that has the same namespace string as a suffix to the request URL, QuarkXPress Server calls the request handler function with all the user-specified parameters in the ServerRequest structure. The request handler function then processes the request and submits the reply in a ServerReply structure, which QuarkXPress Server communicates back to the user agent.

#### **Addfile**

Use the addfile request handler to put a document or image file in the document pool. An addfile request is always a POST request because it uses binary content.

If you send an addfile request to QuarkXPress Server Manager using HTTP or the Web services interface while the common doc pool switch is set to off in the QuarkXPress Server Manager client, the file is uploaded to all registered QuarkXPress Server instances. If the common doc pool is enabled, the file can be uploaded to any one registered QuarkXPress server instance.

| Namespace                                                    | addfile                                       | addfile                                                                                                    |                                                                                                    |
|--------------------------------------------------------------|-----------------------------------------------|----------------------------------------------------------------------------------------------------|----------------------------------------------------------------------------------------------------|
| Parameters                                                   | uploadfile                                    | Binary file or MIME-<br>type file                                                                                                    | Contains the actual binary content of the file to be uploaded. This can be a QuarkXPress file, a Word file, a text file, or a file with a MIME-type such as EPS, JPEG, PNG, or PICT. |
| Response                                                     | The message "File uploa                       | The message "File upload completed."                                                                                                    |                                                                                                    |
| Alerts                                                       | The file system document pool is not enabled. | HTTP Error #404This alert displays if you attempt to upload a document when the file system document pool is not enabled. What to do: Check Enable File System Document Pool in the Server Configuration dialog box. |                                                                                                    |
| Incorrect<br>administration re<br>user name and<br>password. |                                               | HTTP Error #401This alert displays if you specify<br>an invalid administrator user name and<br>password.What to do: Use the user name and<br>password set in theQuarkXPress Server Manager                           |                                                                                                    |

|                                        |                                                                                                    | client Server Configuration dialog box.                               |  |
|----------------------------------------|----------------------------------------------------------------------------------------------------|-----------------------------------------------------------------------|--|
|                                        |                                                                                                    | HTTP Error #500QuarkXPress Server Error                               |  |
|                                        |                                                                                                    | #120This alert displays if you attempt to upload                      |  |
|                                        |                                                                                                    | a document that is in a subfolder that does not                       |  |
|                                        | Cannot find required                                                                                                    | exist in the document pool while Generate                             |  |
|                                        | volume or folder                                                                                                    | -                                                                     |  |
|                                        | volume of folder                                                                                                    | Hierarchy on Document Upload is unchecked in                          |  |
|                                        |                                                                                                    | the Server Configuration dialog box. What to do:                      |  |
|                                        |                                                                                                    | Check Generate Hierarchy on Document Upload                           |  |
| I a see                                | Coo ((I I and a material disease 1 and                                                                                                    | in the Server Configuration dialog box.                               |  |
| Logs                                   | See "Understanding log                                                                                                    | 0 0                                                                   |  |
| Evample CET LIDI                       | To post a binary file in the root                                                                                                    |                                                                       |  |
| Example GET URL                        | folder:http://localhost:8080/addfile/abc.qxpTo post a binary file in a                                                                                                    |                                                                       |  |
|                                        |                                                                                                    | st:8080/addfile/sub1/abc.qxp                                          |  |
|                                        | 1 * '                                                                                                    | ddFileRequest // STEP 1 (COMMON FOR ALL                               |  |
|                                        |                                                                                                    | qxpsm.QRequestContext rc = new                                        |  |
|                                        | com.quark.qxpsm.QReq                                                                                                    | •                                                                     |  |
|                                        | 1 '                                                                                                    | gs1.documentName.Text.Equals(""))                                     |  |
|                                        |                                                                                                    | s.DocumentSettings1.documentName.Text;                                |  |
|                                        | 1                                                                                                    | ΓheFile.PostedFile.InputStream; long length =                         |  |
|                                        | theStream.Length; Byte[] Buffer = new Byte[length]; const int                                                                                                    |                                                                       |  |
|                                        | BUFFER_SIZE = 10000; int nBytesRead = 0,iCount = 0; long                                                                                                    |                                                                       |  |
|                                        | remainingBytes = length — BUFFER_SIZE; if(remainingBytes >                                                                                                    |                                                                       |  |
|                                        | BUFFER_SIZE) { nBytesRead = theStream.Read( Buffer,iCount *                                                                                                    |                                                                       |  |
|                                        | BUFFER_SIZE,BUFFER_SIZE); while(0 != nBytesRead) { iCount++;                                                                                                    |                                                                       |  |
|                                        | remainingBytes = length — (iCount * BUFFER_SIZE); if(remainingBytes                                                                                                    |                                                                       |  |
|                                        | 1                                                                                                    | rtesRead = theStream.Read( Buffer,iCount *                            |  |
|                                        |                                                                                                    |                                                                       |  |
| Example, object model                  |                                                                                                    |                                                                       |  |
|                                        | nBytesRead = theStream                                                                                                    |                                                                       |  |
|                                        |                                                                                                    | ningBytes); AddFileRequest addfilereq = new                           |  |
|                                        | 1                                                                                                    | ereq.fileData = Buffer; rc.request = addfilereq; //                   |  |
|                                        | Create the service and call it with QRequestContext object Requ                                                                                                    |                                                                       |  |
|                                        | 1                                                                                                    | svc = new RequestService(); QContentData qc = svc.processRequest(rc); |  |
|                                        | 1                                                                                                    | ct model uses SOAP to transfer data, and SOAP encoding is not         |  |
|                                        | the most efficient way to transfer binary data. If you have to add a file using QuarkXPress Server Manager, the best way is to use a POST request in a QuarkXPress Server Manager URL. You might use QuarkXPress |                                                                       |  |
|                                        |                                                                                                    |                                                                       |  |
|                                        |                                                                                                    |                                                                       |  |
| Manager to add a file if you wanted to |                                                                                                    | •                                                                     |  |
|                                        | QuarkXPress Server instances at one time (assuming the instances are not sharing a single document pool).For more information, see the "AddFileRequest" .NET, Java, and Objective-C samples in the QuarkXPress   |                                                                       |  |
|                                        |                                                                                                    |                                                                       |  |
|                                        |                                                                                                    |                                                                       |  |
|                                        | Server Manager SDK san                                                                                                    | -                                                                     |  |
|                                        |                                                                                                    | le of a POST request HTML form. <html></html>                         |  |
|                                        | <pre><head><title>Test Addfile</title></head> <body> File will always</body></pre>                                                                                                    |                                                                       |  |
|                                        | be uploaded with name new.qxp <form< td=""></form<>                                                                                                    |                                                                       |  |
| Notes                                  | ACTION="http://localhost:8080/addfile/new.qxp" METHOD = "post"                                                                                                    |                                                                       |  |
|                                        | ENCTYPE="multipart/form-data"> Please select the file you want to                                                                                                    |                                                                       |  |
|                                        | upload: <input name="uploadFile" type="file"/><br><br><br><br><br>                                                                                                    |                                                                       |  |
|                                        | TYPE=submit VALUE="S                                                                                                    | Submit">                                                              |  |

The following example demonstrates how to use an HTML form to create a POST request that uses the addfile request handler. The form looks like this:

| Please enter the name or IP of machine where QuarkXPress Server is running:        |  |
|------------------------------------------------------------------------------------|--|
| Please enter the port number on which QuarkXPress Server is running:               |  |
| Please enter the new name (along with extension) with which file will be uploaded: |  |
| Please select the file you want to upload: Browse                                  |  |
| Submit                                                                             |  |

To use this form:

- 1. Enter the name or IP address of the computer on which QuarkXPress Server is running.
- **2.** Enter the port number in the port number field.
- 3. Enter the file name along with the extension in the file field. Click Browse if you need to find the file on your computer. The file will be uploaded with this name.

#### 4. Click Submit.

The file uploads to the document pool of the specified server. After the file is successfully uploaded, the "File upload completed." alert is displayed.

For example, assume you want to upload a file named "Faces.pdf" (located at the root of the C drive) to an instance of QuarkXPress Server running at IP address 202.201.92.34 and port 8080, and that you want the name of the uploaded file on the server to be "NewFaces.pdf." Here's how you would accomplish this in the HTML form:

| Please enter the name or IP of machine where QuarkXPress Server is running: 202.201.92.34       |
|-------------------------------------------------------------------------------------------------|
| Please enter the port number on which QuarkXPress Server is running: 8080                       |
| Please enter the new name (along with extension) with which file will be uploaded: NewFaces.pdf |
| Please select the file you want to upload: C:/Faces.pdf Browse                                  |
| Submit                                                                                          |

The HTML code to generate the above sample file is as follows:

```
<HTML>
<HEAD>
  <TITLE>Test Addfile</TITLE>
  <SCRIPT LANGUAGE="JavaScript">
  function UploadDocument() {
   var URL;
   URL = "http://" + UploadForm.MachineIP.value + ":" +
     UploadForm.Port.value + "/addfile/" +
UploadForm.NewName.value;
   UploadForm.action = URL;
  </SCRIPT>
</HEAD>
 <FORM ID="UploadForm" METHOD = "post" ENCTYPE="multipart/form-</pre>
data"
```

```
onSubmit="UploadDocument()">
  Please enter the name or IP of machine where QuarkXPress Server
is running:
    <INPUT TYPE="TextBox" NAME="MachineIP"><br><br>
 Please enter the port number on which QuarkXPress Server is
running:
   <INPUT TYPE="TextBox" NAME="Port"><br><br>
 Please enter the new name (along with extension) with which
file will be uploaded:
    <INPUT TYPE="TextBox" NAME="NewName"><br><br>
  Please select the file you want to upload: <INPUT TYPE=file
NAME="uploadFile">
 <hr><hr><hr>>
  <INPUT TYPE=submit VALUE="Submit">
</FORM>
</BODY>
</HTML>
```

#### The information entered in the form is created with the following tags:

```
<FORM ID="UploadForm" METHOD = "post"
   ENCTYPE="multipart/form-data" onSubmit="UploadDocument()">
   Please enter the name or IP of machine where QuarkXPress Server
is running:
   <INPUT TYPE="TextBox" NAME="MachineIP"><br>
   Please enter the port number on which QuarkXPress Server is
running:
   <INPUT TYPE="TextBox" NAME="Port"><br>
   Please enter the new name (along with extension) with which
file will be uploaded:
   <INPUT TYPE="TextBox" NAME="NewName"><br>
   Please select the file you want to upload:
   <INPUT TYPE=file NAME="uploadFile"><br>
   <INPUT TYPE=submit VALUE="Submit"><</fr>
</ra>
```

The FORM tag specifies that the method of the request is POST. This request is a "Multipart/form-data" request. When you submit the form, the UploadDocument() function is called.

Use the INPUT tag to create the text box and the Browse button.

- <INPUT TYPE="TextBox": To create text boxes only.
- <INPUT TYPE=file: To create a combination of text box and the Browse
  button in the form. When you click Browse and choose any file, the file path of
  the selected file displays in the text box linked with the Browse button.</li>

You can use the INPUT tag to create the Submit button: INPUT TYPE=submit VALUE="Submit">

When you click Submit, the <code>UploadDocument()</code> function is called. This function is defined inside a script tag. It combines the information that has been entered in the form to create a URL for the <code>addfile</code> request, then sends this URL to QuarkXPress Server for processing. The code for the <code>UploadDocument()</code> function is as follows:

```
UploadForm.action = URL;
</SCRIPT>
```

### **Delete**

The delete request handler removes a specified document or folder from the document pool.

If you send a delete request to QuarkXPress Server Manager using HTTP or the Web services interface while the common doc pool switch is set to off in the QuarkXPress Server Manager client, the file or folder is uploaded to all registered QuarkXPress Server instances. If the common doc pool is enabled, the file or folder can be deleted from any one registered QuarkXPress server instance.

| Namespace             | delete                                                                                                    |                                                                                                    |
|-----------------------|----------------------------------------------------------------------------------------------------|----------------------------------------------------------------------------------------------------|
| Response              | The message "File deleted success                                                                                                    | sfully."                                                                                                    |
|                       | File not found                                                                                                    | HTTP Error #404 QuarkXPress<br>Server Error #–43 This alert<br>displays if you try to delete a file<br>that does not exist in the<br>document pool.                                                                         |
| Alerts                | Folder cannot be deleted. It may still contain files.                                                                                                    | HTTP Error #405 This alert displays if you try to delete a folder that is not empty. What to do: First, delete all the files in the folder, and then resubmit the delete request to delete the folder.                      |
|                       | I/O error trying to read or write to disk.                                                                                                    | HTTP Error #500 QuarkXPress<br>Server Error #–36 This alert<br>displays if you try to delete an<br>open file.                                                                                                    |
|                       | Incorrect administration realm user name and password.                                                                                                    | HTTP Error #401 This alert displays if you specify an invalid administrator user name and password. What to do: Use the user name and password set in theQuarkXPress Server Manager client Server Configuration dialog box. |
| Logs                  | See "Understanding logging."                                                                                                    |                                                                                                    |
| Example GET URL       | http://localhost:8080/delete/sample.qxp                                                                                                    |                                                                                                    |
| Example, object model | Request object name:  DeleteRequestcom.quark.qxpsm.QRequestContext rc = new com.quark.qxpsm.QRequestContext();  if(!this.DocumentSettings1.documentName.Text.Equals(""))  rc.documentName = this.DocumentSettings1.documentName.Text; rc.request = new DeleteRequest(); // Create the service and call it with QRequestContext object RequestService svc = new RequestService(); com.quark.qxpsm.QContentData qc = |                                                                                                    |

svc.processRequest(rc);

#### **Evaluate**

The evaluate request handler evaluates the document you specify using a rule set in the Job Jackets file you specify, and returns the results as an XML stream.

By default, this request handler evaluates the following rules:

- · Platform mismatch
- Missing fonts
- Missing pictures

These rules are defined in the "Default Job Jacket.xml" file, which is generated by QuarkXPress Server in the preferences folder.

You can specify multiple rule sets in a comma-separated list.

To specify which layouts to evaluate, use the layout parameter.

To evaluate using an external Job Jackets file, use the jobjacket parameter. For example: jobjacket=customjj.xml

| Namespace             | evaluate                                                      | evaluate                                                       |  |  |
|-----------------------|---------------------------------------------------------------|----------------------------------------------------------------|--|--|
| Response              | The default Job Jackets file.                                 | The default Job Jackets file.                                  |  |  |
|                       |                                                               | HTTP Error #401 This alert                                     |  |  |
|                       |                                                               | displays if you specify an                                     |  |  |
|                       |                                                               | invalid administrator user name                                |  |  |
| Alerts                | Incorrect administration realm                                | and password. What to do: Use                                  |  |  |
| Alerts                | user name and password.                                       | the user name and password set                                 |  |  |
|                       |                                                               | in the QuarkXPress Server                                      |  |  |
|                       |                                                               | Manager client Server                                          |  |  |
|                       |                                                               | Configuration dialog box.                                      |  |  |
| Logs                  | See "Understanding logging."                                  |                                                                |  |  |
| Example GET URL       | http://localhost:8080/evaluate/N                              | http://localhost:8080/evaluate/MyProject.qxp?ruleset="MyRuleSe |  |  |
|                       | t"                                                            | t"                                                             |  |  |
|                       | Request object name:                                          | Request object name:                                           |  |  |
|                       | EvaluateRequestcom.quark.qxpsm.QRequestContext rc = new       |                                                                |  |  |
|                       | com.quark.qxpsm.QRequestCom                                   | com.quark.qxpsm.QRequestContext();                             |  |  |
|                       | if(!this.DocumentSettings1.docu                               | if(!this.DocumentSettings1.documentName.Text.Equals(""))       |  |  |
| Example, object model | rc.documentName =                                             | rc.documentName =                                              |  |  |
| Example, object model | this.DocumentSettings1.documentName.Text; rc.request = new    |                                                                |  |  |
|                       | EvaluateRequest(); //Create the service and call it with      |                                                                |  |  |
|                       | QRequestContext object Reques                                 | QRequestContext object RequestService svc = new                |  |  |
|                       | RequestService(); com.quark.qxp                               | RequestService(); com.quark.qxpsm.QContentData qc =            |  |  |
|                       | svc.processRequest(rc);                                       |                                                                |  |  |
|                       | If a user name and password have been set in the Server       |                                                                |  |  |
| Notes                 | Configuration dialog box, the browser requests that user name |                                                                |  |  |
|                       | and password when you submit a getdocinfo parameter request.  |                                                                |  |  |

# Exportprefsasjj

The  ${\tt exportprefsasjj}$  request handler returns the default Job Jackets file as an XML stream. If you add ?download=true. the Job Jackets file is downloaded to the Web browser's default download location as an XML file.

| Namespace       | exportprefsasjj                                                                                                    |                                                                                                    |
|-----------------|----------------------------------------------------------------------------------------------------|----------------------------------------------------------------------------------------------------|
| Response        | The default Job Jackets file.                                                                                                    |                                                                                                    |
| Alerts          | Incorrect administration realm user name and password.                                                                                                    | HTTP Error #401 This alert displays if you specify an invalid administrator user name and password. What to do: Use the user name and password set in the QuarkXPress Server Manager client Server Configuration dialog box. |
| Logs            | See "Understanding logging."                                                                                                    |                                                                                                    |
| Example GET URL | http://localhost:8080/exportprefsasjj                                                                                                    |                                                                                                    |
| Notes           | If a user name and password have been set in the Server<br>Configuration dialog box, the browser requests that user name<br>and password when you submit a getdocinfo parameter request. |                                                                                                    |

### **Fileinfo**

The fileinfo request handler returns XML that contains the creation date, modification date, and file size of a document.

| Namespace  | fileinfo                                                                                                    | fileinfo                                                                                                    |  |
|------------|----------------------------------------------------------------------------------------------------|----------------------------------------------------------------------------------------------------|--|
|            | action=get                                                                                                    | Lets you retrieve the creation date of a file in UTC format. For example:http://localhost:8080/fileinfo/sample.qxd?                                                                                                    |  |
| Parameters | action=set                                                                                                    | action=get&creationdate  Lets you set the creation and modification dates of a file in UTC format. For example:http://localhost:8080/fileinfo/sample.qxp? action=set&creationdate=10-06-2007 12:12:37 UTC&modificationdate=10-06-2007 12:12:37 UTC                                                   |  |
| Response   | date, and size of the docume<br>encoding="UTF-8" ?> <filed<br>2004 06:14:07 UTC <modificationdate>08-0</modificationdate></filed<br> | The following XML code displays the creation date, modification date, and size of the document. xml version="1.0" encoding="UTF-8" ? <fileinfo> <creationdate>08-01-2004 06:14:07 UTC </creationdate> <modificationdate>08-01-2004 11:56:56 UTC </modificationdate> <size>1519616</size> </fileinfo> |  |
| Alerts     | Incorrect administration real user name and password.                                                                                | m HTTP Error #401 This alert displays if you specify an invalid administrator user name                                                                                                    |  |

|                       | 1                                                             | 1 7 7 7 7 7 7 7 7 7 7 7 7 7 7 7 7 7 7 7 |
|-----------------------|---------------------------------------------------------------|-----------------------------------------|
|                       |                                                               | and password.What to do: Use            |
|                       |                                                               | the user name and password set          |
|                       |                                                               | in the QuarkXPress Server               |
|                       |                                                               | Manager client Server                   |
|                       |                                                               | Configuration dialog box.               |
| Logs                  | See "Understanding logging."                                  |                                         |
| Example GET URL       | http://localhost:8080/fileinfo/sar                            | nple.qxp                                |
|                       | Request object name:                                          |                                         |
|                       | FileInfoRequestcom.quark.qxpsm.QRequestContext rc = new       |                                         |
|                       | com.quark.qxpsm.QRequestContext();                            |                                         |
|                       | if(!this.DocumentSettings1.documentName.Text.Equals(""))      |                                         |
|                       | rc.documentName =                                             |                                         |
| Example, object model | this.DocumentSettings1.documentName.Text; rc.request = new    |                                         |
|                       | FileInfoRequest(); //Create the service and call it with      |                                         |
|                       | QRequestContext object RequestService svc = new               |                                         |
|                       | RequestService(); com.quark.qxpsm.QContentData qc =           |                                         |
|                       | svc.processRequest(rc);                                       |                                         |
| Notes                 | If a user name and password have been set in the Server       |                                         |
|                       | Configuration dialog box, the browser requests that user name |                                         |
|                       | and password when you submit a fileinfo parameter request.    |                                         |

**Flush**The flush request handler flushes a document from the cache.

| Namespace             | flush                                                         |                                 |
|-----------------------|---------------------------------------------------------------|---------------------------------|
| Response              | The message "CACHE FLUSH COMPLETED."                          |                                 |
|                       |                                                               | HTTP Error #401 This alert      |
|                       |                                                               | displays if you specify an      |
|                       |                                                               | invalid administrator user name |
| Alerts                | Incorrect administration realm                                | and password.What to do: Use    |
| Alerts                | user name and password.                                       | the user name and password set  |
|                       |                                                               | in the QuarkXPress Server       |
|                       |                                                               | Manager client Server           |
|                       |                                                               | Configuration dialog box.       |
| Logs                  | See "Understanding logging."                                  |                                 |
| Example GET URL       | http://localhost:8080/flush/sample.qxp                        |                                 |
|                       | Request object name: FlushRequestsdk.QRequestContext rc = new |                                 |
|                       | sdk.QRequestContext();                                        |                                 |
|                       | if(!this.DocumentSettings1.documentName.Text.Equals(""))      |                                 |
|                       | rc.documentName =                                             |                                 |
| Example, object model | this.DocumentSettings1.documentName.Text; rc.request = new    |                                 |
|                       | FlushRequest(); //Create the service and call it with         |                                 |
|                       | QRequestContext object RequestServiceService svc = new        |                                 |
|                       | RequestServiceService(); com.quark.qxpsm.QContentData qc =    |                                 |
|                       | svc.processRequest(rc);                                       |                                 |
|                       | If a user name and password have been set in the Server       |                                 |
| Notes                 | Configuration dialog box, the browser requests that user name |                                 |
|                       | and password when you submit a flush parameter request.       |                                 |

### Flushall

Flushes all documents from the cache. When this request is sent to Server Manager using either HTTP or Web services, the cache of all registered QuarkXPress servers is flushed.

| Namespace             | flushall                                                      |                                 |
|-----------------------|---------------------------------------------------------------|---------------------------------|
| Response              | The message "CACHE FLUSH COMPLETED."                          |                                 |
|                       |                                                               | HTTP Error #401 This alert      |
|                       |                                                               | displays if you specify an      |
|                       |                                                               | invalid administrator user name |
| Alerts                | Incorrect administration realm                                | and password. What to do: Use   |
| Alerts                | user name and password.                                       | the user name and password set  |
|                       |                                                               | in the QuarkXPress Server       |
|                       |                                                               | Manager client Server           |
|                       |                                                               | Configuration dialog box.       |
| Logs                  | See "Understanding logging."                                  |                                 |
| Example GET URL       | http://localhost:8080/flushall                                |                                 |
|                       | Request object name: FlushAllRequestsdk.QRequestContext rc =  |                                 |
|                       | new sdk.QRequestContext();                                    |                                 |
|                       | if(!this.DocumentSettings1.documentName.Text.Equals(""))      |                                 |
|                       | rc.documentName =                                             |                                 |
| Example, object model | this.DocumentSettings1.documentName.Text; rc.request = new    |                                 |
|                       | FlushAllRequest(); //Create the service and call it with      |                                 |
|                       | QRequestContext object RequestServiceService svc = new        |                                 |
|                       | RequestServiceService(); com.quark.qxpsm.QContentData qc =    |                                 |
|                       | svc.processRequest(rc);                                       |                                 |
|                       | If a user name and password have been set in the Server       |                                 |
|                       | Configuration dialog box, the browser requests that user name |                                 |
| Notes                 | and password when you submit a flushall parameter             |                                 |
|                       | request.When you issue a flushall request, the memory usage   |                                 |
|                       | value in the status monitor becomes zero.                     |                                 |

### Getdocinfo

The getdocinfo request handler returns XML information about a QuarkXPress project that is in the document pool or has been supplied as part of a multipart HTTP request. The returned information includes the project version, the platform on which it was saved, the number of layers, page properties, the length and width of the page in points, the number of pages, the names of imported picture files, the names of any required fonts, the names and IDs of any relevant XTensions modules, and (for documents saved in QuarkXPress 6.0 or later) information about synchronized content.

| Namespace | getdocinfo                                                                    |
|-----------|-------------------------------------------------------------------------------|
|           | The XML response looks like the following: xml version="1.0"</td              |
|           | encoding="UTF-8" ?> <projinfo></projinfo>                                     |
| Response  | <platform>WINDOWS</platform>                                                  |
| Response  | <version>7.0</version> <name>Sample.qxp</name>                                |
|           | <requiredxtensions></requiredxtensions> <fontusage> <font></font></fontusage> |
|           | <name>ArialMT</name>                                                          |

|                                        | <pages>4</pages> <pagepron <pag<="" <page="" <pagepron="" <pages="" th=""><th></th></pagepron>                                                                                                    |                                                                                                    |
|----------------------------------------|----------------------------------------------------------------------------------------------------|----------------------------------------------------------------------------------------------------|
|                                        | <pre><filepath>E:\pics\Jpeg\Autumn.jpg</filepath></pre>                                                                                                    |                                                                                                    |
|                                        |                                                                                                    | ,                                                                                                    |
| Alerts                                 | Incorrect administration realm user name and password.                                                                                                    | HTTP Error #401 This alert displays if you specify an invalid administrator user name and password. What to do: Use the user name and password set in the QuarkXPress Server Manager client Server Configuration dialog box. |
| Logs                                   | See "Understanding logging."                                                                                                    |                                                                                                    |
| Example GET URL  Example, object model | http://localhost:8080/getdocinfo/sample.qxp  Request object name: GetDocInfoRequestsdk.QRequestContext rc = new sdk.QRequestContext(); if(!this.DocumentSettings1.documentName.Text.Equals("")) rc.documentName = this.DocumentSettings1.documentName.Text; rc.request = new GetDocInfoRequest(); //Create the service and call it with QRequestContext object RequestServiceService svc = new RequestServiceService(); com.quark.qxpsm.QContentData qc = svc.processRequest(rc); |                                                                                                    |
| Notes                                  | If a user name and password have been set in the Server<br>Configuration dialog box, the browser requests that user name<br>and password when you submit a getdocinfo parameter request.                                                                                                    |                                                                                                    |

# Getdocpoollist

The <code>getdocpoollist</code> request handler returns an XML description of all files and folders in the local document pool, including name, size, type, modification date and time, and absolute and relative path.

| Namespace  | getdocpoollist                                                   |                                                                                             |
|------------|------------------------------------------------------------------|---------------------------------------------------------------------------------------------|
| Response   | XML description of files and folders in the local document pool. |                                                                                             |
|            |                                                                  | Use this parameter to get                                                                   |
|            |                                                                  | information about a particular                                                              |
| Parameters | dimentant                                                        | directory in the document pool.                                                             |
|            | directory                                                        | For example:                                                                                |
|            |                                                                  | http://server:port/getdocpoollist                                                           |
|            |                                                                  | ?directory=images                                                                           |
| Alerts     | Incorrect administration realm user name and password.           | HTTP Error #401 This alert<br>displays if you specify an<br>invalid administrator user name |

|                       |                                                               | and password. What to do: Use  |
|-----------------------|---------------------------------------------------------------|--------------------------------|
|                       |                                                               | the user name and password set |
|                       |                                                               | in the QuarkXPress Server      |
|                       |                                                               | Manager client Server          |
|                       |                                                               | Configuration dialog box.      |
| Logs                  | See "Understanding logging."                                  |                                |
| Example GET URL       | http://localhost:8080/getdocpoollist                          |                                |
| Example, object model | Request object name: GetDocPoolListRequest                    |                                |
|                       | If a user name and password have                              | e been set in the Server       |
| Notes                 | Configuration dialog box, the browser requests that user name |                                |
|                       | and password when you submit a                                | a fileinfo parameter request.  |

# Getlogs

The getlogs request handler returns the current preference settings for  $Quark XP ress\ Server\ in\ XML\ format.\ If\ you\ add\ \verb!?download=true!,\ the\ logs\ are$ returned in a .zip file.

| Namespace       | getlogs                                                       |                                 |
|-----------------|---------------------------------------------------------------|---------------------------------|
| Response        | The QuarkXPress Server transaction log.                       |                                 |
|                 |                                                               | HTTP Error #401 This alert      |
|                 |                                                               | displays if you specify an      |
|                 |                                                               | invalid administrator user name |
| Alonto          | Incorrect administration realm                                | and password. What to do: Use   |
| Alerts          | user name and password.                                       | the user name and password set  |
|                 |                                                               | in the QuarkXPress Server       |
|                 |                                                               | Manager client Server           |
|                 |                                                               | Configuration dialog box.       |
| Logs            | See "Understanding logging."                                  |                                 |
| Example GET URL | http://localhost:8080/getlogs                                 |                                 |
|                 | If a user name and password have been set in the Server       |                                 |
| Notes           | Configuration dialog box, the browser requests that user name |                                 |
|                 | and password when you submit a getprefs parameter request.    |                                 |

# **Getprefs**

The  ${\tt getprefs}$  request handler returns the current preference settings for QuarkXPress Server in XML format.

| Namespace | getprefs                       |                                  |
|-----------|--------------------------------|----------------------------------|
| Response  | An XML description of QuarkXP  | ress Server preference settings. |
|           |                                | HTTP Error #401 This alert       |
|           |                                | displays if you specify an       |
|           |                                | invalid administrator user name  |
| Alerts    | Incorrect administration realm | and password. What to do: Use    |
| Alerts    | user name and password.        | the user name and password set   |
|           |                                | in the QuarkXPress Server        |
|           |                                | Manager client Server            |
|           |                                | Configuration dialog box.        |
| Logs      | See "Understanding logging."   |                                  |

| Example GET URL       | http://localhost:8080/getprefs                                      |
|-----------------------|---------------------------------------------------------------------|
|                       | // Create the service and call getPreferences method                |
| Evample object model  | RequestService requestService = new RequestServiceStub();           |
| Example, object model | Preferences preferences= requestService.getPreferences("[host]",    |
|                       | [port], "[username]", "[port]");                                    |
|                       | The getprefs request handler returns preference settings for server |
| Notes                 | configuration and Status Monitor. It does not return other          |
|                       | preference settings, such as the settings for Deconstruct and PDF   |
|                       | workflow.If a user name and password have been set in the Server    |
|                       | Configuration dialog box, the browser requests that user name       |
|                       | and password when you submit a getprefs parameter request.          |

# Getprocessid

The getprocessid request handler returns the process IDs of the master QuarkXPress Server instance and of all subrender processes running on the computer.

| Namespace       | getprocessid                                                                   |
|-----------------|--------------------------------------------------------------------------------|
|                 | An XML description of the process IDs of the master QuarkXPress                |
|                 | Server instance and of all subrender processes running on the                  |
| Dognamas        | computer. For example: <processid> <master> <id>3936</id></master></processid> |
| Response        | <status>BUSY</status> <subrenderers></subrenderers>                            |
|                 | <subrenderer> <id>1736</id> <status>BUSY</status></subrenderer>                |
|                 |                                                                                |
| Example GET URL | http://localhost:8080/getprocessid                                             |

## Getprojinfo

The <code>getprojinfo</code> request handler returns XML information about a QuarkXPress project that is in the document pool or has been supplied as part of a multipart HTTP request. The returned information identifies the operating system, the version of QuarkXPress in which the project was created, the size of the project, the page properties for the project's layouts, and information about named boxes and synchronized text.

| Namespace | getprojinfo                                                                           |                                  |
|-----------|---------------------------------------------------------------------------------------|----------------------------------|
|           | The XML response looks like the                                                       | following: xml version="1.0"</td |
|           | encoding="UTF-8" ?> <projinfo< td=""><td>)&gt;</td></projinfo<>                       | )>                               |
|           | <platform>WINDOWS<td>FORM&gt;</td></platform>                                         | FORM>                            |
|           | <version>6.0</version> <na< td=""><td>AME&gt;Sample.qxp</td></na<>                    | AME>Sample.qxp                   |
|           | <size>1519616 Bytes</size> <s< td=""><td>YNCHRONIZED/&gt; <layout></layout></td></s<> | YNCHRONIZED/> <layout></layout>  |
| Response  | <name>Layout 1</name> <type>Print</type>                                              |                                  |
|           | <pages>4</pages> <pagepro< td=""><td>OPERTIES&gt;</td></pagepro<>                     | OPERTIES>                        |
|           | <width>432</width> <le< td=""><td>NGTH&gt;756</td></le<>                              | NGTH>756                         |
|           | <namedi< td=""><td>BOX&gt; <box>box2</box></td></namedi<>                             | BOX> <box>box2</box>             |
|           | <box>box1</box> <td>BOX&gt; </td>                                                     | BOX>                             |
|           |                                                                                       |                                  |
| Alexto    | The getprojinfo command can                                                           | HTTP Error #500 This alert       |
| Alerts    | only be used for QuarkXPress 6                                                        | displays if you specify a        |

|                       | documents and later.                                             | QuarkXPress 4.0 or 5.0          |
|-----------------------|------------------------------------------------------------------|---------------------------------|
|                       |                                                                  | document.                       |
|                       |                                                                  | HTTP Error #401 This alert      |
|                       |                                                                  | displays if you specify an      |
|                       |                                                                  | invalid administrator user name |
|                       | Incorrect administration realm                                   | and password. What to do: Use   |
|                       | user name and password.                                          | the user name and password set  |
|                       |                                                                  | in the QuarkXPress Server       |
|                       |                                                                  | Manager client Server           |
|                       |                                                                  | Configuration dialog box.       |
| Logs                  | See "Understanding logging."                                     |                                 |
| Example GET URL       | http://localhost:8080/getprojinfo/sample.qxp                     |                                 |
|                       | Request object name: GetProjectInfoRequestsdk.QRequestContext    |                                 |
|                       | rc = new sdk.QRequestContext();                                  |                                 |
|                       | if(!this.DocumentSettings1.documentName.Text.Equals(""))         |                                 |
|                       | rc.documentName =                                                |                                 |
| Example, object model | this.DocumentSettings1.documentName.Text; rc.request = new       |                                 |
|                       | GetProjectInfoRequest(); //Create the service and call it with   |                                 |
|                       | QRequestContext object RequestServiceService svc = new           |                                 |
|                       | RequestServiceService(); QContentData qc =                       |                                 |
|                       | svc.processRequest(rc);                                          |                                 |
|                       | The getprojinfo parameter only works with projects saved in      |                                 |
|                       | QuarkXPress 6.0 and later.If a user name and password have been  |                                 |
| Notes                 | set in the Server Configuration dialog box, the browser requests |                                 |
|                       | that user name and password when you submit a getprojinfo        |                                 |
|                       | parameter request.                                               |                                 |

# Getrendererprefs

The  ${\tt getrendererprefs}$  request handler returns the current preference settings for QuarkXPress Server in XML format.

| Namespace       | getrendererprefs                                                       |                                 |
|-----------------|------------------------------------------------------------------------|---------------------------------|
| Response        | An XML description of QuarkXPress Server renderer preference settings. |                                 |
| Response        |                                                                        |                                 |
|                 |                                                                        | HTTP Error #401 This alert      |
|                 |                                                                        | displays if you specify an      |
|                 |                                                                        | invalid administrator user name |
| Alerts          | Incorrect administration realm                                         | and password. What to do: Use   |
| Alerts          | user name and password.                                                | the user name and password set  |
|                 |                                                                        | in the QuarkXPress Server       |
|                 |                                                                        | Manager client Server           |
|                 |                                                                        | Configuration dialog box.       |
| Logs            | See "Understanding logging."                                           |                                 |
| Example GET URL | http://localhost:8080/getrendererprefs                                 |                                 |
|                 | The schema for the returned XML stream can be found at                 |                                 |
|                 | webapps/ROOT/QuarkXPress Server                                        |                                 |
| Notes           | Renderer/QXPSRendererPreferences.xsd.If a user name and                |                                 |
|                 | password have been set in the Server Configuration dialog box,         |                                 |
|                 | the browser requests that user name and password when you              |                                 |

submit a getrendererprefs parameter request.

### Getserverinfo

The <code>getserverinfo</code> request handler returns XML information about QuarkXPress Server. The returned information includes the platform on which QuarkXPress Server is running, the version of QuarkXPress Server, a list of installed fonts and server XTensions modules, the relevant XTensions server XTensions module IDs, the startup parameters, and the output styles with which the server is running. Disabled server XTensions modules are not listed in the response.

| Namespace             | getserverinfo                     | getserverinfo                                                 |  |
|-----------------------|-----------------------------------|---------------------------------------------------------------|--|
| Response              | XML containing information ab     | out this QuarkXPress server                                   |  |
| Response              | instance.                         |                                                               |  |
|                       |                                   | HTTP Error #401 This alert                                    |  |
|                       |                                   | displays if you specify an                                    |  |
|                       |                                   | invalid administrator user name                               |  |
| Alerts                | Incorrect administration realm    | and password. What to do: Use                                 |  |
| Alerts                | user name and password.           | the user name and password set                                |  |
|                       |                                   | in the QuarkXPress Server                                     |  |
|                       |                                   | Manager client Server                                         |  |
|                       |                                   | Configuration dialog box.                                     |  |
| Logs                  | See "Understanding logging."      |                                                               |  |
| Example GET URL       | http://localhost:8080/getserverin | http://localhost:8080/getserverinfo                           |  |
|                       | Request object name:              | Request object name:                                          |  |
|                       | GetServerInfoRequestcom.quark     | GetServerInfoRequestcom.quark.qxpsm.QRequestContext rc =      |  |
|                       | new com.quark.qxpsm.QReques       | new com.quark.qxpsm.QRequestContext();                        |  |
|                       | if(!this.DocumentSettings1.docu   | if(!this.DocumentSettings1.documentName.Text.Equals(""))      |  |
| Example, object model | rc.documentName =                 | rc.documentName =                                             |  |
| Example, object model | this.DocumentSettings1.docume     | this.DocumentSettings1.documentName.Text; rc.request = new    |  |
|                       | GetServerInfoRequest(); //Crea    | GetServerInfoRequest(); //Create the service and call it with |  |
|                       | QRequestContext object Reques     | QRequestContext object RequestService svc = new               |  |
|                       | RequestService(); com.quark.qxp   | osm.QContentData qc =                                         |  |
|                       | svc.processRequest(rc);           |                                                               |  |
|                       | If a user name and password have  | If a user name and password have been set in the Server       |  |
| Notes                 | Configuration dialog box, the b   | Configuration dialog box, the browser requests that user name |  |
| rotes                 | and password when you submit      | and password when you submit a getserverinfo parameter        |  |
|                       | request.                          | request.                                                      |  |

### **Jobjacket**

The jobjacket request handler returns a Job Jackets file containing copies of all of the resources in the specified project. This is similar to what happens when you use jiname= in a modifier XML request, but it returns the Job Jackets file directly, rather than writing it to the document pool.

| Namespace | jobjacket                                                                              |                            |
|-----------|----------------------------------------------------------------------------------------|----------------------------|
| Response  | A Job Jackets file containing copies of all of the resources in the specified project. |                            |
| Alerts    | Incorrect administration realm                                                         | HTTP Error #401 This alert |

|                       | user name and password.                                       | displays if you specify an      |
|-----------------------|---------------------------------------------------------------|---------------------------------|
|                       |                                                               | invalid administrator user name |
|                       |                                                               | and password. What to do: Use   |
|                       |                                                               | the user name and password set  |
|                       |                                                               | in the QuarkXPress Server       |
|                       |                                                               | Manager client Server           |
|                       |                                                               | Configuration dialog box.       |
| Logs                  | See "Understanding logging."                                  |                                 |
| Example GET URL       | http://localhost:8080/jobjacket/r                             | myproject.qxp                   |
|                       | Request object name:                                          |                                 |
|                       | JobJacketRequestcom.quark.qxpsm.QRequestContext rc = new      |                                 |
|                       | com.quark.qxpsm.QRequestContext();                            |                                 |
|                       | if(!this.DocumentSettings1.documentName.Text.Equals(""))      |                                 |
| Example object model  | rc.documentName =                                             |                                 |
| Example, object model | this.DocumentSettings1.documentName.Text; rc.request = new    |                                 |
|                       | JobJacketRequest(); //Create the service and call it with     |                                 |
|                       | QRequestContext object RequestService svc = new               |                                 |
|                       | RequestService(); com.quark.qxpsm.QContentData qc =           |                                 |
|                       | svc.processRequest(rc);                                       |                                 |
|                       | If a user name and password have been set in the Server       |                                 |
| Notes                 | Configuration dialog box, the browser requests that user name |                                 |
| livotes               | and password when you submit a getrendererprefs parameter     |                                 |
|                       | request.                                                      |                                 |

# **Preflight**

Use the preflight request handler to check a project for missing fonts and missing pictures prior to output. You can also use this request handler to determine if the platform on which a project was created is different from the platform on which QuarkXPress Server is running.

→ The preflight request handler has been deprecated. Use the evaluate request handler instead. For more information, see "Evaulate."

| Namespace             | preflight                                                                     |                                                         |  |
|-----------------------|-------------------------------------------------------------------------------|---------------------------------------------------------|--|
|                       | The XML response looks like the following: xml version="1.0"</td              |                                                         |  |
|                       | encoding="UTF-8" standalone="no" ?> <preflight></preflight>                   |                                                         |  |
| Dognama               | <platformmismatch< td=""><td>&gt;TRUE</td></platformmismatch<>                | >TRUE                                                   |  |
| Response              | <missingfont>Midash</missingfont>                                             | niGoPro-MB31                                            |  |
|                       | <missingpicture>/Qu</missingpicture>                                          | arkXPress Server Documents/images/illus_eps.eps         |  |
|                       | </td <td>PREFLIGHT&gt;</td>                                                   | PREFLIGHT>                                              |  |
|                       |                                                                               | HTTP Error #404 QuarkXPress Server Error #-43           |  |
| Alerts                | File not found                                                                | This alert displays if you try to delete a file that is |  |
|                       |                                                                               | not available to QuarkXPress Server.                    |  |
| Logs                  | See "Understanding logging."                                                  |                                                         |  |
|                       | To preflight a project in the root                                            |                                                         |  |
| Example GET URL       | folder:http://localhost:8080/preflight/abc.qxpTo preflight a binary file in a |                                                         |  |
|                       | subfolder:http://localhost:8080/preflight/sub1/abc.qxp                        |                                                         |  |
|                       | Request object name: PreflightRequest                                         |                                                         |  |
| Example, object model | com.quark.qxpsm.QRequestContext rc = new                                      |                                                         |  |
|                       | com.quark.qxpsm.QRequestContext();                                            |                                                         |  |

| if(!this.DocumentSettings1.documentName.Text.Equals(""))                   |
|----------------------------------------------------------------------------|
| rc.documentName = this.DocumentSettings1.documentName.Text;                |
| rc.request = new PreflightRequest(); //Create the service and call it with |
| QRequestContext object RequestService svc = new RequestService();          |
| com.quark.qxpsm.QContentData qc = svc.processRequest(rc);                  |

## **Setprefs**

The setprefs request handler lets you set server preferences. To use this request handler, issue a <code>getprefs</code> request, determine the name of the tag that needs to be modified, and then submit a <code>setprefs</code> request with the using the name of this tag. For example, to turn off memory caching, you would first submit a <code>getprefs</code> request to the server. In the resulting XML, you would note that the name of the tag for memory caching tag is <code>AllowMemoryCaching</code>. Finally, you would submit a <code>setprefs</code> request to the server, like so:

http://localhost:8080/setprefs?AllowMemoryCaching=false

For a full list of preferences, see "General preferences" and "Renderer preferences."

| Namespace             | setprefs                                                            |                                 |
|-----------------------|---------------------------------------------------------------------|---------------------------------|
| Response              | The message "Preferences successfully set."                         |                                 |
|                       |                                                                     | HTTP Error #401 This alert      |
|                       |                                                                     | displays if you specify an      |
|                       |                                                                     | invalid administrator user name |
| Alerts                | Incorrect administration realm                                      | and password. What to do: Use   |
| Alerts                | user name and password.                                             | the user name and password set  |
|                       |                                                                     | in the QuarkXPress Server       |
|                       |                                                                     | Manager client Server           |
|                       |                                                                     | Configuration dialog box.       |
| Logs                  | See "Understanding logging."                                        |                                 |
| Example GET URL       | http://localhost:8080/setprefs?CacheSize=200                        |                                 |
|                       | EMailPreferences emailPrefs = new EMailPreferences();               |                                 |
|                       | emailPrefs.emailFrom = "from@email.com"; emailPrefs.emailTo =       |                                 |
|                       | "to@email.com"; emailPrefs.smtpPort = "25";                         |                                 |
| Example, object model | emailPrefs.smtpServerIP = "SMTPServerIP"; Preferences prefs =       |                                 |
| Example, object model | new Preferences(); prefs.setEmailPreferences(emailPrefs); // Create |                                 |
|                       | the service and call setPreferences method RequestService svc =     |                                 |
|                       | new RequestService(); svc.setPreferences("ServerName",              |                                 |
|                       | "ServerPort", "Username", "Password", prefs);                       |                                 |
|                       | If a user name and password have been set in the Server             |                                 |
| Notes                 | Configuration dialog box, the browser requests that user name       |                                 |
|                       | and password when you submit a setprefs parameter request.          |                                 |

## General preferences

The /getprefs handler lets clients remotely retrieve an XML representation of the current QuarkXPress Server preferences, as described below.

The /setprefs handler lets clients remotely control QuarkXPress Server preferences. For example,

http://<servername>:<port>/setprefs?AddConnectionFilter=action=al

low;ipaddr=206.195.80.80;mask=255.255.255.1;pos=0 permits connection filters and specifies the IP address and the subnet mask of the connection.

| Attribute                  | Туре    | Description                      |
|----------------------------|---------|----------------------------------|
| CacheSize                  | intogor | Specifies the memory cache size  |
| Cachesize                  | integer | from 1MB to 1024MB.              |
| DocumentRootFolder         | ctring  | Specifies the document root      |
| DocumentRootFolder         | string  | directory.                       |
|                            |         | Specifies whether to include     |
| LogTiming                  | Boolean | timing information (such as      |
| Logiming                   | Boolean | processing time and opening      |
|                            |         | time) in the transaction log.    |
|                            | Boolean | Causes QuarkXPress Server to     |
| ForceServedDocumentsClosed |         | close projects that are loaded   |
| roiceseivedDocumentsClosed |         | into cache from the document     |
|                            |         | pool after rendering them.       |
|                            |         | Specifies whether to store disk- |
| AllowMemoryCaching         | Boolean | based projects in a              |
|                            |         | memory-resident cache.           |
|                            |         | Sets the default. Valid values   |
| DefaultRenderType          | string  | include PNG, PDF, EPS, PSCR,     |
|                            |         | QXPD, RAW, RLER, and JPEG.       |
| LagDagDrobloms             | Boolean | Specifies whether to log any     |
| LogDocProblems             |         | project problems.                |

## Setrendererprefs

The setrendererprefs request handler lets you set rendering preferences. To use this request handler, issue a  ${\tt getrendererprefs}$  request, determine the name of the tag that needs to be modified, and then submit a setrendererprefs request with the using the name of this tag. For example, set color TIFF and gray TIFF display preferences, you would first submit a getrendererprefs request to the server, then update these settings and submit a  $\operatorname{setrendererprefs}$  request to the server, like so:

http://server:port/setrendererprefs?modify=<QXPSRENDERERPREFERENC <DISPLAY><ColorTIFFs>8-bit</ColorTIFFs><GrayTIFFs>16 levels</GrayTIFFs></DISPLAY> </QXPSRENDERERPREFERENCES>

This request handler sets the preferences for *all* renderers.

| Namespace | setrendererprefs                            |                                 |
|-----------|---------------------------------------------|---------------------------------|
| Response  | The message "Preferences successfully set." |                                 |
|           |                                             | HTTP Error #401 This alert      |
|           |                                             | displays if you specify an      |
| Alerts    |                                             | invalid administrator user name |
|           | Incorrect administration realm              | and password. What to do: Use   |
|           | user name and password.                     | the user name and password set  |
|           |                                             | in the QuarkXPress Server       |
|           |                                             | Manager client Server           |
|           |                                             | Configuration dialog box.       |

| Logs             | See "Understanding logging."                                                                      |
|------------------|---------------------------------------------------------------------------------------------------|
|                  | http://localhost:8080/setrendererprefs?modify=                                                    |
| Evample CET LIDI | <qxpsrendererpreferences><display><colortiffs>8-</colortiffs></display></qxpsrendererpreferences> |
| Example GET URL  | bit <graytiffs>16</graytiffs>                                                                     |
|                  | levels                                                                                            |
|                  | The schema for the returned XML stream can be found at                                            |
| Notes            | webapps/ROOT/QuarkXPress Server                                                                   |
|                  | Renderer/QXPSRendererPreferences.xsd.If a user name and                                           |
|                  | password have been set in the Server Configuration dialog box,                                    |
|                  | the browser requests that user name and password when you                                         |
|                  | submit a setrendererprefs parameter request.                                                      |

# Renderer preferences

The /getrendererprefs handler lets clients remotely retrieve an XML representation of the current QuarkXPress Server renderer preferences, as described below. For a detailed description of each preference, see "General Preferences dialog box" in *A Guide to QuarkXPress Server*.

The /setrendererprefs handler lets clients remotely control QuarkXPress Server renderer preferences. For more information, see "Setrendererprefs."

| Attribute                    | Туре       | Description                                    |
|------------------------------|------------|------------------------------------------------|
| DISPLAY                      |            | •                                              |
| ColorTIFFs                   | string     | Set to 8-bit or 24-bit.                        |
| GrayTIFFs                    | string     | Set to 16 levels or 256 levels.                |
| MonitorProfile               | atain a    | Set to one of the options under                |
| Monitorrome                  | string     | MonitorProfileList.                            |
|                              |            | Includes one <monitorprofile></monitorprofile> |
| MonitorProfileList           | collection | element for each available                     |
|                              |            | monitor profile.                               |
| INPUTSETTINGS                |            |                                                |
| SmartQuotes                  | Boolean    | Set to true or false.                          |
|                              |            | Set to the zero-based index of                 |
|                              |            | the desired format. For the list               |
|                              |            | of available formats, see the                  |
| SmartQuoteFormat             | integer    | Input Settings pane of the                     |
|                              |            | Preferences dialog box in the                  |
|                              |            | QuarkXPress Server                             |
|                              |            | administrative interface.                      |
| SequentialPageRangeSeparator | string     | Set to one character only.                     |
| NonSequentialPageRangeSepara | string     | Sat to one character only                      |
| tor                          | string     | Set to one character only.                     |
| FONTFALLBACK                 |            |                                                |
| ApplyFontFallback            | Boolean    | Set to true or false.                          |
| Search                       | Boolean    | Set to true or false.                          |
| SearchType                   | Boolean    | Set to Paragraph or Active Story.              |
| SearchLimit                  | integer    | Set to search limit number.                    |
| PreferredFont                | string     | Includes a <preferredfont></preferredfont>     |
|                              |            | element with each of the                       |
|                              |            | following                                      |

| Attribute                          | Туре     | Description                      |
|------------------------------------|----------|----------------------------------|
|                                    |          | attributes:ScriptOrLanguage="C   |
|                                    |          | yrillic"                         |
|                                    |          | ScriptOrLanguage="Greek"         |
|                                    |          | ScriptOrLanguage="Latin"         |
|                                    |          | ScriptOrLanguage="Japanese"      |
|                                    |          | ScriptOrLanguage="Korean"        |
|                                    |          | ScriptOrLanguage="Simplified     |
|                                    |          | Chinese"                         |
|                                    |          | ScriptOrLanguage="Traditional    |
|                                    |          | Chinese"                         |
|                                    |          | Set to the name of the slug line |
| SlugLineFont                       | string   | font.                            |
| OPENANDSAVE                        | <u> </u> |                                  |
|                                    |          | Set to Roman, Central            |
|                                    |          | European, Greek, Cyrillic,       |
| OpenSaveNonUnicodeEncoding         | string   | Turkish, Japanese, Korean,       |
| o pensar er torre mes accures anno |          | Simplified Chinese, or           |
|                                    |          | Traditional Chinese.             |
| FONTS                              |          | Traditional Chinese.             |
| SpecifyDefaultFontReplacement      | Boolean  | Set to true or false.            |
| speerly Belluari offenepiucement   | Boolean  | Set to the Roman replacement     |
| ReplacementFontRoman               | string   | font.                            |
|                                    |          | Set to the East Asian            |
| ReplacementFontEastAsian           | string   | replacement font.                |
| HighlightCharacterChanges          | Boolean  | Set to true or false.            |
| EPS                                | Boolean  | see to true of fuise.            |
| EPSPreview                         | string   | Set to Embedded or Generate.     |
| PDF                                | [st.m.8  | See to Empeaded of Sefferate.    |
|                                    | string   | Set to PS4D, PDFtoFolder, or     |
| PDFWorkflow                        |          | DirectPDF.                       |
|                                    |          | Set to the path of the watched   |
| WatchedFolder                      | string   | folder.                          |
| DEFAULTPRINTLAYOUGENERAI           |          | 12010011                         |
|                                    |          | Set to Keep Changes or Delete    |
| MasterPageItems                    | string   | Changes.                         |
| Framing                            | string   | Set to inside or outside.        |
|                                    |          | Set to Off, End of Story, End of |
| AutoPageInsertionMode              | string   | Section, or End of Document.     |
| DEFAULTPRINTLAYOUTMEASUI           | REMENTS  | ,                                |
|                                    |          | Set to Inches, Inches Decimal,   |
|                                    |          | Picas, Points, Millimeters,      |
| HorizontalUnits                    | string   | Centimeters, Ciceros, Agates, or |
|                                    |          | Q.                               |
|                                    |          | Set to Inches, Inches Decimal,   |
|                                    | string   | Picas, Points, Millimeters,      |
| VerticalUnits                      |          | Centimeters, Ciceros, Agates, or |
|                                    |          | Q.                               |
|                                    |          | Set to the number of points per  |
| PointsPerInch                      | float    | inch.                            |
|                                    | l .      | 111011.                          |

| Attribute          | Туре    | Description                                       |
|--------------------|---------|---------------------------------------------------|
| CicerosPerCM       | float   | Set to the number of ciceros per                  |
| Cicciosi cicivi    | noat    | centimeter.                                       |
| PARAGRAPH          |         |                                                   |
| AutoLeading        | float   | Set to the percentage to use for                  |
|                    |         | auto leading.                                     |
| MaintainLeading    | Boolean | Set to true or false.                             |
| LockToGridOption   | string  | Set to Ascent and Descent or                      |
|                    |         | Font Size (Em Box).                               |
| CHARACTER          |         |                                                   |
| SuperScriptOffset  | string  | Set to the superscript offset                     |
|                    |         | percentage.                                       |
| SuperScriptHScale  | string  | Set to the superscript horizontal                 |
|                    |         | scale percentage.                                 |
| SuperScriptVScale  | string  | Set to the superscript vertical                   |
|                    |         | scale percentage.                                 |
| SubScriptOffset    | string  | Set to the subscript offset                       |
|                    |         | percentage.  Set to the subscript horizontal      |
| SubScriptHScale    | string  | 1                                                 |
|                    |         | scale percentage.                                 |
| SubScriptVScale    | string  | Set to the subscript vertical scale               |
|                    |         | percentage.  Set to the small caps horizontal     |
| SmallCapsHScale    | string  |                                                   |
|                    |         | scale percentage.                                 |
| SmallCapsVScale    | string  | Set to the small caps vertical                    |
|                    |         | scale percentage.  Set to the superior horizontal |
| SuperiorHScale     | string  | scale percentage.                                 |
|                    |         | Set to the superior vertical scale                |
| SuperiorVScale     | string  | percentage.                                       |
|                    |         | Set to the ligature-break-above                   |
| LigatureBreakAbove | string  | value.                                            |
| NotffiORffl        | Boolean | Set to true or false.                             |
| AutoKern           | Boolean | Set to true or false.                             |
| Autokem            | Doolean | Set to the auto-kern-above                        |
| AutoKernAbove      | integer | value.                                            |
| StandardEmSpace    | Boolean | Set to true or false.                             |
| -                  |         | Set to the flex space width                       |
| FlexSpaceWidth     | string  | percentage.                                       |
| AccentsForAllCaps  | Boolean | Set to true or false.                             |
|                    |         | Set to the amount of space                        |
| SpaceCJKandR       | float   | between East Asian and Roman                      |
| SpaceSynamon       |         | letters.                                          |
| TRAPPING           | ļ       |                                                   |
|                    |         | Set to Absolute, Proportional, or                 |
| TrappingMethod     | string  | Knockout All.                                     |
| ProcessTrapping    | Boolean | Set to true or false.                             |
| IgnoreWhite        | Boolean | Set to true or false.                             |
|                    | g       | Set to the auto trapping amount                   |
| AutoAmount         | float   | value.                                            |

| Attribute                     | Туре    | Description                             |
|-------------------------------|---------|-----------------------------------------|
| Indeterminate                 | float   | Set to the indeterminate                |
|                               |         | trapping value.                         |
| KnockoutLimit                 | float   | Set to the knockout limit value.        |
| OverPrintLimit                | float   | Set to the overprint limit value.       |
| COLORMANAGER                  | •       | •                                       |
| ColorEngine                   | string  | Set to Automatic, ColorSync,            |
| ColorEngine                   | string  | Kodak, or LogoSync.                     |
| BlackPointCompensation        | Boolean | Set to true or false.                   |
| SourceSetup                   | string  | Set to the name of the default          |
| Sourcesetup                   | String  | color source setup.                     |
| EnableAccessToPictureProfiles | Boolean | Set to true or false.                   |
| ProofOutPut                   | string  | Set to the name of the default          |
| FroorOutrut                   | Stillig | proofing color output setup.            |
|                               |         | Set to Perceptual, Relative             |
| <br> RenderingIntent          | string  | Colorimentric, Saturation,              |
| Rendeningintent               | string  | Absolute Colorimetric, or               |
|                               |         | Defined by Sources.                     |
| ColorManageVectorEPSPDF       | Boolean | Set to true or false.                   |
| IncludeExistingVectorEPSPDF   | Boolean | Set to true or false.                   |
| LAYERS                        | •       |                                         |
| Visible                       | Boolean | Set to true or false.                   |
| SuppressOutput                | Boolean | Set to true or false.                   |
| Locked                        | Boolean | Set to true or false.                   |
| KeepRunaround                 | Boolean | Set to true or false.                   |
| FULLRESPREVIEW                | •       |                                         |
| MaxCacheFolderSize            | integer | Set to the maximum full res             |
| MaxCacheroldersize            | integer | preview cache folder size in MB.        |
| DisableFullResPreviewsOnOpen  | Boolean | Set to true or false.                   |
| INSTALLEDFONTS                | •       |                                         |
| FontName                      |         | Include a <fontname> element</fontname> |
|                               | string  | for each font loaded on the             |
|                               |         | server.                                 |

# updateprefsfromjj

The updateprefsfromjj request handler lets you update the rendering preferences for QuarkXPress Server using a file named "QuarkXPressServerJobJacket.xml" that is in the document pool or has been supplied as part of a multipart HTTP request.

To modify QuarkXPress Server renderer preferences, first upload a modified Job Jackets file named "QuarkXPressServerJobJacket.xml" to the document pool using addfile, then call this request handler.

This request handler sets the preferences for *all* renderers.

| Namespace | updateprefsfromjj                                      |                                                       |
|-----------|--------------------------------------------------------|-------------------------------------------------------|
| Response  | The message "Preferences successfully set."            |                                                       |
| IAlerts   | Incorrect administration realm user name and password. | HTTP Error #401 This alert displays if you specify an |

|                 |                                                               | invalid administrator user name |
|-----------------|---------------------------------------------------------------|---------------------------------|
|                 |                                                               | and password. What to do: Use   |
|                 |                                                               | the user name and password set  |
|                 |                                                               | in the QuarkXPress Server       |
|                 |                                                               | Manager client Server           |
|                 |                                                               | Configuration dialog box.       |
| Logs            | See "Understanding logging."                                  |                                 |
| Example GET URL | http://localhost:8080/updateprefsfromjj                       |                                 |
|                 | If a user name and password have been set in the Server       |                                 |
| Notes           | Configuration dialog box, the browser requests that user name |                                 |
|                 | and password when you submit a setrendererprefs parameter     |                                 |
|                 | request.                                                      |                                 |

## Using the QXPSM SDK

The QXPSM (QuarkXPress Server Manager) SDK lets you create applications that communicate with QuarkXPress Server Manager in a variety of languages, including the following:

- .NET
- Java
- Objective-C

The QXPSM SDK includes the following folders:

- Documentation: Includes Javadoc for the classes in the Java SDK.
- Extensibility: Includes the Extensibility tool, for extending QuarkXPress Server Manager. For more information, see "Extending QuarkXPress Manager."
- Samples: Includes sample applications in ASP.NET, C#, Java, JSP, and Objective-C.
- WebServiceStubs: Includes remoting stubs for .NET (C#), Java, and Objective-C.
- To use the QXPSM SDK in ASP.NET/Visual C#, you must have the .NET 3.5/4.0 framework and development environment (Visual Studio).

### Writing a Java QXPSM client

To write a QuarkXPress Server Manager client in Java:

**1.** Include the QXPSM stub jar file in the project classpath. This jar file can be found at the following location:

```
[QXPSM_Home]/XDK/WebServiceStubs/java/qxpsm-webservicestubs.jar
```

**2.** Include all client-side third-party-dependent jar files in the project classpath. These can be found at the following location:

```
[QXPSM_Home]/XDK/WebServiceStubs/java/dependencies
```

**3.** Get a reference to the RequestService:

```
RequestService requestService = new RequestServiceStub(
    "http://[server]:[port]/qxpsm/services/RequestService");
```

**4.** Get a reference to the AdminService:

```
AdminService adminService = new AdminServiceStub(
"http://[server]:[port]/qxpsm/services/AdminService");
```

**5.** Use these two services to make requests.

For sample code, see the following topics.

→ If QuarkXPress Server Manager is running over SSL, the client-side application must also use SSL. Invoke NoValidationTrustProvider.install(), where install() is the static method of the Java class NoValidationTrustProvider (provided with the Java samples).

## Java sample: Deconstructing a project

```
QRequestContext qRequestContext = new QRequestContext();
qRequestContext.setDocumentName("MyDoc.qxp");
// Create XML Request
XMLRequest xmlRequest = new XMLRequest();
qRequestContext.setRequest(xmlRequest);
// Get reference to RequestService
RequestService service = new RequestServiceStub(
   "http://<server>:<port>/qxpsm/services/RequestService");
//Process Request using request service
QContentData data = service.processRequest(qRequestContext);
String deconstructXml = data.getTextData();
```

### Java sample: Rendering a PDF

```
QRequestContext qRequestContext = new QRequestContext();
qRequestContext.setDocumentName("MyDoc.qxp");
// Setting responseAsURL to true generates the response as a URL
qRequestContext.setResponseAsURL(true);
// Create the PDFRenderRequest
PDFRenderRequest pdfRenderRequest = new PDFRenderRequest();
qRequestContext.setRequest(pdfRenderRequest);
// Get reference to RequestService
RequestService service = new RequestServiceStub(
   "http://<server>:<port>/qxpsm/services/RequestService");
// Process request using RequestService
QContentData data = service.processRequest(qRequestContext);
// Get URL from which resulting PDF can be fetched
String pdfUrl = data.getResponseURL();
```

### Java sample: Chained request

```
QRequestContext qRequestContext = new QRequestContext();
qRequestContext.setDocumentName("Project.qxp");
// QXP doc render request
QuarkXPressRenderRequest qxpreq = new QuarkXPressRenderRequest();
// Save as request that saves the file
SaveAsRequest saveAsRequest= new SaveAsRequest();
```

# Java sample: AddFile request

This code snippet shows how to upload a file using a QuarkXPess Server Manager servlet request that uses the Apache HTTPClient 3.1 library.

```
File file = new File("C:/FileToUpload.qxp");
// Create a post method to add file through QXPSM servlet request
PostMethod method = new PostMethod(
   "http://[server]:[port]/qxpsm/request/addfile/"+
file.getName());
try {
   // File stream passed as 'uploadFile' parameter to QXPSM
  FilePart part = new FilePart("uploadFile", file);
  part.setContentType("multipart/form-data");
  Part[] parts = { part };
  method.setRequestEntity(new MultipartRequestEntity(parts,
method.getParams()));
   HttpClient client = new HttpClient();
   int status = client.executeMethod(method);
   if (status == HttpStatus.SC OK) {
      System.err.println("Upload complete..");
   } else {
     System.err.println("Upload failed, response=" +
HttpStatus.getStatusText(status));
} catch (Exception ex) {
  System.err.println("Error: " + ex.getMessage());
} finally {
  method.releaseConnection();
```

# Writing a .NET QXPSM client

To write a QuarkXPress Server Manager client in .NET:

- 1. Add a reference to the QuarkXPress Server Mananger .NET Web service stubs. The "QXPSMWebServiceStubs.dll" file can be found at the following location: [QXPSM\_Home]/XDK/WebServiceStubs/dotnet/QXPSMWebServiceStubs.d 11
- 2. Add a reference to Microsoft's System. Web. Services library.

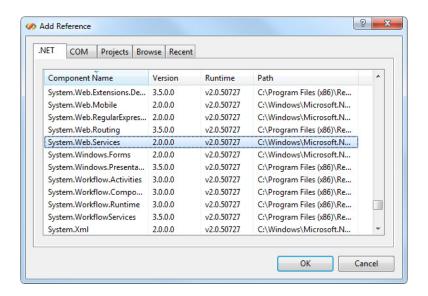

Add Reference dialog box

**3.** Get a reference to the RequestService:

```
RequestService requestService = new RequestService();
requestService.Url =
"http://<server>:<port>/qxpsm/services/RequestService";
```

**4.** Get a reference to the AdminService:

```
AdminService adminService = new AdminService();
adminService.Url =
"http://<server>:<port>/qxpsm/services/AdminService";
```

**5.** Use these two services to make requests.

For sample code, see the following topics.

→ If QuarkXPress Server Manager is running over SSL, the client-side application must also use SSL. Define a server certificate validation callback during application initialization using code like the following:

```
Imports System.Net
Imports System.Net.Security
Imports System.Security.Cryptography.X509Certificates
ServicePointManager.ServerCertificateValidationCallback +=
delegate(
  object senders,
  X509Certificate certificate,
   X509Chain chain,
   SslPolicyErrors sslPolicyErrors)
   return true;
```

## .NET sample: Deconstructing a project

```
QRequestContext qRequestContext = new QRequestContext();
qRequestContext.documentName = "MyDoc.qxp";
// Create XML Request
XMLRequest xmlRequest = new XMLRequest();
qRequestContext.request = xmlRequest;
// Get reference to RequestService
```

```
RequestService service = new RequestService();
service.Url =
"http://[server]:[port]/qxpsm/services/RequestService";
// Process request using RequestService
QContentData data = service.processRequest(qRequestContext);
String deconstructXml = data.textData;
.NET sample: Rendering a PDF
QRequestContext qRequestContext = new QRequestContext();
qRequestContext.documentName = "MyDoc.qxp";
// Setting responseAsURL to true generates the response as a URL
qRequestContext.responseAsURL = true;
// Create the PDFRenderRequest
PDFRenderRequest pdfRenderRequest = new PDFRenderRequest();
qRequestContext.request = pdfRenderRequest;
// Get reference to RequestService
RequestService service = new RequestService();
service.Url =
"http://[server]:[port]/qxpsm/services/RequestService";
// Process request using RequestService
QContentData data = service.processRequest(qRequestContext);
// URL from which resulting PDF can be fetched
String pdfUrl = data.responseURL;
.NET sample: Chained request
QRequestContext qRequestContext = new QRequestContext();
qRequestContext.documentName = "Project.qxp";
// QXP doc render request
QuarkXPressRenderRequest qxpreq = new QuarkXPressRenderRequest();
// Save as request that saves the file
SaveAsRequest saveAsRequest= new SaveAsRequest();
saveAsRequest.newName = "NewDoc.qxp";
qxpreq.request = saveAsRequest;
qRequestContext.request = qxpreq;
// Get reference to RequestService
RequestService service = new RequestService();
service.Url =
"http://[server]:[port]/qxpsm/services/RequestService";
// Process the request
service.processRequest(qRequestContext);
If made from QuarkXPress Server, this request would look like this:
http://[server]:[port]/saveas/qxpdoc/Project.qxp?newname="NewDoc.
```

## Writing an Objective-C client for Mac OS or iOS

To write a QuarkXPress Server Manager client in objective C for Mac OS or iOS:

qxp"

1. Include the QuarkXPress Server Manager stub header files path in the header search paths. These files can be found at the following location:

```
[QXPSM Home]/XDK/WebServiceStubs/objective-c/include
```

- 2. Include the Axis2c header files path in the header search paths. These header files can be found at the following location:
  - Mac OS: [QXPSM Home]/XDK/WebServiceStubs/objectivec/lib/i86 64/axis2c/include
  - iOS: [QXPSM Home]/XDK/WebServiceStubs/objectivec/lib/arm/axis2c/include
- 3. Include the QuarkXPress Server Manager stub libraries in the library search paths. These libraries can be found at the following locations:

#### Mac OS:

```
[QXPSM Home]/XDK/WebServiceStubs/objective-c/lib/i86 64/
    c/libQXPSMSoapCBindings.a
    cpp/libQXPSMSoapCppBindings.a
    objc/libQXPSMSoapObjCBindings.a
iOS:
[QXPSM Home]/XDK/WebServiceStubs/objective-c/lib/i86 64/
    c/libQXPSMSoapCBindings.a
    cpp/libQXPSMSoapCppBindings.a
    objc/libQXPSMSoapObjCBindings.a
```

4. Create an instance of QXPSMServiceManager. (QXPSMServiceManager is an Axis2c-based factory for QXPSM Web services stubs. It maintains shared instances of stubs corresponding to different QXPSM Web services.)

Initialise QXPSMServiceManager using setupForHost, with the required parameters:

- Host: Host name of QXPSM server.
- port: Web port configured at the server for HTTP (or HTTPS) communication.
- logFilePath: Location where Axis2 can generate a log file.
- logLevel: Number specifying log level for Web service communication (0 = critical, 1 = error, 2 = warning, 3 = info, 4 = debug, 5 = user-level debug message, 6 = trace).
- axis2Home: Client side Axis2 home folder location.
- useHttps: Set to true for secure API communication with QXPSM server
- serverCertificatePath: Certificate file path . For a non-secured connection, this argument is ignored.

# For example:

```
[[QXPSMServiceManager sharedInstance]
   setupForHost:server port:port
    logFilePath:axisLogFile logLevel:axisLogLevel
axis2Path:axis2Home
   useHttps:usehttps serverCertificatePath:certFilePath];
```

- **5.** Initialise QXPSMServiceManager using setupForHostWithProxy, with the required parameters:
  - Host: Host name of QXPSM server.
  - port: Web port configured at server for HTTP (or HTTPS) communication.
  - logFilePath: Location where Axis2 can generate a log file.
  - logLevel: Number specifying log level for Web service communication.
  - axis2Home: Client side Axis2 home folder location.
  - useHttps: Set to true for secure API communication with QXPSM server.
  - serverCertificatePath: Certificate file path. For a non-secured connection, this argument is ignored.
  - proxyHost: Host name of HTTP proxy. If null, proxy is not used.
  - proxyPort: HTTP proxy port number.
  - username: User name for proxy authentication. If null, no authentication is performed.
  - password: Password for HTTP proxy authentication.

#### For example:

```
[[QXPSMServiceManager sharedInstance]
   setupForHost:server port:port
   logFilePath:axisLogFile logLevel:axisLogLevel
axis2Path:axis2Home
   useHttps:usehttps serverCertificatePath:certFilePath
   proxyHost:proxyHost proxyPort:proxyPort
   username:proxyUserName password:proxyPassword];
```

**6.** Get a reference to the RequestService using <code>QXPSMServiceManager</code> and perform the required API invocations on the referenced RequestService. For example:

```
[[QXPSMServiceManager requestService]
  getXPressDomForDocumentName:documentName];
```

**7.** To invoke a QXPSM service, get a reference to the AdminService using QXPSMServiceManager and perform the required API invocations on the referenced AdminService. For example:

```
[[QXPSMServiceManager requestService]
  getXPressDomForDocumentName:documentName];
```

For sample code, see the following topics.

### Objective-C sample: Deconstructing a project

```
QXPSMQRequestContext *qRequestContext =
    [[[QXPSMQRequestContext alloc] init] autorelease];
[qRequestContext setDocumentName:@"MyDoc.qxp"];

// Create XML Request
QXPSMXMLRequest *xmlRequest = [[[QXPSMXMLRequest alloc] init]
autorelease];
[qRequestContext setRequest:xmlRequest];
```

```
// Get reference to RequestService and process request
QXPSMQContentData *data = [[QXPSMServiceManager requestService]
   processRequestForRequestCmd:qRequestContext];
NSString *deconstructXml = [data getTextData];
```

## Objective-C sample: Rendering a PDF

```
QXPSMQRequestContext *qRequestContext =
   [[[QXPSMQRequestContext alloc] init] autorelease];
[qRequestContext setDocumentName:@"MyDoc.qxp"];
// Setting responseAsURL to true generates the response as a URL
[qRequestContext setResponseAsURL:YES];
// Create the PDFRenderRequest
QXPSMPDFRenderRequest *pdfRenderRequest =
   [[[QXPSMPDFRenderRequest alloc] init] autorelease];
[qRequestContext setRequest:pdfRenderRequest];
// Get reference to RequestService and process request
QXPSMQContentData *data = [[QXPSMServiceManager requestService]
  processRequestForRequestCmd:qRequestContext];
// URL from which resulting PDF can be fetched
NSString *pdfUrl = [data getResponseURL];
```

## Objective-C sample: Chained request

```
QXPSMQRequestContext *qRequestContext =
   [[[QXPSMQRequestContext alloc] init] autorelease];
[qRequestContext setDocumentName:@"MyDoc.qxp"];
//QXP doc render request
QXPSMQuarkXPressRenderRequest *qxpReq =
   [[[QXPSMQuarkXPressRenderRequest alloc] init] autorelease];
//Save as request that saves the file.
QXPSMSaveAsRequest *saveAsRequest = [[[QXPSMSaveAsRequest alloc]
init] autorelease];
[saveAsRequest setNewname:@"NewDoc.qxp"];
[qxpReq setRequest:saveAsRequest];
[qRequestContext setRequest:qxpReq];
//Get reference to RequestService and process request
[[QXPSMServiceManager requestService]
processRequestForRequestCmd:qRequestContext];
If made from QuarkXPress Server, this request would look like this:
http://[server>]:[port]/saveas/qxpdoc/MyDoc.qxp?newname="NewDoc.q
```

#### xp"

# Extending QuarkXPress Server Manager

Custom XTensions written for XPressServer can be used in the QuarkXPress Server Manager Web service interface in two ways:

- Using the Extensibility tool in the QXPSM SDK. With this tool, you can easily update QXPSM Web service objects to include objects corresponding to custom request handlers and their parameters.
- Using the RequestParameters class. This is a generic request class that can be used in lieu of any class, existing or otherwise.

The prerequisites for using the Extensibility tool are as follows:

- JDK 1.6
- Apache ANT 1.6.5 or later
- Perl 5.8.4 or later with the XML::DOM module
- Third-party libraries (available at [QXPSM application folder]\Server\dependencies)
- QXPSM libraries (avaiable at [QXPSM application folder]\Server\lib
- Microsoft .NET Framework 3.5 or later (required only for generating .NET stubs)

The Extensibility tool is located in the XDK/Extensibility folder. For instructions on how to use it, see the following topics.

## Writing special request handlers

If you need to perform custom actions on specific flags, you need to define special flags and write handlers for them. These flags can then be passed as GET parameters to the servlet, as additional <code>QParam</code> parameters in <code>QCommand</code> (executed using <code>QManagerSvc.executeCommand</code>), or as additional <code>NameValueParam</code> parameters in a derived class of <code>QRequest</code> using <code>RequestService.processRequest</code>. The servlet will automatically create parameters out of these flags and set these in the command before sending it for execution.

To handle these special flags, you can write your request handler derived from the class <code>QRequestHandler</code>. You can then insert this new handler class anywhere in the chain of responsibility pattern, starting with <code>QDocProviderImpl</code> and ending with <code>QHostRequestHandler</code>.

Try not to change end points. In your handler implementation, handle your special flags, then either return a response after handling or pass the control to the successor for further handling.

## Implementing a custom load balancer

To implement a custom load balancer, first implement the <code>com.quark.manager.lb.QLoadBalancer</code> interface. To use this interface, add a reference to "managerengine.jar" to your project.

This interface method contains the following methods:

| getLoadBalancerAlgorithm   |                                                      |  |
|----------------------------|------------------------------------------------------|--|
| Signature                  | <pre>public String getLoadBalancerAlgorithm();</pre> |  |
|                            | Returns the name of the algorithm that is            |  |
| Description                | mapped to the current load balancer while            |  |
|                            | loading the server.                                  |  |
| Returns                    | The algorithm name used to load-balance the list     |  |
| Returns                    | of hosts.                                            |  |
| getLoadBalancerDescription |                                                      |  |
| Signature                  | public String getLoadBalancerDescription();          |  |
| Description                | Gets the description of the load-balancing           |  |
| Description                | algorithm so it can be displayed in the              |  |

|                  | QuarkXPress Server Manager client.                 |  |
|------------------|----------------------------------------------------|--|
| Returns          | Description of the load balancer.                  |  |
| useFileInfo      |                                                    |  |
| Signature        | public Boolean useFileInfo();                      |  |
|                  | Gets a flag that indicates whether the load        |  |
| Description      | balancer uses file information to decide on        |  |
|                  | which host to use.                                 |  |
| Determina        | True if the fileinfo command should be fired       |  |
| Returns          | before rendering, otherwise false.                 |  |
| getAvailableHost | •                                                  |  |
|                  | public QHostProxy                                  |  |
| Signature        | getAvailableHost(QHostProxy[] hosts,               |  |
|                  | QCommand command);                                 |  |
| Description      | Gets an available host out of the provided list of |  |
|                  | hosts to execute the specified command.            |  |
|                  | hosts: List of hosts that should be scanned for    |  |
| Parameters       | the most eligible host.command: Command for        |  |
|                  | which host is being searched.                      |  |
| Returns          | Available host. Can be used for next request.      |  |

#### Next:

- 1. Make a jar for the load balancer.
- 2. Deploy the jar to the following folder: [QXPSM HOME] / dependencies
- 3. To configure "ManagerContainerConfig.xml" for bean mapping, first navigate to  $[QXPSM_HOME]/conf.$
- **4.** Open the "ManagerContainerConfig.xml" file and look for the XML tag bean whose id has the value Configuration Manager.
- 5. Within that tag find the property name availableLoadBalancers.
- **6.** In the tag, add the following: <ref bean=[your newbeanID]/>
- 7. Above this ConfigureManager tag, define the bean ID as your new bean ID: <bean id=[your newbeanID] class=[yourLoadBalancerClass]/>
- **8.** Restart the Tomcat server.
- 9. Log on with the QuarkXPress Server Manager client and choose Global Setting > Load Balancer Method > Choose Load Balancer.
- **10.** Locate your new load balancer method, then click **Save**.

### **Keep document open (sessions)**

In early versions of QuarkXPress Server Manager, the software opened a QuarkXPress project, performed a function, and then closed the project. To avoid the delays involved in repeatedly opening and closing a QuarkXPress project, QuarkXPress Server Manager can now keep QuarkXPress projects open until they need to be closed.

To keep projects open for a set period of time, create a session and then open one or more projects in that session. You can specify a timeout interval while creating the

session. If the session is not used during the interval, all open projects in that session are closed.

An open project can be modified and saved at any time during the process. An open project can even be saved at another location relative to the QuarkXPress Server document pool. You can also create a new project and keep it open.

## Using the Extensibility tool

To compile and generate artifacts of custom objects:

- Update the file [QXPSM-XDK]/Extensibility/rogenerator/ManagerSDK.xml by adding the definitions of any custom objects being created by QuarkXPress Server. Make sure you do not use existing class names.
- **2.** Open the file "Generate.command"/"Generate.bat" in a text editor and make the following changes:
  - Set the value of QXPSM\_LIB\_DIR to the path of the QXPSM libraries. For example: @set QXPSM\_LIB\_DIR="C:\Quark\QuarkXPressServer Manager\Server\lib"
  - Set the value of QXPSM\_DEPENDENCIES\_DIR to the path of the third-party libraries. For example: @set

    QXPSM\_DEPENDENCIES\_DIR="C:\Quark\QuarkXPressServer

    Manager\Server\dependencies"
  - Set the value of VS\_COMMON\_TOOLS to the path of the Visual Studio common tools. For example: @set VS\_COMMON\_TOOLS="C:\Program Files\Microsoft Visual Studio 9.0\Common7\Tools\"
  - Set the value of <code>QXPSM\_OUTPUT\_DIR</code> to the output location. For example: <code>QXPSM\_OUTPUT\_DIR= "c:\output"</code>
- **3.** Execute the file "Generate.command"/"Generate.bat". The resulting output uses the following structure.

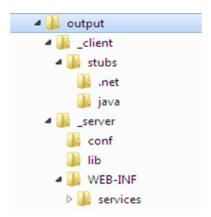

- **4.** To use the generated artifacts:
  - Copy the contents of [output location]/\_server/conf to [QXPSM application folder]/Server/conf.
  - Copy the contents of [output location]/\_server/lib to [QXPSM application folder]/Server/lib.

Restart QuarkXPress Server Manager.

Compatible client side web-service stubs, for both Java and .NET can be found at [output location] / client/stubs

### **Understanding ManagerSDK.xml**

"ManagerSDK.xml" is used to generate client SDK classes for QuarkXPress Server requests. Each element in "ManagerSDK.xml" corresponds to a request handler, a render type, or an element in the DTD.

A client SDK class is generated for each element in the XML. Each property in the DTD and each parameter of the request handler or render type also corresponds to a unique element in the XML.

A Class variable is generated for each property, as follows.

- <Class>: One element for each SDK class generated. The class generated is derived from ORequest. Attributes are:
  - name: The name of the generated class.
  - namespace: The namespace recognized by QuarkXPress Server when this request class is translated into a QuarkXPress Server request.
  - description: A description of the class. Unless this value is null, the description forms the header of the generated class and is included in the generated API docs.
  - alias: The alias to be used as an element name if this request class is serialized to XML. For example, when the Project class is serialized to XML, the element used is Project.
  - serializeAs: Determines how the class is serialized. The valid values are:
    - nameValue indicates that all members of the class should be handled as name-value pairs in the request to QuarkXPress Server. (This is the default option in JPEGRenderRequest and ModifierStreamRequest.)
    - xml indicates that the class should be serialized as XML with the class name or alias as the element value. All of the fields of the class are serialized as child elements. If the field is a subclass of QRequest, it is processed recursively. If the field is an array, it must be an array of QRequest-derived classes.
    - mixed indicates that the class should be serialized as XML with the class name or alias as the element. All the primitive fields of the class are serialized as attributes. If the field is a subclass of QRequest, it is serialized as a child element and processed recursively. If the field is an array, it must be an array of QRequest-derived classes.
    - attribute indicates that the class should be serialized as XML with the class name or alias as the element. The class must be primitive. All such fields must be serialized as attributes of the element. Also, "value" fields must be serialized as values of the element. Valid only if the parent class has a serializeAs value of "xml" or "mixed."

- <a href="Attribute">Attribute</a>: One element for each class field.
  - name: The name of the generated class variable.
  - accessor: The name of the accessor that gets the property. If this value is null, the default accessor name is used. The default name is "get" + CamelCase(name) (for example, if the name of the property is "quality," the default accessor method is getQuality).
  - mutator: The name of the accessor that sets the property. If this value is
    null, the default mutator name is used. The default name is "set" +
    CamelCase(name) (for example, if the name of the property is "quality," the
    default mutator method is setQuality).
  - description: A description of the attribute. Unless this value is null, the
    description is included in variable headers and accessor and mutator headers
    and is included in generated API docs.
  - type: The type of the class variable. If this value is null, the default type (string) is used. If this is not a primitive data type, it should be defined as a separate Class element. If this attribute has a value of "reference," it means the class defined by name is a reference that will be used by a reference attribute in the same Class element. Before serialization, the referring values are set in this instance.
  - reference: Unless this attribute has a null value, during serialization the
    value of the field should be set in the reference class provided. Note that the
    reference class should be declared using "type=reference" as explained
    above.
  - readonly: If this value is true, this field is for read-only purposes and should be ignored during serialization.
  - hidden: If this value is true, this field should be generated as a private variable. As such, it would not be included in WSDL.
  - deprecated: If this value is true, this field has been deprecated, should not be used, is not supported, and will be removed in a future version of QuarkXPress Server.
  - cdata: If this value is true, the value of this field is to be wrapped in a cdata section before being sent to QuarkXPress Server. This is valid only if the field is "value". that is value of the element in modifier XML.
  - <others>: If any other attributes are defined, a class field with the name as
     <name>\_<others> is created, and you can write your own implementation for it.

### Using the RequestParameters class

RequestParameters is a generic request class that can be used in lieu of any class, existing or otherwise.

RequestParameters has a namespace property, which can be used to send any request. For example:

RequestParameters requestParameters = new RequestParameters();
requestParameters.setRequestNamespace("jpeg");

It also has an array of dynamic parameters, which can be used to parameterize the request. For example:

```
NameValueParam param = new NameValueParam();
param.setParamName("scale");
param.setTextValue("1");
requestParameters.setParams(new NameValueParam[]{param });
```

It can also be executed using the QuarkXPress Server Manager Web service API. For example:

```
QRequestContext qRequestContext = new QRequestContext();
qRequestContext.setRequest(requestParameters);
```

### Sample applications

The topics below describe the sample applications distributed with QuarkXPress Server.

## Sample applications: QXP Server Manager

These sample applications are available in the QuarkXPress Server installation package.

## **ASP.NET samples**

This sample application consists of Web pages that demonstrate different ways the object model can be used to post QuarkXPress Server requests for various operations. To use this application:

- 1. Create a virtual directory (for example, "ClientSDKSamplesSite") in IIS.
- 2. Copy the sample from [QuarkXPress Server Manager application folder]\XDK\samples\asp.net\clientsdksamples and set the home path of the Web demo to the virtual directory.
- 3. Set the endpoint address for Web services calls in the "web.config" file like so: configuration - >appSettings - >add key="com.quark.qxpsm.RequestService" value= "End Point
- 4. Restart IIS.

Address"

**5.** In a browser, enter the following URL: http://<IIS Server Name>:<Port>/ClientSDKSamplesSite/Index.htm

### C# samples

These samples show how to use C# to take advantage of bullets and numbering, callouts, and conditional styles with QuarkXPress Server requests transmitted via the QuarkXPress Server Manager Web services interface. They use .NET Web service stubs provided by the QuarkXPress Server Manager SDK.

The "AddFileRequest" sample shows how to make servlet requests to QuarkXPress Server Manager, instead of using QuarkXPress Server Manager Web service stubs. Web services use SOAP to pass data, and SOAP is not designed to transfer large

amounts of data, so Quark recommends using the servlet interface to upload and download files in a production environment.

### Java samples

These samples show how to use Java to take advantage of bullets and numbering, callouts, and conditional styles with QuarkXPress Server requests transmitted via the QuarkXPress Server Manager Web services interface. They use Java Web service stubs provided by the QuarkXPress Server Manager SDK.

The "AddFileRequest" sample shows how to use the Apache HttpClient library to make servlet requests to QuarkXPress Server Manager, instead of using QuarkXPress Server Manager Web service stubs. Web services use SOAP to pass data, and SOAP is not designed to transfer large amounts of data, so Quark recommends using the servlet interface to upload and download files in a production environment.

## JSP samples

These samples have been developed using JSP, for deployment in the same Web server as that of QuarkXPress Server Manager. They show how to make local calls to QuarkXPress Server Manager's RequestService to perform various tasks.

By default, these samples are deployed as a separate webapp named "clientsdksamples". You can access this webapp from the QuarkXPress Server Manager home page.

# **Objective-C samples**

These samples show how to use Objective-C to make QuarkXPress Server requests via the Web services interface provided by QuarkXPress Server Manager. They demonstrate document rendering and modification under both Mac OS and iOS.

The "AddFileRequest" sample shows how to make servlet requests to QuarkXPress Server Manager, instead of using QuarkXPress Server Manager Web service stubs. Web services use SOAP to pass data, and SOAP is not designed to transfer large amounts of data, so Quark recommends using the servlet interface to upload and download files in a production environment.

## Sample applications legal notice

@2012 Quark Software Inc. as to the content and arrangement of this material. All rights reserved.

©1986–2012 Quark Software Inc. and its licensors as to the technology. All rights reserved.

Protected by one or more of U.S. Patent Nos. 5,541,991, 5,907,704, 6,005,560, 6,052,514, 6,081,262, 6,947,959 B1, 6,940,518 B2, 7,116,843 and other patents pending.

Quark Products and materials are subject to the copyright and other intellectual property protection of the United States and foreign countries. Unauthorized use or reproduction without Quark's written consent is prohibited.

QUARK IS NOT THE MANUFACTURER OF THIRD PARTY SOFTWARE OR OTHER THIRD PARTY HARDWARE (HEREINAFTER "THIRD PARTY PRODUCTS") AND SUCH THIRD PARTY PRODUCTS HAVE NOT BEEN CREATED, REVIEWED, OR TESTED BY QUARK, THE QUARK AFFILIATED COMPANIES OR THEIR LICENSORS. (QUARK AFFILIATED COMPANIES SHALL MEAN ANY PERSON, BRANCH, OR ENTITY CONTROLLING, CONTROLLED BY OR UNDER COMMON CONTROL WITH QUARK OR ITS PARENT OR A MAJORITY OF THE QUARK SHAREHOLDERS, WHETHER NOW EXISTING OR FORMED IN THE FUTURE, TOGETHER WITH ANY PERSON, BRANCH, OR ENTITY WHICH MAY ACQUIRE SUCH STATUS IN THE FUTURE.)QUARK, THE QUARK AFFILIATED COMPANIES AND/OR THEIR LICENSORS MAKE NO WARRANTIES, EITHER EXPRESS OR IMPLIED, REGARDING THE QUARK PRODUCTS/SERVICES AND/OR THIRD PARTY PRODUCTS/SERVICES, THEIR MERCHANTABILITY, OR THEIR FITNESS FOR A PARTICULAR PURPOSE. QUARK, THE QUARK AFFILIATED COMPANIES AND THEIR LICENSORS DISCLAIM ALL WARRANTIES RELATING TO THE QUARK PRODUCTS/SERVICES AND ANY THIRD PARTY PRODUCTS/SERVICES. ALL OTHER WARRANTIES AND CONDITIONS, WHETHER EXPRESS, IMPLIED OR COLLATERAL, AND WHETHER OR NOT, MADE BY DISTRIBUTORS, RETAILERS, XTENSIONS DEVELOPERS OR OTHER THIRD PARTIES ARE DISCLAIMED BY QUARK, THE QUARK AFFILIATED COMPANIES AND THEIR LICENSORS, INCLUDING WITHOUT LIMITATION, ANY WARRANTY OF NON-INFRINGEMENT, COMPATIBILITY, OR THAT THE SOFTWARE IS ERROR-FREE OR THAT ERRORS CAN OR WILL BE CORRECTED. THIRD PARTIES MAY PROVIDE LIMITED WARRANTIES AS TO THEIR OWN PRODUCTS AND/OR SERVICES, AND USERS MUST LOOK TO SAID THIRD PARTIES FOR SUCH WARRANTIES, IF ANY. SOME JURISDICTIONS, STATES OR PROVINCES DO NOT ALLOW LIMITATIONS ON IMPLIED WARRANTIES, SO THE ABOVE LIMITATION MAY NOT APPLY TO PARTICULAR USERS.IN NO EVENT SHALL QUARK, THE QUARK AFFILIATED COMPANIES, AND/OR THEIR LICENSORS BE LIABLE FOR ANY SPECIAL, INDIRECT, INCIDENTAL, CONSEQUENTIAL OR PUNITIVE DAMAGES, INCLUDING, BUT NOT LIMITED TO, ANY LOST PROFITS, LOST TIME, LOST SAVINGS, LOST DATA, LOST FEES, OR EXPENSES OF ANY KIND ARISING FROM INSTALLATION OR USE OF THE QUARK PRODUCTS/SERVICES, IN ANY MANNER, HOWEVER CAUSED AND ON ANY THEORY OF LIABILITY. IF, NOTWITHSTANDING THE FOREGOING, QUARK, THE QUARK AFFILIATED COMPANIES AND/OR THEIR LICENSORS ARE FOUND TO HAVE LIABILITY RELATING TO THE QUARK PRODUCTS/SERVICES OR THIRD PARTY PRODUCTS/SERVICES, SUCH LIABILITY SHALL BE LIMITED TO THE AMOUNT PAID BY THE USER TO QUARK FOR THE SOFTWARE/SERVICES AT ISSUE (EXCLUDING THIRD PARTY PRODUCTS/SERVICES), IF ANY, OR THE LOWEST AMOUNT UNDER APPLICABLE LAW, WHICHEVER IS LESS. THESE LIMITATIONS WILL APPLY EVEN IF QUARK, THE QUARK AFFILIATED COMPANIES, THEIR LICENSORS AND/OR THEIR AGENTS HAVE BEEN ADVISED OF SUCH POSSIBLE DAMAGES. SOME JURISDICTIONS, STATES OR PROVINCES DO NOT ALLOW THE EXCLUSION OR LIMITATION OF INCIDENTAL OR CONSEQUENTIAL DAMAGES, SO THIS LIMITATION OR EXCLUSION MAY NOT APPLY. ALL OTHER LIMITATIONS PROVIDED UNDER APPLICABLE LAW, INCLUDING STATUTES OF LIMITATION, SHALL CONTINUE TO APPLY.IN THE EVENT ANY OF THESE PROVISIONS ARE OR BECOME UNENFORCEABLE UNDER APPLICABLE LAW, SUCH PROVISION SHALL BE MODIFIED OR LIMITED IN ITS EFFECT TO THE EXTENT NECESSARY TO CAUSE IT TO BE ENFORCEABLE.USE OF THE QUARK

#### **USING QUARKXPRESS SERVER**

PRODUCTS IS SUBJECT TO THE TERMS OF THE END USER LICENSE AGREEMENT OR OTHER APPLICABLE AGREEMENTS FOR SUCH PRODUCT/SERVICE. IN THE EVENT OF A CONFLICT BETWEEN SUCH AGREEMENTS AND THESE PROVISIONS THE RELEVANT AGREEMENTS SHALL CONTROL.

Quark, the Quark logo, QuarkXPress, XTensions, QuarkCopyDesk, Job Jackets and Composition Zones, QuarkAlliance and QPS are trademarks or registered trademarks of Quark Software Inc. and its affiliates in the U.S. and/or other countries.

OpenType, Visual C#, Visual Studio, Microsoft and Windows are registered trademarks of Microsoft Corporation in the United States and/or other countries.

Mac OS is a trademark of Apple, Inc. registered in the U.S. and other countries.

Adobe, PostScript and Acrobat are registered trademarks of Adobe Systems Incorporated in the United States and/or other countries.

Java and all Java based marks are trademarks or registered trademarks of Sun Microsystems, Inc. in the United States and other countries.

Unicode is a trademark of Unicode, Inc.

MySQL is a registered trademark of MySQL AB.

PANTONE® Colors displayed in the software application or in the user documentation may not match PANTONE-identified standards. Consult current PANTONE Color Publications for accurate color. PANTONE® and other Pantone, Inc. trademarks are the property of Pantone, Inc. ©Pantone, Inc., 2008.

Color Data is produced under license from Dainippon Ink and Chemicals, Inc.

FOCOLTONE and FOCOLTONE Colour System are registered trademarks of FOCOLTONE. The concept, structure, and form of FOCOLTONE material and intellectual property are protected by patent and copyright law. Any reproduction in any form, in whole or in part, for private use or for sale, is strictly forbidden. Contact FOCOLTONE, Ltd. for specific patent information.

Toyo Ink Mfg. Co., Ltd. is the copyright owner of TOYO INK COLOR FINDER™ SYSTEM AND SOFTWARE which is licensed to Quark Software Inc. to distribute for use only in connection with QuarkXPress. TOYO INK COLOR FINDER™ SYSTEM AND SOFTWARE shall not be copied onto another diskette or into memory unless as part of the execution of QuarkXPress. TOYO INK COLOR FINDER™ SYSTEM AND SOFTWARE © TOYO INK MFG. CO., LTD., 1991. COLOR FINDER is in the process of registration as the registered trademark of Toyo Ink Mfg. Co., Ltd. COLOR FINDER™ computer video simulation used in the product may not match the COLOR FINDER™ book, and additionally some printer color used in the product may also not match. Please use the COLOR FINDER™ book to obtain the accurate color."

TRUMATCH, TRUMATCH Swatching System, and TRUMATCH System are trademarks of TRUMATCH, Inc.

As to tt2pt1 technology, Copyright ©1997–2003 by the AUTHORS: Andrew Weeks <ccsaw@bath.ac.uk> Frank M. Siegert <fms@this.net> Mark Heath <mheath@netspace.net.au> Thomas Henlich <thenlich@rcs.urz.tu-dresden.de> Sergey Babkin <babkin@users.sourceforge.net>, <sab123@hotmail.com> Turgut Uyar <uyar@cs.itu.edu.tr> Rihardas Hepas <rch@WriteMe.Com> Szalay Tamas

<tomek@elender.hu> Johan Vromans <jvromans@squirrel.nl> Petr Titera <P.Titera@sh.cvut.cz> Lei Wang <lwang@amath8.amt.ac.cn> Chen Xiangyang <chenxy@sun.ihep.ac.cn> Zvezdan Petkovic <z.petkovic@computer.org> Rigel <ri>el863@yahoo.com> All rights reserved. Redistribution and use in source and binary forms, with or without modification, are permitted provided that the following conditions are met: 1. Redistributions of source code must retain the above copyright notice, this list of conditions and the following disclaimer. 2. Redistributions in binary form must reproduce the above copyright notice, this list of conditions and the following disclaimer in the documentation and/or other materials provided with the distribution. 3. All advertising materials mentioning features or use of this software must display the following acknowledgement: This product includes software developed by the TTF2PT1 Project and its contributors. THIS SOFTWARE IS PROVIDED BY THE AUTHORS AND CONTRIBUTORS "AS IS" AND ANY EXPRESS OR IMPLIED WARRANTIES, INCLUDING, BUT NOT LIMITED TO, THE IMPLIED WARRANTIES OF MERCHANTABILITY AND FITNESS FOR A PARTICULAR PURPOSE ARE DISCLAIMED. IN NO EVENT SHALL THE AUTHORS OR CONTRIBUTORS BE LIABLE FOR ANY DIRECT, INDIRECT, INCIDENTAL, SPECIAL, EXEMPLARY, OR CONSEQUENTIAL DAMAGES (INCLUDING, BUT NOT LIMITED TO, PROCUREMENT OF SUBSTITUTE GOODS OR SERVICES; LOSS OF USE, DATA, OR PROFITS; OR BUSINESS INTERRUPTION) HOWEVER CAUSED AND ON ANY THEORY OF LIABILITY, WHETHER IN CONTRACT, STRICT LIABILITY, OR TORT (INCLUDING NEGLIGENCE OR OTHERWISE) ARISING IN ANY WAY OUT OF THE USE OF THIS SOFTWARE, EVEN IF ADVISED OF THE POSSIBILITY OF SUCH DAMAGE. For the approximate list of the AUTHORS' responsibilities see the project history. Other contributions to the project are: Turgut Uyar <uyar@cs.itu.edu.tr> The Unicode translation table for the Turkish language. Rihardas Hepas <rch@WriteMe.Com> The Unicode translation table for the Baltic languages. Szalay Tamas <tomek@elender.hu> The Unicode translation table for the Central European languages. Johan Vromans < jvromans@squirrel.nl> The RPM file. Petr Titera <P.Titera@sh.cvut.cz> The Unicode map format with names, the forced Unicode option. Frank M. Siegert <frank@this.net> Port to Windows Lei Wang <lwang@amath8.amt.ac.cn> Chen Xiangyang <chenxy@sun.ihep.ac.cn> Translation maps for Chinese fonts. Zvezdan Petkovic <z.petkovic@computer.org> The Unicode translation tables for the Cyrillic alphabet. Rigel <rigel863@yahoo.com> Generation of the dvips encoding files, modification to the Chinese maps. I. Lee Hetherington <ili><ilh@lcs.mit.edu> The Type1 assembler (from the package 't1utils'), its full copyright notice: Copyright ©1992 by I. Lee Hetherington, all rights reserved. Permission is hereby granted to use, modify, and distribute this program for any purpose provided this copyright notice and the one below remain intact.

As to Apache technology, copyright ©1999–2008 The Apache Software Foundation. All rights reserved. Any Apache software which is distributed with this software is developed by the Apache Software Foundation (http://www.apache.org/). Licensed under the Apache License, Version 2.0 (the "License"); you may not use these files except in compliance with the License. You may obtain a copy of the License at http://www.apache.org/licenses/LICENSE-2.0. Unless required by applicable law or agreed to in writing, software distributed under the License is distributed on an "AS IS" BASIS, WITHOUT WARRANTIES OR CONDITIONS OF ANY KIND, either express or implied. See the License for the specific language governing permissions and limitations under the License.

#### **USING QUARKXPRESS SERVER**

As to MoreFiles software, ©1992–2002 by Apple, Inc., all rights reserved.

Portions of this product include technology used under license from Global Graphics.

As to ICU4J technology, ICU4J license — ICU4J 1.3.1 and later,

COPYRIGHT AND PERMISSION NOTICE, Copyright ©1995–2001 International Business Machines Corporation and others. All rights reserved. Permission is hereby granted, free of charge, to any person obtaining a copy of this software and associated documentation files (the "Software"), to deal in the Software without restriction, including without limitation the rights to use, copy, modify, merge, publish, distribute, and/or sell copies of the Software, and to permit persons to whom the Software is furnished to do so, provided that the above copyright notice(s) and this permission notice appear in all copies of the Software and that both the above copyright notice(s) and this permission notice appear in supporting documentation. THE SOFTWARE IS PROVIDED "AS IS", WITHOUT WARRANTY OF ANY KIND, EXPRESS OR IMPLIED, INCLUDING BUT NOT LIMITED TO THE WARRANTIES OF MERCHANTABILITY, FITNESS FOR A PARTICULAR PURPOSE AND NONINFRINGEMENT OF THIRD PARTY RIGHTS. IN NO EVENT SHALL THE COPYRIGHT HOLDER OR HOLDERS INCLUDED IN THIS NOTICE BE LIABLE FOR ANY CLAIM, OR ANY SPECIAL INDIRECT OR CONSEQUENTIAL DAMAGES, OR ANY DAMAGES WHATSOEVER RESULTING FROM LOSS OF USE, DATA OR PROFITS, WHETHER IN AN ACTION OF CONTRACT, NEGLIGENCE OR OTHER TORTIOUS ACTION, ARISING OUT OF OR IN CONNECTION WITH THE USE OR PERFORMANCE OF THIS SOFTWARE. Except as contained in this notice, the name of a copyright holder shall not be used in advertising or otherwise to promote the sale, use or other dealings in this Software without prior written authorization of the copyright holder.

This software is based in part on the work of the Independent JPEG Group.

As to Microsoft technology, ©1988–2008 Microsoft Corporation. All rights reserved.

As to Nodeka software, ©1999–2002 Justin Gottschlich. All rights reserved.

As to STLport technology, Copyright 1999,2000 Boris Fomitchev. This material is provided "as is", with absolutely no warranty expressed or implied. Any use is at your own risk. Permission to use or copy this sofware for any purpose is hereby granted without fee, provided the above notices are retained on all cpies. Permission to modify the code and to distribute modified code is granted, provided the above notices are retained, and a notice that the code was modified is included with the above copyright notice. The Licensee may distribute binaries compiled with STLport (whether original or modified) without any royalties or restrictions. The Licensee may distribute original or modified STLport sources, provided that: The conditions indicated in the above permission notice are met; The following copyright notices are retained when present, and conditions provided in accompanying permission notices are met: Copyright 1994 Hewlett-Packard Company. Copyright 1996,97 Silicon Graphics Computer Systems, Inc. Copyright 1997 Moscow Center for SPARC Technology.

Permission to use, copy, modify, distribute and sell this software and its documentation for any purpose is hereby granted without fee, provided that the above copyright notice appear in all copies and that both that copyright notice and this permission notice appear in supporting documentation. Hewlett-Packard

Company makes no representations about the suitability of this software for any purpose. It is provided "as is" without express or implied warranty. Permission to use, copy, modify, distribute and sell this software and its documentation for any purpose is hereby granted without fee, provided that the above copyright notice appear in all copies and that both that copyright notice and this permission notice appear in supporting documentation. Silicon Graphics makes no representations about the suitability of this software for any purpose. It is provided "as is" without express or implied warranty. Permission to use, copy, modify, distribute and sell this software and its documentation for any purpose is hereby granted without fee, provided that the above copyright notice appear in all copies and that both that copyright notice and this permission notice appear in supporting documentation. Moscow Center for SPARC Technology makes no representations about the suitability of this software for any purpose. It is provided "as is" without express or implied warranty.

As to cascading menus based on menu.js. by Gary Smith, July 1997, Copyright ©1997–1999 Netscape Communication Corp. Netscape grants you a royalty free license to use or modify the cascading menus software provided that this copyright notice appears on all copies. This software is provided "AS IS," without a warranty of any kind.

Portions of this software is based on the work of Jean-loup Gailly and Mark Adler and is ©1995–1998 Jean-loup Gailly and Mark Adler [ZIP library]

As to Sun technology, Copyright 2003–2006, Sun Microsystems, Inc. All rights reserved. Use is subject to license terms.

As to Apple technology, ©2002–2004 Apple, Inc. All rights reserved. This Apple software is supplied to you by Apple, Inc. ("Apple") in consideration of your agreement to the following terms, and your use, installation, modification or redistribution of this Apple software constitutes acceptance of these terms. If you do not agree with these terms, please do not use, install, modify or redistribute this Apple software. In consideration of your agreement to abide by the following terms, and subject to these terms, Apple grants you a personal, non-exclusive license, under Apple's copyrights in this original Apple software (the "Apple Software"), to use, reproduce, modify and redistribute the Apple Software, with or without modifications, in source and/or binary forms; provided that if you redistribute the Apple Software in its entirety and without modifications, you must retain this notice and the following text and disclaimers in all such redistributions of the Apple Software. Neither the name, trademarks, service marks or logos of Apple, Inc. may be used to endorse or promote products derived from the Apple Software without

### **USING QUARKXPRESS SERVER**

specific prior written permission from Apple. Except as expressly stated in this notice, no other rights or licenses, express or implied, are granted by Apple herein, including but not limited to any patent rights that may be infringed by your derivative works or by other works in which the Apple Software may be incorporated. The Apple Software is provided by Apple on an "AS IS" basis. APPLE MAKES NO WARRANTIES, EXPRESS OR IMPLIED, INCLUDING WITHOUT LIMITATION THE IMPLIED WARRANTIES OF NON-INFRINGEMENT, MERCHANTABILITY AND FITNESS FOR A PARTICULAR PURPOSE, REGARDING THE APPLE SOFTWARE OR ITS USE AND OPERATION ALONE OR IN COMBINATION WITH YOUR PRODUCTS. IN NO EVENT SHALL APPLE BE LIABLE FOR ANY SPECIAL, INDIRECT, INCIDENTAL OR CONSEQUENTIAL DAMAGES (INCLUDING, BUT NOT LIMITED TO, PROCUREMENT OF SUBSTITUTE GOODS OR SERVICES; LOSS OF USE, DATA, OR PROFITS; OR BUSINESS INTERRUPTION) ARISING IN ANY WAY OUT OF THE USE, REPRODUCTION, MODIFICATION AND/OR DISTRIBUTION OF THE APPLE SOFTWARE, HOWEVER CAUSED AND WHETHER UNDER THEORY OF CONTRACT, TORT (INCLUDING NEGLIGENCE), STRICT LIABILITY OR OTHERWISE, EVEN IF APPLE HAS BEEN ADVISED OF THE POSSIBILITY OF SUCH DAMAGE.

As to HTML Parsing code technology, Copyright ©1998 World Wide Web Consortium (Massachusetts Institute of Technology, Institut National de Recherche en Informatique et en Automatique, Keio University). All Rights Reserved. Contributing Author(s): Dave Raggett <dsr@w3.org> The contributing author(s) would like to thank all those who helped with testing, bug fixes, and patience. This wouldn't have been possible without all of you. COPYRIGHT NOTICE: This software and documentation is provided "as is," and the copyright holders and contributing author(s) make no representations or warranties, express or implied, including but not limited to, warranties of merchantability or fitness for any particular purpose or that the use of the software or documentation will not infringe any third party patents, copyrights, trademarks or other rights. The copyright holders and contributing author(s) will not be liable for any direct, indirect, special or consequential damages arising out of any use of the software or documentation, even if advised of the possibility of such damage. Permission is hereby granted to use, copy, modify, and distribute this source code, or portions hereof, documentation and executables, for any purpose, without fee, subject to the following restrictions: 1. The origin of this source code must not be misrepresented. 2. Altered versions must be plainly marked as such and must not be misrepresented as being the original source. 3. This Copyright notice may not be removed or altered from any source or altered source distribution. The copyright holders and contributing author(s) specifically permit, without fee, and encourage the use of this source code as a component for supporting the Hypertext Markup Language in commercial products. If you use this source code in a product, acknowledgment is not required but would be appreciated.

As to DOM4J software, Redistribution and use of this software and associated documentation ("Software"), with or without modification, are permitted provided that the following conditions are met:

Redistributions of source code must retain copyright statements and notices. Redistributions must also contain a copy of this document.

Redistributions in binary form must reproduce the above copyright notice, this list of conditions and the following disclaimer in the documentation and/or other materials provided with the distribution.

The name "DOM4J" must not be used to endorse or promote products derived from this Software without prior written permission of MetaStuff, Ltd. For written permission, please contact dom4j-info@metastuff.com.

Products derived from this Software may not be called "DOM4J" nor may "DOM4J" appear in their names without prior written permission of MetaStuff, Ltd. DOM4J is a registered trademark of MetaStuff, Ltd.

Due credit should be given to the DOM4J Project — http://www.dom4j.org

THIS SOFTWARE IS PROVIDED BY METASTUFF, LTD. AND CONTRIBUTORS "AS IS" AND ANY EXPRESSED OR IMPLIED WARRANTIES, INCLUDING, BUT NOT LIMITED TO, THE IMPLIED WARRANTIES OF MERCHANTABILITY AND FITNESS FOR A PARTICULAR PURPOSE ARE DISCLAIMED. IN NO EVENT SHALL METASTUFF, LTD. OR ITS CONTRIBUTORS BE LIABLE FOR ANY DIRECT, INDIRECT, INCIDENTAL, SPECIAL, EXEMPLARY, OR CONSEQUENTIAL DAMAGES (INCLUDING, BUT NOT LIMITED TO, PROCUREMENT OF SUBSTITUTE GOODS OR SERVICES; LOSS OF USE, DATA, OR PROFITS; OR BUSINESS INTERRUPTION) HOWEVER CAUSED AND ON ANY THEORY OF LIABILITY, WHETHER IN CONTRACT, STRICT LIABILITY, OR TORT (INCLUDING NEGLIGENCE OR OTHERWISE) ARISING IN ANY WAY OUT OF THE USE OF THIS SOFTWARE, EVEN IF ADVISED OF THE POSSIBILITY OF SUCH DAMAGE.

Copyright 2001–2005 (C) MetaStuff, Ltd. All Rights Reserved.

As to Jaxen technology: Copyright 2003–2006 The Werken Company. All Rights Reserved.

License Text

\$Id: LICENSE.txt,v 1.5 2006/02/05 21:49:04 elharo Exp \$

Redistribution and use in source and binary forms, with or without modification, are permitted provided that the following conditions are met:

- 1. Redistributions of source code must retain the above copyright notice, this list of conditions and the following disclaimer.
- 2. Redistributions in binary form must reproduce the above copyright notice, this list of conditions and the following disclaimer in the documentation and/or other materials provided with the distribution.
- 3. Neither the name of the 'Jaxen' nor the names of its contributors may be used to endorse or promote products derived from this software without specific prior written permission.

THIS SOFTWARE IS PROVIDED BY THE COPYRIGHT HOLDERS AND CONTRIBUTORS 'AS IS' AND ANY EXPRESS OR IMPLIED WARRANTIES, INCLUDING, BUT NOT LIMITED TO, THE IMPLIED WARRANTIES OF MERCHANTABILITY AND FITNESS FOR A PARTICULAR PURPOSE ARE DISCLAIMED. IN NO EVENT SHALL THE COPYRIGHT OWNER OR CONTRIBUTORS BE LIABLE FOR ANY DIRECT, INDIRECT, INCIDENTAL, SPECIAL, EXEMPLARY, OR CONSEQUENTIAL DAMAGES (INCLUDING, BUT NOT LIMITED

#### **USING QUARKXPRESS SERVER**

TO, PROCUREMENT OF SUBSTITUTE GOODS OR SERVICES; LOSS OF USE, DATA, OR PROFITS; OR BUSINESS INTERRUPTION) HOWEVER CAUSED AND ON ANY THEORY OF LIABILITY, WHETHER IN CONTRACT, STRICT LIABILITY, OR TORT (INCLUDING NEGLIGENCE OR OTHERWISE) ARISING IN ANY WAY OUT OF THE USE OF THIS SOFTWARE, EVEN IF ADVISED OF THE POSSIBILITY OF SUCH DAMAGE.

All other marks are the property of their respective owners.

## QuarkXPress Server Features

#### **Dynamic Pagination and Flow**

The *Evolved Mechanics* sample, demonstrating the flow automation constructs, can be downloaded from the QXPS Administration home page, using the **Download SDK and Samples** link.

There are three main division in the structure of any document:

- 1. the front page content
- 2. the body content
- 3. the back page content

The Dynamic Pagination and Flow feature gives you the ability to define multiple page layouts in a single flow. The Page Sequences can be a logical section or a chapter comprised of a single flow. Different pages of a Page Sequence can be based on different master pages. Pages will be organized while adhering to defined constraints.

The following is a list of customer use cases that can be fullfilled using the new modifier XML markup:

- The ability to specify running headers and running footers.
- The ability to pre-define the sequence of the application of the available master pages on the various pages being created dynamically.
- The ability to express/segment the flow content into logical sections.
- Bulleted text, Section numbering, Text Styling, colors etc
- Components that are re-usable across multiple document types. For example, disclaimers and copy right notices.
- The ability to impose constraints on the page count (odd or even) per section, enabling you to automatically insert blank pages for print versions of documentation.
- The ability to specify the desired page numbering formats for various sections (for example, index or glossary pages having roman numerals).
- The ability to have repeatable interactivy aspects.
- The ability to present tablular content in various ways:
- inline

#### **QUARKXPRESS SERVER FEATURES**

- spanned across columns
- full width spanned
- full page rotated / un-rotated.
- The ability to format tables in the following various ways:
- horizontal and vertical
- gridlines
- · grouping headers
- shading rows and columns
- the inclusion of table notes with the table
- The ability to break content across pages along with headers.
- The ability to specify the placement of images and charts in the following scenarios:
- inline
- · spanned across columns
- full page
- The ability to specify a different Table of Contents for digital and print issues.

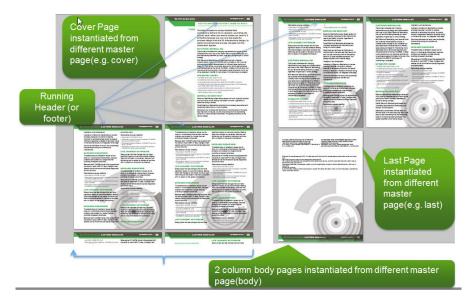

Example User Pagination Requirement

#### **Dynamic Pagination and Flow Problem**

Consider the following pagination requirement.

The template has 5 master pages:

- Cover a master page for the cover page
- Introduction a master page for introduction page(s)

- Section First Page a master page for the first page of each section (a section's cover page)
- Section Content a master page to be used for each page that has body content
- Back Page a master page for the back page (a back cover)

The pagination requirement is:

- 1. Cover
- 2. Introduction
- **3.** Multiple sections
  - Section First Page
  - Section Content
- 4. Back Page

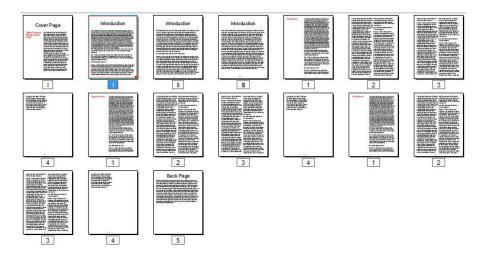

Example User Pagination Requirement

Previously, when a desktop user created this document, he accomplished this manually by dragging and dropping the desired master pages onto each page. The user was not able to achieve the desired pagination using the automated dynamic publishing workflows (XML-> PDF or XML->iPad).

#### **Dynamic Pagination and Flow Solution**

The Dynamic Pagination and Flow feature introduced in the 9.5.1 release of QuarkXPress Server, solves this problem.

New Parts of the ModifierXML:

- 1. The MASTERPAGESEQUENCE element gives you the ability to describe the use and application of master pages by the QuarkXPress Server Modifier XML processor and further by its layout engine. It also allows the user to define the pagination pattern with a name.
- **2.** The PAGESEQUENCE element contains the actual flow content with reference to the MASTERPAGESEQAUENCE via a @MASTERPAGESEQUENEREF and a @MASTERPAGEREF respectively. Each PAGESEQUENCE element will have a certain non-variable static content segment (represented by STATICCONTENT)

#### QUARKXPRESS SERVER FEATURES

containing the content that is intended to be repeated across multiple flow pages.

Each PAGESEQUENCE has a child object STORY which acts as a container for the flow content containing multiple PARAGRAPH elements.

Each paragraph object holds richtext giving you the ability to apply a wide variety of styling.

**3.** The SINGLEMASTERPAGEREFERENCE element defines a sequence in which a particular master page will be applied to a singles page in a page sequence. It contains the name of the master page in the QuarkXPress template to be used. The given master page is applied to one page of a page sequence. This is useful for front matter, back matter and section start pages.

The following is an example of the use of the SINGLEMASTERPAGEREFERENCE

This applies the A-MasterAmaster page to the first page, B-MasterB master page to the second page, and the C-MasterC master page to the third page and onwards.

**4.** The REPEATABLEMASTERPAGEREFERENCE element defines a sequence in which a master page will be applied to multiple pages in a page sequence. It contains the name of the master page in the QuarkXPress template to be used. This is useful for constructing runs of identical pages and causes a bounded or unbounded sequence of pages to be generated using the same master page.

This element is a super set of the SINGLEMASTERPAGEREFERENCE element. It allows an application of a particular master page upto n number of pages using the MAXREPEATS attribute.

#### The following is an example of the use of the

This applies the B-MasterB master page to the first 5 pages. From the sixth page onward, the C-MasterC master page will be applied.

5. The REPEATABLEMASTERPAGEALTERNATIVES element defines a master page along with conditions that must be satisfied to apply the given master page on a page. It contains one or more CONDITIONALMASTERPAGEREFERENCE elements that define the conditions.

This is a super set of the first two master page sequences. It allows an application of a particular master page on even pages, a different master page on odd pages and a different master page on first and last pages.

#### The following is an example of the use of the

REPEATABLEMASTERPAGEALTERNATIVES.

This applies the D-MasterD master page to the first page, the A-MasterA master page to all even numbered pages, the C-MasterC master page to all odd numbered pages, and the B-MasterB master page to the last page.

- **6.** The CONDITIONALMASTERPAGEREFERENCE element gives you the ability to specify the master page along with the conditions that must be satisfied to apply the given master page on a page. The following conditions may be specified:
  - a page's position within a sequence
  - the odd or even page number property
  - whether or not a particular page is blank

contains the actual flow content with reference to the MASTERPAGESEQAUENCE via a @MASTERPAGESEQUENEREF and a @MASTERPAGEREF respectively. Each PAGESEQUENCE element will have a certain non-variable static content segment (represented by STATICCONTENT) containing the content that is intended to be repeated across multiple flow pages.

- **7.** The STATICCONTENT element gives you the ability to specify content chunks that are intended to be repeated across multiple flow pages. For example, running headers or footers.
- **8.** The SECTIONNUMBERFORMAT element gives you the ability to specify the page number format.

```
<PROJECT>
<LAYOUT>
  <ID UID="1"/>
  <MASTERPAGESEQUENCE NAME="APSMasterPages">
    <REPEATABLEMASTERPAGEALTERNATIVES>
      <CONDITIONALMASTERPAGEREFERENCE POSITION="FIRST" NAME="C-</pre>
ArticleFirst"/>
      <CONDITIONALMASTERPAGEREFERENCE POSITION="REST" NAME="D-</pre>
ArticleRest"/>
      <CONDITIONALMASTERPAGEREFERENCE POSITION="LAST" NAME="E-</pre>
ArticleLast"/>
      <conditionalmasterpagereference blankornotblank="blank"</pre>
       NAME="F-BlankMaster"/>
    </REPEATABLEMASTERPAGEALTERNATIVES>
  </MASTERPAGESEOUENCE>
  <PAGESEQUENCE MASTERPAGESEQUENCEREF="APSMasterPages"</pre>
FORCEPAGECOUNT="ENDONEVEN">
    <SECTIONNUMBERFORMAT FORMAT="NUMERIC" INITIALPAGENUMBER="1"/>
```

```
<STATICCONTENT>
     <BOX>
       <ID NAME="logo"/>
       <TEXT>
         <STORY>
           <PARAGRAPH PARASTYLE="Article SubHead">
             <RICHTEXT BOLD="true">Article Sub heading goes here
</RICHTEXT>
           </PARAGRAPH>
         </STORY>
        </TEXT>
     </BOX>
      <BOX>
       <ID NAME="title"/>
        <TEXT>
          <STORY>
            <PARAGRAPH MERGE="FALSE" PARASTYLE="NORMAL">
             <FORMAT ALIGNMENT="RIGHT"/>
              <RICHTEXT BOLD="true" COLOR="White" SIZE="14">
               Automation System</RICHTEXT>
           </PARAGRAPH>
          </STORY>
       </TEXT>
     </BOX>
   </STATICCONTENT>
   <STORY BOXNAME="flow">
     <PARAGRAPH PARASTYLE="Article Opening Paragraph">
     <PARAGRAPH PARASTYLE="Article Section Start">
      <PARAGRAPH PARASTYLE="Article Body Copy">
      <PARAGRAPH PARASTYLE="Article Body Copy">
     <PARAGRAPH PARASTYLE="Article Body Copy">
     <PARAGRAPH PARASTYLE="Article Section Start">
     <PARAGRAPH PARASTYLE="Article Body Copy">
     <PARAGRAPH PARASTYLE="Article Body Copy">
   </STORY>
 </PAGESEQUENCE>
</LAYOUT>
</PROJECT>
```

#### Landscape pagination

The support for mixed orientation in the PDF output gives you the ability to define different page orientations in a single flow. This can be accomplished by using the PAGESEQUENCE element of the ModifierXML. The PAGESEQUENCE element contains a new attribute ORIENTATION which allows you to specify a page orientation for each page in the flow. Setting the value of ORIENTATION to *Landscape* would cause the contents of the STORY element of the page sequence to flow into a Landscape layout made available in the template. The following steps allow you to achieve mixed orientation pages in the PDF output:

- 1. Add a landscape layout in the template, giving the page width and height as:
  - Page Height = The width of a page in portrait mode
  - Page Width = The height of a page in portrait mode

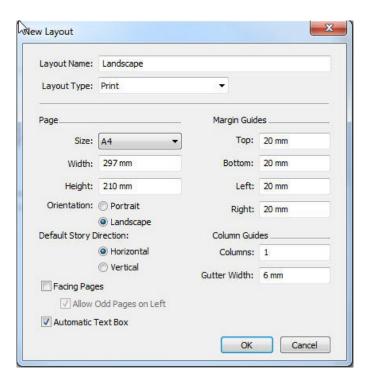

- 2. Designate the new layout as the Landscape layout by giving it the name Landscape.
- 3. Use this new layout to create pages with the Landscape orientation.

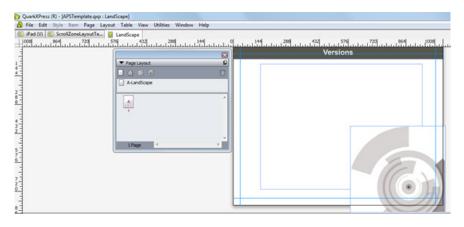

Creating pages with the Landscape layout

The following is an example of the MASTERPAGESEQUENCE to be used for Landscape mode.

```
<MASTERPAGESEQUENCE NAME="Landscape">
  <SINGLEMASTERPAGEREFERENCE NAME="A-</pre>
Landscape"></SINGLEMASTERPAGEREFERENCE>
</MASTERPAGESEQUENCE>
```

The following is an example of the PARAGRAPH element with the PARASTYLE attribute set to flow. This cause the landscape flow content under the PAGESEQUENCE that has ORIENTATION set to LANDSCAPE to be flown into the flow boxes in the layout with the name Landscape.

```
<PARAGRAPH PARASTYLE="Flow">
 <RICHTEXT BACKGROUNDCOLOR="yellow">Text here</RICHTEXT>
</PARAGRAPH>
```

The following is an example of a nested PAGESEQUENCE depicting Landscape mode. The landscape flow content under the PAGESEQUENCE that has ORIENTATION set to *LANDSCAPE* is flown into the flow boxes in the layout with the name *Landscape*.

```
<PAGESEQUENCE ORIENTATION="LANDSCAPE"MASTERREFERENCE="Landscape">
  <STORY BOXNAME="flow">
    <PARAGRAPH PARASTYLE="Title">
      <RICHTEXT>Deliver the Benefits of Automation</RICHTEXT>
    </PARAGRAPH>
    <PARAGRAPH PARASTYLE="Flow">
      <RICHTEXT>Text Here</RICHTEXT>
    </PARAGRAPH>
    <PARAGRAPH PARASTYLE="Bulletstyle">
    <PARAGRAPH PARASTYLE="Bulletstyle">
    <PARAGRAPH PARASTYLE="Bulletstyle">
    <PARAGRAPH PARASTYLE="Bulletstyle">
    <PARAGRAPH PARASTYLE="Flow">
    <PARAGRAPH PARASTYLE="Flow">
    <PARAGRAPH PARASTYLE="Bulletstyle">
    <PARAGRAPH PARASTYLE="Bulletstyle">
    <PARAGRAPH PARASTYLE="Bulletstyle">
    <PARAGRAPH PARASTYLE="Bulletstyle">
    <PARAGRAPH PARASTYLE="Title">
    <PARAGRAPH PARASTYLE="Flow">
    <PARAGRAPH PARASTYLE="Flow">
    <PARAGRAPH PARASTYLE="Flow">
    <PARAGRAPH/>
    <PARAGRAPH/>
    <INLINETABLE TABLESTYLEREF= "quark">
      <COLGROUP>
      <THREAD>
        <TROW>
          <ENTRY>
            <PARAGRAPH PARASTYLE="TableCOntent">
              <FORMAT ALIGNMENT= "CENTERED"/>
              <RICHTEXT>Text Here</RICHTEXT>
            </PARAGRAPH>
          </FNTRY>
          <ENTRY>
            <PARAGRAPH PARASTYLE="TableContent">
              <FORMAT ALIGNMENT= "CENTERED"/>
              <RICHTEXT>Text Here</RICHTEXT>
            </PARAGRAPH>
          </ENTRY>
        </THROW>
      </THREAD>
    </INLINETABLE>
  </STORY>
</PAGESEQUENCE>
<!--Portrait Mode Resumed-->
<PARAGRAPH PARASTYLE="Title">
 <RICHTEXT>Text here/RICHTEXT>
</PARAGRAPH>
```

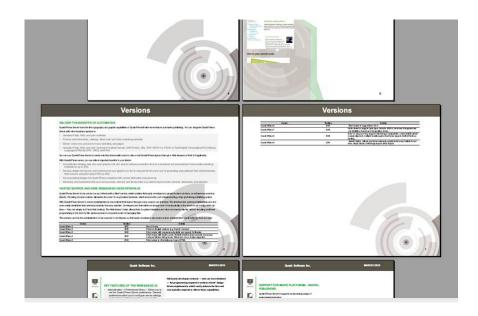

Flowing content onto pages created with the Landscape layout

The following is an example of a PROJECT element. The landscape flow content under the PAGESEQUENCE that has ORIENTATION set to *LANDSCAPE* is flown into the flow boxes in the layout with the name *Landscape*.

```
<PROJECT>
 <TABLESTYLE>
 <TABLESTYLE>
 <LAYOUT>
   <ID UID="1"/>
   <MASTERPAGESEQUENCE NAME= "Cover">
   <MASTERPAGESEQUENCE NAME= "Flow">
   <MASTERPAGESEQUENCE NAME= "Flow2">
     <SINGLEMASTERPAGEREFERENCE NAME= "A-Flow2"/>
   </MASTERPAGESEQUENCE>
   <MASTERPAGESEQUENCE NAME= "Flow3">
     <SINGLEMASTERPAGEREFERENCE NAME= "B-Flow3"/>
   <MASTERPAGESEQUENCE NAME= "Disclaimer">
   <PAGESEQUENCE MASTERREFERENCE="Cover">
   <PAGESEQUENCE MASTERREFERENCE="Flow">
   <PAGESEQUENCE MASTERREFERENCE="Flow">
   <PAGESEQUENCE MASTERREFERENCE="Flow2" ORIENTATION=</pre>
"LANDSCAPE">
     <STORY BOXNAME= "StoryFlow2">
       <INLINETABLE TABLESTYLEREF= "Rating">
     </STORY>
   </PAGESEQUENCE>
   <PAGESEQUENCE MASTERREFERENCE="Flow">
   <PAGESEQUENCE MASTERREFERENCE="Flow">
   <PAGESEQUENCE MASTERREFERENCE="Flow3" ORIENTATION=</pre>
"LANDSCAPE">
     <STATICCONTENT>
     <STORY BOXNAME= "StoryFlow2">
       <INLINETABLE TABLESTYLEREF= "NoGrids">
     </STORY>
   </PAGESEQUENCE>
   <PAGESEQUENCE MASTERREFERENCE="Flow3" ORIENTATION=</pre>
"LANDSCAPE">
     <STATICCONTENT>
     <STORY BOXNAME= "StoryFlow2">
       <INLINETABLE TABLESTYLEREF= "NoGrids">
     </STORY>
```

#### **QUARKXPRESS SERVER FEATURES**

```
</pagesequence>
  <pagesequence masterreference="Disclaimer">
  </layout>
```

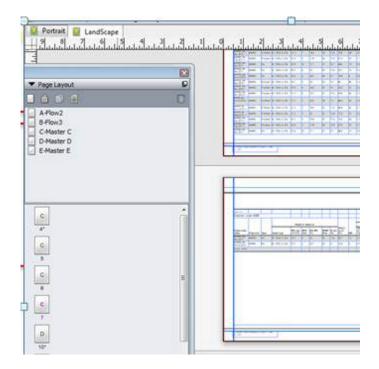

The landscape flow content under the PAGESEQUENCE that has ORIENTATION = LANDSCAPE is flown into the flow boxes in the layout with the name Landscape.

The following is the resultant PDF from the above example:

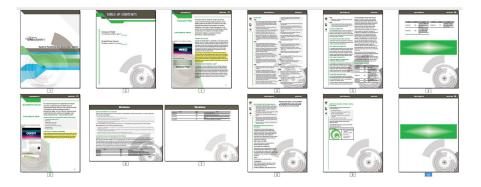

A PDF with a mixed orientation.

#### **Automatic callout stacking**

Automatic callout stacking allows for the tiling of multiple callouts. You use the CALLOUTANCHOR element to automate your layout design. The CALLOUTANCHOR@CALLOUTSTYLE requires a callout style to be created in the template. The callout style defines the placement of the graphics object.

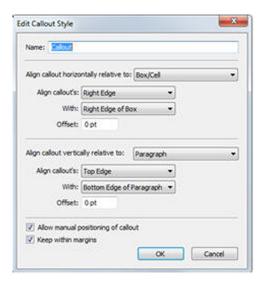

Edit Callout Style dialog box

### Automatic callout stacking example

In the following example the 2 graphic objects on the right side are related to the sub-sections on the left side.

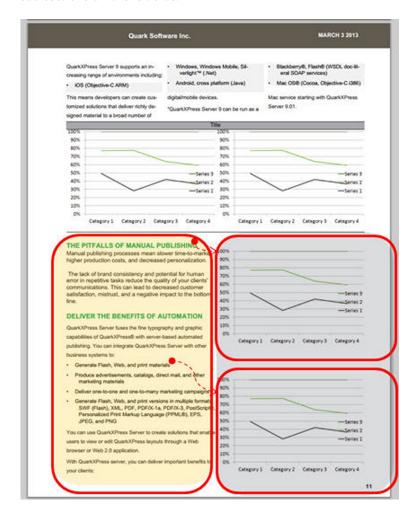

Example Automatic Callout Stacking

The callout anchors applied with the same callout style will be stacked automatically.

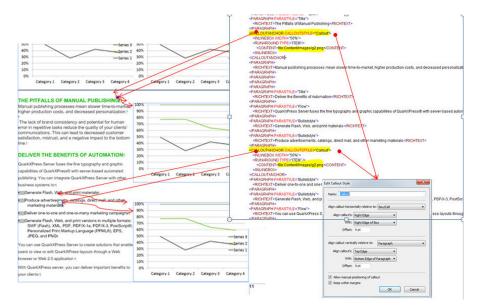

Result Automatic Callout Stacking

#### **Nested anchoring**

Nested anchoring allows you to anchor an item within another anchored item. This allows for nesting of INLINEBOX and INLINETABLE elements.

#### **Nested anchoring examples**

### Nesting an INLINEBOX within an INLINEBOX

#### Nesting an INLINEBOX within an ENTRY of an INLINETABLE

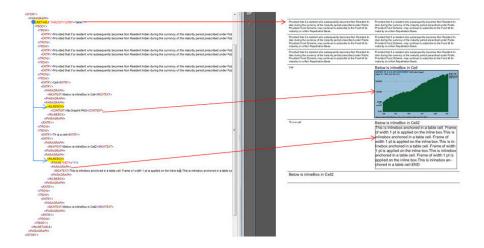

An INLINEBOX within an ENTRY of anINLINETABLE

### Nesting an INLINETABLE within an INLINETABLE

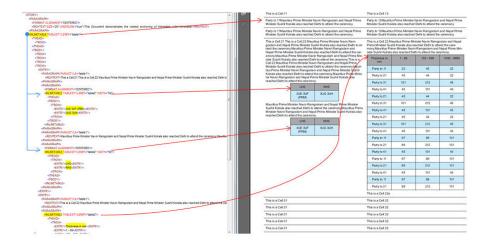

#### An INLINETABLE within an INLINETABLE

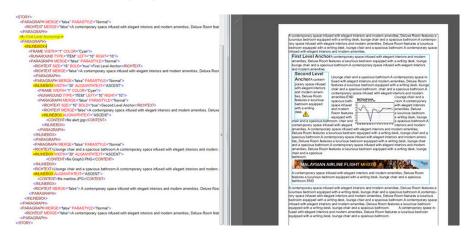

An INLINETABLE within an INLINETABLE

#### **Nesting an INLINETABLE within an INLINEBOX**

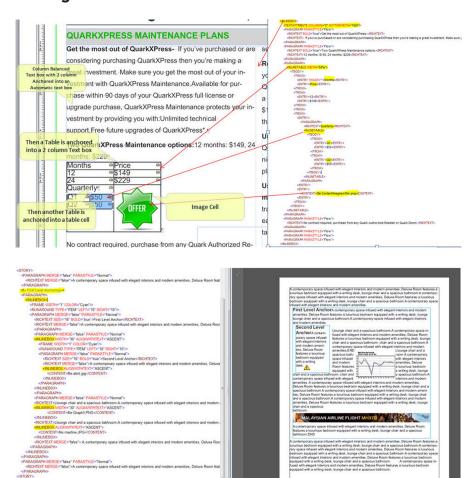

An INLINETABLE within an INLINEBOX

# Modifier schema (annotated)

The topics below provide an annotated version of the Modifier schema, which is available both as a DTD and in XML Schema format. Details are provided for how to form XML code that uses the construct namespace, modify parameter, and xml namespace. The XML sent to or from these functions is case-sensitive and validated by the Modifier schema, thereby providing well-formed XML code that is compatible between each function.

#### In the following topics:

- The "Construct" column refers to constructing a QuarkXPress project using the construct namespace.
- The "Modify" column refers to modifying a QuarkXPress project using the modify parameter.
- The "Deconstruct" column refers to deconstructing a QuarkXPress project using the xml namespace.

To conserve space, the notation used in the following topics is DTD notation. See the "Modifier.xsd" file for XML Schema definitionss.

→ Measurement values do not require units. For example, "25pt" should be submitted as "25".

#### **Entities (Modifier DTD)**

| Element type                                                                                                   | Constru<br>ct | Modify   | Decons<br>truct |
|----------------------------------------------------------------------------------------------------|---------------|----------|-----------------|
| ENTITY sot "&#x0002;" ENTITY etx "&#x0003;" ENTITY eot</td <td>entities</td> <td>Entitie</td> <td>Entitie</td> | entities      | Entitie  | Entitie         |
| ""> ENTITY enq "&#x0005;" ENTITY ack</td <td>in</td> <td>s that</td> <td>s that</td>                          | in            | s that   | s that          |
| ""> ENTITY softReturn "&#x0007;" ENTITY bs</td <td>Modifier</td> <td>represe</td> <td>represe</td>            | Modifier      | represe  | represe         |
| ""> ENTITY hTab "&#x0009;" ENTITY lineFeed</td <td>DTDEnt</td> <td>nt</td> <td>nt</td>                        | DTDEnt        | nt       | nt              |
| " "> ENTITY vTab "&#x000B;" ENTITY boxBreak</td <td>ities</td> <td>Quark</td> <td>Quark</td>                   | ities         | Quark    | Quark           |
| ""> ENTITY hardReturn "&#x000D;" ENTITY so</td <td>that</td> <td>XPress</td> <td>XPress</td>                  | that          | XPress   | XPress          |
| ""> ENTITY flexSpace "&#x000F;" ENTITY dle</td <td>represen</td> <td>special</td> <td>special</td>            | represen      | special  | special         |
| ""> ENTITY dcOne "&#x0011;" ENTITY dcTwo</td <td>t</td> <td>charact</td> <td>charact</td>                     | t             | charact  | charact         |
| ""> ENTITY dcThree "&#x0013;" ENTITY dcFour</td <td>QuarkX</td> <td>ers.Not</td> <td>ers.Not</td>             | QuarkX        | ers.Not  | ers.Not         |
| ""> ENTITY nak "&#x0015;" ENTITY syn</td <td>Press</td> <td>e:</td> <td>e:</td>                               | Press         | e:       | e:              |
| ""> ENTITY etb "&#x0017;" ENTITY can</td <td>special</td> <td>Some</td> <td>Some</td>                         | special       | Some     | Some            |
| ""> ENTITY em "&#x0019;" ENTITY sub</td <td>characte</td> <td>entities</td> <td>entities</td>                 | characte      | entities | entities        |
| ""> ENTITY esc "&#x001B;" ENTITY csMarker</td <td>rs.Note:</td> <td>, such</td> <td>, such</td>               | rs.Note:      | , such   | , such          |
| ""> ENTITY discReturn "&#x001D;" ENTITY indentHere</td <td>Some</td> <td>as</td> <td>as</td>                  | Some          | as       | as              |

| Element type                                                                                                    | Constru<br>ct                                                                              | Modify                                                            | Decons<br>truct                                                   |
|----------------------------------------------------------------------------------------------------|--------------------------------------------------------------------------------------------|-------------------------------------------------------------------|-------------------------------------------------------------------|
| ""> ENTITY discHyphen "&#x00AD;" ENTITY shy "&#x001F;" ENTITY ensp "&#x2002;" ENTITY emsp "&#x2003;" ENTITY threePerEmSpace "&#x2004;" ENTITY fourPerEmSpace "&#x2005;" ENTITY sixPerEmSpace "&#x2006;" ENTITY figureSpace "&#x2007;" ENTITY punctSpace "&#x2008;" ENTITY thinsp "&#x2009;" ENTITY hairSpace "&#x200A;" ENTITY zeroWidthSpace "&#x200B;" ENTITY hyphen "&#x2010;" ENTITY ndash "&#x2013;" ENTITY mdash "&#x2014;" ENTITY wordJoiner "&#x2060;" ENTITY nbsp</td <td>entities, such as softretur n, are different for QuarkX Press than they are in the Unicode</td> <td>softret urn, are differe nt for Quark XPress than they are in the</td> <td>softret urn, are differe nt for Quark XPress than they are in the</td> | entities, such as softretur n, are different for QuarkX Press than they are in the Unicode | softret urn, are differe nt for Quark XPress than they are in the | softret urn, are differe nt for Quark XPress than they are in the |
| " "> ENTITY ideographicSpace "&#x3000;"                                                                                                    | ® specifica                                                                                | e                                                                 | e                                                                 |
|                                                                                                    | tion.                                                                                      | ation.                                                            | ation.                                                            |

### **ADDCELLS (Modifier schema)**

| Element type                                          | Construct                            | Modify                                                                                                    | Deco<br>nstru<br>ct    |
|-------------------------------------------------------|--------------------------------------|----------------------------------------------------------------------------------------------------|------------------------|
| ADDCELLS (empty)                                      | ADDCELLS element typeNot applicable. | Adds cells to an existing table.Note: If you add a column, you must also define every ROW and CELL element in that column.       | Not<br>appli<br>cable. |
| Attributes                                            |                                      |                                                                                                    |                        |
| TYPE (ROW  <br>COLUMN   HEADER  <br>FOOTER) #REQUIRED | Not applicable.                      | Specifies whether to add rows, columns, headers, or footers.                                                                     | Not<br>appli<br>cable. |
| BASEINDEX CDATA<br>#REQUIRED                          | Not applicable.                      | Specifies the index number of the cell before or after which the new cells should be inserted. See the INSERTPOSITION attribute. | Not<br>appli<br>cable. |
| INSERTCOUNT<br>CDATA #REQUIRED                        | Not applicable.                      | Specifies how many cells to add.                                                                                                 | Not<br>appli<br>cable. |
| INSERTPOSITION<br>(AFTER   BEFORE)<br>"AFTER"         | Not applicable.                      | Specifies whether to add the new cells before or after the cell indicated in the BASEINDEX attribute.                            | Not<br>appli<br>cable. |
| KEEPATTRIBUTE (true   false) "false"                  | Not applicable.                      | Specifies whether an inserted row or column should adopt the same attributes as the BASEINDEX cell.                              | Not<br>appli<br>cable. |

### **ALIGNHORSETTINGS (Modifier schema)**

| Element type             | Construct       | Modify    | Deconstruct |
|--------------------------|-----------------|-----------|-------------|
| ALIGNHORSETTINGS (empty) | ALIGNHORSETTING | Specifies | Specifies   |

| Element type                          | Construct              | Modify       | Deconstruct  |
|---------------------------------------|------------------------|--------------|--------------|
|                                       | S element              | horizontal   | horizontal   |
|                                       | typeSpecifies          | alignment    | alignment    |
|                                       | horizontal             | settings for | settings for |
|                                       | alignment settings     | a callout.   | a callout.   |
|                                       | for a callout.         |              |              |
| Attributes                            |                        |              |              |
|                                       |                        | Indicates    | Indicates    |
|                                       | Indicates what a       | what a       | what a       |
| ALIGNRELATIVETO (ANCHOR   PARAGRAPH   | callout should be      | callout      | callout      |
| BOXCELL   PAGE   SPREAD) #IMPLIED     | aligned relative to.   | should be    | should be    |
|                                       | aligned relative to.   | aligned      | aligned      |
|                                       |                        | relative to. | relative to. |
| ALIGNCALLOUTS (CENTER   LEFTEDGE      |                        | Indicates    | Indicates    |
| RIGHTEDGE   INSIDEEDGE   OUTSIDEEDGE) | Indicates which part   | which part   | which part   |
| #IMPLIED                              | of a callout to align. | of a callout | of a callout |
| #IMI LIED                             |                        | to align.    | to align.    |
| ALIGNWITH (ANCHORPOSITION   LEFTEDGE  |                        | Indicates    | Indicates    |
| RIGHTEDGE   INSIDEEDGE   OUTSIDEEDGE  | Indicates how a        | how a        | how a        |
| CENTER   CENTERMARGIN   LEFTMARGIN    | callout should be      | callout      | callout      |
| RIGHTMARGIN   INSIDEMARGIN            | aligned.               | should be    | should be    |
| OUTSIDEMARGIN) #IMPLIED               |                        | aligned.     | aligned.     |
|                                       |                        | Indicates a  | Indicates a  |
| OFFSET CDATA #IMPLIED                 | Indicates a callout's  | callout's    | callout's    |
| OFFSET CDATA #IMPLIED                 | horizontal offset.     | horizontal   | horizontal   |
|                                       |                        | offset.      | offset.      |

### **ALIGNVERSETTINGS (Modifier schema)**

| Element type                                                             | Construct                                                                          | Modify                                                           | Deconstruct                                                      |
|--------------------------------------------------------------------------|------------------------------------------------------------------------------------|------------------------------------------------------------------|------------------------------------------------------------------|
| ALIGNVERSETTINGS (empty)                                                 | ALIGNVERSETTIN GS element typeSpecifies vertical alignment settings for a callout. | Specifies<br>vertical<br>alignment<br>settings for<br>a callout. | Specifies<br>vertical<br>alignment<br>settings for<br>a callout. |
| Attributes                                                               | •                                                                                  | !                                                                |                                                                  |
| ALIGNRELATIVETO (ANCHOR   PARAGRAPH   BOXCELL   PAGE   SPREAD) #IMPLIED  | Indicates what a callout should be aligned relative to.                            | Indicates what a callout should be aligned relative to.          | Indicates what a callout should be aligned relative to.          |
| ALIGNCALLOUTS (CENTER   TOPEDGE  <br>BOTTOMEDGE) #IMPLIED                | Indicates which part of a callout to align.                                        | Indicates which part of a callout to align.                      | Indicates<br>which part<br>of a callout<br>to align.             |
| ALIGNWITH (ANCHORPOSITION   CENTER   TOPEDGE   BOTTOMEDGE   CENTERMARGIN | Indicates how a callout should be                                                  | Indicates<br>how a                                               | Indicates<br>how a                                               |

#### **MODIFIER SCHEMA (ANNOTATED)**

| Element type                            | Construct          | Modify      | Deconstruct |
|-----------------------------------------|--------------------|-------------|-------------|
| TOPMARGIN   BOTTOMMARGIN   TOP   BOTTOM |                    | callout     | callout     |
| TEXTASCENT   TEXTBASELINE   EMBOXTOP    | aligned.           | should be   | should be   |
| EMBOXBOTTOM) #IMPLIED                   |                    | aligned.    | aligned.    |
|                                         | Indicates a        | Indicates a | Indicates a |
| OFFSET CDATA #IMPLIED                   | callout's vertical | callout's   | callout's   |
|                                         |                    | vertical    | vertical    |
|                                         | onset.             | offset.     | offset.     |

### **ALLOWBOXOFFPAGE** (Modifier schema)

| Element<br>type                          | Construct                                             | Modify                                                                                                    | Dec<br>onst<br>ruct        |
|------------------------------------------|-------------------------------------------------------|----------------------------------------------------------------------------------------------------|----------------------------|
| ALLOWB<br>OXOFFPA<br>GE<br>(#PCDATA<br>) | ALLOWBOXOF<br>FPAGE element<br>typeNot<br>applicable. | Specifies whether a box is allowed to be moved completely off of a page and onto the pasteboard by, for example, a MOVERIGHT element. Only accepts true or false values; default value is true. | Not<br>appl<br>icab<br>le. |

### **ALLOWBOXONTOPASTEBOARD** (Modifier schema)

| Element type | Construct       | Modify                                                       | ons  |  |
|--------------|-----------------|--------------------------------------------------------------|------|--|
| Element type | Construct       | Widding                                                      |      |  |
|              |                 |                                                              | t    |  |
| ALLOWBOX     | ALLOWBOXONT     | Specifies whether a box is allowed to be moved partially off | Not  |  |
| ONTOPASTE    | OPASTEBOARD     | of a page and onto the pasteboard by, for example, a         | app  |  |
| BOARD        | element typeNot | MOVERIGHT element.Only accepts true or false values;         | lica |  |
| (#PCDATA)    | applicable.     | default value is true.                                       | ble. |  |

### **ANCHOREDBOXREF** (Modifier schema)

| Ele<br>men<br>t<br>type                             | Construct                                                                          | Modify                                                  | Deconstruct                                             |  |  |  |
|-----------------------------------------------------|------------------------------------------------------------------------------------|---------------------------------------------------------|---------------------------------------------------------|--|--|--|
| ANC<br>HOR<br>EDB<br>OXR<br>EF<br>(#PC<br>DAT<br>A) | ANCHOREDBOXREF element typeSpecifies id of anchored box that is part of the story. | Specifies id of anchored box that is part of the story. | Specifies id of anchored box that is part of the story. |  |  |  |
| Attrib                                              | Attributes                                                                         |                                                         |                                                         |  |  |  |
| ALI                                                 | Determines whether the                                                             | Determines whether the top of the                       | Determines whether the                                  |  |  |  |

| Ele      |                            |                                          |                                           |
|----------|----------------------------|------------------------------------------|-------------------------------------------|
| men      |                            |                                          |                                           |
| t        | Construct                  | Modify                                   | Deconstruct                               |
| type     |                            |                                          |                                           |
| GN       | top of the anchored box    | anchored box will align with the top of  | top of the anchored box                   |
| WIT      | will align with the top of | the text (ascent) or the bottom of the   | will align with the top of                |
| HTE      | the text (ascent) or the   | text (baseline).Note that if you want to | the text (ascent) or the                  |
| XT       | bottom of the text         | anchor the table and have it continue    | bottom of the text                        |
| (AS      | (baseline).Note that if    | in the next box or column, this value    | (baseline).Note that if                   |
| CEN      | you want to anchor the     | must be set to BASELINE.The              | you want to anchor the                    |
| T        | table and have it          | alignwithtext attribute should be set to | table and have it                         |
| BAS      | continue in the next box   | baseline when the breakwhenanchored      | continue in the next box                  |
| ELI      | or column, this value      | attribute is set to true for an anchored | or column, this value                     |
| NE)      | must be set to BASELINE.   | table.                                   | must be set to BASELINE.                  |
| "BA      |                            |                                          |                                           |
| SELI     |                            |                                          |                                           |
| NE"      |                            |                                          |                                           |
| OFF      |                            |                                          |                                           |
| SET      | Determines the offset      |                                          | Determines the offset                     |
| CDA      | when ALIGNWITHTEXT         | Determines the offset when               | when ALIGNWITHTEXT                        |
| TA       | is set to BASELINE.        | ALIGNWITHTEXT is set to BASELINE.        | is set to BASELINE.                       |
| #IM      | Default is 0.              | Default is 0.                            | Default is 0.                             |
| PLIE     |                            |                                          |                                           |
| D        |                            |                                          |                                           |
| BAS      |                            |                                          |                                           |
| ELI      | Shifts the anchored box    |                                          |                                           |
| NES      | up or down without         | Shifts the anchored box up or down       |                                           |
| HIF<br>T | affecting paragraph line   | without affecting paragraph line         | The baseline shift value                  |
| CDA      | spacing. A positive value  | spacing. A positive value raises the     | applied to the anchored                   |
| TA       | raises the anchored box,   | anchored box, and a negative value       | box.                                      |
| #IM      | and a negative value       | lowers it.                               |                                           |
| PLIE     | lowers it.                 |                                          |                                           |
| D        |                            |                                          |                                           |
| TRA      |                            |                                          |                                           |
| CKA      |                            |                                          |                                           |
| MO       | Adjusts the amount of      |                                          |                                           |
| UNT      | space between the          | Adjusts the amount of space between      | The tracking value                        |
| CDA      | anchored box and           | the anchored box and surrounding         | applied to the anchored                   |
| TA       | surrounding characters     | characters and words.                    | box and surrounding characters and words. |
| #IM      | and words.                 |                                          | characters and words.                     |
| PLIE     |                            |                                          |                                           |
| D        |                            |                                          |                                           |
| SEN      | A character spacing        |                                          | A character spacing                       |
| DIN      | attribute used in East     | A character spacing attribute used in    | attribute used in East                    |
| G        | Asian typography. Similar  | East Asian typography. Similar to        | Asian typography. Similar                 |
| CDA      | to kerning, but applicable | kerning, but applicable as a fixed value | to kerning, but applicable                |
| TA       | as a fixed value over a    | over a range of text containing the      | as a fixed value over a                   |
| #IM      | range of text containing   | anchored box.                            | range of text containing                  |
| PLIE     | the anchored box.          |                                          | the anchored box.                         |
|          |                            |                                          | <u> </u>                                  |

### **MODIFIER SCHEMA (ANNOTATED)**

| Ele<br>men<br>t<br>type                     | Construct              | Modify                      | Deconstruct                 |
|---------------------------------------------|------------------------|-----------------------------|-----------------------------|
| D                                           |                        |                             |                             |
| BOX<br>UID<br>CDA<br>TA<br>#IM<br>PLIE<br>D | The ID of the anchored | The ID of the anchored box. | The ID of the anchored box. |

### **ARTICLE (Modifier schema)**

| Element type                                                                                                    | Construct                                                                                                    | Modify                                                                | Deconstruct                                                                                                    |
|----------------------------------------------------------------------------------------------------|----------------------------------------------------------------------------------------------------|-----------------------------------------------------------------------|----------------------------------------------------------------------------------------------------|
| ARTICLE (ID,<br>RGBCOLOR?,<br>COMPONENT+)                                                                                                    | ARTICLE element typeDescribes an article (a series of one or more COMPONENT elements). New articles should not be created in a QuarkXPress project in systems working directly with QPS. Instead, create an article only within a QuarkCopyDesk® file. To assign an article in QPS®, use the QPS SDK. | Describe s an article (a series of one or more COMPO NENT element s). | Describes an article (a<br>series of one or more<br>COMPONENT<br>elements).                                                                                                |
| Attributes                                                                                                    |                                                                                                    |                                                                       |                                                                                                    |
| OPERATION (CREATE   DELETE) #IMPLIEDDOCFORMAT (LIGHTWEIGHT   FULLFEATURED) "LIGHTWEIGHT"EXPOR TARTICLE (true   false) "false"ARTICLETEMPLA TENAME CDATA #IMPLIED | Describes the type of Article.                                                                                                    | Not<br>applicab<br>le.                                                | Describes the type of Article.  "LIGHTWEIGHT" and "FULLFEATURED" articles are forms of QuarkCopyDesk articles that can be constructed/modified through QuarkXPress Server. |

### **AUTHOR** (Modifier schema)

| Element<br>type | Construct                          | Modify                                                                                   | Deconstruct                       |
|-----------------|------------------------------------|------------------------------------------------------------------------------------------|-----------------------------------|
|                 | AUTHOR element typeNot applicable. | Part of the <ebookmetadata> element.  Specifies the author of an e-book.</ebookmetadata> | Specifies the author of an ebook. |

### **BNSTYLE** (Modifier schema)

| Element type                | Construct                   | Modify                      | Deconstruct                |
|-----------------------------|-----------------------------|-----------------------------|----------------------------|
|                             | BNSTYLE element             | BNSTYLE element             | BNSTYLE element            |
| BNSTYLE (empty)             | typeDescribes a bullet,     | typeDescribes a bullet,     | typeDescribes a bullet,    |
| BN311LE (empty)             | numbering, or outline       | numbering, or outline       | numbering, or outline      |
|                             | style                       | style                       | style                      |
| Attributes                  |                             |                             |                            |
| TYPE (BULLET  <br>NUMBERING | Specifies whether this is a | Specifies whether this is a | Specifies whether          |
| OUTLINE)                    | bullet, numbering, or       | bullet, numbering, or       | LOCKTOGRID is enabled.     |
| #IMPLIED                    | outline style.              | outline style.              |                            |
| NAME CDATA                  | Specifies the name of the   | Specifies the name of the   | Specifies the name of the  |
| #IMPLIED                    | style.                      | style.                      | style.                     |
| MINDISTFROMT                | Specifies the minimum       | Specifies the minimum       | Specifies the minimum      |
| EXT CDATA                   | distance between the        | distance between the        | distance between the       |
| #IMPLIED                    | bullet or number and the    | bullet or number and the    | bullet or number and the   |
| #INII LIED                  | text.                       | text.                       | text.                      |
| RESTARTNUMBE                | Specifies whether           | Specifies whether           | Specifies whether          |
| RING (true   false)         | renumbering should          | renumbering should          | renumbering should         |
| #IMPLIED                    | restart with this style.    | restart with this style.    | restart with this style.   |
| STARTAT CDATA               | Specifies the first number  | Specifies the first number  | Specifies the first number |
| #IMPLIED                    | for numbering.              | for numbering.              | for numbering.             |

### **BOTTOM (Modifier schema)**

| Elem<br>ent<br>type             | Construct                                                                                                    | Modify                                                                                    | Deconstruct                                                                               |
|---------------------------------|----------------------------------------------------------------------------------------------------|-------------------------------------------------------------------------------------------|-------------------------------------------------------------------------------------------|
| BOTT<br>OM<br>(#PC<br>DATA<br>) | BOTTOM element typeThe distance between the box or line's bottom edge and the bottom of the page, in points. | The distance between the box or line's bottom edge and the bottom of the page, in points. | The distance between the box or line's bottom edge and the bottom of the page, in points. |

### **BOTTOMGRID** (Modifier schema)

| Elemen<br>t type          | Construct                                                                                                   | Modify                                                                               | D ec o ns tr uc t    |
|---------------------------|----------------------------------------------------------------------------------------------------|--------------------------------------------------------------------------------------|----------------------|
| BOTTO<br>MGRID<br>(empty) | BOTTOMGRID element typeDescribes a grid line on the bottom edge of a row in an <inlinetable>.</inlinetable> | Describes a grid line on the bottom edge of a row in an <inlinetable>.</inlinetable> | N<br>ot<br>ap<br>pli |

|           |                                                      |                                                      | Ь        |
|-----------|------------------------------------------------------|------------------------------------------------------|----------|
|           |                                                      |                                                      | D        |
|           |                                                      |                                                      | ec       |
| Elemen    |                                                      |                                                      | 0        |
| t type    | Construct                                            | Modify                                               | ns       |
| 7.1       |                                                      |                                                      | tr       |
|           |                                                      |                                                      | uc       |
|           |                                                      |                                                      | t        |
|           |                                                      |                                                      | ca       |
|           |                                                      |                                                      | bl       |
|           |                                                      |                                                      | e.       |
| Attribute | es                                                   |                                                      |          |
| TYPE      |                                                      |                                                      | N        |
| (TOP      |                                                      |                                                      | ot       |
| LEFT      |                                                      |                                                      |          |
| ВОТТО     | Specifies the location of the grid line.             | Specifies the location of the grid line.             | ap       |
| M         | specifies the location of the grid line.             | specifies the location of the grid line.             | pli      |
| RIGHT)    |                                                      |                                                      | ca<br>bl |
| #IMPLI    |                                                      |                                                      |          |
| ED        |                                                      |                                                      | e.       |
|           | IIC TADIROTYLE                                       | III (C. d. TADI DOTYU E. d. d. d. l.                 | N        |
| CONT. E   | Identifies the <tablestyle> that styles</tablestyle> | Identifies the <tablestyle> that styles</tablestyle> | ot       |
| STYLE     | this grid line. If you specify this value, you       | this grid line. If you specify this value, you       | ap       |
| CDATA     | do not have to specify the remaining                 | do not have to specify the remaining                 | pli      |
| #IMPLI    | attributes. If you specify the remaining             | attributes. If you specify the remaining             | ca       |
| ED        | attributes, those attribute values override          | attributes, those attribute values override          | bl       |
|           | the corresponding <tablestyle> values.</tablestyle>  | the corresponding <tablestyle> values.</tablestyle>  | e.       |
|           |                                                      |                                                      | N        |
|           |                                                      |                                                      | ot       |
| WIDTH     |                                                      |                                                      | ap       |
| CDATA     | Specifies the width of the grid line in              | Specifies the width of the grid line in              | pli      |
| #IMPLI    | points.                                              | points.                                              | ca       |
| ED        |                                                      |                                                      | bl       |
|           |                                                      |                                                      | e.       |
|           |                                                      |                                                      | N        |
|           |                                                      |                                                      | ot       |
| COLOR     |                                                      |                                                      |          |
| CDATA     | Specifies the color of the grid line                 | Specifies the color of the guid line                 | ap       |
| #IMPLI    | Specifies the color of the grid line.                | Specifies the color of the grid line.                | pli      |
| ED        |                                                      |                                                      | ca       |
|           |                                                      |                                                      | bl       |
|           |                                                      |                                                      | e.       |
|           |                                                      |                                                      | N        |
| SHADE     |                                                      |                                                      | ot       |
| CDATA     |                                                      |                                                      | ap       |
| #IMPLI    | Specifies the shade of the grid line.                | Specifies the shade of the grid line.                | pli      |
| ED        |                                                      |                                                      | ca       |
|           |                                                      |                                                      | bl       |
|           |                                                      |                                                      | e.       |
| OPACIT    |                                                      |                                                      | N        |
| Y         | Specifies the opacity of the grid line.              | Specifies the opacity of the grid line.              | ot       |
| CDATA     | , , ,                                                |                                                      | ар       |
|           |                                                      |                                                      | P        |

|              |                                               |                                               | D        |
|--------------|-----------------------------------------------|-----------------------------------------------|----------|
|              |                                               |                                               | ec       |
| Elemen       |                                               |                                               | О        |
| t type       | Construct                                     | Modify                                        | ns       |
| t type       |                                               |                                               | tr       |
|              |                                               |                                               | uc       |
|              |                                               |                                               | t        |
|              |                                               |                                               | pli      |
| #IMPLI       |                                               |                                               | ca       |
| ED           |                                               |                                               | bl       |
|              |                                               |                                               | e.       |
|              |                                               |                                               | N        |
| GAPCO        |                                               |                                               | ot       |
| LOR          | Specifies the color of the gap (if any)       | Specifies the color of the gap (if any)       | ap       |
| CDATA        | between the lines that make up the grid       | between the lines that make up the grid       | pli      |
| #IMPLI       | line.                                         | line.                                         | ca       |
| ED           |                                               |                                               | bl       |
|              |                                               |                                               | e.       |
| GAPSH        |                                               |                                               | N        |
|              |                                               |                                               | ot       |
| ADE<br>CDATA | Specifies the shade of the gap (if any)       | Specifies the shade of the gap (if any)       | ap       |
| #IMPLI       | between the lines that make up the grid line. | between the lines that make up the grid line. | pli      |
| ED           | inie.                                         | inie.                                         | ca<br>bl |
| ED           |                                               |                                               | e.       |
|              |                                               |                                               | N        |
| GAPOP        |                                               |                                               | ot       |
| ACITY        | Specifies the opacity of the gap (if any)     | Specifies the opacity of the gap (if any)     | ap       |
| CDATA        | between the lines that make up the grid       | between the lines that make up the grid       | pli      |
| #IMPLI       | line.                                         | line.                                         | ca       |
| ED           |                                               |                                               | bl       |
|              |                                               |                                               | e.       |

### **BOX (Modifier schema)**

| Element type                                                                                                    | Construct                                                                                                    | Modify                                                                                                    | Deconstruct                                                                                                    |
|----------------------------------------------------------------------------------------------------|----------------------------------------------------------------------------------------------------|----------------------------------------------------------------------------------------------------|----------------------------------------------------------------------------------------------------|
| BOX (ID, METADATA?, (TEXT   PICTURE   GEOMETRY   CONTENT   SHADOW   FRAME   PLACEHOLD ER   CONTENTP H   STATICCON | BOX element typeDescribes a text box or picture box.Note: On construct, you must provide a box name in the ID@NAME attribute; QuarkXPress Server assigns an ID@UID to each BOX you create.Note: When a box is created, its page number is inferred from the GEOMETRY@PAGE | Identifies a text box or picture box to be modified. You can use either the ID@UID or ID@NAME value to identify the box.Note: Named boxes can be easily identified by an XPath search for //BOX[@NAME]). | Describes a text box or picture box.If a NAME value exists, the NAME displays in the content of the ID element: <id box="" of="" uid="456NAME=Name">Name of box</id> If a NAME value does not exist, the UID displays in the content of the ID element: <id uid="457">457</id> |

| Element type | Construct                                   | Modify                         | Deconstruct                    |
|--------------|---------------------------------------------|--------------------------------|--------------------------------|
| TENT)*,      |                                             |                                |                                |
| INTERACTIV   | attribute.                                  |                                |                                |
| ITY?)        |                                             |                                |                                |
| Attributes   |                                             |                                |                                |
| OPERATION    |                                             |                                |                                |
| (CREATE      | NT. ( 1 1.1.                                | Specifies whether to create    | NT-1 1 1-1                     |
| DELETE)      | Not applicable.                             | or delete the indicated box.   | Not applicable.                |
| #IMPLIED     |                                             |                                |                                |
| ВОХТҮРЕ      | The box type:CT_NONE                        | The least of NONE              | The least of NONE              |
| (CT_NONE     | = No box type                               | The box type:CT_NONE =         | The box type:CT_NONE =         |
| CT_TEXT      | specified.CT_TEXT =                         | No box type                    | No box type                    |
| CT_PICT)     | Text boxCT_PICT =                           | specified.CT_TEXT = Text       | specified.CT_TEXT = Text       |
| #IMPLIED     | Picture box                                 | boxCT_PICT = Picture box       | boxCT_PICT = Picture box       |
|              | T.1 .10 .1                                  | Identifies the background      | Identifies the background      |
|              | Identifies the                              | color of a box.Note: Only      | color of a box.Note: Only      |
|              | background color of a                       | the name of a color is         | the name of a color is         |
|              | box.Note: Only the                          | included in this attribute.    | included in this attribute.    |
|              | name of a color is                          | The definition of the color is | The definition of the color is |
| COLOR        | included in this                            | stored in the project's Job    | stored in the project's Job    |
| CDATA        | attribute. The definition                   | Jackets file or defined using  | Jackets file or defined using  |
| #IMPLIED     | of the color is stored in                   | the Document Controls          | the Document Controls          |
|              | the project's Job Jackets                   | submenu in QuarkXPress         | submenu in QuarkXPress         |
|              | file or defined using the Document Controls | Server. The color definition   | Server. The color definition   |
|              | submenu in                                  | can also be based on an        | can also be based on an        |
|              |                                             | existing color created and     | existing color created and     |
|              | QuarkXPress Server.                         | saved in the project.          | saved in the project.          |
| SHADE        | Specifies the shade of a                    | Specifies the shade of a box's | Specifies the shade of a box's |
| CDATA        | box's background color,                     | background color, specified    | background color, specified    |
| #IMPLIED     | specified as a float value                  | as an integer percentage       | as an integer percentage       |
| #IWII LIED   | from 0 to 100.                              | from 0 to 100.                 | from 0 to 100.                 |
| OPACITY      | Specifies the opacity of a                  | Specifies the opacity of a     | Indicates the opacity of a     |
| CDATA        | box's background color,                     | box's background color,        | box's background color,        |
| #IMPLIED     | specified as a float value                  | specified as an integer        | specified as an integer        |
| #IIVII LILD  | from 0 to 100.                              | percentage from 0 to 100.      | percentage from 0 to 100.      |
| BLENDSTYLE   |                                             |                                |                                |
| (SOLID       |                                             |                                |                                |
| LINEAR       |                                             |                                |                                |
| MIDLINEAR    | Specifies the type of                       |                                |                                |
| RECTANGUL    | blend applied to this                       | Specifies the type of blend    | Specifies the type of blend    |
| AR           | box (linear, circular,                      | applied to this box (linear,   | applied to this box (linear,   |
| DIAMOND      | rectangular, etc.).                         | circular, rectangular, etc.).  | circular, rectangular, etc.).  |
| CIRCULAR     | G,,                                         |                                |                                |
| FULLCIRCUL   |                                             |                                |                                |
| AR   none)   |                                             |                                |                                |
| "none"       |                                             |                                |                                |
| BLENDANGL    | Specifies the angle of the                  | Specifies the angle of the     | Specifies the angle of the     |
| E CDATA      | blend.                                      | blend.                         | blend.                         |
| #IMPLIED     |                                             |                                |                                |
| BLENDCOLO    | Specifies the second                        | Specifies the second color of  | Specifies the second color of  |
|              |                                             |                                | <u> </u>                       |

| Element type                                         | Construct                                                                                                    | Modify                                                                                                    | Deconstruct                                                                                                    |
|------------------------------------------------------|----------------------------------------------------------------------------------------------------|----------------------------------------------------------------------------------------------------|----------------------------------------------------------------------------------------------------|
| R CDATA                                              | color of the blend. The                                                                                                    | the blend. The first color of                                                                                                    | the blend. The first color of                                                                                                    |
| #IMPLIED                                             | first color of the blend is                                                                                                    | the blend is the color                                                                                                    | the blend is the color                                                                                                    |
|                                                      | the color applied to the                                                                                                    | applied to the box.                                                                                                    | applied to the box.                                                                                                    |
|                                                      | box.                                                                                                    |                                                                                                    |                                                                                                    |
| BLENDSHAD<br>E CDATA<br>#IMPLIED                     | Specifies the shade applied to the second color of the blend. The shade of the first color of the blend is the shade of the color applied to the box.       | Specifies the shade applied to the second color of the blend. The shade of the first color of the blend is the shade of the color applied to the box.       | Specifies the shade applied to the second color of the blend. The shade of the first color of the blend is the shade of the color applied to the box.                                                                                                    |
| BLENDOPAC<br>ITY CDATA<br>#IMPLIED                   | Specifies the opacity applied to the second color of the blend. The opacity of the first color of the blend is the opacity of the color applied to the box. | Specifies the opacity applied to the second color of the blend. The opacity of the first color of the blend is the opacity of the color applied to the box. | Specifies the opacity applied to the second color of the blend. The opacity of the first color of the blend is the opacity of the color applied to the box.                                                                                                    |
| ANCHOREDI<br>N CDATA<br>#IMPLIED                     | Not applicable.                                                                                                    | Not applicable.                                                                                                    | Indicates an anchored box and identifies its parent box.                                                                                                    |
| ANCHORED<br>GROUPMEM<br>BER CDATA<br>#IMPLIED        | Specifies that this box is a member of the indicated anchored group.                                                                                        | Specifies that this box is a member of the indicated anchored group.                                                                                        | Specifies that this box is a member of the indicated anchored group.                                                                                                    |
| HYPERLINKR<br>EF CDATA<br>#IMPLIED                   | Not applicable.                                                                                                    | Not applicable.                                                                                                    | Specifies that this box is a hyperlink by referring to a HYPERLINK.                                                                                                    |
| HLTYPE<br>(WWWURL  <br>PAGE  <br>ANCHOR)<br>#IMPLIED | Not applicable.                                                                                                    | Not applicable.                                                                                                    | Specifies the type of hyperlink this box hyperlinks to. Options include WWWURL (a URL on the Web), PAGE (the top of a page in the same layout), and ANCHOR (an anchor). WWWURL is global to all layouts in the project and is specified directly under the project node. |
| HLANCHOR<br>REF CDATA<br>#IMPLIED                    | Not applicable.                                                                                                    | Not applicable.                                                                                                    | If this box is a hyperlink of the HLTYPE ANCHOR, this attribute identifies the anchor by name.                                                                                                    |
| ADDTOREFL<br>OW (true  <br>false)<br>#IMPLIED        | Not applicable.                                                                                                    | If true, adds this box to the project's reflow article. Equivalent to the Digital Publishing > Add to Reflow command in QuarkXPress.                        | Not applicable.                                                                                                    |
| ARTICLENA                                            | Not applicable.                                                                                                    | Specifies the name of the                                                                                                    | Not applicable.                                                                                                    |

#### **MODIFIER SCHEMA (ANNOTATED)**

| Element type | Construct | Modify                        | Deconstruct |
|--------------|-----------|-------------------------------|-------------|
| ME CDATA     |           | project's reflow article (to  |             |
| #IMPLIED     |           | which this box is being       |             |
|              |           | added as a component). If     |             |
|              |           | no reflow article exists and  |             |
|              |           | you do not include this       |             |
|              |           | attribute, the default reflow |             |
|              |           | article name is used.         |             |

### **BOXATTRIBUTE** (Modifier schema)

| Element type              | Construct                                                                                                    | Modify                                                                                                    | D<br>ec<br>o<br>ns<br>tr<br>uc<br>t    |
|---------------------------|----------------------------------------------------------------------------------------------------|----------------------------------------------------------------------------------------------------|----------------------------------------|
| BOXATTRIBUTE (empty)      | BOXATTRIBUTE element typeSpecifies the attributes of a box created with the INLINEBOX element type.                                                                                                    | Specifies the attributes of a box created with the INLINEBOX element type.                                                                                                    | ot<br>ap<br>pli<br>ca<br>bl<br>e.      |
| Attributes                |                                                                                                    |                                                                                                    |                                        |
| COLOR CDATA<br>#IMPLIED   | Identifies the background color of a box.Note: Only the name of a color is included in this attribute. The definition of the color is stored in the project's Job Jackets file or defined using the Document Controls submenu in QuarkXPress Server. | Identifies the background color of a box.Note: Only the name of a color is included in this attribute. The definition of the color is stored in the project's Job Jackets file or defined using the Document Controls submenu in QuarkXPress Server. | N<br>ot<br>ap<br>pli<br>ca<br>bl<br>e. |
| SHADE CDATA<br>#IMPLIED   | Specifies the shade of a box's background color, specified as a float value from 0 to 100.                                                                                                    | Specifies the shade of a box's background color, specified as a float value from 0 to 100.                                                                                                    | N<br>ot<br>ap<br>pli<br>ca<br>bl<br>e. |
| OPACITY CDATA<br>#IMPLIED | Specifies the opacity of a box's background color, specified as a float value from 0 to 100.                                                                                                    | Specifies the opacity of a box's background color, specified as a float value from 0 to 100.                                                                                                    | N<br>ot<br>ap<br>pli<br>ca<br>bl<br>e. |
| BLENDSTYLE                | Specifies the type of blend applied to                                                                                                    | Specifies the type of blend applied to                                                                                                    | N                                      |

|                 |                                          |                                                 | D        |
|-----------------|------------------------------------------|-------------------------------------------------|----------|
|                 |                                          |                                                 | ec       |
|                 |                                          |                                                 | 0        |
| Element type    | Construct                                | Modify                                          | ns       |
|                 |                                          |                                                 | tr       |
|                 |                                          |                                                 | uc       |
|                 |                                          |                                                 | t        |
| (SOLID   LINEAR | this box (linear, circular, rectangular, | this box (linear, circular, rectangular,        | ot       |
| MIDLINEAR       | etc.).                                   | etc.).                                          | ap       |
| RECTANGULAR     |                                          |                                                 | pli      |
| DIAMOND         |                                          |                                                 | ca       |
| CIRCULAR        |                                          |                                                 | bl       |
| FULLCIRCULAR    |                                          |                                                 | e.       |
| none) "none"    |                                          |                                                 | Ш        |
|                 |                                          |                                                 | N        |
|                 |                                          |                                                 | ot       |
| BLENDANGLE      |                                          |                                                 | ap       |
| CDATA #IMPLIED  | Specifies the angle of the blend.        | Specifies the angle of the blend.               | pli      |
|                 |                                          |                                                 | ca       |
|                 |                                          |                                                 | bl       |
|                 |                                          |                                                 | e.       |
|                 |                                          |                                                 | N        |
|                 |                                          |                                                 | ot       |
| BLENDCOLOR      | Specifies the second color of the        | Specifies the second color of the               | ap       |
| CDATA #IMPLIED  | blend. The first color of the blend is   | blend. The first color of the blend is          | pli      |
|                 | the color applied to the box.            | the color applied to the box.                   | ca       |
|                 |                                          |                                                 | bl       |
|                 |                                          |                                                 | e.       |
|                 |                                          |                                                 | N        |
|                 | Specifies the shade applied to the       | Specifies the shade applied to the              | ot       |
| BLENDSHADE      | second color of the blend. The shade     | second color of the blend. The shade            | ap       |
| CDATA #IMPLIED  | of the first color of the blend is the   | of the first color of the blend is the          | pli      |
|                 | shade of the color applied to the        | shade of the color applied to the               | ca       |
|                 | box.                                     | box.                                            | bl       |
|                 |                                          |                                                 | e.       |
|                 | Specifies the enecity and its dis-       | Specifies the enecity and it die the            | N        |
|                 | Specifies the opacity applied to the     | Specifies the opacity applied to the            | ot       |
| BLENDOPACITY    | second color of the blend. The           | second color of the blend. The                  | ap       |
| CDATA #IMPLIED  | opacity of the first color of the blend  | opacity of the first color of the blend         | pli      |
|                 | is the opacity of the color applied to   | is the opacity of the color applied to the box. | ca       |
|                 | the box.                                 | ine box.                                        | bl       |
|                 |                                          |                                                 | e.<br>N  |
|                 |                                          |                                                 |          |
|                 |                                          |                                                 | ot       |
| CORNERRADIUS    | Specifies the radius of the corner       | Specifies the radius of the corner              | ap       |
| CDATA #IMPLIED  | style of the box.                        | style of the box.                               | pli      |
|                 |                                          |                                                 | ca<br>bl |
|                 |                                          |                                                 |          |
|                 |                                          |                                                 | e.       |
| CORNERSTYLE     | Specifies the style of the corners of    | Specifies the style of the corners of           | N        |
|                 | ı                                        | 1                                               | ш        |

| Element type                                                   | Construct                                                                                            | Modify                                                                                               | D ec o ns tr uc t                      |
|----------------------------------------------------------------|----------------------------------------------------------------------------------------------------|----------------------------------------------------------------------------------------------------|----------------------------------------|
| (ROUNDED  <br>CONCAVE  <br>RECTANGLE  <br>BEVELED)<br>#IMPLIED | the box.                                                                                             | the box.                                                                                             | ot<br>ap<br>pli<br>ca<br>bl<br>e.      |
| ANGLE CDATA<br>#IMPLIED                                        | Specifies a rotation angle for a box as a floating-point value between -360 degrees and 360 degrees. | Specifies a rotation angle for a box as a floating-point value between -360 degrees and 360 degrees. | N<br>ot<br>ap<br>pli<br>ca<br>bl<br>e. |

### **BOXREF (Modifier schema)**

| Element<br>type                        | Construct                                                                                                    | Modify                                                                                                    | Deconstruc<br>t                                         |
|----------------------------------------|----------------------------------------------------------------------------------------------------|----------------------------------------------------------------------------------------------------|---------------------------------------------------------|
| BOXREF<br>(empty)                      | BOXREF element typeIdentifies a box that is a member of a <group>.</group>                                                                                           | Identifies a box that is a member of a <group>.</group>                                                                                                    | Identifies a box that is a member of a <group>.</group> |
| Attributes                             |                                                                                                    |                                                                                                    |                                                         |
| UID<br>CDATA<br>#IMPLIE<br>D           | The ID@UID of a <box> that is part of a group.</box>                                                                                                    | The ID@UID of a <box> that is part of a group.</box>                                                                                                    | The ID@UID of a <box> that is part of a group.</box>    |
| NAME<br>CDATA<br>#IMPLIE<br>D          | The ID@NAME of a <box> that is part of a group.</box>                                                                                                    | The ID@NAME of a <box> that is part of a group.</box>                                                                                                    | The ID@NAME of a <box> that is part of a group.</box>   |
| OPERATI ON (CREATE   DELETE) #IMPLIE D | Creates or deletes the link that makes the target box part of a group. Note that deleting a <boxref> does not remove the corresponding box from the layout.</boxref> | Creates or deletes the link that makes the target box part of a group. Note that deleting a <boxref> does not remove the corresponding box from the layout.</boxref> | Not<br>applicable.                                      |

### **CALLOUTANCHOR** (Modifier schema)

| Element<br>type   | Construct                       | Modify                          | Deconstruct                  |
|-------------------|---------------------------------|---------------------------------|------------------------------|
| CALLOU            |                                 |                                 |                              |
| TANCHO            |                                 |                                 |                              |
| R                 |                                 |                                 |                              |
|                   |                                 |                                 |                              |
| ((CALLO           |                                 |                                 |                              |
| UTBOXR            |                                 |                                 |                              |
| EF?               |                                 |                                 |                              |
| INLINET           | CALLOUTANCHOR element           |                                 |                              |
| ABLE?             | typeIdentifies a callout        | Identifies a callout anchor.    | Identifies a callout anchor. |
| INLINEB           | anchor.                         |                                 |                              |
| OX?),             |                                 |                                 |                              |
| ALIGNH            |                                 |                                 |                              |
| ORSETTI           |                                 |                                 |                              |
| NGS?,             |                                 |                                 |                              |
| ALIGNVE           |                                 |                                 |                              |
| RSETTIN           |                                 |                                 |                              |
| GS?)              |                                 |                                 |                              |
| Attributes        |                                 |                                 |                              |
| UID               |                                 |                                 |                              |
| CDATA             | Unique identifier for a         | Unique identifier for a         | Unique identifier for a      |
| #IMPLIE           | callout anchor.                 | callout anchor.                 | callout anchor.              |
| D                 |                                 |                                 |                              |
| CALLOU            |                                 |                                 |                              |
| TSTYLE            | Identifies the callout style to | Identifies the callout style to | Identifies the callout style |
| CDATA             | be associated with a callout    | be associated with a callout    | associated with a callout    |
| #IMPLIE           | anchor.                         | anchor.                         | anchor.                      |
| D                 |                                 |                                 |                              |
| OPERATI           |                                 |                                 |                              |
| ON                |                                 |                                 |                              |
| (RELEASE          | Lets you release a callout      | Lets you release a callout      |                              |
| DELETE)           | anchor's callout or delete      | anchor's callout or delete      | Not applicable.              |
| #IMPLIE           | the callout anchor.             | the callout anchor.             |                              |
| D                 |                                 |                                 |                              |
| ALLOW             |                                 |                                 |                              |
| MANUAL            | Indicates whether the           | Indicates whether the           | Indicates whether the        |
| POS (true         | callout associated with this    | callout associated with this    | callout associated with this |
| false)            | callout anchor can be           | callout anchor can be           | callout anchor can be        |
| #IMPLIE           | manually repositioned.          | manually repositioned.          | manually repositioned.       |
| D Thirtie         | manany repositioned.            | inanany repositioned.           | inanany repositioned.        |
| KEEPWIT           |                                 |                                 |                              |
| HINMAR            | Indicates whether the           | Indicates whether the           | Indicates whether the        |
| GINS              | callout associated with this    | callout associated with this    | callout associated with this |
|                   | callout anchor can be           | callout anchor can be           | callout anchor can be        |
| (true  <br>false) |                                 |                                 |                              |
| #IMPLIE           | positioned outside the          | positioned outside the          | positioned outside the       |
|                   | margin.                         | margin.                         | margin.                      |
| D                 |                                 |                                 |                              |
| VERTICA           | If TILINGDIRECTION =            | If TILINGDIRECTION =            | If TILINGDIRECTION =         |
|                   |                                 |                                 |                              |

#### **MODIFIER SCHEMA (ANNOTATED)**

| Element<br>type | Construct                    | Modify                       | Deconstruct                  |
|-----------------|------------------------------|------------------------------|------------------------------|
| LPADDIN         | VERTICAL, the vertical       | VERTICAL, the vertical       | VERTICAL, the vertical       |
| G               | padding specified signifies  | padding specified signifies  | padding specified signifies  |
|                 | the spacing to be            | the spacing to be            | the spacing to be            |
|                 | maintained between two       | maintained between two       | maintained between two       |
|                 | callout boxes. This value    | callout boxes. This value    | callout boxes. This value    |
|                 | will be used during the time | will be used during the time | will be used during the time |
|                 | of automatic stacking of     | of automatic stacking of     | of automatic stacking of     |
|                 | callouts in the event when   | callouts in the event when   | callouts in the event when   |
|                 | they attempt to overlap      | they attempt to overlap      | they attempt to overlap      |
|                 | upon each other as a result  | upon each other as a result  | upon each other as a result  |
|                 | of application of same       | of application of same       | of application of same       |
|                 | callout style on them.       | callout style on them.       | callout style on them.       |
|                 | If TILINGDIRECTION =         | If TILINGDIRECTION =         | If TILINGDIRECTION =         |
|                 | HORIZONTAL, the              | HORIZONTAL, the              | HORIZONTAL, the              |
|                 | horizontal padding value     | horizontal padding value     | horizontal padding value     |
|                 | specified signifies the      | specified signifies the      | specified signifies the      |
|                 | spacing to be maintained     | spacing to be maintained     | spacing to be maintained     |
| HORIZO          | between two the callout      | between two the callout      | between two the callout      |
| NTALPAD         | boxes. This value will be    | boxes. This value will be    | boxes. This value will be    |
| DING            | used during the time of      | used during the time of      | used during the time of      |
| DING            | automatic stacking of        | automatic stacking of        | automatic stacking of        |
|                 | callouts in the event when   | callouts in the event when   | callouts in the event when   |
|                 | they attempt to overlap      | they attempt to overlap      | they attempt to overlap      |
|                 | upon each other as a result  | upon each other as a result  | upon each other as a result  |
|                 | of application of same       | of application of same       | of application of same       |
|                 | callout style on them.       | callout style on them.       | callout style on them.       |

### **CALLOUTBOXREF** (Modifier schema)

| Element type              | Construct                                                           | Modify                                    | Deconstruct                               |
|---------------------------|---------------------------------------------------------------------|-------------------------------------------|-------------------------------------------|
| CALLOUTBO<br>XREF (empty) | CALLOUTBOXREF element typeIdentifies an item or group as a callout. | Identifies an item or group as a callout. | Identifies an item or group as a callout. |
| Attributes                |                                                                     |                                           |                                           |
| UID CDATA                 | Unique identifier for a callout box                                 | Unique identifier for a                   | Unique identifier for a                   |
| #IMPLIED                  | reference.                                                          | callout box reference.                    | callout box reference.                    |
| NAME                      |                                                                     | Name for a callout                        | Name for a callout                        |
| CDATA                     | Name for a callout box reference.                                   | box reference.                            | box reference.                            |
| #IMPLIED                  |                                                                     | box reference.                            | DOX TETETETICE.                           |

### **CELL** (Modifier schema)

| Element<br>type | Construct                          | Modify                  | Deconstruct             |
|-----------------|------------------------------------|-------------------------|-------------------------|
| `               | CELL element typeDescribes a table | Describes a table cell. | Describes a table cell. |

| Element                                                                                                    |                                                                                                    |                                                                                                    |                                                                                                    |
|----------------------------------------------------------------------------------------------------|----------------------------------------------------------------------------------------------------|----------------------------------------------------------------------------------------------------|----------------------------------------------------------------------------------------------------|
| type                                                                                                    | Construct                                                                                                    | Modify                                                                                                    | Deconstruct                                                                                                    |
| CONTENTP                                                                                                    |                                                                                                    |                                                                                                    |                                                                                                    |
| H   TEXT                                                                                                    | cell.                                                                                                    |                                                                                                    |                                                                                                    |
| PICTURE                                                                                                    |                                                                                                    |                                                                                                    |                                                                                                    |
| PLACEHOL                                                                                                    |                                                                                                    |                                                                                                    |                                                                                                    |
| DER)*)                                                                                                    |                                                                                                    |                                                                                                    |                                                                                                    |
| Attributes                                                                                                    |                                                                                                    |                                                                                                    |                                                                                                    |
| COLUMNC                                                                                                    | Specifies the column                                                                                                    | 6 16 11 1 1 1                                                                                                    | 6 16 11 1 1 1                                                                                                    |
| OUNT                                                                                                    | index position of a cell,                                                                                                    | Specifies the column index                                                                                                    | Specifies the column index                                                                                                    |
| CDATA                                                                                                    | with the first cell being                                                                                                    | position of a cell, with the                                                                                                    | position of a cell, with the                                                                                                    |
| #REQUIRED                                                                                                    | cell 1.                                                                                                    | first cell being cell 1.                                                                                                    | first cell being cell 1.                                                                                                    |
| BOXTYPE                                                                                                    | Specifies a cells                                                                                                    | Specifies a colle                                                                                                    | Specifies a colle                                                                                                    |
| (CT_NONE                                                                                                    | type:CT_NONE = No-                                                                                                    | Specifies a cells                                                                                                    | Specifies a cells                                                                                                    |
| CT_TEXT                                                                                                    | content cellCT_TEXT =                                                                                                    | type:CT_NONE = No-content                                                                                                    | type:CT_NONE = No-content                                                                                                    |
| CT_PICT)                                                                                                    | Text cellCT_PICT =                                                                                                    | cellCT_TEXT = Text<br>cellCT_PICT = Picture cell                                                                                                    | cellCT_TEXT = Text<br>cellCT_PICT = Picture cell                                                                                                    |
| #IMPLIED                                                                                                    | Picture cell                                                                                                    | centrici = ricture cen                                                                                                    | centrici = ricture cen                                                                                                    |
| COLOR<br>CDATA<br>#IMPLIED                                                                                           | Identifies the color of a cell.Note: Only the name of a color is included in this attribute. The definition of the color is stored in the projects Job Jackets file or defined using the Document Controls submenu in QuarkXPress Server. | Identifies the color of a cell.Note: Only the name of a color is included in this attribute. The definition of the color is stored in the projects Job Jackets file or defined using the Document Controls submenu in QuarkXPress Server, or an existing color created and saved in the project. | Identifies the color of a cell.Note: Only the name of a color is included in this attribute. The definition of the color is stored in the projects Job Jackets file or defined using the Document Controls submenu in QuarkXPress Server, or an existing color created and saved in the project. |
| SHADE<br>CDATA<br>#IMPLIED                                                                                           | Specifies the shade of<br>the color applied to a<br>cell, as an integer<br>percentage from 0 to<br>100.                                                                                                    | Specifies the shade of the color applied to a cell, as an integer percentage from 0 to 100.                                                                                                    | Specifies the shade of the color applied to a cell, as an integer percentage from 0 to 100.                                                                                                    |
| OPACITY<br>CDATA<br>#IMPLIED                                                                                         | Specifies the opacity of<br>the color applied to a<br>cell, specified as an<br>integer percentage from<br>0 to 100.                                                                                                    | Specifies the opacity of the color applied to a cell, specified as an integer percentage from 0 to 100.                                                                                                    | Specifies the opacity of the color applied to a cell, specified as an integer percentage from 0 to 100.                                                                                                    |
| BLENDSTYL                                                                                                    |                                                                                                    |                                                                                                    |                                                                                                    |
| E (SOLID  <br>LINEAR  <br>MIDLINEAR<br> <br>RECTANGU<br>LAR  <br>DIAMOND  <br>CIRCULAR  <br>FULLCIRCU<br>LAR   none) | Specifies the type of blend applied to this cell (linear, circular, rectangular, etc.).                                                                                                    | Specifies the type of blend applied to this cell (linear, circular, rectangular, etc.).                                                                                                    | Specifies the type of blend applied to this cell (linear, circular, rectangular, etc.).                                                                                                    |

| Element                                       | Construct                                                                                                    | Modify                                                                                                    | Deconstruct                                                                                                    |
|-----------------------------------------------|----------------------------------------------------------------------------------------------------|----------------------------------------------------------------------------------------------------|----------------------------------------------------------------------------------------------------|
| type                                          | Construct                                                                                                    | Modify                                                                                                    | Deconstruct                                                                                                    |
| "none"                                        |                                                                                                    |                                                                                                    |                                                                                                    |
| BLENDANG<br>LE CDATA<br>#IMPLIED              | Specifies the angle of the blend.                                                                                                    | Specifies the angle of the blend.                                                                                                    | Specifies the angle of the blend.                                                                                                    |
| BLENDCOL<br>OR CDATA<br>#IMPLIED              | Specifies the second color of the blend. The first color of the blend is the color applied to the cell, as in QuarkXPress.                                   | Specifies the second color of<br>the blend. The first color of<br>the blend is the color applied<br>to the cell, as in QuarkXPress.                                                           | Specifies the second color of<br>the blend. The first color of<br>the blend is the color applied<br>to the cell, as in QuarkXPress.                          |
| BLENDSHA<br>DE CDATA<br>#IMPLIED              | Specifies the shade applied to the second color of the blend. The shade of the first color of the blend is the shade of the color applied to the cell.       | Specifies the shade applied to the second color of the blend. The shade of the first color of the blend is the shade of the color applied to the cell.                                        | Specifies the shade applied to the second color of the blend. The shade of the first color of the blend is the shade of the color applied to the cell.       |
| BLENDOPA<br>CITY<br>CDATA<br>#IMPLIED         | Specifies the opacity applied to the second color of the blend. The opacity of the first color of the blend is the opacity of the color applied to the cell. | Specifies the opacity applied to the second color of the blend. The opacity of the first color of the blend is the opacity of the color applied to the cell.                                  | Specifies the opacity applied to the second color of the blend. The opacity of the first color of the blend is the opacity of the color applied to the cell. |
| MERGERO<br>WSPAN<br>CDATA<br>#IMPLIED         | Attribute used for merging cells and rows.                                                                                                    | Attribute used for merging cells and rows.                                                                                                    | If a table includes merged cells, then the MERGECOLSPAN value is shown in the xml output.                                                                    |
| MERGECOL<br>SPAN<br>CDATA<br>#IMPLIED         | Attribute used for merging cells and columns.                                                                                                    | Attribute used for merging cells and columns.                                                                                                    | Not applicable.                                                                                                    |
| SPLIT (true  <br>false)<br>#IMPLIED           | Not applicable.                                                                                                    | Attribute used for splitting rows and columns.                                                                                                    | Not applicable.                                                                                                    |
| ADDTOREF<br>LOW (true  <br>false)<br>#IMPLIED | Not applicable.                                                                                                    | If true, adds the contents of this cell to the project's reflow article. Equivalent to the Digital Publishing > Add to Reflow command in QuarkXPress.                                         | Not applicable.                                                                                                    |
| ARTICLENA<br>ME CDATA<br>#IMPLIED             | Not applicable.                                                                                                    | Specifies the name of the project's reflow article (to which the contents of this cell is being added as a component). If no reflow article exists and you do not include this attribute, the | Not applicable.                                                                                                    |

| Element<br>type | Construct | Modify                               | Deconstruct |
|-----------------|-----------|--------------------------------------|-------------|
|                 |           | default reflow article name is used. |             |

### **CHILDID (Modifier schema)**

| Element<br>type               | Construct                                                                            | Modify                                                                                      | Deconstruct                                                                                 |
|-------------------------------|--------------------------------------------------------------------------------------|---------------------------------------------------------------------------------------------|---------------------------------------------------------------------------------------------|
| D                             | CHILDID element<br>typeSpecifies a child of a<br>parent TABLE element.               | Specifies a child of a parent TABLE element.                                                | Specifies a child of a parent TABLE element.                                                |
| Attribute                     | S                                                                                    |                                                                                             |                                                                                             |
| NAME<br>CDATA<br>#IMPLI<br>ED | Indicates the user-<br>assigned name of the<br>CHILD element of the<br>parent table. | Not applicable.                                                                             | Indicates the user-assigned name of the CHILD element of the parent table.                  |
| UID<br>CDATA<br>#IMPLI<br>ED  | Not applicable.                                                                      | Indicates the ID of the CHILD element of the parent table assigned from QuarkXPress Server. | Indicates the ID of the CHILD element of the parent table assigned from QuarkXPress Server. |

### **CLIPPING (Modifier schema)**

| Elem   | Constant                       | 24. 20                         | December                       |
|--------|--------------------------------|--------------------------------|--------------------------------|
| ent    | Construct                      | Modify                         | Deconstruct                    |
| type   |                                |                                |                                |
| CLIP   |                                |                                |                                |
|        | CLIPPING element               | Describes a clipping path.     | Describes a clipping path.     |
| (emp   | typeDescribes a clipping path. |                                |                                |
| ty)    |                                |                                |                                |
| Attrib | utes                           |                                |                                |
| TYPE   | Specifies the type of clipping | Specifies the type of clipping | Specifies the type of clipping |
| (ITE   | applied to a picture           | applied to a picture           | applied to a picture           |
| M      | item:ITEM = Runs along the     | item:ITEM = Runs along the     | item:ITEM = Runs along the     |
| EMB    | edges of the                   | edges of the                   | edges of the                   |
| EDD    | item.EMBEDDEDPATH =            | item.EMBEDDEDPATH =            | item.EMBEDDEDPATH =            |
| EDPA   | Runs along a path embedded     | Runs along a path embedded     | Runs along a path embedded     |
| TH     | in the picture                 | in the picture                 | in the picture                 |
| ALP    | file.ALPHACHANNEL = Runs       | file.ALPHACHANNEL = Runs       | file.ALPHACHANNEL = Runs       |
| HAC    | along an alpha channel         | along an alpha channel         | along an alpha channel         |
| HAN    | embedded in the picture        | embedded in the picture        | embedded in the picture        |
| NEL    | file.NONWHITEAREAS = Runs      | file.NONWHITEAREAS = Runs      | file.NONWHITEAREAS = Runs      |
| NON    | along a path based on the      | along a path based on the      | along a path based on the      |
| WHI    | dark and light areas of the    | dark and light areas of the    | dark and light areas of the    |
| TEAR   | picture file. See the          | picture file. See the          | picture file. See the          |
| EAS    | THRESHOLD                      | THRESHOLD                      | THRESHOLD                      |
| PICT   | attribute.PICTUREBOUNDS =      | attribute.PICTUREBOUNDS =      | attribute.PICTUREBOUNDS =      |

| Elem |                                                                                                    |                                  |                                  |
|------|----------------------------------------------------------------------------------------------------|----------------------------------|----------------------------------|
| ent  | Construct                                                                                                    | Modify                           | Deconstruct                      |
| type |                                                                                                    |                                  |                                  |
| URE  | Dona da contla contra de la contra de la contra dela contra de la contra de la contra de la contra de la contra de la contra de la contra de la contra de la contra de la contra de la contra de la contra de la contra de la contra de la contra de la contra de la contra dela contra de la contra de la contra de la contra de la contra de la contra de la contra de la contra de la contra de la contra de la contra de la contra de la contra de la contra de la contra de la contra de la contra dela contra de la contra de la contra dela contra del la contra dela contra dela contra del la contra del la | Described the section of the     | D                                |
| BOU  | Runs along the rectangular                                                                                                    | Runs along the rectangular       | Runs along the rectangular       |
| NDS) | canvas area of the picture,                                                                                                    | canvas area of the picture,      | canvas area of the picture,      |
| "ITE | regardless of the size and                                                                                                    | regardless of the size and       | regardless of the size and       |
| M"   | shape of the picture box.                                                                                                    | shape of the picture box.        | shape of the picture box.        |
|      | Valid when CLIPPING@TYPE                                                                                                    | Valid when CLIPPING@TYPE         | Valid when CLIPPING@TYPE         |
| TOP  | = ITEM or PICTUREBOUNDS.                                                                                                    | = ITEM or PICTUREBOUNDS.         | = ITEM or PICTUREBOUNDS.         |
| CDA  | Moves the top edge of the                                                                                                    | Moves the top edge of the        | Moves the top edge of the        |
| TA   | clipping path by the specified                                                                                                    | clipping path by the specified   | clipping path by the specified   |
| #IMP | number of points                                                                                                    | number of points                 | number of points                 |
| LIED | (positive=up,                                                                                                    | (positive=up,                    | (positive=up,                    |
|      | negative=down).                                                                                                    | negative=down).                  | negative=down).                  |
| RIGH | Valid when CLIPPING@TYPE                                                                                                    | Valid when CLIPPING@TYPE         | Valid when CLIPPING@TYPE         |
| T    | = ITEM or PICTUREBOUNDS.                                                                                                    | = ITEM or PICTUREBOUNDS.         | = ITEM or PICTUREBOUNDS.         |
| CDA  | Moves the right edge of the                                                                                                    | Moves the right edge of the      | Moves the right edge of the      |
| TA   | clipping path by the specified                                                                                                    | clipping path by the specified   | clipping path by the specified   |
| #IMP | number of points                                                                                                    | number of points                 | number of points                 |
| LIED | (positive=right, negative=left).                                                                                                    | (positive=right, negative=left). | (positive=right, negative=left). |
| LEFT | Valid when CLIPPING@TYPE                                                                                                    | Valid when CLIPPING@TYPE         | Valid when CLIPPING@TYPE         |
| CDA  | = ITEM or PICTUREBOUNDS.                                                                                                    | = ITEM or PICTUREBOUNDS.         | = ITEM or PICTUREBOUNDS.         |
| TA   | Moves the left edge of the                                                                                                    | Moves the left edge of the       | Moves the left edge of the       |
| #IMP | clipping path by the specified                                                                                                    | clipping path by the specified   | clipping path by the specified   |
| LIED | number of points                                                                                                    | number of points                 | number of points                 |
| LIED | (positive=left, negative=right).                                                                                                    | (positive=left, negative=right). | (positive=left, negative=right). |
| BOT  | Valid when CLIPPING@TYPE                                                                                                    | Valid when CLIPPING@TYPE         | Valid when CLIPPING@TYPE         |
| TOM  | = ITEM or PICTUREBOUNDS.                                                                                                    | = ITEM or PICTUREBOUNDS.         | = ITEM or PICTUREBOUNDS.         |
| CDA  | Moves the bottom edge of the                                                                                                    | Moves the bottom edge of the     | Moves the bottom edge of the     |
| TA   | clipping path by the specified                                                                                                    | clipping path by the specified   | clipping path by the specified   |
| #IMP | number of points                                                                                                    | number of points                 | number of points                 |
| LIED | (positive=down,                                                                                                    | (positive=down,                  | (positive=down,                  |
|      | negative=up).                                                                                                    | negative=up).                    | negative=up).                    |
| PATH |                                                                                                    |                                  |                                  |
| NAM  |                                                                                                    |                                  |                                  |
| E    | Identifies a path embedded in                                                                                                    | Identifies a path embedded in    | Identifies a path embedded in    |
| CDA  | a picture for use as the                                                                                                    | a picture for use as the         | a picture for use as the         |
| TA   | clipping path.                                                                                                    | clipping path.                   | clipping path.                   |
| #IMP |                                                                                                    |                                  |                                  |
| LIED |                                                                                                    |                                  |                                  |
| OUT  | Valid when CLIPPING@TYPE                                                                                                    | Valid when CLIPPING@TYPE         | Valid when CLIPPING@TYPE         |
| SET  | = EMBEDDEDPATH,                                                                                                    | = EMBEDDEDPATH,                  | = EMBEDDEDPATH,                  |
| CDA  | ALPHACHANNEL, or                                                                                                    | ALPHACHANNEL, or                 | ALPHACHANNEL, or                 |
| TA   | NONWHITEAREAS. Specifies                                                                                                    | NONWHITEAREAS. Specifies         | NONWHITEAREAS. Specifies         |
| #IMP | a single outset or inset integer                                                                                                    | a single outset or inset integer | a single outset or inset integer |
| LIED | value in points to be used on                                                                                                    | value in points to be used on    | value in points to be used on    |
| L    | all sides.                                                                                                    | all sides.                       | all sides.                       |
| NOIS | Valid when CLIPPING@TYPE                                                                                                    | Valid when CLIPPING@TYPE         | Valid when CLIPPING@TYPE         |
| E    | = ALPHACHANNEL or                                                                                                    | = ALPHACHANNEL or                | = ALPHACHANNEL or                |
|      |                                                                                                    |                                  |                                  |

| Elem       |                                 |                                 |                                 |
|------------|---------------------------------|---------------------------------|---------------------------------|
| ent        | Construct                       | Modify                          | Deconstruct                     |
| type       | Construct                       | Wiedity                         | Deconstruct                     |
| CDA        | NONWHITEAREAS. Specifies        | NONWHITEAREAS. Specifies        | NONWHITEAREAS. Specifies        |
| TA         | that areas smaller than this    | that areas smaller than this    | that areas smaller than this    |
| #IMP       | number of points should be      | number of points should be      | number of points should be      |
| LIED       | ignored when creating a         | ignored when creating a         | ignored when creating a         |
|            | clipping path.                  | clipping path.                  | clipping path.                  |
|            | Valid when CLIPPING@TYPE        | Valid when CLIPPING@TYPE        | Valid when CLIPPING@TYPE        |
| THR        | = ALPHACHANNEL or               | = ALPHACHANNEL or               | = ALPHACHANNEL or               |
| ESH        |                                 |                                 |                                 |
| OLD        | NONWHITEAREAS. Specifies        | NONWHITEAREAS. Specifies        | NONWHITEAREAS. Specifies        |
| CDA        | the maximum integer             | the maximum integer             | the maximum integer             |
| TA         | percentage of darkness that     | percentage of darkness that     | percentage of darkness that     |
| #IMP       | should be considered white      | should be considered white      | should be considered white      |
| LIED       | when creating a clipping        | when creating a clipping        | when creating a clipping        |
|            | path.                           | path.                           | path.                           |
| SMO        | Valid when CLIPPING@TYPE        | Valid when CLIPPING@TYPE        | Valid when CLIPPING@TYPE        |
| OTH        | = ALPHACHANNEL or               | = ALPHACHANNEL or               | = ALPHACHANNEL or               |
| NESS       | NONWHITEAREAS. Specifies        | NONWHITEAREAS. Specifies        | NONWHITEAREAS. Specifies        |
| CDA        | the smoothness, in points, of   | the smoothness, in points, of   | the smoothness, in points, of   |
| TA         | an automatically created        | an automatically created        | an automatically created        |
| #IMP       | clipping path.                  | clipping path.                  | clipping path.                  |
| LIED       | chipping patri.                 | Chipping path.                  | Спрриід расп.                   |
| OUT        |                                 |                                 |                                 |
| SIDE       |                                 |                                 |                                 |
| ONL        | Valid when CLIPPING@TYPE        | Valid when CLIPPING@TYPE        | <br>  Valid when CLIPPING@TYPE  |
| Y          | = EMBEDDEDPATH,                 | = EMBEDDEDPATH,                 | = EMBEDDEDPATH,                 |
| (true      | · ·                             | · ·                             | ·                               |
|            | ALPHACHANNEL, or                | ALPHACHANNEL, or                | ALPHACHANNEL, or                |
| false      | NONWHITEAREAS. Indicates        | NONWHITEAREAS. Indicates        | NONWHITEAREAS. Indicates        |
|            | that only the outer edges of    | that only the outer edges of    | that only the outer edges of    |
| none       | the clipping path should be     | the clipping path should be     | the clipping path should be     |
| <u> </u>   | used.                           | used.                           | used.                           |
| "non       |                                 |                                 |                                 |
| e"         |                                 |                                 |                                 |
| REST       |                                 |                                 |                                 |
| RICT       |                                 |                                 |                                 |
| TOB        |                                 |                                 |                                 |
| ОX         | Valid when CLIPPING@TYPE        | Valid when CLIPPING@TYPE        | Valid when CLIPPING@TYPE        |
| l .        | = EMBEDDEDPATH,                 | = EMBEDDEDPATH,                 | = EMBEDDEDPATH,                 |
| (true      | ALPHACHANNEL, or                | ALPHACHANNEL, or                | ALPHACHANNEL, or                |
| <br> fo1o= | NONWHITEAREAS. Indicates        | NONWHITEAREAS. Indicates        | NONWHITEAREAS. Indicates        |
| false      | whether the clipping path is    | whether the clipping path is    | whether the clipping path is    |
|            | restricted to the inside of the | restricted to the inside of the | restricted to the inside of the |
| none       | box.                            | box.                            | box.                            |
| ])         |                                 |                                 |                                 |
| "non       |                                 |                                 |                                 |
| e"         |                                 |                                 |                                 |
| INVE       | Valid when CLIPPING@TYPE        | Valid when CLIPPING@TYPE        | Valid when CLIPPING@TYPE        |
| RT         | = EMBEDDEDPATH,                 | = EMBEDDEDPATH,                 | = EMBEDDEDPATH,                 |
| (true      | ALPHACHANNEL, or                | ALPHACHANNEL, or                | ALPHACHANNEL, or                |
| Ľ.         | <u> </u>                        | <u> </u>                        | <u> </u>                        |

| Elem<br>ent<br>type                    | Construct                                               | Modify                                                  | Deconstruct                                                                  |
|----------------------------------------|---------------------------------------------------------|---------------------------------------------------------|------------------------------------------------------------------------------|
| false none mone mone "non              | NONWHITEAREAS. Reverses the shape of the clipping path. | NONWHITEAREAS. Reverses the shape of the clipping path. | NONWHITEAREAS. Reverses the shape of the clipping path.                      |
| EDIT ED (true   false   none ) "non e" | Not applicable.                                         | Not applicable.                                         | Indicates whether the clipping path has been manually edited in QuarkXPress. |

# **COLGROUP** (Modifier schema)

| Element<br>type | Construct                                                                             | Modify                                                           | Deconst<br>ruct        |
|-----------------|---------------------------------------------------------------------------------------|------------------------------------------------------------------|------------------------|
| 1               | COLGROUP element typeIdentifies a group of columns in an <inlinetable>.</inlinetable> | Identifies a group of columns in an <inlinetable>.</inlinetable> | Not<br>applicab<br>le. |

### **COLSPEC (Modifier schema)**

| Ele<br>me<br>nt<br>typ<br>e              | Construct                                                                                                    | Modify                                                                                                    | Deco<br>nstru<br>ct                                   |
|------------------------------------------|----------------------------------------------------------------------------------------------------|----------------------------------------------------------------------------------------------------|-------------------------------------------------------|
| CO<br>LSP<br>EC<br>(C<br>OL<br>UM<br>N+) | COLSPEC element typeDescribes the columns in a table.Note: If the COLSPEC element is missing for a table, then the table is created using columns of equal width, based on the number of columns in the row with the most columns. | Describes the columns in a table.Note: If the COLSPEC element is missing for a new table, then the table is created using columns of equal width, based on the number of columns in the row with the most columns. | Descr<br>ibes<br>the<br>colu<br>mns<br>in a<br>table. |

### **COLUMN (Modifier schema)**

| Ele<br>me<br>nt<br>ty<br>pe               | Construct                                                                                                    | Modify                                                                                                    | Deconstruct                                                                                                    |
|-------------------------------------------|----------------------------------------------------------------------------------------------------|----------------------------------------------------------------------------------------------------|----------------------------------------------------------------------------------------------------|
| C OL U M N (LI NE *)                      | COLUMN element typeDescribes a column in a table.                                                                                                    | Describes a column in a table.                                                                                                    | Describes a column in a table.                                                                                                    |
| C OL U M N C O U NT C DA TA #R EQ UI RE D | Specifies the index position of a column beginning from the left. For example, COLUMNCOUNT = 1 indicates the first column from the left, and COLUMNCOUNT = 2 indicates the second column from the left. | Specifies the index position of a column beginning from the left. For example, COLUMNCOUNT = 1 indicates the first column from the left, and COLUMNCOUNT = 2 indicates the second column from the left. | Specifies the index position of a column beginning from the left. For example, COLUMNCOUNT = 1 indicates the first column from the left, and COLUMNCOUNT = 2 indicates the second column from the left. |
| C OL U M N WI DT H C DA TA #I M PLI ED    | Specifies the width of a column.                                                                                                    | Specifies the width of a column.                                                                                                    | Specifies the width of a column.                                                                                                    |
| C<br>OL                                   | Identifies the color of a column. Overrides the                                                                                                    | Identifies the color of a column.  Overrides the TABLE@COLOR                                                                                                    | Identifies the color of a column.  Overrides the TABLE@COLOR                                                                                                    |

| P1. |                               |                                    |                                    |
|-----|-------------------------------|------------------------------------|------------------------------------|
| Ele |                               |                                    |                                    |
| me  |                               |                                    |                                    |
| nt  | Construct                     | Modify                             | Deconstruct                        |
| ty  |                               |                                    |                                    |
| ре  |                               |                                    |                                    |
| OR  | TABLE@COLOR                   | attribute.Note: Only the name      | attribute.Note: Only the name      |
| C   | attribute.Note: Only the      | of a color is included in this     | of a color is included in this     |
| 1   | name of a color is included   | attribute. The definition of the   | attribute. The definition of the   |
| 1   |                               |                                    |                                    |
| 1   | in this attribute. The        | color is stored in the projects    | color is stored in the projects    |
| #I  | definition of the color is    | Job Jackets file or defined using  | Job Jackets file or defined using  |
| M   | stored in the projects Job    | the Document Controls              | the Document Controls              |
| PLI | Jackets file or defined using | submenu in QuarkXPress Server,     | submenu in QuarkXPress Server,     |
| ED  | the Document Controls         | or an existing color created and   | or an existing color created and   |
|     | submenu in QuarkXPress        | saved in the project.              | saved in the project.              |
|     | Server.                       | r r                                |                                    |
| SH  | Jerven.                       |                                    |                                    |
| 1   |                               |                                    |                                    |
| AD  |                               |                                    |                                    |
| E   |                               |                                    |                                    |
| C   | Specifies the shade of the    | Specifies the shade of the color   | Specifies the shade of the color   |
| DA  | color applied to a column,    | applied to a column, as an         | applied to a column, as an         |
| TA  | as an integer percentage      | integer percentage from 0 to       | integer percentage from 0 to       |
| #I  | from 0 to 100.                | 100.                               | 100.                               |
| M   |                               |                                    |                                    |
| PLI |                               |                                    |                                    |
| ED  |                               |                                    |                                    |
| OP  |                               |                                    |                                    |
| AC  |                               |                                    |                                    |
| IT  |                               |                                    |                                    |
| 1   |                               |                                    |                                    |
| Y   | Specifies the opacity of the  | Specifies the opacity of the color | Specifies the opacity of the color |
| C   | color applied to a column,    | applied to a column, specified as  | applied to a column, specified as  |
| DA  | specified as an integer       | an integer percentage from 0 to    | an integer percentage from 0 to    |
| TA  | percentage from 0 to 100.     | 100.                               | 100.                               |
| #I  | percentage from 0 to 100.     | 100.                               | 100.                               |
| M   |                               |                                    |                                    |
| PLI |                               |                                    |                                    |
| ED  |                               |                                    |                                    |
| M   |                               |                                    |                                    |
| ER  |                               |                                    |                                    |
| GE  |                               |                                    |                                    |
| 1   |                               |                                    |                                    |
| C   |                               |                                    |                                    |
| OL  |                               |                                    |                                    |
| SP  |                               |                                    | If a table includes merged cells,  |
| AN  | Attribute used for merging    | Attribute used for merging cells,  | then the MERGECOLSPAN value        |
| С   | cells, rows, and columns.     | rows, and columns.                 | is shown in the xml output.        |
| DA  |                               |                                    | 13 3110 wit in the Ann Output.     |
| TA  |                               |                                    |                                    |
| #I  |                               |                                    |                                    |
| M   |                               |                                    |                                    |
| PLI |                               |                                    |                                    |
| ED  |                               |                                    |                                    |
| ED  |                               |                                    |                                    |

| Ele |                             |                                 |                                 |
|-----|-----------------------------|---------------------------------|---------------------------------|
| me  |                             |                                 |                                 |
| nt  | Construct                   | Modify                          | Deconstruct                     |
| ty  |                             |                                 |                                 |
| pe  |                             |                                 |                                 |
| SP  |                             |                                 |                                 |
| LI  |                             |                                 |                                 |
| Т   |                             |                                 |                                 |
| (tr |                             |                                 |                                 |
| ue  |                             |                                 |                                 |
| luc |                             | Attribute used for splitting    |                                 |
| fal | Not applicable.             | merged cells.                   | Not applicable.                 |
| 1   |                             | merged cens.                    |                                 |
| se) |                             |                                 |                                 |
| #I  |                             |                                 |                                 |
| M   |                             |                                 |                                 |
| PLI |                             |                                 |                                 |
| ED  |                             |                                 |                                 |
| AU  |                             |                                 |                                 |
| ТО  |                             |                                 |                                 |
| FIT |                             |                                 |                                 |
| (tr |                             |                                 |                                 |
| ue  |                             |                                 |                                 |
|     | Specifies whether the rows  | Specifies whether the rows or   | Indicates whether the rows or   |
| fal | or columns will adjust size | columns will adjust size to fit | columns will adjust size to fit |
| se  | to fit the content.         | the content.                    | the content.                    |
| no  |                             |                                 |                                 |
| ne) |                             |                                 |                                 |
| "n  |                             |                                 |                                 |
| on  |                             |                                 |                                 |
| e"  |                             |                                 |                                 |
| AU  |                             |                                 |                                 |
| ТО  |                             |                                 |                                 |
| FIT |                             |                                 |                                 |
| M   |                             |                                 |                                 |
| AX  |                             |                                 |                                 |
| LI  |                             |                                 |                                 |
| MI  |                             |                                 |                                 |
| Т   | Max limit for autofit.      | Max limit for autofit.          | Max limit for autofit.          |
| С   |                             |                                 |                                 |
| DA  |                             |                                 |                                 |
| TA  |                             |                                 |                                 |
| #I  |                             |                                 |                                 |
| M   |                             |                                 |                                 |
| PLI |                             |                                 |                                 |
| ED  |                             |                                 |                                 |
| ED  |                             |                                 |                                 |

### **COLUMNFLOW (Modifier schema)**

→ To learn more about column flow (split & span) functionality in QuarkXPress 2017, refer to the "Controlling column flow" and "Column flow examples" sections of the

QuarkXPress 2017 User Guide found here:

http://files.quark.com/download/documentation/QuarkXPress/2017/English/QXP-2017-User-Guide-EN.pdf. The newly introduced Modifier XML markup maps/corresponds to the QuarkXPress 2017 functionality.

| Element type | Construct               | Modify                  | Deconstruct             |
|--------------|-------------------------|-------------------------|-------------------------|
| COLUMNFLOW   | The COLUMNFLOW          | The COLUMNFLOW          | The COLUMNFLOW          |
| (COLUMNSPAN  | element is used to      | element is used to      | element is used to      |
| COLUMNSPLIT) | specify how text flows  | specify how text flows  | specify how text flows  |
| COLUMNSPLIT) | in relation to columns. | in relation to columns. | in relation to columns. |
| Attributes   |                         |                         |                         |
|              | Specifies the column    | Specifies the column    | Specifies the column    |
|              | flow order. Allowed     | flow order. Allowed     | flow order. Allowed     |
|              | options are             | options are             | options are             |
|              | CONTINUOUS to leave     | CONTINUOUS to leave     | CONTINUOUS to leave     |
| FLOWORDER    | the paragraph in its    | the paragraph in its    | the paragraph in its    |
|              | original column or      | original column or      | original column or      |
|              | RESTART to move the     | RESTART to move the     | RESTART to move the     |
|              | paragraph to the start  | paragraph to the start  | paragraph to the start  |
|              | of the column block.    | of the column block.    | of the column block.    |

#### **COLUMNSPAN** (Modifier schema)

| Element type | Construct                                                                                                    | Modify                                                                                                    | Deconstruct                                                                                                  |
|--------------|----------------------------------------------------------------------------------------------------|----------------------------------------------------------------------------------------------------|----------------------------------------------------------------------------------------------------|
|              | The COLUMNSPAN                                                                                               | The COLUMNSPAN                                                                                               | The COLUMNSPAN                                                                                               |
|              | element is used to                                                                                           | element is used to                                                                                           | element is used to                                                                                           |
| COLUMNSPAN   | specify how a                                                                                                | specify how a paragraph                                                                                      | specify how a paragraph                                                                                      |
|              | paragraph spans over                                                                                         | spans over multiple                                                                                          | spans over multiple                                                                                          |
|              | multiple columns.                                                                                            | columns.                                                                                                    | columns.                                                                                                    |
| Attributes   |                                                                                                    |                                                                                                    |                                                                                                    |
| COLUMNCOUNT  | Specifies the number of columns you want the paragraph to span. You can choose All or a number from 2 to 30. | Specifies the number of columns you want the paragraph to span. You can choose All or a number from 2 to 30. | Specifies the number of columns you want the paragraph to span. You can choose All or a number from 2 to 30. |
| SPACEAFTER   | Specifies the space after the paragraphs.                                                                    | Specifies the space after the paragraphs.                                                                    | Specifies the space after the paragraphs.                                                                    |
| SPACEBEFORE  | Specifies the space before the paragraphs.                                                                   | Specifies the space before the paragraphs.                                                                   | Specifies the space before the paragraphs.                                                                   |

#### **COLUMNSPLIT** (Modifier schema)

→ To learn more about column flow (split & span) functionality in QuarkXPress 2017, refer to the "Controlling column flow" and "Column flow examples" sections of the *QuarkXPress 2017 User Guide* found here:

http://files.quark.com/download/documentation/QuarkXPress/2017/English/QXP-2017-

*User-Guide-EN.pdf.* The newly introduced Modifier XML markup maps/corresponds to the QuarkXPress 2017 functionality.

| Element type      | Construct                                                                                                    | Modify                                                                                                    | Deconstruct                                                                                                    |
|-------------------|----------------------------------------------------------------------------------------------------|----------------------------------------------------------------------------------------------------|----------------------------------------------------------------------------------------------------|
|                   | The COLUMNSPLIT element is used to                                                                              | The COLUMNSPLIT element is used to                                                                              | The COLUMNSPLIT                                                                                                 |
| COLLD ORDINA      | specify how a                                                                                                   | specify how a                                                                                                   | element is used to specify                                                                                      |
| COLUMNSPLIT       | paragraph is split                                                                                              | paragraph is split                                                                                              | how a paragraph is split                                                                                        |
|                   | between multiple                                                                                                | between multiple                                                                                                | between multiple                                                                                                |
|                   | columns.                                                                                                    | columns.                                                                                                    | columns.                                                                                                    |
| Attributes        |                                                                                                    |                                                                                                    |                                                                                                    |
| COLUMNCOUNT       | Specifies the number of columns you want the paragraph to be split among. You can choose a number from 2 to 30. | Specifies the number of columns you want the paragraph to be split among. You can choose a number from 2 to 30. | Specifies the number of columns you want the paragraph to be split among. You can choose a number from 2 to 30. |
| CDA CE A PTED     | Specifies the space after                                                                                       | Specifies the space                                                                                             | Specifies the space after                                                                                       |
| SPACEAFTER        | the paragraphs.                                                                                                 | after the paragraphs.                                                                                           | the paragraphs.                                                                                                 |
| CDACEBEEODE       | Specifies the space                                                                                             | Specifies the space                                                                                             | Specifies the space before                                                                                      |
| SPACEBEFORE       | before the paragraphs.                                                                                          | before the paragraphs.                                                                                          | the paragraphs.                                                                                                 |
|                   | Specifies the gutter                                                                                            | Specifies the gutter                                                                                            | Specifica the gutton width                                                                                      |
| COLUMNGAP         | width for split                                                                                                 | width for split                                                                                                 | Specifies the gutter width                                                                                      |
|                   | columns.                                                                                                    | columns.                                                                                                    | for split columns.                                                                                              |
|                   | Indicate that you want                                                                                          | Indicate that you want                                                                                          | Indicate that you want to                                                                                       |
| COLUMNRULEENABL   | to apply a separator                                                                                            | to apply a separator                                                                                            | apply a separator line                                                                                          |
| ED (true   false) | line between                                                                                                    | line between                                                                                                    | between coloumns.                                                                                               |
|                   | coloumns.                                                                                                    | coloumns.                                                                                                    | between coloumns.                                                                                               |
| COLUMNRULESTYLE   | Specifies the style of                                                                                          | Specifies the style of                                                                                          | Specifies the style of the                                                                                      |
| COLOWINKOLESTILE  | the column rule.                                                                                                | the column rule.                                                                                                | column rule.                                                                                                    |
| COLUMNRULEWIDT    | Specifies the width of                                                                                          | Specifies the width of                                                                                          | Specifies the width of the                                                                                      |
| Н                 | the column rule.                                                                                                | the column rule.                                                                                                | column rule.                                                                                                    |
| COLUMNRULECOLO    | Specifies the color of                                                                                          | Specifies the color of                                                                                          | Specifies the color of the                                                                                      |
| R                 | the column rule.                                                                                                | the column rule.                                                                                                | column rule.                                                                                                    |
|                   | Specifies the shade of                                                                                          | Specifies the shade of                                                                                          | Specifies the shade of the                                                                                      |
| COLUMNRULESHADE   | the color of the                                                                                                | the color of the                                                                                                | color of the column rule.                                                                                       |
|                   | column rule.                                                                                                    | column rule.                                                                                                    | color of the column fule.                                                                                       |
| COLUMNRULEOPACI   | Specifies the opacity of                                                                                        | Specifies the opacity                                                                                           | Specifies the opacity of                                                                                        |
| TY                | the color of the                                                                                                | of the color of the                                                                                             | the color of the column                                                                                         |
| 1 1               | column rule.                                                                                                    | column rule.                                                                                                    | rule.                                                                                                    |

# **COMPONENT** (Modifier schema)

| Element<br>type          | Construct                                       | Modify                                                                  | Deconstruct                               |
|--------------------------|-------------------------------------------------|-------------------------------------------------------------------------|-------------------------------------------|
| COMPO<br>NENT<br>(empty) | COMPONEN<br>T element<br>typeThe<br>component(s | The component(s) that make up an article. Required for ARTICLE element. | The component(s) that make up an article. |

| Element                                       | Construct                                                                                       | Modify                                                                                        | Deconstruct                                                                                   |
|-----------------------------------------------|-------------------------------------------------------------------------------------------------|-----------------------------------------------------------------------------------------------|-----------------------------------------------------------------------------------------------|
| type                                          |                                                                                                 |                                                                                               |                                                                                               |
|                                               | ) that make<br>up an article.<br>Required for<br>ARTICLE<br>element.                            |                                                                                               |                                                                                               |
| Attribute                                     | S                                                                                               |                                                                                               |                                                                                               |
| OPERAT ION (CREAT E   DELETE) #IMPLIE D       | Not<br>applicable.                                                                              | Specifies whether to create or delete the specified component from the ARTICLE.               | Not applicable.                                                                               |
| NAME<br>CDATA<br>#IMPLIE<br>D                 | The name given to a specific component in an ARTICLE. Required for COMPONEN T.                  | The name given to a specific component in an ARTICLE. Required for COMPONENT.                 | Specifies the name of the component in the ARTICLE.                                           |
| UID<br>CDATA<br>#IMPLIE<br>D                  | QuarkXPress<br>Server<br>automaticall<br>y assigns a<br>unique ID to<br>components.             | The unique ID of the COMPONENT to be modified.                                                | Specified the unique ID of the COMPONENT to be modified.                                      |
| BOXNA<br>ME<br>CDATA<br>#IMPLIE<br>D          | box to which                                                                                    | Specifies the name of the user-assigned box to which the COMPONENT belongs.                   | Specifies the name of the user-assigned box to which the COMPONENT belongs.                   |
| BOXUI<br>D<br>CDATA<br>#IMPLIE<br>D           | Not<br>applicable.                                                                              | Specifies the ID of the QuarkXPress<br>Server-assigned box to which the<br>COMPONENT belongs. | Specifies the ID of the QuarkXPress<br>Server-assigned box to which the<br>COMPONENT belongs. |
| COMPO NENTC LASS (CT_TE XT   CT_PIC T   CT_GR | Describes<br>whether the<br>component<br>resides in a<br>text box,<br>picture box,<br>or group. | Describes whether the component resides in a text box, picture box, or group.                 | Describes whether the component resides in a text box, picture box, or group.                 |

| Element                                         | Comptune                                                                             | M. J.C.                                                                                                    | De acces at mos at                                                                                                    |
|-------------------------------------------------|--------------------------------------------------------------------------------------|----------------------------------------------------------------------------------------------------|----------------------------------------------------------------------------------------------------|
| type                                            | Construct                                                                            | Modify                                                                                                    | Deconstruct                                                                                                    |
| OUP)                                            |                                                                                      |                                                                                                    |                                                                                                    |
| "CT_TE                                          |                                                                                      |                                                                                                    |                                                                                                    |
| XT"                                             |                                                                                      |                                                                                                    |                                                                                                    |
| COMPO<br>NENTTY<br>PE<br>CDATA<br>#IMPLIE<br>D  | Not<br>applicable.                                                                   | Indicates the label applied to a component. Valid only for reflow articles and QuarkCopyDesk articles. Valid values include: Body Byline FigureCaption FigureCredit Headline Headline2 IndentedParagraph Pullquote SectionChapterName Title | Indicates the label applied to a component. Valid only for reflow articles and QuarkCopyDesk articles. Valid values include: Body Byline FigureCaption FigureCredit Headline Headline2 IndentedParagraph Pullquote SectionChapterName Title |
|                                                 |                                                                                      | Title2 OrderedList UnorderedList                                                                                                    | Title2 OrderedList UnorderedList                                                                                                    |
| ROWNU<br>M<br>CDATA<br>#IMPLIE<br>D             | If the component resides in a Table cell, the value will describe the row number.    | If the component resides in a Table cell, the value will describe the row number.                                                                                                    | If the component resides in a Table cell, the value will describe the row number.                                                                                                    |
| COLNU<br>M<br>CDATA<br>#IMPLIE<br>D             | If the component resides in a Table cell, the value will describe the column number. | If the component resides in a Table cell, the value will describe the column number.                                                                                                    | If the component resides in a Table cell, the value will describe the column number.                                                                                                    |
| COMPO<br>NENTIN<br>DEX<br>CDATA<br>#IMPLIE<br>D | Not<br>applicable.                                                                   | Specifies the index (position) of this component in the project's reflow article. The first component has a value of zero. If you specify an invalid value, the component is placed at the end.                                             | Specifies the index (position) of this component in the project's reflow article. The first component has a value of zero. If you specify an invalid value, the component is placed at the end.                                             |

### **COMPOSITIONZONE** (Modifier schema)

| Element type                                                                 | Constru<br>ct                                                    | Modify                 | Deconstruct                                                              |
|------------------------------------------------------------------------------|------------------------------------------------------------------|------------------------|--------------------------------------------------------------------------|
| COMPOSITIONZONE (ID, (FRAME   GEOMETRY   SHADOW   PAGEREF)*, INTERACTIVITY?) | COMPO<br>SITIONZ<br>ONE<br>element<br>typeNot<br>applicab<br>le. | Not<br>applicab<br>le. | Describes a Composition Zones item. (Applies only to the xml namespace.) |
| Attributes                                                                   |                                                                  |                        |                                                                          |
| LAYOUTREF CDATA                                                              | Not                                                              | Not                    | Identifies the layout referenced by this Composition                     |

| Element type                                                                                            | Constru<br>ct          | Modify                 | Deconstruct                                                                                                    |
|----------------------------------------------------------------------------------------------------|------------------------|------------------------|----------------------------------------------------------------------------------------------------|
| #IMPLIED                                                                                                | applicab<br>le.        | applicab<br>le.        | Zones item.                                                                                                    |
| BOXTYPE (CT_TEXT  <br>CT_PICT   CT_USER)<br>#IMPLIED                                                    | Not<br>applicab<br>le. | Not<br>applicab<br>le. | Indicates CT_USER as the box type for a Composition Zones item.                                                                                                    |
| TYPE (INTERNAL  <br>EXTERNAL)<br>#IMPLIED                                                               | Not<br>applicab<br>le. | Not<br>applicab<br>le. | Indicates the Composition Zones items type.INTERNAL = A Composition Zones item that uses a layout within the same project.EXTERNAL = A Composition Zones item that uses a layout in a different project.                                                                                                    |
| PATH CDATA<br>#IMPLIED                                                                                  | Not<br>applicab<br>le. | Not<br>applicab<br>le. | Indicates the absolute path to an external composition layout.                                                                                                    |
| COLOR CDATA<br>#IMPLIED                                                                                 | Not<br>applicab<br>le. | Not<br>applicab<br>le. | Identifies a color applied to a Composition Zones item.Note: Only the name of a color is included in this attribute. The definition of the color is stored in the projects Job Jackets file or defined using the Document Controls submenu in QuarkXPress Server, or an existing color created and saved in the project. |
| SHADE CDATA<br>#IMPLIED                                                                                 | Not<br>applicab<br>le. | Not<br>applicab<br>le. | Specifies the shade of a color applied to a Composition Zones object, as an integer percentage from 0 to 100.                                                                                                    |
| OPACITY CDATA<br>#IMPLIED                                                                               | Not<br>applicab<br>le. | Not<br>applicab<br>le. | Specifies the opacity of a color applied to a Composition Zones item, as an integer percentage from 0 to 100.                                                                                                    |
| ANCHOREDIN<br>CDATA #IMPLIED                                                                            | Not<br>applicab<br>le. | Not<br>applicab<br>le. | Indicates an anchored Composition Zones and identifies its parent Composition Zones.                                                                                                    |
| BLENDSTYLE (SOLID   LINEAR   MIDLINEAR   RECTANGULAR   DIAMOND   CIRCULAR   FULLCIRCULAR   none) "none" | Not<br>applicab<br>le. | Not<br>applicab<br>le. | Specifies the type of blend applied to this box (linear, circular, rectangular, etc.).                                                                                                    |
| BLENDANGLE<br>CDATA #IMPLIED                                                                            | Not<br>applicab<br>le. | Not<br>applicab<br>le. | Specifies the angle of the blend.                                                                                                    |
| BLENDCOLOR<br>CDATA #IMPLIED                                                                            | Not<br>applicab<br>le. | Not<br>applicab<br>le. | Specifies the second color of the blend. The first color of the blend is the color applied to the box.                                                                                                    |
| BLENDSHADE<br>CDATA #IMPLIED                                                                            | Not<br>applicab<br>le. | Not<br>applicab<br>le. | Specifies the shade applied to the second color of the blend, as an integer percentage from 0 to 100. The shade of the first color of the blend is the shade of the color applied to the box.                                                                                                    |
| BLENDOPACITY<br>CDATA #IMPLIED                                                                          | Not<br>applicab<br>le. | Not<br>applicab<br>le. | Specifies the opacity applied to the second color of the blend, as an integer percentage from 0 to 100. The opacity of the first color of the blend is the opacity of                                                                                                    |

| Element type                                 | Constru<br>ct                                                          | Modify                 | Deconstruct                                                                                |
|----------------------------------------------|------------------------------------------------------------------------|------------------------|--------------------------------------------------------------------------------------------|
|                                              |                                                                        |                        | the color applied to the box.                                                              |
| HORIZONTALBINDI                              | Not                                                                    | Not                    | If true, specifies that the Composition Zones item is                                      |
| NG (true   false)                            | applicab                                                               | applicab               | constrained only horizontally to the size of its                                           |
| #IMPLIED                                     | le.                                                                    | le.                    | composition layout.                                                                        |
| VERTICALBINDING                              | Not                                                                    | Not                    | If true, specifies that the Composition Zones item is                                      |
| (true   false)                               | applicab                                                               | applicab               | constrained only vertically to the size of its composition                                 |
| #IMPLIED                                     | le.                                                                    | le.                    | layout.                                                                                    |
| LAYOUTOPACITY<br>CDATA #IMPLIED              | Not<br>applicab<br>le.                                                 | Not<br>applicab<br>le. | Specifies the opacity of a Composition Zones item, as an integer percentage from 0 to 100. |
| SUPPRESSOUTPUT<br>(true   false)<br>#IMPLIED | Not<br>applicab<br>le.                                                 | Not<br>applicab<br>le. | If true, specifies that this Composition Zones item should not be included in output.      |
| PREVIEWPAGE<br>CDATA #IMPLIED                | Not<br>applicab<br>le.                                                 | Not<br>applicab<br>le. | Identifies the page shown by default in the layout.                                        |
| OPERATION (CREATE<br>  DELETE) #IMPLIED      | Lets you<br>create or<br>delete a<br>Compos<br>ition<br>Zones<br>item. | create or<br>delete a  | Not applicable.                                                                            |

#### **CONDITIONALMASTERPAGEREFERENCE** (Modifier schema)

| Element type      | Construct       | Modify                             | Deconstruct     |  |
|-------------------|-----------------|------------------------------------|-----------------|--|
|                   |                 | CONDITIONALMASTE<br>RPAGEREFERENCE |                 |  |
|                   |                 | element typeLets you               |                 |  |
| CONDITIONALMASTE  |                 | specify the master page            |                 |  |
| RPAGEREFERENCE () | Not applicable. | along with the                     | Not applicable. |  |
| M'AGEREFERENCE () |                 | conditions that must be            |                 |  |
|                   |                 | satisfied to apply the             |                 |  |
|                   |                 | given master page on a             |                 |  |
|                   |                 | page.                              |                 |  |
| Attributes        |                 |                                    |                 |  |
|                   |                 | Specifies the name of              |                 |  |
| NAME              | Not applicable. | the master page in                 | Not applicable. |  |
|                   |                 | QuarkXPress template               | Two applicable. |  |
|                   |                 | to be used.                        |                 |  |
|                   |                 | Specifies the position of          |                 |  |
|                   |                 | the page to which this             |                 |  |
| POSITION          | Not applicable. | master page will be                | Not applicable. |  |
|                   |                 | applied. FIRST, LAST,              |                 |  |
|                   |                 | REST, ANY                          |                 |  |
| ODDOREVEN         | Not applicable. |                                    | Not applicable. |  |

| Element type    | Construct       | Modify                  | Deconstruct     |
|-----------------|-----------------|-------------------------|-----------------|
|                 |                 | Specifies if the master |                 |
|                 |                 | page to be applied on   |                 |
| BLANKORNOTBLANK | Not applicable. | the page should be      | Not applicable. |
|                 |                 | blank or not blank.     |                 |
|                 |                 | BLANKORNOTBLANK         |                 |

# **CONTENT** (Modifier schema)

| TENT (#PC                                                        | CONTENT element typeSpecifies the path of an image or text file that you want to associate with the parent box. The CONTENT                             | Modify  Specifies the path of an image or text file that you want to import into the parent box.Note: If you use the CONTENT element to import          | Deconstruct  Specifies the path of the image or text file (if any) associated with the parent |
|------------------------------------------------------------------|----------------------------------------------------------------------------------------------------|----------------------------------------------------------------------------------------------------|-----------------------------------------------------------------------------------------------|
| )                                                                | element also supports relative paths for images or text files.                                                                                          | text, the imported text is appended to the end of any existing text in the box.                                                                         | box.                                                                                          |
| Attribu                                                          | ites                                                                                                    |                                                                                                    |                                                                                               |
| PICT<br>UREC<br>ONT<br>ENTL<br>OCK<br>(true  <br>false)<br>"true | Specifies whether picture content is locked.                                                                                                    | Specifies whether picture content is locked.                                                                                                    | Specifies whether picture content is locked.                                                  |
| QUO<br>TES                                                       | If true, straight quotation marks in an imported text file are converted to typesetter's quotation marks and double hyphens are converted to em dashes. | If true, straight quotation marks in an imported text file are converted to typesetter's quotation marks and double hyphens are converted to em dashes. | Not applicable.                                                                               |
| INCL<br>UDES<br>TYLE<br>SHEE<br>TS<br>(true  <br>false)<br>"true | If true, any style sheets in an imported text file are added to the QuarkXPress project.                                                                | If true, any style sheets in an imported text file or document are added to the QuarkXPress project.                                                    | Not applicable.                                                                               |
| 1                                                                | Specifies a font to apply to imported text.                                                                                                    | Specifies a font to apply to imported text.                                                                                                    | Not applicable.                                                                               |

| Elem   |                               |                                |                               |
|--------|-------------------------------|--------------------------------|-------------------------------|
| ent    | Construct                     | Modify                         | Deconstruct                   |
| type   |                               | ,                              |                               |
| Е      |                               |                                |                               |
| CDAT   |                               |                                |                               |
| A      |                               |                                |                               |
| #IMP   |                               |                                |                               |
| LIED   |                               |                                |                               |
| PAGE   |                               |                                |                               |
| TOIM   |                               |                                |                               |
| PORT   | Indicates the page number of  | Indicates the page number of   | Indicates the page number of  |
| CDAT   | an imported PDF.              | an imported PDF.               | an imported PDF.              |
| A      | an imported FDF.              | an imported FDF.               | an imported PDF.              |
| #IMP   |                               |                                |                               |
| LIED   |                               |                                |                               |
| BOU    |                               |                                |                               |
| NDIN   | Identifies the bounding box   | Identifies the bounding box    | Identifies the bounding box   |
| GBO    | type for an imported PDF.     | type for an imported PDF.      | type for an imported PDF.     |
| X      | MEDIABOX includes the full    | MEDIABOX includes the full     | MEDIABOX includes the full    |
| (MED   | imageable area. CROPBOX is    | imageable area. CROPBOX is     | imageable area. CROPBOX is    |
| IABO   | the portion of the page that  | the portion of the page that   | the portion of the page that  |
| X      | should be visible (not        | should be visible (not         | should be visible (not        |
| CROP   | typically used for prepress). | typically used for prepress).  | typically used for prepress). |
| BOX    | BLEEDBOX is the area          | BLEEDBOX is the area           | BLEEDBOX is the area          |
| BLEE   | defined by the crop marks,    | defined by the crop marks,     | defined by the crop marks,    |
| DBO    | plus 3-5 additional           | plus 3-5 additional            | plus 3-5 additional           |
| X      | millimeters. TRIMBOX is the   | millimeters. TRIMBOX is the    | millimeters. TRIMBOX is the   |
| TRIM   | area defined by the crop      | area defined by the crop       | area defined by the crop      |
| BOX)   | marks (in other words, the    | marks (in other words, the     | marks (in other words, the    |
| #IMP   | finshed page size).           | finshed page size).            | finshed page size).           |
| LIED   |                               |                                |                               |
| MAIN   |                               |                                |                               |
| TAIN   |                               |                                |                               |
| PICT   |                               |                                |                               |
| UREA   |                               |                                |                               |
| TTRI   |                               | If true, maintains the picture |                               |
| BUTE   | Not applicable.               | attributes when importing a    | Not applicable.               |
| S      |                               | new picture.                   |                               |
| (true  |                               |                                |                               |
| false) |                               |                                |                               |
| #IMP   |                               |                                |                               |
| LIED   |                               |                                |                               |
| MAIN   |                               | If true, maintains the         |                               |
| TAIN   |                               | runaround and clipping         |                               |
| CLIP   |                               | applied to a picture when      |                               |
| PING   |                               | reimporting the picture.       |                               |
| AND    | Not applicable.               | Default value is false.        | Not applicable.               |
| RUN    |                               | Clipping and runaround are     |                               |
| ARO    |                               | not maintained if you do not   |                               |
| UND    |                               | specify this attribute in the  |                               |
|        |                               |                                |                               |

| Elem<br>ent<br>type                   | Construct                                                                                                  | Modify                                                                                                    | Deconstruct     |
|---------------------------------------|----------------------------------------------------------------------------------------------------|----------------------------------------------------------------------------------------------------|-----------------|
| (true  <br>false)<br>#IMP<br>LIED     |                                                                                                    | CONTENT element.                                                                                           |                 |
| CON DITI ONA LSTY LE CDAT A #IMP LIED | Identifies the conditional style (if any) to be associated with the content specified in the CONTENT node. | Identifies the conditional style (if any) to be associated with the content specified in the CONTENT node. | Not applicable. |

# **CONTENTPH** (Modifier schema)

| Ele<br>men<br>t<br>type                                            | Construct                                                                                                    | Modify                                                                                                    | Deconstr<br>uct                                                                |
|--------------------------------------------------------------------|----------------------------------------------------------------------------------------------------|----------------------------------------------------------------------------------------------------|--------------------------------------------------------------------------------|
| CO<br>NTE<br>NTP<br>H<br>((CO<br>NTE<br>NT),<br>MET<br>ADA<br>TA?) | CONTENTPH element typePlaceholder that will contain either text or picture data from a linked file.                                                                                                    | Placeholder that will contain either text<br>or picture data from a linked file.                                                                                                    | Placehol der that will contain either text or picture data from a linked file. |
| Attrib                                                             | outes                                                                                                    |                                                                                                    |                                                                                |
| NA<br>ME<br>CDA<br>TA<br>#RE<br>QUI<br>RED                         | The name of the content placeholder (CONTENTPH).                                                                                                    | The name of the content placeholder (CONTENTPH).                                                                                                    | The name of the content placehol der (CONTE NTPH).                             |
| OW<br>NER<br>(134<br>7639<br>377)<br>"134                          | The XTensions ID of the XTensions that created this placeholder. The default XT ID is PlaceHolderSXT ID (1347639377). All placeholders created through Modifier should use this ID. This ID is assigned by default by the DTD, so there | The XTensions ID of the XTensions that created this placeholder. The default XT ID is PlaceHolderSXT ID (1347639377). All placeholders created through Modifier should use this ID. This ID is assigned by default by the DTD, so there | The<br>XTensio<br>ns ID of<br>the<br>XTensio<br>ns that                        |

| Ele<br>men<br>t<br>type | Construct                                                                    | Modify                                                                       | Deconstr<br>uct                     |
|-------------------------|------------------------------------------------------------------------------|------------------------------------------------------------------------------|-------------------------------------|
| 7639<br>377"            | is no need to specify this manually. DTD validation will add this attribute. | is no need to specify this manually. DTD validation will add this attribute. | created<br>this<br>placehol<br>der. |

# **CONTINUEDHEADER** (Modifier schema)

| Element type                                                      | Construct                                                         | Modify                                                                                                  | Deconstruct                                                     |  |  |
|-------------------------------------------------------------------|-------------------------------------------------------------------|----------------------------------------------------------------------------------------------------|-----------------------------------------------------------------|--|--|
| CONTINUEDHEADER (ROW*)                                            | CONTINUEDHEADE R element typeIdentifies a continued table header. | Identifies a continued table header.                                                                    | Identifies a continued table header.                            |  |  |
| Attributes                                                        | Attributes                                                        |                                                                                                    |                                                                 |  |  |
| APPLIEDTO (NOHEADERROW   FIRSTHEADERROW   ALLHEADERROWS) #IMPLIED | Specifies which header rows are continued header rows.            | Specifies whether only the first header row or all header rows should be considered a continued header. | Specifies which<br>header rows are<br>continued<br>header rows. |  |  |

#### **CONTINUEDTROWSTYLE** (Modifier schema)

| Element type            | Construct                                    | Modify                                       | Deco<br>nstru<br>ct    |
|-------------------------|----------------------------------------------|----------------------------------------------|------------------------|
| CONTINUEDTROWSTYLE      | CONTINUEDTROWSTYLE element                   | Defines a style for                          | Not                    |
| (TOPGRID?,              | typeDefines a style for "continued"          | "continued" rows in                          | appli                  |
| BOTTOMGRID?)            | rows in an <inlinetable>.</inlinetable>      | an <inlinetable>.</inlinetable>              | cable.                 |
| Attributes              |                                              |                                              |                        |
| PARASTYLE CDATA         | Identifies the paragraph style sheet for     | Identifies the                               | Not                    |
| #IMPLIED                | the row style.                               | paragraph style sheet                        | appli                  |
| #IMIF LIED              | the low style.                               | for the row style.                           | cable.                 |
| ALIGNMENT (LEFT   RIGHT | Identifies the paragraph alignment for       | Identifies the                               | Not                    |
| CENTER   JUSTIFIED      | the row style.                               | paragraph alignment                          | appli                  |
| FORCED) #IMPLIED        | the low style.                               | for the row style.                           | cable.                 |
| ANGLE CDATA #IMPLIED    | Identifies the text angle for the row style. | Identifies the text angle for the row style. | Not<br>appli<br>cable. |
| VALIGN (TOP   CENTER    | Specifies the vertical alignment of the      | Specifies the vertical                       | Not                    |
| BOTTOM) #IMPLIED        | row style.                                   | alignment of the row                         | appli                  |
| BOTTOWI) #IIVII EILD    | low style.                                   | style.                                       | cable.                 |
|                         | Specifies the background color of the        | Specifies the                                | Not                    |
| COLOR CDATA #IMPLIED    | row style.                                   | background color of                          | appli                  |
|                         | 10w style.                                   | the row style.                               | cable.                 |

| Element type         | Construct                                        | Modify                                           | Deco<br>nstru<br>ct    |
|----------------------|--------------------------------------------------|--------------------------------------------------|------------------------|
| SHADE CDATA #IMPLIED | Specifies the background shade of the row style. | Specifies the background shade of the row style. | Not<br>appli<br>cable. |
| INSET CDATA #IMPLIED | Specifies the text inset of the row style.       | Specifies the text inset of the row style.       | Not<br>appli<br>cable. |

# **CONTOUR (Modifier schema)**

| Element type                                  | Construct                                                                   | Modify                                                                      | Deconstruct                                                                 |  |  |  |  |
|-----------------------------------------------|-----------------------------------------------------------------------------|-----------------------------------------------------------------------------|-----------------------------------------------------------------------------|--|--|--|--|
| CONTOUR<br>(VERTICES)                         | CONTOUR element typeA single contour within a spline shape.                 | A single contour within a spline shape.                                     | A single contour within a spline shape.                                     |  |  |  |  |
| Attributes                                    | Attributes                                                                  |                                                                             |                                                                             |  |  |  |  |
| CURVEDEDGE                                    | Specifies whether there are                                                 | Specifies whether there are                                                 | Specifies whether there are                                                 |  |  |  |  |
| S (true   false)                              | any curved edges in the                                                     | any curved edges in the                                                     | any curved edges in the                                                     |  |  |  |  |
| "false"                                       | contour.                                                                    | contour.                                                                    | contour.                                                                    |  |  |  |  |
| RECTCONTO<br>UR (true  <br>false) "false"     | Specifies whether this contour is rectangular.                              | Specifies whether this contour is rectangular.                              | Specifies whether this contour is rectangular.                              |  |  |  |  |
| INVERTEDCO<br>NTOUR (true  <br>false) "false" | Specifies whether the points describe a hole instead of an outside contour. | Specifies whether the points describe a hole instead of an outside contour. | Specifies whether the points describe a hole instead of an outside contour. |  |  |  |  |
| TOPLEVEL                                      | Specifies whether the                                                       | Specifies whether the                                                       | Specifies whether the                                                       |  |  |  |  |
| (true   false)                                | contour has no containing                                                   | contour has no containing                                                   | contour has no containing                                                   |  |  |  |  |
| "false"                                       | contours.                                                                   | contours.                                                                   | contours.                                                                   |  |  |  |  |
| SELFINTERSEC<br>TED (true  <br>false) "false" | Specifies whether the contour intersects itself.                            | Specifies whether the contour intersects itself.                            | Specifies whether the contour intersects itself.                            |  |  |  |  |
| POLYCONTO                                     | Specifies whether this is a                                                 | Specifies whether this is a                                                 | Specifies whether this is a                                                 |  |  |  |  |
| UR (true                                      | polycontour (as opposed                                                     | polycontour (as opposed                                                     | polycontour (as opposed                                                     |  |  |  |  |
| false) "false"                                | to a spline contour).                                                       | to a spline contour).                                                       | to a spline contour).                                                       |  |  |  |  |
| VERTEXTAGE                                    | Specifies whether there are                                                 | Specifies whether there are                                                 | Specifies whether there are                                                 |  |  |  |  |
| XISTS (true                                   | vertex tags associated with                                                 | vertex tags associated with                                                 | vertex tags associated with                                                 |  |  |  |  |
| false) "false"                                | the contour.                                                                | the contour.                                                                | the contour.                                                                |  |  |  |  |

### **CONTOURS (Modifier schema)**

| Element<br>type                | Construct                                                                      | Modify                                                    | Deconstruct                                               |
|--------------------------------|--------------------------------------------------------------------------------|-----------------------------------------------------------|-----------------------------------------------------------|
| CONTOU<br>RS<br>(CONTOU<br>R+) | CONTOURS element typeA group of contours which, combined, make a spline shape. | A group of contours which, combined, make a spline shape. | A group of contours which, combined, make a spline shape. |

### **COPYFIT (Modifier schema)**

| Element type                             | Construct                           | Modif<br>y             | Deconstruct                                                                                                    |
|------------------------------------------|-------------------------------------|------------------------|----------------------------------------------------------------------------------------------------|
| COPYFIT (empty)                          | COPYFIT element typeNot applicable. | Not<br>applic<br>able. | Indicates whether the copy in this text box or chain fits the available space.                                       |
| Attributes                               | -                                   |                        |                                                                                                    |
| STATE (fit   overFit   underFit) "fit"   | Not applicable.                     | Not<br>applic<br>able. | Indicates whether the text currently fits in the box (fit), is too long (overFit), or is too short (underFit).       |
| FITAMOUNT<br>CDATA #IMPLIED              | Not applicable.                     | Not<br>applic<br>able. | Indicates the vertical distance in points by which text in a text box is overFit or underFit. See the STATE element. |
| NUMBEROFCHARA<br>CTERS CDATA<br>#IMPLIED | Not applicable.                     | Not<br>applic<br>able. | Indicates how many characters are included in the story.                                                             |
| NUMBEROFWORDS<br>CDATA #IMPLIED          | Not applicable.                     | Not<br>applic<br>able. | Indicates how many words are included in the story.                                                                  |
| NUMBEROFLINES<br>CDATA #IMPLIED          | Not applicable.                     | Not<br>applic<br>able. | Indicates how many lines are included in the story.                                                                  |
| FITLINEAMOUNT<br>CDATA #IMPLIED          | Not applicable.                     | Not<br>applic<br>able. | Indicates how many lines the text is overfit or underfit.                                                            |
| STORYDEPTHAMO<br>UNT CDATA<br>#IMPLIED   | Not applicable.                     | Not<br>applic<br>able. | Not applicable.                                                                                                    |

### **COPYRIGHT (Modifier schema)**

| Element<br>type | Construct       | Modify                                               | Deconstruct           |
|-----------------|-----------------|------------------------------------------------------|-----------------------|
| COPYRIGH        | COPYRIGHT       | Part of the <ebookmetadata> element.</ebookmetadata> | Specifies copyright   |
| Т               | element typeNot | Specifies copyright information for an e-            | information for an e- |
| (#PCDATA)       | applicable.     | book.                                                | book.                 |

### **DATAPROVIDER** (Modifier schema)

| Element<br>type             | Construct                                             | Mo<br>dify                 | Deconstruct                                                                                      |
|-----------------------------|-------------------------------------------------------|----------------------------|--------------------------------------------------------------------------------------------------|
| DATAPRO<br>VIDER<br>(empty) | DATAPROVI<br>DER<br>element<br>typeNot<br>applicable. | Not<br>app<br>lica<br>ble. | Provides information about the XTensions module through which interactivity is applied to a box. |
| Attributes                  |                                                       |                            |                                                                                                  |

| Element<br>type | Construct   | Mo<br>dify | Deconstruct                                                         |
|-----------------|-------------|------------|---------------------------------------------------------------------|
| DATAPRO         |             | Not        | Provides information about the XTensions module through which       |
| VIDERXTI        | Not         | app        | interactivity is applied to a box. For example, if interactivity is |
| D CDATA         | applicable. | lica       | provided through a built-in QuarkXPress XTensions module, this      |
| #IMPLIED        |             | ble.       | value is QDPC (Quark Digital Publishing Core).                      |

### **DEL** (Modifier schema)

| Element type   | Construct                   | Modify              | Deconstruct         |  |  |  |
|----------------|-----------------------------|---------------------|---------------------|--|--|--|
| DEL (#PCDATA)  | DEL element typeDescribes a | Describes a tracked | Describes a tracked |  |  |  |
| DEL (#FCDATA)  | tracked deletion in text.   | deletion in text.   | deletion in text.   |  |  |  |
| Attributes     | Attributes                  |                     |                     |  |  |  |
| CREATEDBY      | Not applicable.             | Not applicable.     | The username of the |  |  |  |
| CDATA #IMPLIED | тчос аррисавіе.             | Not applicable.     | deleter.            |  |  |  |
| CREATEDON      | Not applicable              | Not applicable      | The deletion date.  |  |  |  |
| CDATA #IMPLIED | Not applicable.             | Not applicable.     | The defetion date.  |  |  |  |

### **DELETECELLS (Modifier schema)**

| Element type                                          | Construct                               | Modify                                                          | Deconst<br>ruct        |
|-------------------------------------------------------|-----------------------------------------|-----------------------------------------------------------------|------------------------|
| DELETECELLS (empty)                                   | DELETECELLS element typeNot applicable. | Deletes cells from an existing table.                           | Not<br>applica<br>ble. |
| ATTLIST DELETECELLS</td <td></td> <td></td> <td></td> |                                         |                                                                 |                        |
| TYPE (ROW   COLUMN  <br>HEADER   FOOTER)<br>#REQUIRED | Not applicable.                         | Specifies whether to delete rows, columns, headers, or footers. | Not<br>applica<br>ble. |
| BASEINDEX CDATA<br>#REQUIRED                          | Not applicable.                         | Specifies the index number of the first cell to be deleted.     | Not<br>applica<br>ble. |
| DELETECOUNT CDATA<br>#REQUIRED                        | Not applicable.                         | Specifies how many cells to delete.                             | Not<br>applica<br>ble. |

### **DESCRIPTION** (Modifier schema)

| Element type | Construct       | Modify                                      | Deconstruct        |
|--------------|-----------------|---------------------------------------------|--------------------|
| DESCRIPTIO   | DESCRIPTION     | Part of the <ebookmetadata></ebookmetadata> | Specifies a        |
| N            | element typeNot | element. Specifies a description for an e-  | description for an |
| (#PCDATA)    | applicable.     | book.                                       | e-book.            |

### **DROPCAP** (Modifier schema)

| Elem<br>ent<br>type            | Construct                                                                                                    | Modify                                                                                                    | Deconstruct                                                                                                    |
|--------------------------------|----------------------------------------------------------------------------------------------------|----------------------------------------------------------------------------------------------------|----------------------------------------------------------------------------------------------------|
| DRO<br>PCA<br>P<br>(em<br>pty) | DROPCAP element typeDescribes a drop-capital effect at the beginning of a paragraph, which is when initial characters display at a large size and hang two or more lines below the first line of a paragraph. | Describes a drop-capital effect at the beginning of a paragraph, which is when initial characters display at a large size and hang two or more lines below the first line of a paragraph. | Describes a drop-capital effect at the beginning of a paragraph, which is when initial characters display at a large size and hang two or more lines below the first line of a paragraph. |
| Attrib                         | outes                                                                                                    |                                                                                                    |                                                                                                    |
| CHA RCO UNT CDA TA #RE QUI RED | Specifies how many characters should be included in a drop-cap effect.                                                                                                    | Specifies how many characters should be included in a drop-cap effect.                                                                                                    | Specifies how many characters are included in a drop-cap effect.                                                                                                    |
| LINE COU NT CDA TA #RE QUI RED | Specifies the number of lines a drop-caps should hang in the paragraph.                                                                                                    | Specifies the number of lines a drop-caps should hang in the paragraph.                                                                                                    | Specifies the number of lines drop-caps hang in the paragraph.                                                                                                    |

#### **EBOOKMETADATA** (Modifier schema)

| Element type                  | Construct    | Modify                | Deconstruct           |
|-------------------------------|--------------|-----------------------|-----------------------|
| EBOOKMETADATA (TITLE   AUTHOR | EBOOKMETA    | Defines a variety of  | Defines a variety of  |
| PUBLISHER   COPYRIGHT   ISBN  | DATA element | metadata for a layout | metadata for a layout |
| DESCRIPTION   KEYWORDS        | typeNot      | to be exported as an  | to be exported as an  |
| SPINEIMAGE)*                  | applicable.  | e-book.               | e-book.               |

# **ENTRY** (Modifier schema)

| Element type  ENTRY (#PCDATA   RICHTEXT   PARAGRAPH   CONTENT   PICTURE)* | ENTRY element typeDescribes a cell in an <inlinetable>.</inlinetable>                                                                                                    | Modify  Describes a cell in an <inlinetable>.</inlinetable>                                                                                                    | D ec o ns tr uc t N ot ap pli ca bl e. |
|---------------------------------------------------------------------------|----------------------------------------------------------------------------------------------------|----------------------------------------------------------------------------------------------------|----------------------------------------|
| Attributes                                                                |                                                                                                    | T                                                                                                    | NT                                     |
| WIDTH<br>CDATA<br>#IMPLIED                                                | Specifies the width of the cell, either as an absolute measurement or as a percentage of the table width. To specify a percentage, use %. If you do not specify a width, cell widths are distributed evenly. | Specifies the width of the cell, either as an absolute measurement or as a percentage of the table width. To specify a percentage, use %. If you do not specify a width, cell widths are distributed evenly. | ot<br>ap<br>pli<br>ca<br>bl<br>e.      |
| COLOR<br>CDATA<br>#IMPLIED                                                | Specifies the background color of the cell.                                                                                                    | Specifies the background color of the cell.                                                                                                    | ot<br>ap<br>pli<br>ca<br>bl<br>e.      |
| SHADE<br>CDATA<br>#IMPLIED                                                | Specifies the background shade of the cell.                                                                                                    | Specifies the background shade of the cell.                                                                                                    | N ot ap pli ca bl e.                   |
| COLSPAN<br>CDATA<br>#IMPLIED                                              | If specified, indicates that this cell is merged with the following number of cells. For example, COLSPAN="2" merges this cell with the next one.                                                            | If specified, indicates that this cell is merged with the following number of cells. For example, COLSPAN="2" merges this cell with the next one.                                                            | N<br>ot<br>ap<br>pli<br>ca<br>bl<br>e. |
| ROWSPAN<br>CDATA<br>#IMPLIED                                              | If specified, indicates that this cell is merged with the following number of cells. For example, ROWSPAN="2" merges this cell with the one below it.                                                        | If specified, indicates that this cell is merged with the following number of cells. For example, ROWSPAN="2" merges this cell with the one below it.                                                        | N<br>ot<br>ap<br>pli<br>ca             |

| Element type | Construct                                     | Modify                                        | D ec o ns tr uc t                 |
|--------------|-----------------------------------------------|-----------------------------------------------|-----------------------------------|
|              |                                               |                                               | bl<br>e.                          |
| ANGLE        | Specifies the angle of the cell.              | Specifies the angle of the cell.              | N<br>ot<br>ap<br>pli<br>ca<br>bl  |
| VALIGN       | Specifies the vertical alignment of the cell. | Specifies the vertical alignment of the cell. | ot<br>ap<br>pli<br>ca<br>bl<br>e. |
| ALIGNMENT    | Specifies the alignment of the cell.          | Specifies the alignment of the cell.          | N ot ap pli ca bl e.              |

# **EVENTCOLSTYLE** (Modifier schema)

| Element type                                     | Construct                                                                      | Modify                                              | Decon<br>struct        |
|--------------------------------------------------|--------------------------------------------------------------------------------|-----------------------------------------------------|------------------------|
| EVENTCOLSTYLE (LEFTGRID?, RIGHTGRID?) Attributes | EFTGRID?, style for even columns in an <pre><inlinetable>.</inlinetable></pre> |                                                     | Not<br>applica<br>ble. |
| WIDTH CDATA<br>#IMPLIED                          | Specifies the width of the column style.                                       | Specifies the width of the column style.            | Not<br>applica<br>ble. |
| COLOR CDATA<br>#IMPLIED                          | Specifies the background color of the column style.                            | Specifies the background color of the column style. | Not<br>applica<br>ble. |
| SHADE CDATA<br>#IMPLIED                          | Specifies the background shade of the column style.                            | Specifies the background shade of the column style. | Not<br>applica<br>ble. |

### **EVENTROWSTYLE** (Modifier schema)

| Element type             | Construct                                                                                                    | Modify                      | Decon  |
|--------------------------|----------------------------------------------------------------------------------------------------|-----------------------------|--------|
| 7.1                      |                                                                                                    | ,                           | struct |
| EVENTROWSTYLE            | EVENTROWSTYLE element                                                                                                    | Defines a style for         | Not    |
| (TOPGRID?, BOTTOMGRID?)  | typeDefines a style for even rows in                                                                                                    | even rows in an             | applic |
| (TOTGKID:, BOTTOMGKID:)  | an <inlinetable>.</inlinetable>                                                                                                    | <inlinetable></inlinetable> | able.  |
| Attributes               |                                                                                                    |                             | _      |
|                          | Identifies the paragraph style sheet                                                                                                    | Identifies the              | Not    |
| PARASTYLE CDATA #IMPLIED |                                                                                                    | paragraph style sheet       | applic |
|                          | for the row style.                                                                                                    | for the row style.          | able.  |
| ALIGNMENT (LEFT   RIGHT  | Identification and an area and all areas and                                                                                                    | Identifies the              | Not    |
| CENTER   JUSTIFIED       | Identifies the paragraph alignment                                                                                                    | paragraph alignment         | applic |
| FORCED) #IMPLIED         | for the row style.                                                                                                    | for the row style.          | able.  |
|                          |                                                                                                    | Identifies the text         | Not    |
| ANGLE CDATA #IMPLIED     | Identifies the text angle for the row                                                                                                    | angle for the row           | applic |
|                          | style.                                                                                                    | style.                      | able.  |
| VALION (TOD   CENTED     | Constitution and all all and and aff                                                                                                    | Specifies the vertical      | Not    |
| VALIGN (TOP   CENTER     | Specifies the vertical alignment of                                                                                                    | alignment of the row        | applic |
| BOTTOM) #IMPLIED         | the row style.                                                                                                    | style.                      | able.  |
|                          | Constitution to the standard and a standard                                                                                                    | Specifies the               | Not    |
| COLOR CDATA #IMPLIED     | Specifies the background color of                                                                                                    | background color of         | applic |
|                          | the row style.                                                                                                    | the row style.              | able.  |
|                          | Constitution of the land of the land of th | Specifies the               | Not    |
| SHADE CDATA #IMPLIED     | Specifies the background shade of                                                                                                    | background shade of         | applic |
|                          | the row style.                                                                                                    | the row style.              | able.  |
|                          |                                                                                                    | 0 10 11 1 11                | Not    |
| INSET CDATA #IMPLIED     | Specifies the text inset of the row                                                                                                    | Specifies the text inset    | applic |
|                          | style.                                                                                                    | of the row style.           | able.  |

### **FIRSTTCOLSTYLE (Modifier schema)**

| Element type            | Construct                                           | Modify                                              | Decon<br>struct        |
|-------------------------|-----------------------------------------------------|-----------------------------------------------------|------------------------|
| FIRSTTCOLSTYLE          | FIRSTTCOLSTYLE element typeDefines a                | Defines a style for the first                       | Not                    |
| (LEFTGRID?,             | style for the first column in an                    | column in an                                        | applic                 |
| RIGHTGRID?)             | <inlinetable>.</inlinetable>                        | <inlinetable>.</inlinetable>                        | able.                  |
| Attributes              |                                                     |                                                     |                        |
| WIDTH CDATA<br>#IMPLIED | Specifies the width of the column style.            | Specifies the width of the column style.            | Not<br>applic<br>able. |
| COLOR CDATA<br>#IMPLIED | Specifies the background color of the column style. | Specifies the background color of the column style. | Not<br>applic<br>able. |
| SHADE CDATA<br>#IMPLIED | Specifies the background shade of the column style. | Specifies the background shade of the column style. | Not<br>applic<br>able. |

### FIT (Modifier schema)

| Element type                                                                          | Construct                                                                                                    | Modify                                                                                                    | D ec o ns tr uc t                      |
|---------------------------------------------------------------------------------------|----------------------------------------------------------------------------------------------------|----------------------------------------------------------------------------------------------------|----------------------------------------|
| FIT (MAX, MIN)                                                                        | FIT element typeLets you resize a box to fit its text or picture, within the limitations specified by the <max> and <min> elements. A box will expand or shrink only until it reaches the <min> or <max> size.</max></min></min></max> | Lets you resize a box to fit its text or picture, within the limitations specified by the <max> and <min> elements. A box will expand or shrink only until it reaches the <min> or <max> size.</max></min></min></max> | ot<br>ap<br>pli<br>ca<br>bl<br>e.      |
| Attributes POINT (TOPLEFT                                                             |                                                                                                    |                                                                                                    | $\square$                              |
| TOP   TOPRIGHT   RIGHT   BOTTOMRIGHT   BOTTOM   BOTTOMLEFT   LEFT   CENTER) #REQUIRED | Lets you specify the direction in which the box should be resized. To resize the box from the center, use "CENTER".                                                                                                    | Lets you specify the direction in which the box should be resized. To resize the box from the center, use "CENTER".                                                                                                    | N<br>ot<br>ap<br>pli<br>ca<br>bl<br>e. |
| AVOIDBOXESBY<br>CDATA #IMPLIED                                                        | Lets you specify the distance between the POINT side or corner of a resized box and any other items around it. A box will expand only until it is this distance from an adjacent item.                                                 | Lets you specify the distance<br>between the POINT side or corner<br>of a resized box and any other<br>items around it. A box will<br>expand only until it is this<br>distance from an adjacent item.                  | N ot ap pli ca bl e.                   |
| PROPORTIONAL<br>(true   false) "false"                                                | Lets you specify whether the resized box should have the same aspect ratio as the original box.                                                                                                    | Lets you specify whether the resized box should have the same aspect ratio as the original box.                                                                                                    | N<br>ot<br>ap<br>pli<br>ca<br>bl<br>e. |

# FITTEXT (Modifier schema)

| Ele<br>men<br>t<br>type                                  | Construct                                                                                                    | Modify                                                                                                    | D<br>ec<br>o<br>ns<br>tr<br>uc<br>t    |
|----------------------------------------------------------|----------------------------------------------------------------------------------------------------|----------------------------------------------------------------------------------------------------|----------------------------------------|
| FITT<br>EXT<br>(EM<br>PTY)                               | FITTEXT element type Lets you control text-fitting options at the story level, rather than using application-level text-fitting options. Note: The FITTEXTTOBOX attribute fits text to a box with the application-level text fitting defaults. | FITTEXT element type Lets you control text-fitting options at the story level, rather than using application-level text-fitting options. Note: The FITTEXTTOBOX attribute fits text to a box with the application-level text fitting defaults. | ot<br>ap<br>pli<br>ca<br>bl<br>e.      |
| Attrib                                                   | putes                                                                                                    |                                                                                                    | $\blacksquare$                         |
| ALL OW TEX TTO GRO W (true   false ) "fals e"            | If true, text will grow if the box is underfit and shrink if the box is overfit. If false, text can shrink but cannot grow.                                                                                                    | If true, text will grow if the box is underfit and shrink if the box is overfit. If false, text can shrink but cannot grow.                                                                                                    | N<br>ot<br>ap<br>pli<br>ca<br>bl<br>e. |
| SCA<br>LIN<br>GIN<br>CRE<br>ME<br>NT<br>CDA<br>TA<br>"5" | Indicates the percentage by which text size, baseline shift, tracking, and so forth will be incremented or decremented until the text fits.                                                                                                    | Indicates the percentage by which text size, baseline shift, tracking, and so forth will be incremented or decremented until the text fits.                                                                                                    | N<br>ot<br>ap<br>pli<br>ca<br>bl<br>e. |
| MA XFO NTSI ZE CDA TA #IM PLIE D                         | Indicates the maximum font size that can be used for text fitting. The default value is the maximum text size allowed by QuarkXPress (3184 pt).                                                                                                | Indicates the maximum font size that can be used for text fitting. The default value is the maximum text size allowed by QuarkXPress (3184 pt).                                                                                                | N<br>ot<br>ap<br>pli<br>ca<br>bl       |
| MIN<br>FON<br>TSIZ                                       | Indicates the minimum font size that can<br>be used for text fitting. The default value is<br>the minimum text size allowed by                                                                                                    | Indicates the minimum font size that can<br>be used for text fitting. The default value is<br>the minimum text size allowed by                                                                                                    | N<br>ot<br>ap                          |

| Ele men t type  E CDA TA #IM PLIE D            | Construct  QuarkXPress (2 pt).                                                                                                    | Modify  QuarkXPress (2 pt).                                                                                                    | D ec o ns tr uc t pli ca bl e.         |
|------------------------------------------------|----------------------------------------------------------------------------------------------------|----------------------------------------------------------------------------------------------------|----------------------------------------|
| LET RAC KIN G (true   false ) "fals e"         | If true, tracking can be changed during text fitting operations. If false, tracking cannot be changed during text fitting operations.                                                                                                    | If true, tracking can be changed during text fitting operations. If false, tracking cannot be changed during text fitting operations.                                                                                                    | N<br>ot<br>ap<br>pli<br>ca<br>bl<br>e. |
| FT                                             | If true, baseline shift can be changed during text fitting operations. If false, baseline shift cannot be changed during text fitting operations.                                                                                                    | If true, baseline shift can be changed during text fitting operations. If false, baseline shift cannot be changed during text fitting operations.                                                                                                    | N<br>ot<br>ap<br>pli<br>ca<br>bl<br>e. |
| SCA LET EXT SCA LIN G (true   false ) "fals e" | If true, horizontal/vertical scale can be changed during text fitting operations. If false, horizontal/vertical scale cannot be changed during text fitting operations. If horizontal scaling has been applied to text, only horizontal scaling will be changed. The same is true for vertical scaling. Horizontal and vertical scaling cannot be adjusted simultaneously. | If true, horizontal/vertical scale can be changed during text fitting operations. If false, horizontal/vertical scale cannot be changed during text fitting operations. If horizontal scaling has been applied to text, only horizontal scaling will be changed. The same is true for vertical scaling. Horizontal and vertical scaling cannot be adjusted simultaneously. | N<br>ot<br>ap<br>pli<br>ca<br>bl<br>e. |

### **FOOTER (Modifier schema)**

| Element type  | Construct                       | Modify                  | Deconstruct             |
|---------------|---------------------------------|-------------------------|-------------------------|
| FOOTER (ROW*) | FOOTER element typeSpecifies if | Specifies if the row is | Indicates if the row is |
| FOOTER (ROW") | the row is to be a footer row.  | to be a footer row.     | to be a footer row.     |
| Attributes    |                                 |                         |                         |
| FOOTERROWS    |                                 | Specifies number of     | Specifies number of     |
| CDATA         | Specifies number of footer row. | _ *                     | footer row.             |
| #IMPLIED      |                                 | Tooler row.             | Tooler row.             |

#### **FOOTERTROWSTYLE** (Modifier schema)

| Element type             | Construct                                    | Modify                       | Deco<br>nstruc<br>t |
|--------------------------|----------------------------------------------|------------------------------|---------------------|
| FOOTERTROWSTYLE          | FOOTERTROWSTYLE element                      | Defines a style for          | Not                 |
| (TOPGRID?, BOTTOMGRID?)  | 71                                           | footer rows in an            | applic              |
| , , ,                    | an <inlinetable>.</inlinetable>              | <inlinetable>.</inlinetable> | able.               |
| Attributes               |                                              |                              |                     |
|                          | Identifies the paragraph style sheet         | Identifies the               | Not                 |
| PARASTYLE CDATA #IMPLIED | for the row style.                           | paragraph style sheet        | applic              |
|                          | for the fow style.                           | for the row style.           | able.               |
| ALIGNMENT (LEFT   RIGHT  | Identifies the paragraph alignment           | Identifies the               | Not                 |
| CENTER   JUSTIFIED       | for the row style.                           | paragraph alignment          | applic              |
| FORCED) #IMPLIED         | for the low style.                           | for the row style.           | able.               |
|                          | Identifies the text angle for the row style. | Identifies the text          | Not                 |
| ANGLE CDATA #IMPLIED     |                                              | angle for the row            | applic              |
|                          | style.                                       | style.                       | able.               |
| VALIGN (TOP   CENTER     | pecifies the vertical alignment of           | Specifies the vertical       | Not                 |
| BOTTOM) #IMPLIED         | the row style.                               | alignment of the row         | applic              |
| BOTTOM) #IMPLIED         | the low style.                               | style.                       | able.               |
|                          | Specifies the background color of the        | Specifies the                | Not                 |
| COLOR CDATA #IMPLIED     | row style.                                   | background color of          | applic              |
|                          | low style.                                   | the row style.               | able.               |
|                          | Specificatha background shade of             | Specifies the                | Not                 |
| SHADE CDATA #IMPLIED     | Specifies the background shade of            | background shade of          | applic              |
|                          | the row style.                               | the row style.               | able.               |
|                          | Specifies the text inset of the reve         | Specifies the toyt inset     | Not                 |
| INSET CDATA #IMPLIED     | Specifies the text inset of the row          | Specifies the text inset     | applic              |
|                          | style.                                       | of the row style.            | able.               |

# **FORMAT (Modifier schema)**

| Element type          | Construct                                                              | Modify | Deconstruct                                   |
|-----------------------|------------------------------------------------------------------------|--------|-----------------------------------------------|
| (KEEPLINEST OGETHER?. | FORMAT element<br>typeDescribes formatting<br>for a PARAGRAPH element. | ŭ .    | Describes formatting for a PARAGRAPH element. |

| Element type | Construct                                         | Modify                         | Deconstruct                   |
|--------------|---------------------------------------------------|--------------------------------|-------------------------------|
| LOCKTOGRI    |                                                   | ,                              |                               |
| D?,          |                                                   |                                |                               |
| BNSTYLE?,    |                                                   |                                |                               |
| SHADINGST    |                                                   |                                |                               |
| YLE?)        |                                                   |                                |                               |
| Attributes   | <u>!</u>                                          | <u>!</u>                       |                               |
| SPACEBEFOR   | Describes the amount of                           | Describes the amount of        | Describes the amount of       |
| E CDATA      | Describes the amount of space before a paragraph. | space before a paragraph.      | space before a paragraph.     |
| #IMPLIED     | space before a paragraph.                         | space before a paragraph.      | space before a paragraph.     |
| SPACEAFTER   | Describes the amount of                           | Describes the amount of        | Describes the amount of       |
| CDATA        | space after a paragraph.                          | space after a paragraph.       | space after a paragraph.      |
| #IMPLIED     |                                                   |                                |                               |
| LEFTINDENT   | Describes the amount of                           | Describes the amount of        | Describes the amount of       |
| CDATA        | space in a paragraphs left                        | space in a paragraphs left     | space in a paragraphs left    |
| #IMPLIED     | indent.                                           | indent.                        | indent.                       |
| RIGHTINDE    | Describes the amount of                           | Describes the amount of        | Describes the amount of       |
| NT CDATA     | space in a paragraphs right                       | space in a paragraphs right    | space in a paragraphs right   |
| #IMPLIED     | indent.                                           | indent.                        | indent.                       |
| FIRSTLINE    | Describes the amount of                           | Describes the amount of        | Describes the amount of       |
| CDATA        | space in a paragraphs first-                      | space in a paragraphs first-   | space in a paragraphs first-  |
| #IMPLIED     | line indent.                                      | line indent.                   | line indent.                  |
| LEADING      | Describes a paragraphs line                       | Describes a paragraphs line    | Describes a paragraphs line   |
| CDATA        | spacing.                                          | spacing.                       | spacing.                      |
| #IMPLIED     | Indicates whether a                               | Indicates whether a            | Indicates whether a           |
|              | paragraph should be left-                         | paragraph should be left-      | paragraph is left-aligned,    |
| ALIGNMENT    | l* ° '                                            | aligned, right-aligned,        | right-aligned, centered,      |
| (LEFT        | centered, justified, or force-                    | centered, justified, or force- | justified, or force-          |
| RIGHT        | justified.Note: JUSTIFIED                         | justified.Note: JUSTIFIED      | justified.Note: JUSTIFIED     |
| CENTERED     | aligns the text in a                              | aligns the text in a           | aligns the text in a          |
| 1 '          | paragraph to the left and                         | paragraph to the left and      | paragraph to the left and     |
| FORCED)      | right indentations, except                        | right indentations, except     | right indentations, except    |
| "LEFT"       | for the last line. FORCED                         | for the last line. FORCED      | for the last line. FORCED     |
|              | justifies every line,                             | justifies every line,          | justifies every line,         |
|              | including the last line.                          | including the last line.       | including the last line.      |
|              | Identifies a hyphenation                          | Identifies a hyphenation       | Identifies the hyphenation    |
|              | and justification                                 | and justification              | and justification             |
|              | specification to be applied                       | specification to be applied    | specification applied to a    |
|              | to a paragraph.Note: Only                         | to a paragraph.Note: Only      | paragraph.Note: Only the      |
|              | the name of an H&J                                | the name of an H&J             | name of an H&J                |
| HANDJ        | specification is included in                      | specification is included in   | specification is included in  |
| CDATA        | this attribute. The                               | this attribute. The            | this attribute. The           |
| #IMPLIED     | definition of the H&J                             | definition of the H&J          | definition of the H&J         |
|              | specification is stored in                        | specification is stored in     | specification is stored in    |
|              | the projects Job Jackets file                     | the projects Job Jackets file  | the projects Job Jackets file |
|              | or defined using the                              | or defined using the           | or defined using the          |
|              | Document Controls                                 | Document Controls              | Document Controls             |
|              | submenu in QuarkXPress                            | submenu in QuarkXPress         | submenu in QuarkXPress        |
|              | Server.                                           | Server.                        | Server.                       |

| Element type                                                                                                    | Construct                                                                                                    | Modify                                                                                                    | Deconstruct                                                                                                    |
|----------------------------------------------------------------------------------------------------|----------------------------------------------------------------------------------------------------|----------------------------------------------------------------------------------------------------|----------------------------------------------------------------------------------------------------|
| EXT (true  <br>false   none)<br>"none"                                                                                          | Specifies whether the last lines of a paragraph should always appear on the same page as the next paragraph.                                                                                                    | Specifies whether the last<br>lines of a paragraph should<br>always appear on the same<br>page as the next paragraph.                                                                                                    | Specifies whether the last lines of a paragraph should always appear on the same page as the next paragraph.                                                                                                    |
| HANGINGC<br>HARACTERS<br>CDATA<br>#IMPLIED                                                                                      | Describes the hanging character set used by this paragraph.                                                                                                    | Describes the hanging character set used by this paragraph.                                                                                                    | Describes the hanging character set used by this paragraph.                                                                                                    |
| CHARACTER ALIGNMENT (ROMANBAS ELINE   EMBOXTOP   EMBOXCEN TER   EMBOXBOT TOM   ICFBOXTOP   ICFBOXTOP   ICFBOXBOT TOM) "ROMANBAS | Defines the character alignment used by this paragraph. For a story with horizontal direction, EMBOXTOP, EMBOXBOTTOM, ICFBOXTOP, ICFBOXBOTTOM are applicable. For a story with vertical direction, EMBOXRIGHT, EMBOXLEFT, ICFBOXRIGHT, ICFBOXLEFT are applicable. | Defines the character alignment used by this paragraph. For a story with horizontal direction, EMBOXTOP, EMBOXBOTTOM, ICFBOXTOP, ICFBOXBOTTOM are applicable. For a story with vertical direction, EMBOXRIGHT, ICFBOXLEFT, ICFBOXLEFT, ICFBOXLEFT are applicable. | Defines the character alignment used by this paragraph. For a story with horizontal direction, EMBOXTOP, EMBOXBOTTOM, ICFBOXTOP, ICFBOXBOTTOM are applicable. For a story with vertical direction, EMBOXRIGHT, ICFBOXLEFT, ICFBOXLEFT, ICFBOXLEFT are applicable. |
| ELINE" MOJIGUMIS ET CDATA #IMPLIED                                                                                              | Identifies the mojigumi set (if any) applied to this paragraph.                                                                                                    | Identifies the mojigumi set applied to this paragraph.                                                                                                    | Identifies the mojigumi set (if any) applied to this paragraph.                                                                                                    |
| BACKGROU<br>NDCOLOR<br>CDATA<br>#IMPLIED                                                                                        | Specifies a background color to be inserted behind the text. This color displays only in rendered output, and is not saved with the project file.                                                                                                    | Specifies a background color to be inserted behind the text. This color displays only in rendered output, and is not saved with the project file.                                                                                                    | Not applicable.                                                                                                    |
| OPACITY<br>CDATA<br>#IMPLIED                                                                                                    | Specifies the opacity of a background color to be inserted behind the text.  This color displays only in rendered output, and is not saved with the project file.                                                                                                 | Specifies the opacity of a background color to be inserted behind the text. This color displays only in rendered output, and is not saved with the project file.                                                                                                  | Not applicable.                                                                                                    |

### FRAME (Modifier schema)

| Ele<br>m<br>en<br>t<br>ty<br>pe<br>FR<br>A<br>M<br>E | Construct  FRAME element typeDescribes a box frame.                                                                                                    | Modify  Describes a box frame.                                                                                                    | Deconstruct  Describes a box frame.                                                                                                    |
|------------------------------------------------------|----------------------------------------------------------------------------------------------------|----------------------------------------------------------------------------------------------------|----------------------------------------------------------------------------------------------------|
| m<br>pt<br>y)                                        | ributes                                                                                                    |                                                                                                    |                                                                                                    |
| ST                                                   |                                                                                                    |                                                                                                    |                                                                                                    |
| YL E C D AT A #I M PL IE D                           | Specifies a Dashes &<br>Stripes style for a frame.                                                                                                    | Specifies a Dashes & Stripes style for a frame.                                                                                                    | Specifies a Dashes & Stripes style for a frame.                                                                                                    |
| W ID T H C D AT A #I M PL IE D                       | Specifies the thickness of a frame in points as a floating point value.                                                                                                    | Specifies the thickness of a frame in points as a floating point value.                                                                                                    | Specifies the thickness of a frame in points as a floating point value.                                                                                                    |
| O<br>R<br>C<br>D                                     | Identifies the color of a frame.Note: Only the name of a color is included in this attribute. The definition of the color is stored in the projects Job Jackets file or defined using the Document | Identifies the color of a frame.Note: Only the name of a color is included in this attribute. The definition of the color is stored in the projects Job Jackets file or defined using the Document Controls submenu in QuarkXPress Server, or an | Identifies the color of a frame.Note: Only the name of a color is included in this attribute. The definition of the color is stored in the projects Job Jackets file or defined using the Document Controls submenu in QuarkXPress Server, |

| Elo                               |                                                                                                    |                                                                                                    |                                                                                                    |
|-----------------------------------|----------------------------------------------------------------------------------------------------|----------------------------------------------------------------------------------------------------|----------------------------------------------------------------------------------------------------|
| Ele<br>m<br>en<br>t<br>ty<br>pe   | Construct                                                                                                    | Modify                                                                                                    | Deconstruct                                                                                                    |
| #I<br>M<br>PL<br>IE<br>D          | Controls submenu in<br>QuarkXPress Server.                                                                                                    | existing color created and saved in the project.                                                                                                    | or an existing color created and saved in the project.                                                                                                    |
| SH A DE C D AT A #I M PL IE D     | Specifies the shade of the color applied to a frame, as an integer percentage from 0 to 100.                                                                                                    | Specifies the shade of the color applied to a frame, as an integer percentage from 0 to 100.                                                                                                    | Specifies the shade of the color applied to a frame, as an integer percentage from 0 to 100.                                                                                                    |
| OP A CI TY C D AT A #I M PL IE D  | Specifies the opacity of a frame, specified as an integer percentage from 0 to 100.                                                                                                    | Specifies the opacity of a frame, specified as an integer percentage from 0 to 100.                                                                                                    | Specifies the opacity of a frame, specified as an integer percentage from 0 to 100.                                                                                                    |
| G AP C OL O R C D AT A #I M PL IE | Identifies the color of a frame gap.Note: Only the name of a color is included in this attribute. The definition of the color is stored in the projects Job Jackets file or defined using the Document Controls submenu in QuarkXPress Server. | Identifies the color of a frame gap.Note: Only the name of a color is included in this attribute. The definition of the color is stored in the projects Job Jackets file or defined using the Document Controls submenu in QuarkXPress Server, or an existing color created and saved in the project. | Identifies the color of a frame gap.Note: Only the name of a color is included in this attribute. The definition of the color is stored in the projects Job Jackets file or defined using the Document Controls submenu in QuarkXPress Server. |

| Ele<br>m<br>en<br>t<br>ty<br>pe       | Construct                                                                                            | Modify                                                                                               | Deconstruct                                                                                          |
|---------------------------------------|----------------------------------------------------------------------------------------------------|----------------------------------------------------------------------------------------------------|----------------------------------------------------------------------------------------------------|
| G AP SH A DE C D AT A #I M PL IE D    | Specifies the shade of the color applied to a frame gap, as an integer percentage from 0 to 100.     | Specifies the shade of the color applied to a frame gap, as an integer percentage from 0 to 100.     | Specifies the shade of the color applied to a frame gap, as an integer percentage from 0 to 100.     |
| G AP OP A CI TY C D AT A #I M PL IE D | Specifies the opacity of the gap color of a frame, specified as an integer percentage from 0 to 100. | Specifies the opacity of the gap color of a frame, specified as an integer percentage from 0 to 100. | Specifies the opacity of the gap color of a frame, specified as an integer percentage from 0 to 100. |

#### **GEOMETRY** (Modifier schema)

| Element type                                                                    | Construct                                                                               | Modify                                                                                                    | Deconstruct                                               |
|---------------------------------------------------------------------------------|-----------------------------------------------------------------------------------------|----------------------------------------------------------------------------------------------------|-----------------------------------------------------------|
| GEOMETRY ((POSITION   RELPOSITIO N)?   MOVEUP   MOVEDOWN   MOVELEFT   MOVERIGHT | GEOMETRY element<br>typeDescribes the geometric<br>characteristics of a box or<br>line. | Describes the geometric characteristics of a box or line, and allows you to change its position and size. | Describes the geometric characteristics of a box or line. |

| Element type | Construct                   | Modify                      | Deconstruct              |
|--------------|-----------------------------|-----------------------------|--------------------------|
| GROWACRO     |                             | ,                           |                          |
| SS           |                             |                             |                          |
| GROWDOW      |                             |                             |                          |
| N            |                             |                             |                          |
| SHRINKACR    |                             |                             |                          |
| OSS          |                             |                             |                          |
| SHRINKDOW    |                             |                             |                          |
| N I          |                             |                             |                          |
| ALLOWBOX     |                             |                             |                          |
| ONTOPASTEB   |                             |                             |                          |
| OARD         |                             |                             |                          |
| ALLOWBOX     |                             |                             |                          |
| OFFPAGE      |                             |                             |                          |
| STACKINGOR   |                             |                             |                          |
| DER          |                             |                             |                          |
| SUPPRESSOU   |                             |                             |                          |
| TPUT         |                             |                             |                          |
| RUNAROUN     |                             |                             |                          |
| D            |                             |                             |                          |
| LINESTYLE    |                             |                             |                          |
| SPLINESHAPE  |                             |                             |                          |
| FIT)*)       |                             |                             |                          |
| Attributes   |                             |                             |                          |
|              | Describes the shape of a    | Describes the shape of a    | Describes the shape of a |
|              | box or line.SH_RECT =       | box or line.SH_RECT =       | box or line.SH_RECT =    |
| SHAPE        | Rectangular                 | Rectangular                 | Rectangular              |
| (SH_RECT     | boxSH_CONVEXRRECT =         | boxSH_CONVEXRRECT =         | boxSH_CONVEXRRECT =      |
| SH_CONVEX    | Box with convex             | Box with convex             | Box with convex          |
| RRECT        | cornersSH_CONCAVERREC       | cornersSH_CONCAVERREC       | cornersSH_CONCAVERRE     |
| SH_CONCAV    | T = Box with concave        | T = Box with concave        | CT = Box with concave    |
| ERRECT       | cornersSH_STRAIGHTRREC      | cornersSH_STRAIGHTRREC      | cornersSH_STRAIGHTRRE    |
| SH_STRAIGH   | T = Box with beveled        | T = Box with beveled        | CT = Box with beveled    |
| TRRECT       | cornersSH_OVAL =            | cornersSH_OVAL =            | cornersSH_OVAL =         |
| SH_OVAL      | Elliptical boxSH_LINE =     | Elliptical boxSH_LINE =     | Elliptical boxSH_LINE =  |
| SH_LINE      | LineSH_ORTHLINE =           | LineSH_ORTHLINE =           | LineSH_ORTHLINE =        |
| SH_ORTHLIN   | Orthogonal line (restricted | Orthogonal line (restricted | Orthogonal line          |
| E            | to 45-degree                | to 45-degree                | (restricted to 90-degree |
| SH_SPLINEB   | angles)SH_SPLINEBOX =       | angles)SH_SPLINEBOX =       | angles)SH_SPLINEBOX =    |
| OX           | Freehand shapeSH_NONE =     | Freehand shapeSH_NONE =     | Freehand                 |
| SH_NONE      | Available to define in XDK  | Available to define in XDK  | shapeSH_NONE =           |
| SH_ORTHPO    | APISH_ORTHPOLYLINE =        | APISH_ORTHPOLYLINE =        | Available to define in   |
| LYLINE       | Can be defined in           | Can be defined in           | XDK                      |
| SH_SPLINELI  | XDKSH_SPLINELINE =          | XDKSH_SPLINELINE =          | APISH_ORTHPOLYLINE =     |
| NE           | Freehand                    | Freehand                    | Can be defined in        |
| SH_ORTHPO    | lineSH_ORTHPOLYBOX =        | lineSH_ORTHPOLYBOX =        | XDKSH_SPLINELINE =       |
| LYBOX        | Available to define in XDK  | Available to define in XDK  | Freehand                 |
| SH_USER)     | APINote: You cannot         | APINote: You cannot         | lineSH_ORTHPOLYBOX =     |
| "SH_RECT"    | specify PICTURE content     | specify PICTURE content     | Available to define in   |
|              | for a box if its SHAPE      | for a box if its SHAPE      | XDK APISH_USER =         |
|              | TOT & DOX II ItS STIALE     | TOT U DON IT ITS STIMI E    | VDK VII 1011 TOOPK =     |

| Element type                                                    | Construct                                                                                                    | Modify                                                                                                    | Deconstruct                                                                                                    |
|-----------------------------------------------------------------|----------------------------------------------------------------------------------------------------|----------------------------------------------------------------------------------------------------|----------------------------------------------------------------------------------------------------|
|                                                                 | attribute is set to SH_LINE.                                                                                                    | attribute is set to SH_LINE.                                                                                                    | Available to define in<br>XDK API                                                                                                    |
| PAGE CDATA<br>#IMPLIED                                          | Specifies the number of the page where the upper left corner of this box or line should be created. If the page number is followed by *, the box origin is on the left pasteboard. If the page number is followed by **, the box origin is on the right pasteboard.Note: This attribute determines where to create a box or line, regardless of which PAGE element the box or line occurs within. | Specifies the number of the page where the upper left corner of this box or line is located. If the page number is followed by *, the box origin is on the left pasteboard. If the page number is followed by **, the box origin is on the right pasteboard. Note: This attribute determines where a box or line is, regardless of which PAGE element the box or line occurs within. | Specifies the number of the page where the upper left corner of this box or line is located. If the page number is followed by *, the box origin is on the left pasteboard. If the page number is followed by **, the box origin is on the right pasteboard.Note: This attribute determines where a box or line is, regardless of which PAGE element the box or line occurs within. |
| ANGLE<br>CDATA<br>#IMPLIED                                      | Specifies a rotation angle for a box or line as a floating-point value between –360 degrees and 360 degrees.                                                                                                    | Specifies a rotation angle for a box or line as a floating-point value between –360 degrees and 360 degrees.                                                                                                    | Specifies a rotation angle for a box or line as a floating-point value between –360 degrees and 360 degrees.                                                                                                    |
| LAYER<br>CDATA<br>#IMPLIED                                      | Identifies the layer where a box or line should be created.                                                                                                    | Identifies the layer where a box or line is located.                                                                                                    | Identifies the layer that a box resides on.Note: Boxes on non-displayed layers are not included. This means you can use the LAYER URL parameter as a filter when a layout contains multiple layers.                                                                                                    |
| CORNERSTYL E (ROUNDED   CONCAVE   RECTANGLE   BEVELED) #IMPLIED | Identifies the corner style (if any) applied to this box.                                                                                                    | Identifies the corner style (if any) applied to this box.                                                                                                    | Identifies the corner style (if any) applied to this box.                                                                                                    |
| SKEW CDATA<br>#IMPLIED                                          | Specifies a skew value for<br>the contents of this box or<br>line as a floating-point<br>value between –75 degrees<br>and 75 degrees.                                                                                                    | Specifies a skew value for<br>the contents of this box or<br>line as a floating-point<br>value between –75 degrees<br>and 75 degrees.                                                                                                    | Specifies a skew value for<br>the contents of this box<br>or line as a floating-point<br>value between –75<br>degrees and 75 degrees.                                                                                                    |

### **GRID** (Modifier schema)

| Element type    | Construct                | Modify                      | Deconstruct      |
|-----------------|--------------------------|-----------------------------|------------------|
| GRID (GRIDLINE) | GRID element typeElement | Element used for specifying | Element used for |

| Element type     | Construct                     | Modify                        | Deconstruct          |  |  |
|------------------|-------------------------------|-------------------------------|----------------------|--|--|
|                  | used for specifying a grid in | a grid in a table.            | specifying a grid in |  |  |
|                  | a table.                      |                               | a table.             |  |  |
| Attributes       | Attributes                    |                               |                      |  |  |
| TYPE (HGRID      |                               | Attribute used for selecting  |                      |  |  |
| VGRID   ALLGRID) | Not applicable.               | a horizontal or vertical grid | Not applicable.      |  |  |
| #IMPLIED         |                               | (or both).                    |                      |  |  |

### **GRIDLINE** (Modifier schema)

| El<br>e<br>m<br>en<br>t<br>ty                 | Construct                                                                                                    | Modify                                                                                                    | Deconstruct                                                                                                    |
|-----------------------------------------------|----------------------------------------------------------------------------------------------------|----------------------------------------------------------------------------------------------------|----------------------------------------------------------------------------------------------------|
| G<br>RI<br>D<br>LI<br>N<br>E<br>(e<br>m<br>pt | GRIDLINE element typeElement used to define line attributes.                                                                                                    | Element used to define line attributes.                                                                                                    | Element used to define line attributes.                                                                                                    |
| ST YL E C D AT A #I M PL IE D                 | Identifies a Dashes & Stripes style (LINESTYLE) for a rule.Note: Only the name of a Dashes & Stripes style is included in this attribute. The definition of the Dashes & Stripes style is stored in the projects Job Jackets file or defined using the Document Controls submenu in QuarkXPress Server. | Identifies a Dashes & Stripes style (LINESTYLE) for a rule.Note: Only the name of a Dashes & Stripes style is included in this attribute. The definition of the Dashes & Stripes style is stored in the projects Job Jackets file or defined using the Document Controls submenu in QuarkXPress Server. | Identifies a Dashes & Stripes style (LINESTYLE) for a rule.Note: Only the name of a Dashes & Stripes style is included in this attribute. The definition of the Dashes & Stripes style is stored in the projects Job Jackets file or defined using the Document Controls submenu in QuarkXPress Server. |
| W ID T H C D AT A #I                          | Specifies the thickness of a line as a floating point value (measured in points).                                                                                                    | Specifies the thickness of a line as a floating point value (measured in points).                                                                                                    | Specifies the thickness of a line as a floating point value (measured in points).                                                                                                    |

| El                |                                  |                                  |                                  |
|-------------------|----------------------------------|----------------------------------|----------------------------------|
| e                 |                                  |                                  |                                  |
| m                 |                                  |                                  |                                  |
| en                | Construct                        | Modify                           | Deconstruct                      |
| t                 |                                  | ,                                |                                  |
|                   |                                  |                                  |                                  |
| ty                |                                  |                                  |                                  |
| pe                |                                  |                                  |                                  |
| M                 |                                  |                                  |                                  |
| PL                |                                  |                                  |                                  |
| IE                |                                  |                                  |                                  |
| D                 |                                  |                                  |                                  |
| С                 |                                  |                                  |                                  |
| 0                 |                                  |                                  |                                  |
| L                 |                                  |                                  |                                  |
| 0                 |                                  |                                  |                                  |
| R                 |                                  |                                  |                                  |
| 1                 |                                  |                                  |                                  |
| С                 |                                  |                                  |                                  |
| D                 | Identifies the color of a line.  | Identifies the color of a line.  | Identifies the color of a line.  |
| AT                |                                  |                                  |                                  |
| Α                 |                                  |                                  |                                  |
| #I                |                                  |                                  |                                  |
| M                 |                                  |                                  |                                  |
| PL                |                                  |                                  |                                  |
| IE                |                                  |                                  |                                  |
| D                 |                                  |                                  |                                  |
| S                 |                                  |                                  |                                  |
| Н                 |                                  |                                  |                                  |
| A                 |                                  |                                  |                                  |
| 1                 |                                  |                                  |                                  |
| D                 |                                  |                                  |                                  |
| Е                 |                                  |                                  |                                  |
| C                 | Specifies the shade of the color | Specifies the shade of the color | Specifies the shade of the color |
| D                 | applied to a line, as an integer | applied to a line, as an integer | applied to a line, as an integer |
| AT                | percentage from 0 to 100.        | percentage from 0 to 100.        | percentage from 0 to 100.        |
| Α                 | percentage from 0 to 100.        | percentage from 0 to 100.        | percentage from 0 to 100.        |
| #I                |                                  |                                  |                                  |
| M                 |                                  |                                  |                                  |
| PL                |                                  |                                  |                                  |
| IE                |                                  |                                  |                                  |
| D                 |                                  |                                  |                                  |
| $\vdash$          |                                  |                                  |                                  |
| О                 |                                  |                                  |                                  |
| PA                |                                  |                                  |                                  |
| CI                |                                  |                                  |                                  |
| TY                |                                  |                                  |                                  |
| С                 | Specifies the opacity of a line, | Specifies the opacity of a line, | Specifies the opacity of a line, |
| D                 | specified as an integer          | specified as an integer          | specified as an integer          |
| AT                | percentage from 0 to 100.        | percentage from 0 to 100.        | percentage from 0 to 100.        |
| 1                 | percentage from 0 to 100.        | percentage from 0 to 100.        | percentage from 0 to 100.        |
| A<br><sub>µ</sub> |                                  |                                  |                                  |
| #I                |                                  |                                  |                                  |
| M                 |                                  |                                  |                                  |
| PL                |                                  |                                  |                                  |
|                   | Į.                               |                                  | <u> </u>                         |

| T/1         |                                  |                                  |                                  |
|-------------|----------------------------------|----------------------------------|----------------------------------|
| El          |                                  |                                  |                                  |
| e           |                                  |                                  |                                  |
| m           |                                  |                                  |                                  |
| en          | Construct                        | Modify                           | Deconstruct                      |
| t           |                                  |                                  |                                  |
| ty          |                                  |                                  |                                  |
| -           |                                  |                                  |                                  |
| pe<br>IE    |                                  |                                  |                                  |
|             |                                  |                                  |                                  |
| D           |                                  |                                  |                                  |
| G           |                                  |                                  |                                  |
| AP          |                                  |                                  |                                  |
| C           |                                  |                                  |                                  |
| О           |                                  |                                  |                                  |
| L           |                                  |                                  |                                  |
| О           |                                  |                                  |                                  |
| R           |                                  |                                  |                                  |
| C           | Identifies the color of a line   | Identifies the color of a line   | Identifies the color of a line   |
|             |                                  |                                  |                                  |
| D           | gap.                             | gap.                             | gap.                             |
| AT          |                                  |                                  |                                  |
| A           |                                  |                                  |                                  |
| #I          |                                  |                                  |                                  |
| M           |                                  |                                  |                                  |
| PL          |                                  |                                  |                                  |
| IE          |                                  |                                  |                                  |
| $ _{\rm D}$ |                                  |                                  |                                  |
| G           |                                  |                                  |                                  |
| AP          |                                  |                                  |                                  |
| S           |                                  |                                  |                                  |
|             |                                  |                                  |                                  |
| H           |                                  |                                  |                                  |
| A           |                                  |                                  |                                  |
| D           |                                  |                                  |                                  |
| Е           | Specifies the shade of the color | Specifies the shade of the color | Specifies the shade of the color |
| С           | applied to a line gap, as an     | applied to a line gap, as an     | applied to a line gap, as an     |
| D           | integer percentage from 0 to     | integer percentage from 0 to     | integer percentage from 0 to     |
| AT          | 100.                             | 100.                             | 100.                             |
| A           |                                  |                                  |                                  |
| #I          |                                  |                                  |                                  |
| M           |                                  |                                  |                                  |
|             |                                  |                                  |                                  |
| PL          |                                  |                                  |                                  |
| IE          |                                  |                                  |                                  |
| D           |                                  |                                  |                                  |
| G           |                                  |                                  |                                  |
| AP          |                                  |                                  |                                  |
| О           |                                  |                                  |                                  |
| PA          | Specifies the opacity of the gap | Specifies the opacity of the gap | Specifies the opacity of the gap |
|             | color of a line, specified as an | color of a line, specified as an | color of a line, specified as an |
| CI          | integer percentage from 0 to     | integer percentage from 0 to     | integer percentage from 0 to     |
| TY          | 100.                             | 100.                             | 100.                             |
| С           |                                  |                                  |                                  |
| D           |                                  |                                  |                                  |
| AT          |                                  |                                  |                                  |
|             |                                  |                                  |                                  |

| El |           |        |             |
|----|-----------|--------|-------------|
| e  |           |        |             |
| m  |           |        |             |
| en | Construct | Modify | Deconstruct |
| t  |           |        |             |
| ty |           |        |             |
| pe |           |        |             |
| A  |           |        |             |
| #I |           |        |             |
| M  |           |        |             |
| PL |           |        |             |
| IE |           |        |             |
| D  |           |        |             |

# **GROUP** (Modifier schema)

| Element                                          | Construct                                                              | Modify                                                                                                    | Deconstruct                                                                        |
|--------------------------------------------------|------------------------------------------------------------------------|----------------------------------------------------------------------------------------------------|------------------------------------------------------------------------------------|
| type                                             | Construct                                                              | Mounty                                                                                                    | Beconstruct                                                                        |
| GROUP<br>(ID,                                    | GROUP element typeNot applicable.                                      | Not applicable.                                                                                                    | Describes a group of items.                                                        |
| N (CREATE<br>  DELETE)<br>#IMPLIED               | deletes the group in the layout.                                       | Creates or deletes the group in the layout.                                                                                                    | Not applicable.                                                                    |
| ANCHORE<br>DIN<br>CDATA<br>#IMPLIED              | Not applicable.                                                        | Not applicable.                                                                                                    | Indicates an anchored box in a text box and identifies its parent box.             |
| ANCHORE<br>DGROUPM<br>EMBER<br>CDATA<br>#IMPLIED | Specifies that this group is a member of the indicated anchored group. | Specifies that this group is a member of the indicated anchored group.                                                                                                | Specifies that<br>this group is a<br>member of the<br>indicated<br>anchored group. |
| GROUPOP<br>ACITY<br>CDATA<br>#IMPLIED            | Specifies the opacity of the group as a whole.                         | Specifies the opacity of the group as a whole.                                                                                                    | Specifies the opacity of the group as a whole.                                     |
| ADDTOREF<br>LOW (true<br>  false)<br>#IMPLIED    | Not applicable.                                                        | If true, adds this group (of text and/or picture boxes) to the project's reflow article. Equivalent to the Digital Publishing > Add to Reflow command in QuarkXPress. | Not applicable.                                                                    |
| ARTICLEN                                         | Not applicable.                                                        | Specifies the name of the project's reflow article                                                                                                    | Not applicable.                                                                    |

| Element<br>type | Construct                                               | Modify                                   | Deconstruct |
|-----------------|---------------------------------------------------------|------------------------------------------|-------------|
| AME             |                                                         | (to which this group is being added as a |             |
| CDATA           | ATA component). If no reflow article exists and you do  |                                          |             |
| #IMPLIED        | #IMPLIED not include this attribute, the default reflow |                                          |             |
|                 |                                                         | article name is used.                    |             |

# **GROUPCHARACTERS** (Modifier schema)

| Element<br>type                                                          | Construct                                                                                                    | Modify                                                                                                    | Deconstruct                                                                                                    |
|--------------------------------------------------------------------------|----------------------------------------------------------------------------------------------------|----------------------------------------------------------------------------------------------------|----------------------------------------------------------------------------------------------------|
| GROUPC<br>HARACTE<br>RS<br>((RICHTE<br>XT  <br>HIDDEN)<br>+)             | Combines a series of characters into a unit always runs horizontally even if the story direction is vertical. Grouped characters do not break at the end of a line. | Combines a series of characters into a unit always runs horizontally even if the story direction is vertical. Grouped characters do not break at the end of a line. | Combines a series of characters into a unit always runs horizontally even if the story direction is vertical. Grouped characters do not break at the end of a line. |
| SCALEDI<br>RECTION<br>(HORIZO<br>NTAL  <br>VERTICA<br>L)<br>#IMPLIE<br>D | Specifies the direction in which text is scaled. Works only when the story direction is vertical.                                                                   | Specifies the direction in which text is scaled. Works only when the story direction is vertical.                                                                   | Specifies the direction in which text is scaled. Works only when the story direction is vertical.                                                                   |
| SCALEAM OUNT CDATA #IMPLIE D                                             | Specifies the scaling percentage. Works only when the story direction is vertical.                                                                                  | Specifies the scaling percentage. Works only when the story direction is vertical.                                                                                  | Specifies the scaling percentage. Works only when the story direction is vertical.                                                                                  |
| SENDING<br>CDATA<br>#IMPLIE<br>D                                         | Specifies the sending amount. (Sending is similar to kerning, but applicable as a fixed value over a range of text.)                                                | Specifies the sending amount. (Sending is similar to kerning, but applicable as a fixed value over a range of text.)                                                | Specifies the sending amount. (Sending is similar to kerning, but applicable as a fixed value over a range of text.)                                                |
| TRACKA<br>MOUNT<br>CDATA<br>#IMPLIE<br>D                                 | Specifies the amount of tracking applied to text, in 1/200ths of an em space.                                                                                       | Specifies the amount of tracking applied to text, in 1/200ths of an em space.                                                                                       | Specifies the amount of tracking applied to text, in 1/200ths of an em space.                                                                                       |

### **GROWACROSS** (Modifier schema)

| Element<br>type | Construct                                    | Modify                                                                                                    | Deco<br>nstru<br>ct   |
|-----------------|----------------------------------------------|----------------------------------------------------------------------------------------------------|-----------------------|
| L(#PCDATA       | GROWACROSS<br>element typeNot<br>applicable. | Expands a box horizontally to the right by the specified number of points.Note: A box can be expanded on the same page or on other spreads and pages. | Not<br>appli<br>cable |

### **GROWDOWN** (Modifier schema)

| Element<br>type         | Construct   | Modify                                                                                                    | Deco<br>nstru<br>ct   |
|-------------------------|-------------|----------------------------------------------------------------------------------------------------|-----------------------|
| GROWD<br>OWN<br>(#PCDAT | typeNot     | Expands a box vertically toward the bottom of the page by the specified number of points.Note: A box can be expanded on the same page or on other spreads and pages. | Not<br>appli<br>cable |
| A)                      | applicable. | t0k hgen                                                                                                    |                       |

# **HEADER** (Modifier schema)

| Element type    | Construct                         | Modify                  | Deconstruct              |  |  |
|-----------------|-----------------------------------|-------------------------|--------------------------|--|--|
| HEADER (ROW*,   | HEADER element typeSpecifies      | Specifies if the row is | Indicates if the row     |  |  |
| ICONTINUEDHEADE | / · · ·                           | *                       | is to be a header row.   |  |  |
| R)              | in the low is to be a header low. | to be a fleader fow.    | is to be a fleatier fow. |  |  |
| Attributes      | Attributes                        |                         |                          |  |  |
| HEADERROWS      | Specifies number of header row.   | Specifies number of     | Specifies number of      |  |  |
| CDATA #IMPLIED  | specifies number of fleader row.  | header row.             | header row.              |  |  |

### **HEADTROWSTYLE** (Modifier schema)

| Element type                                                    | Construct                                                                                    | Modify                                                                   | Deco<br>nstruc<br>t    |
|-----------------------------------------------------------------|----------------------------------------------------------------------------------------------|--------------------------------------------------------------------------|------------------------|
| HEADTROWSTYLE (TOPGRID?, BOTTOMGRID?)                           | HEADTROWSTYLE element typeDefines a style for header rows in an <inlinetable>.</inlinetable> | Defines a style for<br>header rows in an<br><inlinetable>.</inlinetable> | Not<br>applic<br>able. |
| Attributes                                                      |                                                                                              | •                                                                        | •                      |
| PARASTYLE CDATA #IMPLIED                                        | Identifies the paragraph style sheet for the row style.                                      | Identifies the paragraph style sheet for the row style.                  | Not<br>applic<br>able. |
| ALIGNMENT (LEFT   RIGHT   CENTER   JUSTIFIED   FORCED) #IMPLIED | Identifies the paragraph alignment for the row style.                                        | Identifies the paragraph alignment for the row style.                    | Not<br>applic<br>able. |
| ANGLE CDATA #IMPLIED                                            | Identifies the text angle for the row style.                                                 | Identifies the text angle for the row                                    | Not<br>applic          |

| Element type                               | Construct                                          | Modify                                             | Deco<br>nstruc<br>t    |
|--------------------------------------------|----------------------------------------------------|----------------------------------------------------|------------------------|
|                                            |                                                    | style.                                             | able.                  |
| VALIGN (TOP   CENTER  <br>BOTTOM) #IMPLIED | Specifies the vertical alignment of the row style. | Specifies the vertical alignment of the row style. | Not<br>applic<br>able. |
| COLOR CDATA #IMPLIED                       | Specifies the background color of the row style.   | Specifies the background color of the row style.   | Not<br>applic<br>able. |
| SHADE CDATA #IMPLIED                       | Specifies the background shade of the row style.   | Specifies the background shade of the row style.   | Not<br>applic<br>able. |
| INSET CDATA #IMPLIED                       | Specifies the text inset of the row style.         | Specifies the text inset of the row style.         | Not<br>applic<br>able. |

## **HEIGHT(Modifier schema)**

| Element type | Construct                        | Modify               | Deconstruct          |
|--------------|----------------------------------|----------------------|----------------------|
| HEIGHT       | HEIGHT element typeIndicates the | Indicates the height | Indicates the height |
| (#PCDATA)    | height of an item.               | of an item.          | of an item.          |

# **HIDDEN** (Modifier schema)

→ For more information, see "Working with hidden text."

| Ele<br>me                                |                                                                                                  |                                                                               |                                                                                                    |
|------------------------------------------|--------------------------------------------------------------------------------------------------|-------------------------------------------------------------------------------|----------------------------------------------------------------------------------------------------|
| nt                                       | Construct                                                                                        | Modify                                                                        | Deconstruct                                                                                                    |
| typ<br>e                                 |                                                                                                  |                                                                               |                                                                                                    |
| HI<br>DD<br>EN<br>(RI<br>CH<br>TE<br>XT) | HIDDEN element typeGiven the OPCODE and OWNER, this will specify hidden text within the project. | Given the OPCODE and OWNER, this will specify hidden text within the project. | Given the OPCODE and OWNER,<br>this will specify hidden text within<br>the project.                                                                                                    |
| Attri                                    | butes                                                                                            |                                                                               |                                                                                                    |
| DA TAL EN CD ATA #IM PLI                 | Not applicable.                                                                                  | Not applicable.                                                               | Number of characters the hidden text spans. Note that if the DATALEN attribute does not match the length of the hidden data provided as a RICHTEXT child of HIDDEN, then the text in subsequent RICHTEXT elements will be included within the |

| Ele |                             |                             |                                              |
|-----|-----------------------------|-----------------------------|----------------------------------------------|
| me  |                             |                             |                                              |
| nt  | Construct                   | Modify                      | Deconstruct                                  |
|     | Construct                   | Wiodify                     | Deconstruct                                  |
| typ |                             |                             |                                              |
| е   |                             |                             | hidden text created in QuarkXPress,          |
|     |                             |                             |                                              |
|     |                             |                             | up to the length specified for               |
|     |                             |                             | DATALEN. This can result in data             |
| ED  |                             |                             | intended for the page being included         |
|     |                             |                             | in the hidden text data, and                 |
|     |                             |                             | therefore being hidden from view in          |
|     |                             |                             | QuarkXPress and in output. It is             |
|     |                             |                             | critical to ensure that the length of        |
|     |                             |                             | data intended as hidden text                 |
|     |                             |                             | matches the value of the DATALEN             |
|     |                             |                             | attribute to avoid data loss.                |
|     | Hidden text opcode is a     | Hidden text opcode is a     |                                              |
|     | four-byte field that        | four-byte field that        |                                              |
|     | contains ownerId,           | contains ownerId,           |                                              |
|     | opcodeId,and                | opcodeId,and                |                                              |
|     | hiddenTextType. The         | hiddenTextType. The         |                                              |
|     | Hidden text opcode is       | Hidden text opcode is       |                                              |
| OP  | usually the originating     | usually the originating     |                                              |
| CO  | XTensions ID of the         | XTensions ID of the         | Hidden text opcode is a four-byte            |
| DE  | XTensions that owns this    | XTensions that owns this    | field that contains ownerId,                 |
| CD  | hidden text. Note that you  | hidden text. Note that you  | opcodeId,and hiddenTextType. The             |
| ATA | MUST be certain that the    | MUST be certain that the    | Hidden text opcode is usually the            |
| #RE | handling XTensions will     | handling XTensions will     | originating XTensions ID of the              |
| QU  | correctly understand the    | correctly understand the    | XTensions that owns this hidden              |
| IRE | data being passed, and      | data being passed, and      | text.                                        |
| D   | handle any errors.          | handle any errors.          |                                              |
|     | XTensions that are not      | XTensions that are not      |                                              |
|     | designed to handle          | designed to handle          |                                              |
|     | inappropriate data may      | inappropriate data may      |                                              |
|     | cause QuarkXPress Server    | cause QuarkXPress Server    |                                              |
|     | to unexpectedly quit.       | to unexpectedly quit.       |                                              |
| OW  | to unexpectedly quit.       | to arrespectedly quit.      |                                              |
| NE  |                             |                             |                                              |
| R   | Represents the XTensions    | Represents the XTensions    |                                              |
| CD  | ID of the XTensions         | ID of the XTensions         |                                              |
| 1   | software that owns this     | software that owns this     |                                              |
| 1   | hidden text.                | hidden text.                |                                              |
| PLI | inducti text.               | inducti text.               |                                              |
| ED  |                             |                             |                                              |
| _   |                             |                             |                                              |
| TYP |                             |                             |                                              |
| Е   |                             |                             |                                              |
| (OP | The type of hidden text, as | The type of hidden text, as | The type of hidden text, as described        |
| EN  | described in the XDK.       | described in the XDK.       | in the XDK.                                  |
| PAR |                             |                             |                                              |
| EN  |                             |                             |                                              |
|     |                             | <u>I</u>                    | <u>.                                    </u> |

| Ele |           |        |             |
|-----|-----------|--------|-------------|
| me  |           |        |             |
| nt  | Construct | Modify | Deconstruct |
| typ |           |        |             |
| e   |           |        |             |
| CL  |           |        |             |
| OSE |           |        |             |
| PAR |           |        |             |
| EN  |           |        |             |
| NO  |           |        |             |
| NP  |           |        |             |
| ARE |           |        |             |
| N   |           |        |             |
| СН  |           |        |             |
| AR  |           |        |             |
| AC  |           |        |             |
| TER |           |        |             |
| TYP |           |        |             |
| E)  |           |        |             |
| #IM |           |        |             |
| PLI |           |        |             |
| ED  |           |        |             |

# **HYPERLINK (Modifier schema)**

| Element type                                       | Construct                             | Modi<br>fy            | Deconstruct                                                                                                    |
|----------------------------------------------------|---------------------------------------|-----------------------|----------------------------------------------------------------------------------------------------|
| HYPERLINK (empty) Attributes                       | HYPERLINK element typeNot applicable. | Not<br>appli<br>cable | Defines a hyperlink.                                                                                                    |
| NAME CDATA<br>#IMPLIED                             | Not applicable.                       | Not<br>appli<br>cable | The name of the hyperlink.                                                                                                    |
| TARGET CDATA<br>#REQUIRED                          | Not<br>applicable.                    | Not<br>appli<br>cable | The name of the hyperlink target.                                                                                                    |
| HLTYPE<br>(WWWURL  <br>PAGE   ANCHOR)<br>#REQUIRED | Not<br>applicable.                    | Not<br>appli<br>cable | Specifies the type of hyperlink. Options include WWWURL (a URL on the Web), PAGE (the top of a page in the same layout), and ANCHOR (an anchor). |

## ID (Modifier schema)

| El e m en t ty pe                                                | ID element typeLets you specify a name for a LAYOUT, LAYER, BOX, LINKEDBOX, TABLE, GROUP, or COMPOSITIONZONE.Lets you specify a unique ID for a SPREAD or PAGE.                                                                                                    | Modify  Identifies an object by its UID or NAME.Note: QuarkXPress Server evaluates the ID element for a NAME value first and for a UID second. If a NAME is found, the UID is | Identifies an object by its unique ID and by its name (if any). If a NAME value exists, the NAME displays in the content of the ID element: <id box="" name="Name" of="" uid="456">Name of box</id> If a NAME value does not exist, the UID displays in the content of the ID element: <id uid="457">457</id> Note: If a NAME value does not exist, the UID displays in the content of the ID element: <id uid="457">457</id> Note: If a NAME value does not exist for a box, the word Box and the box UID are concatenated and display in the XML. |
|------------------------------------------------------------------|----------------------------------------------------------------------------------------------------|----------------------------------------------------------------------------------------------------|----------------------------------------------------------------------------------------------------|
|                                                                  |                                                                                                    | ignored.                                                                                                    | . ,                                                                                                    |
| Att                                                              | ributes                                                                                                    | <u> </u>                                                                                                    |                                                                                                    |
| N<br>A<br>M<br>E<br>C<br>D<br>A<br>T<br>A<br>#I<br>M<br>PL<br>IE | The name of the parent element. The NAME is assigned to QuarkXPress elements during document construction. For example, NAME="BOX1" would be assigned to a box after it has been constructed.Required for LAYOUT, LAYER, BOX, TABLE, GROUP, and COMPOSITIONZONE elements. QuarkXPress Server automatically assigns a UID to such elements.Ignored for spreads and pages. | The name of the LAYOUT, LAYER, SPREAD, BOX, TABLE, GROUP, or element to be modified.                                                                                          | The name of the parent element.                                                                                                    |
| UI<br>D<br>C<br>D<br>A<br>T<br>A<br>#I<br>M                      | Required for PAGE and SPREAD elements. Ignored for all other element types.                                                                                                    | The unique ID of the element to be modified.                                                                                                    | Specifies the unique ID of an element in the QuarkXPress project.                                                                                                    |

| El |           |        |             |
|----|-----------|--------|-------------|
| e  |           |        |             |
| m  |           |        |             |
| en | Construct | Modify | Deconstruct |
| t  |           |        |             |
| ty |           |        |             |
| pe |           |        |             |
| IE |           |        |             |
| D  |           |        |             |

# **INDEXTERM (Modifier schema)**

| Element type                                                           | Construct                                                                                    | Modify                                                                                       | Dec<br>onst<br>ruct        |
|------------------------------------------------------------------------|----------------------------------------------------------------------------------------------|----------------------------------------------------------------------------------------------|----------------------------|
| INDEXTERM (RICHTEXT)                                                   | INDEXTERM element typeLets you mark indexes within the flow.                                 | Lets you mark indexes within the flow.                                                       | Not<br>appli<br>cabl<br>e. |
| Attributes                                                             | !                                                                                            |                                                                                              |                            |
| RANGE (UNTILPARASTYLE<br>  NUMBEROFPARAGRAPHS<br>  ENDOFSTORY   START) | Specifies the beginning and end of the scope of the occurrence of the index within the flow. | Specifies the beginning and end of the scope of the occurrence of the index within the flow. | Not<br>appli<br>cabl<br>e. |
| ADDALL (true   false)<br>#IMPLIED                                      | Specifies that all instances of the index term in the document should be added to the index. | Specifies that all instances of the index term in the document should be added to the index. | Not<br>appli<br>cabl<br>e. |
| MAINTERM CDATA<br>#IMPLIED                                             | Specifies the level of the index term.                                                       | Specifies the level of the index term.                                                       | Not<br>appli<br>cabl<br>e. |
| SUBTERM1 CDATA<br>#IMPLIED                                             | Specifies the level of the index term.                                                       | Specifies the level of the index term.                                                       | Not<br>appli<br>cabl<br>e. |
| SUBTERM2 CDATA<br>#IMPLIED                                             | Specifies the level of the index term.                                                       | Specifies the level of the index term.                                                       | Not<br>appli<br>cabl<br>e. |
| SUBTERM3 CDATA<br>#IMPLIED                                             | Specifies the level of the index term.                                                       | Specifies the level of the index term.                                                       | Not<br>appli<br>cabl<br>e. |
| CROSSREFERENCETOINDE<br>X CDATA #IMPLIED                               | Creates a cross references between index terms.                                              | Creates a cross references between index terms.                                              | Not<br>appli<br>cabl<br>e. |

## **INLINEBOX** (Modifier schema)

| Element type                                                                                                    | Construct                                                                                                    | Modify                                                                                                    | Deconst<br>ruct        |
|----------------------------------------------------------------------------------------------------|----------------------------------------------------------------------------------------------------|----------------------------------------------------------------------------------------------------|------------------------|
| INLINEBOX (BOXATTRIB UTE?, FRAME?, RUNAROUN D?, SHADOW?, TEXTATTRIB UTE?, PICTURE?, (CONTENT?   (PARAGRAPH   RICHTEXT)*) , INTERACTIV ITY?) | INLINEBOX element typeLets you create an anchored text or picture box inline rather than referencing it.                                                                                                    | Lets you create an anchore d text or picture box inline rather than referenc ing it.                                                                                             | Not<br>applica<br>ble. |
| Attributes                                                                                                    |                                                                                                    | Specifie                                                                                                    |                        |
| WIDTH<br>CDATA<br>#IMPLIED                                                                                                    | Specifies the width of the box as a percentage of the width of the parent column or text box, in all supported measurement units. The default WIDTH value is 100%. The default height for a picture box is the height of the picture it contains at a scale of 100% (or after SCALEUP is applied, if specified). The default width is the width of the picture at that scale. If SCALEUP="false" and the picture is too big to fit the WIDTH value, the picture is scaled down until it fits. The height of a text box is determined by the amount of content it contains after text-fitting (if any). | s the width of the box as a percent age of the width of the parent column or text box, in all support ed measur ement units. The default WIDTH value is 100%.T he default height | Not<br>applica<br>ble. |

| Element type | Construct | Modify    | Deconst |
|--------------|-----------|-----------|---------|
|              |           | for a     | ruct    |
|              |           | picture   |         |
|              |           | box is    |         |
|              |           | the       |         |
|              |           | height    |         |
|              |           | of the    |         |
|              |           | picture   |         |
|              |           | it        |         |
|              |           | contain   |         |
|              |           | s at a    |         |
|              |           | scale of  |         |
|              |           | 100%      |         |
|              |           | (or after |         |
|              |           | SCALE     |         |
|              |           | UP is     |         |
|              |           | applied,  |         |
|              |           | if        |         |
|              |           | specifie  |         |
|              |           | d). The   |         |
|              |           | default   |         |
|              |           | width is  |         |
|              |           | the       |         |
|              |           | width     |         |
|              |           | of the    |         |
|              |           | picture   |         |
|              |           | at that   |         |
|              |           | scale. If |         |
|              |           | SCALE     |         |
|              |           | UP="fal   |         |
|              |           | se" and   |         |
|              |           | the       |         |
|              |           | picture   |         |
|              |           | is too    |         |
|              |           | big to    |         |
|              |           | fit the   |         |
|              |           | WIDTH     |         |
|              |           | value,    |         |
|              |           | the       |         |
|              |           | picture   |         |
|              |           | is scaled |         |
|              |           | down      |         |
|              |           | until it  |         |
|              |           | fits. The |         |
|              |           | height    |         |
|              |           | of a      |         |
|              |           | text      |         |
|              |           | box is    |         |
|              |           | determi   |         |

| Element type | Construct                                                           | Modify      | Deconst<br>ruct |
|--------------|---------------------------------------------------------------------|-------------|-----------------|
|              |                                                                     | ned by      |                 |
|              |                                                                     | the         |                 |
|              |                                                                     | amount      |                 |
|              |                                                                     | of          |                 |
|              |                                                                     | content     |                 |
|              |                                                                     | it          |                 |
|              |                                                                     | contain     |                 |
|              |                                                                     | s after     |                 |
|              |                                                                     | text-       |                 |
|              |                                                                     | fitting     |                 |
|              |                                                                     | (if any).   |                 |
|              |                                                                     | Applica     |                 |
|              |                                                                     | ble only    |                 |
|              |                                                                     | if you      |                 |
|              |                                                                     | are         |                 |
|              |                                                                     | insertin    |                 |
|              |                                                                     | g a         |                 |
|              |                                                                     | picture     |                 |
|              |                                                                     | into the    |                 |
|              |                                                                     | box,        |                 |
|              |                                                                     | and         |                 |
|              |                                                                     | only if     |                 |
|              |                                                                     | the         |                 |
|              |                                                                     | picture     |                 |
|              |                                                                     | is          |                 |
|              |                                                                     | narrowe     |                 |
|              | Applicable only if you are inserting a picture into the box, and    | r in        |                 |
| SCALEUP      | only if the picture is narrower in width than the box. If           | width       | Not             |
| CDATA (true  | SCALEUP="true", the picture is sized up to fill the full width of   | than<br>the | Not             |
| false)       | the box. If SCALEUP="false", the picture is not resized. In both    | box. If     | applica<br>ble. |
| #IMPLIED     | cases, the height of the box is adjusted to match the height of the | SCALE       | Die.            |
|              | picture.                                                            | UP="tru     |                 |
|              |                                                                     | e", the     |                 |
|              |                                                                     | picture     |                 |
|              |                                                                     | is sized    |                 |
|              |                                                                     | up to       |                 |
|              |                                                                     | fill the    |                 |
|              |                                                                     | full        |                 |
|              |                                                                     | width       |                 |
|              |                                                                     | of the      |                 |
|              |                                                                     | box. If     |                 |
|              |                                                                     | SCALE       |                 |
|              |                                                                     | UP="fal     |                 |
|              |                                                                     | se", the    |                 |
|              |                                                                     | picture     |                 |
|              |                                                                     | is not      |                 |
|              |                                                                     | resized.    |                 |

| Element type | Construct                                                                                                    | Modify      | Deconst<br>ruct |
|--------------|----------------------------------------------------------------------------------------------------|-------------|-----------------|
|              |                                                                                                    | In both     |                 |
|              |                                                                                                    | cases,      |                 |
|              |                                                                                                    | the         |                 |
|              |                                                                                                    | height      |                 |
|              |                                                                                                    | of the      |                 |
|              |                                                                                                    | box is      |                 |
|              |                                                                                                    | adjuste     |                 |
|              |                                                                                                    | d to        |                 |
|              |                                                                                                    | match       |                 |
|              |                                                                                                    | the         |                 |
|              |                                                                                                    | height      |                 |
|              |                                                                                                    | of the      |                 |
|              |                                                                                                    | picture.    |                 |
|              |                                                                                                    | Specifie    |                 |
|              |                                                                                                    |             |                 |
|              |                                                                                                    | s<br>whethe |                 |
|              |                                                                                                    | r the       |                 |
|              |                                                                                                    | anchore     |                 |
|              |                                                                                                    | l           |                 |
| AT TON WATER |                                                                                                    | d box is    |                 |
| ALIGNWITH    |                                                                                                    | aligned     | NT 4            |
| TEXT         | Specifies whether the anchored box is aligned with the ascent or the baseline of the line in which it occurs. | with        | Not             |
| (ASCENT      |                                                                                                    | the         | applica         |
| BASELINE)    |                                                                                                    | ascent      | ble.            |
| "BASELINE"   |                                                                                                    | or the      |                 |
|              |                                                                                                    | baseline    |                 |
|              |                                                                                                    | of the      |                 |
|              |                                                                                                    | line in     |                 |
|              |                                                                                                    | which       |                 |
|              |                                                                                                    | it          |                 |
|              |                                                                                                    | occurs.     |                 |
|              |                                                                                                    | Specifie    |                 |
|              |                                                                                                    | s the       |                 |
|              |                                                                                                    | offset of   |                 |
|              |                                                                                                    | the         |                 |
| OFFSET       |                                                                                                    | anchore     | Not             |
| CDATA        | Specifies the offset of the anchored box from the ascent or                                                   | d box       | applica         |
| #IMPLIED     | baseline.                                                                                                    | from        | ble.            |
| #IMPLIED     |                                                                                                    | the         | bie.            |
|              |                                                                                                    | ascent      |                 |
|              |                                                                                                    | or          |                 |
|              |                                                                                                    | baseline    |                 |
|              |                                                                                                    |             |                 |
|              | Specifies the pre-defined item style to be applied to the inline                                              | Specifie    |                 |
|              | box.                                                                                                    | s the       |                 |
|              | → TV 1                                                                                                    | pre-        | Not             |
| ITEMSTYLE    | To learn more about Item Style functionality in                                                               | defined     | applica         |
|              | QuarkXPress 2017, refer to the "Item Styles"                                                                  | item        | ble.            |
|              | section of the <i>QuarkXPress 2017 User Guide</i> found                                                       | style to    |                 |
|              | here:                                                                                                    | style to    |                 |

| Element type | Construct                                         |         | Deconst<br>ruct |
|--------------|---------------------------------------------------|---------|-----------------|
|              | http://files.quark.com/download/documentation/Qua | be      |                 |
|              | rkXPress/2017/English/QXP-2017-User-Guide-        | applied |                 |
|              | EN.pdf. The newly introduced Modifier XML         | to the  |                 |
|              | markup maps/corresponds to the QuarkXPress        | inline  |                 |
|              | 2017 functionality.                               | box.    |                 |

## **INLINETABLE** (Modifier schema)

| Element type                                                            | Construct                                                                                                    | Modify                                                                                                    | De co nst ruc t                    |
|-------------------------------------------------------------------------|----------------------------------------------------------------------------------------------------|----------------------------------------------------------------------------------------------------|------------------------------------|
| INLINETABLE (FRAME?, COLGROUP?, THEAD?, TBODY,TFOOT?,SHAD OW RUNAROUND) | INLINETABLE element typeDescribes a table that is anchored in a text box.                                                                   | Describes a table that is anchored in a text box.                                                                                           | No<br>t<br>ap<br>pli<br>cab<br>le. |
| Attributes                                                              |                                                                                                    |                                                                                                    | NI-                                |
| WIDTH CDATA<br>#IMPLIED                                                 | Specifies the width of the table, in all supported measurement units. Can be specified as a percentage of the width of the parent text box. | Specifies the width of the table, in all supported measurement units. Can be specified as a percentage of the width of the parent text box. | No<br>t<br>ap<br>pli<br>cab<br>le. |
| SPAN CDATA<br>#IMPLIED                                                  | Specifies how much of the page the table will span. (PAGEWIDTH, ALLCOLUMNS, or any number of columns.).                                     | Specifies how much of the page the table will span. (PAGEWIDTH, ALLCOLUMNS, or any number of columns.).                                     | No<br>t<br>ap<br>pli<br>cab<br>le. |
| TABLESTYLEREF<br>CDATA #IMPLIED                                         | Identifies the <tablestyle> that should be used to style the table.</tablestyle>                                                            | Identifies the <tablestyle> that should be used to style the table.</tablestyle>                                                            | No<br>t<br>ap<br>pli<br>cab<br>le. |
| ORIENTATION<br>(LANDSCAPE  <br>PORTRAIT) #IMPLIED                       | Specifies the orientation of the table.                                                                                                    | Specifies the orientation of the table.                                                                                                    | No<br>t<br>ap<br>pli<br>cab<br>le. |

## **INS (Modifier schema)**

| Element<br>type                        | Construct                                                                                 | Modify                                                                                    | Deconstruct                                                                               |
|----------------------------------------|-------------------------------------------------------------------------------------------|-------------------------------------------------------------------------------------------|-------------------------------------------------------------------------------------------|
| INS (empty)                            | INS element typeDescribes<br>the beginning or end of a<br>tracked insertion in text.      | Describes the beginning or end of a tracked insertion in text.                            | Describes the beginning or end of a tracked insertion in text.                            |
| CREATED BY CDATA #IMPLIED              | Not applicable.                                                                           | Not applicable.                                                                           | The username of the creator of the insertion.                                             |
| CREATED ON CDATA #IMPLIED              | Not applicable.                                                                           | Not applicable.                                                                           | The creation date of the insertion.                                                       |
| STATUS<br>(BEGIN  <br>END)<br>#IMPLIED | If BEGIN, this is the beginning of an insertion. If END, this is the end of an insertion. | If BEGIN, this is the beginning of an insertion. If END, this is the end of an insertion. | If BEGIN, this is the beginning of an insertion. If END, this is the end of an insertion. |

### **INSET** (Modifier schema)

| Element type                                          | Construct                                                                                      | Modify                                                                                       | Deconstruct                                                                                  |
|-------------------------------------------------------|------------------------------------------------------------------------------------------------|----------------------------------------------------------------------------------------------|----------------------------------------------------------------------------------------------|
| INSET (empty)                                         | INSET element typeSpecifies the distance between the inside border of a text box and the text. | Specifies the distance<br>between the inside border<br>of a text box and the text.           | Indicates the distance<br>between the inside border<br>of a text box and the text.           |
| Attributes                                            |                                                                                                |                                                                                              |                                                                                              |
| MULTIPLEIN<br>SETS (true  <br>false   none)<br>"none" | Specifies multiple insets.                                                                     | Specifies multiple insets.                                                                   | Indicates multiple insets.                                                                   |
|                                                       | Specifies the distance                                                                         | Specifies the distance                                                                       | Indicates the distance                                                                       |
| TOP CDATA                                             | between the top inside                                                                         | between the top inside                                                                       | between the top inside                                                                       |
| #IMPLIED                                              | border of a text box and the                                                                   | border of a text box and                                                                     | border of a text box and                                                                     |
|                                                       | text.                                                                                          | the text.                                                                                    | the text.                                                                                    |
| BOTTOM<br>CDATA<br>#IMPLIED                           | Specifies the distance between the bottom inside border of a text box and the text.            | Specifies the distance<br>between the bottom<br>inside border of a text box<br>and the text. | Indicates the distance<br>between the bottom<br>inside border of a text box<br>and the text. |
| RIGHT<br>CDATA<br>#IMPLIED                            | Specifies the distance between the right inside border of a text box and the text.             | Specifies the distance between the right inside border of a text box and the text.           | Indicates the distance between the right inside border of a text box and the text.           |
| LEFT CDATA<br>#IMPLIED                                | Specifies the distance between the right inside border of a text box and the text.             | Specifies the distance between the right inside border of a text box and the text.           | Indicates the distance<br>between the right inside<br>border of a text box and<br>the text.  |
| ALLEDGES                                              | Specifies the distance                                                                         | Specifies the distance                                                                       | Indicates the distance                                                                       |

| Element type | Construct                       | Modify                     | Deconstruct                |
|--------------|---------------------------------|----------------------------|----------------------------|
| CDATA        | between the inside border of    | between the inside border  | between the inside border  |
| #IMPLIED     | all sides of a text box and the | of all sides of a text box | of all sides of a text box |
|              | text.                           | and the text.              | and the text.              |

#### **INTERACTIVITY** (Modifier schema)

Note that the content of an <INTERACTIVITY> element is defined by the XTensions module that owns it. Consequently, no schema for that content is presented here.

| Element<br>type | Construct                             | Modify                      | Deconstruct                 |
|-----------------|---------------------------------------|-----------------------------|-----------------------------|
| INTERACTI       | INTERACTIVITY element                 | Describes AVE               | Describes AVE               |
| VITY            | typeDescribes AVE interactivity       | interactivity added to an   | interactivity added to an   |
| (DATAPRO        | added to an App Studio layout or      | App Studio layout or        | App Studio layout or        |
| VIDER?)         | Print layout.                         | Print layout.               | Print layout.               |
| Attributes      |                                       |                             |                             |
| OWNERXT         | Identifies the XTensions module       | Identifies the XTensions    | Identifies the XTensions    |
| ID CDATA        | that enables this type of             | module that enables         | module that enables         |
| #IMPLIED        | interactivity.                        | this type of interactivity. | this type of interactivity. |
| TYPE            |                                       | Identifies the type of      | Identifies the type of      |
| CDATA           | Identifies the type of interactivity. | , · ·                       | / ·                         |
| #IMPLIED        |                                       | interactivity.              | interactivity.              |

### ISBN (Modifier schema)

| Element<br>type | Construct    | Modify                                               | Deconstruct                           |
|-----------------|--------------|------------------------------------------------------|---------------------------------------|
| ISBN            | ISBN element | Part of the <ebookmetadata> element.</ebookmetadata> | Specifies the ISDN                    |
| (#PCDAT         | tvpeNot      |                                                      | Specifies the ISBN code of an e-book. |
| A)              | applicable.  | specifies the ison code of all e-book.               | code of all e-book.                   |

#### **KEEPLINESTOGETHER (Modifier schema)**

| Elemen<br>t type                         | Construct                                                                                                    | Modify                                                                                                    | Deconstruct                                                                                                    |
|------------------------------------------|----------------------------------------------------------------------------------------------------|----------------------------------------------------------------------------------------------------|----------------------------------------------------------------------------------------------------|
| KEEPLI<br>NESTO<br>GETHE<br>R<br>(empty) | KEEPLINESTOGETHER element typeThe Keep Lines Together feature specifies whether lines in paragraphs flow together or are separated when they reach the bottoms of columns. | The Keep Lines Together feature specifies whether lines in paragraphs flow together or are separated when they reach the bottoms of columns. | The Keep Lines Together feature specifies whether lines in paragraphs flow together or are separated when they reach the bottoms of columns. |
| Attribute                                | es .                                                                                                    |                                                                                                    |                                                                                                    |
| ENABL<br>ED<br>(true  <br>false          | Specifies whether or not this feature is enabled.                                                                                                    | Specifies whether or not this feature is enabled.                                                                                            | Specifies whether or not this feature is enabled.                                                                                            |

| Elemen<br>t type                              | Construct                                                                                                    | Modify                                                                                    | Deconstruct                                                                                                |
|-----------------------------------------------|----------------------------------------------------------------------------------------------------|-------------------------------------------------------------------------------------------|----------------------------------------------------------------------------------------------------|
| none)<br>"none"                               |                                                                                                    |                                                                                           |                                                                                                    |
| ALLLIN ESINPA RA (true   false   none) "none" | Specifies whether this is for all lines in the paragraph or has a specific start and end.                           | Specifies whether this is for all lines in the paragraph or has a specific start and end. | Specifies whether this is for all lines in the paragraph or has a specific start and end.                  |
| STARTL<br>INE<br>CDATA<br>#IMPLI<br>ED        | Specifies the number of lines at<br>the beginning of a paragraph<br>before wrapping text to keep lines<br>together. |                                                                                           | Specifies the number of lines at the beginning of a paragraph before wrapping text to keep lines together. |
| ENDLI<br>NE<br>CDATA<br>#IMPLI<br>ED          | Specifies the number of lines at the end of a paragraph before wrapping text to keep lines together.                |                                                                                           | Specifies the number of lines at the end of a paragraph before wrapping text to keep lines together.       |

## **KEYWORDS (Modifier schema)**

| Element<br>type               | Construct                            | Modify | Deconstruct                                |
|-------------------------------|--------------------------------------|--------|--------------------------------------------|
| KEYWOR<br>DS<br>(#PCDATA<br>) | KEYWORDS element typeNot applicable. |        | Specifies a list of keywords for an ebook. |

## **LASTTCOLSTYLE** (Modifier schema)

| Element type                                     | Construct                                                                                        | Modify                                                                 | Decon<br>struct        |
|--------------------------------------------------|--------------------------------------------------------------------------------------------------|------------------------------------------------------------------------|------------------------|
| LASTTCOLSTYLE (LEFTGRID?, RIGHTGRID?) Attributes | LASTTCOLSTYLE element typeDefines a style for the last column in an <inlinetable>.</inlinetable> | Defines a style for the last column in an <inlinetable>.</inlinetable> | Not<br>applic<br>able. |
| WIDTH CDATA<br>#IMPLIED                          | Specifies the width of the column style.                                                         | Specifies the width of the column style.                               | Not<br>applic<br>able. |
| COLOR CDATA<br>#IMPLIED                          | Specifies the background color of the column style.                                              | Specifies the background color of the column style.                    | Not<br>applic<br>able. |
| SHADE CDATA<br>#IMPLIED                          | Specifies the background shade of the column style.                                              | Specifies the background shade of the column style.                    | Not<br>applic<br>able. |

## LAYER (Modifier schema)

| Elem          |                                 |                                 |                                    |
|---------------|---------------------------------|---------------------------------|------------------------------------|
| ent           | Construct                       | Modify                          | Deconstruct                        |
| type          |                                 |                                 |                                    |
| LAYE          |                                 |                                 |                                    |
| R             |                                 |                                 |                                    |
| (ID,          | LAYER element typeDescribes     |                                 |                                    |
| RGB           | a layer.                        | Describes a layer.              | Describes a layer.                 |
| COL           | a layel.                        |                                 |                                    |
| OR)           |                                 |                                 |                                    |
| Attribu       | 1100                            |                                 |                                    |
| OPER          | ites                            |                                 |                                    |
| ATIO          |                                 |                                 |                                    |
| 1             |                                 | S                               |                                    |
| N             |                                 | Specifies whether to create or  |                                    |
| (CRE          |                                 | delete the indicated layer.     |                                    |
| ATE           | Not applicable.                 | Note that when you delete a     | Not applicable.                    |
| DELE          |                                 | layer, all items on the layer   |                                    |
| TE)           |                                 | are deleted.                    |                                    |
| #IMP          |                                 |                                 |                                    |
| LIED          |                                 |                                 |                                    |
| VISIB         |                                 |                                 |                                    |
| LE            | Specifies whether a layer is    | Specifies whether a layer is    | Specifies whether a layer          |
| (true         | visible.Note: In QuarkXPress,   | visible.Note: In QuarkXPress,   | should be visible.Note: In         |
| false         | this parameter overrides the    | this parameter overrides the    | QuarkXPress, this parameter        |
| lı l          | Visible setting in the Layers   | Visible setting in the Layers   | overrides the Visible setting      |
| none          | pane of the Preferences dialog  | pane of the Preferences dialog  | in the Layers pane of the          |
| )             | box (QuarkXPress/Edit           | box (QuarkXPress/Edit           | Preferences dialog box             |
| "non          | menu).                          | menu).                          | (QuarkXPress/Edit menu).           |
| e"            |                                 |                                 |                                    |
| KEEP          |                                 |                                 |                                    |
| RUN           | Specifies whether text on       | Specifies whether text on       | Specifies whether text on          |
| ARO           | visible layers runs around text | visible layers runs around text |                                    |
| 1             | on hidden layers.Note: In       | on hidden layers.Note: In       | on hidden layers.Note: In          |
| (true         | QuarkXPress, this parameter     | QuarkXPress, this parameter     | QuarkXPress, this parameter        |
| 1 `           | overrides the Keep              | overrides the Keep              | overrides the Keep                 |
|               | Runaround setting in the        | Runaround setting in the        | Runaround setting in the           |
| none          | ŭ                               | Layers pane of the Preferences  | l                                  |
| 110116        | dialog box (QuarkXPress/Edit    | dialog box (QuarkXPress/Edit    | dialog box (QuarkXPress/Edit       |
| "non          | 9                               | _                               | _                                  |
| e"            | menu).                          | menu).                          | menu).                             |
| $\overline{}$ |                                 |                                 |                                    |
| LOC           | Consider what have a large to   | Consider what are a 1           | Consider with the same to the same |
| KED           | Specifies whether a layer is    | Specifies whether a layer is    | Specifies whether a layer is       |
| (true         | locked.Note: In QuarkXPress,    | locked.Note: In QuarkXPress,    | locked.Note: In QuarkXPress,       |
| talse         | this parameter overrides the    | this parameter overrides the    | this parameter overrides the       |
| []            | Locked setting in the Layers    | Locked setting in the Layers    | Locked setting in the Layers       |
| none          | pane of the Preferences dialog  | pane of the Preferences dialog  | pane of the Preferences dialog     |
| )             | box (QuarkXPress/Edit           | box (QuarkXPress/Edit           | box (QuarkXPress/Edit              |
|               | menu).                          | menu).                          | menu).                             |
| e"            |                                 |                                 |                                    |

| Elem<br>ent<br>type | Construct                     | Modify                        | Deconstruct                   |
|---------------------|-------------------------------|-------------------------------|-------------------------------|
| SUPP                |                               |                               |                               |
| RESS                | Specifies whether output of a | Specifies whether output of a | Specifies whether output of a |
| (true               | layer is suppressed.Note: In  | layer is suppressed.Note: In  | layer is suppressed.Note: In  |
| false               | QuarkXPress, this parameter   | QuarkXPress, this parameter   | QuarkXPress, this parameter   |
|                     | overrides the Suppress Output | overrides the Suppress Output | overrides the Suppress Output |
| none                | setting in the Layers pane of | setting in the Layers pane of | setting in the Layers pane of |
| )                   | the Preferences dialog box    | the Preferences dialog box    | the Preferences dialog box    |
| "non                | (QuarkXPress/Edit menu).      | (QuarkXPress/Edit menu).      | (QuarkXPress/Edit menu).      |
| e"                  |                               |                               |                               |

# **LAYOUT (Modifier schema)**

| Element type                                                                                                    | Construct                                                         | Modify                                                                                                    | Deconstruct                                                                                                    |
|----------------------------------------------------------------------------------------------------|-------------------------------------------------------------------|----------------------------------------------------------------------------------------------------|----------------------------------------------------------------------------------------------------|
| LAYOUT (ID, ARTICLE*, LAYER*, EBOOKMETA DATA?, HYPERLINK*, (SPREAD   BOX   TABLE   INLINETABLE   INLINEBOX   MASTERPAGE SEQUENCE   PAGESEQUEN CE)*) | LAYOUT<br>element<br>typeDescribes<br>a layout in a<br>project.   | Identifies a layout to be modified. Use the ID@NAME or ID@UID attribute to indicate the target layout. Layout numbers start with 1; layout=1 refers to the first layout in the project.If you want to modify existing boxes, regardless of where the boxes appear in the project, boxes to modify can be specified as direct children of the LAYOUT element, rather than being enclosed within a specific SPREAD. | Specifies the layout number in the ID@UID element and the layout name in the ID@NAME element.                                              |
| Attributes                                                                                                    |                                                                   |                                                                                                    |                                                                                                    |
| POINTSPERIN<br>CH CDATA<br>#IMPLIED                                                                                                    | Not applicable.                                                   | Not applicable.                                                                                                    | Specifies how many points to use per inch for measurements.                                                                                |
| MATHSUPERS<br>ET CDATA<br>#IMPLIED                                                                                                    | Identifies the XPressMath superset (if any) used by this project. | Identifies the XPressMath superset (if any) used by this project.                                                                                                    | Identifies the XPressMath superset (if any) used by this project.                                                                          |
| MEDIATYPE<br>(PRINT  <br>DIGITAL)<br>#IMPLIED                                                                                                    | Not<br>applicable.                                                | Not applicable.                                                                                                    | Specifies whether the layout is a Print or App Studio layout.                                                                              |
| SHAREDSTAT US (LAYOUT   ALLPROJECTS   THISPROJECT) #IMPLIED                                                                                         | Not<br>applicable.                                                | Not applicable.                                                                                                    | Specifies the sharing status of<br>the layout, as specified in the<br>Layout > Advanced Layout<br>Properties dialog box in<br>QuarkXPress. |

| Element type                                 | Construct                                                                                                    | Modify                                                                                                    | Deconstruct                                                                                                    |
|----------------------------------------------|----------------------------------------------------------------------------------------------------|----------------------------------------------------------------------------------------------------|----------------------------------------------------------------------------------------------------|
| REFLOWVIEW                                   |                                                                                                    | -                                                                                                    | Specifies the UID of the Print                                                                                                    |
| LAYOUTUID                                    | Not                                                                                                    | Not applicable                                                                                                    | layout for this Reflow layout.                                                                                                    |
| CDATA                                        | applicable.                                                                                                    | Not applicable.                                                                                                    | This attribute is valid only for                                                                                                    |
| #IMPLIED                                     |                                                                                                    |                                                                                                    | reflow views for Print layouts.                                                                                                    |
| LAYOUTHIDD                                   |                                                                                                    |                                                                                                    |                                                                                                    |
| EN (true                                     | Not                                                                                                    | N. 1. 1.                                                                                                    | If true, the layout is hidden.                                                                                                    |
| false)                                       | applicable.                                                                                                    | Not applicable.                                                                                                    | If false, the layout is visible.                                                                                                    |
| #IMPLIED                                     |                                                                                                    |                                                                                                    |                                                                                                    |
| REFLOWVIEW                                   |                                                                                                    |                                                                                                    | 16. 11.1 5.0                                                                                                    |
| LAYOUT (true                                 | Not                                                                                                    |                                                                                                    | If true, this layout is a Reflow                                                                                                    |
| false)                                       | applicable.                                                                                                    | Not applicable.                                                                                                    | layout. If false, this layout is                                                                                                    |
| #IMPLIED                                     |                                                                                                    |                                                                                                    | not a Reflow layout.                                                                                                    |
| LAYOUT_ID<br>CDATA<br>#IMPLIED               | Not<br>applicable.                                                                                                    | Not applicable.                                                                                                    | Specifies the internal layout UID value for the layout. This value does not change when the project gets modified — unlike the UID value, which is reset when, for example, an intermediate layout is deleted. Note that the LAYOUT/ID@UID attribute represents the index of the layout, rather than the internal UID used by QuarkXPress. |
| OPERATION                                    | Allows you to                                                                                                    |                                                                                                    |                                                                                                    |
| (CREATE                                      | create or                                                                                                    | Allows you to create or delete a                                                                                                    |                                                                                                    |
| DELETE)                                      | delete a                                                                                                    | layout.                                                                                                    | Not applicable.                                                                                                    |
| #IMPLIED                                     | layout.                                                                                                    |                                                                                                    |                                                                                                    |
| LAYOUTSPECI<br>FICATION<br>CDATA<br>#IMPLIED | Lets you<br>specify a<br>specification<br>to be used<br>when you<br>create a layout<br>with the<br>OPERATION<br>attribute.    | Lets you specify a specification to be used when you create a layout with the OPERATION attribute.                                                             | Not applicable.                                                                                                    |
| WIDTH<br>CDATA<br>#IMPLIED                   | Valid only when you are creating a layout with the OPERATION attribute and you are not using a layout specification. Lets you | Valid only when you are creating a layout with the OPERATION attribute and you are not using a layout specification. Lets you specify the width of the layout. | Not applicable.                                                                                                    |

| Element type            | Construct                                                         | Modify                                      | Deconstruct     |
|-------------------------|-------------------------------------------------------------------|---------------------------------------------|-----------------|
|                         | specify the<br>width of the                                       |                                             |                 |
|                         | layout.                                                           |                                             |                 |
|                         | Valid only                                                        |                                             |                 |
|                         | when you are                                                      |                                             |                 |
|                         | creating a                                                        |                                             |                 |
|                         | layout with                                                       |                                             |                 |
|                         | the                                                               | Valid only when you are creating a          |                 |
| HEIGHT                  | OPERATION                                                         | layout with the OPERATION                   |                 |
| CDATA                   | attribute and                                                     | attribute and you are not using a           | Not applicable. |
| #IMPLIED                | you are not                                                       | layout specification. Lets you              |                 |
|                         | using a layout                                                    | specify the height of the layout.           |                 |
|                         | specification.                                                    |                                             |                 |
|                         | Lets you specify the                                              |                                             |                 |
|                         | height of the                                                     |                                             |                 |
|                         | layout.                                                           |                                             |                 |
|                         | Creates a                                                         |                                             |                 |
|                         | duplicate of                                                      |                                             |                 |
|                         | the layout                                                        |                                             |                 |
|                         | with this                                                         |                                             |                 |
|                         | name. For                                                         | Creates a duplicate of the layout           |                 |
| DI IDI IO ATEED         | example: <lay< td=""><td>with this name. For</td><td></td></lay<> | with this name. For                         |                 |
| DUPLICATEFR<br>OMLAYOUT | OUT                                                               | example: <layout< td=""><td></td></layout<> |                 |
| CDATA                   | OPERATION="                                                       | OPERATION="CREATE"                          | Not applicable. |
| #IMPLIED                | CREATE"                                                           | DUPLICATEFROMLAYOUT=                        |                 |
| HIMPLIED                | DUPLICATEFR                                                       | "Layout 1"> <id name="new"></id>            |                 |
|                         | OMLAYOUT=                                                         |                                             |                 |
|                         | "Layout 1">                                                       |                                             |                 |
|                         | <id< td=""><td></td><td></td></id<>                               |                                             |                 |
|                         | NAME="new"/                                                       |                                             |                 |
|                         | >                                                                 |                                             |                 |

## **LAYOUTREF** (Modifier schema)

| Element type       | Construct       | Modify  | Deconstruct                               |
|--------------------|-----------------|---------|-------------------------------------------|
|                    | LAYOUTREF       | Not     | Identifies a layout that is a member of a |
| LAYOUTREF (ID)     | element typeNot | applica | layout family (a                          |
|                    | applicable.     | ble.    | PUBLICATIONCHANNEL).                      |
| Attributes         |                 | •       |                                           |
| ORIENTATION        |                 | Not     |                                           |
| (HORIZONTAL        | Not applicable. | applica | Identifies the orientation of the layout. |
| VERTICAL) #IMPLIED |                 | ble.    |                                           |

## **LEFT (Modifier schema)**

| Ele<br>men<br>t<br>type | Construct                          | Modify                        | Deconstruct                   |
|-------------------------|------------------------------------|-------------------------------|-------------------------------|
| LEFT                    | LEFT element typeThe distance      | The distance between the      | The distance between the      |
| (#PC                    | between the box or lines left edge | box or lines left edge and    | box or lines left edge and    |
| DAT                     | and the left edge of the page, in  | the left edge of the page, in | the left edge of the page, in |
| A)                      | points.                            | points.                       | points.                       |

# LEFTCONTROLPOINT (Modifier schema)

| El<br>e<br>m<br>en<br>t<br>ty<br>pe    | Construct                                                                                                    | Modify                                                                                                    | Deconstruct                                                                                                    |
|----------------------------------------|----------------------------------------------------------------------------------------------------|----------------------------------------------------------------------------------------------------|----------------------------------------------------------------------------------------------------|
| EE FT C O N T R O LP OI N T (e m pt y) | LEFTCONTROLPOINT element typeEach point on a curve is described by three geometric positions: the x,y coordinate of the vertex point (this coordinate is relative to the bounding geometry of the shape, not the page), and the left and right control handles—as you would see onscreen in the QuarkXPress user environment. For more information on drawing and manipulating bezier curves, please see A Guide to QuarkXPress. | Each point on a curve is described by three geometric positions: the x,y coordinate of the vertex point (this coordinate is relative to the bounding geometry of the shape, not the page), and the left and right control handles—as you would see onscreen in the QuarkXPress user environment. For more information on drawing and manipulating bezier curves, please see A Guide to QuarkXPress. | Each point on a curve is described by three geometric positions: the x,y coordinate of the vertex point (this coordinate is relative to the bounding geometry of the shape, not the page), and the left and right control handles—as you would see onscreen in the QuarkXPress user environment. For more information on drawing and manipulating bezier curves, please see A Guide to QuarkXPress. |

# **LEFTGRID** (Modifier schema)

| Elemen<br>t type | Construct                                                                   | Modify                                                                              | D ec o ns tr uc t |
|------------------|-----------------------------------------------------------------------------|-------------------------------------------------------------------------------------|-------------------|
| 1                | LEFTGRID element typeDescribes a grid line on the left edge of a cell in an | Describes a grid line on the left edge of a cell in an <inlinetable>.</inlinetable> | N<br>ot           |

|           |                                                      |                                                      | D        |  |
|-----------|------------------------------------------------------|------------------------------------------------------|----------|--|
|           |                                                      |                                                      | ec       |  |
|           |                                                      |                                                      | О        |  |
| Elemen    | Construct                                            | Modify                                               | ns       |  |
| t type    | Construct                                            | lylouny                                              |          |  |
|           |                                                      |                                                      | tr       |  |
|           |                                                      |                                                      | uc       |  |
|           |                                                      |                                                      | t        |  |
|           |                                                      |                                                      | ар       |  |
| (empty)   | <inlinetable>.</inlinetable>                         |                                                      | pli      |  |
| 1 //      |                                                      |                                                      | I - I    |  |
|           |                                                      |                                                      | ca       |  |
|           |                                                      |                                                      | bl       |  |
|           |                                                      |                                                      | e.       |  |
| Attribute | es .                                                 |                                                      |          |  |
| TYPE      |                                                      |                                                      | П        |  |
|           |                                                      |                                                      | N        |  |
| (TOP      |                                                      |                                                      | ot       |  |
| LEFT      |                                                      |                                                      | ар       |  |
| ВОТТО     | Specifies the location of the grid line.             | Specifies the location of the grid line.             | 1 1      |  |
| M         | specifies the location of the grid line.             | specifies the location of the grid line.             | pli      |  |
| RIGHT)    |                                                      |                                                      | ca       |  |
| #IMPLI    |                                                      |                                                      | bl       |  |
|           |                                                      |                                                      | e.       |  |
| ED        |                                                      |                                                      | Ш        |  |
|           | Identifies the <tablestyle> that styles</tablestyle> | Identifies the <tablestyle> that styles</tablestyle> | N        |  |
| STYLE     | •                                                    | ·                                                    | ot       |  |
|           | this grid line. If you specify this value, you       | this grid line. If you specify this value, you       | ap       |  |
| CDATA     | do not have to specify the remaining                 | do not have to specify the remaining                 | pli      |  |
| #IMPLI    | attributes. If you specify the remaining             | attributes. If you specify the remaining             | 1 1      |  |
| ED        | attributes, those attribute values override          | attributes, those attribute values override          | ca       |  |
|           | the corresponding <tablestyle> values.</tablestyle>  | the corresponding <tablestyle> values.</tablestyle>  | bl       |  |
|           | 1 0                                                  | 1 0                                                  | e.       |  |
|           |                                                      |                                                      | N        |  |
|           |                                                      |                                                      | ot       |  |
| WIDTH     |                                                      |                                                      | ар       |  |
| CDATA     | Specifies the width of the grid line in              | Specifies the width of the grid line in              | pli      |  |
| #IMPLI    | points.                                              | points                                               |          |  |
| ED        |                                                      | F                                                    |          |  |
|           |                                                      |                                                      | bl       |  |
|           |                                                      |                                                      | e.       |  |
|           |                                                      |                                                      | N        |  |
|           |                                                      |                                                      | ot       |  |
| COLOR     |                                                      |                                                      | 1 1      |  |
| CDATA     |                                                      |                                                      | ap       |  |
| #IMPLI    | Specifies the color of the grid line.                | Specifies the color of the grid line.                | pli      |  |
| ED        |                                                      |                                                      | ca       |  |
|           |                                                      |                                                      | bl       |  |
|           |                                                      |                                                      | e.       |  |
|           |                                                      |                                                      | N.       |  |
|           |                                                      |                                                      | 1.1      |  |
| SHADE     |                                                      |                                                      | ot       |  |
| CDATA     |                                                      |                                                      | ap       |  |
|           | Specifies the shade of the grid line.                | Specifies the shade of the grid line.                | pli      |  |
| #IMPLI    |                                                      |                                                      |          |  |
| ED        |                                                      |                                                      | ca<br>bl |  |
|           |                                                      |                                                      | 1 1      |  |
|           |                                                      |                                                      | e.       |  |
| OPACIT    | Specifies the opacity of the grid line.              | Specifies the opacity of the grid line.              | N        |  |
| I         |                                                      | 1 ' ' '                                              | 1        |  |

|        |                                           |                                           | Б   |
|--------|-------------------------------------------|-------------------------------------------|-----|
|        |                                           |                                           | D   |
|        |                                           |                                           | ec  |
| Elemen |                                           | 26.116                                    | 0   |
| t type | Construct                                 | Modify                                    | ns  |
| 71     |                                           |                                           | tr  |
|        |                                           |                                           | uc  |
|        |                                           |                                           | t   |
| Υ      |                                           |                                           | ot  |
| CDATA  |                                           |                                           | ap  |
| #IMPLI |                                           |                                           | pli |
| ED     |                                           |                                           | ca  |
|        |                                           |                                           | bl  |
|        |                                           |                                           | e.  |
|        |                                           |                                           | N   |
| GAPCO  |                                           |                                           | ot  |
| LOR    | Specifies the color of the gap (if any)   | Specifies the color of the gap (if any)   | ap  |
| 1      | between the lines that make up the grid   | between the lines that make up the grid   | pli |
| #IMPLI | line.                                     | line.                                     | ca  |
| ED     |                                           |                                           | bl  |
|        |                                           |                                           | e.  |
|        |                                           |                                           | N   |
| GAPSH  |                                           |                                           | ot  |
| ADE    | Specifies the shade of the gap (if any)   | Specifies the shade of the gap (if any)   | ap  |
| CDATA  | between the lines that make up the grid   | between the lines that make up the grid   | pli |
| #IMPLI | line.                                     | line.                                     | ca  |
| ED     |                                           |                                           | bl  |
|        |                                           |                                           | e.  |
|        |                                           |                                           | N   |
| GAPOP  |                                           |                                           | ot  |
| ACITY  | Specifies the opacity of the gap (if any) | Specifies the opacity of the gap (if any) | ap  |
| CDATA  | between the lines that make up the grid   | between the lines that make up the grid   | pli |
| #IMPLI | line.                                     | line.                                     | ca  |
| ED     |                                           |                                           | bl  |
|        |                                           |                                           | e.  |

## LINESTYLE (Modifier schema)

| Element<br>type                               | Construct                                                                                                    | Modify                                                                                                    | Deconstruct                                                                                                    |
|-----------------------------------------------|----------------------------------------------------------------------------------------------------|----------------------------------------------------------------------------------------------------|----------------------------------------------------------------------------------------------------|
| LINESTYL<br>E (empty)                         | LINESTYLE element<br>typeDescribes a Dashes &<br>Stripes style that can be<br>applied to lines or frames.                | Describes a Dashes & Stripes style that can be applied to lines or frames.                                               | Describes a Dashes & Stripes style that can be applied to lines or frames.                                      |
| Attributes                                    |                                                                                                    |                                                                                                    |                                                                                                    |
| ARROWH<br>EADS<br>(PLAINLI<br>NE  <br>LEFTARR | Specifies whether a line<br>should have arrows on its<br>ends:PLAINLINE = No<br>arrows LEFTARROW = Arrow<br>head on left | Specifies whether a line<br>should have arrows on its<br>ends:PLAINLINE = No<br>arrows LEFTARROW = Arrow<br>head on left | Specifies whether a line has<br>arrows on its<br>ends:PLAINLINE = No<br>arrowsLEFTARROW =<br>Arrow head on left |

| Element<br>type | Construct                    | Modify                       | Deconstruct                  |
|-----------------|------------------------------|------------------------------|------------------------------|
| OW              | endRIGHTARROW = Arrow        | endRIGHTARROW = Arrow        | endRIGHTARROW = Arrow        |
| RIGHTAR         | head on right                | head on right                | head on right                |
| ROW             | endLEFTFARROW = Arrow        | endLEFTFARROW = Arrow        | endLEFTFARROW = Arrow        |
| LEFTFARR        | head on left end, arrow tail | head on left end, arrow tail | head on left end, arrow tail |
| OW              | on right endRIGHTFARROW      | on right endRIGHTFARROW      | on right                     |
| RIGHTFA         | = Arrow head on right end,   | = Arrow head on right end,   | endRIGHTFARROW =             |
| RROW            | arrow tail on left           | arrow tail on left           | Arrow head on right end,     |
| DOUBLE          | endDOUBLEARROW =             | endDOUBLEARROW =             | arrow tail on left           |
| ARROW)          | Arrow heads on both ends     | Arrow heads on both ends     | endDOUBLEARROW =             |
| "PLAINLI        |                              |                              | Arrow heads on both ends     |
| NE"             |                              |                              |                              |

# LINKEDBOX (Modifier schema)

| Element type   | Construct                                                                                                    | Modify                                                                                                    | Deconstruct                                                                                                    |
|----------------|----------------------------------------------------------------------------------------------------|----------------------------------------------------------------------------------------------------|----------------------------------------------------------------------------------------------------|
| LINKEDBOX (ID) | LINKEDBOX element typeRepresents a box or table cell into which text flows from the parent box. The child ID element identifies the box or table. To force text to run into the next box or cell in a chain, insert the boxbreak character entity where you want the text to break. | Represents a box or table cell into which text flows from the parent box. The child ID element identifies the box or table. To force text to run into the next box or cell in a chain, insert the boxbreak character entity where you want the text to break. | Identifies the point where the text has overflowed the current box and identifies the box or table cell where the text continues.  Example: <box> <id name="Box5" uid="5"></id> <text> <story storydirection="H ORIZONTAL"> <linkedbox endoffset="94" startoffset="55"> <id name="Box6" uid="6"></id> </linkedbox> <linkedbox> <linkedbox endoffset="108" startoffset="95"> <id name="Box7" uid="7"></id> </linkedbox> <id name="Box7" uid="7"></id> </linkedbox> <id name="Box7" uid="7"></id> <id name="Box7" uid="7"></id> <paragraph merge="false" parastyle="Normal"> <richtext merge="false"> Text is here.</richtext> </paragraph> </story></text></box> |

| Element type      | Construct                  | Modify                     | Deconstruct                |
|-------------------|----------------------------|----------------------------|----------------------------|
|                   |                            |                            |                            |
| Attributes        |                            |                            |                            |
| STARTOFFSET CDATA |                            |                            | Offset of the first        |
| #IMPLIED          | Not applicable.            | Not applicable.            | character in the next      |
| #IMIT LIED        |                            |                            | box or cell in the chain.  |
| ENDOFFSET CDATA   |                            |                            | Offset of the last         |
| #IMPLIED          | Not applicable.            | Not applicable.            | character in the next      |
| #IMIT LIED        |                            |                            | boxor cell in the chain.   |
|                   | If a LINKEDBOX is a        | If a LINKEDBOX is a        | If a LINKEDBOX is a        |
| ROWCOUNT CDATA    | table cell, this attribute | table cell, this attribute | table cell, this attribute |
| #IMPLIED          | identifies the row of the  | identifies the row of the  | identifies the row of the  |
| #IMIT LIED        | cell. Otherwise, not       | cell. Otherwise, not       | cell. Otherwise, not       |
|                   | applicable.                | applicable.                | applicable.                |
|                   | If a LINKEDBOX is a        | If a LINKEDBOX is a        | If a LINKEDBOX is a        |
| COLUMNCOUNT       | table cell, this attribute | table cell, this attribute | table cell, this attribute |
| CDATA #IMPLIED    | identifies the column of   | identifies the column of   | identifies the column of   |
| CDAIA #IMITLIED   | the cell. Otherwise, not   | the cell. Otherwise, not   | the cell. Otherwise, not   |
|                   | applicable.                | applicable.                | applicable.                |

# LIST (Modifier schema)

| Element type       | Construct                    | Modify                    | Deconstruct            |
|--------------------|------------------------------|---------------------------|------------------------|
| LIST ((PARAGRAPH   | LIST element typeSpecifies a | Specifies a List in a     | Identifies a List in a |
| RICHTEXT)*,OVERMAT | List in a QuarkXPress        | QuarkXPress project.      | QuarkXPress            |
| TER?)              | project.                     | QuarkAriess project.      | project.               |
| Attributes         |                              |                           |                        |
| OPERATION (CREATE  |                              | Specifies whether to      |                        |
| DELETE) #IMPLIED   | Not applicable.              | create a list or delete a | Not applicable.        |
| DELETE) #INIT LIED |                              | list.                     |                        |
| LISTSTYLE CDATA    | Name of the List as defined  | Name of the List as       | Name of the List as    |
| #REQUIRED          | in QuarkXPress.              | defined in                | defined in             |
| #REQUIRED          | iii Quarkai iess.            | QuarkXPress.              | QuarkXPress.           |

## **LOCATION** (Modifier schema)

| Eleme<br>nt<br>type | Construct                                                                          | Modify                                                                             | Dec<br>ons<br>truc<br>t |
|---------------------|------------------------------------------------------------------------------------|------------------------------------------------------------------------------------|-------------------------|
| LOCA                | LOCATION element typeLets you specify the                                          | Lets you specify the maximum or                                                    | Not                     |
| TION                | maximum or minimum location on the page                                            | minimum location on the page of a                                                  | app                     |
| (empt               | of a box's upper-left corner for a fit-box-to-                                     | box's upper-left corner for a fit-box-to-                                          | lica                    |
| y)                  | content operation.                                                                 | content operation.                                                                 | ble.                    |
| Attribu             | tes                                                                                |                                                                                    |                         |
| X<br>CDAT<br>A      | The largest or smallest allowable coordinate for the left side of the resized box. | The largest or smallest allowable coordinate for the left side of the resized box. | Not<br>app<br>lica      |

| Eleme<br>nt<br>type                 | Construct                                                                         | Modify                                                                            | Dec<br>ons<br>truc<br>t    |
|-------------------------------------|-----------------------------------------------------------------------------------|-----------------------------------------------------------------------------------|----------------------------|
| #REQ<br>UIRE<br>D                   |                                                                                   |                                                                                   | ble.                       |
| Y<br>CDAT<br>A<br>#REQ<br>UIRE<br>D | The largest or smallest allowable coordinate for the top side of the resized box. | The largest or smallest allowable coordinate for the top side of the resized box. | Not<br>app<br>lica<br>ble. |

## **LOCKTOGRID** (Modifier schema)

| Element type    | Construct                      | Modify                   | Deconstruct              |
|-----------------|--------------------------------|--------------------------|--------------------------|
|                 | LOCKTOGRID element             | Specifies whether this   | Specifies whether this   |
|                 | typeSpecifies whether this     | paragraph is locked to   | paragraph is locked to   |
| LOCKTOGRID      | paragraph is locked to the     | the baseline grid. You   | the baseline grid. You   |
| (empty)         | baseline grid. You can         | can choose to lock to    | can choose to lock to    |
|                 | choose to lock to the page     | the page grid or the     | the page grid or the     |
|                 | grid or the text box grid.     | text box grid.           | text box grid.           |
| Attributes      |                                |                          |                          |
| ENABLED (true   | Specifies whether              | Specifies whether        | Specifies whether        |
| false   none)   | LOCKTOGRID is enabled.         | LOCKTOGRID is            | LOCKTOGRID is            |
| "none"          | LOCKTOGRID is eliabled.        | enabled.                 | enabled.                 |
| GRIDLEVEL (PAGE | Specifies whether GRID         | Specifies whether GRID   | Specifies whether GRID   |
| TEXTBOX)        | applies on page level or text  | applies on page level or | applies on page level or |
| "PAGE"          | box level.                     | text box level.          | text box level.          |
| GRIDTYPE        |                                |                          |                          |
| (TOPLINE        |                                |                          |                          |
| BOTTOMLINE      | Specifies grid type applied on | Specifies and type       | Specifies and type       |
| LEFTLINE        | Specifies grid type applied on |                          | Specifies grid type      |
| RIGHTLINE       | page level or text box level   | applied on page level    | applied on page level    |
| CENTERLINE      | grid.                          | or text box level grid.  | or text box level grid.  |
| BASELINE)       | BASELINE)                      |                          |                          |
| "BASELINE"      |                                |                          |                          |

### **MASTERPAGESEQUENCE** (Modifier schema)

| Element type       | Construct       | Modify                  | Deconstruct     |
|--------------------|-----------------|-------------------------|-----------------|
| MASTERPAGESEQUEN   |                 | MASTERPAGESEQUEN        |                 |
| CE (NAME           |                 | CE element              |                 |
| (SINGLEMASTERPAGER | Nat amplicable  | typeEnables you to      | Not applicable  |
| EFERENCE           | Not applicable. | define the application  | Not applicable. |
| REPEATABLEMASTERPA |                 | of master pages during  |                 |
| GEREFERENCE        |                 | the pagination process. |                 |

| Element type       | Construct       | Modify                  | Deconstruct      |
|--------------------|-----------------|-------------------------|------------------|
|                    |                 | It is identified by a   |                  |
|                    |                 | unique name and can     |                  |
| REPEATABLEMASTERPA |                 | be referenced by name   |                  |
| GEALTERNATIVES )   |                 | as many times as        |                  |
|                    |                 | needed. The children of |                  |
|                    |                 | MASTERPAGESEQUEN        |                  |
|                    |                 | CE are termed sub-      |                  |
|                    |                 | sequences.              |                  |
| Attributes         |                 | -                       |                  |
|                    |                 | Specifies the unique    |                  |
| NAME               | Not applicable. | name of the             | Not applicable.  |
| INAIVIE            | Not applicable. | MASTERPAGESEQUEN        | inot applicable. |
|                    |                 | CE                      |                  |

### **MATHEQUATION** (Modifier schema)

| Element<br>type | Construct                                                                                              | Modify                 | Deconstruct                                                          |
|-----------------|----------------------------------------------------------------------------------------------------|------------------------|----------------------------------------------------------------------|
| UATION          | MATHEQUATION element<br>typeContains an XPressMath<br>equation in XPressMath ASCII<br>language format. | equation in XPressMath | Contains an XPressMath equation in XPressMath ASCII language format. |

### MAX (Modifier schema)

| Element<br>type | Construct | Modify                                                                                             | Deco<br>nstr<br>uct        |
|-----------------|-----------|----------------------------------------------------------------------------------------------------|----------------------------|
| (LOCATION       | 1         | Lets you specify the maximum location, size, or scale of a box for a fit-box-to-content operation. | Not<br>appli<br>cabl<br>e. |

### **METADATA** (Modifier schema)

| Eleme<br>nt | Construct                                | Modify                         | Deconstruct     |
|-------------|------------------------------------------|--------------------------------|-----------------|
| type        |                                          |                                |                 |
| META        | METADATA element typeSpecifies if the    | Specifies if the box will have | Describes the   |
| DATA        | box will have metadata associated with   | metadata associated with it.   | metadata        |
| (VALU       | it. Metadata takes the form of key/value | Metadata takes the form of     | associated with |
| E+)         | pairs.                                   | key/value pairs.               | the box.        |

#### MIN (Modifier schema)

| Element<br>type                          | Construct | Modify                                                                                             | Deco<br>nstr<br>uct   |
|------------------------------------------|-----------|----------------------------------------------------------------------------------------------------|-----------------------|
| MIN<br>(LOCATION<br>  SIZE  <br>SCALETO) | l         | Lets you specify the minimum location, size, or scale of a box for a fit-box-to-content operation. | Not<br>appli<br>cable |

### **MOVEDOWN** (Modifier schema)

| Element<br>type | Construct       | Modify                                               | Decon<br>struct |
|-----------------|-----------------|------------------------------------------------------|-----------------|
| MOVEDOW         | MOVEDOWN        | Moves a box down by the specified number of          | Not             |
| N               | element typeNot | points.Note: You can move a box or line onto another | applica         |
| (#PCDATA)       | applicable.     | page.                                                | ble.            |

## **MOVELEFT (Modifier schema)**

| Element<br>type | Construct         | Modify                                               | Decons<br>truct        |
|-----------------|-------------------|------------------------------------------------------|------------------------|
| 1               | LMOVELEET element | points.Note: You can move a box or line onto another | Not<br>applica<br>ble. |

## **MOVERIGHT (Modifier schema)**

| Element<br>type | Construct       | Modify                                               | Decon<br>struct |
|-----------------|-----------------|------------------------------------------------------|-----------------|
| MOVERIGH        | MOVERIGHT       | Moves a box to the right by the specified number of  | Not             |
| Т               | element typeNot | points.Note: You can move a box or line onto another | applic          |
| (#PCDATA)       | applicable.     | page.                                                | able.           |

### **MOVEUP** (Modifier schema)

| Element<br>type | Construct | Modify                                                                                                  | Decons<br>truct        |
|-----------------|-----------|----------------------------------------------------------------------------------------------------|------------------------|
| T(#PCDATA       |           | Moves a box up by the specified number of points.Note:<br>You can move a box or line onto another page. | Not<br>applica<br>ble. |

## **NOTE** (Modifier schema)

| Element type    | Construct                                  | Modify                    | Deconstruct               |
|-----------------|--------------------------------------------|---------------------------|---------------------------|
| NOTE (#PCDATA)  | NOTE element typeDescribes a note in text. | Describes a note in text. | Describes a note in text. |
| Attributes      | •                                          | •                         |                           |
| CREATEDBY CDATA | Not applicable.                            | Not applicable.           | The username of the       |
| #IMPLIED        | Not applicable.                            | Not applicable.           | creator of the note.      |
| CREATEDON CDATA | Not applicable.                            | Not applicable.           | The creation date of the  |
| #IMPLIED        | Not applicable.                            | Not applicable.           | note.                     |
| BACKGROUNDCOLOR | The background color of                    | The background            | The background color of   |
| CDATA #IMPLIED  | the note.                                  | color of the note.        | the note.                 |

## **ODDTROWSTYLE** (Modifier schema)

| Element type             | Construct                                    | Modify                      | Decon<br>struct |
|--------------------------|----------------------------------------------|-----------------------------|-----------------|
| ODDTROWSTYLE (TOPGRID?,  | ODDTROWSTYLE element                         | Defines a style for odd     | Not             |
| BOTTOMGRID?)             | typeDefines a style for odd rows in          | rows in an                  | applic          |
| BOTTOMGRID:)             | an <inlinetable>.</inlinetable>              | <inlinetable></inlinetable> | able.           |
| Attributes               |                                              |                             |                 |
|                          | Identifies the paragraph style sheet         | Identifies the              | Not             |
| PARASTYLE CDATA #IMPLIED | for the row style.                           | paragraph style sheet       | applic          |
|                          | for the low style.                           | for the row style.          | able.           |
| ALIGNMENT (LEFT   RIGHT  | Identifies the paragraph alignment           | Identifies the              | Not             |
| CENTER   JUSTIFIED       | for the row style.                           | paragraph alignment         | applic          |
| FORCED) #IMPLIED         | for the low style.                           | for the row style.          | able.           |
|                          | Identifies the text angle for the row style. | Identifies the text         | Not             |
| ANGLE CDATA #IMPLIED     |                                              | angle for the row           | applic          |
|                          | style.                                       | style.                      | able.           |
| VALIGN (TOP   CENTER     | Specifies the vertical alignment of          | Specifies the vertical      | Not             |
| BOTTOM) #IMPLIED         | the row style.                               | alignment of the row        | applic          |
| BOTTOWI) #IIVII EIED     | the low style.                               | style.                      | able.           |
|                          | Specifies the background color of            | Specifies the               | Not             |
| COLOR CDATA #IMPLIED     | the row style.                               | background color of         | applic          |
|                          | the low style.                               | the row style.              | able.           |
|                          | Specifies the background shade of            | Specifies the               | Not             |
| SHADE CDATA #IMPLIED     | the row style.                               | background shade of         | applic          |
|                          | the low style.                               | the row style.              | able.           |
|                          | Specifies the text inset of the row          | Specifies the text inset    | Not             |
| INSET CDATA #IMPLIED     | *                                            | of the row style.           | applic          |
|                          | style.                                       | of the low style.           | able.           |

## **ODDTCOLSTYLE** (Modifier schema)

| Element type                                                             | Construct                                           | Modify                                              | Decon<br>struct        |
|--------------------------------------------------------------------------|-----------------------------------------------------|-----------------------------------------------------|------------------------|
| ODDTCOLSTYLE (LEFTGRID?,                                                 | 71                                                  |                                                     | Not<br>applica         |
| RIGHTGRID?) Attributes                                                   | <inlinetable>.</inlinetable>                        | <inlinetable>.</inlinetable>                        | ble.                   |
| WIDTH CDATA<br>#IMPLIED                                                  | Specifies the width of the column style.            | Specifies the width of the column style.            | Not<br>applica<br>ble. |
| COLOR CDATA<br>#IMPLIED                                                  | Specifies the background color of the column style. | Specifies the background color of the column style. | Not<br>applica<br>ble. |
| SHADE CDATA Specifies the background shade of the #IMPLIED column style. |                                                     | Specifies the background shade of the column style. | Not<br>applica<br>ble. |

## **ORIGIN** (Modifier schema)

| Element<br>type                               | Construct                                                                                                    | Modify                                                                                                    | Deconstruct                                                                                                 |
|-----------------------------------------------|----------------------------------------------------------------------------------------------------|----------------------------------------------------------------------------------------------------|----------------------------------------------------------------------------------------------------|
| ORIGIN<br>(empty)                             | ORIGIN element typeSpecifies an item's size and its position relative to the upper left corner of its page or spread. | Specifies an item's size<br>and its position relative<br>to the upper left corner of<br>its page or spread. | Specifies an item's size<br>and its position relative<br>to the upper left corner of<br>its page or spread. |
| Attributes                                    | or no page or spread.                                                                                                 | no page of spream                                                                                           | in page or spream                                                                                           |
| X CDATA<br>#REQUIRE<br>D                      | The distance between the left side of the item and the left edge of the page or spread.                               | The distance between the left side of the item and the left edge of the page or spread.                     | The distance between the left side of the item and the left edge of the page or spread.                     |
| Y CDATA<br>#REQUIRE<br>D                      | The distance between the top side of the item and the top edge of the page or spread.                                 | The distance between the top side of the item and the top edge of the page or spread.                       | The distance between the top side of the item and the top edge of the page or spread.                       |
| RELATIVE<br>TO (PAGE  <br>SPREAD)<br>"SPREAD" | Indicates whether the item's position is relative to the page or to the spread.                                       | Indicates whether the item's position is relative to the page or to the spread.                             | Indicates whether the item's position is relative to the page or to the spread.                             |

### **OVERMATTER (Modifier schema)**

| Element type                     | Construct   | Mo<br>dify | Deconstruct                  |
|----------------------------------|-------------|------------|------------------------------|
| OVERMATTER (PARAGRAPH   RICHTEXT | OVERMATT    | Not        | Identifies where the current |
| ANCHOREDBOXREF   GROUPCHARACTERS | ER element  | app        | box overflows when there is  |
| HIDDEN   RUBI   CALLOUTANCHOR    | typeNot     | lica       | no subsequence box for text  |
| INLINEBOX   MATHEQUATION)*       | applicable. | ble.       | to flow into.                |

## **PAGE** (Modifier schema)

| Elemen<br>t type                                           | Construct                                                                                                    | Modify                                                                                                    | Deconstruct                                                                                                    |
|------------------------------------------------------------|----------------------------------------------------------------------------------------------------|----------------------------------------------------------------------------------------------------|----------------------------------------------------------------------------------------------------|
| PAGE<br>(ID,<br>SECTI<br>ON?)                              | PAGE element typeA page to be created.                                                                                                    | The page to be created or deleted.Note: To locate a page, for example, for creating a box, you use the GEOMETRY@PAGE attribute in the BOX element. | Indicates a page's absolute page<br>number (in the ID@UID<br>element)Note: Page names are<br>not returned.                                                                                                    |
| Attribut                                                   | es                                                                                                    |                                                                                                    |                                                                                                    |
| OPERA TION (CREA TE   DELET E) #IMPLI ED                   | Not applicable.                                                                                                    | Specifies whether to create or delete the indicated page.                                                                                          | Not applicable.                                                                                                    |
| 1                                                          | Identifies the master page from which to create a page. This value should be specified as a number, with 3 indicating the first master page.Note: Only the number of a master page is included in this attribute. The definition of the master page is stored in the project's Job Jackets file. | Identifies the master page from which to create a page. This value should be specified as a number, with 3 indicating the first master page.       | Identifies the master page that is applied to a page. Specified as a number, with "1" indicating the first master page.Note: Only the number of a master page is included in this attribute. The definition of the master page is stored in the project's Job Jackets file. |
| POSITI ON (LEFTO FSPINE   RIGHT OFSPI NE) "RIGH TOFSPI NE" | Specifies whether a page should be on the left or right side of the spine.                                                                                                    | Specifies whether a page should be on the left or right side of the spine.                                                                         | Specifies whether a page is on the left or right of the spine.                                                                                                    |
| FORM<br>ATTED<br>NAME<br>CDATA<br>#IMPLI<br>ED             | Not applicable.                                                                                                    | Not applicable.                                                                                                    | The string that displays in automatically created page numbers. A combination of the PREFIX, FORMAT, and NUMBER for this page's <section> element.</section>                                                                                                    |

## **PAGEBREAK (Modifier schema)**

| Elemen<br>t type<br>PAGEBR<br>EAK<br>(empty) | PAGEBREAK element typeAllows you to change the master page applied to the next page. You can also control whether the next page is on the left or right, and specify a master page to be inserted if necessary. | Allows you to change the master page applied to the next page. You can also control whether the next page is on the left or right, and specify a master page to be inserted if necessary. | De co ns tr uc t N ot ap pli ca bl e.  |
|----------------------------------------------|----------------------------------------------------------------------------------------------------|----------------------------------------------------------------------------------------------------|----------------------------------------|
| Attribute NEXTP AGE (RECTO   VERSO) "RECT O" | Specifies whether the next page should be right-facing (recto) or left-facing (verso).                                                                                                    | Specifies whether the next page should be right-facing (recto) or left-facing (verso).                                                                                                    | N<br>ot<br>ap<br>pli<br>ca<br>bl<br>e. |
| BLANK<br>PAGE<br>(YES  <br>NO)<br>"NO"       | Indicates whether to insert a blank page between this page and the next page. Applicable only if this page and the next page are both recto or both verso.                                                      | Indicates whether to insert a blank page between this page and the next page. Applicable only if this page and the next page are both recto or both verso.                                | N<br>ot<br>ap<br>pli<br>ca<br>bl<br>e. |
| BLANK<br>MASTE<br>R<br>CDATA<br>#IMPLI<br>ED | Specifies the name of the master page to be applied to the inserted blank page (if any).                                                                                                    | Specifies the name of the master page to be applied to the inserted blank page (if any).                                                                                                  | N<br>ot<br>ap<br>pli<br>ca<br>bl<br>e. |
| NEXTM<br>ASTER<br>CDATA<br>#IMPLI<br>ED      | Specifies the name of the master page to be applied to the next page.                                                                                                    | Specifies the name of the master page to be applied to the next page.                                                                                                    | N<br>ot<br>ap<br>pli<br>ca<br>bl<br>e. |

## **PAGEREF** (Modifier schema)

| Element type                       | Construct                                    | Modif<br>y             | Deconstruct                                                                                                    |
|------------------------------------|----------------------------------------------|------------------------|----------------------------------------------------------------------------------------------------|
| PAGEREF<br>(empty)                 | PAGEREF<br>element<br>typeNot<br>applicable. | Not<br>applic<br>able. | Identifies a page within the layout corresponding to a multi-page Composition Zones item.                                               |
| NUMBER<br>CDATA<br>#IMPLIED        | Not applicable.                              | Not applic able.       | Specifies the number of the page currently displayed. You can set this value using the COMPOSITIONZONE element's PREVIEWPAGE attribute. |
| ANGLE<br>CDATA<br>#IMPLIED         | Not applicable.                              | Not<br>applic<br>able. | Specifies the angle applied to the Composition Zones item.                                                                              |
| OFFSETACRO<br>SS CDATA<br>#IMPLIED | Not applicable.                              | Not<br>applic<br>able. | Specifies the horizontal offset applied to the Composition Zones item.                                                                  |
| OFFSETDOW<br>N CDATA<br>#IMPLIED   | Not applicable.                              | Not<br>applic<br>able. | Specifies the vertical offset applied to the Composition Zones item.                                                                    |
| SCALE<br>CDATA<br>#IMPLIED         | Not applicable.                              | Not<br>applic<br>able. | Specifies the scale applied to the Composition Zones item.                                                                              |

# **PAGESEQUENCE** (Modifier schema)

| Element type                                                                                         | C o ns tr uc t                         | Modify                                                                                                    | D ec o ns tr uc t                      |
|----------------------------------------------------------------------------------------------------|----------------------------------------|----------------------------------------------------------------------------------------------------|----------------------------------------|
| PAGESEQUE NCE (MASTERREF ERENCE*, FORCEPAGE COUNT* (SECTIONN UMBERFOR MAT   STATICCON TENT   STORY)) | N<br>ot<br>ap<br>pli<br>ca<br>bl<br>e. | PAGESEQUENCE element typeEnables you to define a sequence of pages which can be a logical section, chapter, article etc. @MASTERREFERENCE allows you to refer to MASTERPAGESEQUENCE or a master page in template. | N<br>ot<br>ap<br>pli<br>ca<br>bl<br>e. |
| Attributes                                                                                           |                                        |                                                                                                    |                                        |
| MASTERREF<br>ERENCE                                                                                  | N<br>ot                                | Unique name of the MASTERPAGESEQUENCE.                                                                                                    | N<br>ot                                |

| Element type       | C o ns tr uc t                         | Modify                                                                                                    | D ec o ns tr uc t ap pli |
|--------------------|----------------------------------------|----------------------------------------------------------------------------------------------------|--------------------------|
| FORCEPAGE<br>COUNT | N ot ap pli ca bl e.                   | Imposes a condition on the number of pages in a PAGESEQUENCE. In the event that this constraint is not satisfied, an additional blank page will be added to the end of the sequence. Valid values include:AUTO (Default) The action taken depends on the existance of a succeeding PAGESEQUENCE and the value of the INITIALPAGENUMBER property specified within the SECTIONNUMBERFORMAT element. Even Forces an even page count for teh page sequenceOdd Forces an odd page count for the page sequenceENDONEVEN Forces the last page to have an even page numberENDONODD forces the laspage to have an odd page numberNOFORCE Does not force any page count | N ot ap pli ca bl e.     |
| ORIENTATIO<br>N    | N<br>ot<br>ap<br>pli<br>ca<br>bl<br>e. | Specifies the page orientation. The value can be set to LANDSCAPE or PORTRAIT. If the value is set to LANDSCAPE, the project template must already contain a layout with the name Landscape, because the content of the page sequence will flow into a landscape layout made available in the template. If the value is set to LANDSCAPE, this would result in a mixed mode PDF output.                                                                                                    | N ot ap pli ca bl e.     |

## PARAGRAPH (Modifier schema)

| Element type        | Construct         | Modify                 | Deconstruct            |
|---------------------|-------------------|------------------------|------------------------|
| PARAGRAPH           |                   |                        |                        |
| ((TABSPEC   REFNOTE |                   |                        |                        |
| RULE   FORMAT       |                   |                        |                        |
| RICHTEXT            |                   |                        |                        |
| COLUMNFLOW          |                   |                        |                        |
| ANCHOREDBOXREF      |                   |                        |                        |
| HIDDEN              | PARAGRAPH element |                        |                        |
| GROUPCHARACTERS     | typeDescribes a   | Describes a paragraph. | Describes a paragraph. |
| RUBI                | paragraph.        |                        |                        |
| CALLOUTANCHOR       |                   |                        |                        |
| CONTENT             |                   |                        |                        |
| INLINEBOX   XREF    |                   |                        |                        |
| NOTE   INS   DEL    |                   |                        |                        |
| PAGEBREAK           |                   |                        |                        |
| MATHEQUATION)*)     |                   |                        |                        |
| Attributes          |                   |                        |                        |

| Element type                  | Construct                 | Modify                    | Deconstruct                |
|-------------------------------|---------------------------|---------------------------|----------------------------|
|                               | Applies a paragraph       | Applies a paragraph       | Identifies the paragraph   |
|                               | style sheet to            | style sheet to text.Note: | style sheet applied to a   |
|                               | text.Note: Only the       | Only the name of a        | paragraph.Note: Only       |
|                               | name of a paragraph       | paragraph style sheet is  | the name of a paragraph    |
|                               | style sheet is included   | included in this          | style sheet is included in |
|                               | in this attribute. The    | attribute. The definition | this attribute. The        |
| PARASTYLE CDATA               | definition of the style   | of the style sheet is     | definition of the style    |
| #IMPLIED                      | sheet is stored in the    | stored in the projects    | sheet is stored in the     |
|                               | projects Job Jackets file | Job Jackets file or       | projects Job Jackets file  |
|                               | or defined using the      | defined using the         | or defined using the       |
|                               | Document Controls         | Document Controls         | Document Controls          |
|                               | submenu in                | submenu in                | submenu in                 |
|                               | QuarkXPress Server.       | QuarkXPress Server.       | QuarkXPress Server.        |
| XREFLABEL CDATA               | Defines a label (name)    | Defines a label (name)    | Defines a label (name)     |
| #IMPLIED                      | for a cross reference.    | for a cross reference.    | for a cross reference.     |
| PARACHAR                      | D.C. 1. 1:                | D.C. 1. 1:                | D.C. 1. 11                 |
| (HARDRETURN   VTAB            | Defines a breaking        | Defines a breaking        | Defines a breaking         |
| BOXBREAK)                     | character for a           | character for a           | character for a            |
| "HARDRETURN"                  | paragraph.                | paragraph.                | paragraph.                 |
|                               | Specifies whether         | Specifies whether         |                            |
|                               | formatting from a         | formatting from a         | Indicates whether          |
| MERGE (true   false)          | previous PARAGRAPH        | previous PARAGRAPH        | formatting from a          |
| "false"                       | or RICHTEXT element       | or RICHTEXT element       | previous PARAGRAPH or      |
|                               | should be carried over    | should be carried over    | RICHTEXT element is        |
|                               | to the next.              | to the next.              | carried over to the next.  |
|                               |                           | Not applicable.           | Indicates whether a        |
|                               |                           |                           | paragraph contains a       |
| FAUXSTYLE (BOLD               |                           |                           | faux type style (such as a |
| ITALIC   BOLDITALIC           | Not applicable.           |                           | bold face that is          |
| NONE) #IMPLIED                |                           |                           | constructed by software,   |
|                               |                           |                           | as opposed to a bold       |
|                               |                           |                           | font).                     |
|                               |                           |                           | Identifies the             |
| CONDITIONALSTYLE              | Applies a conditional     | Applies a conditional     | conditional style (if any) |
| CDATA #IMPLIED                | style to this paragraph.  | style to this paragraph.  | associated with this       |
|                               |                           |                           | paragraph.                 |
| INDENTLEVEL CDATA             | Sets the indent level     | Sets the indent level for | Indicates the indent       |
| #IMPLIED                      | for this paragraph.       | this paragraph.           | level of this paragraph.   |
|                               | Not applicable.           | Indicates the label       | Indicates the label        |
| TEXTTAGTYPE CDATA<br>#IMPLIED |                           | applied to a paragraph.   | applied to a paragraph.    |
|                               |                           | Valid only for reflow     | Valid only for reflow      |
|                               |                           | articles and              | articles and               |
|                               |                           | QuarkCoypDesk             | QuarkCopyDesk articles.    |
|                               |                           | articles. Valid values    | Valid values include:      |
|                               |                           | include: Body Byline      | Body Byline                |
|                               |                           | FigureCaption             | FigureCaption              |
|                               |                           | FigureCredit Headline     | FigureCredit Headline      |
|                               |                           | Headline2                 | Headline2                  |
|                               |                           | IndentedParagraph         | IndentedParagraph          |
|                               |                           |                           |                            |

| Element type | Construct | Modify                   | Deconstruct              |  |
|--------------|-----------|--------------------------|--------------------------|--|
|              |           | Pullquote                | Pullquote                |  |
|              |           | SectionChapterName       | SectionChapterName       |  |
|              |           | Title Title2 OrderedList | Title Title2 OrderedList |  |
|              |           | UnorderedList            | UnorderedList            |  |

# **PARENTTABLE** (Modifier schema)

| Element<br>type               | Construct                                                                              | Modify                                                                 | Deconstruct                                                            |  |  |  |
|-------------------------------|----------------------------------------------------------------------------------------|------------------------------------------------------------------------|------------------------------------------------------------------------|--|--|--|
| PARENTT<br>ABLE<br>(empty)    | PARENTTABLE element typeIdentifies the originating table when a table has been broken. | Identifies the originating table when a table has been broken.         | Identifies the originating table when a table has been broken.         |  |  |  |
| Attributes                    | Attributes                                                                             |                                                                        |                                                                        |  |  |  |
| NAME<br>CDATA<br>#IMPLIE<br>D | Specifies the name of the parent table.                                                | Specifies the name of the parent table.                                | Specifies the name of the parent table.                                |  |  |  |
| UID<br>CDATA<br>#IMPLIE<br>D  | Not applicable.                                                                        | Specifies the ID of the parent table assigned from QuarkXPress Server. | Specifies the ID of the parent table assigned from QuarkXPress Server. |  |  |  |

# PICTURE (Modifier schema)

| Elem<br>ent<br>type                                             | Construct                                                                                                    | Modify                                                                                                    | Deconstruct                                |  |  |  |
|-----------------------------------------------------------------|----------------------------------------------------------------------------------------------------|----------------------------------------------------------------------------------------------------|--------------------------------------------|--|--|--|
| PICT<br>URE<br>(emp<br>ty)                                      | PICTURE element typeDescribes the properties of a picture box.                                                                                                    | Describes the properties of a picture box.                                                                                                    | Describes the properties of a picture box. |  |  |  |
| Attrib                                                          | Attributes                                                                                                    |                                                                                                    |                                            |  |  |  |
| FIT (CEN TERP ICTU RE   FITPI CTU RET OBO X   FITB OXT OPIC TUR | Specifies how a picture should fit within a picture box.CENTERPICTURE = Shifts a picture to the center of the picture box without changing the pictures scale.FITPICTURETOBOX = Scales a picture to fit in its box exactly. The picture cannot be reduced to a size smaller than 10% or increased to a size larger than 1000%, both horizontally and vertically.FITBOXTOPICTURE = Resizes a box to fit its picture.FITPICTURETOBOXPRO = | Specifies how a picture should fit within a picture box.CENTERPICTURE = Shifts a picture to the center of the picture box without changing the pictures scale.FITPICTURETOBOX = Scales a picture to fit in its box exactly. The picture cannot be reduced to a size smaller than 10% or increased to a size larger than 1000%, both horizontally and vertically.FITBOXTOPICTURE = Resizes a box to fit its picture.FITPICTURETOBOXPRO = | Not applicable.                            |  |  |  |

| Elem         |                                          |                                                   |                   |
|--------------|------------------------------------------|---------------------------------------------------|-------------------|
| ent          | Construct                                | Modify                                            | Deconstruct       |
| type         | Construct                                | inoun,                                            | Beconstruct       |
| E            |                                          |                                                   |                   |
| FITPI        |                                          |                                                   |                   |
| CTU          | Scales a picture in a picture box in     | Scales a picture in a picture box in              |                   |
| RET          | such a way that the x scale and y        | such a way that the x scale and y                 |                   |
| OBO          | scale of a picture remain the same.      | scale of a picture remain the same.               |                   |
| XPR          | The picture cannot be reduced to a       | The picture cannot be reduced to a                |                   |
| 0            | size smaller than 10% or increased to    | size smaller than 10% or increased to             |                   |
| NON          | a size larger than 1000%, both           | a size larger than 1000%, both                    |                   |
| E)           | horizontally and vertically.             | horizontally and vertically.                      |                   |
| "NO          | monzontany and verticany.                | lionzontally and vertically.                      |                   |
| NE"          |                                          |                                                   |                   |
| SCAL         |                                          |                                                   |                   |
| EAC          |                                          |                                                   | Specifies the     |
| 1            | Specifies the horizontal scale of a      | Specifics the horizontal scale of a               | horizontal scale  |
| 1            | Specifies the horizontal scale of a      | Specifies the horizontal scale of a               | of a picture as   |
| CDA          | picture as an integer percentage from    | picture as an integer percentage from             | an integer        |
| TA<br>#IMP   | 10 to 1000.                              | 10 to 1000.                                       | percentage from   |
|              |                                          |                                                   | 10 to 1000.       |
| LIED         |                                          |                                                   |                   |
| SCAL         |                                          |                                                   | Specifies the     |
| EDO          |                                          |                                                   | vertical scale of |
| WN           | Specifies the vertical scale of a        | Specifies the vertical scale of a                 | a picture as an   |
| CDA          | picture as an integer percentage from    | picture as an integer percentage from             | integer           |
| TA           | 10 to 1000.                              |                                                   | percentage from   |
| #IMP         |                                          |                                                   | 10 to 1000.       |
| LIED         |                                          |                                                   |                   |
| OFFS         |                                          |                                                   |                   |
| ETA          |                                          |                                                   | Specifies a       |
| CRO          | Const. Const. In advantal affect for the | Const. Const. In a st. on the language of the st. | horizontal        |
| SS           |                                          | Specifies a horizontal offset for the             | offset for the    |
| CDA          | content of a picture box.                | content of a picture box.                         | content of a      |
| TA           |                                          |                                                   | picture box.      |
| #IMP         |                                          |                                                   |                   |
| LIED         |                                          |                                                   |                   |
| OFFS         |                                          |                                                   |                   |
| ETD          |                                          |                                                   | Specifics :       |
| OW           | Specifical artest for the                | Smooifing a grantical affect for the              | Specifies a       |
| N            | Specifies a vertical offset for the      | Specifies a vertical offset for the               | vertical offset   |
| CDA          | content of a picture box.                | content of a picture box.                         | for the content   |
| TA<br>#IX (D |                                          |                                                   | of a picture box. |
| #IMP         |                                          |                                                   |                   |
| LIED         |                                          |                                                   |                   |
| ANG          |                                          |                                                   | Specifies a       |
| LE           | Specifies a rotation angle for a         | Specifies a rotation angle for a                  | rotation angle    |
| CDA          | picture as a floating-point value        | picture as a floating-point value                 | for a picture as  |
| TA           | between –360 degrees and 360             | between –360 degrees and 360                      | a floating-point  |
| #IMP         | degrees.                                 | degrees.                                          | value between –   |
| LIED         |                                          |                                                   | 360 degrees and   |
|              |                                          |                                                   |                   |

| Elem     |                                                                                  |                                                                                                    |                            |
|----------|----------------------------------------------------------------------------------|----------------------------------------------------------------------------------------------------|----------------------------|
| ent      | Construct                                                                        | Modify                                                                                                    | Deconstruct                |
| type     |                                                                                  |                                                                                                    |                            |
|          |                                                                                  |                                                                                                    | 360 degrees.               |
| SKE      |                                                                                  |                                                                                                    | Specifies a skew           |
| W        |                                                                                  |                                                                                                    | angle for a                |
| CDA      | Specifies a skew angle for a picture as                                          | Specifies a skew angle for a picture as                                                                                                    | picture as a               |
| TA       | a floating-point value from –75                                                  | a floating-point value from –75                                                                                                    | floating-point             |
| #IMP     | degrees to 75 degrees.                                                           | degrees to 75 degrees.                                                                                                    | value from –75             |
| LIED     |                                                                                  |                                                                                                    | degrees to 75              |
| Lilb     |                                                                                  |                                                                                                    | degrees.                   |
|          |                                                                                  |                                                                                                    | Identifies a               |
|          |                                                                                  |                                                                                                    | color applied to           |
|          |                                                                                  |                                                                                                    | a grayscale                |
|          |                                                                                  |                                                                                                    | picture.Note:              |
|          |                                                                                  |                                                                                                    | Only the name              |
|          |                                                                                  |                                                                                                    | of a color is              |
|          |                                                                                  |                                                                                                    | included in this           |
|          | Identifies a color to be applied to a                                            | Identifies a color to be applied to a                                                                                                    | attribute. The             |
| PICC     | grayscale picture.Note: Only the                                                 | grayscale picture.Note: Only the                                                                                                    | definition of              |
| OLO      | name of a color is included in this                                              | name of a color is included in this                                                                                                    | the color is               |
| R        | attribute. The definition of the color                                           | attribute. The definition of the color                                                                                                    | stored in the              |
| CDA      | is stored in the projects Job Jackets                                            | is stored in the projects Job Jackets                                                                                                    | projects Job               |
| TA       | file or defined using the Document<br>Controls submenu in QuarkXPress<br>Server. | file or defined using the Document<br>Controls submenu in QuarkXPress<br>Server, or an existing color created<br>and saved in the project. | Jackets file or            |
| #IMP     |                                                                                  |                                                                                                    | defined using              |
| LIED     |                                                                                  |                                                                                                    | the Document               |
|          |                                                                                  |                                                                                                    | Controls                   |
|          |                                                                                  |                                                                                                    | submenu in                 |
|          |                                                                                  |                                                                                                    | QuarkXPress                |
|          |                                                                                  |                                                                                                    | Server, or an              |
|          |                                                                                  |                                                                                                    | existing color             |
|          |                                                                                  |                                                                                                    | created and                |
|          |                                                                                  |                                                                                                    | saved in the               |
|          |                                                                                  |                                                                                                    | project.                   |
| SHA      |                                                                                  |                                                                                                    | Specifies the shade of the |
| DE<br>DE |                                                                                  |                                                                                                    | color applied to           |
| CDA      | Specifies the shade of the color                                                 | Specifies the shade of the color                                                                                                    | a grayscale                |
| TA       | applied to a grayscale picture, as an                                            | applied to a grayscale picture, as an                                                                                                    | picture, as an             |
| #IMP     | integer percentage from 0 to 100.                                                | integer percentage from 0 to 100.                                                                                                    | integer                    |
| LIED     |                                                                                  |                                                                                                    | percentage from            |
|          |                                                                                  |                                                                                                    | 0 to 100.                  |
| OPA      |                                                                                  |                                                                                                    | Specifies the              |
| CITY     |                                                                                  |                                                                                                    | opacity of a               |
| CDA      | Specifies the opacity of a picture, as                                           | Specifies the opacity of a picture, as                                                                                                    | picture, as an             |
| TA       | an integer percentage from 0 to 100.                                             | an integer percentage from 0 to 100.                                                                                                    | integer                    |
| #IMP     | Percentage from 0 to 100.                                                        | Percentage from 0 to 100.                                                                                                    | percentage from            |
| LIED     |                                                                                  |                                                                                                    | 0 to 100.                  |
|          | Identifies the best ground1                                                      | Identifies the best ground1                                                                                                    |                            |
| PICB     | Identifies the background color                                                  | Identifies the background color                                                                                                    | Identifies the             |
| ACK      | applied to a grayscale picture.                                                  | applied to a grayscale picture.                                                                                                    | background                 |

| Elem                 |                                                |                                                                                                    |                  |
|----------------------|------------------------------------------------|----------------------------------------------------------------------------------------------------|------------------|
| ent                  | Construct                                      | Modify                                                                                                    | Deconstruct      |
| type                 | Construct                                      | induity .                                                                                                    | Beconstruct      |
| GRO                  |                                                |                                                                                                    | color applied to |
| UND                  |                                                |                                                                                                    | a grayscale      |
| COL                  |                                                |                                                                                                    | picture.         |
| OR                   |                                                |                                                                                                    | picture.         |
| CDA                  |                                                |                                                                                                    |                  |
| TA                   |                                                |                                                                                                    |                  |
| #IMP                 |                                                |                                                                                                    |                  |
| LIED                 |                                                |                                                                                                    |                  |
| PICB                 |                                                |                                                                                                    |                  |
| ACK                  |                                                |                                                                                                    | Specifies the    |
| GRO                  |                                                |                                                                                                    | shade of the     |
| UND                  | Specifies the shade of the                     | Specifies the shade of the                                                                                                    | background       |
| SHA                  | background color applied to a                  | background color applied to a                                                                                                    | color applied to |
| DE                   | grayscale picture, as an integer               | grayscale picture, as an integer                                                                                                    | a grayscale      |
| CDA                  |                                                |                                                                                                    | picture, as an   |
| TA                   | percentage from 0 to 100.                      | percentage from 0 to 100.                                                                                                    | integer          |
| #IMP                 |                                                |                                                                                                    | percentage from  |
|                      |                                                |                                                                                                    | 0 to 100.        |
| LIED<br>PICB         |                                                |                                                                                                    |                  |
| 1                    |                                                |                                                                                                    | Specifies the    |
| ACK                  |                                                |                                                                                                    | opacity of the   |
| GRO                  | Const. Const. do a const. a const. do a const. | Const. Const. Co | background       |
| UND                  | Specifies the opacity of the                   | Specifies the opacity of the                                                                                                    | color applied to |
| OPA                  | background color applied to a                  | background color applied to a                                                                                                    | a grayscale      |
| CITY                 | grayscale picture, as an integer               | grayscale picture, as an integer                                                                                                    | picture, as an   |
| CDA                  | percentage from 0 to 100.                      | percentage from 0 to 100.                                                                                                    | integer          |
| TA                   |                                                |                                                                                                    | percentage from  |
| #IMP                 |                                                |                                                                                                    | 0 to 100.        |
| LIED                 |                                                |                                                                                                    |                  |
| FLIP                 |                                                |                                                                                                    |                  |
| VERT                 |                                                |                                                                                                    |                  |
| ICAL                 |                                                |                                                                                                    | T 10 /           |
| (true                |                                                | 711                                                                                                    | Indicates        |
| <br>  <sub>C=1</sub> | Pline a mi atoma continui                      | Flips a picture vertically. If a picture                                                                                                    | whether a        |
| false                | Flips a picture vertically.                    | is already flipped vertically, then this                                                                                                    | picture has      |
|                      |                                                | flips the picture back.                                                                                                    | been flipped     |
| none                 |                                                |                                                                                                    | vertically.      |
| ],                   |                                                |                                                                                                    |                  |
| "non                 |                                                |                                                                                                    |                  |
| e"                   |                                                |                                                                                                    |                  |
| FLIP                 |                                                |                                                                                                    |                  |
| HOR                  |                                                |                                                                                                    | Indicates        |
| IZO                  |                                                | Flips a picture horizontally. If a                                                                                                    | whether a        |
| NTA                  | Eline a nicture havigantally                   | picture is already flipped                                                                                                    |                  |
| L                    | Flips a picture horizontally.                  | horizontally, then this flips the                                                                                                    | picture has      |
| (true                |                                                | picture back.                                                                                                    | been flipped     |
|                      |                                                |                                                                                                    | horizontally.    |
| false                |                                                |                                                                                                    |                  |
|                      |                                                |                                                                                                    |                  |

### **MODIFIER SCHEMA (ANNOTATED)**

| Elem        |                                                                          |                                                                          |                    |
|-------------|--------------------------------------------------------------------------|--------------------------------------------------------------------------|--------------------|
| ent         | Construct                                                                | Modify                                                                   | Deconstruct        |
| type        |                                                                          |                                                                          |                    |
|             |                                                                          |                                                                          |                    |
| none        |                                                                          |                                                                          |                    |
| ])          |                                                                          |                                                                          |                    |
| "non<br>e"  |                                                                          |                                                                          |                    |
| SUPR        |                                                                          |                                                                          |                    |
| ESSPI       |                                                                          |                                                                          |                    |
| CT          |                                                                          |                                                                          | Prevents a         |
| 1           | Prevents a picture from being                                            | Prevents a picture from being                                            | picture from       |
|             | included in output.                                                      | included in output.                                                      | being included     |
| false)      | included in output.                                                      | included in output.                                                      | in output.         |
| "fals       |                                                                          |                                                                          | III output.        |
| e"          |                                                                          |                                                                          |                    |
| FULL        |                                                                          |                                                                          |                    |
| RES         |                                                                          |                                                                          | Causes             |
| (true       |                                                                          |                                                                          | imported           |
|             | Courses imported nictures to display                                     | Courses imported pietures to display                                     | pictures to        |
| false       | Causes imported pictures to display at full resolution in QuarkXPress if | Causes imported pictures to display at full resolution in QuarkXPress if | display at full    |
|             | the picture files are available.                                         | the picture files are available.                                         | resolution in      |
| none        | the picture mes are available.                                           | the picture mes are available.                                           | QuarkXPress if     |
| )           |                                                                          |                                                                          | the picture files  |
| "non        |                                                                          |                                                                          | are available.     |
| e"          |                                                                          |                                                                          |                    |
| MAS         |                                                                          |                                                                          | Identifies an      |
| K           | Identifies an alpha channel in the                                       | Identifies an alpha channel in the                                       | alpha channel      |
| CDA         | picture file to be used to mask the                                      | picture file to be used to mask the                                      | in the picture     |
| TA          | picture file.                                                            | picture file.                                                            | file that is being |
| #IMP        |                                                                          |                                                                          | used to mask       |
| LIED<br>CLE |                                                                          |                                                                          | the picture file.  |
| ARPI        |                                                                          |                                                                          |                    |
| CTU         |                                                                          |                                                                          |                    |
| RE          |                                                                          |                                                                          |                    |
| (true       | Not applicable.                                                          | Removes the picture (if any) from                                        | Not applicable.    |
|             | rr ·····                                                                 | the box.                                                                 | F F                |
| false)      |                                                                          |                                                                          |                    |
| "fals       |                                                                          |                                                                          |                    |
| e"          |                                                                          |                                                                          |                    |
| DPI         |                                                                          |                                                                          | Indicates the      |
| CDA         |                                                                          |                                                                          | picture            |
| TA          | Not applicable.                                                          | Not applicable.                                                          | resolution in      |
| #IMP        |                                                                          |                                                                          | dots per inch      |
| LIED        |                                                                          |                                                                          | (DPI).             |

#### **PLACEHOLDER** (Modifier schema)

| Elemen<br>t type                    | Construct                         | Mo<br>dify                 | Deconstruct                                                                                                    |
|-------------------------------------|-----------------------------------|----------------------------|----------------------------------------------------------------------------------------------------|
| PLACE HOLDE R (#PCD ATA) Attribute  | element<br>typeNot<br>applicable. | Not<br>app<br>lica<br>ble. | Describes a placeholder inserted in QuarkXPress for use with XML Import XTensions software.Note: To replace placeholders with XML content, use XML Import XTensions software with QuarkXPress, or refer to the thexmldoc and paginate parameters. |
| OWNE<br>R<br>CDATA<br>#REQU<br>IRED | Not<br>applicable.                | Not<br>app<br>lica<br>ble. | The name of the element in the XML or DTD that created the Placeholder.                                                                                                    |

#### **POSITION (Modifier schema)**

Rather than using the POSITION element type, you can use the RELPOSITION element type to describe the position of <geometry> elements relative to the page or to the spread. To return item positions as  ${\tt RELPOSITION}$  elements, use the relativegeometry parameter when deconstructing. For more information, see "XML."

| Elemen<br>t type                                        | Construct                                                                                                    | Modify                                                                                 | Deconstruct                                           |
|---------------------------------------------------------|----------------------------------------------------------------------------------------------------|----------------------------------------------------------------------------------------|-------------------------------------------------------|
| POSITI<br>ON<br>(TOP,<br>LEFT,<br>BOTTO<br>M,<br>RIGHT) | POSITION element typeSpecifies the absolute position of a box or line on the page, using coordinates measured in points from the upper-left corner of the page. | position of a box or line on<br>the page, using coordinates<br>measured in points from | measured in points from                               |
| Attribute                                               | es                                                                                                    |                                                                                        |                                                       |
| LOCKP<br>ROPOR<br>TIONS<br>(true  <br>false)<br>"false" | Specifies whether proportions are locked for an item.                                                                                                    | Specifies whether proportions are locked for an item.                                  | Specifies whether proportions are locked for an item. |

#### **PROJECT (Modifier schema)**

| Element<br>type                           | Construct                                                                                                    | Modify | Deconstruct                                                   |
|-------------------------------------------|----------------------------------------------------------------------------------------------------|--------|---------------------------------------------------------------|
| PROJECT<br>(SAVEAS?  <br>PUBLICATI<br>ON* | PROJECT element typeDescribes the QuarkXPress project using one or more LAYOUT elements and allows you to save a copy of the project. | the    | Identifies the<br>QuarkXPress project<br>being deconstructed. |

| Element                              | Constant                                                                                                    | N. 410             | December                                                                                                    |
|--------------------------------------|----------------------------------------------------------------------------------------------------|--------------------|----------------------------------------------------------------------------------------------------|
| type                                 | Construct                                                                                                    | Modify             | Deconstruct                                                                                                    |
| HYPERLIN                             |                                                                                                    | being              |                                                                                                    |
| K*                                   |                                                                                                    | modified           |                                                                                                    |
| TABLESTYL                            |                                                                                                    | and allows         |                                                                                                    |
| E*                                   |                                                                                                    | you to             |                                                                                                    |
| LAYOUT*                              |                                                                                                    | save a             |                                                                                                    |
| STORY*                               |                                                                                                    | copy of            |                                                                                                    |
| CONTENT*                             |                                                                                                    | that               |                                                                                                    |
| )*                                   |                                                                                                    | project.           |                                                                                                    |
| Attributes                           |                                                                                                    |                    |                                                                                                    |
| PROJECTN<br>AME<br>CDATA<br>#IMPLIED | Specifies the name of the file to construct.                                                                                                    | Not<br>applicable. | Identifies the<br>QuarkXPress project<br>being deconstructed.                                                                                                    |
| JOBJACKET<br>CDATA<br>#IMPLIED       | The name and absolute path (on the server computer) of the Job Jackets file to use during construct. If the Job Jackets file cannot be located, cannot be read, or contains invalid XML, an error is returned. Note: You cannot create or modify Job Jackets files using the construct namespace and the modify attribute. To create or modify Job Jackets files, use the Job Jackets Manager dialog box (Utilities menu) in QuarkXPress. | Not<br>applicable. | The name and path of<br>the Job Jackets file<br>associated with the<br>deconstructed project.                                                                                                    |
| JOBTICKET<br>CDATA<br>#IMPLIED       | The name of the Job Ticket that contains the resources for this project.Note: All resources in the Job Ticket will be added to the project.                                                                                                    | Not<br>applicable. | The name of the Job Ticket associated with the deconstructed project.                                                                                                    |
| XMLVERSI<br>ON CDATA<br>#IMPLIED     | Not applicable.                                                                                                    | Not<br>applicable. | Identifies the version of QuarkXPress Server from which the XML is being returned. Ensures compatibility with future versions of the DTD. For example, the value 8.0 is returned for QuarkXPress Server 8.0. |

# **PUBLICATION** (Modifier schema)

| Element<br>type | Construct   | Mo<br>dif<br>y | Deconstruct                                                                                                    |
|-----------------|-------------|----------------|----------------------------------------------------------------------------------------------------|
| PUBLICATI       | PUBLICATI   | No             | Identifies a set of one or more related layout families                                                         |
| ON (ID,         | ON          | t              | ·                                                                                                    |
| PUBLICATI       | element     | app            | (PUBLICATIONCHANNEL elements). For example, a PUBLICATION may contain a PUBLICATIONCHANNEL for iPad and another |
| ONCHANN         | typeNot     | lica           | ,                                                                                                    |
| EL*)            | applicable. | ble.           | PUBLICATIONCHANNEL for a different target device.                                                               |

## **PUBLICATIONCHANNEL** (Modifier schema)

| Element type                            | Construct                                      | Modify                 | Deconstruct                                                               |
|-----------------------------------------|------------------------------------------------|------------------------|---------------------------------------------------------------------------|
| PUBLICATIONCHANN<br>EL (ID, LAYOUTREF*) | PUBLICATIONCHANNEL element typeNot applicable. | Not<br>applica<br>ble. | Defines a layout family — that is, a set of related layouts (LAYOUTREFs). |
| Attributes                              |                                                |                        |                                                                           |
| HEIGHT CDATA<br>#IMPLIED                | Not applicable.                                | Not<br>applica<br>ble. | Specifies the height of the screen for layout family's target device.     |
| WIDTH CDATA<br>#IMPLIED                 | Not applicable.                                | Not<br>applica<br>ble. | Specifies the width of the screen for layout family's target device.      |

## **PUBLISHER (Modifier schema)**

| Element type | Construct           | Modify                     | Deconstruct                |
|--------------|---------------------|----------------------------|----------------------------|
| PUBLISHER    | PUBLISHER element   | Specifies the publisher of | Specifies the publisher of |
| (#PCDATA)>   | typeNot applicable. | an e-book.                 | an e-book.                 |

# **REFNOTE** (Modifier schema)

| Element<br>type | Construct                      | Modify                        | Deconstruct                   |
|-----------------|--------------------------------|-------------------------------|-------------------------------|
|                 | REFNOTE element typeLets       | Lets you insert a reference   | Lets you insert a reference   |
| REFNOTE         | you insert a reference note of | note of type footnote or      | note of type footnote or      |
|                 | type footnote or endnote.      | endnote.                      | endnote.                      |
| Attributes      |                                |                               |                               |
| STYLE           | Specifies the name of the      | Specifies the name of the     | Specifies the name of the     |
| STILE           | footnote style to be applied.  | footnote style to be applied. | footnote style to be applied. |
| RESTART         |                                |                               |                               |
| NUMBERI         | Allows you to restart the      | Allows you to restart the     | Allows you to restart the     |
| NGVALU          | footnote numbering.            | footnote numbering.           | footnote numbering.           |
| Е               |                                |                               |                               |
|                 | Comprised of                   | Comprised of                  | Comprised of                  |
| REFNOTE         | PARAGRAPH(S) that form the     | PARAGRAPH(S) that form        | PARAGRAPH(S) that form        |
| BODY            | body of either the footnote    | the body of either footnote   | the body of either footnote   |
|                 | or endnote.                    | or endnote.                   | or endnote.                   |
| REFEREN         | Allows you to pass a custom    | Allows you to pass a custom   | Allows you to pass a custom   |
| CEDTEXT         | marker corresponding to        | marker corresponding to       | marker corresponding to       |
| MARKER          | reference superscript.         | reference superscript.        | reference superscript.        |
| REFNOTE         | Allows you to pass a custom    | Allows you to pass a custom   | Allows you to pass a custom   |
| BODYMA          | marker corresponding to a      | marker corresponding to a     | marker corresponding to a     |
| RKER            | reference body.                | reference body.               | reference body.               |
| XREFLAB         | Allows you to specify a label  | Allows you to specify a       | Allows you to specify a       |
| EL              | (name) for the reference.      | label (name) for the          | label (name) for the          |
| EL              | (name) for the reference.      | reference.                    | reference.                    |

### **RELPOSITION** (Modifier schema)

To return item positions as RELPOSITION elements, use the relativegeometry parameter when deconstructing. For more information, see "XML."

| Element<br>type              | Construct                                                                                                    | Modify                                                                                                    | Deconstruct                                                                                                    |
|------------------------------|----------------------------------------------------------------------------------------------------|----------------------------------------------------------------------------------------------------|----------------------------------------------------------------------------------------------------|
| TION (ORIGIN , WIDTH, HEIGHT | RELPOSITION element typeSpecifies the position of a box or line, using coordinates measured in points from the upper-left corner of the page or spread. | Specifies the position of a box or line, using coordinates measured in points from the upper-left corner of the page or spread. | Specifies the position of a box or line, using coordinates measured in points from the upper-left corner of the page or spread. |

### REPEATABLEMASTERPAGEALTERNATIVES (Modifier schema)

| Element type        | Construct       | Modify                 | Deconstruct     |
|---------------------|-----------------|------------------------|-----------------|
|                     |                 | REPEATABLEMASTERPA     |                 |
|                     |                 | GEALTERNATIVES         |                 |
|                     |                 | element typeThis sub-  |                 |
|                     |                 | sequence is useful for |                 |
|                     |                 | the conditional        |                 |
|                     |                 | application of master  |                 |
|                     |                 | pages. The children of |                 |
|                     |                 | the                    |                 |
| REPEATABLEMASTERPA  |                 | REPEATABLEMASTERPA     |                 |
| GEALTERNATIVES      |                 | GEALTERNATIVES         |                 |
| (MAXREPEATS         | Not applicable. | element are known as   | Not applicable. |
| (CONDITIONALMASTE   | Not applicable. | alternatives. Each     | Not applicable. |
| RPAGEREFERENCE )*)  |                 | alternative is         |                 |
| KI AGEREFERENCE ) ) |                 | represented by a       |                 |
|                     |                 | CONDITIONALMASTE       |                 |
|                     |                 | RPAGEREFERENCE         |                 |
|                     |                 | element. The           |                 |
|                     |                 | REPEATABLEMASTERPA     |                 |
|                     |                 | GEALTERNATIVES         |                 |
|                     |                 | element may contain    |                 |
|                     |                 | one or more            |                 |
|                     |                 | alternatives.          |                 |
| Attributes          |                 |                        |                 |
|                     |                 | Can be used to set an  |                 |
|                     |                 | upper limit on the     |                 |
|                     |                 | number of pages that   |                 |
| MAXREPEATS          | Not applicable. | may be generated using | Not applicable. |
|                     |                 | each of the            |                 |
|                     |                 | CONDITIONALMASTE       |                 |
|                     |                 | RPAGEREFERENCE         |                 |

## **REPEATABLEMASTERPAGEREFERENCE** (Modifier Schema)

| Element type                                                 | Construct       | Modify                                                                                                    | Deconstruct     |
|--------------------------------------------------------------|-----------------|----------------------------------------------------------------------------------------------------|-----------------|
| REPEATABLEMASTERPA<br>GEREFERENCE<br>(NAME*,<br>MAXREPEATS*) | Not applicable. | REPEATABLEMASTERPA GEREFERENCE element typeThis sub-sequence is useful for constructing runs of identical pages. It allows you to define a sequence in which a master page is applied to multiple pages in the page sequence. Causes a bounded or unbounded sequence of pages to be generated using the same master page. (*Unbounded = Default is hardcoded to 50000) | Not applicable. |
| Attributes                                                   |                 |                                                                                                    |                 |
| NAME                                                         | Not applicable. | The name of the master page in the QuarkXPress template to be used.                                                                                                    | Not applicable. |
| MAXREPEATS                                                   | Not applicable. | Used to set an upper limit on the number of pages that may be generated using this specifier.                                                                                                    | Not applicable. |

# **RGBCOLOR** (Modifier schema)

| Eleme<br>nt<br>type              | Construct                                                                                                    | Modify                                                                                                    | Deconstruct                                                                                                    |
|----------------------------------|----------------------------------------------------------------------------------------------------|----------------------------------------------------------------------------------------------------|----------------------------------------------------------------------------------------------------|
| RGBC<br>OLOR<br>(empt<br>y)      | RGBCOLOR element typeDescribes an RGB color that can be associated with a layer, as displayed in the Layers palette in QuarkXPress. | Describes an RGB color<br>that can be associated with<br>a layer, as displayed in the<br>Layers palette in<br>QuarkXPress. | Describes an RGB color<br>that can be associated with<br>a layer, as displayed in the<br>Layers palette in<br>QuarkXPress. |
| RED<br>CDAT<br>A<br>#IMP<br>LIED | An integer from 0 to 255, indicating the red component of an RGB color.                                                             | An integer from 0 to 255, indicating the red component of an RGB color.                                                    | An integer from 0 to 255, indicating the red component of an RGB color.                                                    |
| GREE                             | An integer from 0 to 255,                                                                                                    | An integer from 0 to 255,                                                                                                  | An integer from 0 to 255,                                                                                                  |

#### **MODIFIER SCHEMA (ANNOTATED)**

| Eleme<br>nt<br>type               | Construct                                                                | Modify                                                                   | Deconstruct                                                              |
|-----------------------------------|--------------------------------------------------------------------------|--------------------------------------------------------------------------|--------------------------------------------------------------------------|
| N<br>CDAT<br>A<br>#IMP<br>LIED    | indicating the green component of an RGB color.                          | indicating the green component of an RGB color.                          | indicating the green component of an RGB color.                          |
| BLUE<br>CDAT<br>A<br>#IMP<br>LIED | An integer from 0 to 255, indicating the blue component of an RGB color. | An integer from 0 to 255, indicating the blue component of an RGB color. | An integer from 0 to 255, indicating the blue component of an RGB color. |

# **RICHTEXT (Modifier schema)**

| Element type             | Construct                                                                                                    | Modify                                                                                                    | Deconstr                                                                                                    |
|--------------------------|----------------------------------------------------------------------------------------------------|----------------------------------------------------------------------------------------------------|----------------------------------------------------------------------------------------------------|
| Element type             | Construct                                                                                                    | Wiodily                                                                                                    | uct                                                                                                    |
| RICHTEXT (#PCDATA)       | RICHTEXT element typeDescribes formatting for text. Use this element to apply additional formatting besides formatting applied with a paragraph or style sheet.Note: The RICHTEXT element replaces the TYPE element in QuarkXPress Server 7.2 and later. | Describes formattin g for text. Use this element to apply additiona l formattin g besides formattin g applied with a paragraph or style sheet.Not e: The RICHTEX T element replaces the TYPE element in QuarkXPr ess Server 7.2 and later. | e: The<br>RICHTEX<br>T element<br>replaces<br>the TYPE<br>element<br>in<br>QuarkXPr<br>ess Server<br>7.2 and |
| Attributes               |                                                                                                    |                                                                                                    |                                                                                                    |
|                          | Identifies a character style                                                                                                    | Identifies                                                                                                    | Identifies                                                                                                   |
| CHARSTYLE CDATA #IMPLIED | sheet to be applied to                                                                                                    | a                                                                                                    | the                                                                                                    |
|                          | text.Note: Only the name                                                                                                    | character                                                                                                    | character                                                                                                    |

| Element type                       | Construct                     | Modify     | Deconstr<br>uct         |
|------------------------------------|-------------------------------|------------|-------------------------|
|                                    | of an H&J specification is    | style      | style                   |
|                                    | included in this attribute.   | sheet to   | sheet                   |
|                                    | The definition of the H&J     | be         | applied to              |
|                                    | specification is stored in    | applied to | text.Note:              |
|                                    | the projects Job Jackets file | text.      | Only the                |
|                                    | or defined using the          |            | name of                 |
|                                    | Document Controls             |            | an H&J                  |
|                                    | submenu in QuarkXPress        |            | specificati             |
|                                    | Server.                       |            | on is                   |
|                                    |                               |            | included                |
|                                    |                               |            | in this                 |
|                                    |                               |            | attribute.              |
|                                    |                               |            | The                     |
|                                    |                               |            | definition              |
|                                    |                               |            | of the                  |
|                                    |                               |            | H&J                     |
|                                    |                               |            | specificati             |
|                                    |                               |            | on is                   |
|                                    |                               |            | stored in               |
|                                    |                               |            | the                     |
|                                    |                               |            | projects                |
|                                    |                               |            | Job                     |
|                                    |                               |            | Jackets                 |
|                                    |                               |            | file or                 |
|                                    |                               |            | defined                 |
|                                    |                               |            | using the               |
|                                    |                               |            | Documen                 |
|                                    |                               |            | t Controls              |
|                                    |                               |            | submenu                 |
|                                    |                               |            | in<br>Overly VDm        |
|                                    |                               |            | QuarkXPr<br>ess Server. |
|                                    |                               | Identifies | Identifies              |
|                                    |                               | a text     | a text                  |
|                                    |                               | shading    | shading                 |
| SHADINGSTYLENAME                   | Identifies a text shading     | style to   | style to                |
| SHADINGSTILLIVAME                  | style to be applied to text.  | be         | be                      |
|                                    |                               | l          | applied to              |
|                                    |                               | text.      | text.                   |
|                                    |                               | Removes    | Removes                 |
|                                    |                               | existing   | existing                |
|                                    |                               | _          | formattin               |
|                                    | Removes existing              | g and      | g and                   |
| PLAIN (true   false   none) "none" | formatting and renders text   | renders    | renders                 |
|                                    | as plain text.                | text as    | text as                 |
|                                    |                               | plain      | plain                   |
|                                    |                               | text.      | text.                   |
| MERGE (true   false) "false"       | Specifies whether the         | Specifies  | Specifies               |
| TATEMOL (Huc   1013C) 1013C        | opecines whether the          | opecines   | specifies               |

| Element type                        | Construct                                                                                                    | Modify                                                                                                    | Deconstr<br>uct                                                                                                    |
|-------------------------------------|----------------------------------------------------------------------------------------------------|----------------------------------------------------------------------------------------------------|----------------------------------------------------------------------------------------------------|
|                                     | formatting from the previous RICHTEXT tag should be carried into this RICHTEXT tag.                                                                                                    | g from the previous RICHTEX T tag should be carried into this                                                                                                    | whether the formattin g from the previous RICHTEX T tag should be carried into this RICHTEX T tag.                                                               |
| BOLD (true   false   none) "none"   | Applies the bold type style to text.                                                                                                    | Applies<br>the bold<br>type style<br>to text.                                                                                                    | Identifies<br>the bold<br>type style<br>applied to<br>text.                                                                                                    |
| ITALIC (true   false   none) "none" | Applies the italic type style to text.                                                                                                    | Applies<br>the italic<br>type style<br>to text.                                                                                                    | Identifies<br>the italic<br>type style<br>applied to<br>text.                                                                                                    |
| FONT CDATA #IMPLIED                 | Identifies a font to be applied to text.                                                                                                    | Identifies a font to be applied to text.                                                                                                    | Identifies<br>a font<br>applied to<br>text.                                                                                                    |
| MISSINGFONT (true   false) "false"  | If the font is missing on rendering, then this attribute is set to true. This allows you to identify when rendering a portion of text that the original font is missing on the machine where the rendering is taking place, and allows your application to substitute the font (overriding the inbuilt font mapping functionality in QuarkXPress Server). If the font specified in the XML is missing and if the MISSINGFONT attribute is present then this becomes the basis for applying font fallback on the particular | If the font is missing on rendering , then this attribute is set to true. This allows you to identify when rendering a portion of text that the original font is | If the font is missing on rendering , then this attribute is set to true. This allows you to identify when rendering a portion of text that the original font is |

| Element type              | Construct                                                                                                    | Modify                                                                                                    | Deconstr<br>uct                                                                                                    |
|---------------------------|----------------------------------------------------------------------------------------------------|----------------------------------------------------------------------------------------------------|----------------------------------------------------------------------------------------------------|
|                           | text run if the FontFallBack preference is enabled. Otherwise this would cause an error because the required font is missing.                                                                      | rendering is taking place, and allows your applicatio n to substitute the font (overridin g the inbuilt font mapping functiona lity in | missing on the machine where the rendering is taking place, and allows your applicatio n to substitute the font (overridin g the inbuilt font mapping functiona lity in QuarkXPr ess Server). |
| PSFONTNAME CDATA #IMPLIED | Some fonts have different postscript and menu display names. The FONTNAME attribute describes the menu name of the font, and PSFONTNAME describes the internal postscript name of the font family. | name of<br>the font,<br>and<br>PSFONTN<br>AME<br>describes<br>the<br>internal                                                          | Some fonts have different postscript and menu display names. The FONTNA ME attribute describes the menu name of the font, and PSFONTN AME describes the internal postscript                   |

| Element type               | Construct                                                                                                    | Modify                                                                                                    | Deconstr<br>uct                                                                                                    |
|----------------------------|----------------------------------------------------------------------------------------------------|----------------------------------------------------------------------------------------------------|----------------------------------------------------------------------------------------------------|
|                            |                                                                                                    | name of<br>the font<br>family.                                                                                                    | name of<br>the font<br>family.                                                                                                    |
| SIZE CDATA #IMPLIED        | Specifies a size for text, from 2 to 720 points.                                                                                                    | Specifies a size for text, from 2 to 720 points.                                                                                               | Identifies<br>the size of<br>the text,<br>from 2 to<br>720<br>points.                                                              |
| FONTSET CDATA #IMPLIED     | Identifies a font set that has been applied to text. Note that you can apply font sets during a Construct operation, but you cannot create them.                                                                                 | Identifies a font set that has been applied to text. Note that you can apply font sets during a Modify operation , but you cannot create them. | a font set<br>that has<br>been<br>applied to<br>text.                                                                              |
| FONTSETSIZE CDATA #IMPLIED | Specifies the size of the font set that has been applied to text. (The base size of text can be different from its font set size.)                                                                                               | the font<br>set that<br>has been                                                                                                    | Specifies the size of the font set that has been applied to text. (The base size of text can be different from its font set size.) |
| COLOR CDATA #IMPLIED       | Identifies the color for text.Note: Only the name of a color is included in this attribute. The definition of the color is stored in the projects Job Jackets file or defined using the Document Controls submenu in QuarkXPress | Identifies<br>the color<br>for<br>text.Note:<br>Only the<br>name of a<br>color is<br>included<br>in this                                       | Identifies<br>the color<br>for<br>text.Note:<br>Only the<br>name of a<br>color is<br>included<br>in this                           |

| Element type                                   | Construct                                                                     | Modify                | Deconstr              |
|------------------------------------------------|-------------------------------------------------------------------------------|-----------------------|-----------------------|
|                                                |                                                                               |                       | uct                   |
|                                                |                                                                               | attribute.            | attribute.            |
|                                                |                                                                               | The                   | The                   |
|                                                |                                                                               |                       | definition            |
|                                                |                                                                               | of the                | of the                |
|                                                | Server.                                                                       | color is              | color is              |
|                                                |                                                                               | stored in             | stored in             |
|                                                |                                                                               | the                   | the                   |
|                                                |                                                                               | projects              | projects              |
|                                                |                                                                               | Job                   | Job                   |
|                                                |                                                                               | Jackets               | Jackets               |
|                                                |                                                                               | file or               | file or               |
|                                                |                                                                               | defined               | defined               |
|                                                |                                                                               | using the             | using the             |
|                                                |                                                                               | Documen               | Documen               |
|                                                |                                                                               | t Controls            | t Controls            |
|                                                |                                                                               | submenu               | submenu               |
|                                                |                                                                               | in                    | in                    |
|                                                |                                                                               | QuarkXPr              | QuarkXPr              |
|                                                |                                                                               | ess Server,           | ess Server,           |
|                                                |                                                                               | or an                 | or an                 |
|                                                |                                                                               | existing              | existing              |
|                                                |                                                                               | color                 | color                 |
|                                                |                                                                               | created               | created               |
|                                                |                                                                               |                       | and saved             |
|                                                |                                                                               | in the                | in the                |
|                                                |                                                                               | project.              | project.              |
|                                                |                                                                               | Specifies             | Identifies            |
|                                                |                                                                               | the shade             | the shade             |
|                                                |                                                                               | of text               | of text               |
|                                                | Specifies the shade of text color, as an integer                              | color, as             | color, as             |
| SHADE CDATA #IMPLIED                           |                                                                               |                       | an integer            |
|                                                | percentage from 0 to 100.                                                     | percentag             |                       |
|                                                |                                                                               | e from 0              | e from 0              |
|                                                |                                                                               | to 100.               | to 100.               |
|                                                |                                                                               | Specifies             | Identifies            |
|                                                |                                                                               | the                   | the                   |
|                                                |                                                                               | opacity of            |                       |
|                                                |                                                                               | text,                 | text,                 |
|                                                | Specifies the opacity of                                                      | specified             | specified             |
| OPACITY CDATA #IMPLIED                         | text, specified as an integer                                                 | as an                 | as an                 |
|                                                | percentage from 0 to 100.                                                     | integer               | integer               |
|                                                |                                                                               | _                     | _                     |
|                                                |                                                                               | percentag<br>e from 0 | percentag<br>e from 0 |
|                                                |                                                                               |                       |                       |
|                                                |                                                                               | to 100.               | to 100.               |
|                                                | Specifies if the text will be                                                 | Specifies             | Specifies             |
| <br>  NONBREAKING (true   false   none) "none" | nonbreaking or not. Used                                                      | if the text           | if the text           |
| TVOTVDREAKTIVO (true   taise   florie) florie  | for special character (e.g.,                                                  | will be               | will be               |
|                                                | for a hyphen: <richtext< td=""><td>nonbreak</td><td>nonbreak</td></richtext<> | nonbreak              | nonbreak              |
| L                                              |                                                                               | <u> </u>              |                       |

| Element type                               | Construct                                      | Modify                                                                   | Deconstr<br>uct                                                                                                   |
|--------------------------------------------|------------------------------------------------|--------------------------------------------------------------------------|----------------------------------------------------------------------------------------------------|
|                                            | NONBREAKING="true"> -<br>)                     | (e.g., for a thinspace : <richte aking=" true" nonbre="" xt=""></richte> | ing or not. Used for special characters (e.g., for a thinspace : <richte aking=" true" nonbre="" xt=""> </richte> |
| UNDERLINE (true   false   none) "none"     | Applies the underline type style to text.      | Applies<br>the<br>underline<br>type style<br>to text.                    | Identifies<br>the<br>underline<br>type style<br>applied to<br>text.                                               |
| WORDUNDERLINE (true   false   none) "none" | Applies the word underline type style to text. | Applies<br>the word<br>underline<br>type style<br>to text.               | Identifies<br>the word<br>underline<br>type style<br>applied to<br>text.                                          |
| SMALLCAPS (true   false   none) "none"     | Applies small caps to text.                    | Applies small caps to text.                                              | Identifies small caps applied to text.                                                                            |
| ALLCAPS (true   false   none) "none"       | Applies all caps to text.                      | Applies all caps to text.                                                | Identifies<br>all caps<br>applied to<br>text.                                                                     |
| SUPERSCRIPT (true   false   none) "none"   | Applies the superscript type style to text.    | Applies<br>the<br>superscrip<br>t type<br>style to<br>text.              | Identifies<br>the<br>superscrip<br>t type<br>style<br>applied to<br>text.                                         |
| SUBSCRIPT (true   false   none) "none"     | Applies the subscript type style to text.      | Applies<br>the<br>subscript<br>type style<br>to text.                    | Identifies<br>the<br>subscript<br>type style<br>applied to<br>text.                                               |

| Element type                                                                                                    | Construct                                                                                                    | Modify                                                                                                    | Deconstr<br>uct                                                                                                    |
|----------------------------------------------------------------------------------------------------|----------------------------------------------------------------------------------------------------|----------------------------------------------------------------------------------------------------|----------------------------------------------------------------------------------------------------|
| SUPERIOR (true   false   none) "none"                                                                                                    | Applies the superior type style to text.                                                                                     | Applies<br>the<br>superior<br>type style<br>to text.                                                                                                    | Identifies<br>the<br>superior<br>type style<br>applied to<br>text.                                                                          |
| OUTLINE (true   false   none) "none"                                                                                                    | Applies the outline type style to text.                                                                                      | Applies<br>the<br>outline<br>type style<br>to text.                                                                                                    | Identifies<br>the<br>outline<br>type style<br>applied to<br>text.                                                                           |
| SHADOW (true   false   none) "none"                                                                                                    | Applies the shadow type style to text.                                                                                       | Applies<br>the<br>shadow<br>type style<br>to text.                                                                                                    | Identifies<br>the<br>shadow<br>type style<br>applied to<br>text.                                                                            |
| STRIKETHRU (true   false   none) "none"                                                                                                  | Applies the strikethru type style to text.                                                                                   | Applies<br>the<br>strikethru<br>type style<br>to text.                                                                                                    | Identifies<br>the<br>strikethru<br>type style<br>applied to<br>text.                                                                        |
| EMPHASISMARK (NONE   DOT   BLACKCIRCLE   WHITECIRCLE   WHITESQUARE   FISHEYE   COMMA   BLACKSESAME   WHITESESAME   BLACKTRIANGLE) "NONE" | Allows an emphasis mark to be placed on this RICHTEXT.                                                                       | Allows an emphasis mark to be placed on this RICHTEX T.                                                                                                    | Allows an emphasis mark to be placed on this RICHTEX T.                                                                                     |
| BASELINESHIFT CDATA #IMPLIED                                                                                                    | Shifts text up or down without affecting paragraph line spacing. A positive value raises text; a negative value lowers text. | Shifts text<br>up or<br>down<br>without<br>affecting<br>paragraph<br>line<br>spacing.<br>A positive<br>value<br>raises<br>text; a<br>negative<br>value<br>lowers<br>text. | Identifies a shift of text up or down without affecting paragraph line spacing. A positive value raises text; a negative value lowers text. |

| Element type                   | Construct                                                                                                    | Modify                                                                                                    | Deconstr<br>uct                                                                                                    |
|--------------------------------|----------------------------------------------------------------------------------------------------|----------------------------------------------------------------------------------------------------|----------------------------------------------------------------------------------------------------|
| HORIZONTALSCALE CDATA #IMPLIED | Applies a horizontal scale to text, which makes characters narrower or wider.                                                  | Applies a<br>horizonta<br>l scale to<br>text,<br>which<br>makes<br>characters<br>narrower<br>or wider.                          | Identifies a horizonta l scale applied to text, which makes characters narrower or wider.                                                  |
| VERTICALSCALE CDATA #IMPLIED   | Applies a vertical scale to text, which makes characters taller or shorter. Specified as an integer percentage from 25 to 400. | Applies a vertical scale to text, which makes characters taller or shorter. Specified as an integer percentag e from 25 to 400. | Identifies a vertical scale applied to text, which makes characters taller or shorter. Specified as an integer percentag e from 25 to 400. |
| TRACKAMOUNT CDATA #IMPLIED     | Adjusts the amount of space between characters and words.                                                                      | Adjusts<br>the<br>amount<br>of space<br>between<br>characters<br>and<br>words.                                                  | Identifies<br>an<br>amount<br>of<br>adjusted<br>space<br>applied<br>between<br>characters<br>and<br>words.                                 |
| KERNAMOUNT CDATA #IMPLIED      | Adjusts the amount of space between two characters.                                                                            | Adjusts<br>the<br>amount<br>of space<br>between<br>two<br>characters                                                            | Identifies an amount of adjusted space applied between two characters                                                                      |

| Element type                                            | Construct                                                   | Modify                                                                         | Deconstr<br>uct                                                                              |
|---------------------------------------------------------|-------------------------------------------------------------|--------------------------------------------------------------------------------|----------------------------------------------------------------------------------------------|
| LIGATURES (true   false   none) "none"                  | Indicates whether standard ligatures should be applied.     | Indicates<br>whether<br>standard<br>ligatures<br>should be<br>applied.         | Indicates whether standard ligatures are applied.                                            |
| OT_STANDARD_LIGATURES (true   false   none) "none"      | Applies the OpenType standard ligatures type style to text. | Applies the OpenTyp e standard ligatures type style to text.                   | Identifies the OpenTyp e standard ligatures type style applied to text.                      |
| OT_DISCRETIONARY_LIGATURES (true   false   none) "none" | Applies the OpenType discretionary type style to text.      | Applies<br>the<br>OpenTyp<br>e<br>discretion<br>ary type<br>style to<br>text.  | Identifies<br>the<br>OpenTyp<br>e<br>discretion<br>ary type<br>style<br>applied to<br>text.  |
| OT_ORDINALS (true   false   none) "none"                | Applies the OpenType ordinals type style to text.           | Applies<br>the<br>OpenTyp<br>e ordinals<br>type style<br>to text.              | Identifies<br>the<br>OpenTyp<br>e ordinals<br>type style<br>applied to<br>text.              |
| OT_TITLING_ALTERNATES (true   false   none) "none"      | Applies the OpenType titling alternates type style to text. | Applies<br>the<br>OpenTyp<br>e titling<br>alternates<br>type style<br>to text. | Identifies<br>the<br>OpenTyp<br>e titling<br>alternates<br>type style<br>applied to<br>text. |
| OT_ALL_SMALL_CAPS (true   false   none) "none"          | Applies the OpenType all small caps type style to text.     | Applies<br>the<br>OpenTyp<br>e all small<br>caps type<br>style to<br>text.     | Identifies the OpenTyp e all small caps type style applied to text.                          |

| Element type                                            | Construct                                                      | Modify                                                                      | Deconstr<br>uct                                                                           |
|---------------------------------------------------------|----------------------------------------------------------------|-----------------------------------------------------------------------------|-------------------------------------------------------------------------------------------|
| OT_FRACTIONS (true   false   none) "none"               | Applies the OpenType fractions type style to text.             | Applies<br>the<br>OpenTyp<br>e<br>fractions<br>type style<br>to text.       | Identifies<br>the<br>OpenTyp<br>e<br>fractions<br>type style<br>applied to<br>text.       |
| OT_SWASHES (true   false   none) "none"                 | Applies the OpenType swashes type style to text.               | Applies<br>the<br>OpenTyp<br>e swashes<br>type style<br>to text.            | Identifies<br>the<br>OpenTyp<br>e swashes<br>type style<br>applied o<br>text.             |
| OT_SMALL_CAPS (true   false   none) "none"              | Applies the OpenType small caps type style to text.            | Applies<br>the<br>OpenTyp<br>e small<br>caps type<br>style to<br>text.      | Identifies the OpenTyp e small caps type style applied to text.                           |
| OT_CONTEXTUAL_ALTERNATIVES (true   false   none) "none" | Applies the OpenType contextual alternates type style to text. | Applies the OpenTyp e contextua l alternates type style to text.            | Identifies the OpenTyp e contextua l alternates type style applied to text.               |
| OT_TABULAR_FIGURES (true   false   none) "none"         | Applies the OpenType tabular figures type style to text.       | Applies<br>the<br>OpenTyp<br>e tabular<br>figures<br>type style<br>to text. | Identifies<br>the<br>OpenTyp<br>e tabular<br>figures<br>type style<br>applied to<br>text. |
| OT_PROPORTIONAL_FIGURES (true   false   none) "none"    | Applies the OpenType proportional figures type style to text.  | Applies the OpenTyp e proportio nal figures                                 | Identifies the OpenTyp e proportio nal figures                                            |

| Element type                                      | Construct                                               | Modify                                                                      | Deconstr<br>uct                                                                          |
|---------------------------------------------------|---------------------------------------------------------|-----------------------------------------------------------------------------|------------------------------------------------------------------------------------------|
|                                                   |                                                         | type style<br>to text.                                                      | type style applied to text.                                                              |
| OT_LINING_FIGURES (true   false   none)<br>"none" | Applies the OpenType lining figures type style to text. | Applies<br>the<br>OpenTyp<br>e lining<br>figures<br>type style<br>to text.  | Identifies<br>the<br>OpenTyp<br>e lining<br>figures<br>type style<br>applied to<br>text. |
| OT_NONE (true   false   none) "none"              | Removes OpenType formatting from text.                  | Removes OpenTyp e formattin g from text.                                    | Indicates the OpenTyp e formattin g has been removed from text.                          |
| OT_SUPERSCRIPT (true   false   none) "none"       | Applies the OpenType superscript type style to text.    | Applies<br>the<br>OpenTyp<br>e<br>superscrip<br>t type<br>style to<br>text. | Identifies the OpenTyp e superscrip t type style applied to text.                        |
| OT_SUBSCRIPT (true   false   none) "none"         | Applies the OpenType subscript type style to text.      | Applies<br>the<br>OpenTyp<br>e<br>subscript<br>type style<br>to text.       | Identifies the OpenTyp e subscript type style applied to text.                           |
| OT_NUMERATOR (true   false   none) "none"         | Applies the OpenType numerator type style to text.      | Applies the OpenTyp e numerato r type style to text.                        | Identifies the OpenTyp e numerato r type style applied to text.                          |
| OT_DENOMINATOR (true   false   none)<br>"none"    | Applies the OpenType denominator type style to          | Applies<br>the                                                              | Identifies<br>the                                                                        |

| Element type                                                | Construct                                                                                                    | Modify                                                                                                    | Deconstr<br>uct                                                                                                    |
|-------------------------------------------------------------|----------------------------------------------------------------------------------------------------|----------------------------------------------------------------------------------------------------|----------------------------------------------------------------------------------------------------|
|                                                             | text.                                                                                                    | OpenTyp e denomin ator type style to text.                                                                                                    | OpenTyp e denomin ator type style applied to text.                                                                                                    |
| OT_OLDSTYLE_FIGURES (true   false   none) "none"            | Applies the OpenType old style figures type style to text.                                                                                                    | Applies<br>the<br>OpenTyp<br>e old style<br>figures<br>type style<br>to text.                                                                                                    | Identifies<br>the<br>OpenTyp<br>e old style<br>figures<br>type style<br>applied to<br>text.                                                                                                    |
| OT_SCIENTIFIC_INFERIOR_FEATURE (true   false   none) "none" | Replaces lining or old style figures with inferior figures (smaller glyphs which sit lower than the standard baseline, primarily for chemical or mathematical notation). May also replace lowercase characters with alphabetic inferiors. | Replaces lining or old style figures with inferior figures (smaller glyphs which sit lower than the standard baseline, primarily for chemical or mathema tical notation). May also replace lowercase characters with alphabeti c inferiors. | Replaces lining or old style figures with inferior figures (smaller glyphs which sit lower than the standard baseline, primarily for chemical or mathema tical notation). May also replace lowercase characters with alphabeti c inferiors. |
| OT_ITALICS_FEATURE (true   false   none) "none"             | Some fonts (such as<br>Adobe® Pro Japanese fonts)<br>have both Roman and<br>Italic forms of some                                                                                                    | Some<br>fonts<br>(such as<br>Adobe                                                                                                    | Some<br>fonts<br>(such as<br>Adobe                                                                                                    |

| Element type                                       | Construct                                               | Modify                 | Deconstr<br>uct        |
|----------------------------------------------------|---------------------------------------------------------|------------------------|------------------------|
|                                                    | characters in a single font.                            | Pro                    | Pro                    |
|                                                    | This feature replaces the                               | Japanese               | Japanese               |
|                                                    | Roman glyphs with the                                   | fonts)                 | fonts)                 |
|                                                    | corresponding Italic                                    | l '                    | have both              |
|                                                    | glyphs.                                                 | Roman                  | Roman                  |
|                                                    | 071                                                     | and Italic             | and Italic             |
|                                                    |                                                         | forms of               | forms of               |
|                                                    |                                                         | some                   | some                   |
|                                                    |                                                         | characters             | characters             |
|                                                    |                                                         | in a                   | in a                   |
|                                                    |                                                         | single                 | single                 |
|                                                    |                                                         | font. This             | font. This             |
|                                                    |                                                         | feature                | feature                |
|                                                    |                                                         | replaces               | replaces               |
|                                                    |                                                         | the                    | the                    |
|                                                    |                                                         | Roman                  | Roman                  |
|                                                    |                                                         | glyphs                 | glyphs                 |
|                                                    |                                                         | with the               | with the               |
|                                                    |                                                         | correspon              | _                      |
|                                                    |                                                         | ding Italic            | ding Italic            |
|                                                    |                                                         | glyphs.                | glyphs.                |
|                                                    |                                                         | Apply                  | Apply                  |
|                                                    |                                                         | specially              | specially              |
|                                                    |                                                         | designed               | designed               |
|                                                    |                                                         | horizonta              | horizonta              |
|                                                    |                                                         | l or                   | l or                   |
|                                                    |                                                         | vertical               | vertical               |
|                                                    | Apply specially designed                                | Kana                   | Kana                   |
| OT_HVKANA_ALTERNATES (true   false   none)         | horizontal or vertical Kana                             | forms                  | forms                  |
| "none"                                             | forms that correspond with                              | l                      | that                   |
|                                                    | the story direction (vertical                           | correspon              | correspon              |
|                                                    | or horizontal).                                         | d with                 | d with                 |
|                                                    |                                                         | the story<br>direction | the story<br>direction |
|                                                    |                                                         | (vertical              | (vertical              |
|                                                    |                                                         | or                     | or                     |
|                                                    |                                                         | horizonta              | horizonta              |
|                                                    |                                                         | 1).                    | 1).                    |
|                                                    | Japanese transcetting after                             |                        |                        |
|                                                    | Japanese typesetting often                              | Japanese               | Japanese               |
|                                                    | uses smaller kana glyphs,<br>generally in superscripted | typesettin             | * *                    |
|                                                    | form, to clarify the                                    | g often<br>uses        | g often<br>uses        |
| OT_RUBINOTATION_FORMS (true   false   none) "none" | meaning of kanji which                                  | smaller                | smaller                |
|                                                    | may be unfamiliar to the                                | kana                   | kana                   |
|                                                    | reader. These are called                                | glyphs,                | glyphs,                |
|                                                    | ruby, from the old                                      | generally              | generally              |
|                                                    | typesetting term for four-                              | in                     | in                     |
|                                                    | point-sized type. This                                  | superscrip             |                        |
|                                                    | Ponit sized type. Tills                                 | Juperscrip             | Juperscrip             |

| Element type                                          | Construct                           | Modify     | Deconstr<br>uct |
|-------------------------------------------------------|-------------------------------------|------------|-----------------|
|                                                       |                                     | ted form,  | ted form,       |
|                                                       |                                     | to clarify | to clarify      |
|                                                       |                                     | the        | the             |
|                                                       | feature identifies glyphs in        | meaning    | meaning         |
|                                                       | the font which have been            | of kanji   | of kanji        |
|                                                       | designed for this use,              | which      | which           |
|                                                       | substituting them for the           | may be     | may be          |
|                                                       | default designs.                    | unfamilia  | unfamilia       |
|                                                       |                                     | r to the   | r to the        |
|                                                       |                                     | reader.    | reader.         |
|                                                       |                                     | These are  | These are       |
|                                                       |                                     | called     | called          |
|                                                       |                                     | ruby,      | ruby,           |
|                                                       |                                     | from the   | from the        |
|                                                       |                                     | old        | old             |
|                                                       |                                     | typesettin | typesettin      |
|                                                       |                                     |            | g term for      |
|                                                       |                                     | _          | four-           |
|                                                       |                                     | point-size | point-size      |
|                                                       |                                     | d type.    | d type.         |
|                                                       |                                     | This       | This            |
|                                                       |                                     | feature    | feature         |
|                                                       |                                     | identifies | identifies      |
|                                                       |                                     | glyphs in  | glyphs in       |
|                                                       |                                     | the font   | the font        |
|                                                       |                                     | which      | which           |
|                                                       |                                     | have       | have            |
|                                                       |                                     | been       | been            |
|                                                       |                                     | designed   | designed        |
|                                                       |                                     |            | for this        |
|                                                       |                                     | use,       | use,            |
|                                                       |                                     | substituti | substituti      |
|                                                       |                                     | ng them    | ng them         |
|                                                       |                                     | for the    | for the         |
|                                                       |                                     | default    | default         |
|                                                       |                                     | designs.   | designs.        |
|                                                       |                                     | Replace    | Replace         |
|                                                       |                                     | default    | default         |
| OT LOCALIZED FORMS (true   folso   more)              | Replace default forms of            | forms of   | forms of        |
| OT_LOCALIZED_FORMS (true   false   none) "none"       | glyphs with localized               | glyphs     | glyphs          |
| Hone                                                  | forms.                              | with       | with            |
|                                                       |                                     | localized  | localized       |
|                                                       |                                     | forms.     | forms.          |
|                                                       |                                     | Apply      | Apply           |
| OT_ALTERNATE_WIDTHS_NONE (true   false   none) "none" | Apply alternate widths for          | alternate  | alternate       |
|                                                       | heights based on story              | widths     | widths          |
|                                                       | direction (vertical or horizontal). | for        | for             |
|                                                       |                                     | heights    | heights         |
|                                                       |                                     | J -        | J -             |

| Element type                                     | Construct                               | Modify        | Deconstr        |
|--------------------------------------------------|-----------------------------------------|---------------|-----------------|
|                                                  |                                         | based on      | uct<br>based on |
|                                                  |                                         | story         | story           |
|                                                  |                                         | direction     | direction       |
|                                                  |                                         | (vertical     | (vertical       |
|                                                  |                                         | or            | or              |
|                                                  |                                         | horizonta     |                 |
|                                                  |                                         | 1).           | 1).             |
|                                                  |                                         | Replace       | Replace         |
|                                                  |                                         | glyphs set    |                 |
|                                                  |                                         | on other      | on other        |
|                                                  |                                         | em            | em              |
|                                                  | Replace glyphs set on other             | widths        | widths          |
| OT_FULL_WIDTHS (true   false   none) "none"      | em widths with glyphs set               | with          | with            |
|                                                  | on full-em widths.                      | glyphs set    | glyphs set      |
|                                                  |                                         | on full-      | on full-        |
|                                                  |                                         | em            | em              |
|                                                  |                                         | widths.       | widths.         |
|                                                  |                                         | Replace       | Replace         |
|                                                  |                                         | glyphs set    | glyphs set      |
|                                                  | Replace glyphs set on other             | on other      | on other        |
| OT_HALF_WIDTHS (true   false   none) "none"      | em widths with half-em                  | em            | em              |
| O'_TIALI_viD'III3 (true   raise   florie) florie | width glyphs.                           | widths        | widths          |
|                                                  |                                         | with half-    | with half-      |
|                                                  |                                         | em width      | em width        |
|                                                  |                                         | glyphs.       | glyphs.         |
|                                                  |                                         | Replace       | Replace         |
|                                                  |                                         | glyphs set    |                 |
|                                                  |                                         | on other      | on other        |
|                                                  | Replace glyphs set on other             | em            | em              |
| OT_THIRD_WIDTHS (true   false   none)            | em widths with glyphs set               | widths        | widths          |
| "none"                                           | on third-em widths.                     | with          | with            |
|                                                  |                                         | 1             | glyphs set      |
|                                                  |                                         | on third-     | on third-       |
|                                                  |                                         | em<br>widths. | em<br>widths.   |
|                                                  |                                         | Replace       | Replace         |
|                                                  |                                         | glyphs set    |                 |
|                                                  |                                         | on other      | on other        |
|                                                  |                                         | em            | em              |
|                                                  | Replace glyphs set on other             | widths        | widths          |
| OT_QUARTER_WIDTHS (true   false   none)          | em widths with glyphs set               | with          | with            |
| "none"                                           | on quarter-em widths.                   | glyphs set    |                 |
|                                                  | 1                                       | on            | on              |
|                                                  |                                         | quarter-      | quarter-        |
|                                                  |                                         | em            | em              |
|                                                  |                                         | widths.       | widths.         |
| OT_PROPORTIONAL_WIDTHS (true   false             | Fit glyphs to individual,               | Fit glyphs    | Fit glyphs      |
| none) "none"                                     | proportional widths.                    | to            | to              |
| ,                                                | r · r · · · · · · · · · · · · · · · · · |               |                 |

| Element type                                                                                                    | Construct                                                                                                    | Modify                                                                                                    | Deconstr<br>uct                                                                                                    |
|----------------------------------------------------------------------------------------------------|----------------------------------------------------------------------------------------------------|----------------------------------------------------------------------------------------------------|----------------------------------------------------------------------------------------------------|
|                                                                                                    |                                                                                                    | individua                                                                                                    | individua                                                                                                    |
|                                                                                                    |                                                                                                    | l,<br>proportio<br>nal                                                                                                    | l,<br>proportio<br>nal                                                                                                    |
|                                                                                                    |                                                                                                    | widths.<br>Center                                                                                                    | widths.<br>Center                                                                                                    |
| OT_ALTVERTMETRICS (true   false   none) "none"                                                                                                    | Center glyphs inside a fullem height.                                                                                                    | glyphs<br>inside a<br>full-em<br>height.                                                                                                    | glyphs<br>inside a<br>full-em<br>height.                                                                                                    |
| OT_PROPORTIONAL_ALTVERTMETRICS (true   false   none) "none"                                                                                                    | Fit glyphs to individual, proportional heights.                                                                                                    | Fit glyphs<br>to<br>individua<br>l,<br>proportio<br>nal                                                                                                    | Fit glyphs<br>to<br>individua<br>l,<br>proportio<br>nal                                                                                                    |
| OT_ALTERNATE_HALF_METRICS (true   false   none) "none"                                                                                                    | Fit full-em height glyphs to half-em heights.                                                                                                    | heights. Fit full- em height glyphs to half-em heights.                                                                                                    | heights. Fit full- em height glyphs to half-em heights.                                                                                                    |
| OT_ALTERNATE_FORMS_NONE (true   false   none) "none"OT_JIS78FORMS (true   false   none) "none"OT_JIS83FORMS (true   false   none) "none"OT_JIS90FORMS (true   false   none) "none"OT_JIS04FORMS (true   false   none) "none"OT_SIMPLIFIED_FORMS (true   false   none) "none"OT_TRADITIONAL_FORMS (true   false   none) "none" (true   false   none) "none" | Alternate glyph forms, such as JIS2004, JIS78, JIS90, Simplified, and Traditional. These glyph forms are specially designed for some Japanese OpenType fonts. | Alternate glyph forms, such as JIS2004, JIS78, JIS90, Simplified , and Tradition al. These glyph forms are specially designed for some Japanese OpenTyp e fonts. | Alternate glyph forms, such as JIS2004, JIS78, JIS90, Simplified , and Tradition al. These glyph forms are specially designed for some Japanese OpenTyp e fonts. |
| LANGUAGE (SwissGerman   SwissGermanReformed   BrazilianPortuguese   Bulgarian   Croatian   Czech   Dutch   Danish   Finnish   French   German   ReformedGerman   Hungarian   Greek   Italian   BokmalNorwegian   Portuguese   Polish   Slovak   Russian                                                                                                    | Specifies the dictionary preference used for hyphenation.                                                                                                    | Specifies<br>the<br>dictionar<br>y<br>preferenc<br>e used for                                                                                                    | Identifies<br>the<br>dictionar<br>y<br>preferenc<br>e used for                                                                                                   |

| Element type                                                                                                    | Construct                                                                                                    | Modify                                                                                       | Deconstr<br>uct                                                                                                    |
|----------------------------------------------------------------------------------------------------|----------------------------------------------------------------------------------------------------|----------------------------------------------------------------------------------------------|----------------------------------------------------------------------------------------------------|
| Romanian   Swedish   Turkish   Spanish   USEnglish   Catalan   Estonian   Lithuanian   Latvian   Icelandic   Slovenian   InternationalEnglish   SimplifiedChinese   TraditionalChinese   Japanese   Korean   Ukrainian   NynorskNorwegian   None   none) "none" |                                                                                                    | hyphenat ion.                                                                                | hyphenat<br>ion.                                                                                                    |
| SENDING CDATA #IMPLIED                                                                                                    | Sending is a character spacing attribute used particularly in East Asian typography, similar to kerning, but applicable as a fixed value over a range of text. | Asian typograp hy, similar to kerning, but applicable as a fixed value over a range of text. | ly in East Asian typograp hy, similar to kerning, but applicable as a fixed value over a range of text.                                                        |
| APPLYSENDINGTONONCJK (true   false   none) "none"                                                                                                    | Describes whether sending should be applied to both Roman and Chinese/Japanese/Korean glyphs (true) or just to Chinese, Japanese, and Korean Glyphs (false).   | should be                                                                                    | Describes whether sending should be applied to both Roman and Chinese/J apanese/ Korean glyphs (true) or just to Chinese, Japanese, and Korean Glyphs (false). |
| UEGGLYPHID CDATA #IMPLIED                                                                                                    | Unencoded Glyphs                                                                                                    | Some                                                                                         | Some                                                                                                    |

| Element type             | Construct                   | Modify      | Deconstr<br>uct |
|--------------------------|-----------------------------|-------------|-----------------|
|                          | (UEG)Some glyphs,           | glyphs,     | glyphs,         |
|                          | especially in legacy Korean | especially  | especially      |
|                          | documents, are not covered  | in legacy   | in legacy       |
|                          | by the Unicode              | Korean      | Korean          |
|                          | specification. These are    | documen     | documen         |
|                          | referred to as UEG or       | ts, are not | ts, are not     |
|                          | Unencoded Glyphs. This      | covered     | covered         |
|                          | attribute represents the    | by the      | by the          |
|                          | font glyph ID for such      | Unicode     | Unicode         |
|                          | characters that cannot be   | specificati | specificati     |
|                          | represented. Note that this | on. These   | on. These       |
|                          | is an empty element, as the | are         | are             |
|                          | glyph cannot be             | referred    | referred        |
|                          | represented as text.        | to as UEG   | to as UEG       |
|                          |                             | or          | or              |
|                          |                             | Unencod     | Unencod         |
|                          |                             | ed          | ed              |
|                          |                             | Glyphs.     | Glyphs.         |
|                          |                             | This        | This            |
|                          |                             | attribute   | attribute       |
|                          |                             | represents  | represents      |
|                          |                             | the font    | the font        |
|                          |                             | glyph ID    | glyph ID        |
|                          |                             | for such    | for such        |
|                          |                             | characters  | characters      |
|                          |                             | that        | that            |
|                          |                             | cannot be   | cannot be       |
|                          |                             | represent   | represent       |
|                          |                             | ed. Note    | ed. Note        |
|                          |                             | that this   | that this       |
|                          |                             | is an       | is an           |
|                          |                             | empty       | empty           |
|                          |                             | element,    | element,        |
|                          |                             | as the      | as the          |
|                          |                             | glyph       | glyph           |
|                          |                             |             | cannot be       |
|                          |                             | l           | represent       |
|                          |                             | _           | ed as text.     |
|                          |                             | Specifies   | Specifies       |
|                          |                             | which       | which           |
|                          |                             | variant to  | variant to      |
|                          | Specifies which variant to  | use from    | use from        |
|                          | use from among the          | among       | among           |
| OTVARIANT CDATA #IMPLIED | multiple match found (if    | the         | the             |
|                          | any).                       | multiple    | multiple        |
|                          | · · · //·                   | match       | match           |
|                          |                             | found (if   | found (if       |
|                          |                             | any).       | any).           |
|                          | l .                         |             |                 |

| Element type                                                            | Construct                                                                                                    | Modify                                                                                                    | Deconstr<br>uct                                                                                                    |
|-------------------------------------------------------------------------|----------------------------------------------------------------------------------------------------|----------------------------------------------------------------------------------------------------|----------------------------------------------------------------------------------------------------|
| OTFEATURE CDATA #IMPLIED                                                | Contains the value of the OpenType feature applied on text like AlternateFractions (afrc), AlternateAnnotations, etc.                                          | Contains the value of the OpenTyp e feature applied on text like Alternate Fractions (afrc), Alternate Annotati ons, etc.   | Contains the value of the OpenTyp e feature applied on text like Alternate Fractions (afrc), Alternate Annotati ons, etc.                                       |
| SCRIPT (Hira   Hani   Hrkt   Hang   Yiii   Kana<br> Bopo   none) "none" | Represents the script system used by this <richtext> element's content.</richtext>                                                                             | Represent s the script system used by this <richte xt=""> element's content.</richte>                                       | Represent s the script system used by this <richte xt=""> element's content.</richte>                                                                           |
| HALFWIDTHUPRIGHT (true   false   none) "none"                           | Specifies whether this character should be presented upright in a vertical story. This is specifically applicable to Roman characters within a vertical story. | Specifies whether this character should be presented upright in a vertical story. This is specificall y applicable to Roman | Specifies whether this character should be presented upright in a vertical story. This is specificall y applicable to Roman characters within a vertical story. |
| FAUXSTYLE (BOLD   ITALIC   BOLDITALIC   NONE) #IMPLIED                  | Not applicable.                                                                                                    | Not<br>applicable                                                                                                    | Indicates whether the text contains a faux type style                                                                                                    |

| Element type                                                    | Construct                                                                                                    | Modify                                                                                                    | Deconstr<br>uct                                                                                                    |
|-----------------------------------------------------------------|----------------------------------------------------------------------------------------------------|----------------------------------------------------------------------------------------------------|----------------------------------------------------------------------------------------------------|
| PAGENUMBERCHAR (CURRENTPAGE   NEXTPAGE   PREVIOUSPAGE) #IMPLIED | Represents an automatic page number character. If a RICHTEXT element with this attribute occurs in a section, section-specific numbering and formatting is applied to the page number. For more information, see "Working with sections." | Represent s an automatic page number character. If a RICHTEX T element with this attribute occurs in a section, section- specific numberin g and formattin g is applied to the page number. For more informati on, see "Working with | (such as a bold face that is construct ed by software, as opposed to a bold font).  Represent s an automatic page number character. |
| HYPERLINKREF CDATA #IMPLIED                                     | Not applicable.                                                                                                    | Not applicable .                                                                                                    | Specifies that this <richte xt=""> element is a hyperlink by referring to a</richte>                                                |

| Element type                             | Construct                                                                                                    | Modify                                                   | Deconstr<br>uct                                                                                                    |
|------------------------------------------|----------------------------------------------------------------------------------------------------|----------------------------------------------------------|----------------------------------------------------------------------------------------------------|
|                                          |                                                                                                    |                                                          | HYPERLI<br>NK.<br>Specifies<br>the type                                                                                                    |
| HLTYPE (WWWURL   PAGE   ANCHOR) #IMPLIED | Not applicable.                                                                                                    | Not<br>applicable                                        | of hyperlink this <richte xt=""> element hyperlink s to. Options include WWWUR L (a URL on the Web), PAGE (the top of a page in the same layout), and ANCHOR (an anchor).</richte> |
| HLANCHORREF CDATA #IMPLIED               | Not applicable.                                                                                                    | Not<br>applicable                                        | If this <richte xt=""> element is a hyperlink of the HLTYPE ANCHOR , this attribute identifies the anchor by name.</richte>                                                        |
| BACKGROUNDCOLOR CDATA #IMPLIED           | Specifies a background color to be inserted behind the text. This color displays only in rendered output, and is not saved with the | Specifies a<br>backgrou<br>nd color<br>to be<br>inserted | Not<br>applicable                                                                                                    |

#### **MODIFIER SCHEMA (ANNOTATED)**

| Element type | Construct     | Modify     | Deconstr<br>uct |
|--------------|---------------|------------|-----------------|
|              |               | behind     |                 |
|              |               | the text.  |                 |
|              | project file. | This color |                 |
|              | Project me.   | displays   |                 |
|              |               | only in    |                 |
|              |               | rendered   |                 |
|              |               | output,    |                 |
|              |               | and is not |                 |
|              |               | saved      |                 |
|              |               | with the   |                 |
|              |               | project    |                 |
|              |               | file.      |                 |

### **RIGHT (Modifier schema)**

| Elem<br>ent<br>type            | Construct                                                                                                    | Modify                                                     | Deconstruct                                                                                 |
|--------------------------------|----------------------------------------------------------------------------------------------------|------------------------------------------------------------|---------------------------------------------------------------------------------------------|
| RIG<br>HT<br>(#PC<br>DAT<br>A) | RIGHT element typeThe distance between the box or lines right edge and the right edge of the page, in points. | box or lines right edge and<br>the right edge of the page, | The distance between the box or lines right edge and the right edge of the page, in points. |

### **RIGHTCONTROLPOINT (Modifier schema)**

| El<br>e<br>m<br>en<br>t<br>ty | Construct                         | Modify                        | Deconstruct                   |
|-------------------------------|-----------------------------------|-------------------------------|-------------------------------|
| RI                            | RIGHTCONTROLPOINT element         | Each point on a curve is      | Each point on a curve is      |
| G                             | typeEach point on a curve is      | described by three geometric  | described by three geometric  |
| Н                             | described by three geometric      | positions: the x,y coordinate | positions: the x,y coordinate |
| Т                             | positions: the x,y coordinate of  | of the vertex point (this     | of the vertex point (this     |
| С                             | the vertex point (this coordinate | coordinate is relative to the | coordinate is relative to the |
| 0                             | is relative to the bounding       | bounding geometry of the      | bounding geometry of the      |
| N                             | geometry of the shape, not the    | shape, not the page), and the | shape, not the page), and the |
| Т                             | page), and the left and right     | left and right control        | left and right control        |
| R                             | control handles–as you would      | handles–as you would see      | handles–as you would see      |
| 0                             | see onscreen in the QuarkXPress   | onscreen in the QuarkXPress   | onscreen in the QuarkXPress   |
| LP                            | user environment. For more        | user environment. For more    | user environment. For more    |
| OI                            | information on drawing and        | information on drawing and    | information on drawing and    |
| N                             | manipulating bezier curves,       | manipulating bezier curves,   | manipulating bezier curves,   |

| El     |                       |                       |                        |
|--------|-----------------------|-----------------------|------------------------|
|        |                       |                       |                        |
| е      |                       |                       |                        |
| m      |                       |                       | -                      |
| en     | Construct             | Modify                | Deconstruct            |
| t      |                       |                       |                        |
| ty     |                       |                       |                        |
| pe     |                       |                       |                        |
| T      |                       |                       |                        |
| (e     | mlana ana A Corida ta | mlana an A Codda ta   | mlanan ana A Carida ta |
| m      | please see A Guide to | please see A Guide to | please see A Guide to  |
| pt     | QuarkXPress.          | QuarkXPress.          | QuarkXPress.           |
| y)     |                       |                       |                        |
|        | ributes               |                       |                        |
| X      |                       |                       |                        |
| C      |                       |                       |                        |
| D      |                       |                       |                        |
| A      |                       |                       |                        |
| Т      |                       |                       |                        |
| A      | X coordinate of       | X coordinate of       | X coordinate of        |
| #I     | RIGHTCONTROLPOINT.    | RIGHTCONTROLPOINT.    | RIGHTCONTROLPOINT.     |
| M      |                       |                       |                        |
| PL     |                       |                       |                        |
| 1      |                       |                       |                        |
| IE     |                       |                       |                        |
| D      |                       |                       |                        |
| Y      |                       |                       |                        |
| С      |                       |                       |                        |
| D      |                       |                       |                        |
| A      |                       |                       |                        |
| Т      | V accordinate of      | V co andinate of      | V accordinate of       |
| Α      | Y coordinate of       | Y coordinate of       | Y coordinate of        |
| #I     | RIGHTCONTROLPOINT.    | RIGHTCONTROLPOINT.    | RIGHTCONTROLPOINT.     |
| M      |                       |                       |                        |
| PL     |                       |                       |                        |
| IE     |                       |                       |                        |
| D      |                       |                       |                        |
| $\Box$ |                       |                       |                        |

## **RIGHTGRID** (Modifier schema)

| Elemen<br>t type | Construct                                                                                                  | Modify                                                                               | D ec o ns tr uc t    |
|------------------|----------------------------------------------------------------------------------------------------|--------------------------------------------------------------------------------------|----------------------|
| 1                | RIGHTGRID element typeDescribes a grid line on the right edge of a cell in an <inlinetable>.</inlinetable> | Describes a grid line on the right edge of a cell in an <inlinetable>.</inlinetable> | N<br>ot<br>ap<br>pli |

|           |                                                      |                                                      | Б       |  |
|-----------|------------------------------------------------------|------------------------------------------------------|---------|--|
|           |                                                      |                                                      | D       |  |
|           |                                                      |                                                      | ec      |  |
| Elemen    |                                                      |                                                      | 0       |  |
| t type    | Construct                                            | Modify                                               | ns      |  |
| 7.1       |                                                      |                                                      | tr      |  |
|           |                                                      |                                                      | uc      |  |
|           |                                                      |                                                      | t       |  |
|           |                                                      |                                                      | ca      |  |
|           |                                                      |                                                      | bl      |  |
|           |                                                      |                                                      | e.      |  |
| Attribute | 28                                                   |                                                      |         |  |
| TYPE      |                                                      |                                                      | N       |  |
| (TOP      |                                                      |                                                      | ot      |  |
| LEFT      |                                                      |                                                      | ap      |  |
| ВОТТО     | Specifies the location of the grid line.             | Specifies the location of the grid line.             | pli     |  |
| M         | specifies the location of the grid line.             | specifies the location of the grid line.             | ca      |  |
| RIGHT)    |                                                      |                                                      | bl      |  |
| #IMPLI    |                                                      |                                                      | 1 1     |  |
| ED        |                                                      |                                                      | e.      |  |
|           | Identification TADIFCTVIE, that states               | Identification TADI PCTVI F. that states             | N       |  |
| CTVIE     | Identifies the <tablestyle> that styles</tablestyle> | Identifies the <tablestyle> that styles</tablestyle> | ot      |  |
| STYLE     |                                                      | this grid line. If you specify this value, you       | ap      |  |
| CDATA     | do not have to specify the remaining                 | do not have to specify the remaining                 | pli     |  |
| #IMPLI    | attributes. If you specify the remaining             | attributes. If you specify the remaining             | ca      |  |
| ED        | attributes, those attribute values override          | attributes, those attribute values override          | bl      |  |
|           | the corresponding <tablestyle> values.</tablestyle>  | the corresponding <tablestyle> values.</tablestyle>  | e.      |  |
|           |                                                      |                                                      | N       |  |
|           |                                                      |                                                      | ot      |  |
| WIDTH     |                                                      |                                                      | ар      |  |
| CDATA     | Specifies the width of the grid line in              | Specifies the width of the grid line in              | pli     |  |
| #IMPLI    | points.                                              | points.                                              | ca      |  |
| ED        |                                                      |                                                      |         |  |
|           |                                                      |                                                      |         |  |
|           |                                                      |                                                      | e.<br>N |  |
|           |                                                      |                                                      | ot      |  |
| COLOR     |                                                      |                                                      | ap      |  |
| CDATA     | Specifies the color of the grid line.                | Specifies the color of the grid line.                | pli     |  |
| #IMPLI    | opecines the color of the grid line.                 | opecines the color of the grid line.                 | ca      |  |
| ED        |                                                      |                                                      | bl      |  |
|           |                                                      |                                                      | e.      |  |
|           |                                                      |                                                      | N       |  |
|           |                                                      |                                                      | 1 1     |  |
| SHADE     |                                                      |                                                      | ot      |  |
| CDATA     | Specificatho shado of the amid line                  | Specificatho shado of the amid line                  | ap      |  |
| #IMPLI    | Specifies the shade of the grid line.                | Specifies the shade of the grid line.                | pli     |  |
| ED        |                                                      |                                                      | ca      |  |
|           |                                                      |                                                      | bl      |  |
|           |                                                      |                                                      | e.      |  |
| OPACIT    |                                                      |                                                      | N       |  |
| Y         | Specifies the opacity of the grid line.              | Specifies the opacity of the grid line.              | ot      |  |
| CDATA     |                                                      |                                                      | ap      |  |
|           |                                                      |                                                      | لثــا   |  |

|        |                                           |                                           | D   |
|--------|-------------------------------------------|-------------------------------------------|-----|
|        |                                           |                                           | ec  |
|        |                                           |                                           | 0   |
| Elemen | Construct                                 | Modify                                    | ns  |
| t type | Construct                                 | l'iodily                                  | tr  |
|        |                                           |                                           | uc  |
|        |                                           |                                           | t   |
|        |                                           |                                           | pli |
| #IMPLI |                                           |                                           | ca  |
| ED     |                                           |                                           | bl  |
|        |                                           |                                           | e.  |
|        |                                           |                                           | N   |
| GAPCO  |                                           |                                           | ot  |
| LOR    | Specifies the color of the gap (if any)   | Specifies the color of the gap (if any)   | ap  |
| CDATA  | between the lines that make up the grid   | between the lines that make up the grid   | pli |
| #IMPLI | line.                                     | line.                                     | ca  |
| ED     |                                           |                                           | bl  |
|        |                                           |                                           | e.  |
|        |                                           |                                           | N   |
| GAPSH  |                                           |                                           | ot  |
| ADE    | Specifies the shade of the gap (if any)   | Specifies the shade of the gap (if any)   | ap  |
| CDATA  | between the lines that make up the grid   | between the lines that make up the grid   | pli |
| #IMPLI | line.                                     | line.                                     | ca  |
| ED     |                                           |                                           | bl  |
|        |                                           |                                           | e.  |
|        |                                           |                                           | N   |
| GAPOP  |                                           |                                           | ot  |
| ACITY  | Specifies the opacity of the gap (if any) | Specifies the opacity of the gap (if any) | ap  |
| CDATA  | between the lines that make up the grid   | between the lines that make up the grid   | pli |
| #IMPLI | line.                                     | line.                                     | ca  |
| ED     |                                           |                                           | bl  |
|        |                                           |                                           | e.  |

### **ROW (Modifier schema)**

| El<br>e<br>m<br>en<br>t<br>ty | Construct                                   | Modify                      | Deconstruct                 |
|-------------------------------|---------------------------------------------|-----------------------------|-----------------------------|
| 1((                           | ROW element typeDescribes a row in a table. | Describes a row in a table. | Describes a row in a table. |

| TI.               |                                   |                                   |                              |
|-------------------|-----------------------------------|-----------------------------------|------------------------------|
| El                |                                   |                                   |                              |
| e                 |                                   |                                   |                              |
| m                 |                                   |                                   |                              |
| en                | Construct                         | Modify                            | Deconstruct                  |
| t                 |                                   | Í                                 |                              |
|                   |                                   |                                   |                              |
| ty                |                                   |                                   |                              |
| pe                |                                   |                                   |                              |
| G                 |                                   |                                   |                              |
| RI                |                                   |                                   |                              |
| D                 |                                   |                                   |                              |
| $ _{\mathrm{LI}}$ |                                   |                                   |                              |
| N                 |                                   |                                   |                              |
| 1                 |                                   |                                   |                              |
| E)                |                                   |                                   |                              |
| *)                |                                   |                                   |                              |
| Att               | ributes                           |                                   |                              |
| R                 |                                   |                                   |                              |
| 0                 |                                   |                                   |                              |
| W                 |                                   |                                   |                              |
| C                 |                                   |                                   |                              |
| 1                 |                                   |                                   |                              |
| О                 |                                   |                                   |                              |
| U                 |                                   |                                   | Specifies the index position |
| N                 | Specifies the index position of a | Specifies the index position of a | -                            |
| Т                 | row from top to bottom. For       | row from top to bottom. For       | of a row from top to         |
| C                 | example, ROWCOUNT = 1             | example, ROWCOUNT = 1             | bottom. For example,         |
| D                 | indicates the first row from the  | indicates the first column from   | ROWCOUNT = 1 indicates       |
| 1                 |                                   |                                   | the first column from the    |
|                   | top, and ROWCOUNT = 2             | the top, and ROWCOUNT = 2         | top, and ROWCOUNT = 2        |
| T                 | indicates the second row from     | indicates the second row from     | indicates the second         |
| A                 | the top.                          | the top.                          | column from the top.         |
| #R                |                                   |                                   | column from the top.         |
| E                 |                                   |                                   |                              |
| Q                 |                                   |                                   |                              |
| UI                |                                   |                                   |                              |
|                   |                                   |                                   |                              |
| RE                |                                   |                                   |                              |
| D                 |                                   |                                   |                              |
| R                 |                                   |                                   |                              |
| 0                 |                                   |                                   |                              |
| 1                 | Specifies the height of a         | Specifies the height of a         |                              |
| W                 | row.Note: If this attribute is    | row.Note: If this attribute is    |                              |
| Н                 | empty, the row is resized to fit  | empty, the row is resized to fit  |                              |
| EI                | = -                               | = :                               |                              |
| G                 | its contents, unless RICHTEXT@    | its contents, unless RICHTEXT@    |                              |
| Н                 | MAINTAINGEOMETRY is set to        | MAINTAINGEOMETRY is set to        |                              |
| T                 | true, in which case any row that  | true, in which case any row that  |                              |
|                   | does not have a ROWHEIGHT         | does not have a ROWHEIGHT         | Specifies the height a row.  |
| С                 | attribute will be sized equally   | attribute will be sized equally   |                              |
| D                 | using the amount of space         | using the amount of space         |                              |
| A                 | _                                 |                                   |                              |
| Т                 | remaining after all the specified | remaining after all the specified |                              |
| A                 | ROWHEIGHT attributes have         | ROWHEIGHT attributes have         |                              |
| #I                | been subtracted from the total    | been subtracted from the total    |                              |
|                   | height of the box.                | height of the box.                |                              |
| M                 |                                   |                                   |                              |
| PL                |                                   |                                   |                              |
| $\overline{}$     |                                   | <u>L</u>                          |                              |

| El          |                                    |                                     |                               |
|-------------|------------------------------------|-------------------------------------|-------------------------------|
| e           |                                    |                                     |                               |
| m           |                                    |                                     |                               |
| en          | Construct                          | Modify                              | Deconstruct                   |
| t           |                                    |                                     |                               |
| ty          |                                    |                                     |                               |
| pe          |                                    |                                     |                               |
| IE          |                                    |                                     |                               |
| $ _{\rm D}$ |                                    |                                     |                               |
| С           |                                    |                                     |                               |
| O           |                                    |                                     | Identifies the color of a     |
| L           |                                    | Identifies the color of a row.      | row. Overrides the            |
| O           | Identifies the color of a row.     | Overrides the TABLE@COLOR           | TABLE@COLOR                   |
| R           | Overrides the TABLE@COLOR          |                                     | attribute.Note: Only the      |
| 1           |                                    | attribute.Note: Only the name       | name of a color is included   |
| C           | attribute.Note: Only the name      | of a color is included in this      | in this attribute. The        |
| D           | of a color is included in this     | attribute. The definition of the    | definition of the color is    |
| A           | attribute. The definition of the   | color is stored in the projects Job | stored in the projects Job    |
| T           | color is stored in the projects    | Jackets file or defined using the   | Jackets file or defined using |
| A           | Job Jackets file or defined using  | Document Controls submenu in        | the Document Controls         |
| #I          | the Document Controls              | QuarkXPress Server, or an           | submenu in QuarkXPress        |
| M           | submenu in QuarkXPress Server.     | existing color created and saved    | Server, or an existing color  |
| PL          |                                    | in the project.                     | created and saved in the      |
| IE          |                                    |                                     | project.                      |
| D           |                                    |                                     | project.                      |
| S           |                                    |                                     |                               |
| Н           |                                    |                                     |                               |
| A           |                                    |                                     |                               |
| D           |                                    |                                     |                               |
| E           |                                    |                                     |                               |
| C           |                                    |                                     |                               |
| D           | Specifies the shade of the color   | Specifies the shade of the color    | Specifies the shade of the    |
| Α           | applied to a row, as an integer    | applied to a row, as an integer     | color applied to a row, as    |
| Т           | percentage from 0 to 100.          | percentage from 0 to 100.           | an integer percentage from    |
| A           |                                    |                                     | 0 to 100.                     |
| <br> #I     |                                    |                                     |                               |
| M           |                                    |                                     |                               |
| PL          |                                    |                                     |                               |
| IE          |                                    |                                     |                               |
| D           |                                    |                                     |                               |
| $\vdash$    |                                    |                                     |                               |
| О           |                                    |                                     |                               |
| PA          |                                    |                                     |                               |
| CI          |                                    |                                     |                               |
| Т           | Specifies the opacity of the color | Specifies the opacity of the color  | Specifies the opacity of the  |
| Y           | applied to a row, specified as an  | applied to a row, specified as an   | color applied to a row,       |
| С           |                                    |                                     | **                            |
| D           | integer percentage from 0 to       | integer percentage from 0 to        | specified as an integer       |
| Α           | 100.                               | 100.                                | percentage from 0 to 100.     |
| Т           |                                    |                                     |                               |
| Α           |                                    |                                     |                               |
| #I          |                                    |                                     |                               |
|             |                                    |                                     |                               |

| El       |                                  |                                   |                             |
|----------|----------------------------------|-----------------------------------|-----------------------------|
|          |                                  |                                   |                             |
| e        |                                  |                                   |                             |
| m        |                                  | 26.116                            | B                           |
| en       | Construct                        | Modify                            | Deconstruct                 |
| t        |                                  |                                   |                             |
| ty       |                                  |                                   |                             |
| pe       |                                  |                                   |                             |
| M        |                                  |                                   |                             |
| PL       |                                  |                                   |                             |
| IE       |                                  |                                   |                             |
| D        |                                  |                                   |                             |
| M        |                                  |                                   |                             |
| ER       |                                  |                                   |                             |
| G        |                                  |                                   |                             |
| ER       |                                  |                                   |                             |
| О        |                                  |                                   |                             |
| W        |                                  |                                   |                             |
| SP       |                                  |                                   |                             |
| A        |                                  |                                   |                             |
| N        |                                  |                                   | If a table includes merged  |
| C        | Attribute used for merging cells | Attribute used for merging cells  | cells, then the             |
| D        | and rows.                        | and rows.                         | MERGECOLSPAN value is       |
| A        |                                  |                                   | shown in the xml output.    |
| T        |                                  |                                   |                             |
| A        |                                  |                                   |                             |
| #I       |                                  |                                   |                             |
| M        |                                  |                                   |                             |
| PL       |                                  |                                   |                             |
| IE       |                                  |                                   |                             |
| D        |                                  |                                   |                             |
| SP       |                                  |                                   |                             |
| LI       |                                  |                                   |                             |
| T        |                                  |                                   |                             |
| 1        |                                  |                                   |                             |
| (tr      |                                  |                                   |                             |
| ue       |                                  |                                   |                             |
| <br> fo1 |                                  | Attribute used for colitting re   |                             |
| fal      | Not applicable.                  | Attribute used for splitting rows | Not applicable.             |
| se       |                                  | and columns.                      |                             |
| [],      |                                  |                                   |                             |
| #I       |                                  |                                   |                             |
| M        |                                  |                                   |                             |
| PL       |                                  |                                   |                             |
| IE       |                                  |                                   |                             |
| D        |                                  |                                   |                             |
| Α        |                                  |                                   |                             |
| U        | Smarth and the state             | Smarth as rule (1) or (1)         | Const. Consult of the conf. |
| Т        | Specifies whether the rows or    | Specifies whether the rows or     | Specifies whether the rows  |
| О        | columns will adjust size to fit  | columns will adjust size to fit   | or columns will adjust size |
| FI       | the content.                     | the content.                      | to fit the content.         |
| Т        |                                  |                                   |                             |
|          |                                  |                                   |                             |

| El      |                        |                        |                        |
|---------|------------------------|------------------------|------------------------|
|         |                        |                        |                        |
| e       |                        |                        |                        |
| m       |                        |                        |                        |
| en      | Construct              | Modify                 | Deconstruct            |
| t       |                        |                        |                        |
| ty      |                        |                        |                        |
| pe      |                        |                        |                        |
| (tr     |                        |                        |                        |
| ue      |                        |                        |                        |
| I       |                        |                        |                        |
| fal     |                        |                        |                        |
| se      |                        |                        |                        |
|         |                        |                        |                        |
| n l     |                        |                        |                        |
| 1       |                        |                        |                        |
| 0       |                        |                        |                        |
| ne      |                        |                        |                        |
| ) "     |                        |                        |                        |
| "n      |                        |                        |                        |
| О       |                        |                        |                        |
| ne<br>" |                        |                        |                        |
|         |                        |                        |                        |
| A       |                        |                        |                        |
| U       |                        |                        |                        |
| Т       |                        |                        |                        |
| О       |                        |                        |                        |
| FI      |                        |                        |                        |
| Т       |                        |                        |                        |
| M       |                        |                        |                        |
| A       |                        |                        |                        |
| X       |                        |                        |                        |
| LI      |                        |                        |                        |
| M       | May limit for out of   | May limit for out of   | May limit for set of   |
| IT      | Max limit for autofit. | Max limit for autofit. | Max limit for autofit. |
| С       |                        |                        |                        |
| D       |                        |                        |                        |
| A       |                        |                        |                        |
| T       |                        |                        |                        |
| A       |                        |                        |                        |
| #I      |                        |                        |                        |
| M       |                        |                        |                        |
| PL      |                        |                        |                        |
| IE      |                        |                        |                        |
|         |                        |                        |                        |
| D       |                        |                        |                        |

### **RUBI (Modifier schema)**

| Element<br>type | Construct                    | Modify                     | Deconstruct                |
|-----------------|------------------------------|----------------------------|----------------------------|
| RUBI            | RUBI element typeSpecifies a | Specifies a region of base | Specifies a region of base |

| Element<br>type | Construct                      | Modify                      | Deconstruct                 |
|-----------------|--------------------------------|-----------------------------|-----------------------------|
| (RUBITEX        | region of base text and the    | text and the rubi text to   | text and the rubi text to   |
| T,              | rubi text to include with that | include with that text.     | include with that text.     |
| (RICHTEX        | text. Note the second and      | Note the second and         | Note the second and         |
| T               | subsequent children of the     | subsequent children of the  | subsequent children of the  |
| ANCHORE         | RUBI element (RICHTEXT         | RUBI element (RICHTEXT      | RUBI element (RICHTEXT      |
| DBOXREF         | ANCHOREDBOX   HIDDEN           | ANCHOREDBOX   HIDDEN        | ANCHOREDBOX   HIDDEN        |
| HIDDEN          | CALLOUTANCHOR                  | CALLOUTANCHOR               | CALLOUTANCHOR               |
|                 | INLINEBOX                      | INLINEBOX                   | INLINEBOX                   |
| CALLOUT         | MATHEQUATION)+ declare         | MATHEQUATION)+ declare      | MATHEQUATION)+ declare      |
| ANCHOR          | the base text to which the     | the base text to which the  | the base text to which the  |
| INLINEBO        | rubi text is to be applied.    | rubi text is to be applied. | rubi text is to be applied. |
| X               |                                |                             |                             |
| MATHEQ          |                                |                             |                             |
| UATION)+        |                                |                             |                             |
| )               |                                |                             |                             |

# **RUBITEXT (Modifier schema)**

| Element type                                                                                                    | Construct                                                                                                    | Modify                                                                                                    | Deconstruct                                                                                                    |
|----------------------------------------------------------------------------------------------------|----------------------------------------------------------------------------------------------------|----------------------------------------------------------------------------------------------------|----------------------------------------------------------------------------------------------------|
| RUBITEXT<br>(RICHTEXT)                                                                                                    | RUBITEXT element typeSpecifies the rubi text to be applied to the specified base text.The RUBITEXT element is a container for a RICHTEXT element. All the usual character formatting attributes can be applied to the rubi text through this RICHTEXT element. | Specifies the rubi text to be applied to the specified base text. The RUBITEXT element is a container for a RICHTEXT element. All the usual character formatting attributes can be applied to the rubi text through this RICHTEXT element. | Specifies the rubi text to be applied to the specified base text. The RUBITEXT element is a container for a RICHTEXT element. All the usual character formatting attributes can be applied to the rubi text through this RICHTEXT element. |
| Attributes                                                                                                    |                                                                                                    |                                                                                                    |                                                                                                    |
| ALIGNMENT (LEFT   TOP   CENTERED   RIGHT   BOTTOM   JUSTIFIED   FORCED   ONETOONE   EQUALSPACE   ONERUBISPAC E) "CENTERED" | Controls how non-<br>overhanging rubi text aligns<br>with the base text. For more<br>information, see "Rubi<br>alignment options" in the<br>QuarkXPress<br>documentation.                                                                                      | Controls how non- overhanging rubi text aligns with the base text. For more information, see "Rubi alignment options" in the QuarkXPress documentation.                                                                                    | Controls how non- overhanging rubi text aligns with the base text. For more information, see "Rubi alignment options" in the QuarkXPress documentation.                                                                                    |
| OVERHANGAL<br>IGNMENT<br>(none   LEFT  <br>TOP                                                                             | Defines how far the rubi<br>text can overhang base text<br>that is unrelated to the rubi<br>text. For more information,                                                                                                    | Defines how far the rubi<br>text can overhang base<br>text that is unrelated to<br>the rubi text. For more                                                                                                    | Defines how far the rubi<br>text can overhang base<br>text that is unrelated to<br>the rubi text. For more                                                                                                    |

| Element type     | Construct                     | Modify                               | Deconstruct                          |
|------------------|-------------------------------|--------------------------------------|--------------------------------------|
| CENTERED         |                               |                                      |                                      |
| RIGHT            | see "Rubi overhang            | information, see "Rubi               | information, see "Rubi               |
| BOTTOM           | options."                     | overhang options."                   | overhang options."                   |
| JUSTIFIED        | options.                      | overnang options.                    | overnang options.                    |
| FORCED           |                               |                                      |                                      |
| ONETOONE         |                               |                                      |                                      |
| EQUALSPACE)      |                               |                                      |                                      |
| "none"           |                               |                                      |                                      |
| Home             |                               | This attribute specifies             | This attribute specifies             |
|                  | This attribute specifies      | whether rubi text                    | whether rubi text                    |
| PLACEMENT        | whether rubi text displays    | displays above or below              | displays above or below              |
| (ABOVE           | above or below the base text  | the base text (in a                  | the base text (in a                  |
| BELOW            | (in a horizontal story) or to | horizontal story) or to              | horizontal story) or to              |
| RIGHT   LEFT)    | the left of or right of the   | the left of or right of the          | the left of or right of the          |
| "ABOVE"          | base text (in a vertical      | base text (in a vertical             | base text (in a vertical             |
|                  | story).                       | ``                                   | story).                              |
|                  | Defines the size of the rubi  | story). Defines the size of the      | Defines the size of the              |
| RELATIVESIZE     |                               |                                      |                                      |
| CDATA "50"       | text compared to the base     | rubi text compared to the base text. | rubi text compared to the base text. |
|                  | text.                         |                                      |                                      |
| OFFICET OF ATA   | Use this attribute to control | Use this attribute to                | Use this attribute to                |
| OFFSET CDATA     | how far the rubi text is      | control how far the rubi             | control how far the rubi             |
| 1.0.             | offset from the base text.    | text is offset from the              | text is offset from the              |
| OMEDITANO        |                               | base text.                           | base text.                           |
| OVERHANG         | Defends her for the sule      | Deferred to the solt                 | D.C. and by Contlant                 |
| (none            | Defines how far the rubi      | Defines how far the rubi             | Defines how far the rubi             |
| UNRESTRICTE      | text can overhang base text   | text can overhang base               | text can overhang base               |
| D   HALFRUBI     | that is unrelated to the rubi | text that is unrelated to            | text that is unrelated to            |
| FULLRUBI         | text. For more information,   | the rubi text. For more              | the rubi text. For more              |
| HALFBASE         | see "Rubi overhang            | information, see "Rubi               | information, see "Rubi               |
| FULLBASE)        | options."                     | overhang options."                   | overhang options."                   |
| "HALFRUBI"       |                               |                                      |                                      |
|                  | Automatically aligns rubi     | Automatically aligns rubi            | Automatically aligns rubi            |
| AUTOALIGNA       | text with the border of a     | text with the border of a            | text with the border of a            |
| TLINEEDGES       | text box when the rubi text   | text box when the rubi               | text box when the rubi               |
| (true   false)   | overhangs the base text and   | text overhangs the base              | text overhangs the base              |
| "true"           | touches the edge of the text  | text and touches the edge            | text and touches the edge            |
|                  | box.                          | of the text box.                     | of the text box.                     |
|                  | Applicable for OT fonts       | Applicable for OT fonts              | Applicable for OT fonts              |
| ANNONATION       | applied to rubi. If the font  | applied to rubi. If the              | applied to rubi. If the              |
| S (true   false) | supports annotations, then    | font supports                        | font supports                        |
| "true"           | that is applied on the rubi   | annotations, then that is            | annotations, then that is            |
|                  | text.                         | applied on the rubi text.            | applied on the rubi text.            |

# **RULE (Modifier schema)**

| Ele        |                                  |                                  |                                  |
|------------|----------------------------------|----------------------------------|----------------------------------|
| men        |                                  |                                  |                                  |
| t          | Construct                        | Modify                           | Deconstruct                      |
| type       |                                  |                                  |                                  |
| RUL        | DIVID 1                          |                                  |                                  |
| E          | RULE element typeDescribes a     | Describes a rule above or        | Describes a rule above or        |
| (em        | rule above or below a            | below a paragraph.               | below a paragraph.               |
| pty)       | paragraph.                       |                                  |                                  |
| Attrib     | outes                            |                                  |                                  |
| ENA        |                                  |                                  |                                  |
| BLE        |                                  |                                  |                                  |
| D          |                                  |                                  |                                  |
| (tru       |                                  |                                  |                                  |
| e          | Specifies whether to add a rule  | Specifies whether to add a rule  | Specifies whether a rule is      |
| false      | to a paragraph or not.           | to a paragraph or not.           | applied to a paragraph or not.   |
|            | to a paragrapii oi iiot.         | to a paragrapii oi iiot.         | applied to a palagraph of 110t.  |
| non        |                                  |                                  |                                  |
| e)         |                                  |                                  |                                  |
| "no        |                                  |                                  |                                  |
| ne"        |                                  |                                  |                                  |
| POS        |                                  |                                  |                                  |
| ITI        |                                  |                                  |                                  |
| ON         |                                  |                                  |                                  |
| (AB        |                                  |                                  |                                  |
| OV         | Specifies whether a rule         | Specifies whether a rule         |                                  |
| E          | should be above or below a       | should be above or below a       | Specifies whether a rule is      |
| BEL        | paragraph.                       | paragraph.                       | above or below a paragraph.      |
| OW         | L                                | F                                |                                  |
| )          |                                  |                                  |                                  |
| "BE        |                                  |                                  |                                  |
| LO         |                                  |                                  |                                  |
| W"         |                                  |                                  |                                  |
| LEN        |                                  |                                  |                                  |
| GT         |                                  |                                  |                                  |
| H          | Specifies the length of a        | Specifies the length of a        | Specifies the length of a        |
| (TE        | rule.TEXT = Rule is the same     | rule.TEXT = Rule is the same     | rule.TEXT = Rule is the same     |
| XT         | length as the first line of text | length as the first line of text | length as the first line of text |
| CO         | in the paragraph (for rule       | in the paragraph (for rule       | in the paragraph (for rule       |
| LU         | above) or the last line of text  | above) or the last line of text  | above) or the last line of text  |
| MN         | in the paragraph (for rule       | in the paragraph (for rule       | in the paragraph (for rule       |
|            | below).COLUMN = Rule             | below).COLUMN = Rule             | below).COLUMN = Rule             |
| IND<br>ENT | extends to edges of parent box   | extends to edges of parent box   | extends to edges of parent box   |
| 1 1        | or column.INDENTS = Rule         | or column.INDENTS = Rule         | or column.INDENTS = Rule         |
| S)<br>"IN  | extends from the paragraph's     | extends from the paragraph's     | extends from the paragraph's     |
| DE         | left indent to its right indent. | left indent to its right indent. | left indent to its right indent. |
| NTS        |                                  |                                  |                                  |
| N13        |                                  |                                  |                                  |
|            |                                  |                                  |                                  |

| Ele                                         |                                                                                                    |                                                                                                    |                                                                                                    |
|---------------------------------------------|----------------------------------------------------------------------------------------------------|----------------------------------------------------------------------------------------------------|----------------------------------------------------------------------------------------------------|
| men                                         | Construct                                                                                                    | Modify                                                                                                    | Deconstruct                                                                                                    |
| t                                           | Construct                                                                                                    | Wiodify                                                                                                    | Deconstruct                                                                                                    |
| type                                        |                                                                                                    |                                                                                                    |                                                                                                    |
| LEF<br>T<br>CD<br>ATA<br>#IM<br>PLIE<br>D   | Specifies a distance to indent<br>a rule farther from the left. A<br>positive number moves the<br>end-point to the right; a<br>negative number moves the<br>end-point to the left.                                                         | Specifies a distance to indent<br>a rule farther from the left. A<br>positive number moves the<br>end-point to the right; a<br>negative number moves the<br>end-point to the left.                                                                                                    | Specifies a distance a rule is indented farther from the left. A positive number moves the end-point to the right; a negative number moves the end-point to the left.                                                                                                    |
| RIG<br>HT<br>CD<br>ATA<br>#IM<br>PLIE<br>D  | Specifies a distance to indent<br>a rule farther from the right. A<br>positive number moves the<br>end-point to the left; a<br>negative number moves the<br>end-point to the right.                                                        | Specifies a distance to indent<br>a rule farther from the right. A<br>positive number moves the<br>end-point to the left; a<br>negative number moves the<br>end-point to the right.                                                                                                    | Specifies a distance a rule is indented farther from the right. A positive number moves the end-point to the left; a negative number moves the end-point to the right.                                                                                                    |
| OFF<br>SET<br>CD<br>ATA<br>#IM<br>PLIE<br>D | Specifies the amount of space between a rule and the paragraph to which it is attached.                                                                                                    | Specifies the amount of space between a rule and the paragraph to which it is attached.                                                                                                    | Specifies the amount of space between a rule and the paragraph to which it is attached.                                                                                                    |
| 1                                           | Specifies the thickness of a rule.                                                                                                    | Specifies the thickness of a rule.                                                                                                    | Specifies the thickness of a rule.                                                                                                    |
| LOR<br>CD<br>ATA<br>#IM                     | Identifies the color for a rule.Note: Only the name of a color is included in this attribute. The definition of the color is stored in the projects Job Jackets file or defined using the Document Controls submenu in QuarkXPress Server. | Identifies the color for a rule.Note: Only the name of a color is included in this attribute. The definition of the color is stored in the projects Job Jackets file or defined using the Document Controls submenu in QuarkXPress Server, or an existing color created and saved in the project. | Identifies the color for a rule.Note: Only the name of a color is included in this attribute. The definition of the color is stored in the projects Job Jackets file or defined using the Document Controls submenu in QuarkXPress Server, or an existing color created and saved in the project. |
| SHA<br>DE<br>CD<br>ATA<br>#IM<br>PLIE       | Specifies the shade of a rules color, as an integer percentage from 0 to 100.                                                                                                    | Specifies the shade of a rules color, as an integer percentage from 0 to 100.                                                                                                    | Specifies the shade of a rules color, as an integer percentage from 0 to 100.                                                                                                    |

| Ele<br>men<br>t<br>type | Construct                            | Modify                           | Deconstruct                      |
|-------------------------|--------------------------------------|----------------------------------|----------------------------------|
| D                       |                                      |                                  |                                  |
| OPA                     |                                      |                                  |                                  |
| CIT                     |                                      |                                  |                                  |
| Y                       | Second the second terror of a second |                                  |                                  |
| CD                      | Specifies the opacity of a rules     | Specifies the opacity of a rules | Specifies the opacity of a rules |
| ATA                     | color, specified as an integer       | color, specified as an integer   | color, specified as an integer   |
| #IM                     | percentage from 0 to 100.            | percentage from 0 to 100.        | percentage from 0 to 100.        |
| PLIE                    |                                      |                                  |                                  |
| D                       |                                      |                                  |                                  |
|                         | Identifies a Dashes & Stripes        | Identifies a Dashes & Stripes    | Identifies a Dashes & Stripes    |
|                         | style (LINESTYLE) for a              | style (LINESTYLE) for a          | style (LINESTYLE) for a          |
| STY                     | rule.Note: Only the name of a        | rule.Note: Only the name of a    | rule.Note: Only the name of a    |
| LE                      | Dashes & Stripes style is            | Dashes & Stripes style is        | Dashes & Stripes style is        |
| CD                      | included in this attribute. The      | included in this attribute. The  | included in this attribute. The  |
| ATA                     | definition of the Dashes &           | definition of the Dashes &       | definition of the Dashes &       |
| #IM                     | Stripes style is stored in the       | Stripes style is stored in the   | Stripes style is stored in the   |
| PLIE                    | projects Job Jackets file or         | projects Job Jackets file or     | projects Job Jackets file or     |
| D                       | defined using the Document           | defined using the Document       | defined using the Document       |
|                         | Controls submenu in                  | Controls submenu in              | Controls submenu in              |
|                         | QuarkXPress Server.                  | QuarkXPress Server.              | QuarkXPress Server.              |

# **RUNAROUND** (Modifier schema)

| Elem   |                               |                               |                               |
|--------|-------------------------------|-------------------------------|-------------------------------|
| ent    | Construct                     | Modify                        | Deconstruct                   |
| type   |                               |                               |                               |
| RUN    |                               |                               |                               |
| ARO    | RUNAROUND element             | Describes a runaround         | Describes a runaround         |
| UND    | typeDescribes a runaround     | applied to a box or line.     | applied to a box or line.     |
| (emp   | applied to a box or line.     | applied to a box of file.     | applied to a box of life.     |
| ty)    |                               |                               |                               |
| Attrib | utes                          |                               |                               |
| TYPE   | Specifies the type of         | Specifies the type of         | Specifies the type of         |
| (NO    | runaround applied to a box or | runaround applied to a box or | runaround applied to a box or |
| NE     | line:NONE = Text runs behind  | line:NONE = Text runs behind  | line:NONE = Text runs behind  |
| ITEM   | the box or line.ITEM = Text   | the box or line.ITEM = Text   | the box or line.ITEM = Text   |
|        | runs around the edges of the  | runs around the edges of the  | runs around the edges of the  |
| EMB    | box or line.EMBEDDEDPATH      | box or line.EMBEDDEDPATH      | box or line.EMBEDDEDPATH      |
| EDD    | = Text runs around a path     | = Text runs around a path     | = Text runs around a path     |
| EDP    | embedded in the picture       | embedded in the picture       | embedded in the picture       |
| ATH    | file.ALPHACHANNEL = Text      | file.ALPHACHANNEL = Text      | file.ALPHACHANNEL = Text      |
|        | runs around an alpha channel  | runs around an alpha channel  | runs around an alpha channel  |
| ALP    | embedded in the picture       | embedded in the picture       | embedded in the picture       |
| HAC    | file.NONWHITEAREAS = Text     | file.NONWHITEAREAS = Text     | file.NONWHITEAREAS = Text     |
| HAN    | runs around a path based on   | runs around a path based on   | runs around a path based on   |

| Elem         |                                  |                                  |                                  |
|--------------|----------------------------------|----------------------------------|----------------------------------|
| ent          | Construct                        | Modify                           | Deconstruct                      |
| type         |                                  | ,                                |                                  |
| NEL          | the dark and light areas of the  | the dark and light areas of the  | the dark and light areas of the  |
| NON          | picture file. See the            | picture file. See the            | picture file. See the            |
| WHI          | THRESHOLD                        | THRESHOLD                        | THRESHOLD                        |
| TEAR         | attribute.PICTUREBOUNDS =        | attribute.PICTUREBOUNDS =        | attribute.PICTUREBOUNDS =        |
| EAS          | Text runs around the             | Text runs around the             | Text runs around the             |
| PICT         | rectangular canvas area of the   | rectangular canvas area of the   | rectangular canvas area of the   |
| URE          | picture, regardless of the size  | picture, regardless of the size  | picture, regardless of the size  |
| BOU          | and shape of the picture         | and shape of the picture         | and shape of the picture         |
| NDS          | box.SAMEASCLIPPING = Text        | box.SAMEASCLIPPING = Text        | box.SAMEASCLIPPING = Text        |
|              | runs around the pictures         | runs around the pictures         | runs around the pictures         |
| SAM          | clipping path, if                | clipping path, if                | clipping path, if                |
| EASC         | ,                                | any.AUTOIMAGE = Text runs        | any.AUTOIMAGE = Text runs        |
| LIPPI        | 11 01                            | around a clipping path           | around a clipping path           |
| NG           | created based on the dark and    | created based on the dark and    | created based on the dark and    |
| AUT          | light areas in the picture file. | light areas in the picture file. | light areas in the picture file. |
| OIM          | See the THRESHOLD                | See the THRESHOLD                | See the THRESHOLD                |
| AGE          | attribute.                       | attribute.                       | attribute.                       |
| <br> }<br> } |                                  |                                  |                                  |
| MAN          |                                  |                                  |                                  |
| UAL)<br>"NO  |                                  |                                  |                                  |
| NE"          |                                  |                                  |                                  |
| INL          | Valid when                       | Valid when                       | Valid when                       |
|              | RUNAROUND@TYPE = ITEM            | RUNAROUND@TYPE = ITEM            | RUNAROUND@TYPE = ITEM            |
| TOP          | or PICTUREBOUNDS. Moves          | or PICTUREBOUNDS. Moves          | or PICTUREBOUNDS. Moves          |
| CDA          | the top edge of the              | the top edge of the              | the top edge of the              |
| TA           | runaround by the specified       | runaround by the specified       | runaround by the specified       |
| #IMP         | number of points                 | number of points                 | number of points                 |
| LIED         | (positive=up,                    | (positive=up,                    | (positive=up,                    |
|              | negative=down).                  | negative=down).                  | negative=down).                  |
| DIC          | Valid when                       | Valid when                       | Valid when                       |
| RIG          | RUNAROUND@TYPE = ITEM            | RUNAROUND@TYPE = ITEM            | RUNAROUND@TYPE = ITEM            |
| HT<br>CDA    | or PICTUREBOUNDS. Moves          | or PICTUREBOUNDS. Moves          | or PICTUREBOUNDS. Moves          |
| TA           | the right edge of the            | the right edge of the            | the right edge of the            |
| #IMP         | runaround by the specified       | runaround by the specified       | runaround by the specified       |
| LIED         | number of points                 | number of points                 | number of points                 |
|              | (positive=right, negative=left). | (positive=right, negative=left). | (positive=right, negative=left). |
|              | Valid when                       | Valid when                       | Valid when                       |
| LEFT         | RUNAROUND@TYPE = ITEM            | RUNAROUND@TYPE = ITEM            | RUNAROUND@TYPE = ITEM            |
| CDA          | or PICTUREBOUNDS. Moves          | or PICTUREBOUNDS. Moves          | or PICTUREBOUNDS. Moves          |
| TA           | the left edge of the runaround   | the left edge of the runaround   | l                                |
| #IMP         | by the specified number of       | by the specified number of       | by the specified number of       |
| LIED         | points (positive=left,           | points (positive=left,           | points (positive=left,           |
|              | negative=right).                 | negative=right).                 | negative=right).                 |
| ВОТ          | Valid when                       | Valid when                       | Valid when                       |
| TOM          | RUNAROUND@TYPE = ITEM            | RUNAROUND@TYPE = ITEM            | RUNAROUND@TYPE = ITEM            |
| CDA          | or PICTUREBOUNDS. Moves          | or PICTUREBOUNDS. Moves          | or PICTUREBOUNDS. Moves          |
|              |                                  | <b>.</b>                         |                                  |

| Elem |                                |                                |                                |
|------|--------------------------------|--------------------------------|--------------------------------|
| ent  | Construct                      | Modify                         | Deconstruct                    |
| type |                                |                                |                                |
| TA   | the bottom edge of the         | the bottom edge of the         | the bottom edge of the         |
| #IMP | runaround by the specified     | runaround by the specified     | runaround by the specified     |
| LIED | number of points               | number of points               | number of points               |
| LIED | (positive=down,                | (positive=down,                | (positive=down,                |
|      | negative=up).                  | negative=up).                  | negative=up).                  |
| PAT  | -0                             | -Garage Ally                   | -Garage Apple                  |
| HNA  |                                |                                |                                |
| ME   | Identifies a clipping path     | Identifies a clipping path     | Identifies a clipping path     |
| CDA  | embedded in a picture for use  | embedded in a picture for use  | embedded in a picture for use  |
| TA   | as the runaround path.         | as the runaround path.         | as the runaround path.         |
| #IMP |                                |                                |                                |
| LIED |                                |                                |                                |
|      | Valid when                     | Valid when                     | Valid when                     |
|      | RUNAROUND@TYPE =               | RUNAROUND@TYPE =               | RUNAROUND@TYPE =               |
| OUT  | AUTOIMAGE,                     | AUTOIMAGE,                     | AUTOIMAGE,                     |
| SET  | EMBEDDEDPATH,                  | EMBEDDEDPATH,                  | EMBEDDEDPATH,                  |
| CDA  | ALPHACHANNEL,                  | ALPHACHANNEL,                  | ALPHACHANNEL,                  |
| TA   | NONWHITEAREAS, or              | NONWHITEAREAS, or              | NONWHITEAREAS, or              |
| #IMP | SAMEASCLIPPING. Specifies a    | SAMEASCLIPPING. Specifies a    | SAMEASCLIPPING. Specifies a    |
| LIED | single outset or inset integer | single outset or inset integer | single outset or inset integer |
|      | value in points to be used on  | value in points to be used on  | value in points to be used on  |
|      | all sides.                     | all sides.                     | all sides.                     |
|      | Valid when                     | Valid when                     | Valid when                     |
| NOIC | RUNAROUND@TYPE =               | RUNAROUND@TYPE =               | RUNAROUND@TYPE =               |
| NOIS | AUTOIMAGE,                     | AUTOIMAGE,                     | AUTOIMAGE,                     |
| E    | ALPHACHANNEL, or               | ALPHACHANNEL, or               | ALPHACHANNEL, or               |
| CDA  | NONWHITEAREAS. Specifies       | NONWHITEAREAS. Specifies       | NONWHITEAREAS. Specifies       |
| TA   | that areas smaller than this   | that areas smaller than this   | that areas smaller than this   |
| #IMP | number of points should be     | number of points should be     | number of points should be     |
| LIED | ignored when creating a        | ignored when creating a        | ignored when creating a        |
|      | runaround path.                | runaround path.                | runaround path.                |
|      | Valid when                     | Valid when                     | Valid when                     |
| THR  | RUNAROUND@TYPE =               | RUNAROUND@TYPE =               | RUNAROUND@TYPE =               |
| ESH  | AUTOIMAGE,                     | AUTOIMAGE,                     | AUTOIMAGE,                     |
| OLD  | ALPHACHANNEL, or               | ALPHACHANNEL, or               | ALPHACHANNEL, or               |
| CDA  | NONWHITEAREAS. Specifies       | NONWHITEAREAS. Specifies       | NONWHITEAREAS. Specifies       |
| TA   | the maximum integer            | the maximum integer            | the maximum integer            |
| #IMP | percentage of darkness that    | percentage of darkness that    | percentage of darkness that    |
| LIED | should be considered white     | should be considered white     | should be considered white     |
|      | when creating a runaround      | when creating a runaround      | when creating a runaround      |
|      | path.                          | path.                          | path.                          |
| SMO  | Valid when                     | Valid when                     | Valid when                     |
| ОТН  | RUNAROUND@TYPE =               | RUNAROUND@TYPE =               | RUNAROUND@TYPE =               |
| NESS | AUTOIMAGE,                     | AUTOIMAGE,                     | AUTOIMAGE,                     |
| CDA  | ALPHACHANNEL, or               | ALPHACHANNEL, or               | ALPHACHANNEL, or               |
| TA   | NONWHITEAREAS. Specifies       | NONWHITEAREAS. Specifies       | NONWHITEAREAS. Specifies       |
| #IMP | the smoothness, in points, of  | the smoothness, in points, of  | the smoothness, in points, of  |
|      |                                |                                |                                |

| Elem                                                                       |                                                                                                    |                                                                                                    |                                                                                                    |
|----------------------------------------------------------------------------|----------------------------------------------------------------------------------------------------|----------------------------------------------------------------------------------------------------|----------------------------------------------------------------------------------------------------|
| ent                                                                        | Construct                                                                                                    | Modify                                                                                                    | Deconstruct                                                                                                    |
| type                                                                       | an automatically created                                                                                                    | an automatically created                                                                                                    | an automatically created                                                                                                    |
| LIED                                                                       | runaround path.                                                                                                    | runaround path.                                                                                                    | runaround path.                                                                                                    |
| OUT                                                                        | r r r r r r                                                                                                    | r r r r r r                                                                                                    |                                                                                                    |
| SIDE<br>ONL<br>Y<br>(true<br> <br>false<br> <br>none<br>)<br>"non<br>e"    | Valid when RUNAROUND@TYPE = AUTOIMAGE, EMBEDDEDPATH, ALPHACHANNEL, or NONWHITEAREAS. Indicates that only the outer edges of the runaround path should be used.    | Valid when RUNAROUND@TYPE = AUTOIMAGE, EMBEDDEDPATH, ALPHACHANNEL, or NONWHITEAREAS. Indicates that only the outer edges of the runaround path should be used.    | Valid when RUNAROUND@TYPE = AUTOIMAGE, EMBEDDEDPATH, ALPHACHANNEL, or NONWHITEAREAS. Indicates that only the outer edges of the runaround path is used.           |
| REST<br>RICT<br>TOB<br>OX<br>(true<br> <br>false<br> <br>none<br>)<br>"non | Valid when RUNAROUND@TYPE = AUTOIMAGE, EMBEDDEDPATH, ALPHACHANNEL, or NONWHITEAREAS. Indicates whether the runaround path is restricted to the inside of the box. | Valid when RUNAROUND@TYPE = AUTOIMAGE, EMBEDDEDPATH, ALPHACHANNEL, or NONWHITEAREAS. Indicates whether the runaround path is restricted to the inside of the box. | Valid when RUNAROUND@TYPE = AUTOIMAGE, EMBEDDEDPATH, ALPHACHANNEL, or NONWHITEAREAS. Indicates whether the runaround path is restricted to the inside of the box. |
| INVE<br>RT<br>(true<br> <br>false<br> <br>none<br>)<br>"non<br>e"          | Valid when RUNAROUND@TYPE = EMBEDDEDPATH, ALPHACHANNEL, or NONWHITEAREAS. Reverses the shape of the runaround path.                                               | Valid when RUNAROUND@TYPE = EMBEDDEDPATH, ALPHACHANNEL, or NONWHITEAREAS. Reverses the shape of the runaround path.                                               | Valid when RUNAROUND@TYPE = EMBEDDEDPATH, ALPHACHANNEL, or NONWHITEAREAS. Reverses the shape of the runaround path.                                               |
| EDIT ED (true   false   none ) "non e"                                     | Not applicable.                                                                                                    | Not applicable.                                                                                                    | Indicates whether the runaround path has been manually edited in QuarkXPress.                                                                                     |

# **SAVEAS** (Modifier schema)

| El                 |                                               |                                               | D        |
|--------------------|-----------------------------------------------|-----------------------------------------------|----------|
| e                  |                                               |                                               | ec       |
| m                  |                                               |                                               | О        |
| en                 | Construct                                     | Modify                                        | ns       |
| t                  |                                               |                                               | tr       |
| ty                 |                                               |                                               | uc       |
| pe                 |                                               |                                               | t        |
| SA                 |                                               |                                               | N        |
| VE                 | SAVEAS element typeLets you save a            |                                               | ot       |
| AS                 | constructed QuarkXPress project to a specific | Lets you save a modified QuarkXPress          | ар       |
|                    | location on the server computer. Roughly      | project to a specific location on the server  | pli      |
| m                  | equivalent to choosing File > Save As in      | computer. Roughly equivalent to choosing      | ca       |
| pt                 | QuarkXPress.                                  | File > Save As in QuarkXPress.                | bl       |
| y)                 | Quarkin 1000.                                 |                                               | e.       |
| للنبا              | ibutes                                        |                                               | <u> </u> |
| N                  | Ibutes                                        |                                               | $\dashv$ |
| E IN               |                                               |                                               |          |
| -                  |                                               |                                               |          |
| W                  |                                               |                                               |          |
| N                  |                                               |                                               |          |
| A                  |                                               |                                               | N        |
| M                  |                                               |                                               | ot       |
| E                  |                                               |                                               | ар       |
| C                  | Specifies a name for the project being saved. | Specifies a name for the project being saved. | pli      |
| D                  |                                               | Can be a relative path to the document pool.  | ca       |
| AT                 |                                               |                                               | bl       |
| A                  |                                               |                                               | e.       |
| #I                 |                                               |                                               |          |
| M                  |                                               |                                               |          |
| PL                 |                                               |                                               |          |
| IE                 |                                               |                                               |          |
| D                  |                                               |                                               |          |
| PA                 |                                               |                                               |          |
| Т                  |                                               |                                               |          |
| Н                  |                                               |                                               | l I      |
| C                  |                                               |                                               | N        |
| $ _{\rm D} $       |                                               |                                               | ot       |
| AT                 | The absolute path on the server computer      | The absolute path on the server computer      | ap       |
| A                  | for saving the project.                       | for saving the project.                       | pli      |
| <sub>#I</sub>      | Tot out ing the project                       |                                               | ca       |
| $\binom{\pi_1}{M}$ |                                               |                                               | bl       |
| PL                 |                                               |                                               | e.       |
| IE IE              |                                               |                                               |          |
| 1 1                |                                               |                                               |          |
| D                  |                                               |                                               | Н        |
| SA                 | Specifies whether the project should be       | Specifies whather the project chould be       | N        |
| VE                 | Specifies whether the project should be saved |                                               | ot       |
| Т                  | to the document pool, in addition to saving   | saved to the document pool, in addition to    | ap       |
| О                  | it in the location specified in the PATH      | saving it in the location specified in the    | pli      |
| P                  | attribute.                                    | PATH attribute.                               | ca       |
|                    |                                               |                                               |          |

| El               |                                                  |                                                  | D            |
|------------------|--------------------------------------------------|--------------------------------------------------|--------------|
| e                |                                                  |                                                  | ec           |
| m                |                                                  |                                                  | О            |
| en               | Construct                                        | Modify                                           | ns           |
| t                |                                                  |                                                  | tr           |
| ty               |                                                  |                                                  | uc           |
| pe               |                                                  |                                                  | t            |
| 0                |                                                  |                                                  |              |
| О                |                                                  |                                                  |              |
| L                |                                                  |                                                  | bl           |
| (tr              |                                                  |                                                  | e.           |
| ue               |                                                  |                                                  |              |
| lı               |                                                  |                                                  |              |
| fal              |                                                  |                                                  |              |
| se)              |                                                  |                                                  |              |
| l <sub>"tr</sub> |                                                  |                                                  |              |
| ue               |                                                  |                                                  |              |
| "                |                                                  |                                                  |              |
| RE               |                                                  |                                                  |              |
| PL               | Indicates whether the saved project should       | Indicates whether the saved project should       |              |
| A                | replace any existing file with the same name     | replace any existing file with the same name     |              |
| 1                | in the specified location. An index number       | in the specified location. An index number       | N            |
| (tr              | gets appended to the file name if this value is  | gets appended to the file name if this value     | ot           |
| ue               | set to false and a file with the supplied name   | is set to false and a file with the supplied     | ap           |
| "                | exists at the specification location.For         | name exists at the specification location.For    | pli          |
| fal              | example, if NEWNAME = file.qxp and the           | example, if NEWNAME = file.qxp and the           | ca           |
| 1                | REPLACE value is set to false, the file is saved | REPLACE value is set to false, the file is saved | bl           |
| "tr              | as file1.qxp when a file with the same name      | as file1.qxp when a file with the same name      | e.           |
| ue               | exists at the specified location.                | exists at the specified location.                |              |
| "                | exists at the specifica focation.                | exists at the specifica location.                |              |
|                  |                                                  |                                                  | $oxed{oxed}$ |

# **SCALETO** (Modifier schema)

| Element<br>type             | Construct                                                                               | Modify                                                                                  | Deco<br>nstru<br>ct    |
|-----------------------------|-----------------------------------------------------------------------------------------|-----------------------------------------------------------------------------------------|------------------------|
| SCALET                      | SCALETO element typeLets you specify the                                                | Lets you specify the maximum or                                                         | Not                    |
| О                           | maximum or minimum size of a box for a fit-                                             | minimum size of a box for a fit-box-                                                    | appli                  |
| (empty)                     | box-to-content operation.                                                               | to-content operation.                                                                   | cable.                 |
| Attributes                  | S                                                                                       |                                                                                         |                        |
| X<br>CDATA<br>#REQUI<br>RED | The largest or smallest allowable width for the resized box, as an integer percentage.  | The largest or smallest allowable width for the resized box, as an integer percentage.  | Not<br>appli<br>cable. |
| Y<br>CDATA<br>#REQUI<br>RED | The largest or smallest allowable height for the resized box, as an integer percentage. | The largest or smallest allowable height for the resized box, as an integer percentage. | Not<br>appli<br>cable. |

# **SECTION** (Modifier schema)

| Element type                                                                                   | Construct                                                                          | Modify                                                                                      | Deconstruct                                                                        |
|------------------------------------------------------------------------------------------------|------------------------------------------------------------------------------------|---------------------------------------------------------------------------------------------|------------------------------------------------------------------------------------|
| SECTION (empty)                                                                                | SECTION element typeDescribes a section break in a layout.                         | Describes a section break in a layout.                                                      | Specifies a section in a QuarkXPress layout.                                       |
| Attributes                                                                                     |                                                                                    |                                                                                             |                                                                                    |
| PREFIX CDATA #IMPLIED                                                                          | The prefix to be added before each automatic page number inserted in this section. | The prefix to be added<br>before each automatic<br>page number inserted<br>in this section. | The prefix to be added before each automatic page number inserted in this section. |
| OPERATION (CREATE  <br>DELETE) #IMPLIED                                                        | Not applicable.                                                                    | Specifies whether to create or delete the indicated section.                                | Not applicable.                                                                    |
| FORMAT (NUMERIC  <br>ROMAN   SMALLROMAN  <br>ALPHA   SMALLALPHA  <br>ASIANNUMBERS)<br>#IMPLIED | The format of each automatic page number inserted in this section.                 | The format of each automatic page number inserted in this section.                          | The format of each automatic page number inserted in this section.                 |
| NUMBER CDATA #IMPLIED                                                                          | The starting page number for this section.                                         | The starting page number for this section.                                                  | The starting page number for this section.                                         |

#### **SECTIONNUMBERFORMAT (Modifier schema)**

| Element type                    | Const  | Modify                              | Decon  |
|---------------------------------|--------|-------------------------------------|--------|
| Element type                    | ruct   | Widdify                             | struct |
|                                 | Not    | Allows you to specify the page      | Not    |
| SECTIONNUMBERFORMAT (empty)     | applic | number format.                      | applic |
|                                 | able.  | number format.                      | able.  |
| Attributes                      |        |                                     |        |
| FORMAT (NUMERIC   ROMAN         | Not    | The format of each automatic page   | Not    |
| SMALLROMAN   ALPHA   SMALLALPHA | applic | number inserted in this section.    | applic |
| ASIANNUMBERS) #IMPLIED          | able.  | number miserted in this section.    | able.  |
|                                 | Not    | The prefix to be added before each  | Not    |
| PREFIX CDATA #IMPLIED           | applic | automatic page number inserted in   | applic |
|                                 | able.  | this section.                       | able.  |
|                                 | Not    | Fixes the page number for the first | Not    |
| INITIALPAGENUMBER               | applic | page of the PAGESEQUENCE to         | applic |
|                                 | able.  | which it applies.                   | able.  |

# **SHADINGSTYLE** (Modifier schema)

| Element type | Construct             | Modify                    | Deconstruct               |
|--------------|-----------------------|---------------------------|---------------------------|
|              | Allows you to specify | Allows you to specify the | Allows you to specify the |
| SHADINGSTYLE | the shading style     | shading style applied to  | shading style applied to  |
|              | applied to the text.  | the text.                 | the text.                 |

| Element type             | Construct                                                                                                    | Modify                                                                                                    | Deconstruct                                                                                                    |
|--------------------------|----------------------------------------------------------------------------------------------------|----------------------------------------------------------------------------------------------------|----------------------------------------------------------------------------------------------------|
| Attributes               |                                                                                                    | •                                                                                                    |                                                                                                    |
| NAME                     | Specifies the name of<br>the pre-defined text<br>shading style to be<br>applied to the text.                                                                                                    | pre-defined text shading style to be applied to the text.                                                                                                    | style to be applied to the text.                                                                                                    |
| COLOR                    | Specifies the color of<br>the text shading to be<br>applied to the text.                                                                                                    | Specifies the color of the text shading to be applied to the text.                                                                                                    | Specifies the color of the text shading to be applied to the text.                                                                                                    |
| SHADE                    | Specifies the shade of the text shading color.                                                                                                    | Specifies the shade of the text shading color.                                                                                                    | Specifies the shade of the text shading color.                                                                                                    |
| OPACITY                  | Specifies the opacity of the text shading color.                                                                                                    | Specifies the opacity of the text shading color.                                                                                                    | Specifies the opacity of the text shading color.                                                                                                    |
| LENGTH                   | Specifies the length of the text shading to be applied to the text. Allowed options are:  INDENTS = text shading will be applied to the entire line between the defined indents.  TEXT = text shading will be applied only the length of the text in each line.  COLUMN = text shading will be applied to the entire length of the box. | Specifies the length of the text shading to be applied to the text.  Allowed options are:  INDENTS = text shading will be applied to the entire line between the defined indents.  TEXT = text shading will be applied only the length of the text in each line.  COLUMN = text shading will be applied to the entire length of the box. | Specifies the length of the text shading to be applied to the text.  Allowed options are:  INDENTS = text shading will be applied to the entire line between the defined indents.  TEXT = text shading will be applied only the length of the text in each line.  COlumn = text shading will be applied to the entire length of the box. |
| CLIPTOBOX (true   false) | Confines the text shading to the bounding box.                                                                                                    | Confines the text shading to the bounding box.                                                                                                    | Confines the text shading to the bounding box.                                                                                                    |
| RIGHTPADDING             | Specifies the right offset.                                                                                                    | Specifies the right offset.                                                                                                    | Specifies the right offset.                                                                                                    |
| BOTTOMPADDING            | Specifies the bottom offset.                                                                                                    | Specifies the bottom offset.                                                                                                    | Specifies the bottom offset.                                                                                                    |
| LEFTPADDING              | Specifies the left offset.                                                                                                    | Specifies the left offset.                                                                                                    | Specifies the left offset.                                                                                                    |
| TOPPADDING               | Specifies the top offset.                                                                                                    | Specifies the top offset.                                                                                                    | Specifies the top offset.                                                                                                    |
| BORDERWIDTH              | Specifies the width of                                                                                                    | Specifies the width of                                                                                                    | Specifies the width of                                                                                                    |

| Element type                   | Construct                                                            | Modify                                                                    | Deconstruct                                                                |
|--------------------------------|----------------------------------------------------------------------|---------------------------------------------------------------------------|----------------------------------------------------------------------------|
|                                | the frame.                                                           | the frame.                                                                | the frame.                                                                 |
| BORDERSTYLE                    | Specifies the frame style.                                           | .Specifies the frame style.                                               | Specifies the frame style.                                                 |
| BORDERCOLOR                    | Specifies the color of the frame.                                    | Specifies the color of the frame.                                         | Specifies the color of the                                                 |
|                                |                                                                      |                                                                           | frame.                                                                     |
| BORDERSHADE                    | Specifies the shade of the frame color.                              | frame color.                                                              | Specifies the shade of the frame color.                                    |
|                                | Specifies the opacity                                                | Specifies the opacity of                                                  | Specifies the opacity of                                                   |
| BORDEROPACITY                  | of the frame color.                                                  | the frame color.                                                          | the frame color.                                                           |
| LEFTBORDER (true   false)      | Indicate that you want the frame to appear on the left of the text.  | Indicate that you want<br>the frame to appear on<br>the left of the text. | Indicate that you want<br>the frame to appear on<br>the left of the text.  |
| RIGHTBORDER (true   false)     | Indicate that you want the frame to appear on the right of the text. | Indicate that you want the frame to appear on the right of the text.      | Indicate that you want<br>the frame to appear on<br>the right of the text. |
| TOPBORDER (true   false)       | Indicate that you want the frame to appear above the text.           | Indicate that you want the frame to appear above the text.                | Indicate that you want the frame to appear above the text.                 |
| BOTTOMBORDER<br>(true   false) | Indicate that you want the frame to appear below the text.           | Indicate that you want the frame to appear below the text.                | Indicate that you want the frame to appear below the text.                 |
| BORDERRIGHTPADDI<br>NG         | Specifies the frames right offset.                                   | Specifies the frames right offset.                                        |                                                                            |
| BORDERBOTTOMPAD<br>DING        | Specifies the frames bottom offset.                                  | Specifies the frames bottom offset.                                       | Specifies the frames bottom offset.                                        |
| BORDERLEFTPADDIN<br>G          | Specifies the frames left offset.                                    | Specifies the frames left offset.                                         | Specifies the frames left offset.                                          |
| BORDERTOPPADDING               | Specifies the frames top offset.                                     | Specifies the frames top offset.                                          | Specifies the frames top offset.                                           |

### **SHADOW** (Modifier schema)

| El e m en t ty pe | Construct                                                    | Modify                              | Deconstruct                         |
|-------------------|--------------------------------------------------------------|-------------------------------------|-------------------------------------|
|                   | SHADOW element<br>typeDescribes an automatic drop<br>shadow. | Describes an automatic drop shadow. | Describes an automatic drop shadow. |

| El       |                                   |                                  |                               |
|----------|-----------------------------------|----------------------------------|-------------------------------|
| e        |                                   |                                  |                               |
| m        |                                   |                                  |                               |
| en       | Construct                         | Modify                           | Deconstruct                   |
| t        |                                   | Í                                |                               |
|          |                                   |                                  |                               |
| ty       |                                   |                                  |                               |
| pe       |                                   |                                  |                               |
| m        |                                   |                                  |                               |
| pt       |                                   |                                  |                               |
| y)       |                                   |                                  |                               |
| Att      | ributes                           |                                  |                               |
| С        |                                   |                                  |                               |
| Ю        |                                   |                                  |                               |
| L        |                                   |                                  | Identifies the color of a     |
| O        |                                   | Identifies the color of a drop   | drop shadow.Note: Only        |
| 1        | T                                 | •                                | *                             |
| R        | Identifies the color of a drop    | shadow.Note: Only the name of    | the name of a color is        |
| C        | shadow.Note: Only the name of     | a color is included in this      | included in this attribute.   |
| D        | a color is included in this       | attribute. The definition of the | The definition of the color   |
| Α        | attribute. The definition of the  | color is stored in the projects  | is stored in the projects Job |
| Т        | color is stored in the projects   | Job Jackets file, defined using  | Jackets file or defined using |
| $ _{A}$  | Job Jackets file or defined using | the Document Controls            | the Document Controls         |
| #R       | the Document Controls             | submenu in QuarkXPress Server,   | submenu in QuarkXPress        |
| E        | submenu in QuarkXPress Server.    | or an existing color created and | Server, or an existing color  |
|          | submenu in QuarkAPiess server.    | g .                              |                               |
| Q        |                                   | saved in the project.            | created and saved in the      |
| UI       |                                   |                                  | project.                      |
| RE       |                                   |                                  |                               |
| D        |                                   |                                  |                               |
| S        |                                   |                                  |                               |
| Н        |                                   |                                  |                               |
| $ _{A}$  |                                   |                                  |                               |
| D        |                                   |                                  |                               |
|          |                                   |                                  |                               |
| E        |                                   |                                  |                               |
| C        |                                   |                                  |                               |
| D        | Specifies the shade of the color  | Specifies the shade of the color | Specifies the shade of the    |
| A        | applied to a drop shadow, as an   | applied to a drop shadow, as an  | color applied to a drop       |
| Т        | integer percentage from 0 to      | integer percentage from 0 to     | shadow, as an integer         |
| A        | 100.                              | 100.                             | percentage from 0 to 100.     |
| #R       |                                   |                                  |                               |
| E        |                                   |                                  |                               |
| Q        |                                   |                                  |                               |
|          |                                   |                                  |                               |
| UI       |                                   |                                  |                               |
| RE       |                                   |                                  |                               |
| D        |                                   |                                  |                               |
| О        |                                   |                                  |                               |
| $ _{PA}$ |                                   |                                  |                               |
| CI       | Specifies the opacity of a drop   | Specifies the opacity of a drop  | Specifies the opacity of a    |
| T        |                                   |                                  | drop shadow, specified as     |
| 1        | shadow, specified as an integer   | shadow, specified as an integer  | an integer percentage from    |
| Y        | percentage from 0 to 100.         | percentage from 0 to 100.        | 0 to 100.                     |
| С        |                                   |                                  |                               |
| D        |                                   |                                  |                               |
|          |                                   |                                  |                               |

| 17.1        |                                   |                                   |                              |
|-------------|-----------------------------------|-----------------------------------|------------------------------|
| El          |                                   |                                   |                              |
| е           |                                   |                                   |                              |
| m           |                                   |                                   |                              |
| en          | Construct                         | Modify                            | Deconstruct                  |
| t           |                                   |                                   |                              |
| ty          |                                   |                                   |                              |
| pe          |                                   |                                   |                              |
| A           |                                   |                                   |                              |
| T           |                                   |                                   |                              |
| 1           |                                   |                                   |                              |
| A           |                                   |                                   |                              |
| #R          |                                   |                                   |                              |
| E           |                                   |                                   |                              |
| Q           |                                   |                                   |                              |
| UI          |                                   |                                   |                              |
| RE          |                                   |                                   |                              |
| $ _{\rm D}$ |                                   |                                   |                              |
| A           |                                   |                                   |                              |
| N           |                                   |                                   |                              |
|             |                                   |                                   |                              |
| G           |                                   |                                   |                              |
| LE          |                                   |                                   |                              |
| C           |                                   |                                   |                              |
| D           | Specifies an angle in degrees for | Specifies an angle in degrees for | Specifies an angle in        |
| Α           | Specifies an angle in degrees for | Specifies an angle in degrees for | degrees for a drop shadow.   |
| T           | a drop shadow. Should be a        | a drop shadow. Should be a        | Should be a floating point   |
| A           | floating point value between –    | floating point value between –    | value between –180 and       |
| #R          | 180 and 180.                      | 180 and 180.                      | 180.                         |
| E           |                                   |                                   | 100.                         |
|             |                                   |                                   |                              |
| Q           |                                   |                                   |                              |
| UI          |                                   |                                   |                              |
| RE          |                                   |                                   |                              |
| D           |                                   |                                   |                              |
| DI          |                                   |                                   |                              |
| ST          |                                   |                                   |                              |
| Α           |                                   |                                   |                              |
| N           |                                   |                                   |                              |
| C           |                                   |                                   |                              |
| E           |                                   |                                   |                              |
|             |                                   |                                   | Specifies the distance in    |
| C           | Specifies the distance in points  | Specifies the distance in points  | Specifies the distance in    |
| D           | from the edge of an item to the   | from the edge of an item to the   | points from the edge of an   |
| Α           | edge of the items drop shadow     | edge of the items drop shadow     | item to the edge of the      |
| Т           | as a floating point value.        | as a floating point value.        | items drop shadow as a       |
| A           | as a noating point value.         | as a moating point value.         | floating point value.        |
| #R          |                                   |                                   |                              |
| E           |                                   |                                   |                              |
| Q           |                                   |                                   |                              |
| UI          |                                   |                                   |                              |
|             |                                   |                                   |                              |
| RE          |                                   |                                   |                              |
| D           |                                   |                                   |                              |
| SK          | Specifies a skew angle for a drop | Specifies a skew angle for a drop | Specifies a skew angle for a |
| E           | shadow as a floating-point value  | shadow as a floating-point value  | drop shadow as a floating-   |
|             | G F                               | 0 F                               | 1                            |

| El |                                   |                                   |                             |
|----|-----------------------------------|-----------------------------------|-----------------------------|
| e  |                                   |                                   |                             |
| m  |                                   |                                   |                             |
| en | Construct                         | Modify                            | Deconstruct                 |
| t  |                                   |                                   |                             |
| ty |                                   |                                   |                             |
| pe |                                   |                                   |                             |
| W  |                                   |                                   | 1 6 75                      |
| C  | from –75 degrees to 75 degrees    | from –75 degrees to 75 degrees    | point value from –75        |
| D  |                                   |                                   | degrees to 75 degrees       |
| A  |                                   |                                   |                             |
| 1  |                                   |                                   |                             |
| T  |                                   |                                   |                             |
| A  |                                   |                                   |                             |
| #R |                                   |                                   |                             |
| E  |                                   |                                   |                             |
| Q  |                                   |                                   |                             |
| UI |                                   |                                   |                             |
| RE |                                   |                                   |                             |
| D  |                                   |                                   |                             |
| S  |                                   |                                   |                             |
| С  |                                   |                                   |                             |
| Α  |                                   |                                   |                             |
| LE |                                   |                                   |                             |
| C  |                                   |                                   |                             |
| D  | Specifies the size of an items    | Specifies the size of an items    | Specifies the size of an    |
| A  | drop shadow as an integer         | drop shadow as an integer         | items drop shadow as an     |
| T  | percentage of the size of the     | percentage of the size of the     | integer percentage of the   |
| A  | item. The valid values are from   | item. The valid values are from   | size of the item. The valid |
| #R |                                   |                                   | values are from 10 to 1000  |
| 1  | 10 to 1000 percent.               | 10 to 1000 percent.               | percent.                    |
| E  |                                   |                                   |                             |
| Q  |                                   |                                   |                             |
| UI |                                   |                                   |                             |
| RE |                                   |                                   |                             |
| D  |                                   |                                   |                             |
| BL |                                   |                                   |                             |
| U  |                                   |                                   |                             |
| R  |                                   |                                   |                             |
| С  |                                   |                                   |                             |
| D  |                                   |                                   | Specifies the blur distance |
| A  | Specifies the blur distance for a | Specifies the blur distance for a | *                           |
| Т  | drop shadow, from 0 to 144        | drop shadow, from 0 to 144        | for a drop shadow, from 0   |
| Α  | points, with higher values        | points, with higher values        | to 144 points, with higher  |
| #R | creating blurrier edges.          | creating blurrier edges.          | values creating blurrier    |
| E  |                                   |                                   | edges.                      |
| Q  |                                   |                                   |                             |
| UI |                                   |                                   |                             |
| RE |                                   |                                   |                             |
| D  |                                   |                                   |                             |
|    |                                   |                                   |                             |
| K  | Specifies whether a shadow        | Specifies whether a shadow        | Specifies whether a shadow  |
| N  | displays through semi-opaque      | displays through semi-opaque      | displays through semi-      |
|    | <u> </u>                          | <u>I</u>                          | <u> </u>                    |

| El           |                                  |                                  |                            |
|--------------|----------------------------------|----------------------------------|----------------------------|
| e            |                                  |                                  |                            |
| m            |                                  |                                  |                            |
| en           | Construct                        | Modify                           | Deconstruct                |
| t            | Construct                        | Modify                           | Deconstruct                |
| ty           |                                  |                                  |                            |
| pe           |                                  |                                  |                            |
| О            |                                  |                                  |                            |
| C            | areas of its item.               | areas of its item.               | opaque areas of its item.  |
| K            |                                  |                                  |                            |
| 0            |                                  |                                  |                            |
| U            |                                  |                                  |                            |
| TS           |                                  |                                  |                            |
| Н            |                                  |                                  |                            |
| A            |                                  |                                  |                            |
| $ _{\rm D} $ |                                  |                                  |                            |
| 0            |                                  |                                  |                            |
| W            |                                  |                                  |                            |
| (tr          |                                  |                                  |                            |
| ue           |                                  |                                  |                            |
| $  \cdot  $  |                                  |                                  |                            |
| fal          |                                  |                                  |                            |
| se           |                                  |                                  |                            |
| )            |                                  |                                  |                            |
| "f           |                                  |                                  |                            |
| als          |                                  |                                  |                            |
| e"           |                                  |                                  |                            |
| SY           |                                  |                                  |                            |
| N            |                                  |                                  |                            |
| C            |                                  |                                  |                            |
| Н            |                                  |                                  |                            |
| R            |                                  |                                  |                            |
| О            |                                  |                                  |                            |
| NI           |                                  |                                  |                            |
| ZE           |                                  |                                  |                            |
| A            | Specifies whether to synchronize | Specifies whether to synchronize | Specifies whether to       |
| N            | the angle of a drop shadow with  | the angle of a drop shadow with  | synchronize the angle of a |
| G            | the angles of other drop         | the angles of other drop         | drop shadow with the       |
| LE           | shadows in the layout.           | shadows in the layout.           | angles of other drop       |
| (tr          | <b>_</b>                         |                                  | shadows in the layout.     |
| ue           |                                  |                                  |                            |
|              |                                  |                                  |                            |
| fal          |                                  |                                  |                            |
| se           |                                  |                                  |                            |
| )<br>"f      |                                  |                                  |                            |
|              |                                  |                                  |                            |
| als<br>e"    |                                  |                                  |                            |
| $\vdash$     |                                  |                                  |                            |
| R            | Specifies whether to include a   | Specifies whether to include a   | Specifies whether to       |
| U            | drop shadow with the text        | drop shadow with the text        | include a drop shadow      |

| TI. |                                    |                                    |                             |
|-----|------------------------------------|------------------------------------|-----------------------------|
| El  |                                    |                                    |                             |
| е   |                                    |                                    |                             |
| m   |                                    | N. C. 116                          | <b>D</b>                    |
| en  | Construct                          | Modify                             | Deconstruct                 |
| t   |                                    |                                    |                             |
| ty  |                                    |                                    |                             |
| pe  |                                    |                                    |                             |
| N   | runaround specified in the         | runaround specified in the         | with the text runaround     |
| A   | RUNAROUND element.Note:            | RUNAROUND element.Note:            | specified in the            |
| R   | The OUTSET attribute of the        | The OUTSET attribute of the        | RUNAROUND                   |
| О   | RUNAROUND element is               | RUNAROUND element is               | element.Note: The OUTSET    |
| U   | measured from the edges of the     | measured from the edges of the     | attribute of the            |
| N   | drop shadow. For example, if       | drop shadow. For example, if       | RUNAROUND element is        |
| D   | text is wrapping around a          | text is wrapping around a          | measured from the edges of  |
| S   | rectangular pull-out quote with    | rectangular pull-out quote with    | the drop shadow. For        |
| Н   | a drop shadow, text will not       | a drop shadow, text will not       | example, if text is         |
| A   | overlap the drop shadow if         | overlap the drop shadow if         | wrapping around a           |
| D   | RUNAROUNDSHADOW is set to          | RUNAROUNDSHADOW is set to          | rectangular pull-out quote  |
| О   | true.                              | true.                              | with a drop shadow, text    |
| W   |                                    |                                    | will not overlap the drop   |
| (tr |                                    |                                    | shadow if                   |
| ue  |                                    |                                    | RUNAROUNDSHADOW is          |
|     |                                    |                                    | set to true.                |
| fal |                                    |                                    |                             |
| se  |                                    |                                    |                             |
| )   |                                    |                                    |                             |
| "f  |                                    |                                    |                             |
| als |                                    |                                    |                             |
| e"  |                                    |                                    |                             |
| M   |                                    |                                    |                             |
| U   |                                    |                                    |                             |
| LT  | Specifies how a drop shadow is     | Specifies how a drop shadow is     | Specifies how a drop        |
| IP  | combined with its                  | combined with its                  | shadow is combined with     |
| LY  | background.When true, the          | background.When true, the          | its background.When true,   |
| S   | shadow color is combined with      | shadow color is combined with      | the shadow color is         |
| Н   | the background color or colors     | the background color or colors     | combined with the           |
| A   | using a "multiply" blending        | using a "multiply" blending        | background color or colors  |
| D   | mode, producing a darker result    | mode, producing a darker result    | using a "multiply"          |
| О   | (similar to an overprint).When     | (similar to an overprint).When     | blending mode, producing    |
| W   | false, the color of the            | false, the color of the            | a darker result (similar to |
| (tr | background is combined with        | background is combined with        | an overprint).When false,   |
| ue  | the color of the shadow to         | the color of the shadow to         | the color of the            |
|     | create the intermediate shades     | create the intermediate shades     | background is combined      |
| fal | you see on screen.In general, set  | you see on screen.In general, set  | with the color of the       |
| se  | to true if the shadow is a lighter | to true if the shadow is a lighter | shadow to create the        |
| )   | color, and set to false if the     | color, and set to false if the     | intermediate shades you     |
| "t  | shadow is black.                   | shadow is black.                   | see on screen.              |
| ru  |                                    |                                    |                             |
| e"  |                                    |                                    |                             |
| IN  | Specifies whether the drop         | Specifies whether the drop         | Specifies whether the drop  |
|     | 1 F                                | 1F                                 | 1                           |

| El  |                                |                                |                             |
|-----|--------------------------------|--------------------------------|-----------------------------|
| e   |                                |                                |                             |
| m   |                                |                                |                             |
| en  | Construct                      | Modify                         | Deconstruct                 |
| t   |                                |                                |                             |
| ty  |                                |                                |                             |
| pe  |                                |                                |                             |
| Н   | shadow reflects the opacity or | shadow reflects the opacity or | shadow reflects the opacity |
| ER  | opacities of the item, such as | opacities of the item, such as | or opacities of the item,   |
| IT  | differences in opacity between | differences in opacity between | such as differences in      |
| О   | the box background and frame.  | the box background and frame.  | opacity between the box     |
| PA  |                                |                                | background and frame.       |
| CI  |                                |                                |                             |
| T   |                                |                                |                             |
| Y   |                                |                                |                             |
| (tr |                                |                                |                             |
| ue  |                                |                                |                             |
|     |                                |                                |                             |
| fal |                                |                                |                             |
| se  |                                |                                |                             |
| )   |                                |                                |                             |
| "f  |                                |                                |                             |
| als |                                |                                |                             |
| e"  |                                |                                |                             |

#### **SHRINKACROSS (Modifier schema)**

| Element<br>type | Construct       | Modify                                                   | Deco<br>nstru<br>ct |
|-----------------|-----------------|----------------------------------------------------------|---------------------|
| SHRINKAC        | SHRINKACROSS    | Shrinks a box horizontally to the left by the specified  | Not                 |
| ROSS            | element typeNot | number of points.Note: A box can shrink on the same page | appli               |
| (#PCDATA)       | applicable.     | or on other spreads and pages.                           | cable.              |

# **SHRINKDOWN** (Modifier schema)

| Element<br>type                 | Construct | Modify                                                                                                    | Deco<br>nstru<br>ct   |
|---------------------------------|-----------|----------------------------------------------------------------------------------------------------|-----------------------|
| SHRINKD<br>OWN<br>(#PCDAT<br>A) |           | Shrinks a box vertically toward the top of the page by the specified number of points.Note: A box can shrink on the same page or on other spreads and pages. | Not<br>appli<br>cable |

#### **SINGLEMASTERPAGEREFERENCE** (Modifier schema)

| Element type      | Construct       | Modify                 | Deconstruct     |
|-------------------|-----------------|------------------------|-----------------|
|                   |                 | SINGLEMASTERPAGER      |                 |
|                   |                 | EFERENCE element       |                 |
|                   |                 | typeDefines a sequence |                 |
|                   |                 | in which a single      |                 |
| SINGLEMASTERPAGER | Not appliable   | master page will be    | Not applicable  |
| EFERENCE (NAME*)  | Not applicable. | applied to pages in a  | Not applicable. |
|                   |                 | page sequence. The     |                 |
|                   |                 | given master page is   |                 |
|                   |                 | applied to one page of |                 |
|                   |                 | the page sequence.     |                 |
| Attributes        |                 |                        |                 |
|                   |                 | Specifies the name of  |                 |
| NAME              | Not applicable. | the master page in the | Not applicable. |
| INAIVIE           |                 | QuarkXPress template   | пот аррисавіе.  |
|                   |                 | to be used.            |                 |

#### **SIZE (Modifier schema)**

| Element<br>type                  | Construct                                                                                                  | Modify                                                                                    | Deco<br>nstru<br>ct    |
|----------------------------------|----------------------------------------------------------------------------------------------------|-------------------------------------------------------------------------------------------|------------------------|
| SIZE<br>(empty)                  | SIZE element typeLets you specify the maximum or minimum size of a box for a fit-box-to-content operation. | Lets you specify the maximum or minimum size of a box for a fit-box-to-content operation. | Not<br>appli<br>cable. |
| Attributes                       |                                                                                                    |                                                                                           | •                      |
| WIDTH<br>CDATA<br>#REQUIRE<br>D  | The largest or smallest allowable width for the resized box.                                               | The largest or smallest allowable width for the resized box.                              | Not<br>appli<br>cable. |
| HEIGHT<br>CDATA<br>#REQUIRE<br>D | The largest or smallest allowable height for the resized box.                                              | The largest or smallest allowable height for the resized box.                             | Not<br>appli<br>cable. |

# **SPINEIMAGE (Modifier schema)**

| Element type            | Construct                                    | Modify                                                                                               | Deconstruct                                     |
|-------------------------|----------------------------------------------|----------------------------------------------------------------------------------------------------|-------------------------------------------------|
| SPINEIMAGE<br>(#PCDATA) | SPINEIMAGE<br>element typeNot<br>applicable. | Part of the <ebookmetadata> element. Specifies the path of the spine image (if any).</ebookmetadata> | Specifies the path of the spine image (if any). |
| Attributes              |                                              |                                                                                                    |                                                 |
| INCLUDE                 |                                              | If true, a spine image is included with                                                              | If true, a spine image is                       |
| (true   false)          | Not applicable.                              | Blio eBook output.                                                                                   | included with Blio                              |
| #REQUIRED               |                                              | 1                                                                                                    | eBook output.                                   |

# **SPLINESHAPE** (Modifier schema)

| Element type     | Construct                          | Modify                                  | Deconstruct                            |
|------------------|------------------------------------|-----------------------------------------|----------------------------------------|
|                  | SPLINESHAPE element                | Specifies a complex                     | Specifies a complex                    |
| SPLINESHAPE      | typeSpecifies a complex spline     | spline shape in                         | spline shape in                        |
|                  | shape in QuarkXPress (i.e., the    | QuarkXPress (i.e., the                  | QuarkXPress (i.e., the                 |
| (CONTOURS)       | curve of a Bezier box or Bezier    | curve of a Bezier box or                | curve of a Bezier box or               |
|                  | text path).                        | Bezier text path).                      | Bezier text path).                     |
| Attributes       |                                    |                                         |                                        |
| RECTSHAPE        | Consider the state of the state of | Specifies whether the                   | Specifies whether the                  |
| (true   false)   | Specifies whether the shape is a   | shape is a pure                         | shape is a pure                        |
| "false"          | pure rectangle.                    | rectangle.                              | rectangle.                             |
| D W TED TED CIT  |                                    | Specifies whether the                   | Specifies whether the                  |
| INVERTEDSH       | Specifies whether the shape        | shape encodes the                       | shape encodes the                      |
| APE (true        | encodes the inverse of its area    | inverse of its area                     | inverse of its area                    |
| false) "false"   | ("inside out").                    | ("inside out").                         | ("inside out").                        |
| HASSPLINES       | Specifies whether any of the       | Specifies whether any of                | Specifies whether any of               |
| (true   false)   | contours in the shape contains     | the contours in the                     | the contours in the                    |
| "false"          | a spline.                          | shape contains a spline.                | shape contains a spline.               |
| HASHOLES         | -                                  | Specifies whether any of                | Specifies whether any of               |
| (true   false)   | Specifies whether any of the       | the contours is inside                  | the contours is inside                 |
| "false"          | contours is inside another.        | another.                                | another.                               |
| NEWFORMAT        | Specifies whether incompatible     | Specifies whether                       | Specifies whether                      |
| (true   false)   | with "old" (3.31 and below)        | incompatible with "old"                 | incompatible with "old"                |
| "false"          | shapes.                            | (3.31 and below) shapes.                | (3.31 and below) shapes.               |
| MORETHANO        |                                    | (*** ** *** *** *** *** *** *** *** *** | (*** ** ** *** *** *** *** *** *** *** |
| NETOPLEVEL       |                                    | Specifies whether there                 | Specifies whether there                |
| CONTOUR          | Specifies whether there is more    | is more than one top-                   | is more than one top-                  |
| (true   false)   | than one top-level contour.        | level contour.                          | level contour.                         |
| "false"          |                                    |                                         |                                        |
| CLOSEDSHAP       | Specifies whether all its          | Specifies whether all its               | Specifies whether all its              |
| E (true   false) | contours are closed. (Polylines    | contours are closed.                    | contours are closed.                   |
| "false"          | might not be.)                     | (Polylines might not be.)               | (Polylines might not be.)              |
|                  | ,                                  | Specifies whether the                   | Specifies whether the                  |
| WELLFORME        | Specifies whether the shape        | shape does not intersect                | shape does not intersect               |
| D (true   false) | does not intersect itself other    | itself other than at the                | itself other than at the               |
| "false"          | than at the vertex.                | vertex.                                 | vertex.                                |
| TAGSALLOCA       |                                    | Specifies whether the                   | Specifies whether the                  |
| TED (true        | Specifies whether the vertex       | vertex tags are set                     | vertex tags are set                    |
| false) "false"   | tags are set correctly.            | correctly.                              | correctly.                             |
| INCOMPLETE       | Specifies whether shape is         | Specifies whether shape                 | Specifies whether shape                |
| (true   false)   | associated with UNFINISHED         | is associated with                      | is associated with                     |
| "false"          | box.                               | UNFINISHED box.                         | UNFINISHED box.                        |
| VERTSELECTE      |                                    |                                         |                                        |
| D (true   false) | Specifies whether one or more      | Specifies whether one or                | Specifies whether one or               |
| "false"          | verts are selected.                | more verts are selected.                | more verts are selected.               |
| 10150            |                                    | l                                       |                                        |

#### **SPREAD** (Modifier schema)

| Element type                                                              | Construct                                                                                                  | Modify                                                      | Deconstruct                                                                     |
|---------------------------------------------------------------------------|----------------------------------------------------------------------------------------------------|-------------------------------------------------------------|---------------------------------------------------------------------------------|
| SPREAD (ID, PAGE*,<br>(BOX   TABLE  <br>GROUP  <br>COMPOSITIONZONE<br>)*) | SPREAD element typeDescribes<br>a spread (a series of one or<br>more PAGE elements, divided<br>by a SPINE) | Identifies the spread to be modified.                       | Describes a spread (a series of one or more PAGE elements, divided by a SPINE). |
| Attributes                                                                |                                                                                                    |                                                             |                                                                                 |
| OPERATION<br>(CREATE   DELETE)<br>#IMPLIED                                | Not applicable.                                                                                            | Specifies whether to create or delete the indicated spread. | Not applicable.                                                                 |

#### **STACKINGORDER** (Modifier schema)

|       |                                                 |                                         | De  |
|-------|-------------------------------------------------|-----------------------------------------|-----|
| Eleme |                                                 |                                         | со  |
| nt    | Construct                                       | Modify                                  | ns  |
|       | Construct                                       | Modify                                  | tr  |
| type  |                                                 |                                         | uc  |
|       |                                                 |                                         | t   |
| STAC  |                                                 |                                         | N   |
| KING  | STACKINGORDER element typeLets you              | Lets you control whether a box or line  | ot  |
| ORDE  | control whether a box or line is in front of or | is in front of or behind other items on | ap  |
| R     | behind other items on the page. Only accepts    | the page.Only accepts                   | pli |
| (#PC  | SENDBACKWARD, SENDTOBACK,                       | SENDBACKWARD, SENDTOBACK,               | ca  |
| DATA  | BRINGFORWARD, BRINGTOFRONOT.                    | BRINGFORWARD, BRINGTOFRONOT.            | bl  |
| )     |                                                 |                                         | e.  |

# **STATICCONTENT (Modifier schema)**

| Element<br>type | Const<br>ruct | Modify                                                                   | Deco<br>nstruc<br>t |
|-----------------|---------------|--------------------------------------------------------------------------|---------------------|
| STATICCO        | Not           | STATICCONTENT element typeEnables you to specify content chunks          | Not                 |
| NTENT           | Appli         | that are intended to be repeated across multiple flow page (i.e. running | Appli               |
| (BOX*)          | cable.        | headers and footers).                                                    | cable.              |

#### **STORY (Modifier schema)**

| Element type                                                                             | Construct                                                                                 | Modify                                                         | Deconstruct                                                    |
|------------------------------------------------------------------------------------------|-------------------------------------------------------------------------------------------|----------------------------------------------------------------|----------------------------------------------------------------|
| STORY (COPYFIT?,<br>FITTEXT?,(PARAGRAPH<br>  RICHTEXT  <br>ANCHOREDBOXREF  <br>LINKEDBOX | STORY element<br>typeDescribes a text<br>story in a text box or a<br>chain of text boxes. | Describes a text story in a text box or a chain of text boxes. | Describes a text story in a text box or a chain of text boxes. |

| Element type                        | Construct                   | Modify                      | Deconstruct            |
|-------------------------------------|-----------------------------|-----------------------------|------------------------|
| TEXTNODEPH                          |                             |                             |                        |
| TEXTPH   HIDDEN                     |                             |                             |                        |
| LIST   RUBI                         |                             |                             |                        |
| CALLOUTANCHOR                       |                             |                             |                        |
| INLINETABLE                         |                             |                             |                        |
| INLINEBOX                           |                             |                             |                        |
| PAGEBREAK                           |                             |                             |                        |
| MATHEQUATION)*,                     |                             |                             |                        |
| OVERMATTER?)                        |                             |                             |                        |
| Attributes                          | •                           |                             |                        |
| CLEAROLDTEXT (true                  | Not applicable.             | Clears any existing text    | Not applicable.        |
| false) "true"                       | Not applicable.             | from the box.               | Not applicable.        |
|                                     | Increases or decreases      | Increases or decreases      |                        |
|                                     | the size of the text to fit | the size of the text to fit |                        |
|                                     | into the text box or        | into the text box or        |                        |
|                                     | text chain.Note: Text       | text chain.Note: Text       |                        |
|                                     | size increases only if      | size increases only if      |                        |
|                                     | Allow Text to Grow is       | Allow Text to Grow is       |                        |
|                                     | checked in Text             | checked in Text             |                        |
|                                     | Modifier preferences        | Modifier preferences        |                        |
|                                     | (QuarkXPress                | (QuarkXPress                |                        |
| EITTEVTTODOV (America)              | Server/Edit >               | Server/Edit >               |                        |
| FITTEXTTOBOX (true   false) "false" | Preferences) in             | Preferences) in             | Not applicable.        |
| raise) raise                        | QuarkXPress                 | QuarkXPress                 |                        |
|                                     | Server.Note: To control     | Server.Note: To control     |                        |
|                                     | how text fits to a box      | how text fits to a box      |                        |
|                                     | on a story-by-story         | on a story-by-story         |                        |
|                                     | basis, use the              | basis, use the              |                        |
|                                     | <fittext> element</fittext> | <fittext> element</fittext> |                        |
|                                     | type (for more              | type (for more              |                        |
|                                     | information, see            | information, see            |                        |
|                                     | "FITTEXT (Modifier          | "FITTEXT (Modifier          |                        |
|                                     | schema)").                  | schema)").                  |                        |
|                                     | The absolute path (on       | The absolute path (on       |                        |
| FILE CDATA #IMPLIED                 | the server computer) to     | the server computer) to     | Not applicable.        |
|                                     | import a text document      | import a text document      | тот иррпсиыс.          |
|                                     | from.                       | from.                       |                        |
|                                     | Converts straight           | Converts straight           |                        |
|                                     | quotation marks to          | quotation marks to          |                        |
| CONVERTQUOTES                       | typesetter's quotation      | typesetter's quotation      | Not applicable.        |
| (true   false) "true"               | marks and double            | marks and double            | st applicable.         |
|                                     | hyphens to em dashes        | hyphens to em dashes        |                        |
|                                     | in an imported text file.   | in an imported text file.   |                        |
|                                     | Adds any style sheets in    | Adds any style sheets in    |                        |
| INCLUDESTYLESHEETS                  | an imported text file or    | an imported text file or    | Not applicable.        |
| (true   false) "true"               | document to the             | document to the             | TF                     |
|                                     | QuarkXPress project.        | QuarkXPress project.        |                        |
| STORYDIRECTION                      | Specified direction of      | Specified direction of      | Specified direction of |
| (HORIZONTAL                         | this story.                 | this story.                 | this story.            |
|                                     | <u>I</u>                    | <u>I</u>                    |                        |

| Element type        | Construct            | Modify               | Deconstruct          |
|---------------------|----------------------|----------------------|----------------------|
| VERTICAL) #IMPLIED  |                      |                      |                      |
| UID CDATA #IMPLIED  | Unique identifier of | Unique identifier of | Unique identifier of |
| OID CDAIA #IMIFLIED | this story.          | this story.          | this story.          |
| TEXTOVERFLOW        | Specifies how to     | Specifies how to     | Specifies how to     |
| (ELLIPSIS   CLIP    | represent over flow  | represent over flow  | represent over flow  |
| CUSTOM STRING)      | text.                | text.                | text.                |

### **SUPPRESSOUTPUT (Modifier schema)**

| Eleme<br>nt<br>type                         | Construct                                                                                                    | Modify                                                                                                    | Deconstruct                                                                                                    |
|---------------------------------------------|----------------------------------------------------------------------------------------------------|----------------------------------------------------------------------------------------------------|----------------------------------------------------------------------------------------------------|
| SUPPR<br>ESSO<br>UTPU<br>T<br>(#PCD<br>ATA) | SUPPRESSOUTPUT element typeSpecifies whether a box is included in output.A true value does not include the box; a false value includes the box. | Specifies whether a box is included in output. A true value does not include the box; a false value includes the box. | Specifies whether a box is included in output. A true value does not include the box; a false value includes the box. |

# **TAB** (Modifier schema)

| Eleme<br>nt                                    | Construct                                                                                                    | Modify                                                                                                    | Deconstruct                                                                                                    |
|------------------------------------------------|----------------------------------------------------------------------------------------------------|----------------------------------------------------------------------------------------------------|----------------------------------------------------------------------------------------------------|
| type                                           |                                                                                                    |                                                                                                    |                                                                                                    |
| TAB<br>(empt<br>y)                             | TAB element typeDescribes a single tab stop.                                                                                                    | Describes a single tab stop.                                                                                                    | Describes a single tab stop.                                                                                                    |
| Attribu                                        | ites                                                                                                    |                                                                                                    |                                                                                                    |
| POSIT<br>ION<br>CDAT<br>A<br>#REQ<br>UIRE<br>D | Specifies the position of a tab stop.                                                                                                    | Specifies the position of a tab stop.                                                                                                    | Specifies the position of a tab stop.                                                                                                    |
| FILL CDAT A #IMP LIED                          | Identifies one or two characters to repeat in order to fill the space between text and a tab stop.                                                                                                   | Identifies one or two characters to repeat in order to fill the space between text and a tab stop.                                                                                                   | Identifies one or two characters that repeat in order to fill the space between text and a tab stop.                                                                        |
| ALIG NME NT (LEFT   RIGH T                     | Indicates how a tab stop<br>should be aligned.LEFT =<br>Aligns text flush left on the<br>tab stop.RIGHT = Aligns text<br>flush right on the tab<br>stop.CENTER = Aligns text<br>centrally on the tab | Indicates how a tab stop<br>should be aligned.LEFT =<br>Aligns text flush left on the<br>tab stop.RIGHT = Aligns text<br>flush right on the tab<br>stop.CENTER = Aligns text<br>centrally on the tab | Indicates how a tab stop is aligned.LEFT = Aligns text flush left on the tab stop.RIGHT = Aligns text flush right on the tab stop.CENTER = Aligns text centrally on the tab |

| Eleme<br>nt<br>type                            | Construct                                                                                                    | Modify                                                                                                    | Deconstruct                                                                                                    |
|------------------------------------------------|----------------------------------------------------------------------------------------------------|----------------------------------------------------------------------------------------------------|----------------------------------------------------------------------------------------------------|
| CENT ER   COM MA   DECI MAL   ALIG NON) "LEFT" | stop.DECIMAL = Aligns text<br>on a decimal point<br>(period).COMMA = Aligns<br>text on a first comma.ALIGN<br>ON = Aligns text on any<br>character you specify in the<br>ALIGNON attribute. | stop.DECIMAL = Aligns text on a decimal point (period).COMMA = Aligns text on a first comma.ALIGN ON = Aligns text on any character you specify in the ALIGNON attribute. | stop.DECIMAL = Aligns text<br>on a decimal point<br>(period).COMMA = Aligns<br>text on a first comma.ALIGN<br>ON = Aligns text on any<br>character you specify in the<br>ALIGNON attribute. |
| ALIG<br>NON<br>CDAT<br>A<br>#IMP<br>LIED>      | Specifies a specific character to align a tab stop on.                                                                                                    | Specifies a specific character to align a tab stop on.                                                                                                    | Specifies a specific character a tab stop is aligned on.                                                                                                    |
| ENAB<br>LED<br>(true  <br>false)<br>"true"     |                                                                                                    |                                                                                                    |                                                                                                    |

# **TABLE (Modifier schema)**

| Element type | Construct               | Modify                         | Deconstruct                  |
|--------------|-------------------------|--------------------------------|------------------------------|
| TABLE (ID,   |                         |                                |                              |
| METADATA?,   |                         |                                |                              |
| (PARENTTABL  |                         |                                |                              |
| E            | TABLE element           |                                |                              |
| TABLEBREAK   | typeDescribes a         | Describes a table.Note: The    | Describes a table.Note: The  |
| ADDCELLS     | table.Note: The size    | size and position of a table   | size and position of a table |
| DELETECELLS  | and position of a table | are defined using the          | are defined using the        |
| COLSPEC      | are defined using the   | GEOMETRY element.              | GEOMETRY element.            |
| ROW   FRAME  | GEOMETRY element.       |                                |                              |
| GEOMETRY     |                         |                                |                              |
| SHADOW       |                         |                                |                              |
| GRID)*)      |                         |                                |                              |
| Attributes   |                         |                                |                              |
| OPERATION    |                         |                                |                              |
| (CREATE      | Not applicable.         | Specifies whether to create    | Not applicable.              |
| DELETE)      | тот иррпсиыс.           | or delete the indicated table. | Two applicable.              |
| #IMPLIED     |                         |                                |                              |
| ROWS CDATA   | Specifies the number    | Specifies the number of rows   | Specifies the number of rows |
| #IMPLIED     | of rows in a table,     | in a table, including the      | in a table, including the    |
|              | including the header.   | header.                        | header.                      |
| COLUMNS      | Specifies the number    | Specifies the number of        | Specifies the number of      |
|              | <u> </u>                | l                              |                              |

| Element type                                                                                              | Construct                                                                                                    | Modify                                                                                                    | Deconstruct                                                                                                    |
|----------------------------------------------------------------------------------------------------|----------------------------------------------------------------------------------------------------|----------------------------------------------------------------------------------------------------|----------------------------------------------------------------------------------------------------|
| CDATA                                                                                                    | of columns in a table.                                                                                                    | columns in a table.                                                                                                    | columns in a table.                                                                                                    |
| #IMPLIED                                                                                                  |                                                                                                    |                                                                                                    |                                                                                                    |
| MAINTAINGE<br>OMETRY (true<br>  false   none)<br>"none"                                                   | Controls whether inserted rows or columns affect the entire table's width and height.true = Table height and width remain the same.false = Table height and width change to accommodate new rows and columns.                              | Controls whether inserted rows or columns affect the entire table's width and height.true = Table height and width remain the same.false = Table height and width change to accommodate new rows and columns.                                                                                      | Controls whether inserted rows or columns affect the entire table's width and height.true = Table height and width remain the same.false = Table height and width change to accommodate new rows and columns.                                                                                      |
| COLOR<br>CDATA<br>#IMPLIED                                                                                | Identifies the color of a table.Note: Only the name of a color is included in this attribute. The definition of the color is stored in the projects Job Jackets file or defined using the Document Controls submenu in QuarkXPress Server. | Identifies the color of a table. Note: Only the name of a color is included in this attribute. The definition of the color is stored in the projects Job Jackets file or defined using the Document Controls submenu in QuarkXPress Server, or an existing color created and saved in the project. | Identifies the color of a table. Note: Only the name of a color is included in this attribute. The definition of the color is stored in the projects Job Jackets file or defined using the Document Controls submenu in QuarkXPress Server, or an existing color created and saved in the project. |
| SHADE<br>CDATA<br>#IMPLIED                                                                                | Specifies the shade of<br>the color applied to a<br>table, as an integer<br>percentage from 0 to<br>100.                                                                                                    | Specifies the shade of the color applied to a table, as an integer percentage from 0 to 100.                                                                                                    | Specifies the shade of the color applied to a table, as an integer percentage from 0 to 100.                                                                                                    |
| OPACITY<br>CDATA<br>#IMPLIED                                                                              | Specifies the opacity of<br>the color applied to a<br>table, specified as an<br>integer percentage<br>from 0 to 100.                                                                                                    | Specifies the opacity of the color applied to a table, specified as an integer percentage from 0 to 100.                                                                                                    | Specifies the opacity of the color applied to a table, specified as an integer percentage from 0 to 100.                                                                                                    |
| BLENDSTYLE (SOLID   LINEAR   MIDLINEAR   RECTANGULA R   DIAMOND   CIRCULAR   FULLCIRCUL AR   none) "none" | Specifies the type of blend applied to this table (linear, circular, rectangular, etc.).                                                                                                    | Specifies the type of blend applied to this table (linear, circular, rectangular, etc.).                                                                                                    | Specifies the type of blend applied to this table (linear, circular, rectangular, etc.).                                                                                                    |
| BLENDANGLE<br>CDATA<br>#IMPLIED                                                                           | Specifies the angle of the blend.                                                                                                    | Specifies the angle of the blend.                                                                                                    | Specifies the angle of the blend.                                                                                                    |
| BLENDCOLO                                                                                                 | Specifies the second                                                                                                    | Specifies the second color of                                                                                                    | Specifies the second color of                                                                                                    |

| Element type                               | Construct                                                                                                    | Modify                                                                                                    | Deconstruct                                                                                                    |
|--------------------------------------------|----------------------------------------------------------------------------------------------------|----------------------------------------------------------------------------------------------------|----------------------------------------------------------------------------------------------------|
| R CDATA                                    | color of the blend. The                                                                                                    | the blend. The first color of                                                                                                    | the blend. The first color of                                                                                                    |
| #IMPLIED                                   | first color of the blend                                                                                                    | the blend is the color                                                                                                    | the blend is the color                                                                                                    |
|                                            | is the color applied to                                                                                                    | applied to the table, as in                                                                                                    | applied to the table, as in                                                                                                    |
|                                            | the table, as in                                                                                                    | QuarkXPress.                                                                                                    | QuarkXPress.                                                                                                    |
|                                            | QuarkXPress.                                                                                                    |                                                                                                    |                                                                                                    |
| BLENDSHADE<br>CDATA<br>#IMPLIED            | Specifies the shade applied to the second color of the blend. The shade of the first color of the blend is the shade of the color applied to the table.       | Specifies the shade applied to the second color of the blend. The shade of the first color of the blend is the shade of the color applied to the table.                                                             | Specifies the shade applied to the second color of the blend. The shade of the first color of the blend is the shade of the color applied to the table.       |
| BLENDOPACI<br>TY CDATA<br>#IMPLIED         | Specifies the opacity applied to the second color of the blend. The opacity of the first color of the blend is the opacity of the color applied to the table. | Specifies the opacity applied to the second color of the blend. The opacity of the first color of the blend is the opacity of the color applied to the table.                                                       | Specifies the opacity applied to the second color of the blend. The opacity of the first color of the blend is the opacity of the color applied to the table. |
| ANCHOREDI                                  |                                                                                                    |                                                                                                    | Indicates an anchored box                                                                                                    |
| N CDATA                                    | Not applicable.                                                                                                    | Not applicable.                                                                                                    |                                                                                                    |
| #IMPLIED                                   |                                                                                                    |                                                                                                    | and identifies its parent box.                                                                                                    |
| AUTOFIT                                    | Specifies whether the                                                                                                    | Specifies whether the rows                                                                                                    | Specifies whether the rows                                                                                                    |
| (rows                                      | rows or columns will                                                                                                    | or columns will adjust size                                                                                                    | or columns will adjust size                                                                                                    |
| columns   all                              | adjust size to fit the                                                                                                    | to fit the content.                                                                                                    | to fit the content.                                                                                                    |
| none) "none"                               | content.                                                                                                    | to iit the content.                                                                                                    | to iit the content.                                                                                                    |
| AUTOFITMAX<br>LIMIT CDATA<br>#IMPLIED      | Max limit for<br>AUTOFIT.                                                                                                    | Max limit for AUTOFIT.                                                                                                    | Max limit for AUTOFIT.                                                                                                    |
| ANCHOREDG                                  | Specifies that this table                                                                                                    | Specifies that this table is a                                                                                                    | Specifies that this table is a                                                                                                    |
| ROUPMEMBE                                  | is a member of the                                                                                                    | member of the indicated                                                                                                    | member of the indicated                                                                                                    |
| R CDATA                                    | indicated anchored                                                                                                    | anchored group.                                                                                                    | anchored group.                                                                                                    |
| #IMPLIED                                   | group.                                                                                                    | 9 1                                                                                                    | 0.0 mP.                                                                                                    |
| ADDTOREFLO<br>W (true   false)<br>#IMPLIED | Not applicable.                                                                                                    | If true, adds this table to the project's reflow article. Equivalent to the Digital Publishing > Add to Reflow command in QuarkXPress.                                                                              | Not applicable.                                                                                                    |
| ARTICLENAM<br>E CDATA<br>#IMPLIED          | Not applicable.                                                                                                    | Specifies the name of the project's reflow article (to which this table is being added as a component). If no reflow article exists and you do not include this attribute, the default reflow article name is used. | Not applicable.                                                                                                    |

# **TABLEBREAK (Modifier schema)**

| Element type                                     | Construct                                                                       | Modify                                                               | Deconstruct                                                          |
|--------------------------------------------------|---------------------------------------------------------------------------------|----------------------------------------------------------------------|----------------------------------------------------------------------|
| TABLEBREAK<br>(CHILDID  <br>HEADER  <br>FOOTER)* | TABLEBREAK element<br>typeSets a table break for a<br>HEADER or FOOTER or both. | Sets a table break for a HEADER or FOOTER or both.                   | Sets a table break for a HEADER or FOOTER or both.                   |
| Attributes                                       |                                                                                 | -                                                                    |                                                                      |
| BREAKHEIGHT<br>CDATA<br>#IMPLIED                 | Specifies the height at which a table is set to break.                          | Specifies the height at which a table is set to break.               | Indicates the height at which a table is set to break.               |
| MAINTAINLINK<br>(true   false)<br>"true"         | Specifies whether a child table will maintain a link to its parent.             | Specifies whether a child table will maintain a link to its parent.  | Specifies whether a child table will maintain a link to its parent.  |
| BREAKWHENAN<br>CHORED (true  <br>false) #IMPLIED | Specifies whether the table will break when anchored in a text flow.            | Specifies whether the table will break when anchored in a text flow. | Specifies whether the table will break when anchored in a text flow. |

# **TABLESTYLE (Modifier schema)**

| Element type                                                                                                    | Construct                                                                                                    | Modify                                                                                                    | D<br>ec<br>o<br>ns<br>tr<br>uc<br>t    |
|----------------------------------------------------------------------------------------------------|----------------------------------------------------------------------------------------------------|----------------------------------------------------------------------------------------------------|----------------------------------------|
| TABLESTYLE ((ID, FRAME?, TROWSTYLE, HEADTROWSTYLE?, CONTINUEDTROWSTYLE?, FOOTERTROWSTYLE?, ODDTROWSTYLE?, EVENTROWSTYLE?, TCOLSTYLE, FIRSTTCOLSTYLE?, LASTTCOLSTYLE?, ODDTCOLSTYLE?, EVENTCOLSTYLE?) | TABLESTYLE element typeDescribes a style that can be applied to an <inlinetable>.</inlinetable>                                                                                                    | Describes a style that can be applied to an <inlinetable>.</inlinetable>                                                                                                    | N<br>ot<br>ap<br>pli<br>ca<br>bl<br>e. |
| Attributes                                                                                                    | ļ                                                                                                    | !                                                                                                    |                                        |
| WIDTH CDATA #IMPLIED                                                                                                    | Specifies the default width of the <tablestyle>, expressed as a percentage of the width of the parent column or as an absolute measurement. To specify a percentage, use a number without a unit indicator.</tablestyle> | Specifies the default width of the <tablestyle>, expressed as a percentage of the width of the parent column or as an absolute measurement. To specify a percentage, use a number without a unit indicator.</tablestyle> | N<br>ot<br>ap<br>pli<br>ca<br>bl<br>e. |

# **TABSPEC** (Modifier schema)

| Element<br>type | Construct                       | Modify               | Deconstruct          |
|-----------------|---------------------------------|----------------------|----------------------|
| TABSPEC         | TABSPEC element typeDescribes a | Describes a group of | Describes a group of |
| (TAB)+          | group of tab stops.             | tab stops.           | tab stops.           |

#### **TBODY (Modifier schema)**

| Element<br>type  | Construct | Modify                                                         | Deconstr<br>uct        |
|------------------|-----------|----------------------------------------------------------------|------------------------|
| TBODY<br>(TROW+) | 1         | Identifies the body portion of an <inlinetable>.</inlinetable> | Not<br>applicabl<br>e. |

### **TCOL** (Modifier schema)

| Element<br>type                            | Construct                                                                                                    | Modify                                                                                                    | D ec o ns tr uc t                      |
|--------------------------------------------|----------------------------------------------------------------------------------------------------|----------------------------------------------------------------------------------------------------|----------------------------------------|
| TCOL<br>(LEFTGRI<br>D?,<br>RIGHTGRI<br>D?) | TCOL element typeDescribes a column in an <inlinetable>.</inlinetable>                                                                                                    | Describes a column in an <inlinetable>.</inlinetable>                                                                                                    | N<br>ot<br>ap<br>pli<br>ca<br>bl<br>e. |
| Attributes                                 |                                                                                                    |                                                                                                    |                                        |
| COLINDE<br>X CDATA<br>#REQUIRE<br>D        | Identifies the position of the column, with the first column being column 1.                                                                                                    | Identifies the position of the column, with the first column being column 1.                                                                                                    | N<br>ot<br>ap<br>pli<br>ca<br>bl<br>e. |
| WIDTH<br>CDATA<br>#IMPLIED                 | Specifies the width of the column, either as an absolute measurement or as a percentage of the table width. To specify a percentage, use %. If you do not specify a width, column widths are distributed evenly. | Specifies the width of the column, either as an absolute measurement or as a percentage of the table width. To specify a percentage, use %. If you do not specify a width, column widths are distributed evenly. | N<br>ot<br>ap<br>pli<br>ca<br>bl<br>e. |
| MINWIDT<br>H CDATA                         | Specifies the minimum width of the column, either as an absolute                                                                                                    | Specifies the minimum width of the column, either as an absolute                                                                                                    | N<br>ot                                |

|          |                                           |                                           | D<br>ec |
|----------|-------------------------------------------|-------------------------------------------|---------|
| T1 (     |                                           |                                           | О       |
| Element  | Construct                                 | Modify                                    | ns      |
| type     |                                           |                                           | tr      |
|          |                                           |                                           | uc      |
|          |                                           |                                           | t       |
|          | measurement or as a percentage of the     | measurement or as a percentage of the     | ap      |
| #IMPLIED | table width. To specify a percentage, use | table width. To specify a percentage, use | pli     |
|          | %.                                        | %.                                        | ca      |
|          |                                           |                                           | bl      |
|          |                                           |                                           | e.      |
|          |                                           |                                           | N       |
|          | Specifies the maximum width of the        | Specifies the maximum width of the        | ot      |
| MAXWID   | column, either as an absolute             | column, either as an absolute             | ap      |
| 1        | measurement or as a percentage of the     | measurement or as a percentage of the     | pli     |
| #IMPLIED | table width. To specify a percentage, use | table width. To specify a percentage, use | ca      |
|          | %.                                        | %.                                        | bl      |
|          |                                           |                                           | e.<br>N |
|          |                                           |                                           | ot      |
| COLOR    |                                           |                                           | ap      |
| CDATA    | Specifies the background color of the     | Specifies the background color of the     | pli     |
| #IMPLIED | column.                                   | column.                                   | ca      |
|          |                                           |                                           | bl      |
|          |                                           |                                           | e.      |
|          |                                           |                                           | N       |
|          |                                           |                                           | ot      |
| SHADE    |                                           | Constitution of the form                  | ap      |
| CDATA    | Specifies the background shade of the     | Specifies the background shade of the     | pli     |
| #IMPLIED | column.                                   | column.                                   | ca      |
|          |                                           |                                           | bl      |
|          |                                           |                                           | e.      |
| STORYDIR |                                           |                                           | N       |
| ECTION   |                                           |                                           | ot      |
| (HORIZO  | Specifies the default story direction of  | Specifies the default story direction of  | ap      |
| NTAL     | the column.                               | the column.                               | pli     |
| VERTICAL | · · · · · · · · · · · · · · · · · · ·     | 1 · · · · · · · · · · · · · · · · · · ·   | ca      |
| )        |                                           |                                           | bl      |
| #IMPLIED |                                           |                                           | e.      |

# TCOLSTYLE (Modifier schema)

| Element type                            | Construct                                                                             | Modify                                                          | Decons<br>truct        |
|-----------------------------------------|---------------------------------------------------------------------------------------|-----------------------------------------------------------------|------------------------|
| TCOLSTYLE<br>(LEFTGRID?,<br>RIGHTGRID?) | TCOLSTYLE element typeDefines a style for a column in an <inlinetable>.</inlinetable> | Defines a style for a column in an <inlinetable>.</inlinetable> | Not<br>applica<br>ble. |
| Attributes                              |                                                                                       |                                                                 |                        |

| Element type            | Construct                                           | Modify                                              | Decons<br>truct        |
|-------------------------|-----------------------------------------------------|-----------------------------------------------------|------------------------|
| WIDTH CDATA<br>#IMPLIED | Specifies the width of the column style.            | Specifies the width of the column style.            | Not<br>applica<br>ble. |
| COLOR CDATA<br>#IMPLIED | Specifies the background color of the column style. | Specifies the background color of the column style. | Not<br>applica<br>ble. |
| SHADE CDATA<br>#IMPLIED | Specifies the background shade of the column style. | Specifies the background shade of the column style. | Not<br>applica<br>ble. |

# **TCONTINUED (Modifier schema)**

| Element<br>type | Construct                                    | Modify                            | Deco<br>nstruc<br>t |
|-----------------|----------------------------------------------|-----------------------------------|---------------------|
| TCONTIN         | TCONTINUED element typeIdentifies a          | Identifies a continued" indicator | Not                 |
| UED             | continued" indicator row in the header of an | row in the header of an           | applic              |
| (TROW+)         | <inlinetable>.</inlinetable>                 | <inlinetable>.</inlinetable>      | able.               |

### **TEXT (Modifier schema)**

| Elem<br>ent<br>type                   | Construct                                                                                           | Modify                                                                                              | Deconstruct                                                                                         |
|---------------------------------------|----------------------------------------------------------------------------------------------------|----------------------------------------------------------------------------------------------------|----------------------------------------------------------------------------------------------------|
| 1 ′′                                  | TEXT element typeContainer for an INSET and STORY element.                                          | Container for an INSET and STORY element.                                                           | Container for an INSET and STORY element.                                                           |
| Attribu                               | ıtes                                                                                                |                                                                                                    |                                                                                                    |
| ANG LE CDA TA #IMP LIED               | Specifies a rotation angle for text as a floating-point value between –360 degrees and 360 degrees. | Specifies a rotation angle for text as a floating-point value between –360 degrees and 360 degrees. | Indicates a rotation angle for text as a floating-point value between –360 degrees and 360 degrees. |
| SKE<br>W<br>CDA<br>TA<br>#IMP<br>LIED | Specifies a skew angle for text as a floating-point value from –75 degrees to 75 degrees.           | Specifies a skew angle for text as a floating-point value from –75 degrees to 75 degrees.           | Indicates a skew angle for text as a floating-point value from –75 degrees to 75 degrees.           |
| COL<br>UMN<br>S<br>CDA                | Specifies the number of columns in a text box.                                                      | Specifies the number of columns in a text box.                                                      | Indicates a number of columns in a text box.                                                        |

| Elem       |                                |                                |                               |
|------------|--------------------------------|--------------------------------|-------------------------------|
| ent        | Construct                      | Modify                         | Deconstruct                   |
| type       |                                |                                |                               |
| TA         |                                |                                |                               |
| #IMP       |                                |                                |                               |
| LIED       |                                |                                |                               |
| GUT        |                                |                                |                               |
| TER        |                                |                                |                               |
| WID        | Specifies the width of the     | Specifies the width of the     | Specifies the width of the    |
| TH         | gutter(s) in a multi-column    | gutter(s) in a multi-column    | gutter(s) in a multi-column   |
| CDA        | text box.                      | text box.                      | text box.                     |
| TA         |                                |                                |                               |
| #IMP       |                                |                                |                               |
| LIED       |                                |                                |                               |
| FLIPV      |                                |                                |                               |
| ERTI       |                                |                                |                               |
| CAL        | 771                            |                                | T 10                          |
| 1          | Flips the text vertically in a | Flips the text vertically in a | Indicates the text is flipped |
| false      | text box.                      | text box.                      | vertically in a text box.     |
| none)      |                                |                                |                               |
| "non       |                                |                                |                               |
| e"<br>FLIP |                                |                                |                               |
| HORI       |                                |                                |                               |
| ZON        |                                |                                |                               |
| TAL        |                                |                                |                               |
| (true      | Flips the text horizontally in | Flips the text horizontally in | Indicates the text is flipped |
| false      | a text box.                    | a text box.                    | horizontally in a text box.   |
| none)      |                                |                                |                               |
| "non       |                                |                                |                               |
| e"         |                                |                                |                               |
| VERT       |                                |                                |                               |
| ICAL       |                                |                                |                               |
| ALIG       |                                |                                |                               |
| NME        |                                |                                |                               |
| NT         |                                |                                |                               |
| (TOP       |                                |                                |                               |
|            |                                |                                |                               |
| CENT       |                                |                                |                               |
| ERED       | Vertically aliens the tout     | Vertically aliene the to-t     | Indicates the vertical        |
|            | Vertically aligns the text.    | Vertically aligns the text.    | alignment of text.            |
| ВОТТ       |                                |                                |                               |
| OM         |                                |                                |                               |
| JUSTI      |                                |                                |                               |
| FIED       |                                |                                |                               |
|            |                                |                                |                               |
| none)      |                                |                                |                               |
| "non       |                                |                                |                               |
| e"         |                                |                                |                               |
| INTE       | Specifies the space between    | Specifies the space between    | Specifies the space between   |
|            | <u> </u>                       |                                |                               |

| Elem          |                                                           |                                                           |                                                                                                    |
|---------------|-----------------------------------------------------------|-----------------------------------------------------------|----------------------------------------------------------------------------------------------------|
| ent           | Construct                                                 | Modify                                                    | Deconstruct                                                                                                    |
| type          |                                                           |                                                           |                                                                                                    |
| RPAR          | two consecutive paragraphs                                | two consecutive paragraphs                                | two consecutive paragraphs                                                                                                    |
| AGR           |                                                           |                                                           |                                                                                                    |
| APH           |                                                           |                                                           |                                                                                                    |
| MAX           |                                                           |                                                           |                                                                                                    |
| CDA           |                                                           |                                                           |                                                                                                    |
| TA            |                                                           |                                                           |                                                                                                    |
| #IMP          |                                                           |                                                           |                                                                                                    |
| LIED          |                                                           |                                                           |                                                                                                    |
|               | Specifies the minimum                                     | Specifies the minimum                                     | Indicates the minimum                                                                                                    |
| FIRST         | distance between the top                                  | distance between the top                                  | distance between the top                                                                                                    |
| BASE          | edge of a text box and the                                | edge of a text box and the                                | edge of a text box and the                                                                                                    |
| LINE          | baseline of the first line of                             | baseline of the first line of                             | baseline of the first line of                                                                                                    |
| MIN           | text.ASCENT = Specifies the                               | text.ASCENT = Specifies the                               | text.ASCENT = Specifies the                                                                                                    |
| (ASC          | distance based on the space needed for the accent mark of | distance based on the space needed for the accent mark of | distance based on the space<br>needed for the accent mark of                                                                                                    |
| ENT           | the tallest                                               | the tallest                                               | the tallest                                                                                                    |
| CAP           | character.CAPHEIGHT=                                      | character.CAPHEIGHT=                                      | character.CAPHEIGHT=                                                                                                    |
| HEIG          | Specifies the distance based                              | Specifies the distance based                              | Specifies the distance based                                                                                                    |
| HT            | on the cap height of the                                  | on the cap height of the                                  | on the cap height of the                                                                                                    |
| CAPA          | tallest character.CAPACCENT                               | tallest character.CAPACCENT                               | tallest character.CAPACCENT                                                                                                    |
| CCE           | = Specifies the distance based                            | = Specifies the distance based                            | = Specifies the distance based                                                                                                    |
| NT            | on the cap height of the                                  | on the cap height of the                                  | on the cap height of the                                                                                                    |
| none)         | tallest character plus the                                | tallest character plus the                                | tallest character plus the                                                                                                    |
| "non          | space required for an accent                              | space required for an accent                              | space required for an accent                                                                                                    |
| e"            | mark over an uppercase                                    | mark over an uppercase                                    | mark over an uppercase                                                                                                    |
|               | character.                                                | character.                                                | character.                                                                                                    |
| OFFS          |                                                           |                                                           |                                                                                                    |
| ET            | Specifies the distance                                    | Specifies the distance                                    | Indicates the distance                                                                                                    |
| CDA           | between the first text baseline                           | between the first text baseline                           | between the first text baseline                                                                                                    |
| TA            | in the text box and the top                               | in the text box and the top                               | in the text box and the top                                                                                                    |
| #IMP          | inside edge of the text box.                              | inside edge of the text box.                              | inside edge of the text box.                                                                                                    |
| LIED          |                                                           |                                                           |                                                                                                    |
| RUN           |                                                           |                                                           |                                                                                                    |
| TEXT          |                                                           |                                                           |                                                                                                    |
| ARO           |                                                           |                                                           |                                                                                                    |
| UND           |                                                           |                                                           |                                                                                                    |
| ALLSI         | Indicates text runaround on                               | Indicates text runaround on                               | Indicates text runaround on                                                                                                    |
| DES           | all sides of an item.                                     | all sides of an item.                                     | all sides of an item.                                                                                                    |
| (true         |                                                           |                                                           |                                                                                                    |
| false         |                                                           |                                                           |                                                                                                    |
| none)<br>"non |                                                           |                                                           |                                                                                                    |
| e"            |                                                           |                                                           |                                                                                                    |
| _             |                                                           |                                                           |                                                                                                    |
| TEXT          | C                                                         | C                                                         | To Proceed to the control of the control of the con |
| 1             | · .                                                       | Specifies how the text should                             | Indicates how the text is                                                                                                    |
| NTAT          | be attached to a line.                                    | be attached to a line.                                    | attached to a line.                                                                                                    |
| ION           |                                                           |                                                           |                                                                                                    |

| Elem       |                                 |                                 |                                 |
|------------|---------------------------------|---------------------------------|---------------------------------|
| ent        | Construct                       | Modify                          | Deconstruct                     |
| type       |                                 |                                 |                                 |
| (ROT       |                                 |                                 |                                 |
| ATE        |                                 |                                 |                                 |
| SKE        |                                 |                                 |                                 |
| W          |                                 |                                 |                                 |
| ROTA       |                                 |                                 |                                 |
| TEAN       |                                 |                                 |                                 |
| DSKE       |                                 |                                 |                                 |
| W          |                                 |                                 |                                 |
| NOR        |                                 |                                 |                                 |
| OTAT       |                                 |                                 |                                 |
| EAN        |                                 |                                 |                                 |
| DSKE       |                                 |                                 |                                 |
| W          |                                 |                                 |                                 |
| none)      |                                 |                                 |                                 |
| "non       |                                 |                                 |                                 |
| e"         |                                 |                                 |                                 |
| TEXT       |                                 |                                 |                                 |
| ALIG       |                                 |                                 |                                 |
| N          |                                 |                                 |                                 |
| (ASC       |                                 |                                 |                                 |
| ENT        |                                 |                                 |                                 |
| CENT       |                                 |                                 |                                 |
| ER         | Specifies the part of a font to | Specifies the part of a font to | Indicates the part of a font    |
| BASE       | use for positioning characters  | use for positioning characters  | being used for positioning      |
| LINE       | on a line.                      | on a line.                      | characters on a line.           |
|            |                                 |                                 |                                 |
| DESC       |                                 |                                 |                                 |
| ENT        |                                 |                                 |                                 |
| none)      |                                 |                                 |                                 |
| "non       |                                 |                                 |                                 |
| e"<br>TEXT |                                 |                                 |                                 |
| ALIG       |                                 |                                 |                                 |
| NWI        |                                 |                                 |                                 |
| THLI       |                                 |                                 |                                 |
| NE         |                                 |                                 |                                 |
| (TOP       |                                 |                                 |                                 |
| l'10r      | Specifies how to align text to  | Specifies how to align text to  | Indicates text is aligned to a  |
| CENT       | _                               | a line.                         | line.                           |
| ER         | a mic.                          | a mic.                          | inic.                           |
| BOTT       |                                 |                                 |                                 |
| OM         |                                 |                                 |                                 |
| none)      |                                 |                                 |                                 |
| "non       |                                 |                                 |                                 |
| e"         |                                 |                                 |                                 |
|            | Fline the above to              | Pline the above two             | Indicates also sets             |
| 1          | Flips the characters            | Flips the characters            | Indicates characters are        |
| EXT        | horizontally on a line.         | horizontally on a line.         | horizontally flipped on a line. |

#### **MODIFIER SCHEMA (ANNOTATED)**

| Elem<br>ent | Construct                 | Modify                    | Deconstruct               |
|-------------|---------------------------|---------------------------|---------------------------|
| type        | Construct                 | Mouny                     | Deconstruct               |
| (true       |                           |                           |                           |
| false       |                           |                           |                           |
| none)       |                           |                           |                           |
| "non        |                           |                           |                           |
| e"          |                           |                           |                           |
| GRID        |                           |                           |                           |
| STYL        |                           |                           |                           |
| E           | Identifies the grid style | Identifies the grid style | Identifies the grid style |
| I CIDA      | applied to the text.      | applied to the text.      | applied to the text.      |
| TA          | applied to the text.      | applied to the text.      | applied to the text.      |
| #IMP        |                           |                           |                           |
| LIED        |                           |                           |                           |

# **TEXTATTRIBUTE (Modifier schema)**

| Element type                           | Construct                                                                                                    | Modify                                                                                  | Deco<br>nstru<br>ct   |
|----------------------------------------|----------------------------------------------------------------------------------------------------|-----------------------------------------------------------------------------------------|-----------------------|
| TEXTATTRIB<br>UTE (INSET)              | TEXTATTRIBUTE element typeSpecifies the text-related attributes of a box created with the INLINEBOX element type. | Specifies the text-related attributes of a box created with the INLINEBOX element type. | Not<br>appli<br>cable |
| Attributes                             |                                                                                                    |                                                                                         |                       |
| COLUMNS<br>NMTOKEN<br>#IMPLIED         | Specifies the number of columns in a text box.                                                                    | Specifies the number of columns in a text box.                                          | Not<br>appli<br>cable |
| GUTTERWID<br>TH<br>NMTOKEN<br>#IMPLIED | Specifies the width of the gutter(s) in a multi-column text box.                                                  | Specifies the width of the gutter(s) in a multi-column text box.                        | Not<br>appli<br>cable |

# **TEXTNODEPH (Modifier schema)**

| Element<br>type                                              | Construct                                                                                                    | Modify                                                                                                    | Deconstruct                                                                                                    |
|--------------------------------------------------------------|----------------------------------------------------------------------------------------------------|----------------------------------------------------------------------------------------------------|----------------------------------------------------------------------------------------------------|
| TEXTNOD EPH ((TEXTNO DEPH   PARAGRA PH   RICHTEX T   OVERMAT | hierarchically on a region of text,<br>and can contain further text node<br>placeholders and text<br>placeholders. | A text node placeholder allows metadata to be defined hierarchically on a region of text, and can contain further text node placeholders and text placeholders. | A text node placeholder allows metadata to be defined hierarchically on a region of text, and can contain further text node placeholders and |

| Element<br>type                               | Construct                                                                                                    | Modify                                                                                                    | Deconstruct                                                                                                  |
|-----------------------------------------------|----------------------------------------------------------------------------------------------------|----------------------------------------------------------------------------------------------------|----------------------------------------------------------------------------------------------------|
| TER  <br>TEXTPH)*,<br>METADAT<br>A?)          |                                                                                                    |                                                                                                    | text<br>placeholders.                                                                                        |
| Attributes                                    |                                                                                                    |                                                                                                    |                                                                                                    |
| NAME<br>CDATA<br>#REQUIRE<br>D                | The name of the text node placeholder. A placeholder name may not be Unique within the Box or XML Hierarchy.                                                                                                    | The name of the text node placeholder. A placeholder name may not be Unique within the Box or XML Hierarchy.                                                                                                    | The name of the text node placeholder. A placeholder name may not be Unique within the Box or XML Hierarchy. |
| OWNER<br>(13476393<br>77)<br>"1347639<br>377" | The XTensions ID of the XTensions that created this placeholder. The default XT ID is PlaceHolderSXT ID (1347639377). All placeholders created through Modifier should use this ID. This ID is assigned by default by the DTD, so there is no need to specify this manually. DTD validation will add this attribute. | The XTensions ID of the XTensions that created this placeholder. The default XT ID is PlaceHolderSXT ID (1347639377). All placeholders created through Modifier should use this ID. This ID is assigned by default by the DTD, so there is no need to specify this manually. DTD validation will add this attribute). | The XTensions ID of the XTensions that created this placeholder.                                             |

# **TEXTPH (Modifier schema)**

| Element<br>type                                                | Construct                                                                                | Modify                                                                | Deconst<br>ruct                                                         |
|----------------------------------------------------------------|------------------------------------------------------------------------------------------|-----------------------------------------------------------------------|-------------------------------------------------------------------------|
| TEXTP H ((PARA GRAPH   RICHTE XT   OVERM ATTER)* , METAD ATA?) | TEXTPH element typeA text placeholder allows metadata to be defined on a region of text. | A text placeholder allows metadata to be defined on a region of text. | A text placeho lder allows metadat a to be defined on a region of text. |
| Attribute                                                      | s                                                                                        |                                                                       |                                                                         |
| NAME<br>CDATA<br>#REQUI<br>RED                                 | The name of the text node placeholder.                                                   | The name of the text node placeholder.                                | The name of the text node placeho                                       |

#### **MODIFIER SCHEMA (ANNOTATED)**

| Element    | Construct                                | Modify                                   | Deconst  |
|------------|------------------------------------------|------------------------------------------|----------|
| type       | Construct                                | Wiodity                                  | ruct     |
|            |                                          |                                          | lder.    |
|            | The XTensions ID of the XTensions        | The XTensions ID of the XTensions        | The      |
|            | that created this placeholder. The       | that created this placeholder. The       | XTensio  |
| OWNER      | default XT ID is PlaceHolderSXT ID       | default XT ID is PlaceHolderSXT ID       | ns ID of |
|            | (1347639377). All placeholders created   | (1347639377). All placeholders created   | the      |
| 9377)      | through Modifier should use this ID.     | through Modifier should use this ID.     | XTensio  |
| <b>1</b> ′ | This ID is assigned by default by the    | This ID is assigned by default by the    | ns that  |
| 1          | DTD, so there is no need to specify this | DTD, so there is no need to specify this | created  |
| 37377      | manually. DTD validation will add this   | manually. DTD validation will add this   | this     |
|            | attribute.                               | attribute.                               | placeho  |
|            | attribute.                               | attribute.                               | lder.    |

# **TFOOT (Modifier schema)**

| Element<br>type  | Construct                                                                          | Modify                                                           | Deconstr<br>uct        |
|------------------|------------------------------------------------------------------------------------|------------------------------------------------------------------|------------------------|
| TFOOT<br>(TROW+) | TFOOT element typeIdentifies the footer portion of an <inlinetable>.</inlinetable> | Identifies the footer portion of an <inlinetable>.</inlinetable> | Not<br>applicabl<br>e. |

## **THEAD (Modifier schema)**

| Element type                  | Construct                                                                | Modify                                                 | Deconstr<br>uct        |
|-------------------------------|--------------------------------------------------------------------------|--------------------------------------------------------|------------------------|
| THEAD (TROW+,<br>TCONTINUED?) | THEAD element typeIdentifies a header in an <inlinetable>.</inlinetable> | Identifies a header in an <inlinetable>.</inlinetable> | Not<br>applicabl<br>e. |

## **TITLE (Modifier schema)**

| Element type | Construct             | Modify                       | Deconstruct                  |
|--------------|-----------------------|------------------------------|------------------------------|
| TITLE        | TITLE element typeNot | Specifies the title of an e- | Specifies the title of an e- |
| (#PCDATA)    | applicable.           | book.                        | book.                        |

# **TOP (Modifier schema)**

| Elem<br>ent<br>type      | Construct                          | Modify                                                                             | Deconstruct                                                                        |
|--------------------------|------------------------------------|------------------------------------------------------------------------------------|------------------------------------------------------------------------------------|
| TOP<br>(#PC<br>DAT<br>A) | Thetween the box or lines top edge | The distance between the box or lines top edge and the top of the page, in points. | The distance between the box or lines top edge and the top of the page, in points. |

# **TOPGRID** (Modifier schema)

|                                                            |                                                                                                    |                                                                                                    | D                                 |
|------------------------------------------------------------|----------------------------------------------------------------------------------------------------|----------------------------------------------------------------------------------------------------|-----------------------------------|
| Elemen<br>t type                                           | Construct                                                                                                    | Modify                                                                                                    | ec<br>o<br>ns<br>tr<br>uc<br>t    |
| D<br>(empty)                                               | TOPGRID element typeDescribes a grid line on the top edge of a cell in an <inlinetable>.</inlinetable>                                                                                                    | Describes a grid line on the top edge of a cell in an <inlinetable>.</inlinetable>                                                                                                    | ot<br>ap<br>pli<br>ca<br>bl<br>e. |
| Attribute<br>TYPE                                          | es<br>I                                                                                                    |                                                                                                    | $\dashv$                          |
| (TOP  <br>LEFT  <br>BOTTO<br>M  <br>RIGHT)<br>#IMPLI<br>ED | Specifies the location of the grid line.                                                                                                    | Specifies the location of the grid line.                                                                                                    | ot<br>ap<br>pli<br>ca<br>bl<br>e. |
| STYLE<br>CDATA<br>#IMPLI<br>ED                             | Identifies the <tablestyle> that styles this grid line. If you specify this value, you do not have to specify the remaining attributes. If you specify the remaining attributes, those attribute values override the corresponding <tablestyle> values.</tablestyle></tablestyle> | Identifies the <tablestyle> that styles this grid line. If you specify this value, you do not have to specify the remaining attributes. If you specify the remaining attributes, those attribute values override the corresponding <tablestyle> values.</tablestyle></tablestyle> | ot ap pli ca bl e.                |
| WIDTH<br>CDATA<br>#IMPLI<br>ED                             | Specifies the width of the grid line in points.                                                                                                    | Specifies the width of the grid line in points.                                                                                                    | N ot ap pli ca bl e.              |
| COLOR<br>CDATA<br>#IMPLI<br>ED                             | Specifies the color of the grid line.                                                                                                    | Specifies the color of the grid line.                                                                                                    | N ot ap pli ca bl e.              |
| SHADE<br>CDATA<br>#IMPLI<br>ED                             | Specifies the shade of the grid line.                                                                                                    | Specifies the shade of the grid line.                                                                                                    | N<br>ot<br>ap<br>pli              |

| Elemen<br>t type                        | Construct                                                                               | Modify                                                                                  | D ec o ns tr uc t                      |
|-----------------------------------------|-----------------------------------------------------------------------------------------|-----------------------------------------------------------------------------------------|----------------------------------------|
|                                         |                                                                                         |                                                                                         | ca<br>bl<br>e.<br>N                    |
| OPACIT<br>Y<br>CDATA<br>#IMPLI<br>ED    | Specifies the opacity of the grid line.                                                 | Specifies the opacity of the grid line.                                                 | ot<br>ap<br>pli<br>ca<br>bl<br>e.      |
| GAPCO<br>LOR<br>CDATA<br>#IMPLI<br>ED   | Specifies the color of the gap (if any) between the lines that make up the grid line.   | Specifies the color of the gap (if any) between the lines that make up the grid line.   | N<br>ot<br>ap<br>pli<br>ca<br>bl<br>e. |
| GAPSH<br>ADE<br>CDATA<br>#IMPLI<br>ED   | Specifies the shade of the gap (if any) between the lines that make up the grid line.   | Specifies the shade of the gap (if any) between the lines that make up the grid line.   | N ot ap pli ca bl e.                   |
| GAPOP<br>ACITY<br>CDATA<br>#IMPLI<br>ED | Specifies the opacity of the gap (if any) between the lines that make up the grid line. | Specifies the opacity of the gap (if any) between the lines that make up the grid line. | N<br>ot<br>ap<br>pli<br>ca<br>bl<br>e. |

# **TROW (Modifier schema)**

| Element type                            | Construct                                                           | Modify                                              | Decons<br>truct        |  |  |
|-----------------------------------------|---------------------------------------------------------------------|-----------------------------------------------------|------------------------|--|--|
| TROW (TOPGRID?,<br>BOTTOMGRID?, ENTRY*) | TROW element typeDescribes a row in an <inlinetable>.</inlinetable> |                                                     | Not<br>applica<br>ble. |  |  |
| Attributes                              |                                                                     |                                                     |                        |  |  |
| COLOR CDATA #IMPLIED                    | Identifies the background color of the cells in the                 | Identifies the background color of the cells in the | Not<br>applica         |  |  |

| Element type                                          | Construct                                                        | Modify                                                           | Decons<br>truct        |
|-------------------------------------------------------|------------------------------------------------------------------|------------------------------------------------------------------|------------------------|
|                                                       | <trow>.</trow>                                                   | <trow>.</trow>                                                   | ble.                   |
|                                                       | Identifies the background                                        | Identifies the background                                        | Not                    |
| SHADE CDATA #IMPLIED                                  | shade of the cells in the                                        | shade of the cells in the                                        | applica                |
|                                                       | <trow>.</trow>                                                   | <trow>.</trow>                                                   | ble.                   |
| STORYDIRECTION<br>(HORIZONTAL   VERTICAL)<br>#IMPLIED | Specifies the story direction of the cells in the <trow>.</trow> | Specifies the story direction of the cells in the <trow>.</trow> | Not<br>applica<br>ble. |
| ANGLE                                                 | Specifies the angle of the row                                   | Specifies the angle of the row                                   | Not<br>applica<br>ble. |
| VALIGN                                                | Specifies the vertical alignement of the row                     | Specifies the vertical alignement of the row                     | Not<br>applica<br>ble. |
| ALIGNMENT                                             | Specifies the alignment of the row                               | Specifies the alignment of the row                               | Not<br>applica<br>ble. |
| ROWHEIGHT                                             | Specifies the height of the row                                  | Specifies the height of the row                                  | Not<br>applica<br>ble. |

# **TROWSTYLE** (Modifier schema)

| Element type                                                          | Construct                                                                         | Modify                                                      | Deco<br>nstruc<br>t    |
|-----------------------------------------------------------------------|-----------------------------------------------------------------------------------|-------------------------------------------------------------|------------------------|
| TROWSTYLE (TOPGRID?,<br>BOTTOMGRID?)                                  | TROWSTYLE element typeDefines a style for rows in an <inlinetable>.</inlinetable> | Defines a style for rows in an <inlinetable>.</inlinetable> | Not<br>applic<br>able. |
| Attributes                                                            |                                                                                   |                                                             |                        |
| PARASTYLE CDATA #IMPLIED                                              | Identifies the paragraph style sheet for the row style.                           | Identifies the paragraph style sheet for the row style.     | Not<br>applic<br>able. |
| ALIGNMENT (LEFT   RIGHT  <br>CENTER   JUSTIFIED  <br>FORCED) #IMPLIED | Identifies the paragraph alignment for the row style.                             | Identifies the paragraph alignment for the row style.       | Not applic able.       |
| ANGLE CDATA #IMPLIED                                                  | Identifies the text angle for the row style.                                      | Identifies the text angle for the row style.                | Not<br>applic<br>able. |
| VALIGN (TOP   CENTER  <br>BOTTOM) #IMPLIED                            | Specifies the vertical alignment of the row style.                                | Specifies the vertical alignment of the row style.          | Not<br>applic<br>able. |
| COLOR CDATA #IMPLIED                                                  | Specifies the background color of the row style.                                  | Specifies the background color of the row style.            | Not<br>applic<br>able. |
| SHADE CDATA #IMPLIED                                                  | Specifies the background shade of the row style.                                  | Specifies the background shade of the row style.            | Not<br>applic<br>able. |

#### **MODIFIER SCHEMA (ANNOTATED)**

|                      |                                  |                              | Deco   |
|----------------------|----------------------------------|------------------------------|--------|
| Element type         | Construct                        | Modify                       | nstruc |
|                      |                                  |                              | t      |
|                      | Specifies the text inset for all | Specifies the text inset for | Not    |
| INSET CDATA #IMPLIED | four sides of cells that use the | all four sides of cells that | applic |
|                      | row style.                       | use the row style.           | able.  |

# **VALUE (Modifier schema)**

| Ele      |                                                               |                                                                                                    |                                                               |
|----------|---------------------------------------------------------------|----------------------------------------------------------------------------------------------------|---------------------------------------------------------------|
| me       | Construct                                                     | Modific                                                                                                    | Deconstruct                                                   |
| nt<br>ty | Construct                                                     | Modify                                                                                                    | Deconstruct                                                   |
| pe       |                                                               |                                                                                                    |                                                               |
| VA       | 71 - 1                                                        | <sup>=</sup>                                                                                                    | Specifies the VALUE of the                                    |
| LU<br>E  | VALUE of the key/value pair. The value can be given in CDATA  | key/value pair. The value can<br>be given in CDATA form                                                                                                    | key/value pair. The value can<br>be given in CDATA form       |
| (#       | form only, such                                               | only, such                                                                                                    | only, such                                                    |
| PC<br>D  | as: <metadata><value<br>KEY="myKey"&gt;</value<br></metadata> | as: <metadata><value<br>KEY="myKey"&gt;</value<br></metadata>                                                                                                    | as: <metadata><value<br>KEY="myKey"&gt;</value<br></metadata> |
| AT       | METADATAVALUE                                                 | METADATAVALUE]</td><td><![CDATA[METADATAVALUE]</td></tr><tr><td>A)<br>Attr</td><td></VALUE></METADATA> ibutes</td><td>]> </VALUE></METADATA></td><td>]> </VALUE></METADATA></td></tr><tr><td>KE Y C D AT A #R EQ UI</td><td>Specifies the KEY attribute of the key/value pair.</td><td>Specifies the KEY attribute of<br>the key/value pair. Metadata<br>that contains a value for KEY<br>but no value for VALUE will<br>delete any metadata<br>matching the value for KEY.</td><td>Specifies the KEY attribute of the key/value pair.</td></tr><tr><td>RE<br>D</td><td></td><td></td><td></td></tr></tbody></table> |                                                               |

# **VERTEX** (Modifier schema)

| Element type                                                  | Construct                                                                  | Modify                                                                 | Deconstruct                                                            |
|---------------------------------------------------------------|----------------------------------------------------------------------------|------------------------------------------------------------------------|------------------------------------------------------------------------|
| VERTEX (LEFTCONTROLPOINT ?, VERTEXPOINT, RIGHTCONTROLPOIN T?) | VERTEX element typeA single vertext (i.e. Line segment) in a bezier curve. | A single vertext (i.e.<br>Line segment) in a<br>bezier curve.          | A single vertext (i.e.<br>Line segment) in a<br>bezier curve.          |
| Attributes                                                    |                                                                            |                                                                        |                                                                        |
| SMOOTHVERTEX (true   false) "false"                           | Specifies whether the given vertex is "straight" — i.e. C1 continuous.     | Specifies whether the given vertex is "straight" — i.e. C1 continuous. | Specifies whether the given vertex is "straight" — i.e. C1 continuous. |

| Element type           | Construct                 | Modify                    | Deconstruct               |
|------------------------|---------------------------|---------------------------|---------------------------|
| STRAIGHTEDGE (true     | Specifies whether the     | Specifies whether the     | Specifies whether the     |
| · '                    | following edge is         | following edge is         | following edge is         |
| false) "false"         | "straight".               | "straight".               | "straight".               |
|                        | Specifies whether the     | Specifies whether the     | Specifies whether the     |
| SYMMVERTEX (true       | given vertex is also      | given vertex is also      | given vertex is also      |
| false) "false"         | symmetrical — i.e., C2    | symmetrical — i.e., C2    | symmetrical — i.e., C2    |
|                        | continuous.               | continuous.               | continuous.               |
| CUSPVERTEX (true       | Specifies whether the     | Specifies whether the     | Specifies whether the     |
| false) "false"         | vertex is not smooth or   | vertex is not smooth or   | vertex is not smooth or   |
| Taise) Taise           | symmetric.                | symmetric.                | symmetric.                |
| TWISTED (true   false) | Specifies whether the     | Specifies whether the     | Specifies whether the     |
| "false"                | following (splined)       | following (splined)       | following (splined)       |
| laise                  | edge intersects itself.   | edge intersects itself.   | edge intersects itself.   |
| VERTEXSELECTED         | Specifies whether the     | Specifies whether the     | Specifies whether the     |
| (true   false) "false" | given vertex is selected. | given vertex is selected. | given vertex is selected. |

# **VERTEXPOINT (Modifier schema)**

| El e m en t ty pe                  | Construct                                                                                                    | Modify                                                                                                    | Deconstruct                                                                                                    |
|------------------------------------|----------------------------------------------------------------------------------------------------|----------------------------------------------------------------------------------------------------|----------------------------------------------------------------------------------------------------|
| V<br>ER<br>TE<br>X<br>P<br>OI<br>N | VERTEXPOINT element typeEach point on a curve is described by three geometric positions: the x,y coordinate of the vertex point (this coordinate is relative to the bounding geometry of the shape, not the page), and the left and right control handles—as you would see onscreen in the QuarkXPress | Each point on a curve is described by three geometric positions: the x,y coordinate of the vertex point (this coordinate is relative to the bounding geometry of the shape, not the page), and the left and right control handles—as you would see onscreen in the QuarkXPress | Each point on a curve is described by three geometric positions: the x,y coordinate of the vertex point (this coordinate is relative to the bounding geometry of the shape, not the page), and the left and right control handles—as you would see onscreen in the QuarkXPress |
| (e<br>m<br>pt<br>y)                | user environment. For more information on drawing and manipulating bezier curves, please see A Guide to QuarkXPress.                                                                                                    | user environment. For more information on drawing and manipulating bezier curves, please see A Guide to QuarkXPress.                                                                                                    | user environment. For more information on drawing and manipulating bezier curves, please see A Guide to QuarkXPress.                                                                                                    |

# **VERTICES (Modifier schema)**

| Element<br>type | Construct                         | Modify                   | Deconstruct              |
|-----------------|-----------------------------------|--------------------------|--------------------------|
| VERTIC          | VERTICES element typeA collection | A collection of vertexes | A collection of vertexes |
| ES              | of vertexes which, combined, make | which, combined, make    | which, combined, make    |

#### **MODIFIER SCHEMA (ANNOTATED)**

| Element<br>type | Construct     | Modify        | Deconstruct   |
|-----------------|---------------|---------------|---------------|
| (VERTE<br>X+)   | up a contour. | up a contour. | up a contour. |

# WIDTH (Modifier schema)

| Element type | Construct                       | Modify                 | Deconstruct            |
|--------------|---------------------------------|------------------------|------------------------|
| WIDTH        | WIDTH element typeIndicates the | Indicates the width of | Indicates the width of |
| (#PCDATA)    | width of an item.               | an item.               | an item.               |

# **XREF (Modifier schema)**

| Element type                             | Construct                              | Modify                                 | Deconstruct                            |
|------------------------------------------|----------------------------------------|----------------------------------------|----------------------------------------|
|                                          | XREF element                           | XREF element                           | XREF element                           |
|                                          | typeThe XREF                           | typeThe XREF                           | typeThe XREF                           |
| XREF (#PCDATA)                           | element is used to                     | element is used to                     | element is used to                     |
|                                          | describe cross                         | describe cross                         | describe cross                         |
|                                          | references.                            | references.                            | references.                            |
| Attributes                               |                                        |                                        |                                        |
| XREFSTYLE (REFNOTENUMBER                 |                                        |                                        |                                        |
| PAGENUMBER                               |                                        |                                        |                                        |
| FORMATTEDREFNOTENUMBER                   | Specifies the type of                  | Specifies the type of                  | Specifies the type of                  |
| PARANUMBERWITHOUTCONTE                   | Specifies the type of cross reference. | Specifies the type of cross reference. | Specifies the type of cross reference. |
| XT                                       | cross reference.                       | cross reference.                       | cross reference.                       |
| PARANUMBERWITHCONTEXT                    |                                        |                                        |                                        |
| BODYTEXT)                                |                                        |                                        |                                        |
| HREF CDATA #IMPLIED                      |                                        |                                        |                                        |
| HYPERLINK (true   false) "true"          | Indicates whether                      | Indicates whether                      | Indicates whether                      |
|                                          | or not the hyperlink                   | or not the hyperlink                   | or not the hyperlink                   |
|                                          | is enabled/disabled                    | is enabled/disabled                    | is enabled/disabled                    |
|                                          | in the PDF output.                     | in the PDF output.                     | in the PDF output.                     |
|                                          | Indicates whether                      | Indicates whether                      | Indicates whether                      |
|                                          | the text above and                     | the text above and                     | the text above and                     |
| INCLUDEABOVEBELOW (true   false) "false" | below the text                         | below the text                         | below the text                         |
|                                          | should be included                     | should be included                     | should be included                     |
|                                          | in the cross                           | in the cross                           | in the cross                           |
|                                          | reference scope.                       | reference scope.                       | reference scope.                       |
| SEPARATOR CDATA #IMPLIED                 | Identifies the text to                 | Identifies the text to                 | Identifies the text to                 |
|                                          | be used as the                         | be used as the                         | be used as the                         |
|                                          | separator.                             | separator.                             | separator.                             |
| CHARSTYLE CDATA #IMPLIED                 | Identifies a                           | Identifies a                           | Identifies a                           |
|                                          | character style sheet                  | character style sheet                  | character style sheet                  |
|                                          | to be applied to the                   | to be applied to the                   | to be applied to the                   |
|                                          | cross reference.                       | cross reference.                       | cross reference.                       |

# Using SSL

You can configure QuarkXPress Server with different security options. In addition to your own network security specifications, you can specify Secure Sockets Layer (SSL) protocol for client applications.

#### Secure Sockets Layer (SSL) support

You can configure Tomcat (and therefore all QuarkXPress Server clients) to run in secure mode with Secure Sockets Layer (SSL) technology. This section explains the configuration process.

→ It is also possible to run QuarkXPress Server without embedding Tomcat in the JVM. For more information, see the QuarkXPress Server *ReadMe* file.

To manage Web applications in the QuarkXPress Server environment, QuarkXPress Server embeds an instance of Apache Tomcat 6.18 in its JVM.

When you enable SSL, it applies to all QuarkXPress Server client applications.

## **Enabling SSL**

The instructions below address two scenarios. The "server.xml" file you edit contains XML tags for both scenarios, which you need to enable or disable by "commenting" and "uncommenting" specific tags.

To enable SSL for secure HTTP for all QuarkXPress Server applications:

- 1. Open the "conf" folder in your QuarkXPress Server folder.
- **2.** Open "server.xml" in a text-editing application.
- 3. Locate the following tag (preceded by the comment <!- Define a non-SSL HTTP/1.1 Connector on port 8080 ->) and comment it out.

```
<Connector port="8080" maxHttpHeaderSize="8192"
maxThreads="150" minSpareThreads="25" maxSpareThreads="75"
enableLookups="false" redirectPort="61399" acceptCount="100"
connectionTimeout="20000" disableUploadTimeout="true"
URIEncoding="UTF-8"/>
```

**4.** Locate the following tag (preceded by the comment <!- Define a SSL HTTP/1.1 Connector on port 61399 ->) and uncomment it.

```
<Connector port="61399"
maxHttpHeaderSize="8192"MaxThreads="150" minSpareThreads="25"
maxSpareThreads="75"enableLookups="false"
disableUploadTimeout="true"acceptCount="100" scheme="https"
secure="true"clientAuth="false" sslProtocol="TLS" />
```

- **5.** Replace 61399 with 61400 (or any port on which Tomcat will be listening for secure connections).
- 6. Save and close "server.xml."
- **7.** Open the "ServerApp.properties" file (in the "conf" folder) and enter the port number from step 5 for <code>qxpswebserver.port</code>.
- → This change means QuarkXPress Server client applications can use HTTPS. For example, the URL for a QuarkXPress Server user would be as follows:

```
https://[server name]:[port]/.
```

#### **Enabling HTTP and HTTPS**

To enable HTTP and HTTPS:

- 1. Open the "conf" folder in your QuarkXPress Server folder.
- **2.** Open "server.xml" in a text-editing application.
- **3.** Uncomment the following tag:

```
<Connector port="61399"
maxHttpHeaderSize="8192"MaxThreads="150" minSpareThreads="25"
maxSpareThreads="75"enableLookups="false"
disableUploadTimeout="true"acceptCount="100" scheme="https"
secure="true"clientAuth="false" sslProtocol="TLS" />
```

- **4.** Save and close "server.xml."
- This feature allows QuarkXPress Server application users to access QuarkXPress Server with HTTPS or HTTP.

#### Verifying and using SSL

To verify and use SSL:

- 1. Start the QuarkXPress Server
- **2.** Test QuarkXPress Server access by navigating to the QuarkXPress Server Web interface HTTPS. For example: https://[server]:[port]/qxpsadmin

#### **Keystores and SSL certificates**

A *certificate* is a file on a Web server that is used in encryption and confirmation between two endpoints to establish a secure connection. A *keystore* is essentially a database of digital certificates on the Web server.

You can obtain an SSL certificate from a trusted Certificate Authority (CA). Import the certificate into the keystore used by QuarkXPress Server's JVM.

For more information about the importance of keystores, use the following URL: <a href="http://tomcat.apache.org/tomcat-6.0-doc/ssl-howto.html">http://tomcat.apache.org/tomcat-6.0-doc/ssl-howto.html</a>.

# QuarkXPress Server XTensions software

Just as XTensions software provides additional functionality to QuarkXPress, XTensions software enables QuarkXPress Server to do things it can't do by default. The XTensions modules included with QuarkXPress Server allow clients to render projects as PDF files, apply QuarkVista picture effects to pictures, dynamically update pictures in picture boxes and text in text boxes (as well as boxes themselves), import data on the fly, manipulate layers in projects, and more.

#### CopyDeskArticle XTensions software

CopyDeskArticle XTensions software allows QuarkXPress Server to do the following things:

- Render QuarkCopyDesk articles
- Export QuarkCopyDesk articles from a QuarkXPress project
- Add a QuarkCopyDesk article to an existing QuarkXPress project
- Create and delete components in a QuarkCopyDesk article within a QuarkXPress project

#### Rendering articles

To render QuarkCopyDesk articles, use the copydesk namespace, as follows:

```
http://[server]:[port]/[render type]/copydesk/[articlename]
```

For example, to render "Article.qcd" as a PDF file, you could use a URL like the following:

http://QXPServer.8080/pdf/copydesk/Article.qcd

#### **Exporting articles**

To export an article from a QuarkXPress project, use the QCDDOC namespace, as follows:

```
http://[server]:[port]/qcddoc/[project name]?article=[article
name or ID]
```

For example, to export the article named "Article1" from the project named "Project1.qxp," you could use a URL like the following:

http://QXPServer.8080/qcddoc/Project1.qxp?article=Article1

You cannot export an article from a QuarkXPress project unless the article has been created and named in QuarkXPress using CopyDeskArticleXT XTensions software.

To export an article in a particular format, use the format parameter.

- To export a standard article, use format=fullfeatured.
- To export an article in lightweight mode, use format=lightweight. This format can be useful in situations where file size is an issue. The lightweight file format includes only those items that a QuarkCopyDesk user is supposed to work on.

#### For example:

```
http://QXPServer.8080/qcddoc/Project1.qxp?article=Article1?format = lightweight
```

→ You cannot export page pictures in lightweight mode.

#### Adding articles to projects

You can use Modifier XTensions software to create a QuarkCopyDesk article within an existing QuarkXPress project. For example, to add an article named "New Article" to the project named "Project1.qxp," you could use XML like the following:

```
<PROJECT PROJECTNAME="Project1.qxp" XMLVERSION="8.0">
<LAYOUT POINTSPERINCH="72">
<ID NAME="Layout 1" UID="1"/>
<ARTICLE OPERATION="CREATE" DOCFORMAT="FULLFEATURED">
<ID NAME="New Article" UID="4"/>
<RGBCOLOR BLUE="98" GREEN="254" RED="0"/>
<COMPONENT BOXNAME="Box1" BOXUID="1" COMPONENTCLASS="CT_TEXT"
NAME="Component 1" UID="1"/>
</ARTICLE>
</LAYOUT>
</PROJECT>
```

For more information, see "Web integration."

#### Creating and deleting components

You can use Modifier XTensions software to create and delete components in QuarkCopyDesk articles. For example, to add a component named "New Component" to the article named "Article 1" in the project named "Project1.qxp," you could use XML like the following:

```
<PROJECT JOBJACKET="Project1 Job Jacket" JOBTICKET="Default Job
Ticket 1:Project1"
PROJECTNAME="Project1.qxp" XMLVERSION="8.0">
<LAYOUT POINTSPERINCH="72">
<ID NAME="Layout 1" UID="1"/>
<ARTICLE DOCFORMAT="FULLFEATURED">
<ID NAME="Article 1" UID="1"/>
<COMPONENT OPERATION="CREATE" BOXUID="9" COMPONENTCLASS="CT_TEXT"
NAME="New Component"/>
</ARTICLE>
</LAYOUT>
</PROJECT>
```

To delete the component named "New Component" from the article named "Article1.qcd," you could use XML like the following:

#### QUARKXPRESS SERVER XTENSIONS SOFTWARE

```
<PROJECT JOBJACKET="Project1 Job Jacket" JOBTICKET="Default Job</pre>
Ticket 1:Project1"
PROJECTNAME="Project1.qxp" XMLVERSION="8.0">
<LAYOUT POINTSPERINCH="72">
<ID NAME="Layout 1" UID="1"/>
<ARTICLE DOCFORMAT="FULLFEATURED">
<ID NAME="Article 1" UID="1"/>
<COMPONENT OPERATION="DELETE" NAME="New Component"/>
</ARTICLE>
</LAYOUT>
</PROJECT>
```

For more information, see "Web integration."

#### **PDF Filter XTensions software**

PDF Filter XTensions software allows QuarkXPress Server to render a QuarkXPress project as a PDF file. To render QuarkXPress projects as PDF files when PDF is not the QuarkXPress Server default render type, use the PDF namespace, as follows:

```
http://[server]:[port]/pdf/[projectname]
```

For information about PDF preferences, see "Preferences — PDF." To take advantage of more detailed preferences, create a PDF output style and use that output style when rendering projects as PDF files.

For information about the parameters for exporting in this format, see "Web integration."

#### **Modifier XTensions software**

Modifier XTensions software lets clients perform all of the following tasks using XML:

- Modify the properties of pictures in a QuarkXPress project
- Modify the text in text boxes within a QuarkXPress project
- Modify the properties of text boxes and picture boxes in a QuarkXPress project
- Create and delete picture boxes and text boxes in a QuarkXPress project
- Import text or text strings into text boxes within a QuarkXPress project
- Import pictures into picture boxes within a QuarkXPress project
- Save modified QuarkXPress projects in any supported format to any location on the network (and also in the QuarkXPress Server document pool)
- Create and delete pages
- Create and delete layers
- Move items within layers
- Create and delete tables
- Modify tables and their contents
- Create QuarkCopyDesk articles and components

#### QUARKXPRESS SERVER XTENSIONS SOFTWARE

- Create lines, anchored boxes, and Bézier boxes
- · Create lists
- Group and ungroup boxes
- Divide layouts into sections

To use Modifier XTensions software, a client creates an XML file indicating the actions to be taken and sends that XML file to the QuarkXPress Server application, where Modifier XTensions software reads the XML and makes the requested changes. Clients can use a single XML file or string to manipulate multiple documents and boxes.

For more specific information about Modifier XTensions software, and for the Modifier DTD, see "Web integration."

- → Modifier XTensions software supports both GET and POST functionality.
- → Modifier XTensions software supports XML containing code that uses Unicode UTF-8 and UTF-16 encodings. Use the encoding attribute of the XML declaration to specify an encoding, as you would with any other XML file.

#### **Using Modifier XTensions software**

To use Modifier XTensions software:

- 1. Create a QuarkXPress project. Note the IDs or names of any text and picture boxes you want to manipulate.
- 2. Upload the project to the QuarkXPress Server document pool.
- **3.** Create XML that describes the changes you want, as described in "Creating XML for Modifier XTensions software."
- **4.** Send the XML to the server in one of the following ways:
  - Put the XML in a file on the server and then use a URL to point to the file, as follows:

http://server:port/namespace/path/projectname?modify=file:[abs
olute path to XML file on server or relative path to XML file
on server relative to the document pool]

• Put the XML in the URL, as follows:

http://[server]:[port]/[namespace]/path/projectname?modify=[XM
L string]

Clients can also send XML in the form of a POST request.

#### **Creating XML for Modifier XTensions software**

All XML used with Modifier XTensions software uses the Modifier DTD. This DTD is documented in full in "Modifier DTD (annotated)."

In general, the structure for addressing items in a particular layout is as follows:

```
<PROJECT>
<LAYOUT>
<ID NAME="
```

```
[name of layout]
[Item being addressed]
[Parameters of item]
[Item being addressed]
</LAYOUT>
</PROJECT>
```

For more information, see "Web integration."

#### **Layer XTensions software**

You can use QuarkXPress Server Layer XTensions software to control the visibility of specific layers in a rendered QuarkXPress project. You can also add layers, delete layers, edit layer attributes, and control whether layers are rendered.

→ When you use the getdocinfo namespace, QuarkXPress Server returns information about items on all of the layers in the QuarkXPress project, including layers that are not visible.

Clients can use the layer parameter to specify a layer (even a hidden layer) to be rendered. For example, the URL

http://QXPServer:8080/doc.qxp?layer=layer1 renders only the layer named "layer1" in the project named "doc.qxp."

Clients can specify more than one layer in a single URL. For example, the URL http://QXPServer:8080/doc.qxp?layer=layer1, layer2 renders the layers named "layer1" and "layer2."

For information about layer preferences, see "Preferences — Layers."

➡ If **Suppress Output** is selected for a layer, QuarkXPress Server does not render that layer when producing PDF, EPS, or PostScript files.

#### InteractiveDesigner Server XTensions software

InteractiveDesigner XTensions software allows QuarkXPress Server to render both Print and Interactive layouts in QuarkXPress projects as SWF (Flash) files. If you render a Print layout as an SWF file, you can use the right and left arrow keys to navigate between pages in the SWF file.

To render an Interactive layout in a QuarkXPress project as a SWF file when SWF is not the QuarkXPress Server default render type, use the SWF namespace, as follows:

```
http://[server]:[port]/swf/[projectname]?layout="[layoutname]"
```

For information about the parameters for exporting in this format, see "Web integration."

#### **App Studio XTensions software**

The App Studio XTensions modules allow QuarkXPress Server to render Print and App Studio layouts in QuarkXPress projects as AVE issue files.

In QuarkXPress 9.5.1.1, an option was added to allow the App Studio output to convert sections to page stacks. A new URL parameter

convertsectionstopagestacks has been added to provide this ability.

The XML example below demonstrates how to apply sections using the ModifierXML:

<PAGESEQUENCE MASTERREFERENCE="APSMasterPages"
FORCEPAGECOUNT="NOFORCE">
SECTIONNUMBERFORMAT FORMAT="NUMERIC" INITIALPAGENUMBER="1"/>

The element SECTIONNUMBERFORMAT creates a section start which applied to all pages in the page sequence. Each PAGESEQUENCE could have its own SECTIONNUMBERFORMAT.

If the modify request is sent to the server and each PAGESEQUENCE in the ModifyXML has its own SECTIONNUMBERFORMAT, creating sections, and the URL parameter contains convertsectionstopagestacks=true, the digital issue navigation would be as follows:

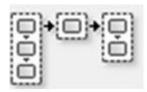

Sect 1 Sect 2 Sect 3

If the URL parameter contains converts ections to page stacks = false, the digital issue navigation would be as follows:

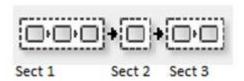

**⇒** By default, convertsectionstopagestacks is false.

# Telegraph XTensions software

Unlike the other XTensions software described in this guide, Telegraph XTensions software works with QuarkXPress, rather than with QuarkXPress Server. You can use Telegraph XTensions software to create QuarkXPress projects that can serve as templates in QuarkXPress Server. Using Telegraph XTensions software, you can assign unique names to individual items, define server caching parameters, and upload the template directly to a QuarkXPress Server computer.

These topics explain how to use Telegraph XTensions software. It is assumed that you are already familiar with the functionality and user interface of QuarkXPress.

#### **Setting Telegraph preferences**

Telegraph XTensions software adds the **QuarkXPress Server** pane to the QuarkXPress **Preferences** dialog box (**QuarkXPress/Edit** menu). You can use this pane to configure settings for QuarkXPress Server templates, specify where to store your projects on the server, and control how projects are cached.

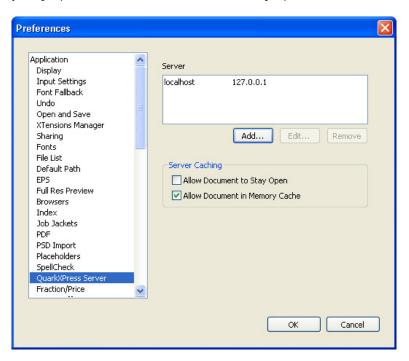

QuarkXPress Server pane of Preferences dialog box (QuarkXPress/Edit menu)

For information on adding a server, see "Adding a server."

To edit the properties of a server in the **Server** list, select the server name and then click **Edit**.

#### **TELEGRAPH XTENSIONS SOFTWARE**

To remove a server from the **Server Setup** list, select the server and then click **Remove**.

To allow projects checked in from this copy of QuarkXPress to remain open on the server after it has been served, check **Allow Document to Stay Open**.

To load projects checked in from this copy of QuarkXPress into the server memory cache, check **Allow Document in Memory Cache**.

#### Specifying a server for template upload

Before you can upload a template to a server with Telegraph XTensions software, you must add that server to the QuarkXPress preferences. To do so:

- 1. Choose QuarkXPress/Edit > Preferences. The Preferences dialog box displays.
- **2.** Click **QuarkXPress Server** in the list on the left. The **QuarkXPress Server** pane displays.

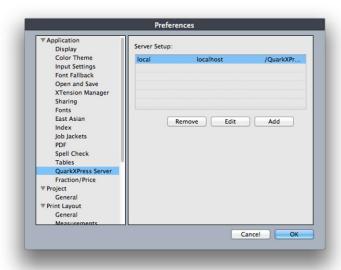

QuarkXPress Server pane of Preferences dialog box

3. Click Add. The Add Server dialog box displays.

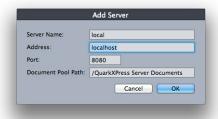

Add Server dialog box

- **4.** Enter a human-readable name for the server in the **Server Name** field.
- 5. Enter the server's name or IP address in the Address field.
- **6.** Enter the server's port number in the **Port** field. The default port number is 8080. Valid values are from 1 to 65535.

- 7. In the Document Pool Path field, enter the path to the document pool directory on the server, or to a subdirectory within the document pool. If you leave this field blank, the path defaults to the document pool directory path specified in the QuarkXPress Server Document Root field (QuarkXPress Server > Server Configuration > Server tab).
- → If you enter a folder path that does not exist, QuarkXPress Server can create the folders in the path when you upload the template to a QuarkXPress Server. To create folders when you upload, check Generate Hierarchy On Document Upload in the Server tab of the QuarkXPress Server Server Configuration dialog box (QuarkXPress Server > Server Configuration) before you upload the template to the server.
- **8.** Click **OK**, then close the **Preferences** dialog box.

#### **Using Telegraph XTensions software**

Once you have configured preferences for Telegraph QuarkXTensions software, you can begin creating QuarkXPress Server templates. After you complete a template, Telegraph XTensions software can upload the file to a QuarkXPress Server computer.

#### **Identifying QuarkXPress items and groups**

The Box Identifiers palette lets you associate names with items and groups. To display this palette, choose Window > Box Identifiers.

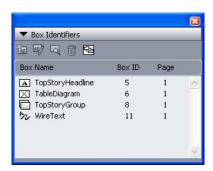

Box Identifiers palette

To edit the name of an item or group, select its name in the Box Identifiers palette and then click Edit Box Name.

To scroll to the location of a named item or group, double-click the target item or group's name in the Box Identifiers palette. Alternatively, you can select the name and click Go To .

To delete an item's or group's name (without deleting the item or group itself), select the name in the **Box Identifiers** palette and then click **Delete**.

To make sure that all named boxes display in the Box Identifiers palette, click Populate Named Boxes 걸.

Each QuarkXPress item also has an identification number that you can use when you want to render individual project items in QuarkXPress Server. The number displays in the Box ID field in the upper right corner of the palette.

➡ In a chain of text boxes, all boxes use the same Box Name. However, each box has a unique Box ID number.

#### Naming items and groups

To specify a name for an item or group:

- 1. Using the Item tool, select the target item or group.
- 2. In the Box Identifiers palette, click New Box Name dialog box displays.

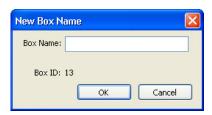

New Box Name dialog box

- 3. Enter a name for the item or group in the Box Name field.
- **4.** Click **OK**. The name of the item or group displays on the **Box Identifiers** palette, next to the item's item ID and page number.
- ➡ In addition to items on layout pages, you can also name items on master pages.

  Items on layout pages that are based on items on master pages have a default name of "<Item name on master page><New box UID>"

#### Uploading templates

Telegraph QuarkXTensions software can upload a project to the QuarkXPress Server computer in one simple step. You can also upload any required pictures and fonts, if you choose to collect the fonts and pictures during the upload.

- QuarkXPress Server automatically generates any file hierarchy necesary when you upload content to the document pool from Telegraph XTensions software.
- → You must have Telegraph XTensions software 10.0 or later to upload templates to QuarkXPress Server 9.0 or later. (You can use previous versions of Telegraph with previous versions of QuarkXPress, but if you do so you must upload projects to the server using the document pool upload capability in the QuarkXPress Server Web interface.)
- This feature does not upload assets that are used in App Studio AVE interactivity. You must upload such assets manually.

To upload the active project:

- Choose Utilities > Upload Template. The Upload Template dialog box displays.
- → If you have edited the project since you last saved it, QuarkXPress prompts you to save the project.

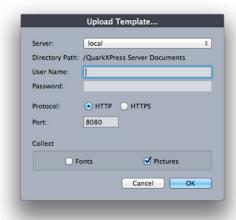

#### Upload Template dialog box

- **2.** Choose a server from the **Server** drop-down menu. This drop-down menu includes the servers listed in the **QuarkXPress Server** pane of the **Preferences** dialog box (**QuarkXPress/Edit** menu).
- **3.** If you specified a directory path for the server, that path automatically displays in the **Directory Path** field. If you did not specify a directory path in the preferences, this field remains blank. This path defaults to the document pool directory specified in QuarkXPress Server.
- **4.** If you are uploading to QuarkXPress Server, and you have configured that server to require authentication, enter a valid user name and password in the **User**Name and **Password** fields. (If the QuarkXPress Server application does not require authentication, leave these fields empty.)
- → To specify authentication information for a QuarkXPress Server application, choose Administration > Preferences > General in the QuarkXPress Server Web interface, check Authenticate for Admin Requests box and enter a user name and password.
- **5.** To indicate which protocol to use for uploading, click HTTP or HTTPS.
- **6.** Enter the port for QuarkXPress Server in the **Port** field.
- **7.** To collect and upload fonts used by the project, check **Fonts**.
- **8.** To collect and upload pictures used by the project, check **Pictures**. This will upload high- or low-resolution pictures that are linked to or embedded in the project.
- → If picture files are missing or have been modified since they were imported into the project, an alert displays. For more information about missing or modified picture files, see "Uploading Missing or Modified Pictures."
- 9. Click OK.
- → If you check **Fonts**, an alert reminds you of possible restrictions regarding copying font software. Click **OK** to continue uploading the project with the fonts, click **Do Not Collect Fonts** to upload the project without the fonts, or click **Cancel** to stop the upload.

#### **TELEGRAPH XTENSIONS SOFTWARE**

The **Upload Status** window displays a progress bar that displays the status of the upload. When the upload is complete, a message notifies you whether the project uploaded successfully.

#### Uploading missing or modified pictures

If the picture files linked to the project are missing or have been modified since they were imported into the project, an alert displays at upload. Choose from among the following options:

- To continue the upload with low-resolution versions of the pictures, click OK.
- To stop the upload, click Cancel.
- To locate missing pictures or update modified pictures, click List Pictures.

If you click List Pictures, the Missing/Modified Pictures dialog box displays:

- To view a picture in the project, select the picture's name in the list and click **Show**.
- To locate a missing picture file, select it and click **Update**. The **Find** dialog box displays. Locate and choose the appropriate file, and then click **Open**.
- To update a modified picture file, click **Update**. Every instance of the modified picture in the project is updated.
- When OK displays in the Status column for each picture, click Collect. If the
  status of any picture is still Missing or Modified when you click Collect, that
  picture file will not be uploaded, but a low-resolution preview will remain in the
  project.
- To stop the upload and return to the project window, click Cancel.

# QuarkXPress Server Manager

QuarkXPress Server Manager is a server application that efficiently routes rendering requests in an environment that uses one or more QuarkXPress Server applications. QuarkXPress Server Manager uses load-balancing methods to determine which server in the QuarkXPress Server pool can best process a document request, and uses caching to improve speed and efficiency. QuarkXPress Server Manager also provides failsafe capability by reliably resubmitting failed requests, either to the same QuarkXPress Server instance or to a different one (depending on the error message returned by the server instance).

QuarkXPress Server does not require QuarkXPress Server Manager, but a QuarkXPress Server Manager server can coordinate multiple QuarkXPress Server applications so that they work together with maximum speed, reliability, and availability.

QuarkXPress Server Manager also provides a Web services interface that allows developers to use QuarkXPress Server features without having to use the HTTP interface.

To configure a QuarkXPress Server Manager server application, you must use the QuarkXPress Server Manager Web client. The topics below explain how the QuarkXPress Server Manager Web client works and provide examples for using it.

#### **Understanding QuarkXPress Server Manager**

Before you begin, take time to review the topics below so that you understand how this chapter is structured and how you can get the most out of it.

#### Load balancing

Load balancing ensures that each rendering request is sent to a server that is likely to be able to handle it quickly. QuarkXPress Server Manager lets you use choose from three load-balancing settings:

Dynamic Load Balancer: The QuarkXPress Server Manager server considers file
size and throughput requirements for each request. For example, assume the
following series of requests is sent to QuarkXPress Server Manager in an
environment that uses two QuarkXPress Server instances:

| Request | Size |
|---------|------|
| 1       | 8MB  |
| 2       | 1MB  |
| 3       | 2MB  |

- Random Load Balancer: Each rendering request is sent to a random server.
- Round-robin Load Balancer: Requests are sent to servers in a set order. For
  example, if you have three QuarkXPress Server instances and QuarkXPress Server
  Manager receives ten rendering requests, the requests are distributed as follows:

| Request | QuarkXPress Server instance used |
|---------|----------------------------------|
| 1       | 1                                |
| 2       | 2                                |
| 3       | 3                                |
| 4       | 1                                |
| 5       | 2                                |
| 6       | 3                                |
| 7       | 1                                |

The first request is assigned to server #1, and the second request is assigned to server #2. When the third request arrives, QuarkXPress Server Manager checks the loads that the two servers are already handling and assigns the task to the server with the smallest load — in this case, server #2.

If a request fails because a server stops responding or because of a "File Not Found" error, QuarkXPress Server Manager does not resubmit that request to that server.

→ The **Dynamic** setting is typically the most efficient setting for environments with more than one QuarkXPress Server instance.

For information about choosing a load-balancing setting, see "Controlling load balancing." Developers can implement their own load-balancing systems; for more information, see "Web integration."

#### Request timeout interval

QuarkXPress Server Manager attempts to send each request to a QuarkXPress Server instance that can promptly handle that request. However, in some situations a QuarkXPress Server instance might be unable to process a request in a reasonable amount of time (for example, if the server is working on a large rendering job, or if the server computer has stopped functioning). If you specify a certain period of time as the request timeout interval, QuarkXPress Server Manager will wait for the response until that period of time elapses, and then send the request to a different QuarkXPress Server instance. This ensures that a request does not get "lost" if its assigned QuarkXPress Server instance does not become available promptly.

For information about setting a request timeout interval, see "Using other global settings."

➡ If a client request fails despite being sent to multiple QuarkXPress Server instances, QuarkXPress Server sends the end user a customizable error message or exception so that the end user can appropriately handle the failure. A QuarkXPress Server Manager server can also automatically send e-mail to an administrator in the event of a problem; for more information, see "Generating automatic e-mail messages."

#### **Determining QuarkXPress Server instance availability**

QuarkXPress Server Manager uses two methods to determine the availability of a QuarkXPress Server instance: ping and ping document.

#### **Ping**

QuarkXPress Server Manager periodically sends a ping request to all of its QuarkXPress Server instances to determine whether they are available. Ping requests use the following format:

http://[Server]:[Port]/getprocessid

#### Ping document

QuarkXPress Server Manager periodically sends a render request to all of its QuarkXPress Server instances to determine whether they can render a document. Ping document requests use the following format:

```
http://[Server]:[Port]/[PingDocumentName.gxp]
```

You can specify the document to be used for this render request. To avoid long ping document rendering times, use a simple document.

You can specify the interval between pings and ping documents in the Other Settings pane in the Global Settings pane of the QuarkXPress Server Manager window (see "Using other global settings").

#### Logging with QXP Server Manager

QuarkXPress Server Manager logs all interactions with QuarkXPress Server instances. QuarkXPress Server Manager log files contain the following information:

- Render requests
- QuarkXPress Server responses
- Information about events (such as alerts) that occur during the render-request process
- Details about requests that were sent to a different QuarkXPress Server instance after the first assigned QuarkXPress Server instance was unable to process the request

Within the logs, each QuarkXPress Server instance is identified by its IP address and port number.

You can export log files in XML (Extensible Markup Language) or comma-separated values (CSV) format. For more information, see "Exporting log files."

#### Caching

To increase speed and efficiency, QuarkXPress Server Manager caches information in memory. If the response to a render request, URL request, or file request is included in the QuarkXPress Server Manager memory cache, QuarkXPress Server Manager

returns the response from the disk cache instead of sending the request to a QuarkXPress Server instance. For more information, see "Managing the cache."

- Requests that contain a binary parameter and multipart responses are not cached, regardless of whether global caching or command-specific caching is enabled.
- → When the QuarkXPress Server Manager server application receives response data from a QuarkXPress Server instance, QuarkXPress Server Manager can return that response directly or write it as a file and return the file's URL. The second approach maximizes efficiency for SOAP-based clients, because SOAP transfers binary data very slowly. Cached response files have names that begin with "TMP\_", and they are removed when they reach the age specified in the cache settings (see "Managing the cache"). QuarkXPress Server Manager uses the cache file this way regardless of whether caching is turned on or off; however, you can override this behavior by setting the responseasurl parameter to false for every request.

#### Web services

QuarkXPress Server Manager provides a Web services interface that makes it easy for developers to create applications that use QuarkXPress Server. This Web services interface provides the same functionality that is available through the QuarkXPress Server HTTP interface. For more information about the Web services interface, see "Web integration."

#### Working with QuarkXPress Server Manager

The general process for using QuarkXPress Server Manager is as follows:

- 1. Install QuarkXPress Server Manager software.
- 2. Launch one or more QuarkXPress Server instances on your network.
- **3.** Launch the QuarkXPress Server Manager Console server application (see *Starting the Manager server application*").
- **4.** Launch the QuarkXPress Server Manager Web client (see *Starting the Manager client application*").
- **5.** Use the **Manage Servers** pane to add QuarkXPress Server instances, specify information about those servers (see "Configuring QuarkXPress Server instances"), and choose a load-balancing method (see "Controlling load balancing").
- **6.** Configure proxy server settings, automatic e-mail settings, and various other settings in the **Global Settings** pane (see "Using a proxy server," "Generating automatic e-mail messages," and "Using other global settings").
- **7.** As necessary, delete cache items and clear the QuarkXPress Server Manager server cache using the **Manage Cache** pane (see "Managing the cache").

#### **Starting QuarkXPress Server Manager**

Each QuarkXPress Server Manager server can handle multiple QuarkXPress Server instances.

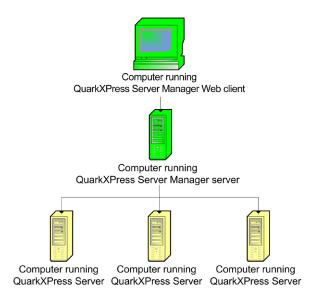

QuarkXPress Server Manager diagram

#### Starting the Manager server application

To launch the QuarkXPress Server Manager server application:

- Mac OS: Open the QuarkXPress Server Manager/Server folder inside the applications folder and double-click "QXPSMServerStart.command."
- Windows (if you have not installed QuarkXPress Server Manager as a service): Choose
   Start > Programs > QuarkXPress Server Manager 9 > Start QuarkXPress
   Server Manager. Alternatively, open the "Server" folder in the QuarkXPress
   Server Manager application folder and double-click the "QXPSMServerStart.bat"
   file as an admnistrator.

You can access API documentation in HTML format by navigating to http://[server]:[port], where [server] identifies the computer on which QuarkXPress Server Manager is running and [port] identifies the port it is running on.

#### **Starting the Manager Web client**

To launch the QuarkXPress Server Manager Web application, click **Open Admin Client** on the QuarkXPress Server Manager home page. The QuarkXPress Server Manager administration Web client displays.

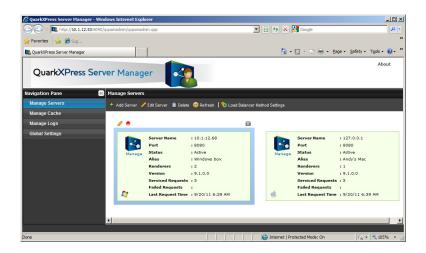

The QuarkXPress Server Manager Web client

#### Request handler binding

When you add a QuarkXPress Server instance to QuarkXPress Server Manager, you can choose to bind that server instance to particular rendering type or request type. When QuarkXPress Server Manager receives a matching request, it will send the request to only those server instances that are bound to that rendering type or request type. If multiple server instances are bound to a particular rendering type or request type, QuarkXPress Server Manager balances the load of such requests between the server instances.

An instance of QuarkXPress Server Manager that is not bound to any specific type of request is called a *generic server*. If a request is not bound to a particular server instance, QuarkXPress Server Manager sends that request to a generic server. If more than one generic server is available, QuarkXPress Server Manager balances the load of such requests between them.

You can bind a server to more than one rendering type or request type.

#### **Configuring QuarkXPress Server instances**

The Manage Servers pane lists the QuarkXPress Server instances the QuarkXPress Server Manager server is handling. You can use this pane to add QuarkXPress Server instances, edit the description of existing QuarkXPress Server instances, delete QuarkXPress Server instances, and choose a load balancing method.

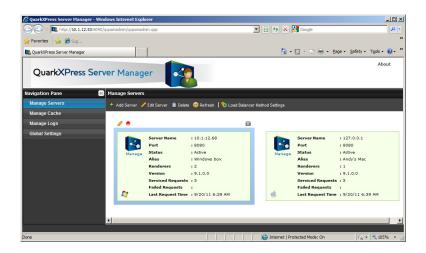

#### Manage Servers pane

→ To configure an individual QuarkXPress Server instance, click Manage under the icon for that instance. The QuarkXPress Server Web interface for that instance displays.

#### Adding and enabling a QuarkXPress Server instance

When you add and enable a QuarkXPress Server instance in the Manage Servers pane of the QuarkXPress Server Manager interface, the QuarkXPress Server Manager server begins routing rendering requests to that QuarkXPress Server instance.

➡ If you add and enable a QuarkXPress Server instance in this pane, be sure that clients are no longer sending rendering requests directly to that QuarkXPress Server instance; otherwise, the server will be handling both direct requests and routed requests, and the server might become overly busy. Note also that requests sent directy to such a QuarkXPress Server instance do not benefit from QuarkXPress Server Manager features such as load balancing, caching, and logging.

To add and enable a QuarkXPress Server instance:

- **1.** Display the **Manage Servers** pane of the **QuarkXPress Server Manager** interface.
- 2. Click Add Server. The Add QuarkXPress Server dialog box displays.

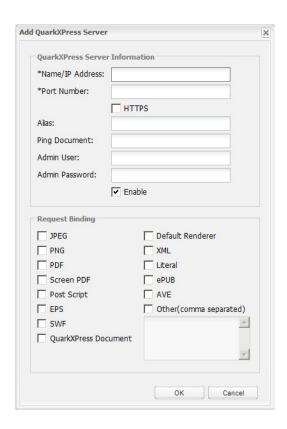

Add QuarkXPress Server dialog box

- Enter the QuarkXPress Server instance's DNS name or IP address in the Name/IP Address field.
- **4.** Enter the QuarkXPress Server instance's port number in the **Port Number** field.
- **5.** If the QuarkXPress Server instance is running with the HTTPS protocol, check **HTTPS**
- **6.** To specify an alternate name for the server, enter a value in the **Alias** field. The **Alias** value displays in the **Manage Servers** pane of the **QuarkXPress Server Manager** interface.
- 7. If you choose to use a particular ping document for this server (see "Ping document"), make sure the project file is in the QuarkXPress Server instance's document pool and then enter the project's file name in the Ping Document field. The ping document is used only if the global Ping Type is set to Ping Document (see "Using other global settings"). Note that if you do not set a ping document here, and no global ping document is set (see "Using other global settings"), an error message might display to indicate that the server is registered but inactive.
- **8.** Enter the QuarkXPress Server instance user name and password in the **Admin** User and **Admin Password** fields.
- **9.** To specify that QuarkXPress Server Manager should begin sending rendering requests to this QuarkXPress Server instance, check **Enable**.
- **10.** To restrict this server to one or more particular types of rendering, check the appropriate boxes in the **Request Binding** area. To add additional render types (for example, render types provided by QuarkXPress Server XTensions software),

check Other and enter the appropriate namespaces in the corresponding field as a comma-separated list. For more information, see "Request handler binding."

11. Click OK.

#### **Editing a QuarkXPress Server instance**

To edit the description of a QuarkXPress Server instance, display the Manage Servers pane of the QuarkXPress Server Manager interface, select the server in the list, and then click Edit Server. You can also display the Edit QuarkXPress Server dialog box by hovering the mouse cursor over the server and then clicking the Edit **Server** button  $\mathscr{D}$  on the upper left.

The options in the Edit QuarkXPress Server dialog box are the same as the options in the Add QuarkXPress Server dialog box (see "Adding and enabling a QuarkXPress Server instance").

#### **Enabling and disabling routing to QuarkXPress Server instances**

The Status field for each server in the Manage Servers pane of the QuarkXPress Server Manager interface shows the status of each QuarkXPress Server instance.

The status fields are not updated automatically. To update the **Status** field for all servers, click Refresh.

To enable or disable routing to a QuarkXPress Server instance, select the server, click Edit Server to display the Edit QuarkXPress Server dialog box, check or uncheck Enable, and then click OK. You can also enable or disable a QuarkXPress Server instance by hovering the mouse cursor over the server and then clicking the Enable the Server button or Disable the Server button on the upper left.

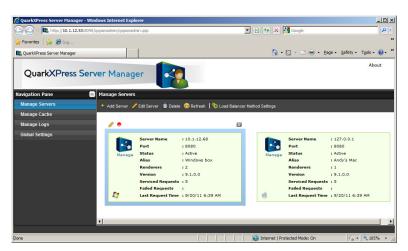

Manage Servers pane

#### Controlling load balancing

Load balancing ensures that each rendering request is sent to a QuarkXPress Server instance that is most likely to be able to handle it quickly. To define a loadbalancing setting for the QuarkXPress Server Manager server, display the Manage Servers pane of the QuarkXPress Server Manager interface and click Load

Balancer Method Settings. The Load Balancer Method Settings dialog box displays.

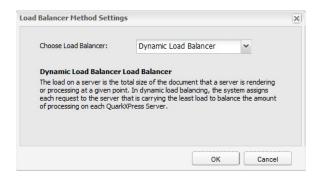

Load Balancer Method Settings dialog box

QuarkXPress Server Manager lets you use choose from three load-balancing settings:

- Dynamic Load Balancer: Sends requests to servers based on file size
- Random Load Balancer: Sends each rendering request to a random server
- Round-robin Load Balancer: Sends requests to servers in a set order

For more information about these load-balancing settings, see "Load balancing."

#### **Deleting a QuarkXPress Server instance**

To delete a QuarkXPress Server instance from the list of available servers in the QuarkXPress Server Manager interface, display the Manage Servers pane, select the server name or IP address, and then click Delete. You can also delete a server by hovering the mouse cursor over the server and then clicking the Delete the Server button 
on the upper left.

→ Deleting a QuarkXPress Server instance from this dialog box does not shut down the QuarkXPress Server instance, but it does prevent the QuarkXPress Server Manager server from routing rendering requests to the QuarkXPress Server instance.

#### Managing the cache

Each QuarkXPress Server Manager server has an in-memory cache (in which it stores the keys to recently accessed items) and a disk-based cache (in which the items themselves are stored). If a request for a recently used item arrives, and a QuarkXPress Server Manager server has that request in its memory cache, the server can simply return the response from its disk cache instead of having to send the request to a QuarkXPress Server instance.

To manage the QuarkXPress Server Manager cache, display the Manage Cache pane of the QuarkXPress Server Manager interface.

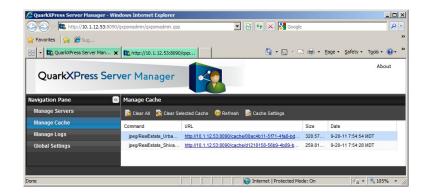

Manage Cache pane

- Requests are stored in the cache only if the cache is turned on. For more information, see "Configuring cache options."
- The cache stores only the results of requests that do not deliberately bypass the cache.

#### Viewing a QuarkXPress Server Manager server cache

To view QuarkXPress Server Manager cache information, display the Manage Cache pane of the QuarkXPress Server Manager interface. For each file in the cache, this pane lists the command, URL, size, and time and date it was generated. To view a cache file, double-click the file name in the list.

#### Deleting files from the cache

There is usually no need to manually delete files from a QuarkXPress Server Manager server's cache. When the cache reaches 95% of its capacity, QuarkXPress Server Manager automatically begins deleting the least recently used files in the cache to make room for new files. However, you can also manually clear files from the cache.

To manually delete cache files:

- 1. If you want to delete specific files, select those files in the list.
- Click Clear Selected Cache. The Clear Cache alert displays.
- 3. Click OK.

#### Configuring cache options

To configure cache options, display the Manage Cache pane in the QuarkXPress Server Manager interface, then click Cache Settings. The Cache Settings dialog box displays.

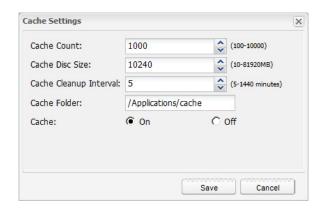

#### Manage Cache pane

- To set the maximum number of files allowed in the cache, enter a value in the Cache Count field. When the number of files in the cache reaches the number you set here, QuarkXPress Server Manager begins deleting the least recently used files to make room in the cache.
- To set the maximum disk cache size, enter a value in the Cache Disk Size field.
   When the disk cache reaches this size, QuarkXPress Server Manager begins deleting the least recently used files to make room in the cache.
- To specify an interval after which the cache should be periodically cleared, enter a value in the Cache Cleanup Interval field.
- To specify where cache files for the QuarkXPress Server Manager server should be stored, enter a path in the **Cache Folder** field.
- The Cache radio buttons let you control caching for the QuarkXPress Server Manager server. To turn caching on, click On. To turn caching off, click Off.

#### **Managing logs**

A QuarkXPress Server Manager server maintains logs of all of the requests it receives, the responses from the QuarkXPress Server instances, information about events (such as alerts) that occur during the render-request process, dates and times, and details about each request that was sent to a different QuarkXPress Server instance after its first assigned QuarkXPress Server instance was unable to process the request.

To control what information is stored in the logs, use the Manage Logs pane of the QuarkXPress Server Manager interface. For more information, see "Configuring logging options."

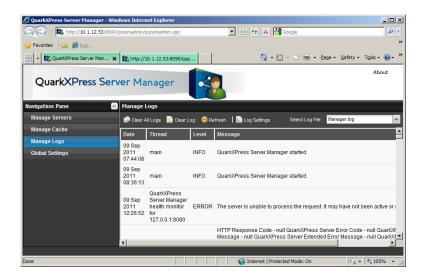

Manage Logs pane

### Viewing log file details

To view information about a specific log file, display the Manage Logs pane of the QuarkXPress Server Manager interface, then choose the log file name from the Select Log File drop-down menu.

## **Deleting log files**

To delete a log file:

- 1. Display the Manage Logs pane of the QuarkXPress Server Manager interface.
- Choose the target log file from the **Select Log File** drop-down menu.
- 3. Click Clear Log.
- → To clear all log files, click Clear All Logs.

## **Configuring logging options**

To configure logging options, click Log Settings pane in the Manage Logs pane of the QuarkXPress Server Manager interface. The Log Settings dialog box displays.

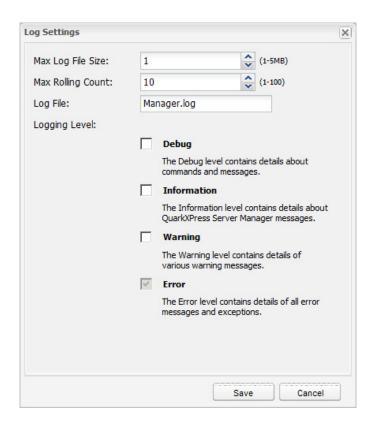

# Log Settings dialog box

To set the maximum log file size, enter a value in the Max Log FileSize field. When a log file reaches this size, the current log file is closed and a new log file is created.

To specify the maximum number of log files to keep, enter a value in the Max Rolling Count field. When the number of log files reaches this limit, QuarkXPress Server Manager deletes the oldest log file each time a new log file is created.

To specify the root name of the log file for the QuarkXPress Server Manager server, enter that name in the **Log File** field. To place the log file in a particular directory, precede the file name with an absolute path. QuarkXPress Server Manager appends numbers to this name to create consecutively named log files.

To control how much information is stored in the log files, check a box in the **Logging Level** area:

- **Debug**: Stores information such as the commands executed and the servers where those commands are executed. Also stores all of the information that is stored when **Information**, **Warning**, and **Error** are checked.
- Information: Stores informational messages such as startup messages and command-retry messages. Also stores all of the information that is stored when Warning and Error are checked.
- Warning: Stores warning messages. Also stores all of the information that is stored when Error is checked.
- Error: Stores error messages and stack traces for exceptions.
- The **Debug** and **Information** settings produce large logs that grow rapidly, so you might want to use these settings for troubleshooting only.

## Using a proxy server

Some networks route network traffic through a proxy server for reasons of efficiency or security. To use a proxy server for all requests and responses between QuarkXPress Server Manager and QuarkXPress Server:

1. Display the Proxy Server Settings tab of the Global Settings pane of the QuarkXPress Server Manager interface.

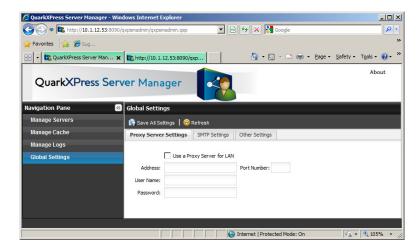

Proxy Server Settings tab

- 2. Check Use a Proxy Server for LAN.
- 3. Enter the proxy server's DNS name or IP address in the Address field.
- Enter the proxy server's port number in the **Port Number** field.
- Enter the proxy server's user name in the **User Name** field.
- Enter the proxy server's password in the **Password** field.

#### Generating automatic e-mail messages

You can configure a QuarkXPress Server Manager server to automatically generate and send e-mail messages if particular events occur. To configure the QuarkXPress Server Manager server to automatically send e-mail messages:

- 1. Display the SMTP Settings tab of the Global Settings pane of the QuarkXPress Server Manager interface.
- 2. Enter a valid SMTP server name or IP address in the SMTP Server field and then enter the corresponding port number in the Port Number field.
- 3. Enter the e-mail address to which messages should be sent in the Admin Email ID field.
- 4. If this SMTP server requires validation, enter a valid user name in the User Name field and a valid password in the Password field.

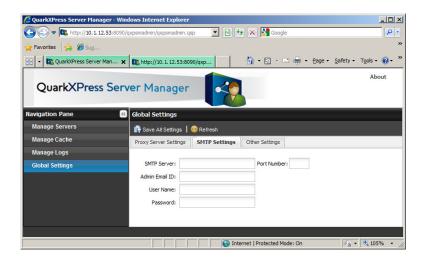

#### SMTP Settings pane

Two events can cause QuarkXPress Server Manager to generate an e-mail message:

- If Inactive Host E-mail Notification is checked (see "Using other global settings"), a message is sent when a QuarkXPress Server instance goes from the active state to the inactive state.
- If you have set up custom error messages (as described in "Using custom error messages"), certain QuarkXPress Server errors result in e-mail messages.

## Using other global settings

To configure other global settings, display the **Other Settings** tab of the **Global Settings** pane of the **QuarkXPress Server Manager** user interface.

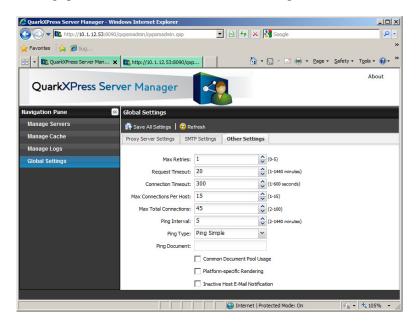

Other Settings tab of Global Settings page

Max Retries: To specify the maximum number of times the QuarkXPress Server
Manager server should submit a request to the QuarkXPress Server instances,
enter a value in this field. When QuarkXPress Manager has unsucessfully
submitted a request this many times, the application returns an error message.

- Request Timeout: To specify the maximum number of minutes the QuarkXPress Server Manager server should wait for a response from a QuarkXPress Server instance, enter a value in this field. When this time has elapsed, the QuarkXPress Server Manager server retries the request (unless the Max Retries value has been reached).
- Connection Timeout: To specify the maximum number of seconds the QuarkXPress Server Manager server should spend attempting to establish a connection with a particular QuarkXPress Server instance, enter a value in this field.
- Max Connections Per Host: To specify the maximum number of connections the QuarkXPress Server Manager server should open for a particular QuarkXPress Server instance before it begins queuing requests, enter a value in this field.
- Max Total Connections: To specify the maximum number of connections the QuarkXPress Server Manager server should open for all hosts before it begins queuing requests, enter a value in this field.
- **Ping Interval**: To set the amount of time the QuarkXPress Server Manager server should wait between ping attempts (see "*Determining QuarkXPress Server instance availability*"), enter a value in this field.
- **Ping Type**: To indicate whether QuarkXPress Server Manager should use a simple ping or a ping document to test a QuarkXPress Server instance, choose an option from this drop-down menu.
- Ping Document: To indicate which QuarkXPress project the QuarkXPress Server Manager server should use for ping document requests, enter the project file name in this field. Make sure a copy of the project file is in each QuarkXPress Server instance's document pool. Note that individual QuarkXPress Server instances can override this this value by providing another document name. Note also that a ping document is used only if Ping Type is set to Ping Document.
- Common Document Pool Usage: Check this box if all managed QuarkXPress Server instances are using the same document pool. If this box is checked, then upload, delete, and saveas requests are sent to one of the available servers. If this box is unchecked, then upload, delete, and saveas requests are sent to all managed servers. Note that you must manually set each server to point at the common document pool.
- Platform-specific Rendering: A QuarkXPress Server Manager server can send requests that involve Mac OS project files to a Mac OS-based QuarkXPress Server instance, and send requests that involve Windows project files to a Windows-based QuarkXPress Server instance. Setting up the server in this manner can be desirable if the project files involved use fonts that are available on only one platform or the other. To enable platform-specific rendering for the QuarkXPress Server Manager server, check this box.
- **Inactive Host E-mail Notification**: To automatically generate an e-mail message when a QuarkXPress Server instance becomes inactive, check this box. The e-mail message is sent to the address specified in the **SMTP Settings pane**.

## Saving a server configuration

Changes that you make to a server configuration in the QuarkXPress Server Manager client are not made to the QuarkXPress Server Manager server until you click **Save All Settings** in the **Global Settings** pane of the QuarkXPress Server Manager interface.

To discard any changes you have made since logging on to the QuarkXPress Server Manager server, click **Refresh**. The configuration of the QuarkXPress Server Manager server remains as it was.

→ Disabling or enabling a QuarkXPress Server instance from the QuarkXPress Server Manager client is not considered a configuration change.

#### Using custom error messages

You can control which errors cause the QuarkXPress Server Manager server application to send e-mail messages to the address specified in the **SMTP Settings** pane (see "Generating automatic e-mail messages"). You can also define which messages are sent when such errors occur. The first step is to create a custom error code that corresponds to a QuarkXPress Server error code. After you set up this custom error code, you can specify whether that code generates an e-mail message and then create custom error messages.

#### Creating a custom error code

To create a custom error code:

**1.** On the computer where the QuarkXPress Server Manager server application is running, open the following file in a text-editing application:

```
[application folder]\server\conf\Manager Server ErrorCodeMapping.properties
```

- 2. Create a new line containing a QuarkXPress Server specific error code for which you want to generate automatic e-mail messages (with or without a custom text message). Follow the error code with an equals sign, a unique custom error code, and a return.
- **3.** Save and close the file.
- This change will not take effect until you quit and restart the QuarkXPress Server Manager server application.

#### Flagging an error code to generate an e-mail message

To specify that a custom error code should cause an e-mail message to be generated:

- **1.** Create a unique custom error code for the target QuarkXPress Server error. For more information, see "*Creating a custom error code*").
- **2.** On the computer where the QuarkXPress Server Manager server application is running, open the following file in a text-editing application:

```
[application folder]\server\conf\ManagerErrorCodeMailOption.properties
```

- **3.** Create a new line containing the unique custom error code you defined in step 2. Follow the custom error code with a tab, enter a 1 (to send the message) or a 0 (to suppress the message), and then press Return.
- 4. Save and close the file.
- This change will not take effect until you quit and restart the QuarkXPress Server Manager server application.

#### Creating custom error text

To define the text that should be sent in an e-mail message when an error occurs:

- **1.** Create a unique custom error code for the target QuarkXPress Server error (as described in "Creating a custom error code").
- **2.** On the computer where the QuarkXPress Server Manager server application is running, open the following file in a text-editing application:

```
[application folder]\server\conf\ManagerErrorCodeMessage.properties
```

- **3.** Create a new line containing the unique custom error code you defined in step 2. Follow the custom error code with a tab and then enter the custom text to be returned for that error.
- **4.** Save and close the file.
- This change will not take effect until you quit and restart the QuarkXPress Server Manager server application.

#### Sending requests from a browser

Like QuarkXPress Server, QuarkXPress Server Manager lets you send requests from a Web browser. This capability helps to ensure that you need to make only minimal changes when you update an application so that it sends requests to a QuarkXPress Server Manager server instead of a QuarkXPress Server instance.

Assume that a QuarkXPress Server instance expects requests in the following format:

```
http://[QXPServer]:[port]/[request]?[request parameters]
```

If this is the case, a QuarkXPress Server Manager server will expect requests in the following format:

```
http://[QXPSManagerServer]:[port]/qxpsm/request/[request]?[reques
t parameters]
```

In other words, a QuarkXPress Server Manager server accepts requests in a format that is similar to the request format used with a QuarkXPress Server instance. That means you can get the benefits of QuarkXPress Server Manager without having to completely rewrite your applications.

#### Additional parameters

In addition to request-specific parameters, QuarkXPress Server Manager accepts the following request parameters. These parameters can be submitted in the standard

#### QUARKXPRESS SERVER MANAGER

QuarkXPress Server GET format joined by an ampersand (&) with the other parameters in the body of the request.

- qxpsm\_bypassfileinfo: When QuarkXPress Server Manager receives a request, it executes a fileinfo request on the document to get the document's size and last-modified date and time. These values are used for load balancing and for determining whether to serve the document from the cache. If the value of this parameter is set to true, the fileinfo request is not made, file size is considered to be zero for load-balancing purposes, and the document in the cache is considered to have changed.
- qxpsm context: Set this value if you need to use it in a custom load balancer.
- qxpsm\_maxtries: This parameter lets you specify a maximum number of retries for a specific request. If this parameter is absent or set to 0, the global maximum retries value is used. To disable maximum retries for a request, use the value -1.
- qxpsm\_password: The value of this parameter, if supplied, is used as the "Admin Password" value when the request is forwarded to a QuarkXPress Server instance.
- qxpsm\_responseasurl: By default, QuarkXPress Server Manager writes
  responses as temporary files in the cache folder and returns a URL to the client.
  This approach prevents the performance degradation that can result from
  sending binary data using SOAP. However, you might want QuarkXPress Server
  Manager to return the response directly if you are creating an application that
  processes that response (simple or multipart) with its own logic. To make
  QuarkXPress Server Manager send a response to the browser rather than the URL
  of the temporary files in the cache, set this value to false. (Note that setting this
  value to false might result in decreased performance.)
- qxpsm\_responseredirect: If you use servlet methodology to send a request to QuarkXPress Server Manager with qxpsm\_responseasurl=true, QuarkXPress Server Manager returns a frameset page with one or more frames. If the response is not multipart, the frameset contains a single page with a URL pointing to a response file in the temporary cache. This can be problematic if, for example, you want to use the returned URL as an image link in an HTML page. In such situations, submit the request with both qxpsm\_responseredirect=true and qxpsm\_responseasurl=true. If you do this, QuarkXPress Server Manager returns the URL of the rendered file in the temporary cache instead of returning a frameset page. Note, however, that if the request results in a multipart response (such as the response returned by the boxes parameter), QuarkXPress Server Manager ignores the qxpsm\_responseredirect=true parameter and returns the frameset page.
- qxpsm\_servername: By default, the target QuarkXPress Server instance for each
  request is determined by the QuarkXPress Server Manager server's load-balancing
  system. To send a request to a specific QuarkXPress Server instance, set this
  parameter to the name or IP address of that QuarkXPress Server instance. Note
  that if you use this parameter with an IP address, you must also submit the port
  number using the qxpsm\_serverport parameter.
- qxpsm\_serverport: If you use the qxpsm\_servername parameter with an IP address, supply the corresponding port number as this parameter's value.

#### **QUARKXPRESS SERVER MANAGER**

- qxpsm\_timeout: This parameter lets you specify a timeout (in milliseconds) for a specific request. If this parameter is absent or set to 0, the global timeout value is used. To disable timeout for a request, use the value -1.
- qxpsm usecache: If you set this value to false, the request will be rendered regardless of whether it is cached and regardless of whether caching is enabled at the global level.
- qxpsm\_username: The value of this parameter, if supplied, is used as the "Admin User" value when the request is forwarded to a QuarkXPress Server instance.
- qxpsm userpassword: The value of this parameter, if supplied, is used as the "Admin User" password when the request is forwarded to a QuarkXPress Server instance. Default value is null, which means no password information. If this is not null, you must also provide qxpsm username.

# The XTensions Developer Kit (XDK)

The QuarkXPress Server XDK lets software developers implement features that are not available in QuarkXPress Server, such as server-side processing and application-specific services.

→ The QuarkXPress Server XDK requires knowledge of C or C++.

# Glossary

**Document pool:** The document pool contains the projects that are available for rendering. By default, the document pool is a collection of discrete files or folders in a specific, identified folder located on the local server or on a connected network drive. When some type of external document provider (such as a content management system or database) is used, projects are not stored in the local document pool.

Document provider: The document provider is the source for projects that QuarkXPress Server renders. The most basic document provider is the local document pool. Other document providers can be enabled through the creation of Server XTensions software, which establish a virtual file system. Server XTensions software can register for control of a specified range of the QuarkXPress Server namespace. When a project is requested from this range, server XTensions software retrieves the file from the specified source and hands it to the server. Examples of document providers include content management systems such as a standard database, or a live data feed from an HTTP agent.

**Layout:** A layout is a sequence of same-sized pages in a QuarkXPress project. A project can contain one or more layouts. A layout is functionally equivalent to a QuarkXPress document in QuarkXPress 5 and earlier.

**Project:** A QuarkXPress project is a file created by QuarkXPress. A project can contain one or more layouts.

**Rendering:** Rendering is the process of generating a file in a particular format (such as JPEG, EPS, or PDF) from a QuarkXPress layout.

**Rendering type:** The rendering type is the format in which QuarkXPress Server can render QuarkXPress layouts. Some rendering types, such as JPEG and PNG, can be displayed in a Web browser, while others must be saved to the hard drive.

**Server XTensions Software (SXT):** Server XTensions software is XTensions software written specifically for QuarkXPress Server. For more information, see the QuarkXPress Server XTensions Developer's Kit.

Renderer: A renderer is a process launched by QuarkXPress Server to help process rendering requests. Renderers reside on the same server as QuarkXPress Server and share the same memory and preferences. When renderers are launched, QuarkXPress Server becomes a load-balancing "master server," passing incoming requests to renderers for faster response times.

# Legal notices

©2017 Quark Software Inc. and its licensors. All rights reserved.

Protected by the following United States Patents: 5,541,991; 5,907,704; 6,005,560; 6,052,514; 6,081,262; 6,633,666 B2; 6,947,959 B1; 6,940,518 B2; 7,116,843; 7,463,793; and other patents pending.

Quark, the Quark logo, and QuarkXPress are trademarks or registered trademarks of Quark Software Inc. and its affiliates in the U.S. and/or other countries. All other marks are the property of their respective owners.